2 CD a PLNÉ VERZE: Olympijské hry dětem, NAMO WebEditor, MSIE 5.5 eng.

magazín informačních technologií

**ZDARMA PLNÉ VERZE NA CD:** 

# **▷ Olympijské hry dětem**

multimediální průvodce historií her

▷ NAMO WebEditor 2.03 WYSIWYG editor HTML stránek

 $\triangleright$  MS Internet Explorer 5.5 nová verze nejpopulárnějšího prohlížeče

**JEN V CHIPU TŘI SROVNÁVACÍ TESTY:** 

#### DALŠÍ HITY CHIP CD:

**pocket** 

09/00

**AudioNet** Winamp od A do Z **Windows Media Player 7.0** Ekonomický systém Pohoda 4 Ekonomický SW ABRA Gold Free Katalog elektronických obchodů **Rozum z Atlasu** Zákoník práce v novém **Freewarová Slunečnice** 

# Počítače do dlaně 11 Reproduktorové soustavy

Není váš Web děravý? Necháte to tak? C#-nový nástroj v dílnách programátorů

recenze LightWave<sup>[6]</sup>, VIA Cyrix III **Windows Millennium Edition** 

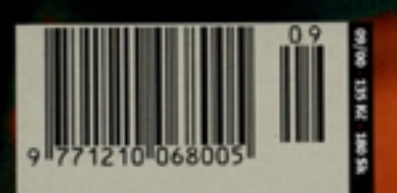

#### **Îeny jedou!**

Také jste si toho všimli? Jdete po ulici, míjí vás nespočet sličných dívek, v ruce či u ucha mobilní telefon. Zatímco u nás, mužské části populace, je evidentním trendem mobil zavěšený proklatě nízko u pasu (zřejmě z historických důvodů), ženy jsou akční – rovnou telefonují či "esemeskují" (anebo alespoň tyto činnosti velmi zdařile předstírají, což nakonec může být jejich funkční ochrana před všudypřítomnými pohledy nás mužů, jež je, alespoň podle jejich častých vyjádření, obtěžují – zvláště pak v letních měsících). Je to tak. Ženy jsou prostě in". Moderní technologie jim vůbec nejsou cizí, ba právě naopak. Věřili byste. tomu, že celých 54,5 % nových uživatelů internetu tvoří právě zástupkyně něžného pohlaví? A že největší zájem byl zaznamenán u dívek dorosteneckého věku 12 až 14 let? Alespoň v tomto smyslu hovoří poslední výzkum související s internetem, jenž byl proveden ve Spojených státech. Já vím, české ženy jsou v mnohém jiné (zaplať pánbůh), ale jistý trend není radno podceňovat. Internet znamená změnu kvality v komunikaci; v té souvislosti je naprosto jasná role elektronické pošty, které jsou ovšem velmi těsně v patách různé formy společenských setkání či "pokecání". I když by se nad touto formou komunikace dalo dlouze spekulovat, zvláště v souvislosti s vlivem na schopnost jedinců komunikovat a existovat v reálném světě. Velmi stručně, ovšem o to výstižněji shrnuto slovy nejmoudřejšího z mých kolegů: Ještě že ti genetici udělali ve svém výzkumu takové pokroky; tato internetová generace se už nebude rozmnožovat, ale bude se klonovat. Jasným fenoménem žen začíná být elektronické obchodování se spotřebním zbožím, surferky staršího data narození potom vyhledávají informace o zdravotní péãi. Na druhou stranu byl však zaznamenán stále se zvyšující počet jedinců na internetu závislých; nakonec tomuto fenoménu jsme se už na stránkách Chipu také věnovali. A když už jsme u sítě sítí – zajímavou aplikací začíná být jakožto prostředek pro léčení chorobného strachu, úzkosti či odporu. Prostředí a situace, jež vám způsobuje deprese, je jednoduše simulována ve světě elektronickém, a tak si můžete lehce vyzkoušet stresující okamžiky "nanečisto" a být tak na jejich reálný příchod dobře připraveni. Možná zajímavé pro ty z vás, kteří neodolali neodolatelným nabídkám cestovních kanceláfií na zájezdy last minute a pofiídili si dovolenou, na kterou budou přepraveni letecky, nemajíce z pobytu na palubě letadla, zvláště v nadmořské výšce cca 10 kilometrů, dobrý pocit. Anebo pro předmanželské poradny – stačí otestovat pár modelových situací a třeba zjistíte, že ušetříte nejen za svatební hostinu, ale i za rozvodové fiízení.

**Jifií Palyza**

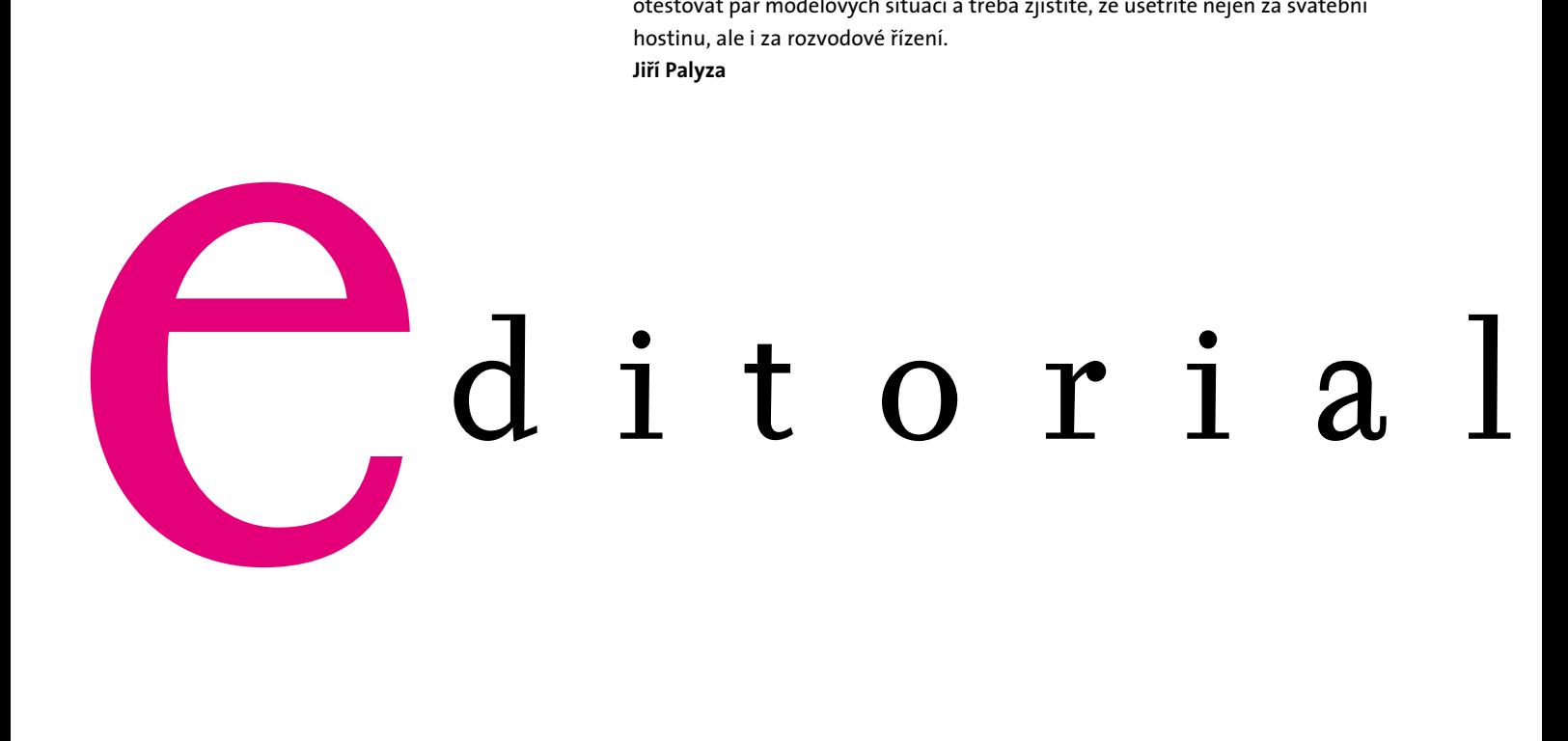

# 64 Počítače v dlani Srovnávací test

#### aktuality

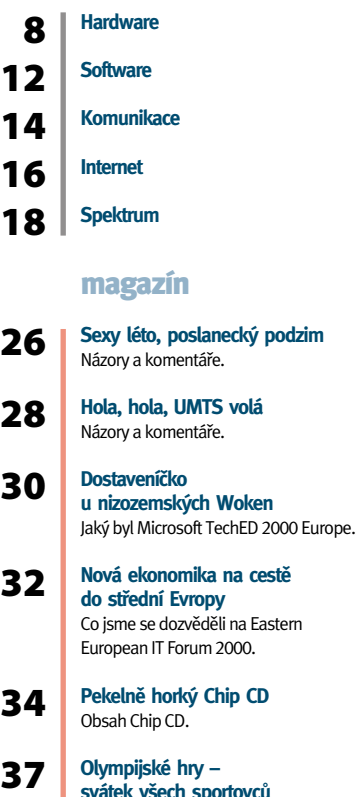

svátek všech sportovců Obsah druhého CD – Olympijské hry dětem

**Podzim s Linuxem** Rozhovor s Olgou Látovou, obchodní a marketingovou manažerkou spoleãnosti Borland, s. r. o.

38

50

54

58

- **42 Nezapomeňte na Invex** Invex 2000 se blíží; přinášíme první informace o připravovaných novinkách.
- 44 Snížené náklady na tisk Možnosti nového multifunkčního zafiízení Minolta DiALTA Di151.
- 46 **Neãinnost nás zahubí** Jak jsme na tom v oblasti internetové ekonomiky.
	- **Bude nás podepisovat RSA?** Náš seriál o moderních kryptografických metodách vás seznámí s praktickým použitím šifry RSA.

#### **Právo k poãítaãov˘m programÛm (2)**

Dokončujeme přehled zásad, jimiž se od 1. prosince budeme řídit na základě nového autorského zákona; samozřejmě si všímáme především problematiky softwaru.

#### hardware

**Trocha teorie pro grafické karty** Navazujeme na test karet z minulého čísla a vysvětlujeme teoretické základy funkce grafických karet.

# **COLORED SCRIPTION** 64 **Poãítaãe v dlani** Srovnávací test 11 palmtopÛ.

**Osmnáctky na stole tanãící** Srovnávací test osmi LCD displejÛ s velikostí úhlopříčky 18".

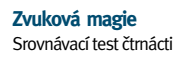

76

84

96

#### reproduktorových sestav.

**Krátkodobé testy**

Sony Digital Handycam DCR-TRV20E, Artec Ultima 2000, DVD mechanika Pioneer A05SZ, LiteOn B1770NST, Acer TravelMate 514TE, Kodak PalmPix, Triline Hobby AlfaD, HP OmniBook 6000, Xerox DocuPrint N2825 a DocuPrint N2125, Micro-Star MS-StarForce 815, ATI Radeon 64 MB DDR, Seagate Cheetah X15, ASUS CUSL2 a Micro-Star 815E Pro, VIA Cyrix III.

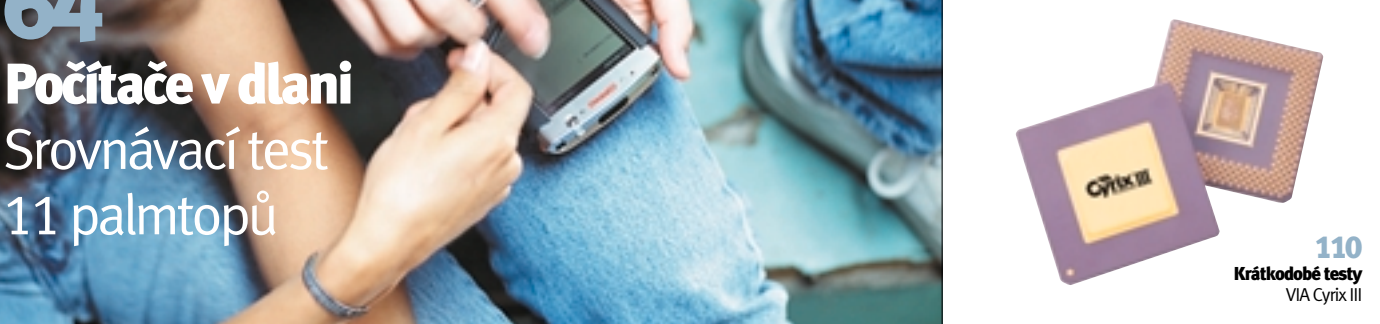

#### internet

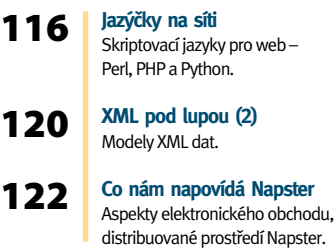

76 Osmnáctky na stole tanãící Srovnávací test osmi LCD displejů s velikostí úhlopříčky 18 palců.

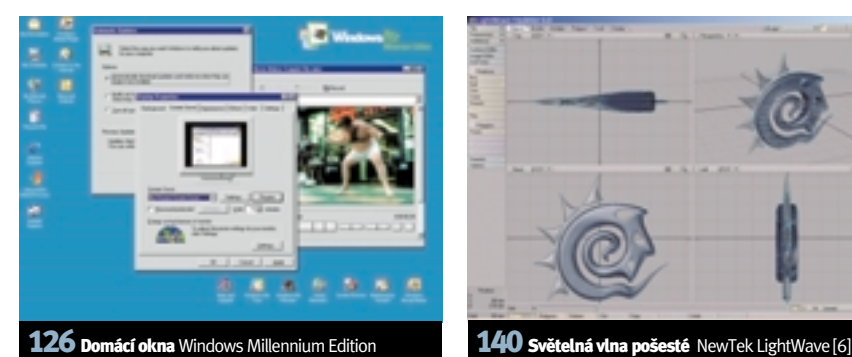

#### software

126 130 134 136 140 144 148 **Domácí okna** Recenze operaãního systému Microsoft Windows Millennium Edition. **O síti po síti podruhé**  Síťová databáze NetInfo, popis standardních klíčů a adresářů. Každý třetí IIS Web je děravý Nejčastější bezpečnostní chyby webů běžících na MS IIS **Kulaté uãebnice** Recenze sady ãtyfi multimediálních CD pro výuku vyšší matematiky na PC v prostředí Mathematica. Světelná vlna pošesté Recenze profesionálního modelovacího, vizualizaãního a animaãního programu NewTek LightWave [6]. **V˘voj pro Epoc** Dokončení příspěvku o operačním systému Epoc, popis možností vývoje aplikací pro tento systém. **Krátké testy** CASEwise e<sup>2</sup>-modeler, biTmiX 2.12,

> RenameWiz 3.4.2, SiSoft Sandra Standard 2000.3.6.4, SciTech Display

Doctor 7.02 for OS/2.

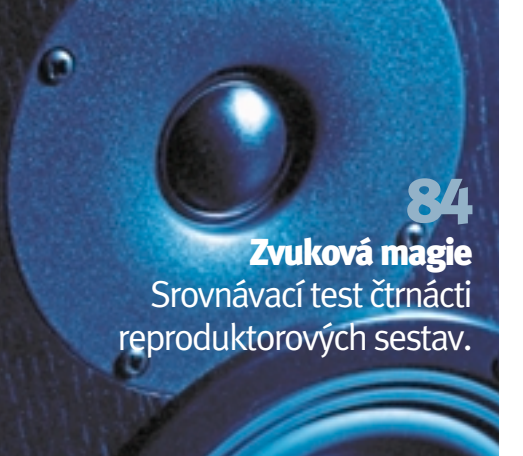

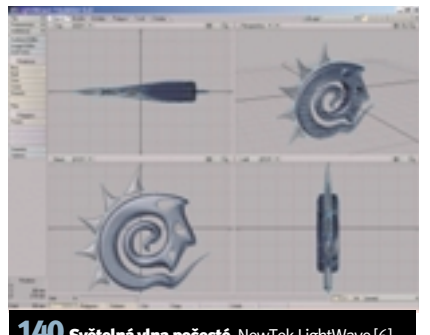

#### komunikace

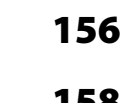

- **Mobilní telefon v životě lidském** Současné možností mobilních telefonů.
- **Je to je‰tû mobilní telefon?** Recenze telefonu Ericsson R320s.

#### praxe

Zpráva o novém programovacím jazyku od Microsoftu – C #.

**Aquarius na dlani.cz (2)** Druhé pokraãování popisu integrovaného systému Aquarius.

**Co má Java proti C++** Popis některých chyb, které může způsobit vzájemná podobnost jazyků Java a C++.

174 **PamûÈ pro kontejnery** Dozvíte se o správě paměti v jazyce C++.

178 **V klidu a bezpeãí (11)** Popis konstrukce dekódovací procedury, která je vhodná pro hardwarovou realizaci dekodéru.

182 **Základy Foundation Kitu 2** Šestý díl seriálu o programování v prostfiedí Cocoa, koncepce měnitelných a neměnných objektů, skryté podtřídy.

#### servis

#### 186 **Knihy**

188 **CD-ROM** Novinky na stfiíbrn˘ch discích, CD-ROM Lískulka, ty + počítač.

189 **Oko všechno vidí**  $12 \times$ OKO, elektronická verze oblíbených knižních pomocníků

190 **Témûfi v‰e o ãeské literatufie (2)** Interaktivní encyklopedie ãeské literatury na CD.

- 191 **Křížovka o cenu**
- 194 **Co si pfieãtete pfií‰tû.**

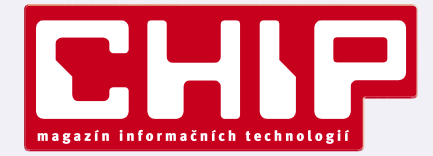

**Vychází mûsíãnû ve vydavatelství Vogel Publishing, s. r. o.**

**adresa redakce** Sokolovská 73, 186 21 Praha 86 **po‰tovní styk** P. O. Box 77, 186 21 Praha 86

#### **telefony**

**sekretariát** (02) 21808 566, 21808 568, fax (02) 21808 500 **inzerce** (02) 21808 646, 21808 648, fax (02) 21808 600 **pfiedplatné** (02) 21808 942

# hity ChipCD 9/00

**MS Internet Explorer 5.5 eng.** Nová verze internetového prohlížeče s vylepšenou podporou multimedií, stylů CCS 1, rámů a tisku.

Namo WebEditor 2.03 Chip jako první přináší exkluzivně pro své čtenáře zdarma plně komfortní WYSIWYG editor HTML stránek.

Winamp od A do Z Tento přehrávač není třeba představovat. Víte však na co jsou všechny ty skiny, plug-iny a ovládací prvky?

**AudioNet** Nová pravidelná rubrika, která se zab˘vá novinkami v oblasti digitálního audia. Obsahuje i hudbu MP3.

Ekonomický systém Pohoda 4 Ekonomický systém pro malé a střední firmy. Vyzkoušejte si sami jednoduché i podvojné úãetnictví.

**Ekonomick˘ SW ABRA Gold Free** Program pro vedení jednoduchého i podvojného účetnictví v malých a středně velkých firmách.

**Katalog elektronick˘ch obchodÛ** Pfii nákupu po internetu jste byli zahlceni množstvím informací? Portál Atlas vytvořil katalog.

**Rozum z Atlasu** Jakou energetickou hodnotu má cola nebo kolik stupňů Kelvina odpovídá 26 stupňům Celsia?

**Olympijské hry** Z kultovních ceremoniálů vyrostly gymnastické hry. Hlavní částí byly fyzické zkoušky zdatnosti a statečnosti…

Server Maturita Tématem měsíce se staly výukové programy. Server Maturita je jednou z položek této rubriky...

PowerJ Learning Edition 2.1 Vizuální vývojové rozhraní, v němž se naučíte, jak programovat ve 100% čisté Javě.

**Windows Media Player 7.0** Microsoft nechal popustit uzdu své fantazii a připravil nový přehrávač s výměnnými skiny a vizualizací.

Bílý nosorožec Pět webových kamer sleduje v zoologické zahradě nosorožčí samičku Nájin a její 29. června narozené mládě.

Alík Jsem tady a přináším spousty báječných her, křížovek, rébusů, pohádkových knížek a zajímavostí.

Zákoník práce v novém Řada nových směrnic přizpůsobuje naše pracovní právo právu Evropského společenství.

**Freewarová Sluneãnice** Od tohoto ãísla se s nabídkou programů Slunečnice budeme pravidelně setkávat v rubrice Shareware.

Atlas železnic Encyklopedie vozového parku Českých drah s přehledem těch nejpočetnějších řad lokomotiv a vozů.

**ChessVision** Zahrát si šachy proti špičkovému počítačovému programu je asi snem každého, kdo k této hře alespoň přičichl.

158

166

170

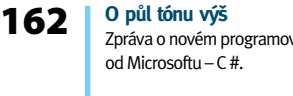

# PAMĚŤOVÉ USB MÉDIUM

**Firma Kobe uvádí na ãesk˘ trh miniaturní univerzální pamûÈové médium, které se jmenuje Trek ThumbDrive.** Trek ThumbDrive se pfiipojuje k osobním počítačům, notebookům nebo palmtopům prostřednictvím USB sběrnice. Vyznačuje se robustní konstrukcí, která garantuje vysokou odolnost a současně má velice miniaturní rozměry (57  $\times$  17  $\times$  10 mm). Na pohled vypadá jako samotný konektor USB. Trek ThumbDrive se nyní dodává v kapacitách 16, 32, 64, 128 a 256 MB. ThumbDrive integruje paměť typu flash, USB rozhraní a fiídicí elektroniku. Podporované operaãní systémy zahrnují Windows 98 a Windows 2000 a ve vývoji jsou ovladače pro MacOS, Windows CE, PalmOS a Linux. ThumbDrive s kapacitou 16 MB stojí 3920 Kã bez DPH.

Kobe

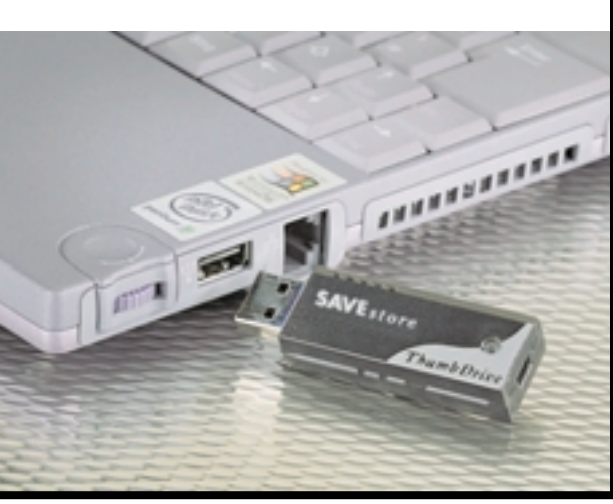

# MILIARDA PIXELÒ OD GEFORCE 2 ULTRA

Firma NVIDIA začala produkci grafického procesoru GeForce 2 Ultra, který má grafický výkon vyšší než 31 milionů trojúhelníků za sekundu a dodává téměř jednu **miliardu pixelÛ a dvû miliardy texelÛ za sekundu.** Je vybaven 64MB frame bufferem s 230MHz pamětí DDR (efektivně 460MHz). Současně bude dodáván i nový ovladač Detonator 3, kompatibilní nejen se všemi minulými i budoucími procesory GeForce, ale i s ostatními procesory firmy NVIDIA. První karta s novým procesorem má být k dispozici v záfií od spoleãnosti Creative Labs, následovat budou ELSA, Guillemot a Hercules.

**NVIDIA** 

#### **XEROX ŘADY M**

Společnost Xerox Corporation představila novu typovou řadu barevných in**koustov˘ch produktÛ Xerox M Series s vysokou rychlostí tisku.** Produkty modelové řady M – dvě osobní barevné inkoustové tiskárny DocuPrint M750 a M760 a dvě stolní barevné tiskárny/kopírky/skenery WorkCentre M940 a M950 – jsou prvním výsledkem strategické aliance spoleãnosti Xerox s firmami Sharp Corporation a Fuji Xerox. Nový pracovní režim tiskáren s názvem eXpress Mode umožňuje rychlejší tisk a kopírování než běžný režim, přičemž kvalita tisku je srovnatelná. Inteligentní systém InkLogic šetří inkoustové náplně, neboť uživatelé mohou vyměnit pouze zásobník, který je skutečně prázdný. Tiskárna DocuPrint M750 dokáže vytisknout až 10 černobílých nebo 6 barevných stránek za minutu a tiskne v rozlišení až 1200 $\times$  1200 dpi. Model DocuPrint M760 tiskne rychlostí 12 ãernobíl˘ch a 8 barevn˘ch stránek za minutu a nabízí i možnost připojení k síti. Zařízení WorkCentre M940 a M950 mohou tisknout a kopírovat rychlostí až 12 černobílých nebo 7 barevných stránek za minutu při rozlišení do 1200 dpi, a to na jakýkoliv papír.

Xerox

#### MONITOR S TV TUNEREM

Společnost Libra Electronics, dovozce produktů Samsung v oblasti IT a spotřební elektroniky, uvedla na český trh multifunkční LCD monitor SyncMaster 150MP. Ten sdružuje LCD displej a televizní přijímač. Přístroj má funkci obraz v obraze, takže během práce na počítači je možno sledovat video či TV program. Pomocí digitálního zoomu umožňuje zvětšovat libovolnou část obrazu až 64×. Maximální rozlišení monitoru je 1024 × 768 bodů při 85 Hz. Produkt pořídíte za 62 900 Kč včetně DPH.

LIBRA Electronics

### MONITORY RELISYS U AT COMPUTERS

Společnost AT Computers se stala distributorem monitorů Relisys firmy Teco. Doplňuje tak svou nabídku**nte a spolešnost AT ANDA MONITORŮ** o značku monitorů s velmi agresivní cenou a tříletou zárukou. Firma Teco Group je jedním z největších tchajwansk˘ch konglomerátÛ, zahrnujícím napfiíklad firmy Unipac Opto-electronics, United Microelectronics Co Ltd. a Ericsson Taiwan Ltd. Teco je současně výrobcem obrazovek i ostatních klíčových komponent pro výrobu monitorů. Nedávno firma převzala podstatnou část výrobních kapacit obrazovek a monitorů firmy NEC. AT Computers

# AMD A 64 BITÒ

Společnost AMD představila novou technologii nazvanou AMD x86-64. Jde o technologii založenou na instrukční sadě x86, avšak rozšířenou o možnost 64bitového zpracování dat při zachování zpětné kompatibility se staršími aplikacemi. 64bitové procesory mohou adresovat více paměti a hodí se především do velkých serverů. Budou schopné provozovat 32bitové i 64bitové systémy a aplikace a budou konkurovat 64bitovým procesorům Itanium firmy Intel.

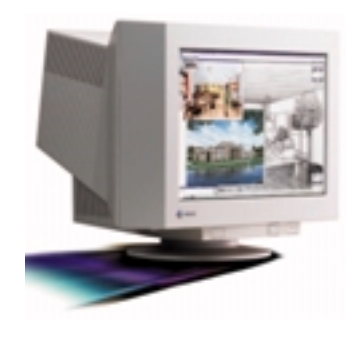

Společnost Eizo uvedla na český trh novou **kompletní fiadu CRT monitorÛ.** Jde o monitory s ultraplochou obrazovkou Flatron, které jsou vybaveny procesorem pro automatickou korekci geometrie a umožňují i automatickou korekci barev. 17" monitor T561 podporuje rozlišení 1600 x 1200 bodů při obnovovací frekvenci 76 Hz. Rozteč bodů je 0,24 mm. Model Eizo T761 (je na obrázku) má 19" obrazovku a podporuje rozlišení až  $1600 \times 1200$  při obnovovací frekvenci 92 Hz. Nejvût‰í, 21" monitor T961, poskytuje maximální rozlišení  $1920 \times 1200$  bodů při obnovovací frekvenci 80 Hz.

Hayward C+P

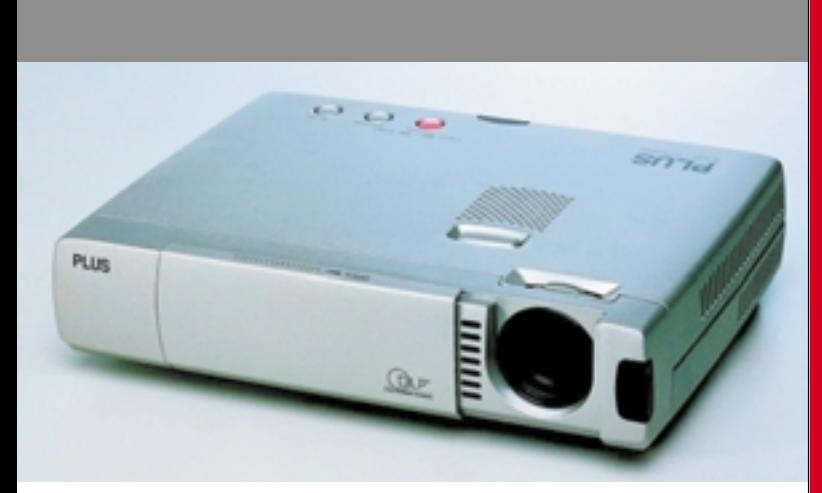

# URCITE **MÁTE CO MÁTE CO PREZENTOVAT PREZENTOVAT**

# **MALÝ A ŠIKOVNÝ**

**Spoleãnost Manta Projection System pfiedstavila na tiskové kon**ferenci nové datavideoprojektory značky Plus. Šlo o nové projektory řady U3, které se mohou pochlubit velmi malými rozměry při zachování výborných parametrů. Projektory mají rozměry formátu A5 (tedy přesně  $23 \times 17.7 \times 4.8$  cm) a hmotnost pouze 1,3 kg. Kryt je vyroben z magnezia, a to kvůli větší odolnosti a lepšímu chlazení. V projektorech se používá technologie DLP. V řadě U3 jsou dva modely. Model U3-1080 poskytuje rozlišení 1024  $\times$  768 bodů, jeho kontrastní poměr je 800 : 1 a světelný výkon je 800 lumenů. Model U3-880 se liší v tom, že podporuje rozlišení SVGA (800  $\times$  600 bodů). Îivotnost lampy je 2000 hodin. Oba projektory mají vstupy audio, RGB, S-Video, Video a PS/2 a USB. Je k nim možné připojit například i DVD přehrávač a vytvořit tak skvělé domácí kino. Cena projektorů je 275 000 Kã (model U3-1080) a 170 000 Kã (model U3-880). V prodeji zůstávají i starší projektory řady U2, které váží 2,5 kg.

-ptr

# NOVÉ "PŘEPALOVAČKY"

**Spoleãnost Hewlett-Packard pfiedstavila novou fiadu rychl˘ch pfiepisovateln˘ch mechanik CD-RW, urãen˘ch pro domácnosti** i profesionální uživatele. Všechny mechaniky jsou nyní vybaveny programem MusicMatcg Jukebox, který potěší příznivce hudebního formátu MP3, a také programy ACID od firmy Sonic Foundry, Multimedia Organiser od firmy Broderbund a HP MyCD od firmy Veritas. V nabídce jsou interní mechaniky 9510i (v provedení IDE) a 9600si (v provedení SCSI) a designově zajímavé externí mechaniky 8230e (připojuje se prostřednictvím USB portu) a 9600se (verze SCSI). Mechaniky zapisují na disky CD-R dvanáctinásobnou rychlostí a přepisují disky CD-RW osminásobnou rychlostí. Rychlost čtení je dvaatřicetinásobná. Mechaniky se začnou prodávat v září. Společnost IDC předpokládá, že evropský trh s mechanikami CD-RW letos vzroste o 60 %.

Hewlett-Packard

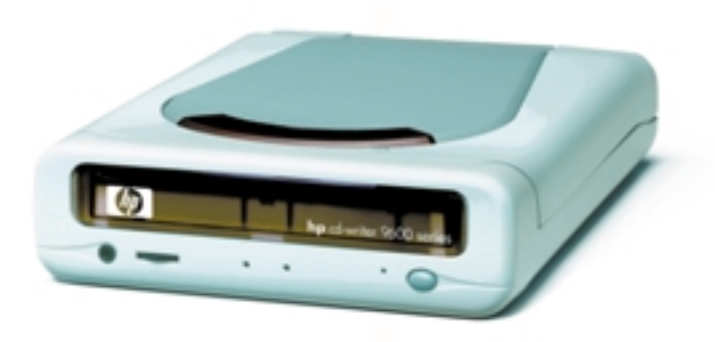

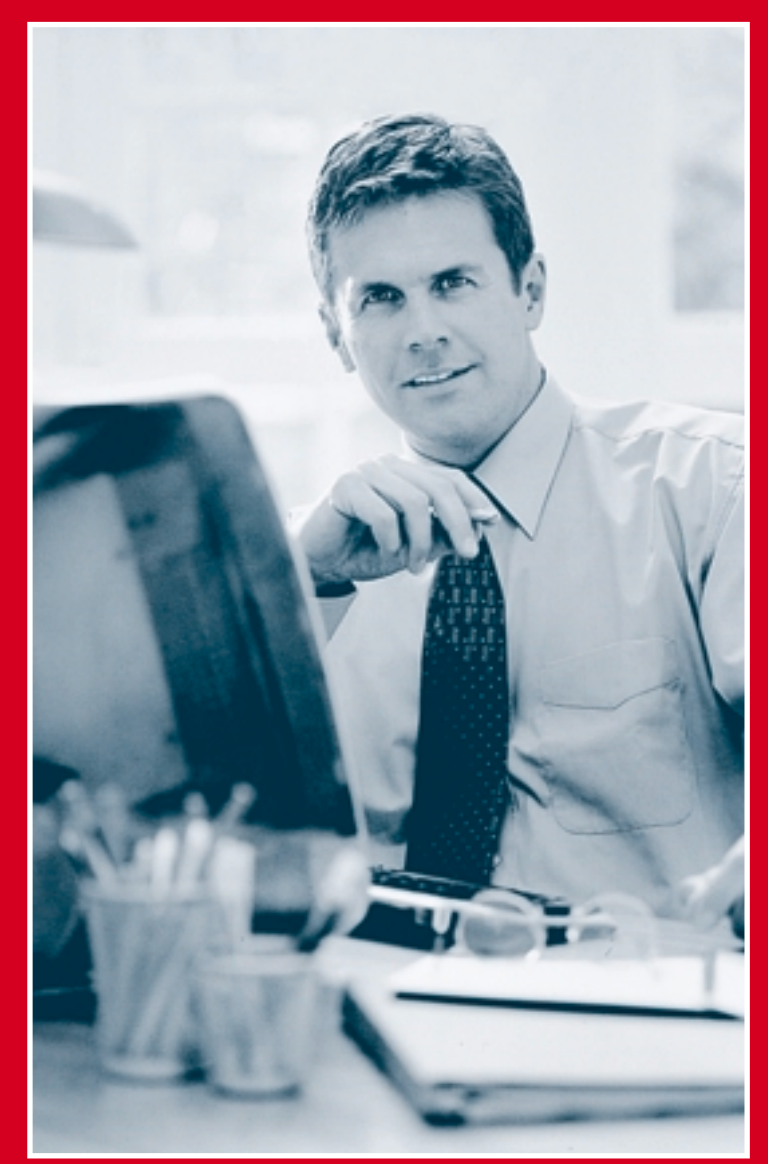

# **Máte také Máte také âÍM? âÍM?**

## NOVÁ PRODUKTOVÁ ŘADA SGI 3000

Společnost SGI uvádí novou produktovou řadu serverů SGI Origin 3000 a grafických pracovních stanic SGI Onyx 3000, v níž je poprvé použita modulární architektura NUMAflex. Její podstatou je skládání systému ze stavebních dílů, které jsou konstruovány jako výměnné moduly, komunikující s ostatními prostřednictvím patentované rychlé sběrnice. Z modulů lze postavit systém, jehož parametry se přesně shodují s požadavkem zákazníka.

Servery řady SGI Origin 3000 jsou schopny analyzovat a řešit problémy dříve neřešitelné. Jediný systém může obsahovat 2 až 512 procesorů, vnitřní paměť do 1 terabajtu a petabajty diskové paměti, při zapojení do klastru pak řádově tisíce procesorů a terabajty paměti. Řada SGI Origin 3000 sestává ze třech typů – SGI Origin 3200, 3400 a 3800. Nejvyšší model je škálovatelný do 512 procesorů a terabajtu paměti, zabudované směrovače umožňují klastrování do desítek tisíc procesorů. Počítač může být softwarově konfigurován jako jeden 512procesorový celek, nebo jej lze bez přepojování kabelů a rekonfigurace hardwaru rozdělit do několika částí, z nichž na každé je spuštěn oddělený operační systém. Systémy pro vizualizaci řady SGI Onyx 3000 poskytují kombinaci grafických schopností a výpočetní robustnosti, která umožní grafické zpracování velkých objemů komplexních dat, vysokou interaktivitu a realitu a poskytne vysokou kvalitou obrazu pro speciální efekty a umožní pracovat s velkou přesností a v˘konem.

SGI, Brno

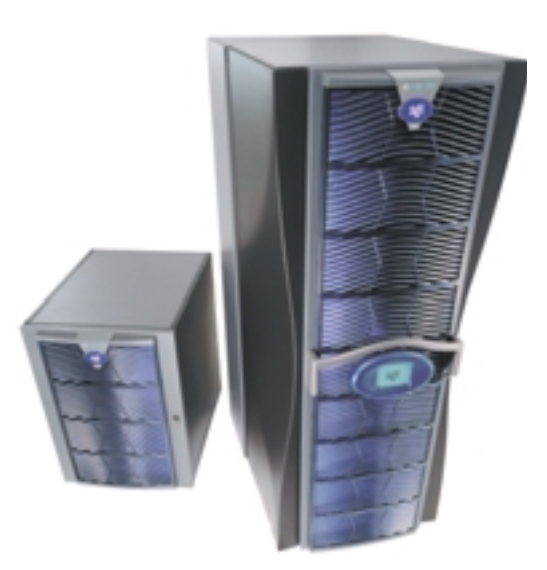

#### ZIP NA FIREWIRE

Společnost Actebis Computer dodává na český trh adap**tér FireWire pro externí zálohovací mechaniky ZIP** 250USB. Díky němu lze mechaniku připojit k portu FireWire a dosáhnout při čtení a zápisu přenosové rychlosti až 2,3 MB/s, což je více než dvojnásobná rychlost ve srovnání s rychlostí při připojení na port USB. Produkt podporuje technologii plug and play a při připojování mechaniky není třeba počítač restartovat. Napájení je zajištěno prostřednictvím portu FireWire, takže použití není komplikováno zapojováním síťového zdroje.

Actebis

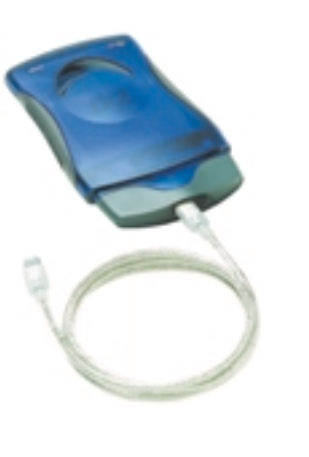

### **POJISTKA**

**Spoleãnost Power Products zahájila dodávky nového nepfieru‰itelného zdroje napájení LAN Powerware 5115, typu line-interactive, kter˘ je vhodn˘ pro ochranu v˘konn˘ch PC a mal˘ch serverů v prostředí kanceláří vybavených<br>n<b>ími počítačovými sítěmi.** UPS se dodává v ními počítačovými sítěmi. UPS se dodává ve čtypevné vstupní napûtí pro napájená zafiízení a chrá-

Power Products

# TVOŘÍ SE SUPERPOČÍTAČ

Společnosti Compaq Computer a Pittsburgh Supercomputing Center (PSC) oznámily, že je Národní vědecká nadace (National Science Foundation - NSF) vybrala, aby vybudovaly a udržovaly největší superpočítač na světě, který bude vědcům zajišťovat přístup k mnoha nevojenským vědeckým aplikacím. Jde o kontrakt v hodnotě 35 milionů USD za hardware, software a služby. K první dodávce systémů dojde v listopadu 2000. Superpočítač založený na architektuře Compaq AlphaServer SC bude obsahovat 682 čtyřprocesorových systémů Compaq AlphaServer s 2728 procesory, které zajistí výpočetní výkon přesahující šest bilionů operací s pohyblivou řádovou čárkou za sekundu (teraFLOPS). Systém bude používat operační systém Compaq Tru64 Unix, 2728 GB operační paměti (1 GB na procesor) a 50 TB diskové paměti. NSF vytvoří pomocí tohoto superpočítače jeden vysokovýkonný výpočetní systém, umožňující přístup amerických vědců ze všech vědních a technických disciplín ke špičkové výpočetní kapacitě, kterou budou moci využívat při zkoumání jevů, jako je struktura a dynamika proteinů používaných pro přípravu léků, při předpovědích rozsahu atmosférických bouří či při modelování zemětřesení a změn globálního klimatu.

Compaq

#### PC OD IBM

**IBM uvádí na trh nové modely osobních počítačů IBM Aptiva E Series.** Nabídka je koncipována tak, aby zaujala uživatele hledající výkon za příjemnou cenu. Zákazník má na výběr mezi několika procesory, od procesoru Intel Pentium III a Intel Celeron přes AMD K6-2 až po nový AMD Duron v rychlostech od 500 do 933 MHz. Všechny nové počítače Aptiva se dodávají s optimalizovatelnou klávesnicí IBM Rapid-Acces II, opatřenou tlačítky určenými pro rychlý přístup na oblíbené webové stránky, a s ergonomickou myší IBM ScrollPoint II. Některé modely jsou dodávány s nástroji IBM TopPage či NetObjects pro rychlou tvorbu internetov˘ch prezentací. Vybrané modely jsou osazeny kartou HomePNA pro vytvofiení jednoduché sítě zahrnující další počítače.

IBM

# ZA HRANICÍ 1 GHZ

Společnosti Intel a AMD představily procesory s frekvencí vyšší než 1 GHz. Firma Intel totiž začala dodávat procesor Pentium III s frekvencí 1,13 GHz. Cena tohoto procesoru je 990 dolarÛ. Chvíli poté oznámila i spoleãnost AMD rychlejší verzi svého Athlonu – ten pracuje na frekvenci 1,1 GHz. Jeho cena je 853 dolarů. Současně byly zlevněny starší verze procesorů Athlon.

AMD a Intel

## **KRABIČKA**

Společnost Apple představila designově zajímavý počítač Power Mac G4 Cube. Rozměry počítače jsou mnohem menší než rozměry tradičních osobních počítačů a počítač má tvar krychle. Uvnitř se skrývá 450MHz procesor Power PC G4 s technologií Velocity Engine a výkonem 3 gigaflopy. Ve výbavě je dále 64 MB paměti (je rozšiřitelná na 1,5 GB), pevný disk s kapacitou 20 GB, dva USB porty, dva porty FireWire, síťová karta a modem. Počítač nemá žádný větrák, a tak je velmi tichý. Cube může doplnit nová optická my‰ Apple Pro Mouse, klávesnice se speciálními ovládacími tlaãítky a reproduktory. Firma Apple současně oznámila i novou řadu počítačů iMac s procesorem o frekvenci až 500 MHz. Dodávají se v nových barvách a jsou vybaveny optickou my‰í.

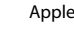

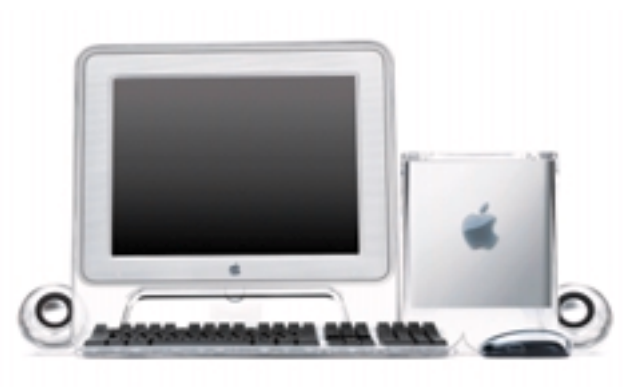

### NOVÝ GAMEPAD COBRA

**Spoleãnost Creative Labs Europe informovala o uvedení nového pfiíslu** šenství pro hraní her – gamepadu Cobra 2 USB, který se připojuje k po**ãítaãÛm prostfiednictvím USB portu, a snadno se tedy instaluje.** Cena gamepadu je 29,99 USD. Další novinkou je reproduktorový systém Play-Works DTT3500 Digital. Tento všestranný reproduktorový systém je určen pro uživatele, kteří si chtějí ze zařízení pro domácí zábavu zajistit zvukový výstup v maximální kvalitě, ať již je to přehrávání DVD filmů z herních konzol a hraní PC her, či jen poslech digitálně zaznamenaných nahrávek. Reproduktory jsou schopny přehrávat zvuk zakódovaný v normě Dolby Digital. Řešení obsahuje dekodér/zesilovač jak s koaxiálním připojením, tak s optickým připojením v normě Dolby Digital. Součástí systému je šest reproduktorových skříní, čtyři satelitní reproduktory, zajišťující třídimenzionální audioefekty, a centrální satelit.

Creative Labs Europe

# SNADNÉ SKENOVÁNÍ

**Spoleãnost Hewlett-Packard uvedla na trh dva barevné ploché skenery pro domácnost a domácí kanceláfi – HP ScanJet 3400C a 4300C.** Oba skenery využívají software HP PrecisionScan LTX s integrovaným programem OCR. Podporují funkci "Scan to Web" a lze je připojit jak pomocí paralelního kabelu, tak pomocí USB. Jejich optické rozlišení je 600 dpi a pracují s 36bitovou hloubkou barev. Skener HP ScanJet 3400C stojí 3500 Kč bez DPH. Díky ovládacím tlačítkům je snadné během chvilky skenovat, barevně kopírovat nebo poslat e-mail s naskenovaným dokumentem. Odhadovaná cena skeneru HP Scan Jet 4300C je 5000 Kč bez DPH. Skener nabízí domácím kancelářím výkonné funkce a jednoduchou obsluhu: jeho ãelní panel obsahuje tlaãítka pro skenování a pro posílání e-mailů a LCD displej je tu pro kontrolu barevného kopírování. Skener umí barevně i černobíle kopírovat přímo ze skeneru do tiskárny, bez zásahu počítače. Hewlett-Packard

# WASK PROXIMA **TECHNIKA TECHNIKA PRO VASE PREZENTACE PREZENTACE**

 $\cdot$  výkon 1100  $\mu$ **ASK M5**<br>ultralehký osobní projektor **ultralehk**<br>Internalehko

• hmotnost pouze 2.3 k • hmotnost pouze 2,3 kg

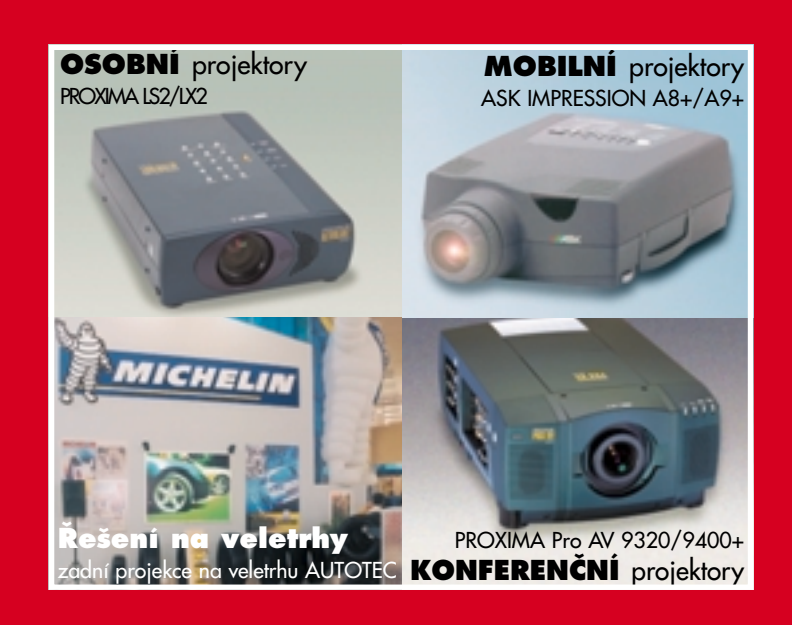

#### www.avmedia.cz

**prodej pronájem leasing**

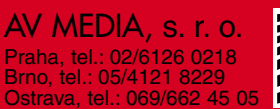

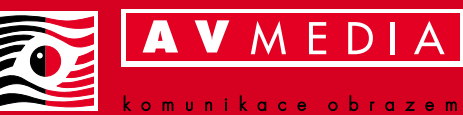

# NOVÝ API IKAČNÍ SERVER

Společnost Inprise/Borland oznámila okamžitou dostupnost produktu Inprise Application Server 4.1. Aplikační server Inprise je založen na otevřených průmyslových standardech a poskytuje zákazníkÛm dostateãn˘ základ pro ‰ífiení rozsáhl˘ch internetov˘ch aplikací s plnou podporou pro technologie Enterprise Java Bean (EJB) a CORBA. Tyto technologie umožňují společnostem, jejichž obchodní model je založen na obrovském množství transakcí, stejně jako finančním institucím, integrovat jejich stávající systémy s novým prostředím EJB. Inprise/Borland

#### AKTUALIZACE CINEMY

**Velmi krátce po Cinemû, verzi 6, pfiichází Maxon Computer s aktualizací, která obsahu**je zásadní novinky (aktualizace na 6.1 je pro všechny registrované uživatele zdarma). První z nich je nová modulární architektura – uživatelé mohou vytvářet doplňkové moduly včetně plně grafického uživatelského prostředí. SDK nyní podporuje kromě interního jazyka C.O.F.F.E.E. také API C++. Nová verze zavádí tzv. schémata (skiny), uživatelé si tak mohou vytvořit vlastní vzhled uživatelského prostředí. Ačkoliv Cinema patří k nejrychlejším raytracerům na světě, ve verzi 6.1 se rychlost ještě zvýšila až o 20 %. Textury i shadery lze jednoduše kopírovat z jednoho kanálu do druhého, funkce "Stickt to texture" dovoluje používat standardní druhy mapování na složité objekty bez generování UVW souřadnic, zlepšena byla inverzní kinematika a další funkce. Digital Media, Olomouc

# VIZUALIZAâNÍ TECHNOLOGIE

**Spoleãnost Bentley Systems oznámila novou vizualizaãní technologii, která poskytuje** fotorealistické stínovací řešení pro velké modely vytvářené architekty, návrháře interiérů a projektanty technologických celků. Particle tracing je nová, snadno použitelná technologie, která vyžaduje relativně málo paměti a poskytuje velice realistické zobrazení světelných efektů. Některé z neobyčejných obrazů vytvořených pomocí technologie particle tracing jsou umístěny na novém webovém centru Bentley VizCenter na adrese www.bentley.com/vizcenter/.

Bentley Systems

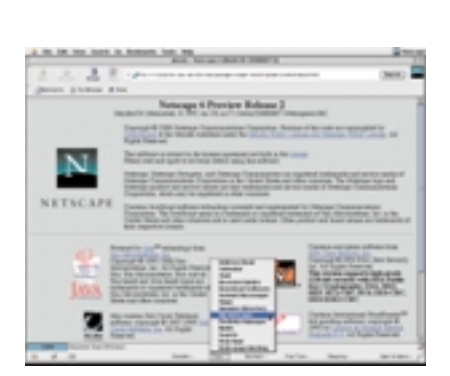

#### ZATÍM PREVIEW

Společnost Netscape již podruhé poskytla ke stažení náhled na připravovaný internetový prohlížeč nové generace. Netscape 6 PR2 zcela vychází z open source projektu Mozilla, nyní byl jako základ použit milestone M17 (Mozilla už však delší dobu pracuje na milestone M18, který se má stát první beta verzí Mozilly). Nová verze přináší zlepšené zobrazování HTML stránek, vyšší rychlost (zejména u CSS a JavaScriptu) a především podporu pro volitelná témata. Témata (obdoba skinu) umožňují kompletně změnit vzhled celé aplikace, a to i za běhu. Netscape nyní standardně dodává dvě témata – Modern (neobvyklý vzhled, známý z první ukázkové verze) a Classic (napodobuje prostředí verzí 4.xx). Ani tuto verzi Netscape 6 ještě nelze doporučit pro instalaci běžným uživatelům. Přestože se vyznačuje zvýšenou stabilitou a funkčností, stále jde jen o testovací produkt pro webové designéry a pro programátory. Uživatel bude muset na finální verzi ještě počkat, brzy po jejím uvedení bude k dispozici plně lokalizovaná verze pro Windows, Mac OS a pro Linux. Netscape zatím uvolnil další verzi Netscape Communicatoru – 4.74.

SNADNÁ INOVACE

Společnost Alwil Software (http://www.asw.cz) zavedla novou službu iAVS. Antivirový program Avast32 3.0 je od červencové verze doplněn o diferenční aktualizaci databáze virů, realizovanou přes internet (iAVS). Systém iAVS je flexibilní a umožňuje do budoucna aktualizovat všechny komponenty programu Avast32. V současné době pracuje iAVS s aktualizacemi databáze virů – souborů VPS. Současně se přešlo na týdenní aktualizaci databází. Systém iAVS je velmi jednoduchý – aktualizace se provede zcela automaticky po stisknutí jediného tlačítka. Při použití služby jAVS se přenáší 20 až 40 KB dat, pokud je nalezena nová verze data-

báze virů, a méně než 1 KB dat, pokud nová verze nalezena není.

-jf

# ZDROJOVÝ KÓD K INTERBASE

**Spoleãnost Inprise/Borland oznámila uvolnûní zdrojov˘ch kódÛ pro InterBase 6.0, multiplatformní relaãní systém fiízení báze dat (RDBMS).** Bezplatně jsou k dispozici také binární soubory pro platformy Linux, Windows a Solaris. Verze 6.0 nabízí oproti starším verzím další zvýšení výkonu a větší podporu pro standard SQL92. Díky malým nárokům na hardware a údržbu se InterBase používá v celé řadě aplikací na celém světě. Kopie zdrojových kódů i binární verze pro Linux, Windows a Solaris jsou dostupné na webov˘ch stránkách Inprise/Borland: www.inprise.com/interbase/. Inter-Base 6.0 byla uvolněna pod označením Mozilla Public Licence (MPL) V1.1. Vývojáři používající InterBase v rámci této licence mohou modifikovat její zdrojový kód nebo vytvářet aplikace bez nutnosti uvolnit je rovněž jako licenci open source. Tato licence open source je platná pro všechny platformy.

#### Inprise/Borland

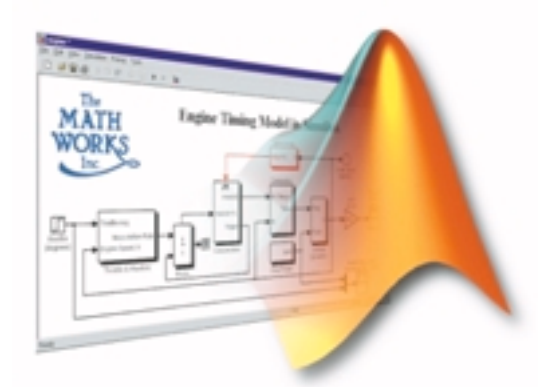

#### NOVINKY OD MATHWORKS

Společnost Humusoft představila další z řady produktů pro tech**nické v˘poãty, simulace, vizualizaci a anal˘zu dat – Matlab/Simu**link. První polovina letošního roku přinesla dva zcela nové produkty: produkt Motorola DSP Developer's Kit 1.0 pro vývojáře v oblasti mobilních telefonÛ, zpracování fieãi a multimediálních a audio aplikací a produkt CDMA Reference Blockset 1.0 pro mobilní komunikace. Na trh jsou uváděny dva podstatně zdokonalené moduly – Power System Blockset 2.0 pro modelování a simulace energetických systémů a především Stateflow 3.0, který rozšiřuje výpočetní systém Matlab/Simulink o nástroje pro modelování a pro simulaci systémÛ fiízen˘ch událostmi.

Humusoft

#### **BEZPEČNĚ**

**Spoleãnost Symantec oznámila Symantec Enterprise Security, kom**plexní a modulární řešení pro zajištění bezpečnosti informační infrastruktury velkých společností. Řešení umožňuje společnosti řídit bezpečnost ve všech fázích životního cyklu jejich počítačových prostředí, a to od analýzy a plánování až po implementaci a monitorování stavu. Symantec

Alwil Software

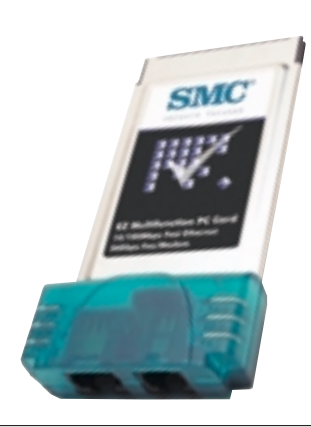

# PRO POTŘEBY MOBILNÍCH UŽIVATELŮ

Společnost SMC uvedla na český trh multifunkční komunikační PCMCIA kartu SMC EZ Multifunction PC Card **SMC 8034TX-56K, která kombinuje adaptér FastEthernet a rychl˘ 56K modem v jedné PC Card.** Podporuje souãasné standardy v obou oblastech – protokoly Ethernet a FastEthernet v oblasti LAN a standardy V.90 a K56flex pro komunikaci pomocí WAN. Tuto standardní PCMCIA kartu s rozhraním CardBus lze zasunout do slotu PCMCIA i do slotu se sběrnicí CardBus. Karta podporuje všechny běžné operační systémy a instalace a konfigurace je jednoduchá a rychlá. Faxmodemová část podporuje rychlé protokoly V.90 a K56flex. V případě připojení ke starším modemům je možné automaticky přejít na protokoly s nižší přenosovou rychlostí V.34bis, V.34, V.32bis nebo V.32. Modem podporuje kompresi dat a zabezpečení podle protokolu MNP 2 až 5. Faxová část umožňuje komunikaci podle standardu Group 3. Karta stojí 9990 Kã bez DPH (více na www.compex.cz nebo www.nextlan.cz).

Compex Data Bohemia, Nextlan

### SOUČASNOST A BUDOUCNOST GPRS

První tři komerční sítě systému GPRS (General Packet Radio Service – rádiový paketový přenos dat) v regionu **EMEA pracují na technologiích společností Motorola a Cisco Systems.** Jedná se o sítě britského operátora BT Cellnet, německého T-Mobilu a tureckého Telsimu. První komerční síť GPRS na světě představila společnost BT Cellnet 22. června 2000 na veletrhu Networks 2000 (první "živý" hovor přes síť GPRS uskutečnila v listopadu 1999). Kontrakt mezi firmami Motorola a BT Cellnet zahrnuje implementaci síťového řešení Aspira včetně SGSN (Serving GPRS Support Node) a GGSN (Gateway GPRS Support Node) společnosti Cisco. O den později – 23. června 2000 – uvedl do rutinního provozu svou síť GPRS německý operátor T-Mobil (první "živý" hovor přes GPRS v Německu provedl T-Mobil v listopadu 1999). Kontrakt mezi Motorolou a T-Mobilem o implementaci síťového řešení Aspira podepsaly společnosti v lednu 2002, a to včetně SGSN a GGSN společnosti Cisco. 1. srpna 2000 spustil komerční využití sítě GPRS také turecký operátor Telsim. Telsim a Motorola podepsaly v únoru 2000 smlouvu o dodávce infrastruktury, mobilních telefonů a služeb, který zahrnuje implementaci síťového řešení Aspira včetně SGSN, GGSN společnosti Cisco a internetových směrovačů Cisco 12000 v jádru páteřní sítě. Všichni operátoři představili své služby GPRS s telefony Motorola Timeport p7389i.

Motorola, Cisco

### A BUDETE STÁLE V KONTAKTU

Na konci roku 2000 budou k dostání nové vysílačky Motorola Talkabout řady T6300. Nabízí celou řadu užitečných i zábavných funkcí, dosah mají až tři km (v závislosti na terénu a povětrnostních podmínkách) a lze je ovládat bez použití rukou. Jsou vybaveny hodinami, budíkem a stopkami. Pro zabezpečení vyššího soukromí má přístroj funkci Eavesdrop Eliminator, snižující možnost odposlouchávání soukromého rozhovoru. Funkce QuieT6000 minimalizuje pomocí šumového filtru rušení a zamezuje, aby uživatelé slyšeli přenos jiných vysílaček. Vibrační upozornění na příchozí volání VibraCall Alert se osvědčí v hlučném prostředí. Model T6310 poskytuje všechny funkce série T6300 a má navíc zabudováno rádio FM s osmi předvolbami a stereosluchátky. Dobrým pomocníkem na výlety do přírody i ve městech je Talkabout T6320, v němž je zabudován výškoměr, barometr a digitální kompas. Vysílačky budou vybaveny nabíjecími akumulátory NiMH, ve standardním příslušenství nalezneme nabíjecí stanici CommPort, první zařízení svého druhu, podobné nabíječce bezdrátových telefonů. Dodává se ve stolním provedení nebo v provedení k zavěšení na stěnu. Všechny modely série T6300 používají alkalické baterie typu AA, jsou vodotěsné, odolné proti prachu a proti nárazu. Vyrábějí se z lehkých a odolných plastů, zakoupit je možné různé příslušenství, včetně sluchátka s tyčinkovým mikrofonem, pouzdra na opasek ãi na jízdní kolo a adaptéru na autobaterii. Více na www.motorola.com/T6300.

Motorola

# DOHODA UZAVŘENA

Globální dohodu s první a největší světo**vou internetovou platební sítí X.com uza**vřela společnost Logica, jejímž cílem je spo**leãn˘ v˘voj platební aplikace systému pro mobilní zafiízení, jako jsou telefony s pfiístu**pem na internet. Základem má být úspěšný platební systém firmy X.com – PayPal, umožňující odesílat a přijímat platby každému, kdo má e-mailovou adresu. Rozšíření na mobilní trh bude v praxi znamenat, že placení za zboží nebo převod peněz budou stejně jednoduché jako odeslání SMS. Nové, jednoduché a efektivní platební řešení bude nejprve aplikováno v Evropě a Japonsku.

Logica

# **ORGANICKÝ LASER**

**Odborníci spoleãnosti Bell Labs (v leto‰ ním roce slaví 75. v˘roãí své existence),** výzkumné a vývojové odnoži společ**nosti Lucent Technologies, vyvinuli první organick˘ laser napájen˘ elektfiinou.** Tento vynález by mohl vést k širšímu využití laserů. Výroba organického laseru je méně finančně náročná, než je tomu u konvenčních anorganických polovodičových laserů, vyráběných v současné době. Předchozí organické lasery byly napájeny zdroji světla, což omezovalo možnosti jejich použití. Více informací najdete na http://www.bell-labs.com.

Lucent Technologies

# BEZDRÁT NA 26 GHZ

Česká společnost GiTy vytvořila spolu s němec**kou spoleãností Star One konsorcium, které se zúãastní v˘bûrového fiízení na licenci pro budování bezdrátov˘ch pfiístupov˘ch sítí v pásmu** 26 GHz. Držitelé tří licencí, které hodlá ČTU udělit. se stanou prvními reálnými konkurenty Českého Telecomu, neboť bezdrátové přístupové sítě mohou nahradit pevné linky. Sítě FWA (Fixed Wireless Access) jsou založeny na rádiových technologiích PMP (point-to-multipoint). Jedná se v podstatě o celulární sítě složené z velkého počtu vzájemně se překrývajících buněk s dosahem několika kilometrů. Výhodou širokopásmových systémů, pracujících na frekvenci 26 (nebo 28) GHz, je skuteãnost, že poskytují velkou přenosovou kapacitu. Technologie PMP je založena na ATM, a podporuje tedy nejen přenos hlasu, ale také přenos dat a obrazu (tzn. je vhodná pro internet). Díky své spolehlivostí a kvalitě přenosu se mohou širokopásmové systémy stát cenově výhodnější alternativou k pevným linkám. Do výběrového řízení se dále přihlásily společnosti Broadnet Czech, Crowley Data Czech, Český Broadband, Český Telecom, České radiokomunikace, GES Electronic, LandTel Czech, Nextra Wireless, PartnerCom, SKY 26, TELE 2 a Winstar Czech Republic. Tendru se nezúãastní např. firma Aliatel, Callino, GTS (která původně zvažovala možnost vytvoření konsorcia a společný postup v tendru s partnery, rozhodla se ale využít širokopásmovou frekvenci 3,5 GHz a předpokládá vzájemnou spolupráci s vítězi).

GiTy, Star One, GTS

#### ROAMING NA TWISTU

Uživatelé předplacených služeb Paegas Twist mohou svůj mobilní telefon používat v sítích 184 operátorů GSM na celém světě. Největší světoví operátoři GSM pracují na zavedení technologie CAMEL (Customised Applications for Mobile Networks Enhanced Logic) na bázi tzv. inteligentních sítí (IN). Díky ní mohou operátofii nabídnout i v oblasti roamingu majitelům předplacených karet stejné služby se stejnou mírou pohodlí, jaké už mají uživatelé standardních tarifních programů. Technologie CAMEL dovoluje přenášet základní data o uživateli mezi sítěmi různých operátorů. Uživatel tak může např. přijímat i odesílat textové zprávy SMS, využívat zkrácenou volbu (třeba při volání hlasové schránky – stačí vytočit 3311). Zatím mohou uživatelé předplacených služeb Paegas Twist vyzkoušet výhody, které jim CAMEL přináší, v síti německého operátora D1. RadioMobil

## ZTRÁCÍ SEZNAM PRVENSTVÍ?

První příčku na poli nejnavštěvovanějších českých portálů držel po dlouhou dobu suverénně Seznam (seznam.cz). Po určité době však vývojově ustrnul a objevili se silní konkurenti, kteří si dali za cíl do konce roku Seznam předčit (Atlas: msn.atlas.cz, Centrum: centrum.cz). Podle posledních oficiálních výsledků Taylor Nelson Sofres Media (audit.tnsofres.cz) za měsíc červenec se dokonce Atlasu podařilo být o kousek lepší než Seznam, i když zatím jen v celkové návštěvnosti (tzn. včetně všech služeb); v návštěvnosti centrálního serveru vede stále Seznam.

Karty však nejsou definitivně rozdány – Seznam se po delší odmlce probudil a začal jednak vylepšovat svoje služby, jednak nabízí služby nové (ty jsou pak laděny v novém, mírně pozměněném designu). Kromě toho bude určitě zajímavý konec prázdnin a začátek školního roku – na toto období chystají všechny zmíněné portály svoje PR a marketingové aktivity.

Podívejme se nyní blíže na novinky, které Seznam v poslední době nabídl. První službou v novém stylu byl vylepšený Seznam E-mail (přístupný ve verzích pro začátečníky a pro pokročilé), který tak nahradil svého nepříliš funkčního předchůdce. Uživatel Seznam E-mailu dostane hned na začátku obdivuhodných 20 MB, může si službu personalizovat, pracovat se složkami, používat filtry a přikládat přílohy do velikosti 2 MB. Na Seznam E-mail se denně zaregistruje kolem 1000 nových uživatelů, po skončení prázdnin očekává Ivo Lukačovič, majoritní vlastník společnosti Seznam, ještě výraznější nárůst (v současnosti již přesáhl počet uživatelů číslo 400 000).

Další novinkou, kterou Seznam uvedl, je jednoduchý, avšak užitečný prográmek Seznam Lištička (= zdrobnělina slova "lišta"), který má urychlit a zefektivnit práci s internetem. Seznam Lištička rozšiřuje možnosti MS Internet Exploreru ve verzích 4.0 a vyšších a umožňuje tak lepší přístup k Seznamu. Produkt je zdarma k dispozici na webové stránce software seznam.cz.

Novinek připravuje Seznam více – v blízké době bude uvedena vylepšená verze map (mapy.seznam.cz). Pokud vás zajímají hospodářské výsledky za rok 1999, pak vězte, že Seznam dosáhl zisku před zdaněním 2 232 532 Kč při obratu přes 12 milionů korun.

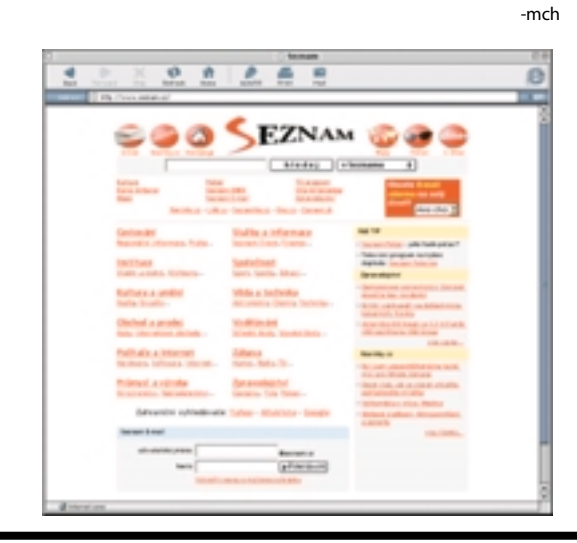

# ZLEPŠETE SVOJI ZNALOST ANGLIČTINY

**V mûsíci záfií bude zahájen ostr˘ provoz projektu anglictina.com, na kterém se podílí** mezinárodní tým britských, amerických i českých lektorů. Všichni zájemci o angličtinu tak mohou zdarma využít online výuky tohoto jazyka. Na rozdíl od jiných multimediálních produktů budou moci studenti aktivně zasahovat do výuky prostřednictvím diskusí. K dispozici jsou zvukové záznamy, e-mailový učitel a jazykově zaměřený internetový časopis.

V informačním centru naleznou uživatelé odkazy na nejlepší jazykově zaměřené WWW stránky z celého světa. V současné době je zaregistrováno 4000 studentů, do konce roku však organizátoři projektu očekávají více než 25 000 uživatelů.

Anglictina.com

## NOVINKA PRO STAHOVAâE

**Na stránkách serveru SoftSERVER (www.soft**server.cz) naleznete katalog užitečného sharewaru a freewaru. U každého programu je uveden podrobný popis jeho funkcí, v případě zájmu si můžete produkt stáhnout.

**SoftServer** 

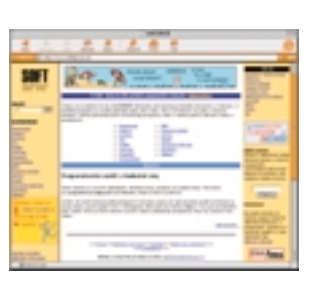

# LETECKÝ PRŮMYSL

Společnost Oracle (www.oracle.com) byla vybrána jako technologický partner při budování AeroXchange, největší burzy elektronického podnikání B2B leteckého průmyslu. Trh AeroXchange, který má být oficiálně uveden do provozu během několika příštích měsíců, bude nabízet nejbohatší škálu služeb souvisejících s činností leteckých společností na internetu. Předpokládá se, že prostřednictvím tohoto trhu se v celosvětovém měřítku uskuteční více než 40 % celkových nákupů zboží a služeb leteckých společností (s výjimkou letadel a paliva).

Oracle

#### MONEY 2000 NA INTERNETU

**Nová verze nejroz‰ífienûj‰ího ekonomického systému v âR Money 2000 je nyní dostupná** přímo z internetu. Systém Money 2000 je určen všem podnikatelským subjektům vedou**cím podvojné i jednoduché účetnictví.** Je jediným systémem, který používá technologii aktivní pracovní plochy, jež výrazně zvyšuje přehlednost a současně zkracuje zaškolení obsluhy. Pokud navštívíte webovou stránku 195.113.118.220/tarantella (username="money",password="money"), můžete si "naostro" vyzkoušet účtování v Money 2000, které běží v Internet Exploreru (napoprvé trvá spuštění déle – stahuje se ASP script). Money běží na Windows NT Serveru, na který přes NT Terminal Server přistupuje produkt Tarrantella Enterprise II a generuje dynamické HTML stránky, které vidíte ve svém prohlížeči. Díky této technologii tedy můžete v Money 2000 plnohodnotně účtovat odkudkoliv na světě, kde se dokážete napojit na internet. Bližší informace o produktu Tarantella získáte na webové stránce tarantella.sco.com

Cígler software

#### VSTUPNÍ BRÁNA PRO BYZNYSMENY

**Informační server i-server (www.i-server.cz) je určen podnikatelům z oblasti obchodu a výrobní sféry.** Jedním z hlavních kladů i-serveru je komplexnost nabízených služeb – na rozcestníku by měli manažeři a podnikatelé nalézt vše, co potřebují ke své práci: databázi s odkazy pro podnikatele, databázi funkčních elektronických obchodů, databázi firem a fyzických osob, inzerci nabídek, poptávek a pracovních míst, pohledávky, databázi majetku k prodeji, databázi konkurzních podstat a přehled správců konkurzních podstat a majetků. Výhodou je skutečnost, že školy a nemocnice v ČR mohou databáze i-serveru používat zdarma.

Podle tvůrců projektu má být v budoucnu obsah databáze rozšířen i mimo Českou republiku (v současnosti je vše v jednání). Požadovanou úroveň nabízených informací zajišťují operátoři, kteří kontrolují všechny zadané inzeráty – prověřují funkčnost, kvalitu a obsah stránek, správné zařazení do příslušné kategorie a rovněž existenci subjektů v obchodním rejstříku. Na i-serveru je již zaregistrováno více než 100 firem.

数まつ

European Business Enterprise

#### OLYMPUS ODKRÝVÁ KARTY

V souvislosti s blížícím se veletrhem Photokina 2000, který se koná 20. až 25. září na výsta**vi‰ti v Kolínû (ale pozor, nad R˘nem!), uspofiádala spoleãnost Olympus tiskovou konferen**ci, na které představila nové výrobky, jež se na jmenovaném veletrhu oficiálně objeví. Vzhledem k tomu, že tento příspěvek dáváme do sazby na poslední chvíli, dostane se jen na stručný popis novinek – obrázky nových přístrojů a jejich podrobné parametry vám přiblížíme v příštím čísle Chipu. Co řadím mezi největší bomby, které Olympus uvádí na trh? Zcela určitě jsou to digitální přístroje řady E. Oba budou pod hranicí sta tisíc korun a nabízí možnosti zatím neuvěřitelné. První profesionální jednooká zrcadlovka, označená jako model E-10, přichází s čipem, který má čtyři miliony pixelů, efektivně se jich ale využívá "jen" 3,9 milionu. Fenomenální je ale CCD čip, který má úhlopříčku 2/3", tj. celých 17 mm. Objektiv má při čtyřnásobné transfokaci (ekvivalent kinofilmu 35 – 140 mm) vynikající světelnost mezi F2,0 až F2,4. Objektiv se skládá ze 14 čoček. Asi vás bude zajímat, že E-10 umí spolupracovat nejen s kartami SmartMedia, ale i s kartami CompactFlash řady II. Snímky jsou ukládány v běžných formátech, kde nechybí TIFF, ani raw data (holá data stažená z CCD snímače), která lze dále zpracovat pomocí pluginu do Photoshopu. Transport dat se děje přes USB, zaostřování je dvouúrovňové – nejprve pomocí infra paprsku, poté se zapojí TTL (Through The Lens) na doostření a po stisku spouště do 60 ms dojde k expozici. Přístroj do jisté míry eliminuje to, na co si uživatelé stěžovali – že jsou totiž digitální přístroje "líné" a že jim vinou toho "uteče" záběr. A když jsme u toho utíkání, přístroj je vybaven 32MB SDRAM, která umožní pořídit až čtyři snímky rychlostí tři snímky za sekundu. Práci usnadní LCD displej, který lze vyklápět a který umožní pracovat s přístrojem nad hlavou nebo pod úrovní očí – pokud tedy nelze použít průhledový hledáček. Bude k dostání bohaté příslušenství, jako například čtyři druhy předsádkových čoček apod.

Druhou bombou je E-100RS, přístroj, který dokáže ulovit a bezproblémově pak i uložit až 15 snímků v plném rozlišení za sekundu. Tím se stává nejrychlejším digitálním přístrojem na světě v kategorii 1,5 megapixelu. Nemá klasickou uzávěrku, ale díky progresivnímu čipu CCD, jehož obsah je možné uložit naráz, používá elektronickou závěrku dosahující časů až 1/10 000 s. Novinkou je rovněž ukládání snímku už před stisknutím spouště, nahrávání začíná dokonce už při mírném stisku spoustě, takže při "dostisknutí" nevzniká žádná prodleva, kvůli které bychom mohli přijít o nějaký neopakovatelný záběr. Přístroj má desetinásobnou transfokaci, ekvivalent pro kinofilm odpovídá 38 – 380 mm. Jak jistě tušíte, tenhle přístroj asi uvítají především sportovní fotografové.

A nyní uÏ jen telegraficky. Na trh pfiichází je‰tû model kompaktního pfiístroje CAMEDIA C-990ZOOM s 2,1 milionu pixelů, transfokací ekvivalentní 35 – 105 mm a s možností pořízení až šedesátisekundového videozáznamu a sekvenčního snímání 1 1/2 snímku za sekundu. Bohužel tento přístroj je pro transport snímků vybaven pouze sériovým rozhraním RS-232C, nenajdete na něm tedy USB port.

Poslední z řady představených přístrojů je rovněž kompakt. Jde o přístroj CAMEDIA C-2100 Ultra Zoom. Tento přístroj má rovněž dva megapixely, zaujme ale především neuvěřitelným rozsahem transfokace, kdy ekvivalentní hodnoty pro 35mm film dosahují hodnot od 38 do 380 mm! Aby snímky i při nastavení největší hodnoty transfokace nebyly rozmazány, je tu použit optický stabilizátor obrazu.

A na úplný závěr ještě dvě nové termosublimační tiskárny, jejichž výstup si nezadá s kvalitou "normální" fotografie. Větší z nich, CAMEDIA P-400, umí tisknout až na formát A4 a obraz na něm vytvoří za 90 sekund (je vybavena paralelním rozhraním a USB portem, alternativním způsobem tisku je i přímý tisk z paměťového média; tiskárna totiž obsahuje i sloty pro karty SmartMedia a pro karty PC Card typu II; sloty lze pomocí adaptérů použít ke čtení z karet CompactFlash nebo Memory Stick; pro náhledy později tištěných snímků tu je dokonce i LCD displej) a menší, CAME-DIA P-200, je přenosná tiskárna s bateriovým pohonem a tiskne na formát 12,6 x 8 cm. I ona "zvládne" obrázek za 90 s, stejná je i možnost tisknout přímo z karet, rozhraní je pouze paralelní. Tolik Olympus. Pokud je mi ale známo, nejen on se tvrdû pfiipravuje na nadcházející Photokinu – a proto zde určitě uvidíme velmi zajímavé novinky. Vy si ale novinky, o který jsem psal, určitě prohlédnete na letošním Invexu...

Milan Loucký

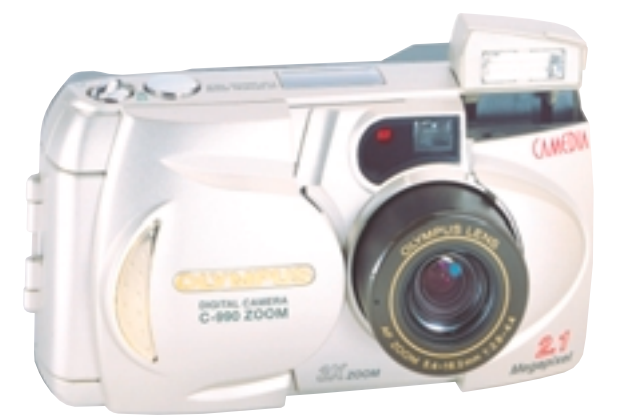

# HUDEBNÍ VELETRH MUZIKA 2000

**Nakladatelství Muzikus (www.muzikus.cz) a v˘ stavnická firma Incheba (www.incheba.cz) pfiipra**vují již šestý ročník mezinárodního hudebního ve**letrhu Muzika 2000, kter˘ se uskuteãní ve dnech** 21. až 27. 9. 2000 na pražském Výstavišti. Kromě prezentace firem, jejichž činnost se dotýká hudby, se pro návštěvníky připravuje bohatý doprovodný program, obsahující přednášky a odborné semináře. Za zmínku určitě stojí mezinárodní konference s názvem "Hudba, internet a právo", která jistě přiláká nejednoho posluchače. Návštěvníci se určitě mohou těšit na zajímavou diskusi – účast potvrdili například Dagfin Bach ze Švédska (jeden ze spolutvůrců formátu MP3). Ted Cohen (manažer New Media EMI records) a další zahraniãní i tuzemské osobnosti z oblasti hudby, internetu a autorského práva. DÛraz bude mj. kladen na uvedení nového autorského zákona, který bude platit od 1. 12. 2000.

-mch

## SŇATFK Z ROZUMU

**Spoleãnosti SGI a Intergraph Computer Systems oznámily zámûr vytvofiit strategické spojení, které** by jim umožnilo vzájemně těžit ze svých produktů, znalostí a zkušeností. Dohoda předpokládá, že Intergraph zakoupí v průběhu tří let zboží a služby SGI v hodnotě 100 milionů USD. SGI získá část spo**leãnosti Intergraph Corporation, dodávající fiadu grafick˘ch stanic a serverÛ Intergraph Zx10 pro Windows NT.** Tyto produkty budou nadále prodávat výhradně společnost SGI.

Tolik jádro tiskového ohlášení. Co je však mezi řádky? Společnost Silicon Graphics, nyní SGI, byla pionýrem a suverénním vládcem počítačové grafiky (zejména 3D) na všech úrovních. Počínaje rokem 1993 začaly její suverenitu na spodním konci výkonového spektra nahlodávat "wintelové" stanice firmy Intergraph, které se ze "silnějších PC" vyvinuly až v současné výkonné grafické stanice Zx, používající špičkové technologie (Wahoo s architekturou Streaming Multiport, akcelerátory Intense Wildcat), které úspěšně pronikly i do tradičních "silikonových" oblastí zábavního (i filmového) průmyslu, a dokonce i do vojenských simulátorů. Vznikly tak dvě ostře konkurenční třídy výkonných grafických stanic, jedna unixová (převážně od SGI), druhá, méně výkonná, ale cenově příznivější, na platformě NT (špičkově zastupovaná Intergraphem).

S nástupem levných a hlavně výkonných 3D akcelerátorů je však možné vytvořit velmi výkonnou grafickou stanici i ze standardních PC. Masový způsob jejich produkce, dodávky a podpory navíc umožňuje i snadněji a rychleji zavádět nejnovější komponenty, než to je možné u specializovaných superstrojů, o cenách ani nemluvě. Proto je "sňatek z rozumu" vlastně logickým krokem obou bývalých zapřisáhlých konkurentů, zvláště když uvážíme jejich současné hospodářské výsledky. Budoucnost tohoto řešení se zdá nadějná v hi-end oblasti (viz zprávu o uvedení SGI Onyx 3000 v rubrice Hardwarové novinky), střed a dolní pásmo oblasti by měla řešit ohlášená spolupráce. Kdo fandí vítězství ducha nad hmotou, bude jistě držet palce.

-abe

## ZNAČKA MIRO NA ČESKÝ TRH

Společnost AGORA plus, a. s., podepsala distribuční kontrakt s fir**mou miro Displays GmbH (souãást spoleãnosti KDS – Korean Data** Systems, jednoho z největších světových výrobců monitorů a kom**ponent pro monitory).** Tento kontrakt přinese na náš trh ucelenou řadu produktů miro, především monitorů. Úlohou AGORY plus (www.agora.cz) je zajistit logistiku, marketing, servis a další služby nezbytné k úspěšnému zavedení značky na trh. Miro Displays nabízí kvalitní řešení pro všechny aplikace pro PC a MAC platformy při výhodném poměru cena/výkon. Produktová řada monitorů miro se vyznačuje vysokou kvalitou a ergonomickým uživatelským ovládáním. Zahrnuje monitory značky miro a radius pro potřeby domácích a kancelářských pracovních stanic, stejně jako potřeby sofistikovaných DTP/CAD aplikací v prostředí PC i Apple Macintosh.

AGORA plus, a. s.

# EXPANDUJÍ DO ZAHRANIČÍ

**Brnûnská firma Grisoft Software podepsala smlouvu o distribuci antivirového systému AVG ve SRN se spoleãnostmi Vogel Computer Presse, pfiedním nakladatelstvím poãítaãové literatury a distributorem softwaru, a More software, softwarovou distribuční společností.** Vogel Computer Presse bude dodávat komerční verze AVG prostřednictvím CD-ROM ke svým časopisům (i samostatně) v síti svých prodejen, dále do sítě uživatelů v resortu školství. Společnost More software bude dodávat antivirový systém AVG do maloobchodních sítí supermarketů a do obchodů specializovaných na prodej komerčního softwaru. Současně poskytne i technickou podporu pro uživatele AVG v SRN.

Firma také pro český i světový trh uvolnila edici AVG pro server MS NT a edici AVG pro server MS Exchange. Více na http://www.grisoft.cz. Grisoft Software, spol. s r. o.

# EVROPSKÁ LINUXOVÁ INICIATIVA IBM A SUSE

Společnost IBM oznámila zahájení linuxových aktivit, které mají podporovat zákazníky a velké evropské softwarové výrobce při převodu aplikací a systémů na platformu Linux. V následujících čtyřech letech hodlá IBM pro tyto projekty uvolnit více než 200 milionů USD. Investice zahrnují vytvoření linuxových center pro vývoj aplikací v celé Evropě a krátkodobé využití u více než 600 linuxových poradců, hardwarových a softwarových specialistů, stejně jako **odborníkÛ pro správu systému. Aktivity jsou podporovány partnery IBM a dále spoleãnostmi Intel a SuSE.**

SuSE nyní připravuje novou distribuci orientovanou na dvě cílové skupiny. Verze SuSE Linux 7.0 Personal na třech CD bude určena pro začátečníky a mírně pokročilé uživatele a nabídne řadu aplikací pro zpracování multimédií, obrazu, využití internetu a množství her a zejména kompletní kancelářský balík StarOffice 5.2. Verze Professional (6 CD nebo 1 DVD) nabídne zkušeným uživatelům všechny funkce pro využití v roli serverového operačního systému a bude obsahovat více než 1500 aktuálních linuxových nástrojů a softwarových balíků. Zajímavá bude podpora plně automatické instalace a nový nástroj Alice pro konfigurační management v podnikových sítích. Obě verze mají být představeny v SRN v druhé polovině srpna.

Novinkou je nabídka společnosti SuSE tvůrcům aplikací; jde o program "SuSE software partner", který bude v České republice uplatňován ve třech oblastech. První oblast je zamûfiena na firmy zab˘vající se prodejem Linuxu, které budou pravidelnû informovány o nov˘ch a pfiipravovan˘ch produktech i o dûní uvnitfi spoleãnosti SuSE. Budou mít k dispozici instalační i technickou podporu tak, aby se mohly pustit i do řešení takových projektů, pro které dříve neměly kapacity. Další skupinou jsou firmy, které vyvíjejí nebo dovážejí programové a technické vybavení. V programech SuSE SW Partner a SuSE HW Partner získají podporu při vývoji i při propagaci partnerství. Třetím směrem partnerské spolupráce je oblast výuková. V programu SuSE Training budou působit odborníci s nejaktuálnějšími informacemi přímo od SuSE a s jejich podporou budou provádět školení administrátorů i uživatelů SuSE Linuxu.

SuSE, Praha

# DASSAULT SYSTÉMES KUPUJE ACIS

Autor jednoho z nejrozšířenějších MCAE systémů CATIA (šířeného ve spolupráci s IBM) koupil část společnosti Spatial Technology, zabývající se vývojem a prodejem 3D modelovacího jádra ACIS. ACIS a Parasolid od Unigraphics Solutions jsou základem naprosté většiny MCAD i řady jiných CA programů a obě jádra jsou dnes de facto standardy (tyrdí se, že v současnosti má mírně navrch Parasolid). Dva z největších výrobců tedy jsou dnes vlastníky "standardů", čímž se liší od společností PTC a SDRC, jejichž produkty užívají vlastní 3D technologie. Nejvíce však může nové vlastnictví jádra ACIS ohrozit pátého z "velkých hráčů", Autodesk, jehož produkty jádro ACIS užívají. Je totiž otázkou, kterým směrem povede nový vlastník další vývoj jádra, protože jeho dva hlavní produkty, CATIA a SolidWorks, ACIS neužívají (mají vlastní jádro, resp. Parasolid).

-abe

# UDRÎUJÍ SI VEDOUCÍ POSTAVENÍ

**Vedoucí postavení v oblasti mobilních databází zaujímá firma iAnywhere Solu**tions, dceřiná společnost Sybase, Inc. V roce 1999 zvýšila svůj podíl na trhu o šest procent a dosáhla tak 61% podílu. SQL Anywhere Studio bylo implementováno na více než pěti milionech míst. Firma má v plánu se stát vedoucím poskytovatelem mobilních a bezdrátových produktů a služeb e-business nebo m-business. Další informace najdete na adrese http://www.sybase.com/ianywheresolutions.

Sybase

# SPOLEâNÉ ÚSILÍ

Urychlit rozvíjení kontaktních centrálních řešení nabízejících globální konzultační služby, systémovou integraci a elektronické služby soukromým společnostem a poskytovatelům služeb zamýšlí firmy Cisco Systems, Inc., a Hewlett-Packard. Tato iniciativa dále upevňuje strategickou alianci mezi oběma společnostmi a zároveň umožňuje firmě Hewlett-Packard sjednotit a znovu nabízet zákaznickou softwarovou platformu sady "Internet Communications Software Group", vyvinutou spoleãností Cisco Systems. Bude vypracován plán s cílem vyvíjet službu "Smart Contact" (inteligentní kontakt) a zapracovat ji do kontaktní platformy společnosti Cisco. Společné úsilí se zaměří na tři klíčové skupiny zákazníků: podniky rozvíjející jedno- nebo vícepolohová střediska volání (call-center) s cílem zdokonalit internetové služby; poskytovatele služeb se zaměřením na služby spojené s internetem, které outsourcují aplikace stfiedisek volání určené pro soukromé podniky; podniky zaměřující se na zvyšování efektivity transakcí na webovských stránkách pro své zákazníky.

Cisco, HP

#### JAK JSOU NA TOM

Zaměření na podnikové zákazníky a úspěch na mezinárodních trzích dokazují dobré v˘sledky firmy **Symantec**. Obrat za první fiskální ãtvrtletí roku 2001 ãiní 191,4 milionu USD (nárůst o 18 %), čistý zisk před amortizací majetku a jednorázovými poplatky byl 43 milionu USD (o 57 % vyšší než v červnu minulého roku), zisk na akcii byl 0,67 USD (o 43 % více ve srovnání s minulým rokem). Údaje nezahrnují operace s produkty Visual Café a ACT!.

Ve třetím čtvrtletí fiskálního roku vzrostly tržby společnosti Lucent Technolo**gies (LT)** o 20 % a dosáhly hodnoty 8,713 miliardy USD ve srovnání se 7,245 miliardy USD v předchozím roce. Předběžné výnosy na akcii zaznamenaly nárůst o 30 %, což představuje 1,007 miliardy dolarů. Společnost LT zveřejnila záměr prodat svůj podnik v oblasti mikroelektroniky v hodnotě 4 miliardy dolarů, jehož součástí jsou divize optoelektronických součástek a integrovaných obvodů (IC). Ve fiskálním roce 2001 očekává návrat dvacetiprocentního růstu tržeb i předběžných výnosů na akcii.

Českobudějovická akciová společnost **AAC** potvrdila svými hospodářskými výsledky za první pololetí roku 2000, že si vede dobře, a tak může být spokojena. Konsolidovaný obrat dosáhl za šest měsíců letošního roku částky 2150 mil. Kč, což pfiedstavuje 20,7% nárÛst oproti sledovanému období v roce 1999 (1781 mil. Kã). Libra Electronics prodala zboží za více než 677 milionů korun (o 11 % více), osobních počítačů se prodalo přibližně 6700 (nárůst o 20 %), výrazně vzrostl export (o 50 %).

Pfiíjem za 4. ãtvrtletí fiskálního roku 2000 spoleãnosti **Seagate Technology, Inc.,** činil 1,548 miliardy USD a čistý příjem 52 milionů USD (0,22 USD na akcii). Za stejné období podle metodiky GAAP vykázala společnost čistý příjem ve výši 231 milionů USD (0,96 USD na akcii). Výsledky zahrnují zisky z kapitálových investic včetně SanDisk Corporation ("SanDisk"), Dragon Systems, Inc., CVC, Inc., a iCompression; dále pak výdaje spojené s odchodem zaměstnanců, náklady na restrukturalizaci a mimořádné výdaje.

Výsledky za druhé čtvrtletí (končící 30. červnem 2000) oznámila společnost **Sybase, Inc.** – celkové příjmy dosáhly výše 234,1 milionu USD, což v porovnání s 210,2 milionu USD za druhé čtvrtletí roku 1999 představuje 11% nárůst. Čistý zisk ãinil 23,6 milionu USD (0,26 USD na akcii). Ve stejném období roku 1999 to bylo 13,9 milionu USD (0,17 USD na akcii). Došlo tak k 70% meziročnímu nárůstu čistých příjmů (bez započítání nákladů na restrukturalizaci, akvizic a nákupu ostatních nehmotných aktiv). Čistý příjem, včetně účetních úprav týkajících se akvizic a nákladů na restrukturalizaci, činil 13,4 milionu USD (0,15 USD na akcii). Celkový obrat společnosti Xerox ČR za první pololetí roku 2000 dosáhl 10 208 000 dolarů (nárůst 21 %), zisk se zvýšil o 37 %. Celkový počet prodaných kopírovacích zařízení se meziročně zvýšil o 12 %, obrat o 36 % a zisk o 5 %. V segmentu černobílých digitálních zařízení byl v počtu prodaných kusů zaznamenán meziroční nárůst o 200 % a obrat se zvýšil o 78 %; zisk se však snížil o 15 %. Co se týká barevných kopírovacích zařízení, v počtu prodaných kusů došlo k nárůstu o 325 % a obrat se zvýšil o 296 %; zisk však poklesl o 17 %.

**Compaq Computer** za 2. čtvrtletí roku 2000 dosáhl čistého zisku ve výši 387 milionÛ USD (0,22 USD na akcii) ve srovnání se ztrátou 184 milionÛ USD (0,10 USD na akcii) za stejné období loňského roku. Po odečtení investic ve výši 25 milionů USD po zdanění dosáhly příjmy na akcii 0,21 USD. Prodeje standardních serverů vzrostly o 40 % . Za prvních šest měsíců fiskálního roku vykázal Compaq čistý zisk ve výši 712 milionů USD (0,41 USD na akcii) oproti loňskému čistému zisku 97 milionů USD (0,07 USD na akcii). Obrat za první pololetí fiskálního roku 2000 činil 19,6 miliardy USD – za stejné období loňského roku dosáhl 18,8 miliardy USD. České zastoupení Compagu po prvním půlroce zaznamenalo osmiprocentní rÛst obratu, druhé ãtvrtletí znamenalo pro Compaq nástup silných technologií v oblasti Enterprise (uvedení nových AlphaServerů označovaných jako WildFire, nové řady systémů NonStop Tandem Himalaya S7400 a rozšíření produktového portfolia storage systémů Compag StorageWorks). Růst prodeje řady AlphaServerů se výrazně zrychlil. Compaq ČR pokračoval v dodávce projektÛ zejména z oblasti CRM (Customer Relationship Management) a System Management. Na závěr druhého čtvrtletí ohlásil Compag ve spolupráci s firmou Oracle i významnou iniciativu v oblasti řešení e-business.

V 1. čtvrtletí zaznamenala růstový trend prodeje společnost **CHG Toshiba.** Celkem bylo prodáno 2573 notebooků, což je o 33 % více než za stejné období loňského roku (do konce roku chce prodat 6500 notebookÛ se znaãkou Toshiba). Svoji pozici největšího prodejce notebooků v Evropě potvrdila již v prvních měsících letošního roku, kdy obsadila 23,5 % trhu s notebooky, což znamená, že téměř každý čtvrtý notebook prodaný během prvních tří měsíců roku nese značku Toshiba.

Ve 2. čtvrtletí činily čisté tržby firmy **Nokia** celkem 6980 milionů euro (směnný kurz k 30. červnu 2000 byl 1 euro = 0,947 USD), což představovalo nárůst o 55 %; provozní zisk vzrostl o 60 %, tj. na 1412 milionů euro. Pokračoval silný růst na světových trzích s mobilní komunikací, prodej mobilních telefonů se zvýšil o 67 %. Tržby GTS dosáhly za 2. čtvrtletí 260 milionů Kč, což představuje 22% nárůst oproti prvnímu ãtvrtletí leto‰ního roku.

Příjmů ve výši 8,3 miliardy USD za 2. čtvrtletí dosáhl **Intel Corp.** (nárůst o 23 %). Obrat spoleãnosti **Creative Labs Europe** za 4. ãtvrtletí fiskálního roku 2000 ãinil 307,7 milionů USD (nárůst o 12 %), čistý zisk 37,4 milionů USD (0,43 USD na akcii – o 153 % více než za stejné období loňského roku). Celkový obrat za fiskální rok 2000 dosáhl 1,343 miliardy USD (což je o 3,6 % více v porovnání s rokem 1999) a čistý zisk vzrostl o 57 % na rekordní hodnotu 181 milionů USD. Zisk na akcii dosáhl rekordní hodnoty 2,09 USD.

Firma **Asbis** dosáhla ve 2. čtvrtletí 2000 výnosů ve výši 53 milionů dolarů, což představuje 26% nárůst proti stejnému období roku 1999 (42 miliony USD). Dodávky pevných disků dosáhly celosvětově 210 000 kusů a jen v Praze činily 16 000 kusů (ve 2. čtvrtletí 1999 pouze 3000 kusů). V České republice dosáhl Asbis nárůstu prodeje počítačových součástek o 120 % – z 2, 5 milionu USD ve 2. ãtvrtletí 99 na 5, 5 milionu USD ve 2. ãtvrtletí 2000.

-hst

## **GORES TECHNOLOGY PŘEVZALA SSA**

**Akvizice firmy System Software Associates (SSA), amerického dodavatele** podnikových softwarových aplikací, známého především svým celopodni**kov˘m informaãním systémem eBPCS, spoleãností Gores Technology Group (GTG) z Los Angeles byla dokonãena a byla vytvofiena nástupnická** firma SSA Acquisition Corp. Podle slov J. Follprechta, ředitele akciové firmy Aimtec (na kterou byla převedena zodpovědnost za podporu většiny uživatelů BPCS v Česku a na Slovensku), bylo posledních 18 měsíců pro firmu i zákazníky a uživatele BPCS v České republice ve znamení určité nejistoty, pramenící z ne vždy zcela transparentního zastoupení SSA na českém trhu a zejména z nesnází, kterými procházela samotná společnost SSA. Poslední verze podnikového ERP systému eBPCS v6.1 bude i nadále stěžejním produktem v nabídce SSA Acquisition Corp. Vývoj produktu pokračuje, včetně jeho verzí určených pro automobilový průmysl, pro výrobce spotřebního zboží a pro farmaceutický průmysl, stejně jako jeho integrace s produkty Lotus Notes a možnostmi, které poskytuje internet a webové portály. Ještě tento rok uvede SSA Acquisition Corp. na trh řešení pro modelování podnikových procesů.

Aimtec, a. s.

#### POUZE U SOFT-TRONIKU

**Jako jediná v âeské republice získala spoleãnost soft-tronik (http://www.soft-tronik.cz) statut autorizovaného ‰kolicího stfiediska firmy Citrix CALC (Citrix Authorized Learning Center).** Nyní je tedy možno i u nás absolvovat školení pro administrátory produktů Citrix zakončené mezinárodně uznávaným certifikátem. Vzdělávací středisko firmy soft-tronik se tak stalo součástí celosvětově řízené sítě zařízení CALC poskytující autorizovaná školení firmy Citrix. Je garantováno, že certifikát, který účastníci obdrží, je mezinárodně uznávaný a že zvyšuje jejich kvalifikaci; lektoři jsou certifikováni firmou Citrix (CCI – Citrix Certified Instructor), osnovy školení jsou předepsána a certifikována firmou Citrix. Všichni účastníci obdrží originální materiály vytvořené firmou Citrix. Více informací o spoleãnosti Citrix naleznete na http://www.citrix.com.

soft-tronik, spol. s r. o.

#### PARTNERSTVÍ PRO M-COMMERCE

Dohodu o spolupráci na vývoji a výrobě zařízení pro m-commerce uza**vfiely spoleãnosti MasterCard International (www.mastercard.com) a Mo**torola, Inc. (www.motorola.com). Věří, že mobilní obchodování (m-commerce) – nakupování a provádění finančních transakcí prostřednictvím bezdrátových internetových zařízení – představuje budoucnost elektronického obchodování (e-commerce). Spolupracovat budou na výzkumných a vývojových projektech, které zajistí interoperabilitu elektronických platebních systémů společnosti MasterCard s bezdrátovými internetovými zařízeními a platformami Motoroly. Chtějí vyvinout technologie příští generace pro mobilní obchodování podporující iniciativy nově založené Globální skupiny pro interoperabilitu v mobilním obchodování (Global Mobile Commerce Interoperability Group, GMCIG), mezi jejíž klíčové členy se obě společnosti řadí. Motorola

# KONTRAKT ZA VÍCE NEŽ 300 MIL. USD

**IBM a Industrial and Financial Systems (IFS AB podepsaly dohodu o glo**bální strategické alianci s cílem rozšířit produkt IFS Aplikace o databázi **DB2).** Obě společnosti předpokládají, že tato dohoda zvýší za dobu tří let jejich zisky v podnikání o více než 300 milionů dolarů.

IBM bude spolupracovat s IFS na definování, vytyčení a realizaci společných marketingových aktivit, poskytne požadovaný hardware, databázové licence a profesionální konzultace na podporu produktů DB2 a IFS Aplikace. První komponenta IFS plně funkční s databází DB2 bude uvedena na trh v prvním ãtvrtletí roku 2001.

IFS Czech, s. r. o.

# **I. C. C. C. NOVĚ**

**Spoleãnost I.C.C.C. oznámila zahájení implementace Systému** úplné obsluhy zákazníka, projektu rozsáhlé změny organizač**ní struktury spoleãnosti a celé její produktové fiady.** Cílem je vytvořit moderní dynamickou firmu s extrémně plochou síťovou organizační strukturou, která bude zákazníkům poskytovat komplexní služby a řešení na úrovni systémového integrátora čtvrté generace. Rozumějí se tím úplně všechny služby, tedy v oblasti outsourcingu, financování, řešení, poradenství, technologie, marketingového a obchodního rozvoje i fiízení. Podle slov prezidenta společnosti ing. Šedivého má zákazník v nabídce firmy I.C.C.C. najít nejen své okamžité požadavky, ale objevit i potřeby, o kterých ani netušil, jak jsou pro něj přínosné. Prvním krokem ve změně organizace je spojení se společností INIT Kladno (jímž I.C.C.C. rozšířila své portfolio o specialisty systému SAP R/3), která bude dále pÛsobit pod obchodním názvem I.C.C.C. ERP, s. r. o. V souladu s novou globální obchodní a marketingovou strategií bude I.C.C.C. poskytovat komplexní služby v oblasti vývoje programového vybavení na zakázku. Služby jsou v současnosti nabízeny prostřednictvím konzultantů v Rakousku, Německu, Velké Británii a Francii. Rozšíření nabídky pro další evropské země bude postupně následovat. V průběhu října bude zprovozněn portál www.myProGate.com, který se stane centrálním bodem komunikace mezi zákazníky společnosti a vývojovými pracovníky z řad společnosti I.C.C.C. a jejími certifikovanými vývojovými partnery. Společnost I.C.C.C. vznikla v roce 1991 a v současné době má zastoupení v Praze, Brně, Táboře a v Ústí nad Labem. Jejích 110 zaměstnanců poskytuje služby především v oblasti systémové integrace, informačních systémů, zajištění bezpečnosti IS, softwarových fie‰ení na míru dle pfiání zákazníka a technické podpory.

-abe

#### FSC POSILUJE SVOU EVROPSKOU POZICI

#### Prostřednictvím investičního programu o objemu 30 milionů euro určených německým závodům rozšiřuje výrobní kapacity v Evropě společnost Fujitsu

Siemens Computers. Společnost, která vede na trhu v Německu a je na druhé pozici v Evropě, je jedním z mála prodejců hardwaru na světě, kteří mají své vývojové a výrobní závody v Německu. V bavorském Augsburku vyrábí profesionální osobní počítače, servery Primergy a základní desky určené pro distribuci v celé Evropě. V letošním a příštím roce hodlá investovat celkem 15 milionů euro (tím zvýší výrobní kapacitu z dnešních 8000 zařízení denně na 12 000). Společnost bude do roku 2001 investovat dalších 15 milionů euro do svého závodu v durynské Sömmerdě, kde vyrábí spotřebitelské osobní počítače pro celoevropský trh. Výrobní kapacita z dnešních 7000 jednotek denně se tak zvýší na 13 000.

Fujitsu Siemens Computers

# MAJÍ SVÉ ZKUŠENOSTI

Jako jedna z prvních na trhu provozuje společnost PVT, a. s., již od roku 1997 produkt poskytující služby certifikační autority pod obchodním názvem I.CA. Produkt vznikl pro potřeby řešení bezpečné komunikace po nechráněných sítích, především pro komunikaci v síti internet (vydáno více než 70 tisíc kusů certifikátů). Pro zajištění požadavků klientů provozuje infrastrukturu tzv. registračních autorit. V současnosti spravuje více než 200 registračních autorit (tj. pracovišť vydávajících certifikáty) na celém území České republiky a zahájila jednání o spolupráci se zahraničními partnery, kteří mají zájem o využití produktu I.CA ve vlastních aplikacích. Certifikáty I.CA jsou využívány hlavně v bankovnictví a na kapitálových trzích (např. RM-systém, Homebanking pro ČSOB, divize IPB či Středisko cenných papírů), rovněž jsou realizována řešení pro oblast státní správy a samosprávy (projekt ARIS pro MF ČR). Po schválení zákona o elektronickém podpisu je společnost připravena požádat o akreditaci a být prostřednictvím I.CA jedním z prvních poskytovatelů "kvalifikovaných certifikátů" u nás.

 $PVT \geqslant s$ 

# E-LEARNING A PERSPEKTIVNÍ BUDOUCNOST

Celosvětovou strategickou alianci umožňující společnostem a státním **orgánÛm zaji‰Èovat ‰kolicí a vzdûlávací fie‰ení pro své kvalifikované pra**covníky rychle a levně, s využitím internetu a jakéhokoliv standardního **webového prohlíÏeãe, vytvofiily spoleãnosti EDS a DigitalThink, Inc.** EDS (http://www.eds.com) zajistí pro DigitalThink (www.digitalthink.com) pfiíjmy ve výši 100 milionů dolarů a zvýšení prodeje konzultačních a integračních služeb (které nabízí EDS). V samostatné dohodě společnost EDS souhlasila s tím, že během příštích pěti let nakoupí pro své zaměstnance na celém světě internetová školicí a vzdělávací řešení firmy DigitalThink za 50 milionů dolarů. Podle odhadů firmy IDC představuje současná hodnota trhu v oblasti internetových školicích a vzdělávacích služeb ve Spojených státech 2,2 miliardy dolarů a do roku 2003 by se měla zvýšit až na 11 miliard dolarů.

EDS

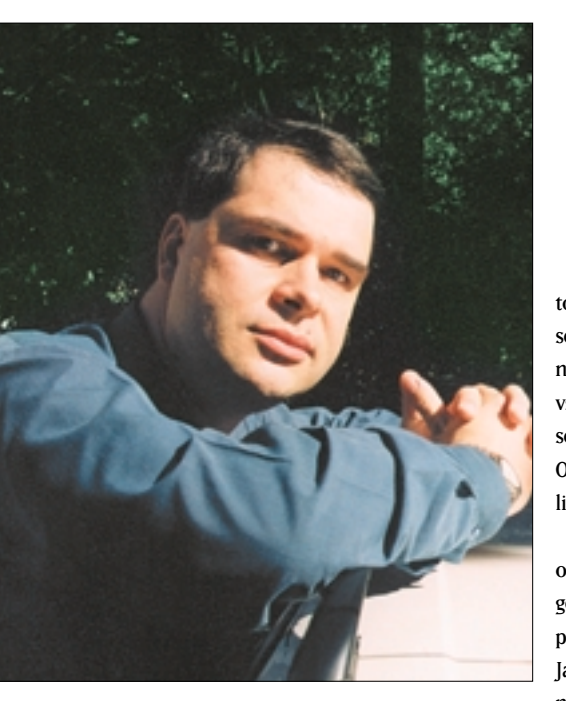

**Milan Louck˘** Ředitel Vogel Computer Media, publicista

**Agresivní reklama Juice EuroTelu způsobila**<br>V předminulém čísle Jirkovi Palyzovi mírnou depresi, takže konstatoval, že není příliš sexy, protože slečna poznala jeho antisex-appeal po telefonu a nechtěla mu dát datové služby. Omyl. Jirko! Slečna tě chtěla poznat osobně. Ale na druhou stranu, proã bys musel WAP aktivovat? Není asi zatím důvod.

Kampaň Juice jsem nepochopil. Už její název byl tak nadnesený, že se mi na tom celém líbil jen na plakátu vykukující kus bradavky sleãny, která byla "příliš sexy na internet v kanceláři". Až po přečtení stále se lepšícího Týdne jsem pochopil, o co v reklamní kampani šlo. Je to totiž – světe, div se – o tom, že Juice je "šťáva" do života. Jak jsem mohl být tak zabedněný!

Juice se rozjel 1. ãervence 2000, a tak jsem na dovolené zabrousil. Podíval jsem se na zprávy, které tam byly, a tak jsem se například dozvěděl, že ČTK dodala poslední zprávu den předtím ve I2 hodin a 10 minut (byl pátek 14. 7., 13.30!!!), takže všechno už jsem si dříve přečetl v papírových novinách! Trochu mimo obraz. Pak jsem šel na rubriku Počítače a na odbočce O počítačích jsem narazil JEN na Živě a zde pak na to, jak kdosi povídá o tom, jak si konečně posekal zahrádku. Nabídka na mne působila spíše Mrtvě. A objednávky ze sítě Ticketpro? Zkuste to sami…

Děkuji. Za dvě koruny za minutu mi připadá skladba a nabídka wapových stránek unylá ovšem EuroTel je v tom nevinně, on je jen posky-

#### NÁZORY A KOMENTÁŘE

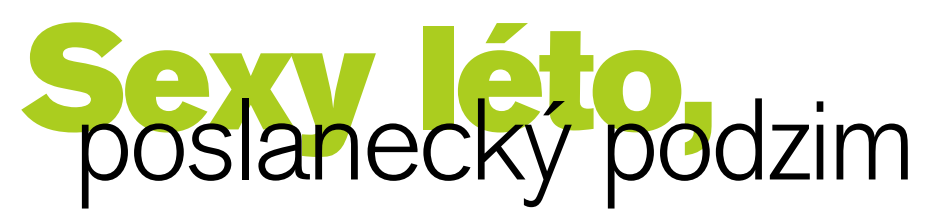

tovatel služby, ne obsahu. Podívejme se ale do sekce Juice e-mail. Na stránkách, které vám umožní vymyslet si sexy názvy svých e-mailových adres, však probíhá teprve jejich konstrukce (nezměnilo se nic ani 16. 8., kdy odevzdávám tento článek)! Odeslání e-mailu je zase omezeno na délku několika desítek znaků...

Jsem ale nucen svou práci přerušit. V televizi se objevil pořad, který jsem měl rád pro jeho inteligenci, pokud ho uváděla Sára Saudková, anebo pro jeho lehce erotické napětí, to když ho uváděla Jana Štefánková – ano, Peříčko. Teď jde o uprděné Péro uváděné asexuální uklízečkou; ta zrovna povídá: "Tak poťte chlapci a povězte nam něco o tom, jak chotite na ty nudisticky plá‰e." Vypínám to – ta dáma není ani trochu sexy na to, abych na ni koukal.

#### Září – pojďme na to!

Prázdniny skončí a v parlamentu se v září bude bojovat o DPH, která nás přiblíží k EU. Zdraží nám to software o  $16,2\%$  – o tom jsem už psal. Lidi to může nutit k softwarovému pirátství, ale i k tomu, že budou software nakupovat venku. Pak jim vrátí Mehrwertsteuer neboli DPH, ale zvýší se tím i obraty firem v sousedních zemích. A proč by nemohly některé softwarové firmy prodávat český software třeba v Německu, když se jim tady prodej nebude dařit? Zdá se mi totiž, že jsme v některých věcech Evropu dohnali (co se týče cen), ale zatím naše ekonomika nedovoluje dostat platy na úroveň, kdy by si lidé mohli dovolit více.

A tak si opět dokážu představit, že někteří lidé odejdou pracovat někam, kde jim vyjdou víc vstříc. Kde nebudou muset platit daně jako u nás. Ostatně – podívejme se, jak hladce odlily problémové banky naše peníze do daňových rájů. A za nimi utíkají i zloději, kteří si "tam" zařídili ráj na zemi.

Brzy ale začnou utíkat i slušní lidé, které tady potřebujeme. Budou třeba pro svou (naši) firmu pracovat, ale odněkud jinud. Budou TAM utrácet, nakupovat i software. Budou TAM chodit do hospod. Budou TAM platit daně. Prostě – bude jim tam lépe. Ano, udělejme jim tady pokud možno co nejvíce komplikací, aby ještě více jejich peněz skončilo ve vládních spárech a prapodivných ne-

průhledných rozpočtech, a máme jistotu, že naši lidé dají naší krásné zemi adié. Nejen že se nás rodí stále méně a že většina podnikatelů daně ze sportu už neplatí, ale bude nás méně i proto, že lidé odejdou pracovat jinam a budou platit daně tam. Internet jim to umožní.

Poslanci, neblázněte, zvýšení DPH u softwaru a služeb je izolovaným, sterilním krokem bez návaznosti! A zase "to" zaplatí prostý občan, který si DPH nemůže odečíst. Nestálo by za to tuhle volovinu zablokovat a spíše se nejprve zamyslet nad úpravou a sjednocením DPH směrem k jedné sazbě, ležící někde pod 20 %? Dejte o tom ještě rozmysl. (Aby to nedopadlo jako se zákonem o provozu na pozemních komunikacích, kdy jste neschválili doporučenou rychlost, ale přitom schválili používání pasivních antiradarů – to jste mne opravdu dostali, vy vyfikulanti!)

A teď zase vážně: uvítal jsem návrh zákona o Home PC, který se bude rovněž v září projednávat v parlamentu. Ten umožní odečíst od daňového základu náklady na pořízení počítače pro práci doma. Tohle už funguje ve Švédsku a v Kanadě a lidé si to chválí. I tak se stát podílí na zvy‰ování kvalifikace v oblasti IT – pomáhá lidem při odlehčování nákladů při investicích do domácích počítačů a tím i do vzdělávání. A proto lobbuji: Nezahod'me tuhle šanci!

#### MICROSOFT OPĚT V NESNÁZÍCH

Gates aby měl dvě hlavy. Firma hlavního softwarového architekta čelí dalšímu obvinění Evropské komise, iniciovanému firmou SUN Microsystems v prosinci 1998. Ide i o to, že Microsoft prý nedal k dispozici popis celého programového rozhraní API. MS se ale brání tím, že vše už světu dal a že SUN chce vyzvědět víc, nakouknout pod pokličku redmondské kuchyně a poznat i obchodní tajemství MS. Hovoří se o tom, že by Microsoft mohl, v případě, že by podnět od SUNu byl opodstatněný, zaplatit až deset procent ze svých tržeb – tedy kolem dvou miliard USD – jako pokutu. MS má nyní dva měsíce na to, aby objasnil, že všichni uživatelé mají stejnou šanci při vývoji svých aplikací jako on sám. Musím ale uznat, že mi už z těch věcí kolem MS jde hlava kolem…

Milan Louck˘, milan.loucky@vogel.cz

# Hola, hola, UMTS volá

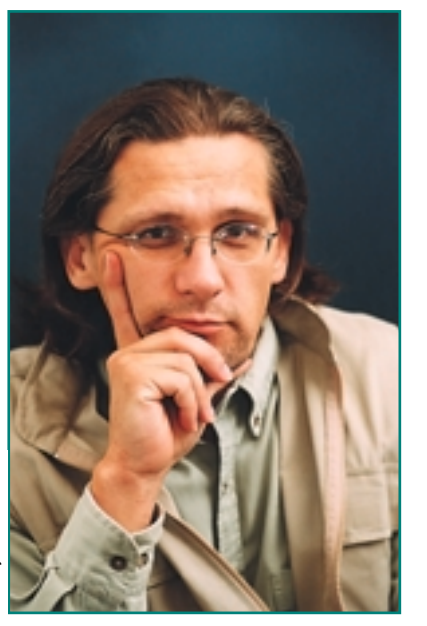

MTS neboli sítí třetí generace jsou dnes stránky novin a časopisů plné, a tak určitě tušíte, o co jde. Podle plánu by tito nástupci dnešních sítí GSM a zítřejších GPRS měli u nás začít fungovat v roce 2002, ale jak to tak vypadá, bude to spíše později. Z hlediska plánování a budování je to však "za rohem", a tak není divu, že se už dnes připravuje vydávání licencí, a lobbování je tudíž v plném proudu.

V této souvislosti je třeba si uvědomit jednu zásadní věc: telekomunikační licence je statek v tom pravém smyslu slova, a tak může být jeho prodej pro stát obrovským přínosem, který mu může přinést desítky miliard korun zcela zadarmo. Pokud je ovšem stát ochoten po nich sáhnout. A právě to je jádro pudla. Ten náš totiž ústy svých úředníků – mám na mysli Ministerstvo dopravy a spojů – vydává prohlášení, že vydražit nejspíše čtyři UMTS licence (což je na Česko strašně moc) přece nemá smysl, protože firmám pak nezbydou peníze na rozvoj sítě a poplatky pro zákazníky budou příliš vysoké. Dlužno říci, že na tom něco

je, ale řekněte: je tohle starost státu? To ať si přece vítězné firmy zařídí samy. Když zaplatí moc, jako to udělaly v historicky první UMTS aukci v Británii (utržilo se nějakých 1300 miliard Kã), nûkdo je koupí i s licencí, a i to se už stalo. Další aukce, která proběhla v SRN, už byla promyšlenější, ale přesto na tomto s přehledem největším telekomunikačním trhu Evropy vynesla ještě o nějakých 500 miliard korun více, což radostně přívítal ministr financí.

Když si všechno sesumírujete, pochopíte, proč stávající operátoři silně lobují za tradiční výběrové řízení, které nejen připravuje stát o velké peníze (jim je naopak šetří), ale je i neprůhledné a vyvolává spory, jako tomu ostatně bylo i v případě Českého Mobilu. Ale to není všechno: stávající operátoři lobbují i za to, aby jim licence na UMTS byly přiděleny automaticky! Tomu říkám "byznys". Jednou dostanete telekomunikaãní licenci na bezdrátovou telefonní síť, a už se to s vámi veze až do skonání věků. Opravdu to není vtip – stát a jeho ČTÚ o tom vážně takhle mluví a jakýkoli normálně myslící tvor musí jen nevěřícně kroutit hlavou.

Místo toho, aby se vyhlásila veřejná dražba, vyneslo to peníze a byli jasní vítězové a jasní poražení (a tudíž odpadla jakákoli odvolání), udělá se – dnes už klasická – habaďúra a pfiidûlí se tfii licence stávajícím operátorům, a aby se neřeklo, vydá se i čtvrtá. Vše se pak přenechá za organizační poplatek (rozumějte zadarmo).

Nejenže na úbytě zajde zdravý selský rozum, ale peníze, které stát nevydělá, nemůže ani použít, a když je tudíž bude potřebovat (a on bude), sáhne pro ně do kapes daňových poplatníků, tj. nám. Hlavně když budou spokojeni ministerští úředníci a stávající GSM operátoři. Občan jako obvykle zpláče nad prodělkem. A ten nebude malý, vždyť se tady bavíme o nějakých čtyřiceti, padesáti miliardách korun, a to jsem možná ještě zatraceně skromný. Vždyť kdyby bylo zaplaceno jen 10 000 Kč na každého občana (v Británii to byl více než dvojnásobek), utržili bychom 100 miliard!

#### O filmu

Tak jsem opět koukal na Sedm statečných a opět jsem si uvědomil, jak skvělý je to film. Nebýt klasické Novy, která mu opět příliš nepřidala (nejdříve to na naší televizi jelo širokoúhle, pak to přešlo do formátu 4 : 3 s kobylími obličeji), vychutnal bych si ho ještě více. Nicméně samotná repríza mě přivedla k zamyšlení, zda by někdo dneska v USA dokázal ještě takový film natočit. Co natočit? Zda by do něj někdo investoval! Vždyť Američané mají rádi happy end, a tady umírá příliš mnoho kladných hrdinů. A propos, dovedete si představit Titanic s neutonulým DiCapriem, a tudíž šťastnou svatbou na konci? Když tohle vidím, uklidňuje mě to – zdá se, že tu a tam má ještě nějaký producent rozum.

#### O DRCu

DRCnulo mě to do očí, když jsem viděl ten rozdíl, mezi normální televizí Sony a Sony s dvojnásobným řádkováním vybavenou systémem zvaným DRC  $-$  Digital Reality Creation. V předváděcí místnosti firmy se totiž stejný obraz z DVD promítal na dvě různé televize – iedna měla klasický PAL a druhá "dvojitý PAL". Rozdíl byl přímo markantní. Novinka používá obrazovku Trinitron WEGA a barvy jsou na ní tak nějak přirozenější, což je znát zvláště na té pleťové. Pokud ovšem máte velmi kvalitní televizní signál, zmíněné DVD či satelit. Za DRC sice zaplatíte peněz jako za kozu, ale protože se v Evropě HDTV zjevně jen tak nedočkáme, je toto generování dvou televizních řádků z jednoho řádku asi jediná naděje, jak si alespoň trochu vylepšit obraz.

Bohumil Herwig | bohous@herwig.cz

#### Vývojářská a technická konference Microsoft TechEd 2000 Europe, Amsterdam

# Dostaveníčko u nizozemských Woken

Prázdniny k nevelké radosti školáků a studentů právě končí a já doufám, že mi prominete, když se vrátím na jejich začátek, kdy nikdo z nás ještě vůbec netušil, jak nám počasí s vytrvalostí sobě vlastní následující dovolenkové dny příl<mark>iš ne</mark>zpříjemní. V té době si tot<mark>iž</mark> dalo <mark>v nizozems</mark>kém Amsterdamu každoroční letní dostaveníčko 7500 vývojářů pro platformu Windows.

První milé překvapení přišlo již několik dní<br>po registraci – organizátoři celé akce se ukázali velmi prozíravými a poslali mi moje ID na konferenci. Mohl jsem si okamžitě po přihlášení na připravené stránky hezky v klidu a podle rozpisu přednášek vytvořit plán, jak to všechno časově skloubit (chyba číslo  $I - v$ e své naivitě jsem netušil, že nezvládnu ani zlomek toho, co bych rád slyšel). Perfektní organizace nás očekávala i na amsterdamském letišti Schiphol (chyba ãíslo 2 – nikdy si nedávejte v letadle velké holandské společnosti housku se sýrem, jestli to nebyl přehmat, bude i ta vaše s výborným slaným holandským sýrem sladká, fuj...), milé slečny s nepřehlédnutelnými cedulemi nás neomylně navigovaly k přepravě do RAI Centre (chyba číslo 3 – mnou vybraný mobilní operátor, shodou okolností ten nejlevnější :), tady má slabý signál, volím tedy dražšího).

Z RAI Centre si po registraci už všichni odnášíme do hotelu batoh plný připravených materiálů, pomůcek ("budem jich velmi potřebovat", jak se

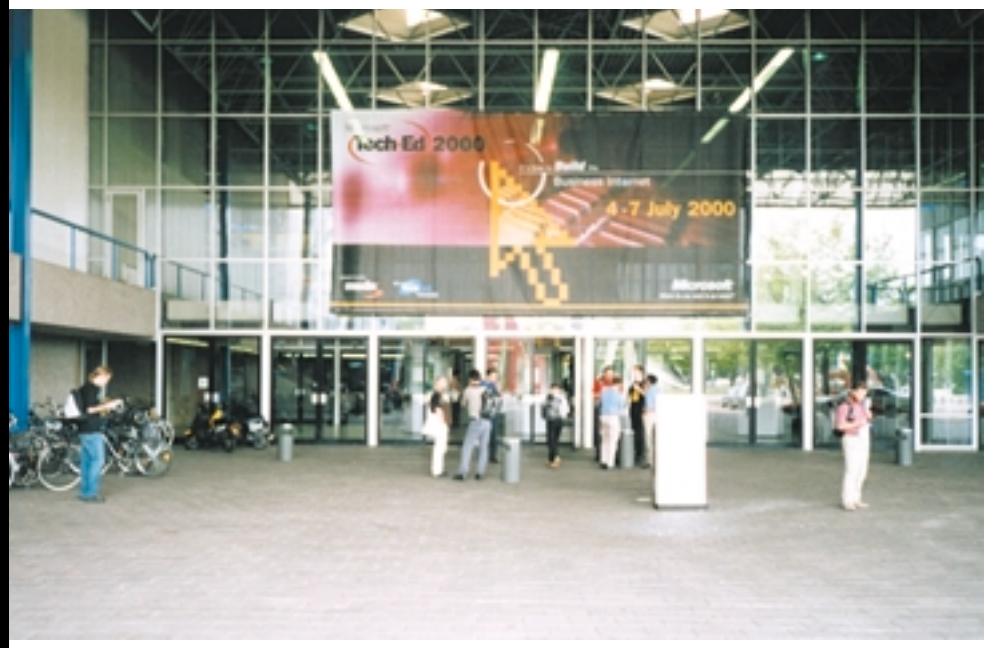

zpívá v jedné písni) a hlavně volnou jízdenku na veškeré možné druhy veřejné dopravy po městě – velmi milé, obzvláště ve chvílích, kdy mne můj podvědomý pravoúhlý pohyb po ulicích bude v systému ulic do půlkruhu přivádět na místa, na která jsem ale vůbec nesměřoval. V hotelu chce recepční nestoudně všechny moje peníze v hotovosti coby zálohu na pokojový bar a telefon (no uznejte, že záloha 3500 Kč na osobu a den je přece jen trochu mnoho, a to není cena za pokoj, aby nedošlo k omylu. Tudíž chyba číslo  $4 -$  příště jedině s obecně akceptovatelnou kreditní kartou k účtu s mnoha ciframi na výpisu jeho momentálního zůstatku). Ironií osudu zůstává můj "komputerizovaný" bar zablokovaný – upozornění na něm jasně říká, že je to kvůli případnému možnému zneužití (asi si pokojový personál rád přihne).

Zahájení konference bylo samozřejmě velkolepé, moderoval sám Bernard P. Vergnes (Senior Vice President; Chairman Microsoft EMEA), symbolického zahájení se chopila paní Sadako Ogata (hlavní komisařka UN pro oblast uprchlíků), která informovala o spolupráci s firmou Microsoft při humanitární pomoci uprchlíkům z ohrožených oblastí. Následovalo "technologické" startovní odmávnutí Davea Reeda (General Manager; Application Server Technology Group), odmávnutí doslovné, protože to, co následovalo, nelze nazvat ničím jiným než maratonem.

Rozděleno do několika sekcí následovalo více než 250 přednášek ve čtyřech dnech, vlastně pro každého něco. Lišily se svým zaměřením podle technologií, zaměřením na jednotlivé produkty, zaměřením posluchačů, podle nutných minimálních znalostí pro porozumění...

Samozřejmě se vše točilo kolem Windows 2000, SQL serveru, Exchange serveru, Commerce serveru, BizTalk serveru, Transaction serveru, Host Integration serveru, Application Center, Visual studia, COM +, DNA, XML, Soap, mobilních komunikací, vývojářských nástrojů, ladicích, podpůrných a doplňkových nástrojů. Zatím velmi nesmûle padaly i náznaky logického budoucího vyústění vývoje do Microsoft .NET.

Vydržet mohli opravdu jen silní jedinci a každý musel škrtat ve svém původním plánu. Byly chvíle, kdy mi v cofeeshopu můj "palmík" úplně marně připomínal, že jsem původně chtěl být někde jinde (chyba číslo 5 – není dobré přeceňovat svou duševní nebo fyzickou výdrž). Organizátoři konference ovšem mysleli i na takové chvíle, a proto jsme se mohli první veãer úplnû vysílení sejít podle zemí s národními zastoupeními a poklábosit na "Country Drinks". V předvečer zakončení konference dokonce uspofiádali i obrovskou TechEd Party. Přesunout jsme se ovšem museli do Amsterdam Areny, tedy na domovský fotbalový stadion Ajaxu, kde pár dnů před námi pobíhali nejlepší evropští fotbalisté. Vrcholem a závěrem večerní megaparty byl koncert Bryana Adamse.

Organizaãní zabezpeãení celé konference bylo téměř bezchybné a nebylo by možné bez přispění mnoha sponzorů – IT firem, které pfiímo i nepfiímo s Microsoftem spolupracují, budují svá řešení na jeho produktech nebo dodávají hardware. Stejně tak se podílelo i mnoho firem, které nemají na první pohled žádný patrný vztah k IT trhu (i když vzato do důsledků, musí nutně každá firma nějaký vztah k IT dnes mít, pokud tedy chce vůbec existovat). Organizátorům trochu nahrálo i místo konference – Amsterdam. Úsměvně jej lze nazvat přímo ideálním zázemím pro pořádání takovéto akce. Historicky vznikal už před mnoha lety, kdy začal být frekventovaným přístavem.

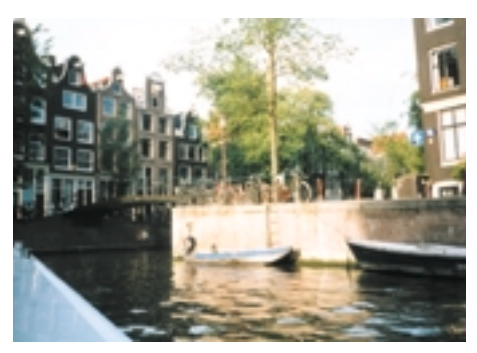

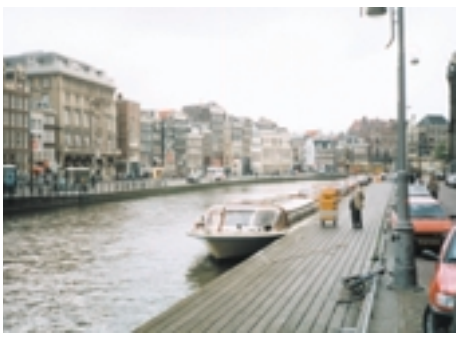

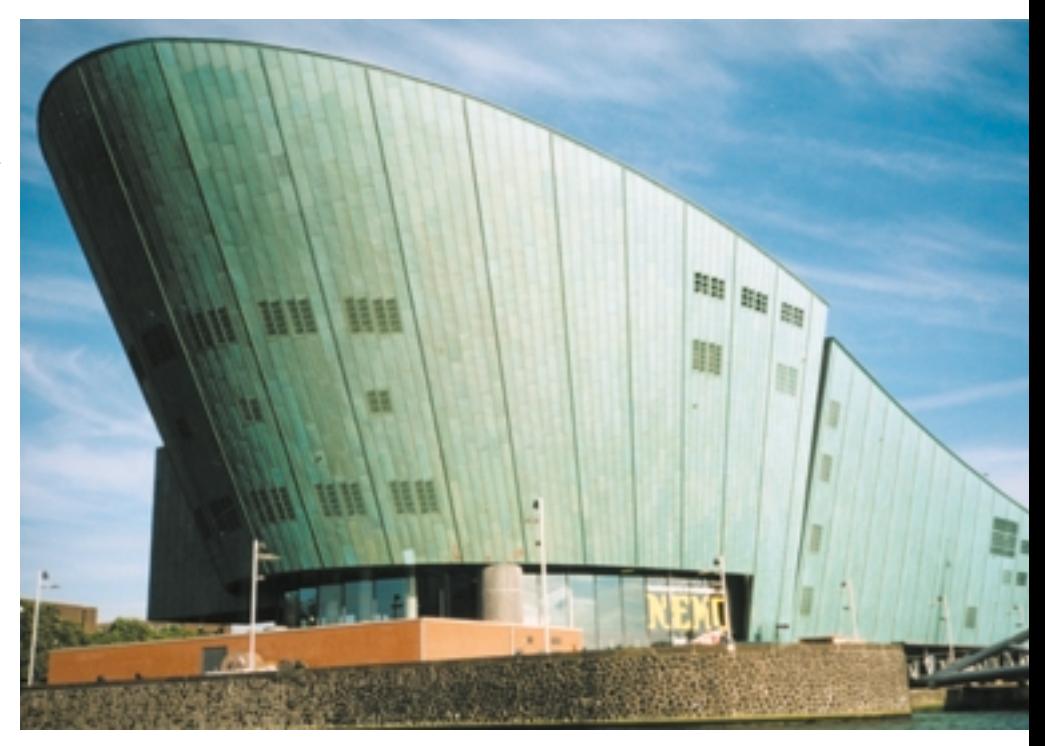

Připlouvaly a odplouvaly obchodní lodě, na nich námořníci z celého světa, vznikala potřebná infrastruktura, tím myslím především hospody, restaurace, hotýlky a hotely, neméně potřebné vykřičené domy. To vše si vynutilo potřebu ohromné tolerance ke každému a ke všemu. Proto se tady každý svobodomyslný člověk musí nutně cítit vlastně jako doma. Přístav i samotný střed města se stovkami kanálů a neméně známým Red Light Districtem je vlastnû jedna ohromná turistická atrakce, a proto jsme se v nemnoha volných chvílích rozhodně nenudili. Ve výkladech "holky" všech barev a národností. Na některých je vidět, že je práce baví, bohužel většina nezastírá, že je tomu právě naopak – měly by si najít "něco jinýho" a nedělat ostudu řemeslu (chyba číslo  $6 - ne$ nechal jsem se jimi zlákat, mohl jsem tady psát o něčem mnohem zajímavějším)! Canabis museum, Erotica museum, erotické obchody a videopůjčovny, obchody s marihuanou (tady mne potěšilo, že pod nápisy v místním jazyce, angličtině, němčině a mnoha dalších bylo často připsáno: SEMINKA. Prostě je vidět, že už patříme do Evropy :))…

To vše má samozřejmě i další stinnou stránku: vysokou pouliční kriminalitu, všudvpřítomné (nejsem rasisticky zaměřen, pouze konstatuji fakta) černé dealery – "Řekni co potřebuješ, seženu cokoli v prvotřídní kvalitě", jeden si jistě chce vysloužit pochvalu ministra zdravotnictví za své "Nehul, budeš mít zničený plíce, zkus radši něco ode mne" :). I takový je Amsterdam.

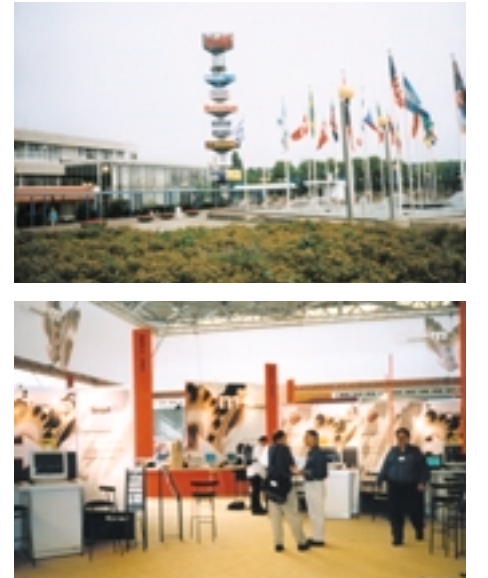

Při návratu na mne celník na ruzyňském letišti naprosto neomylně ukázal prstem a chtěl vidět zavazadla. Čekal jsem to (bylo mi ho líto, když mne zklamaně musel propustit), takoví jsme zase my v Česku.

Král je mrtev, ať žije král: příští rok jen vyměníme bicykly za býky, konference se totiž bude konat ve španělské Barceloně od 9. do 13. ãervence…

Pavel Zima

#### **infotipy**

**Podrobnosti mÛÏete najít na adrese:** 3 *http://www.microsoft.com/europe/teched* EASTERN EUROPEAN IT FORUM 2000

# Nová ekonomika<br>do strední Evropy

Loni v červnu se tradiční v˘chodoevropské fórum IDC poprvé přestěhovalo z Vídně do Prahy. Představitelé IDC tehdy tvrdili, že Praha není pouhou zastávkou, nýbrž že by mohla tuto každoroční přehlídku trendů na trhu IT pro oblast střední a v˘chodní Evropy hostit pravidelnû. Tuto pfiedstavu skuteãnû naplnili: rok se s rokem sešel a konference Eastern European IT Forum 2000 opět zavítala do Prahy, i když oproti loňsku zaměnila hotel Diplomat za o něco lukrativnější Hilton. Letošní ročník nesl podtitul "Nová ekonomika ve východní Evropě: Přechod k trhu orientovanému na řešení" a konal se ve dnech 26. – 27. ãervna.

ení mi přesně známo, kdo jako první přišel s termínem "nová ekonomika"; já jsem se s ním poprvé setkal v polovině devadesátých let u amerických politiků a ekonomů, kteří tímto slovním spojením označovali novou fázi ekonomického vývoje, kdy se hlavním směrem hospodářského rozvoje stanou moderní technologie a informace. Záměrně jsem použil termín "moderní technologie", neboť do nové ekonomiky patří kromě informačních a komunikačních technologií mj. farmacie, genetika a další. Pro tentokrát bychom však mohli tolerovat jisté zjednodušení a předpokládat, že "nová ekonomika" znamená širokou aplikaci informaãních a komunikaãních technologií ve veřejném i podnikatelském životě se všemi odpovídajícími důsledky, tj. s radikálními změnami ve způsobu distribuce zboží a služeb a s pronikáním výpočetní a komunikační techniky do každodenního života. Skutečnost, že si konference IDC dala tento termín přímo do svého záhlaví, naznačuje jistý posun: teď už nejde jen o to, zda je v postkomunistických zemích konečně dostatek počítačů, ale spíše o to, zda tyto země dokáží naskočit do rozjetého vlaku směřujícího do třetího tisíciletí.

#### Zmatení slova ãísel

Těžko od někoho čekat, že vystoupí na konferenci tohoto druhu a přitom se ani jednou nezmíní o elektronickém obchodování. Intenzivní devalvace tohoto termínu vedla postupně k tomu, že si lidé vymýšleli další a další termíny, aby odlišili to své elektronické obchodování od jiného e-byznysu. Armáda slov začínajících písmenem E se tak za poslední desítky měsíců nesmírně rozrostla. Možná bychom dokonce mohli při příležitosti podobných konferencí vyhlásit soutěž o nejoriginálnější e-slovo. V případě letošního fóra IDC bych dal hlas pravděpodobně Eduardu Míkovi z APP, který použil termín "e-verything.com". Takové ceny by koneckonců měly zůstávat doma.

Horší je, že v takové záplavě termínů se snadno ztrácí původní význam slova (byl-li vůbec nějaký). Každý tak hovoří o elektronickém obchodování, ale každý tím myslí něco jiného. Jestliže tedy IDC tvrdí, že loni dosáhl objem elektronického obchodování v celosvětovém měřítku hodnoty 130 mld. USD, co si pod tím máme představit? Jedná se o "čisté" internetové transakce, kdy je zboží prostřednictvím sítě objednáno, zasláno a zaplaceno? Přispěli k této částce uživatelé, kteří si na internetu objednali kompakt či knížku a zboží pak zaplatili hotově? Nebo snad stačí, když si s někým e-mailem dohodnu pracovní oběd, na něm uzavřu obchod a pak zanesu fakturu do účetnictví na počítači?

Z tohoto zmatení pak vyrůstají další rozpory. Těžko se třeba mohou shodnout Walid Moneimne (Compaq) a Jifií Hlavenka (Computer Press). Zatímco ten první tvrdí, že e-byznys má význam především při jednání s velkými zákazníky, ten druhý naopak považuje tzv. oblast B2B (business-to-business) za obyãejnou nafouknutou bublinu, neboť jeho firmu živí drobní zákazníci. Mají pravdu oba, nebo jen jeden (ãi snad dokonce žádný) z nich?

Naštěstí různé chápání elektronického obchodování ještě nepředstavuje závažnější problém – podnikatel si svému chápání může přizpůsobit svůj vlastní podnikatelský model. Horší je to u veličin, které považujeme alespoň částečně za exaktně změřitelné, jako je např. počet uživatelů internetu. Možná si vzpomínáte na loňskou aféru ohledně počtu uživatelů internetu v ČR, kdy na sebe poměrně těžkým kalibrem pálili provozovatelé významných českých informačních serverů a IDC (různé odhady se pohybovaly od 220 000 až téměř po milion uživatelů). O tom, kam takové hrátky mohou vést, jsem se přesvědčil v jedné prezentaci, kde její autor (neuvádím jeho jméno, neboť prezentaci jsem nebyl osobně přítomen a mám ji pouze v elektronické podobě) srovnává využívání internetu v jednotlivých zemích střední a východní Evropy. U ČR je uveden značně konzervativní odhad 200 000 uživatelů, což znamená, že Česká republika je s 0,2% internetovou proliferací jednou z nejzaostalejších zemí regionu. Předstihly nás všechny reformní země včetně Slovenska (čtvrt milionu uživatelů, 6 %) a Ruska (tři miliony uživatelů, 3 %), za námi zůstaly už jen země jako Bělorusko, Chorvatsko a Ukrajina. Možná že jsme na tom s internetem opravdu špatně, ale své vlastní podnikatelské plány bych o tato čísla asi raději neopíral...

#### Konec legrace

Ať už však chápeme pojem elektronického obchodování všelijak a ať si o počtech uživatelů a generovaných obratech myslíme cokoli, nikdo nemůže pochybovat o tom, že tzv. elektronická ekonomika hraje stále větší roli. Philippe de Marcillac z IDC ve své prezentaci dokonce vyhlásil novou fázi vývoje – eBusiness 2.0. Začátek této nové fáze přitom klade na letošní rok.

V čem spočívá ona nová fáze? Zjednodušeně řečeno: konec experimentování, nastává čas na skutečný byznys. Z průzkumů IDC vyplývá, že takřka v polovině případů (48 %) přebírají vedení internetových projektů přímo ředitelé či prezidenti firem. U šesti stovek sledovaných firem generují internetové aktivity v průměru 27 % celkového obratu firmy (ryze internetové firmy nejsou do průzkumů zahrnuty). Nejde tedy jen o "hračku", ba právě naopak. V loňském roce už byly internetové aktivity ve čtvrtině případů profitabilní, do roku 2001 má tento podíl vzrůst na 60 %. V 78 % případů je internetová složka přímo integrovaná do celkové struktury podniku, jen 6 % případů je pouze outsourcovaných. To znamená, že firmy, které na internet vsadily a svou strategii úspěšně implementovaly, už na internetu vydělávají (nebo budou vydělávat během nejbližších dvou či tří let) a že integrace internetového

podnikání má podstatně větší perspektivu než jeho diverzifikace. Jin˘mi slovy: chcete-li obchodovat na internetu, máte jednu z posledních možností; možná že už teď je pozdě.

V další fázi se Philippe de Marcillac zaměřil na technologickou podobu druhé generace e-byznysu. Půjde zejména o větší orientaci na poskytování služeb a na interaktivitu a personifikaci uživatelského rozhraní. Právě tyto prvky považují respondenti za největší slabiny svých současných internetových serverů.

#### D Ů R A Z N A S L U Ž B Y

Steven Frantzen, ředitel středoevropské pobočky IDC, vystoupil se svým tradičním srovnáním středo- a východoevropských zemí z hlediska trhu s IT až v závěrečném bloku přednášek. Ve svém vystoupení potvrdil, že postkomunistické země zachytily moderní trendy, třebaže některé postupují rychleji a některé pomaleji. Nejpokročilejšími trhy jsou i nadále visegrádské a pobaltské země; v těchto zemích už není hlavním hybatelem trhu poptávka vládního a bankovního sektoru, ale nejvýraznější poptávku generují zahraniční investoři, poskytovatelé bezplatného internetového pfiipojení (u nás a v Polsku), resp. vládou dotované projekty pro rozvoj internetu (Slovensko, Maďarsko). Na vzestupu je také internetové bankovnictví a "přibalovaný" internet k počítačům.

Obecně lze říci, že po ukončení ekonomické transformace bude trh s IT orientován spíše na poskytování řešení a na aplikace nových technologií. I nadále tak bude pokračovat zvyšování podílu služeb na celkovém objemu trhu. Výraznější zvyšování investic zřejmě nemůžeme očekávat – už dnes jsou investice do IT v ČR a v Maďarsku nad úrovní západoevropských zemí (v přepočtu k hrubému národnímu produktu). Pro celý středo- a východoevropský region IDC předpovídá v nejbližších čtyřech letech meziroční nárůst prodeje PC o 15 % (z hlediska počtu prodaných jednotek), resp. o II % (z hlediska obratu). Prodej softwaru a služeb poroste o něco rychleji (I3 %, resp. 14 %). Vůbec největší příležitosti pak spočívají v outsourcingu aplikací (růst o 25 %) a služeb (20 %).

Od "obyčejné konference" (třebaže Eastern European IT Forum patří k nejvýznamnějším akcím v oboru ICT, které se u nás konají) samozřejmě nelze očekávat, že by na otázku, zda nám neujede vlak, vyčerpávajícím způsobem odpověděla. Z vystoupení jednotlivých řečníků lze však dostatečně posoudit, v jaké fázi cesty k moderní informační společnosti se jednotlivé země našeho regionu nacházejí. Letošní ročník jen potvrdil trendy ročníků předcházejících – řada lidí stále tápe, ale celkový vývoj jde přece jen tím správným směrem. Doufejme tedy, že to pomyslné nádraží najdeme včas.

Karel Stachovec

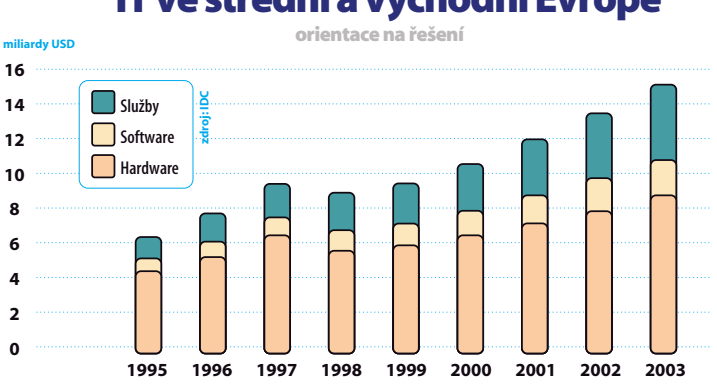

#### IT ve střední a východní Evropě

#### Internetová ekonomika v Evropû (v˘voj podle IDC)

**1997 0,0 0,5 1,0 1,5 miliardy USD** Obiem obchodování **Infrastruktura WWW** Růstový koeficient 13% Růstový koeficient 31% **1998 1999 2000 2001 2002 2003 2004**

# **Pekelně horký GHE**<br>Chip CD Chip CD

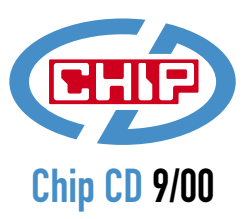

Příprava zářiiového Chip CD nás zastihla uprostřed léta a dovolených. Musíme si však postěžovat, protože světem IT se, místo příjemného lenošení, **otfiásal neb˘val˘ ruch. Nové verze programÛ se sypaly jedna za druhou, Corel ohlásil své rodinné stfiíbro i pro Linux, na ãeském internetu se zaãalo** platit džusem (Juice), firmy Intel i AMD opět několikrát snížily ceny procesorů a Napster jen o vlásek unikl soudnímu zastavení. Když v okamžiku uzávěrky teploměr nechtěl ani po vyhrožování pustit sloupec rtuti pod 30° C, obložili jsme redakci ledem, nasadili noční směny a obsah dotáhli do snad úspěšného konce, přičemž jsme se uklidňovali tím, že nepoužíváme Fahrenheitovu stupnici, kde by teplota činila rovných 86 stupňů. A co jsme pro vás v této pekelné době připravili? Chip CD nabitý zajímavými programy a informacemi – přesvědčte se sami!

#### **MS Internet Explorer 5.5 eng**

Tři měsíce po testovací verzi byl na konci července do světa "vypuštěn" nový Internet Explorer. Zásadní novinky běžný uživatel na první pohled nepostřehne. Jsou tu především nové možnosti a nástroje, které nejprve musí programátoři internetových stránek začít využívat. Jde např. o vylepše-

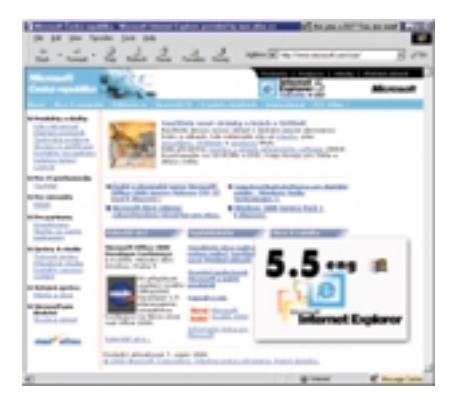

nou podporu multimédií, možnost definovat vlastní uživatelské prvky v DHTML, byla vylepšena podpora CCS 1 stylů (velká poãáteãní písmena, podpora pro barevné posuvné proužky, nabídky nebo tipy pro jednotlivé nástroje, možnost zvětšení zobrazení atd.), vylepšené rámy a I-rámy (jediná instance MSIE teď prohlíží více rámů) a jejich nové vlastnosti (průhlednost a vrstvení obsahu). Pro tok médií je již samozřejmostí jeho synchronizace a přehrávání hudby díky DirectMusic a v neposlední řadě byla ošetřena i možnost havárie prohlížeče při zvýšeném zatížení. Uživatel si jistě všimne praktické možnosti náhledu při tisku stránky na tiskárně. Těm, kteří jsou zvyklí na české prostředí, ale doporučujeme počkat si jeden, dva měsíce na lokalizovanou verzi *(rubrika Servis)*.

#### **NAMO WebEditor 2.03**

WebEditor je plně komfortní WYSIWYG editor HTML stránek, který umožňuje přímo před očima tvořit internetové stránky v úplném zobrazení tak, jak budou vypadat v internetovém prohlížeči. Funkce a ovládání editoru vzdáleně připomíná MS Word, takže práce jde svižně od ruky. Program používá k přepínání mezi dokumenty záložek karet, což zrychluje orientaci. Konfigurace panelu nástrojů je také plně v rukou uživatele. Editor má silnou podporu pravého tlačítka myši, a proto se, pokud ho použijeme nad jakýmkoliv objektem stránky, objeví dialog s nabídkou použitelných funkcí a vlastností. Editor sám nabízí adresáře pro ukládání grafických a dalších prvků a zajišťuje tak základní strukturu budoucího webu. Nový dokument může vzniknout pomocí základních šablon a může být tvořen i několika rámy (frame). K usnadnění výběru je připraven i jejich přehledný průvodce. Práci lze neustále kontrolovat přímo před sebou ve WebEditoru nebo si tlaãítkem zvolit zobrazení v MSIE či NC. Kód je možné upravovat i v textovém režimu. Pokud upravujete stávající HTML dokumenty, pak při uložení

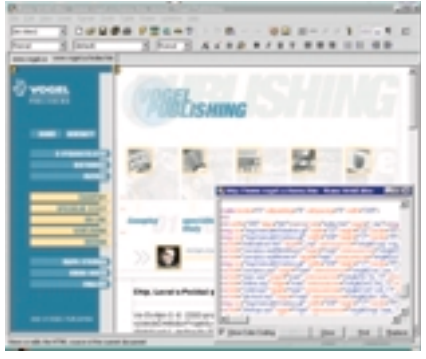

editor neupravuje celý kód podle svého, ale ukládá pouze provedené změny (rubri*ka Zkuste si sami)*.

**Vydavatelství Chipu pfiichází jako první** s následující exkluzivní nabídkou – všich**ni ãtenáfii Chipu si mohou nainstalovat** a bezplatně používat plnou verzi progra**mu NAMO WebEditor. Od tohoto okamÏiku se tvorba webÛ stává snadno pfiístupnou i pro bûÏného domácího uÏivatele.**

**User name: CHIP Company: 1220-1004 Licence Key: F5C8 B7BB 8B5A 4236 52BE 4F8D**

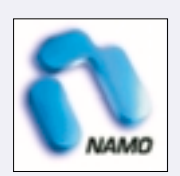

#### **MS Windows Media Player 7.0**

Je to opravdu neuvěřitelné, že Microsoft popustil uzdu své fantazie, najmul designéry a připravil nový přehrávač Media Player s výměnnými skiny a vizualizací hudby. Tímto strategickým tahem útočí na všechny úspěšné přehrávače typu Winamp, Sonique nebo UltraPlayer, což vzhledem k jeho síle bude nejspíš zdrcující. V této instalaci přehrávač obsahuje několik druhů grafických skinů a vizualizací. Podobně, jako jsme na to zvyklí například u Real Playeru, je připravena i bohatá internetová podpora s nabídkou dalších skinů a plug-inů a hlavně – hudebních titulů. Media Player podporuje i celou ‰kálu multimediálních video- a audioformátů včetně vlastních WMA a ASF. Zásadní novinkou je přidání kodeku od Adaptecu a tedy možnost přímého vypalování hudebních cédéček. Na CD najdete i Windows Media Tools, které obsahují

i enkodér pro audio- a videostreamové soubory ASF a autoringovou ãást pro tvorbu multimediálních prezentací *(rubrika Servis).*

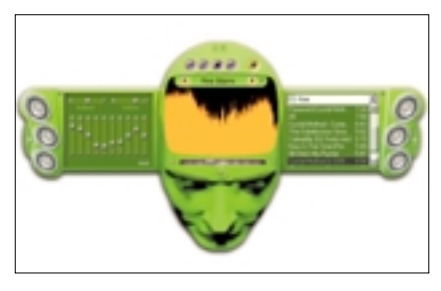

**Winamp od A do Z**

Tento přehrávač není třeba představovat. Víte však, na co jsou všechny ty skiny, plug-iny a čudlíky? Společně s redakcí serveru mp3.cz jsme pro vás připravili podrobnější popis přehrávače a začneme od úplného začátku, od toho, co to vlastně Winamp je, proč ho používat, kde ho sehnat, jak ho nainstalovat, jak přidat další skiny-kůže – a tak změnit jeho vzhled, jak používat plug-iny, jak optimalizovat Winamp, aby hrál i na pomalejších strojích a fiadu dal‰ích drobn˘ch rad a návodÛ *(rubrika Zkuste si sami)*.

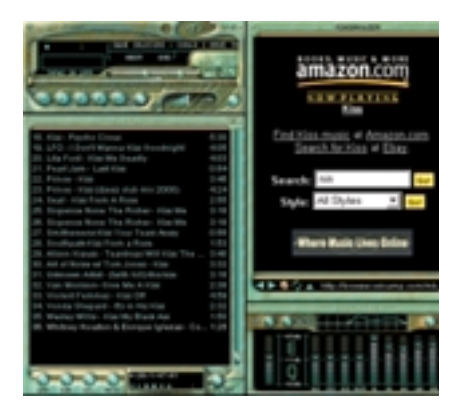

#### **AudioNet**

Nová rubrika zab˘vající se novinkami v oblasti digitálního audia, tedy oblastí, která je jednou z nejdynamičtěji se rozvíjejících odvětví multimédií. Nové technologie pro přenos, zpracování či obyčejný poslech zvuku s sebou přinášejí do spotřební sféry elektroniky a světa internetu obrovské možnosti a přestávají být fenoménem pouze pro skupinu nadšenců či profesionálních uživatelů, kteří se této problematice věnují. Abychom vám usnadnili orientaci v této oblasti a pomohli proniknout hlouběji do této problematiky, připravili jsme ve spolupráci s internetovým magazínem Audio-

Net.cz pravidelnou rubriku, kde budete nacházet měsíční výběr nejzajímavějších článků a něco málo ukázek z domácí hudební scény ve formátu MP3 *(rubrika Zkuste si sami)*.

#### **Ekonomick˘ systém Pohoda a ABRA**

Je zajímavé sledovat, jak se v českých podmínkách vyvíjejí dva z nejsilnějších ekonomických systémů pro malé a střední firmy. Oba výrobci se rozhodli jít cestou postupného uvolňování striktních komerčních podmínek používání produktů, a proto dnes Stormware nabízí v systému Pohoda 4 mož-

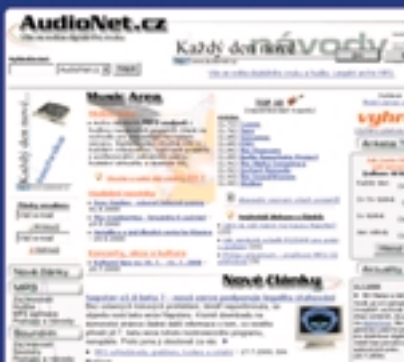

nost bezplatného měsíčního použití bez dalších omezení a konkurenční Aktis přichází naopak s časově neomezenou funkčností systému ABRA Gold Free, ale s omezeným počtem zápisů do finančního deníku ãi skladu. Oba systémy jsou urãeny pro jednoduché i podvojné úãtování *(rubrika Firemní prezentace)*.

#### **Katalog elektronick˘ch obchodÛ**

Pokud jste se rozhodli nakoupit zboží na internetu, možná jste byli zahlceni množstvím nejrůznějších e-obchodů a následně i znechuceni komplikovaným prohledáváním sortimentu. Portál MSN.ATLAS.CZ vytvořil velice praktický katalog internetových obchodů, který celé martyrium prohledávání maximálně zjednodušuje. Na CD naleznete off-line

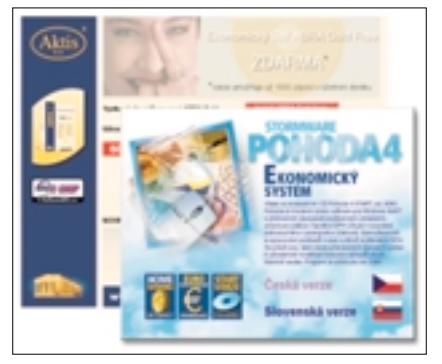

ukázku více než 2000 obchodů. Pokud budete chtít využít jejich prohledávání ke skutečnému nákupu, budete potřebovat připojení na internet. To ovšem není všechno! Pokud si chcete vytvořit vlastní obchod, nepotřebujete dnes již nic než elektronickou registraci. Pak už jen naplníte svůj obchod zbožím a můžete vesele prodávat *(rubrika Zkuste si sami a Ze svûta internetu)*.

#### **Server Maturita**

Pro zářijový Chip CD je již tradičně voleno téma V˘ukové programy, ve kterém se čtenářům představují specializované programy a firmy z této oblasti – nejrůznější výukové programy, překladače a slovníky, a to nejenom pro různé typy škol, ale i pro nejrůznější instituce, výuku po internetu, elektronické překladače a online pfiekladaãe. Server Maturita je jednou z položek této rubriky. Najdete zde vše, co potřebuje student před zkouškou dospûlosti – vypracované maturitní otázky, ukázky pfiijímacích testÛ na vysoké školy a v neposlední řadě i zkušenosti již studujících vysoko‰kolákÛ *(rubrika Téma mûsíce)*.

#### **Bílý nosorožec**

Pět webových kamer sleduje v zoologické zahradě ve Dvoře Králové nad Labem nosorožčí samičku Nájin a její 29. června narozené mládě. Podívejte se na zajímavé fotografie nebo video. Na každém Chip CD najdete ukázky několika off-line verzí inter-

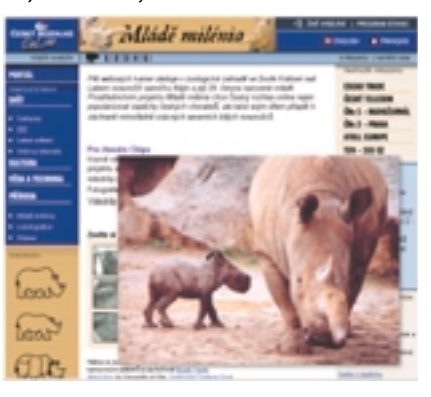

netových serverů. Tentokrát zde najdete ještě dětský server Alík se spoustou báječných her, křížovek, rébusů, pohádkových knížek a zajímavostí a také velice užitečný server Rozum z Atlasu, který obsahuje nejrůznější potřebné i nepotřebné zajímavosti *(rubrika Ze svûta internetu)*.

#### **Freewarová Sluneãnice**

Pro dnešní CD jsme připravili jedno překvapení, které by mělo uspokojit většinu čtenářů žádajících nás o freewarové programy. Od tohoto čísla bude pro vás připravovat nejlepší freewarové výběry internetový server Slunečnice. Shareware Industry Conference letos

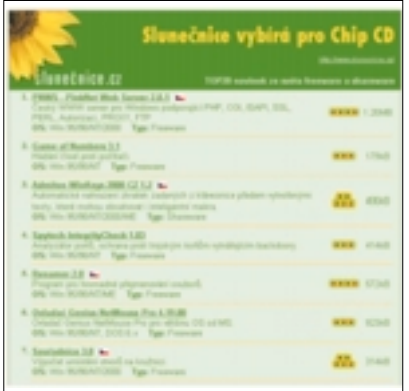

vyhodnotila šestnáct nejužitečnějších programÛ z oblasti sharewaru, a tak jsme připravili první část těchto programÛ *(rubrika Shareware)*.

Co připravujeme pro příště? Především se chystáme na Invex (9. – 13. 10.), kde bude mít Chip svůj nepřehlédnutelný stánek a kde připravujeme i zajímavé přednášky a hlavně vylosování ankety Volba 2000. Chip CD bude zaměřen na nejdynamičtěji se rozvíjející odvětví – komunikaci a přenos dat.

Milan Pola a Martin Kuãera

#### **Rubrika Linux**

Source Navigator 4.5.1 dokáže velmi efektivně prohledávat zdrojové kódy, prohlížet hiearchie include souborů, symbolů, call grafy a další vymoženosti. Na Chip CD najdete i rozsáhlou anglickou dokumentaci.

Free Pascal Compiler 1.0 je překladaã Pascalu do velké míry kompatibilní se známým Borland Pascalem. Navíc obsahuje některé rozšíření s Delphi a mnoho knihoven, a tak je slušnou alternativou pro klasické GNU v˘vojové nástroje. Více informací a instalaci najdete i v rubrice Freesoft.

**Fiasco 1.1** je program pro fraktálovou kompresi obrazu se zajímavými výsledky kompresních poměrů a kvality. PÛsobivá je zejména podpora pro kompresi videa.

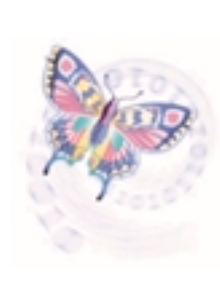

Na Chip CD 7/00 jste mohli najít kancelářský balík Sta-

rOffice 5.1 pro Linux. Součástí popisu byl i návod počeštění a instalace českých fontů. Týden po uzávěrce přinesl Sun na trh vylepšenou verzi StarOffice 5.2. Ta již podporuje češtinu v Linuxu bez problémÛ. Pokud by tomu tak po instalaci nebylo, může to být způsobeno několika dÛvody:

- **1.** V X-Window čeština funguje, ale v StarOffice se zobrazují nesmysly místo znaků ěščřžýáíé apod. – nemáte nastaven vhodný český font, např. Arial.
- **2.** České fonty v nabídce StarOffice nejsou a musíte je nainstalovat. Tato situace je například u bezplatné distribuce SuSE Linuxu 6.4., která byla na Chip CD 5/2000.

# Čeština v Linuxu pro StarOffice 5.2

**3.** V X-Window čeština nefunguje nebo funguje částečně – musíte tedy nejprve zprovoznit češtinu v X-Window a pak v StarOffice.

Problematika češtiny pro StarOffice byla popsána v článku "Čeština pro StarOffice 5.1 – popis instalace", který naleznete včetně potřebných "počešťovacích" souborů na CD Chip 8/2000 v adresáři \servis\StarOF (dále jen "Popis"). Článek byl sice určen pro StarOffice verze 5.1, některé kroky jsou však použitelné i pro novou verzi:

- doinstalace českých fontů iso8859-/Type1: provedete kroky č. 4 a 5 z "Popisu";
- ▶ nemáte nainstalovánu češtinu v X-Window: provedete z "Popisu" krok 1 a přílohu 2;
- ▶ nezobrazují se písmena ěščřž, zobrazují se ýáí: pak si musíte zkontrolovat nastavení češtiny podle literatury, na níž je odkaz v "Popisu". Přemysl Svoboda

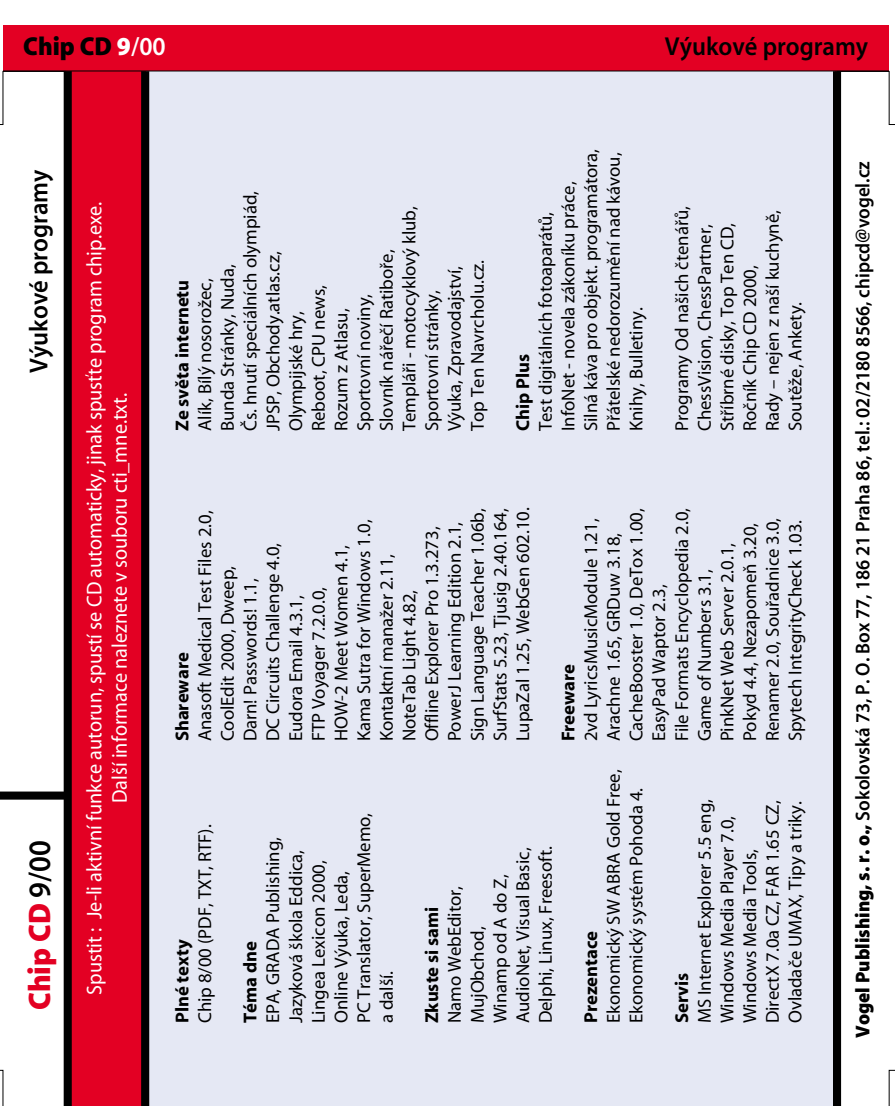

**/00 V˘ukové programy** 9 Chip CD
## Olympijské hry svátek všech sportovců

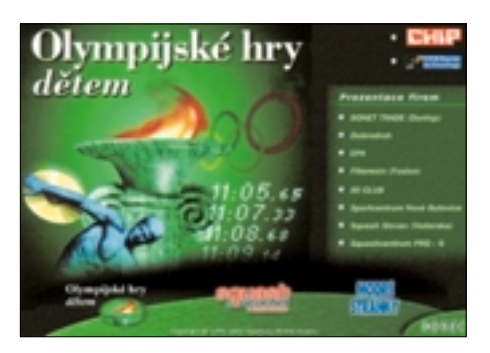

Olympijské hry jsou největší sportovní a mírovou slavností lidstva. Novodobé OH jsou pofiádány od roku 1896 zejména zásluhou francouzského pedagoga, historika a sportovního funkcionáře Pierra De Coubertina. Navázaly na slavné hry řecké Olympie (které mûly svoji tisíciletou historii) a 15. záfií 2000 bude v australském Sydney zahájeno už jejich XXVII. pokračování.

Na pravidelném měsíčním Chip CD najdete řadu zajímavých informací o historii novodob˘ch olympijsk˘ch her, olympijské symboly, jména dosavadních vítězů i program letošních her a další sportovní informace. Navíc jsme nejen pro vaše děti (jak může svádět podtitul další CD přílohy Chipu), ale i pro vás pfiipravili ve spolupráci s Agenturou Modré stránky zajímavého prÛvodce touto problematikou.

Co vás na přiloženém CD Olympijské hry dětem čeká? Po jeho spuštění (automatickém vložení do mechaniky nebo spuštění programu oh.exe) se můžete seznámit s prezentacemi několika sponzorů sportovních akcí, zajímavým webovým serverem Dobrodruh, obsahem čtyř čísel časopisu Sq-

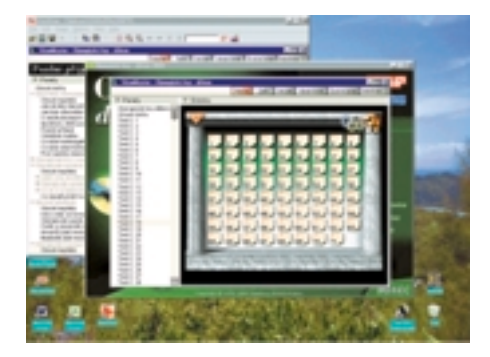

uash & ricochet & badminton a s odkazy na webové stránky.

Hlavní náplní CD je plná verze běžně distribuovaného titulu Olympijské hry dětem (aktivuje ji ikona v levé spodní ãásti úvodní obrazovky). V této multimediální aplikaci, realizované na základě scénáře Evy Kubáňové, jsou připraveny desítky stránek textů (mnohé z nich namluvil znám˘ propagátor olympijské myšlenky a herec Národního divadla Miroslav Doležal) o tom, jak olympijské hry vznikly a jak se rozvíjely, i o tom, jak se na ně na dlouhá léta zapomnělo. Nechybí ani vysvětlení mnoha pojmů a příběhů, které se v souvislosti se starověkými olympijsk˘mi hrami vyskytují. Texty jsou doprovázeny příhodnými kresbami.

Velká část informací je samozřejmě věnována novodobým olympijským hrám – letním i později vzniklým zimním. V části Olympijské symboly najdete např. vysvětlení významu barevných kruhů na olympijské vlajce. Kapitoly nazvané Nejúspěšnější sportovci OH, V˘jimeãné olympijské rekordy, Neobvyklé cesty ke zlaté medaili a Nejúspěšnější sportovci (čeští, slovenští, maďarští a američtí) dávají jistě tušit, jaký je jejich obsah. V záhlaví jednotlivých stránek se často objevuje pole s různými ikonami, za kterými jsou ukryty příslušné textové informace, videoukázky, fotografie a také ozvučený kvíz. Ten si můžete aktivovat i přímo a čeká na vás sedm desítek otázek jak ze starověkých, tak i z novodobých olympijských her.

Díky použité fulltextové technologii můžete touto elektronickou knihou nejen "lis-

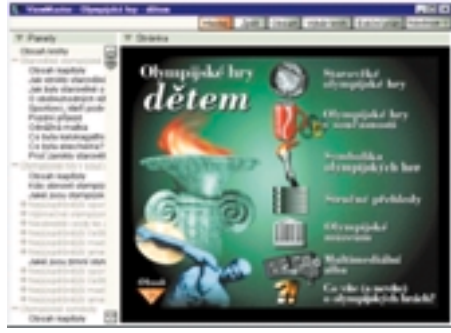

tovat", ale také rychle najít přesně to, co vás zajímá. A to nejen v textu, ale také ve statistikách – v přehledu jsou uvedena jména 12 707 medailistů; nabídka vyhledávání je samozřejmě připravena vám pomoci.

Atraktivnost obsahu CD zvyšují desítky fotografií, videoukázek ze sportovních klání, rozhovorů s významnými olympioniky můžete slyšet hlasy nebo vidět při vrcholných výkonech manžele Zátopkovy, Věru Čáslavskou, Tomáše Dvořáka, Martin Doktora, Jana Îelezného, Jarmilu Kratochvílovou, Štěpánku Hilgertovou a řadu dalších. Zajímavým příspěvkem je určitě album podpisů významných osobností olympiád.

Seznámíte se také s olympijskými symboly, navštívíte olympijské muzeum ve švýcarském Lausanne nebo Tyršovo muzeum tělesné výchovy a sportu v Praze.

Informačně, ale i svým provedením vám může být tento CD vhodným doplňkem při sledování letošních klání nejlepších sportovců téměř ze všech zemí světa. A pokud se podaří našim "želízkům" v ohni úporného zápolení uspět, jistě budeme jen rádi.

Našim sportovcům přejeme, aby se jim dařilo víc než jen podle známého hesla "Není důležité zvítězit, ale zúčastnit se". Vám potom přejeme hodně uspokojení nejen z výsledků našich sportovců, ale také z nabídky tohoto CD.

Milan Pola

## **MODRE STRÁNKY**

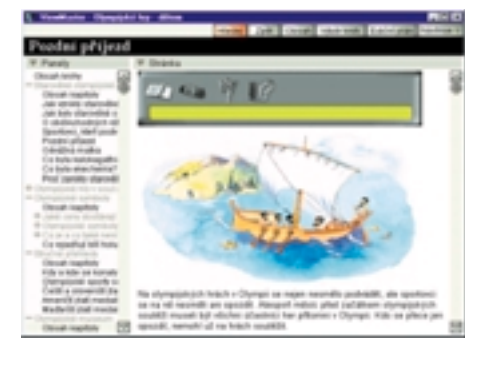

ROZHOVOR S OLGOU LÁTOVOU, OBCHODNÍ A MARKETINGOVOU MANAÎERKOU SPOLEâNOSTI BORLAND, S. R. O.

## Podzim s Linuxem

Společnost Inprise/Borland je v povědomí uživatele pevně zakořeněna jakožto dodavatel kvalitních vývojářských nástrojů, o čemž svědčí i současná popularita jejího hitu Delphi. O tom, že jejím záměrem není dodávat pouze vývojářské nástroje, jsme už na stránkách Chipu psali mnohokráte, dobře slyšitelné slovo po akvizici společnosti Visigenic dnes pronáší i v oblasti middlewaru. Do popředí zájmu společnosti se však dostává i další oblast, platforma, jíž je věnována stále větší pozornost – Linux.

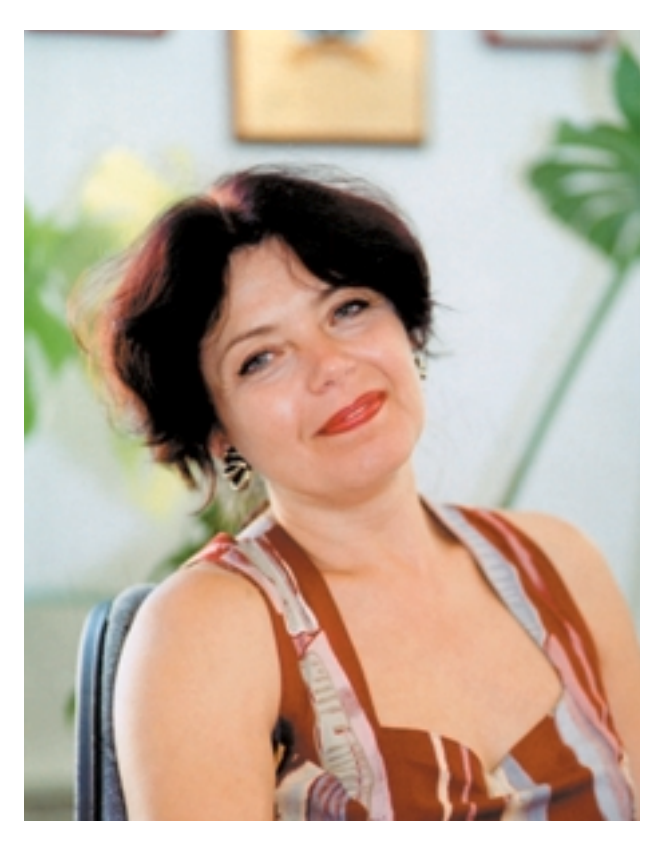

Olga Látová, od roku 1996 marketingová a obchodní fieditelka spoleãnosti Borland, s. r. o.

**Chip** "Podzim Inprise ve znamení Linuxu" – co vše se za tím skrývá? Podaří se v září uvolnit Delphi pro Linux?

Olga Látová (OL) Inprise Corporation dává v posledních dvou letech na Linux velký důraz. Začalo to tím, že firma Inprise zhruba před rokem a půl přišla s linuxovou verzí InterBase a InterBase Server dala vývojářům volně k dispozici v rámci sdružení Open Source. Na loňské vývojářské konferenci v USA byl ohlášen projekt Kylix, zahrnující nejen Delphi pro Linux, ale i C++Builder pro Linux. Na letošní konferenci v San Diegu se už předváděla beta verze Delphi pro Linux, prezident firmy potvrdil celé vývojářské komunitě, že zájem Inprise Corp. v oblasti linuxových vývojářských produktů neustále trvá a společnost se jimi bude zabývat i v budoucnosti. Co se týká produktů, které by měly být k dispozici na podzim, je pro nás nejdůležitější Delphi pro Linux, očekáváme ho v říjnu tohoto roku.

#### Chip Předpokládáte, že o něj bude odpovídající zájem?

**OL** Naše společnost si udělala průzkum o budoucí pozici Delphi pro Linux na našem trhu a na základě jeho výsledků předpokládáme, že ano. Abychom našim potenciálním zákazníkům usnadnili orientaci a případné rozhodování, hodláme v průběhu září uspořádat sérii seminářů, a to jak v Čechách, tak i na Slovensku. Na nich budeme možnosti nového Delphi detailně předvádět.

#### Chip Delphi je váš jediný produkt pro Linux?

OL Nikoliv, máme i další. Je to např. náš Application server, VisiBroker, AppCenter a InterBase, tedy náš SQL server. Tyto produkty už existují delší dobu a jsou k dispozici na trhu s aplikacemi pro Linux. Na podzim by měly být k dispozici aktualizované linuxové verze, konkrétně AppCenter 4.I, je ohlášena verze 4.I JBuilderu a VisiBrokeru pro Javu i C++. Nedá se tedy říci, že jsme v oblasti Linuxu orientováni pouze na Delphi.

#### Chip Vraťme se ještě k Delphi. V jakých baleních bude v linuxové verzi k dispozici?

**OL** Měla by být k dispozici balení odpovídající svou funkcionalitou verzím Standard a Professional pro Windows. O cenách zatím nemám žádné konkrétní informace, nicméně předpokládám, že budou velmi podobné cenám stávajících produktů pro Windows. Verze odpovídající funkcionalitou verzi Delphi Enterprise for Windows by měla následovat na začátku roku 2001, s tím, že produkt by měl mít název Linux Enterprise Studio a měl by obsahovat nejen Delphi, ale také C++Builder. Půjde tedy o jakýsi soubor nástrojů na bázi jazyků C++ a Pascalu s knihovnami komponent a funkcemi pro optimální tvorbu víceúrovňových distribuovaných a klient/serverových aplikací na platformě Linux, velmi komplexní nástroj s řadou funkcí.

Chip A kdy se vývojáři mohou těšit na Delphi 6? OL Oproti minulým létům, kdy nové verze Delphi přicházely s přibližně roční periodicitou, dochází letos k výraznému zpoždění, a to právě z důvodu intenzivní práce na projektu Kylix a na ãásti Delphi pro Linux. Mohu tedy celkem závazně říci, že Delphi 6 bude na trhu nejdříve koncem roku 2000.

Chip Jak dopadla vaše konference Linux Day, pořádaná v červnu tohoto roku?

OL Akce se zúčastnilo přes 500 lidí, což považuji za úspěch. 99 % návštěvníků bylo z řad programátorů, což podle mého názoru svědčí o skutečnosti, že Linux je v současné době především v oblasti zájmu profesionálů, není určen pro koncové uživatele. Tato situace se však může radikálně změnit, a to právě s nástupem vývojových nástrojů pro prostředí Linux, které umožní nejen vývoj aplikací, ale i jejich konverzi z prostředí Windows na Linux. Mimochodem to byla jedna z velmi častých otázek na funkcionalitu.

Chip A co komerční stránka věci, bude vůbec ochota za produkty pro Linux platit? OL I na to jsme se účastníků konference ptali a potěšil nás fakt, že většina účastníků je ochotna za vývojový nástroj pro Linux platit, a to částky, které v podstatě odpovídají současným cenám našich vývojových nástrojů. Z komerčního hlediska tedy předpokládám, že Delphi pro Linux by mohlo být velmi úspěšné. Ukázalo se také, že více než 58 % současných uživatelů Linuxu má zájem o vývojové nástroje typu RAD (Rapid Application Development, pozn. red.).

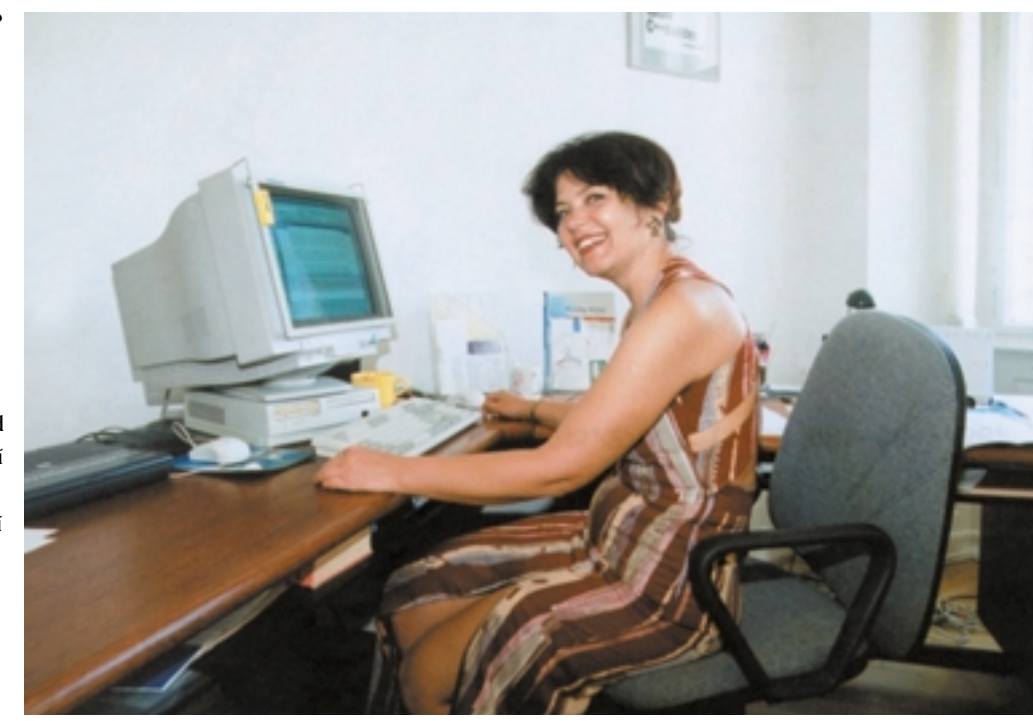

zájem o levnější Delphi trvá, kampaň, která byla původně vyhlášena do konce července, jsme prodloužili až do konce září tohoto roku. Do budoucna z výsledků kampaně vyvozuji, že by z obchodního hlediska rozhodně nebylo nezajímavé přizpůsobit ceny našich vývojových nástrojů hladině, která je naším trhem akceptovatelná.

Chip Nejste ovšem v tomto ohledu omezeni direktivami vedení?

OL Naše cenová politika se samozřejmě (a musím dodat bohužel) odvíjí od cenové politiky Inprise Corporation ve Spojených státech. Každopádně se budeme se snažit vychá-

**Řada firem** si dnes koupí raději placenou starší licenci InterBase, než by šla na novější licenci do Open Source.

Chip Jaká je odezva na legalizační kampaň Delphi 5? Hodláte v budoucnu tuto kampaň zopakovat i pro jiné vývojářské produkty? OL Kampaň jsme spustili v červnu tohoto roku a jejím hlavním projevem je výrazné snížení cen jednotlivých licencí. Kampaň proběhla velmi úspěšně, dnes už mohu říci, že jsme prodali více než 150 krabic Delphi Professional a cca 20 krabic Delphi Enterprise. Je tedy vidět, že vývojáři na naši výzvu reagovali a jsou jí pozitivně nakloněni a přijímají myšlenku používání legálního softwaru. Problém je evidentně v ceně produktů. Protože

zet našim uživatelům maximálně vstříc – nicméně cenu našich produktů netvoříme a tudíž jsou naše možnosti velmi omezené.

Chip Jaké používáte modely prodeje? OL V současnosti používáme naši distribuční síť, našimi nejvýznamnějšími partnery jsou společnosti Apro a SW Slušovice. Na začátku tohoto roku jsme také začali prodávat přímo, je to výsledek situace na našem trhu a problémů s registracemi, které jsme měli. Další věcí je kvalita služeb, kterou jsou jednotliví prodejci schopni a ochotni poskytnout.

v mnoha pfiípadech poskytnout jen pouhou dodávku krabice, což zdaleka nestačí. Koncový uživatel vyžaduje minimálně další informace, např. o budoucích verzích, změnách, funkcionalitě, žádá instalační informace, které jsou povinni prodejci nástrojů Inprise/Borland poskytovat všem koncovým uživatelům zdarma. Nejsou-li toho prodejci schopni, musíme to dělat za ně. Máme samozřejmě zájem vědět, komu tyto služby poskytujeme; z toho všeho vyplývá nutnost registrace uživatele, vyplnění formulářů, jejich odeslání atd. Pokud ovšem nakoupí přímo od nás, nemusí nic vyplňovat, posílat, v podstatě se o nic starat, registrace je prováděna automaticky samotným aktem koupě. Pro zlepšení a usnadnění služeb zákazníkům a komunikace s nimi, a nezastírám, i pro

Chip Můžete být konkrétnější?

OL Bohužel někteří dealeři jsou schopni

zlepšení možností našich marketingových aktivit se pomalu přesouváme k modelu přímého prodeje. Objemy prodejů, tedy mám na mysli počty krabic, jsou takové, že jsou naším stávajícím aparátem zvládnutelné.

Chip Do konce prázdnin měl být spuštěn váš elektronick˘ obchod. Jaká je situace v jejich druhé polovině, podaří se to a o co konkrétně půjde?

OL Elektronický obchod by nám měl ulehčit proces přechodu na model přímého prodeje a jeho realizaci řekněme uživatelsky příjemným způsobem. Zatím jsme ve stavu dokončování aplikace. Mělo by jít o aplikaci typu B2C,

abych použila známou a populární zkratku (smích). Uživatele budeme vést k tomu, aby aplikaci využívali v maximálně možné míře. je stavěna tak, aby ulehčila život nám i jim.

Chip Počítáte s tím, že byste touto formou "po drátech" dodávali i software? OL To už naše firma dávno dělá, zatím se to ale netýká Delphi a dalších běžných produktů. Uživatelé těchto produktů nechtějí většinou jen CD nebo kód, chtějí také tištěnou dokumentaci. O tu je v českých zemích velký zájem. Jinak Inprise tuto možnost nabízí a je mnoho produktů, které jsou k dispozici jen jako download. Zákazník zaplatí za licenci a obratem mu pfiijde kód pro pfiístup na stránku, ze které je možné příslušný download provést. To je samozřejmě optimální stav. Mám jen obavy, že u nás to nepůjde tak rychle. Přece jen ještě všichni zákazníci nemají přístup k linkám, po kterých by měli možnost bez problémů stahovat stovky megabajtů. Pro pfiíklad Delphi Enterprise v plném vybavení představuje cca 250 MB.

Chip Ve velmi krátkém ãase za sebou hned dvě změny loga. Stále vnímám velmi silnou pozici Borlandu jakožto producenta vývojářských produktů pro programátory, na straně druhé dnes disponujete technologiemi a návývoje produktů pro běžné potřeby menších zákazníků, tedy pro aplikace klient/server, ke kterým patří Delphi, C++Builder i JBuilder. Máme tedy logo, ve kterém je Inprise i Borland. Pokud to vezmu z té lepší stránky, chceme říci, že máme co nabídnout velkým podnikům, ale zároveň nechceme opustit naše původní uživatele a příznivce.

Změnou loga firma také deklarovala změnu struktury své nabídky, jednoznačně se více zaměřuje na poskytování služeb.

Chip To platí i pro české zastoupení? OL U naší lokální pobočky jsme zaznamenali výrazný posun, příjem z licencí v poměru k příjmu ze služeb je mnohem nižší, než tomu bylo v pfiedchozích letech. Rozhodli jsme se totiž, že otevřeme školicí středisko, posílíme tým techniků a rozšíříme služby technické podpory a konzultací, začali jsme s aktivitami, které souvisí s implementací nejnovějších technologií - systémovou integrací. V současnosti byl dokončen poměrně velký projekt s Českou národní bankou, dnes už se dostáváme do pozice softwarového domu, který je schopen dodat aplikaci zákazníkovi na klíã. A v tom vidím naši budoucnost.

Chip Koncem července jste zveřejnili finanční v˘sledky za druh˘ kvartál fiskálního roku

typické pro produkt v Open Source. My máme eminentní zájem v České republice služby tohoto druhu poskytovat a rozhodně se budeme snažit stávající uživatele InterBase převést na novou verzi InterBase v Open Source.

Chip Domníváte se, že šlo o krok šťastný? OL Z mého pohledu ano. Na jednu stranu InterBase negenerovala spoleãnosti tak závratné zisky, aby zavazovala spoleãnost k větším investicím do dalšího rozvoje tohoto produktu. Na stranu druhou je zde poměrně velká skupina jejích uživatelů, která chce v dalším vývoji a používání InterBase pokraãovat. Krok do Open Source tedy vidím právě ve vztahu k vývojářům velmi pozitivně. U našich vývojářů je o InterBase 6 velký zájem, v poslední době jsme i přesto, že jsou prázdniny, zaznamenali velký nárůst dotazů právě na tento produkt. A nejde jen o vývojáře, kteří tvoří aplikace pro malé firmy, ale i o ty, kteří programují pro větší počet klientů. Ovšem je fakt, že ač o InterBase v Open Source zájem určitě je, nezdá se mi, že posun stávajících uživatelů a nových zájemců o Open Source produkt bude nějak překotně rychlý. Velmi často se budoucí uživatelé produktu ptají, zda budeme dávat nûjaké záruky, jakým způsobem budeme pomáhat. My se samozřejmě budeme snažit tuto

Programátoři v prostředí Delphi 5 budou moci v omezené míře přenášet své windowsové aplikace i na prostředí Linux, samozřejmě bez funkcí, které se vztahují pouze k prostředí Windows. Další verze by však měly mít **možnost přechodu** dále usnadněnu.

stroji pro stavbu rozsáhlých podnikových systémů. Kam míříte do budoucna? OL (smích) Jednoduše děláme radost našemu DTP studiu. Firma chtěla před dvěma lety vyjádřit svou podporu podnikové sféře přejmenováním na Inprise a změnou loga. Bohužel reakce ze strany komunity uživatelů produktu Delphi byla nesmírně negativní. Borland se snaží hlasům svých uživatelů naslouchat a vyjít jim vstříc. Přestože už název firmy zůstal Inprise Corporation, byla snaha Borland nevymýtit z názvu, a proto opětovná změna loga, kde už má značka Borland své pevné místo. Co se týká strategie, zůstává stejná od doby, kdy došlo k přejmenování firmy, tedy podpora zákazníků ze strany velkých podniků. V této oblasti vidí firma velkou šanci, disponuje produkty, které právě tuto zákaznickou oblast zajímají. Rozhodně ovšem neupouští od

2000, které hovoří o nárůstu tržeb ve srovnání se stejným obdobím roku loňského. Která produktová oblast se na tomto výsledku projevuje nejvíce?

OL Inprise Corp. zaznamenala nárůst obratu o 9 % v oblasti licencí a 14 % u služeb. Pokud. se budeme bavit o licencích, stále má největší podíl na obratu produkt Delphi. Z toho také vyplývá už zmíněný postoj vedení ke komunitě jeho uživatelů.

Chip InterBase je v Open Source a ke stažení zadarmo. Co na to domácí vývojáři?

OL Spoleãnost Inprise pfiedala do Open Source InterBase verze 6, licenční model Mozilla. Zatím nemám bohužel z centrály žádné zprávy o tom, jak bude firma postupovat v oblasti poskytovaných služeb jako jsou např. technická podpora, konzultace a dalších, které jsou

komunitu ošetřit a najít nové možnosti spolupráce mezi koncovými uživateli Inter-Base, nicméně cítím zde ze strany některých zákazníků rozpaky a jistou nedůvěru k tomuto modelu. To je myslím právě v souvislosti s otázkou nových produktů v Open Source dost podstatná věc. Naši vývojáři (a myslím, že to platí pro vývojáře na celém světě) si budou muset zvyknout na myšlenku, že musí přijmout i rizika, která tento model přináší. Zatím se mi zdá, že lidé celkem pochopitelně vítají všechny výhody jako jsou neplacení licenčních poplatků a rychlá technická pomoc v případě silné komunity interesované v Open Source.

Chip Děkuji vám za rozhovor.

ZA CHIP ROZMLOUVAL JIŘÍ PALYZA

Tato strana je záměrně prázdná.

**INVEX 2000** 

### NezapomeÀte na INVEX NezapomeÀte na INVEX

Pavilon F vidíte vpravo mezi kulatým "Zetkem" a shromážděním pavilonů A na pozadí...

Až budete mít v ruce toto ãíslo Chipu, do zaãátku Invexu bude zbývat už jen něco přes čtyřicet dní.

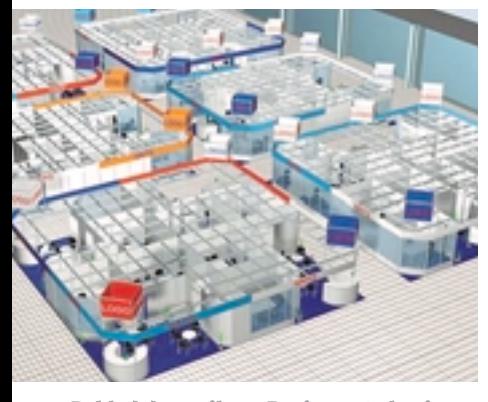

Pohled do pavilonu Business to business

Aprotože časy se mění a veletržní dění v ce-<br>A lém světě prožívá malou krizi především díky internetu, pomocí kterého najdete informace o novinkách hned poté, co jsou vrženy na trh, hledají se cesty, jak veletržní dění zatraktivnit. Jednou z cest je změna orientace veletrhů na ještě více specializované odborné veletrhy, další cestou pak směrovat je tak, aby se lidem vyplatilo na takový veletrh přijet. Aby tam dostali ucelenou informaci o řešení nějakého problému. Proto chceme i my, ve spolupráci s pořadatelem veletrhu, BVV, a. s., přispět k tomuto trendu, a to uspořádáním seriálu přednášek s názvem E-Zona.

**HIIIIIIIII** 

#### E-Zona je novinka

Vše se odehraje v pavilonu F, který najdete na "dálnici" od pavilonu Z k pavilonu C vlevo. Nejen firmy tu budou prezentovat ucelená řešení týkající se elektronického obchodu, aby vám dokázaly, že písmeno "e" před nějakým slovem není jen písmeno, ale že se za ním skrývají technologie usnadňující ve svém důsledku lidem obchodování, komunikaci, získávání informací.

Součástí projektu E-Zona bude ale i přednáškové dění. Přesný rozpis přednášek vám přineseme ještě v příštím čísle Chipu, abyste se mohli snáze rozhodnout, na kterou přednášku přijdete, ale už teď vám mohu sdělit, že účast přislíbili takoví velikáni, jako jsou firmy Aspect Kilcullen, Atlas, B2B Cetrum, Bohm a Partner, Cígler Software, DHL, Dowe Network, Globe Internet, Hewlett- -Packard, IBM, IFS, Infinity, Inprise, Intel, Intelek, IPB, Ixos, M2000, PVT, Proximus, Radiomobil, SAP, Seagate, SUN Microsystems, Škoda Auto.

Vše se odehraje na dvou pódiích, na kterých budete moci konfrontovat jednotlivá řešení s realitou a s tím, co si vy představujete pod pojmem elektronický obchod a vše, co s ním souvisí. Vstup je pro vás zdarma – díky zúčastněným firmám. A dokonce se proslýchá, že tu budete moci elektronický obchod vyzkoušet i v praxi.

Seznam výše jmenovaných firem představuje průřez elektronickou komercí od logistických záležitostí přes bankovnictví a finanční toky až k poslednímu článku obchodního řetězu – k dodávce zboží na váš stůl v době, kdy to vy chcete.

Celý maraton zahrnující více než sto přednášek jsme rozdělili hodně zhruba na dvě části: B2B (business-to-business, přijde na řadu v pondělí a v úterý) a B2C (business-to-consumer, středa a čtvrtek). Pokud ale poroste zájem přednášejících o možnost ukázat své řešení a přesvědčit vás, že to jejich je to pravé, takovým tempem, jako doposud, zvažujeme možnost otevřít přednáškové síně dokonce i v pátek dopoledne. V příštím čísle vás budeme podrobně informovat o tom, jak si celý projekt stojí; kdo, kdy a o čem co řekne...

#### Zatracené viry

Pamatujete se třeba na viry Melissa nebo ILO-VEYOU, které pročesaly obsahy vašich pevných disků a donutily vás znovu obnovit jejich obsah, nebo vás dokonce donutily vyndat příručku a začít formátovat disk, což bylo v danou chvíli nejprůchodnější řešení? Ne? A že vás to nechává chladnými? Ale to snad ne. Sami tomu možná nevěříte!

Loni jsme poprvé připravili přednášky specialistů na odstraňování a chytání virů, které

měly poměrně velký úspěch. Ani letos tomu nebude jinak a společně s našimi kamarády, jinak špičkovými světovými odborníky v antivirové problematice, chystáme přednáškový minimaratonek na ãtvrtek 12. fiíjna 2000. Bude se konat ve Výškové budově BVV, v sálu 109. Tady na vás budeme čekat v devět hodin a celá akce bude trvat až do 12.30.

A koho zde uvidíte? Zaãnu podle abecedy – firmu AEC Brno: s největší pravděpodobností přijde Jiří Mrnuštík povědět něco o stavu virů nejen na českých discích, přítomen bude jistě i Tomáš Přibyl, který vás seznámí s jejich projevy. Alwil Software budou zastupovat Pavel Baudiš a Eda Kučera, kteří vás jistě seznámí s viry, které létají kolem nás, s makroviry a s viry, které nám donesl náš věrný sluha internet. Zážitkem jistě bude vystoupení Petra Odehnala, který vás nenechá usnout a zahrne vás informacemi o projevech virů, a Petra Řezníčka, který vás trochu znejistí, protože i do počítače zabaleného do skutečně silného prezervativu může virus proniknout. Možná se vám zdá, že celou věc bereme na lehkou váhu.

ale opak je pravda. Kromě přednášek můžete využít i konzultačních hodin výše jmenovaných firem; skutečný seznam přednášek a přednášejících přineseme v příštím čísle. Loni konzultací využili především správci sítí, antivirových odborníků se na psaní virů přišli zeptat dva začínající hackeři.

Vstup je opět díky zúčastněným firmám a akciové spoleãnosti BVV, která se spolupodílí na pořádání této akce, zdarma. A co víc – dopoledne se dozvíte vše o virech a odpoledne ještě můžete stihnout navštívit Invex.

#### Na závěr

Abychom nezapomněli: ač se to zdá neuvěřitelné, Invex opět zaznamenal nárůst výstavní plochy, a to na 35 000 m<sup>2</sup>, vystavovatelů je zatím přihlášeno 736. Kromě E-Zony bude letošní novinkou i výstavní sekce Business to Business v pavilonu G2. A ještě něco. Největší nový pavilon V už stojí a není vůbec ošklivý. Proti hotelu Holiday Inn zase stojí hlídané velkokapacitní garáže...

M<sub>ILAN</sub> LOUCKÝ

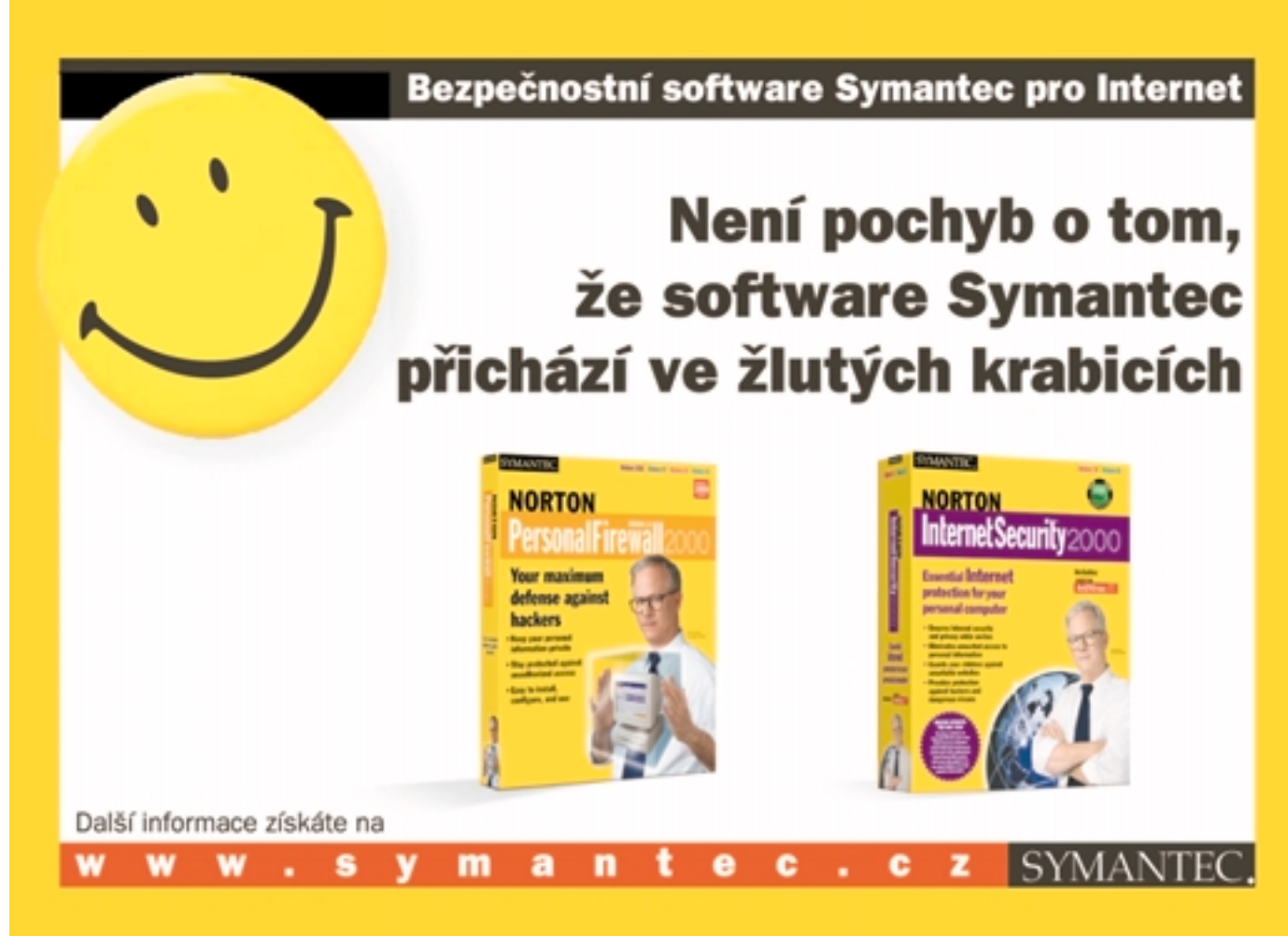

#### MINOLTA DIALTA DI151

## Snížené náklady na tisk

Moderní technologie nezadržitelně postupují k víceúčelovosti. Například mobilní telefony nabízí přístup na internet a slouÏí jako elektronické organizéry nebo diáfie. Minolta si uvûdomila v˘znam tohoto trendu jiÏ v zárodku a zamûfiila své úsilí v oblasti v˘zkumu a v˘voje na v˘voj víceúãelov˘ch produktÛ.

iALTA Dil5I, víceúčelové černobílé zařízení, které bylo uvedeno na trh 14. ãervence 2000, nabízí uživatelům výhody čtyř funkcí v jednom systému. Di151 funguje nejen jako kopírovací zařízení s dostatečným výkonem pro potřeby celé pracovní skupiny, ale může být také užito jako výkonná síťová tiskárna, rychlý fax a skener. Je vhodné pro malé kanceláře a pracovní skupiny.

#### Inteligentní víceúãelové zafiízení

Víceúčelové produkty mají v kancelářském prostředí nespočet praktických výhod. Dil51 od Minolty nabízí specifické výhody uživatelům v SOHO i jiným pracovním skupinám. Je samozřejmé, že jediné zařízení zabírá mnohem méně prostoru a spotřebuje méně energie než čtyři různá zařízení. Dil51 má kompaktní tvar, aby uspořil co možná nejvíce místa. Řešení čtyři v jednom navíc spoří čas, úsilí a peníze. Důvodem je pouze jeden dodavatel celého zařízení a jednotný spotřební materiál. V případě Dil5I je navíc výhodou tisk a faxování za významně nižší cenu na kopírovanou stránku.

Víceúčelovost Dil<sup>51</sup> čtyři v jednom není na újmu výkonnosti – rychlost kopírování a tisku 15 str./min při rozlišení  $600 \times 600$  dpi, rychlost faxové jednotky 33,6 kb/s spolu s kompresí dat JBIG nejsou dozajista "podřadnými" výkonnostními údaji. Pořízením víceúčelového kopírovacího stroje Di151 získáte nepostradatelného pomocníka s příznivějším poměrem mezi náklady na pořízení a užitnou hodnotou než u čtvř samostatných zařízení.

#### LEVNĚJŠÍ NEŽ SAMOSTATNÉ tiskárny

"Skryté" náklady na jednu stránku při použití samostatné tiskárny jsou vysoké, jak ostatně bude vědět každý, kdo si tyto náklady spočítal. Síťová karta navíc umožňuje integrovat

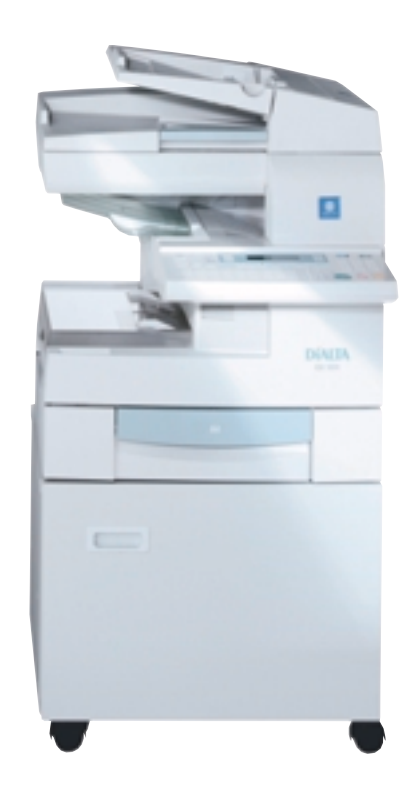

Dil5I jako rychlou víceúčelovou síťovou tiskárnu do počítačové sítě, bez potřeby investic do dal‰ího speciálního hardwaru. Provozní náklady jsou naprosto stejné jako při kopírování, to je nižší než u samostatné tiskárny, cartridge "vše v jednom" použitá v Dil5I umožňuie jednoduchou výměnu.

Úspory nákladů na jednu stránku určitě nejsou na úkor rychlosti ãi kvality. Mnohaleté zkušenosti a znalosti Minolty jakožto jednoho z čelních dodavatelů tiskových mechanik na světě umožnily tiskovou mechaniku použitou v Di151 vyladit tak, aby tiskárna produkovala patnáct stran za minutu (formát A4). Kvalita tisku je na vysokou rychlost tisku dobrá – zřetelné a ostré písmo, detailní a čistý obraz.

Jelikož většina uživatelů pracuje v prostředí Windows, zařízení Di151 bylo specificky nastaveno jako tiskárna pro Windows. Podporuje nejobvyklejší operační systémy (Windows

95/98 a Windows NT 4.0, 2000). Navíc díky použití tiskového jazyka PCL5e můžeme tisknout i z jiných operačních systému než pouze z Windows.

#### Kopírování, faxování a skenování

Di151 je digitální černobílé kopírovací zařízení vybavené pamětí. Originální dokumenty stačí naskenovat pouze jednou, protože data jsou uložena v paměti systému a připravena na vytvoření kopií. Výsledkem je to, že digitální kopírování je rychlejší při zachování konstantní kvality, nepoškozuje tolik originální dokumenty, omezuje běžné opotřebení, nepoškozuje originály, omezuje hlučnost a spotřebovává méně energie. Uživatelé budou také spokojeni s kvalitou kopií. Nový vyvíjecí systém Super Fine Micro-Toning a jeho miniaturní tonerové částečky dodávají ostré kopie s rozlišením 600 dpi. Další praktickou výhodou Dil51 je volba reprofaktoru, který dovoluje zvětšení od 50 do 199 %, a to po kroku 1 %, a funkce elektronického třídění.

I v dnešní době internetu je mnoho dokumentů dostupných pouze ve formě papírové. Jiné dokumenty jsou mnohem jednodušeji a praktičtěji přenositelné faxem než elektronickou poštou. To znamená, že i výkonný fax může jakékoliv malé kanceláři či pracovní skupině účinně pomoci. Fax v Di151 je rychlý. Díky standardu Super G3 a modemu 33,6 kb/s potřebuje Dil51 jen 2,5 sekundy na to, aby poslal fax po normální telefonní lince. A vestavěná komprimační technologie JBIG umožňuje rychle přenášet dokonce i složitější dokumenty s odstíny šedé. Pevné osvitové sklo Dil5I zajišťuje, že tlusté knihy, časopisy i vystřižené a nalepené dokumenty mohou být umístěny na osvitové sklo a přeneseny ihned, bez potřeby vytvořit předtím kopii.

MINOLTA<sup>III</sup>

Tato strana je záměrně prázdná.

INTERNETOVÁ EKONOMIKA

## Nečinnost nás zahubí

Nedávno jsme se mohli v jednom ãasopise seznámit s nûkolika názory na otázku, zda má stát podporovat IT průmysl. Bohužel nebylo specifikováno, který stát a jak má podporu IT provádět. V mnoha případech totiž už tuto otázku mají ekonomičtí velikáni tohoto světa jasně vyřešenou.

a mysli mám USA, třeba s dlouholetou angažovaností americké vlády v internetech všeho druhu (experimentálních, provozních, vysokorychlostních, nové generace, a dokonce i meziplanetárních), Evropskou unii s nedávno přijatým strategickým úkolem, jehož název bychom mohli v českém jazyce vyjádřit "Zaměstnaností, ekonomickými reformami a sociální soudržností k Evropě založené na inovaci a vědění" – tak asi jde pouze o stát s názvem Česká republika a dle jednoho vysloveného názoru o "tlak jeho obchodníků IT na politiky, aby získali zvýhodnění pro svůj sektor a následně finanční profit".

Nejsem si vědom, že by takové zvýhodnění u nás probíhalo, spíše si myslím, že jde o to, aby stát jako největší "monopolní podnik" v naší re-

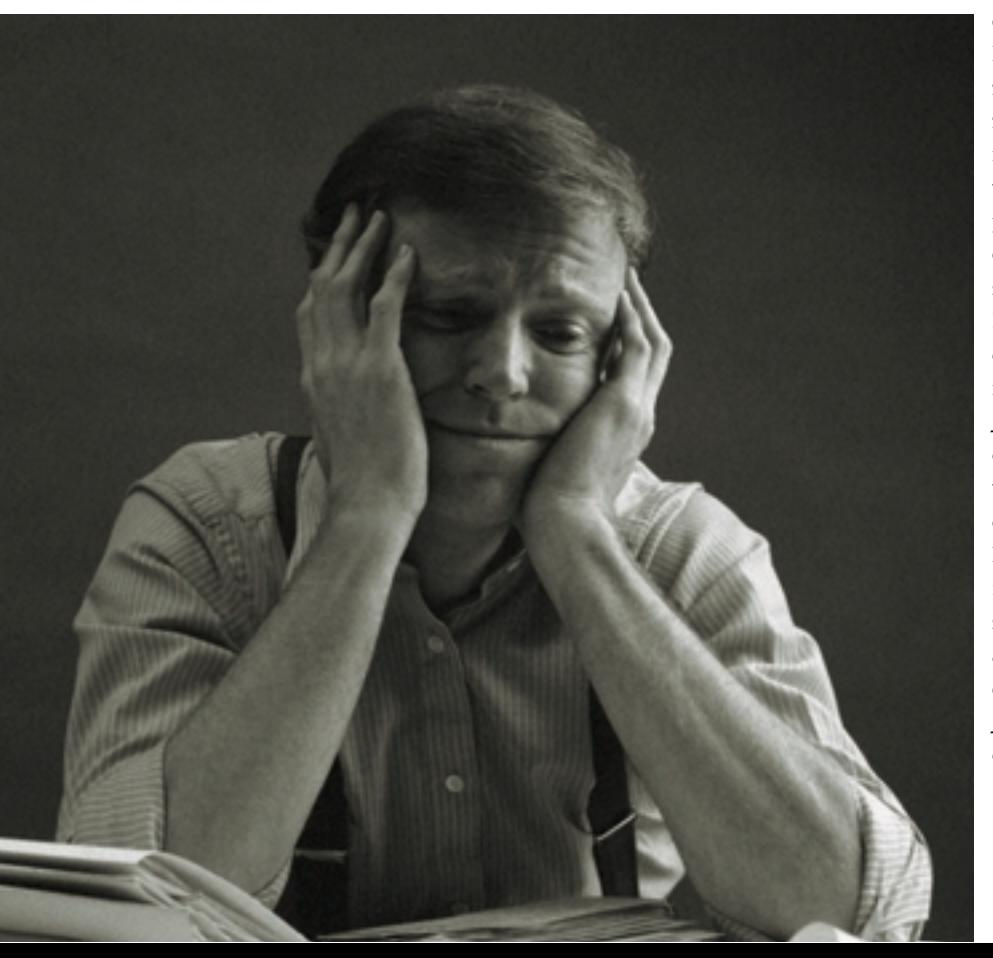

publice (ročně vydávající zhruba 600 miliard korun) konečně moderní IT začal v potřebném rozsahu uplatňovat a urychleně vytvářel vhodné podmínky, aby IT mohly být účinně využívány nejen "jinými" podniky, ale i jednotlivci a rodinami. Legální nástroje pro to má, především systém státních zakázek, rozpočtovou, daňovou a celní politiku a zejména legislativu.

V této souvislosti jsem zvědav, jak dopadnou v našem parlamentě jednání o zvýšení daně z přidané hodnoty pro IT a jak dopadne návrh zákona o Home PC, který připravila skupina poslanců, tak říkajíc "napříč politickým spektrem". Ten by měl umožnit fyzickým osobám odpisy z daňového základu při koupi počítače pro osobní potřebu a odpisy za počítače, které podnikatel nakoupí a pak odprodá bez marže svým zaměstnancům. Jestliže zvýšení daně z přidané hodnoty napfiíklad u softwaru postihne ty, kteří nejsou plátci daně z přidané hodnoty, ale za software musí zaplatit plnou cenu, tak návrh zákona o Home PC by koupi počítače pro osobní nebo rodinné využití měl zlevnit. Nikoliv však pro osoby, které daně neplatí, například pro nepracující důchodce. Dva ve svých důsledcích na používání IT v naší společnosti proti sobě působící návrhy jistě nelze považovat za lobbistický tlak obchodníků IT, aby získali neoprávněné výhody na úkor ostatních, pouze za rozporuplnost naší politické scény, která se jako celek nedovede správně zorientovat v klíčových problémech souvisejících s IT, zejména v problémech internetu, jeho rozšířenosti mezi obyvatelstvem a schopnostmi uživatelů účinně ho využívat. Proto jí i uniká pozitivní dopad internetového rozvoje na celkovou ekonomiku státu, uniká jí potřeba prohlubovat znalosti a schopnosti využívat moderní IT, tak jak se to děje v ekonomicky vyspělých zemích. Rychlost je klíčovým momentem, protože rozhoduje o konkurenceschopnosti národní ekonomiky

v globálních podmínkách. Není proto možné ponechat tyto faktory živelnému vývoji.

Nezabývejme se nyní pojmy, jako je "nová ekonomika", případně "digitální ekonomika". Jsou to pojmy nejen značně obecné, ale i obsahově nepropracované a nevhodné pro praktickou ilustraci vlivu IT, zejména internetu, na ekonomiku. Tento vliv je nejprůkaznější v USA, které byly kolébkou internetu a jsou v rozvoji této dominantní formy IT nejdále. Je pravděpodobné, že dosavadní americký vývoj v tomto směru bude dříve nebo později probíhat při naplnění určitých podmínek analogickým způsobem i v ostatních zemích. Pozitivní vliv soudobých IT na ekonomiku USA je bezesporný. To dává ostatním zemím naději, že promyšlenou replikací amerického vývoje ve vlastních podmínkách mohou dosáhnout, případně i znásobit pfiíznivé dopady na vlastní hospodářství. Z takových představ vycházela i Evropská unie pfii formulaci svého strategického úkolu. Myslím, že touto cestou by se měla vydat i naše republika, nikoliv však proklamativně, ale skutečně.

#### Co zahrnout dopojmu internetová ekonomika

Jako východisko k odpovědi na tuto otázku nám může posloužit členění, které texaská univerzita použila ve svých studiích Ukazatelé internetové ekonomiky (Internet Economy Indicators), podporovaných společností Cisco Systems. Zkoumané firmy a společnosti rozdělila do čtvř vrstev.

#### První vrstva –

internetová infrastruktura Zahrnuje dodavatele produktů a služeb pomáhajících vytvářet IP infastruktury počítačových sítí. Patří sem provozovatelé internetových páteřních sítí, připojovatelé k internetu, výrobci síťového technického a programového vybavení, počítačů, prostředků pro zajištění bezpečnosti v sítích, speciálních spojů, jako jsou optické spoje apod. Příkladem představitelů této vrstvy mohou být společnosti Qwest, AOL, Cisco, Dell.

#### Druhá vrstva –

internetové aplikace Soustřeďuje firmy a společnosti spolupůsobící na dotváření internetové infrastruktury tak, aby mohla řešit požadované aplikace, zejména aplikace byznysové. Jde o internetové konzultanty, výrobce a dodavatele nástrojů pro aplikace včetně nástrojů multimediálních a softwarových, nástrojů pro tvorbu webových dokumentů, provozovatele vyhledávačů, poskytovatele služeb v oblasti školení a databázových aplikací. Jako příklady společností této vrstvy uveďme firmy Microsoft, Macromedia, Adobe, Inktomi.

#### TŘETÍ VRSTVA –

zprostfiedkující vrstva Obsahuje firmy a spoleãnosti, které zprostředkovávají přístup uživatelů internetu k potřebným informačním službám. Patří sem on-line cestovní kanceláře, informační brokefii pracující on-line, poskytovatelé informačních obsahů, portálových a reklamních služeb. Příkladem může být Yahoo, Cnet, Doubleclick.

#### ČTVRTÁ VRSTVA – internetov˘ obchod

Je vyhrazena pro elektronický obchod. Jde o prodej produktů a služeb prostřednictvím internetu, ať již koncovým zákazníkům nebo obchodním partnerům, on-line prodej knih, časopisů, letenek, zábavy apod. Příkladem může být Amazon, eToys.

Možná že existují jiná, třeba i vhodnější členění firem a společností pro internetovou ekonomiku, ale uvedená klasifikace má tu přednost, že k ní máme indikátory za rok 1998 a 1999, které vznikly jako výsledek dvou, s ročním odstupem provedených studií texaské univerzity.

#### Ukazatelé internetové ekonomiky

Předmětem studií bylo přes 3000 firem a společností, které bylo možné zahrnout do jedné ze čtyř definovaných vrstev internetové ekonomiky. Do výzkumu byly zahrnuty

pouze ty americké firmy, které celý svůj příjem nebo jeho ãást získávaly z internetu nebo z IP produktů a služeb, a to přímým způsobem. Příslušné údaje byly stanoveny na základě vlastních odhadů firem, pouze u 300 největších byly analyzovány přímo pracovním kolektivem texaské univerzity na základě výročních zpráv, telefonních interview a dalších informačních zdrojů. Výsledkem výzkumů byly jednotlivé indikátory charakterizující příjem internetové ekonomiky (tabulka I), počet jejích pracovníků (tabulka 2), pfiíjem na pracovníka (tabulka 3) a příslušné nárůsty.

Z tabulky I vyplývá, že v minulém roce internetová ekonomika USA generovala roãní pfiíjem zhruba 524 miliard a tímto objemem předhonila tradiční odvětví, jako jsou telekomunikace (300 miliard) a letecký průmysl (355 miliard). Předpokládá se, že letos dosáhne objemu kolem 850 miliard USD a tím bezpečně předhoní automobilový průmysl (728 miliard) a příjem pojišťovacích spoleãností (724 miliard).

Pozoruhodný je nárůst (62 %), který je patnáctkrát větší než loňský nárůst celé ekonomiky USA. Zkoumáme-li nárůst všech příjmů (internetových i neinternetových) firem a spoleãností internetové ekonomiky, docházíme k číslu II %, což se viditelně odlišuje od 4.2% nárůstu ekonomiky USA oproti roku 1998. Z údajů pro jednotlivé vrstvy internetové ekonomiky vyplývá, že nejrychleji se rozvíjel internetový obchod a pak internetová infrastruktura.

Rozbory po čtvrtletích ukázaly, že nárůst internetové ekonomiky nejen v souhrnu, ale i v jednotlivých vrstvách se od počátku roku 1999 neustále zrychloval a pokraãoval v této tendenci i na začátku letošního roku. Příjem největších 30 společností internetové ekonomiky vzrostl během loňského roku zhruba o 40 %.

#### Tabulka 1

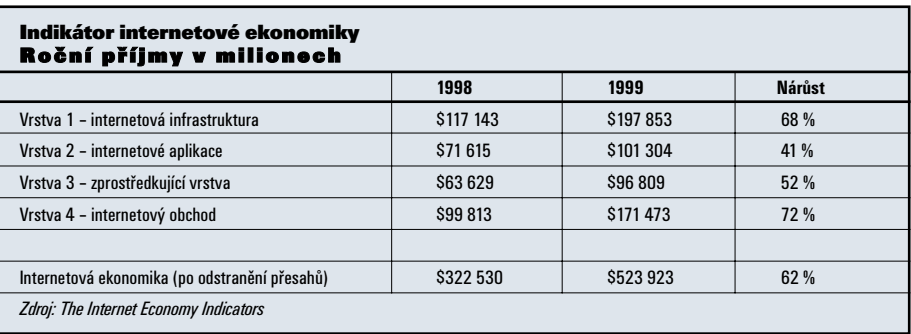

Zajímavá je váha internetového příjmu v celkovém příjmu firem a společností internetové ekonomiky. Analýzy ukázaly, že z každých pěti dolarů příjmu těchto společností zhruba jeden dolar pochází z internetových příjmů, zejména z příjmů generovaných na webu.

Tabulka 2 ukazuje, že internetová ekonomika USA se rozrostla za minul˘ rok o 650 tisíc nových pracovních míst a zaměstnává nyní zhruba skoro 2.48 milionu pracovníků. Tím předčila komunikace a veřejné služby (2,39 milionu) a pojišťovací sektor (2,40 milionu). Nejvíce pracovníků (778 tisíc) zamûstnávají firmy a spoleãnosti první vrstvy. Nárůst je skoro padesátiprocentní (48 %).

Zajímavou částí studií texaské univerzity bylo zkoumání produktivnosti pracovníků internetové ekonomiky. Tabulka 3 ukazuje výsledky. Příjmy na jednoho pracovníka vzrostly v roce 1999 celkově o 19 %, přičemž největší nárůst byl dosažen ve vrstvě internetového obchodu a zprostředkující vrstvě. Zatím nejmenší pfiíjmy na jednoho pracovníka dosahuje vrstva aplikací. Ta také vykázala nejmenší nárůst.

Publikovaný materiál texaské univerzity obsahuje i přehled některých skutečností a odhadů provedených jinými zdroji. Tak například 56 procent spoleãností v USA prodává letos on-line na internetu, což je výrazné zvýšení oproti roku 1998, kdy to bylo pouze 24 procent. Celosvětově největší komerční společností patřící do internetové ekonomiky je Cisco Systems, Inc., která prodává denně zboží za 32 milionů USD. Zajímavou informací je odhad, že z celkového počtu letošních absolventů vyšších škol v USA 82 procent směřuje do oblastí práce s on-line informacemi.

#### Tabulka 2

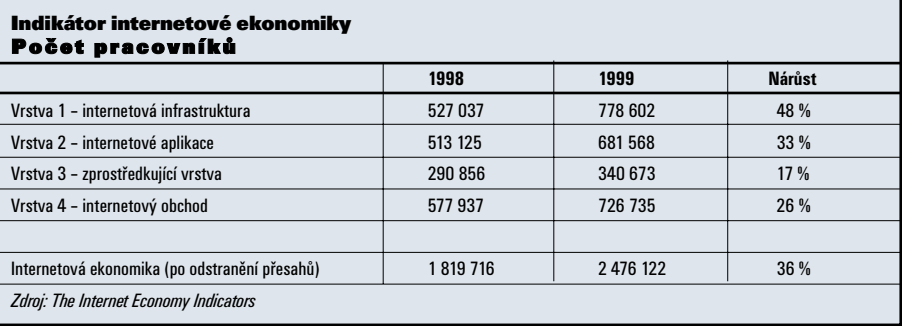

#### Tabulka 3

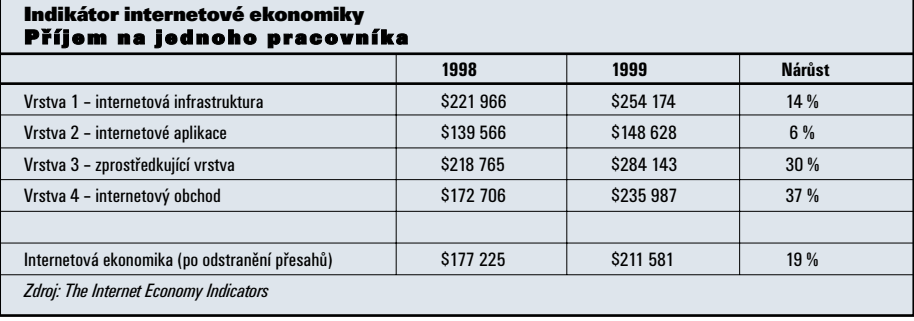

Na otázku, jak velkou částí celosvětové internetové ekonomiky je internetová ekonomika USA, odpovídá studie texaské univerzity tvrzením, že u velkých společností USA je to 75 procent (25 procent ostatní svět), přihlédneme-li i k menším společnostem, je to okolo 83 procent (I7 procent ostatní svět).

#### Závě <sub>R</sub>

Co vyplývá z uvedeného pro nás? Pokud rychle nezvýšíme rozšíření internetu mezi našimi obyvateli a nenaučíme je s tímto IT prostřed-

kem efektivně pracovat, pokud naše internetová ekonomika, která již existuje, podstatně nezrychlí svoje tempo rozvoje, může se snadno stát, že za krátkou dobu se ocitneme na ekonomické periferii světa, ze které se jen tak snadno nedostaneme. Proto každou rozumnou aktivitu, která by takové pochmurné budoucnosti čelila, musíme přivítat, a naopak každou aktivitu, která by tuto neradostnou hrozbu přibližovala, odmítat.

> Vladimír Vrabec vrabec@mujweb.cz

## **JSOU VAŠE VZPOMÍNKY DOST OSTRÉ?**

TISKÁRNA HEWLETT PACKARD DESK JET 970 cxi

PHOTO RET III REŽIM 2400 X 1200 DPI **OBOUSTRANNÝ TISK** 12 STR./MIN. (ČB TEXT)

#### 0800 131 484

TECHNOLOGIE HP PHOTO RET III: 29 KAPIČEK O VELIKOSTI 5 PL DO JEDINÉHO BODU

KŘIŽÍKOVA 52, PRAHA 8 KARLÍN, 186 00

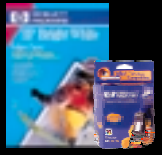

VŠE PRO OSOBNÍ TISK

lexere.

Tato strana je záměrně prázdná.

#### MODERNÍ KRYPTOGRAFICKÉ METODY

# Bude nás<br>podepisovat RSA?

Na našem trhu se brzo objeví zahraniční i domácí prostředky a služby pro realizaci elektronického podpisu v praxi. Lze očekávat, že řada z nich bude založena na algoritmu RSA, a proto se nyní věnujeme popisu standardu PKCS#1 pro jeho použití. Ukážeme si konkrétní realizaci RSA na elektronickém podpisu a na šifrování klíčů a seznámíme se také s některými triky a pojmy, se kterými se budeme u RSA setkávat v čipových kartách nebo jiných prostředcích pro elektronick˘ podpis.

#### V˘mûna klíãÛ a podpis dat

Pokud si zvolíte algoritmus RSA pro elektronický podpis (dále jen podpis) podle pfiijatého zákona o elektronickém podpisu, budete se nutně muset seznámit se *standardem PKCS#I* – ten totiž definuje operaci zašifrování a odšifrování bloku dat algoritmem RSA. Proto je PKCS#I základním kamenem ostatních norem PKCS také z bezpečnostního hlediska. Jak jsme uvedli minule, asymetrické šifry se využívají v zásadě ke dvěma účelům, a to k výměně symetrických šifrovacích klíčů (‰ifrování) a k podepisování dat (podpis). Dále se podíváme, jak se tyto činnosti dělají pomocí algoritmu RSA.

Začneme příkladem. Dejme tomu, že už máme k dispozici svůj podpisový klíč i certifikát a v našem programu pro práci s elektronickou poštou (poštovní klient) chceme podepsat nebo zašifrovat odesílaný e-mail (nebo obojí současně). Ve většině případů jen zaškrtneme políčko označené zpravidla "Zašifrovat" nebo "Podepsat" (viz obr. I) nebo klepneme na nějakou ikonu. Poštovní klient pak naše přání splní, k čemuž volá různé pomocné funkce, včetně kryptografických. Poštovní klienty Microsoftu a Netscape předlože-

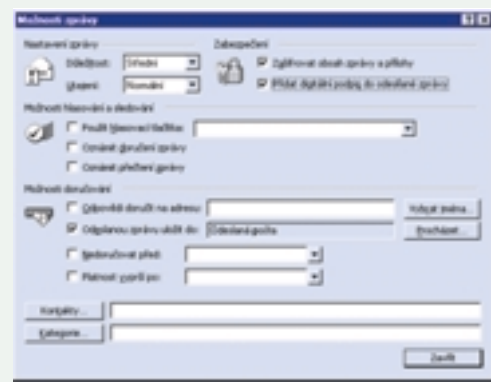

Obr. 1. Volba možnosti zašifrovat a podepsat e-mail

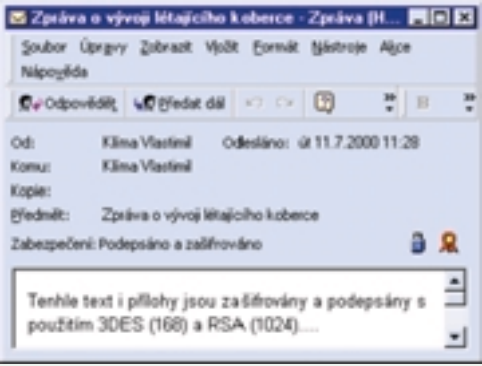

Obr. 2. Příjem zašifrovaného a podepsaného e-mailu indikují ikonky zámeãku a peãetû.

nou zprávu zpracují pomocí formátu S/MIME (Secure Multipart Internet Mail Extensions). S/MIME použije k podpisu i šifrování zprávy formát standardu PKCS#7 a ten se řídí standardem PKCS#I. PKCS#I obstará přípravu a formát vstupních i výstupních dat pro algoritmus RSA.

#### ŠIFROVÁNÍ S SSL

Budeme-li mít své bankovní konto přístupné prostřednictvím internetu, budeme asi chtít, abychom s ním mohli manipulovat jen my. V tomto případě uvítáme spojení zabezpečené prostfiednictvím protokolu SSL (Secure Sockets Layer), který je nejpoužívanějším aplikačním protokolem pro šifrování dat na internetu. Že se jedná právě o toto spojení, poznáme z adresy příslušného serveru – začíná nikoli  $http://...$ ale *https://...*, viz obr. 3. Písmeno "s" na konci znamená, že mezi vrstvu TCP/IP a aplikační protokol HTTP je vložen právě bezpečnostní protokol SSL, který umí (pokud je správně nakonfigurován) zajistit:

3 **vzájemnou autentizaci** obou komunikujících stran, tj. nás (jako klienta) a serveru: server ví, že se na něj dobýváme právě my, a my víme, že je to server právě naší banky:

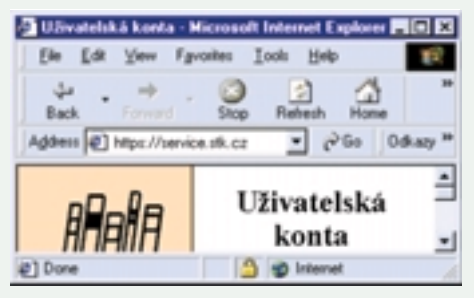

#### Obr. 3. Adresa zabezpeãeného serveru (https://) a ikona spojení zabezpeãeného protokolem SSL

- **▶ integritu dat** (to, co vidíme v prohlížeči, je skutečně stav našeho konta, a nikdo tuto informaci nemohl změnit při jejím putování internetem);
- **► šifrování dat** zajišťující soukromí, takže uskutečněnou komunikaci nelze na internetu "odposlouchávat" v otevřené podobě (neuspěje ani poskytovatel připojení, ani útočník).

Je-li spojení zabezpeãené protokolem SSL úspěšně navázáno, poznáme podle ikonky zámečku, která se objeví v liště programů (obr. 3). Pokud se během úvodní fáze protokolu SSL obě komunikující strany dohodnou na použití algoritmu RSA pro výměnu klíčů, pak k výměsilnou kryptografií (od uvolnění vývozu uplynula příliš krátká doba), od kratších modulů (512 a 768) se ale ustupuje z bezpeãnostních příčin. Modul 512 bitů byl už faktorizován a 768 bitů je "na dostřel". Naproti tomu moduly delší (2048, 4096), poskytující nadstandardní bezpečnost, se zase nerozšířily, protože výpočty s nimi jsou v současné době ještě stále pomalé.

Dalším pojmem, na který můžeme narazit zejména u čipových karet, je zkratka CRT (Chinese Remainder Theorem). Je to matematická věta (tzv. čínská věta o zbytku), pomocí níž se (v čipových kartách i v softwaru) dosahuje kvalitativně lepších časů na provedení operace RSA s tajným klíčem, což je právě případ, kdy něco elektronicky podepisujeme. Podobně tzv. Montgomeryho metoda (nebo redukce) je postup urychlující základní operace modulárního násobení, které RSA používá mnohokrát za sebou.

#### Obsah standarduPKCS#1

U algoritmu RSA nejde jen o funkci modulárního mocnění, ale pro praktické využití se musí definovat ještě formát dat a jejich dopl-

PKCS#1 proto definuje tyto datové konverze, dále uvádí formáty pro ukládání veřejných a tajných klíčů a ještě zavádí tzv. objektové identifikátory podle normy ASN.1 apod. Verze 1.5 standardu PKCS#1 byla první použitelnou verzí a byla publikována I. II. 1993. Přestože ji od I. 10. 1998 nahradila verze 2.0, je umožněna zpětná kompatibilita. Verze I.5 je proto stále naprosto převládající v poštovních klientech i v internetových prohlížečích. Později uvidíme, že pro podpis dat je tento standard z bezpeãnostního hlediska zatím v pořádku, ale pro šifrování už ne. Byla totiž nalezena skulina, jak formát dat pro šifrování klíčů využít k úspěšné kryptoanalýze.

#### Oznaãení, symboly a konverze

V připojené tabulce uvádíme základní označení, která dále používáme. Připomeňme, že oktety jsou osmice bitů, tedy vlastně bajty, ale protože toto označení se používá i v souvisejících normách (ASN.I), budeme se ho držet. Pro označování řetězců bitů nebo řetězců oktetů budeme používat velká písmena, pro čísla písmena malá.

#### SE ZKRATKOU CRT SE **SETKÁTE U ČIPOVÝCH KARET** – ZNAMENÁ "ČÍNSKOU VĚTU O ZBYTKU", KTERÁ URYCHLUJE **ELEKTRONICKÝ PODPIS.**

ně šifrovacího klíče pro šifrování další komunikace je použit právě standard PKCS#I.

Vidíme tedy, že jak při **podpisu**, tak i při šifrování klíčů se v obou případech (e-mail, SSL) nakonec použije RSA podle PKCS#I. Nyní se tedy této operaci věnujeme podrobněji (a zatím ponecháme stranou další bezpečnostní a aplikační aspekty, jako například kde je uložen a jak je chráněn privátní klíč, jak je zajištěna infrastruktura veřejných klíčů apod.).

#### RSA prakticky

Popis RSA i s příklady jsme v Chipu už vysvětlili (příslušný článek z Chipu 4/95 je k dispozici také na internetu, viz infotipy); zopakujme ien, že základní operace RSA je c = m<sup>e</sup> mod n pro šifrování a **m** = c<sup>d</sup> mod n pro odšifrování. Nyní se soustředíme na některé pojmy, s kterými se můžete u RSA setkat.

V první řadě je to délka modulu. Nejpoužívanější délka modulu RSA je a bude 1024 bitů. V Česku je to sice zatím 512 bitů, protože většina uživatelů ještě nepoužívá software se

ňování a dodržet určitá pravidla pro generování klíčů. PKCS#I z velké části hovoří vlastně o tom, jak se zpracovávaná data doplní do plného bloku RSA. Klíče, které se šifrují, i haše, které figurují u elektronického podpisu, v praxi totiž vyplňují jen malou část bloku RSA. Je také potřeba bitové řetězce převést na ãísla, aby se s nimi mohla provést operace **x<sup>y</sup> mod z**, a po jejím provedení zase výsledné číslo převést zpět na bitový řetězec (je to typ BITSTRING podle normy  $ASN.I - k$  ní se ještě vrátíme v některém dalším dílu).

Konverzi mezi ãísly a oktety musíme nadefinovat z příčin, které jsme uvedli výše, ale je to jednoduché. Číslo se při konverzi na řetězec oktetů jen eventuálně zleva doplní nulovými bity tak, aby mělo binární vyjádření zarovnané na osmice bitů (oktety), a naopak řetězec oktetů se obvyklým způsobem převede na číslo tím, že jeho oktety nejvíce vlevo se budou chápat jako bajty s nejvyšší vahou. Formálně se tyto procedury nazývají I2OSP (Integer-to-Octet-String Primitive) a OS2IP (Octet-String-to-Integer Primitive).

#### **Symboly a označení**

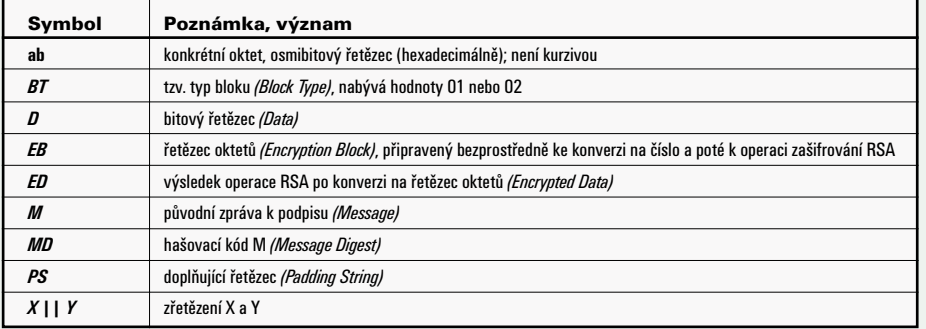

#### Práce s daty podlePKCS#1, VER. 1.5

Data D, která vstupují do algoritmu RSA, mají obvykle délku do 40 oktetů (320 bitů, jsou to klíče nebo haše), takže je nutné je doplnit do zvolené délky bloku (modulu) RSA; tuto délku označme k (oktetů). Doplněný blok označíme EB; v PKCS#I, ver. I.5, je definován jako řetězec <sup>k</sup> oktetÛ podle vztahu EB = 00 *||*BT *||*PS *||*00*||*D.

#### Typy blokÛ 01 a 02

Kromě vlastních dat D vystupuje v zápisu pro EB ještě separátor (oktet 00), doplňující řetězec několika oktetů PS (padding string), dále jeden oktet BT a vedoucí oktet 00. Počet oktetů doplňujícího řetězce PS se volí tak, aby celková délka EB byla požadovaných k oktetů; z bezpečnostních příčin se požaduje délka PS alespoň 8 oktetů. Vedoucí oktet 00 (v EB nejvíce vlevo) je povinně zaveden proto, aby při převodu EB na číslo (OS2IP) byl nejvýznamnější bajt tohoto čísla vždy nulový. Zpracovávané číslo je tak vždy menší než modul RSA, což je nutné pro správnost odšifrování.

Důležitou roli hraje v zápisu pro EB oktet BT (block type), který určuje typ příslušného bloku. Může nabývat hodnot 00 (nepoužívá se) nebo 01 a 02 (kompatibilita s formátem PEM podle RFC I423, důležité dříve). Typ bloku 01 je urãen pro **podpis dat** a typ 02 pro **‰ifrování klíãÛ**.

DoplÀování bloku typu 01 V bloku typu 01 (podpis) je PS tvořen pouze **stejn˘mi oktety s hodnotou FF**. Vlastní data D, což je zde hašovací kód MD podepisované zprávy M, se zde ale navíc doplňují ještě konstantním identifikačním řetězcem. V notaci ASN.1 je to tzv. DigestAlgorithmIdentifier

že kvůli náhodnosti doplňovaných bajtů budou v bloku typu 02 (šifrovací klíče) stejná data D mít pokaždé jiný šifrový obraz. Přestože se to zdá jako velmi silné opatření, právě v realizaci myšlenky doplnění zcela náhodnými daty je skryta možnost luštění. Je to o to horší, že se jedná o šifrovací klíče, kterými se šifrují data přenášená v kanálu.

#### ŠIFRUJEME

a podepisujeme... Jakmile je připraven plný blok EB, pomocí procedury OS2IP ho převedeme na číslo, aplikujeme na něj algoritmus RSA buď s veřejným,

slušných programů, důvěryhodnost a vlastnosti certifikátů a nakonec ochrana tajných klíčů uživatele v systému. Řady těchto aspektů se týká nedávno přijatý zákon o elektronickém podpisu, a v Chipu se proto brzy chceme věnovat také hlubšímu pohledu na jeho příslušná ustanovení.

#### ZÁVĚR

Minule isme se seznámili s řadou standardů PKCS, která obsahuje nejpoužívanější normy v oblasti asymetrických systémů. V tomto dílu jsme se zabývali základem této řady, PKCS#I, a ukázali jsme, jak se podle verze 1.5 této nor-

#### POKUD SI ZVOLÍTE RSA, **BUDETE SE MUSET SEZNÁMIT** SE STANDARDEM PKCS#1.

nebo tajným exponentem a obdržené číslo převedeme pomocí procedury I2OSP zpět na oktetový řetězec (ED). Ten pak tvoří výsledek celé operace. Na straně příjemce se na obdržený oktetový řetězec zavolá algoritmus RSA s odpovídajícím párovým klíčem a u výsledku se zjistí, zda obdržený formát dat odpovídá formátu daného typu bloku. Kontroluje se nulový vedoucí oktet, oktet BT, vlastnosti doplňku PS, přítomnost separátoru a délka vlastních dat. Pfii verifikaci podpisu se navíc kontroluje identifikátor hašovacího algoritmu a obdržená MD se také porovná s hašovací hodnotou vypočtenou z přijatých podepsaných dat MD'.

#### Jak je to s bezpeãností

V současné době je v neamerických verzích řady programů stále ještě používán modul RSA 512 bitů. Vývoz silné kryptografie z USA,

#### VERZE 1.5 PKCS#1 JE **DOMINANTNÍ V POŠTOVNÍCH KLIENTECH** I INTFRNFTOVÝCH PROHLÍŽEČÍCH.

a jeho hodnota je odvozena od toho, jaká ha šovací funkce se použije k hašování zprávy M. Jsou definovány identifikátory pro MD2, MD5 a SHA-I. Více o uvedených hašovacích funkcích viz infotipy.

DoplÀování bloku typu 02 V tomto případě je PS tvořen jakýmikoliv ná**hodn˘mi nenulov˘mi oktety**. Nenulovost má samozřejmě umožnit jejich jednoznačné odlišení od významových dat pomocí nulového separátoru. Jen pro zajímavost si všimněme.

umožňující používat modul 1024 bitů, byl částečně uvolněn letos v lednu a pro ČR zcela v červenci, ale do praxe se tato změna dosud příliš nepromítla. Až si nainstalujeme příslušné programy nebo "service packy", můžeme s komerčními prohlížeči a poštovními klienty díky tomuto uvolnění už dnes dosáhnout velmi slušné "lidové" bezpečnosti.

Abychom mohli komunikovat na vyšší bezpečnostní úrovni, musí k tomu ovšem navíc existovat bezpečná infrastruktura veřejných klíčů. Velmi důležitá je také konfigurace přímy vytváří podpis nebo šifrují klíče algoritmem RSA. (Verzí I.5 jsme se zabývali proto, že je stále dominantní a na novější 2.0 se ještě všeobecně nepřešlo.) V příštím dílu si ještě povšimneme jedné její slabiny a ukážeme, jak se jí bránit.

Vlastimil Klíma (v.klima@decros.cz)

#### **infotipy**

**V‰echny pouÏité pojmy jsou podrobnû vysvûtleny v následujících ãláncích. Naleznete je také na adrese:** 3 *www.decros.cz/Security\_Division/*

*Crypto\_Research/archiv.htm* **nebo** 

3 *ftp://ftp.decros.cz/pub/Archiv/Publications/* **Jsou zde uvedeny pod mnemotechnick˘m oznaãením** 

*ãasopis-rok-mûsíc-strana(od)-strana(do).ext.* **O principech asymetrick˘ch ‰ifer:**

V. Klíma: Revoluce v šifrování!, Chip 2/95, str. 126 – 128.

RSA - podstata, bezpečnost, luštitelnost:

V. Klíma: Šifrový šampión, Chip 4/95, str. 136 – 138. **Kreknutí RSA-129:**

V. Klíma: Internet a RSA, Chip 6/95, str. 174 – 175. **Kreknutí RSA-155:**

T. Rosa: Jde to i bez TWINKLU, Chip 10/99, str. 30 a 34.

**O lu‰ticím zafiízení TWINKLE:**

T. Rosa: Na to vezmi LED!, Chip 8/99, str. 40 – 43 a 9/99, str. 34 – 37.

**O slabosti exponentu e=3 i jin˘ch útocích:**

T. Rosa: Když se tesař utne, Chip 6/97, str. 160 – 163.

**O ha‰ovacích funkcích MD2, MD4, MD5 a SHA-1:**

V. Klíma: Výživná haše, Chip 3/99, str. 40 - 43; V. Klíma: Jak se melou data, Chip 4/99, str. 44 – 46.

#### **âínská vûta o zbytku pro RSA:**

[QC82] J. – J. Quisquater, C. Couvreur: Fast decipherment algorithm for RSA public-key cryptosystem, Electronics Letters, 18(21):905–907, October 1982. **Standardy PKCS:** 

3 *http://www.rsasecurity.com/rsalabs/pkcs/*

Tato strana je záměrně prázdná.

AUTORSKÝ ZÁKON 2000

## Právo k počítačovým programÛm

Poãátek úãinnosti nového autorského zákona, 1. prosinec letošního roku, se rychle blíží, a proto jsme se mu, zejména z hlediska softwaru, zaãali podrobněji věnovat už minule. V tomto pokraãování obecné seznámení s novým autorskoprávním režimem dokončíme – to však neznamená, že bychom se v Chipu s touto problematikou louãili natrvalo. Zvláštnosti autorskoprávního reÏimu pro poãítaãové programy Přehled zvláštností autorskoprávního režimu počítačových programů, které vyplývají z nového autorského zákona, může vypadat následovnû:

(I) Zákaz volného rozmnožování počí**taãového programu pro osobní potfiebu** (§ 30 odst. 1 AutZ).

Jedná se o **v˘jimku** z jinak **obecnû do**voleného volného užití díla pro osobní potřebu. Tato zakazující výjimka byla u nás zavedena roku 1996 (pod vlivem práva EU) a znamená **zákaz volného kopírování** nejen poãítaãového programu potřebného pro výdělečnou činnost, ale například i zábavní počítačové hry určené výlučně pro oddech v rodinném kruhu. Ochrana hospodářských zájmů softwarového průmyslu tak už pronikla až do samého lidského soukromí.

Toto omezení jinak volného užití autorskoprávního předmětu pro osobní potřebu pfiedstavuje jak zákaz vlastního zhotovení

#### ZÁKON **â. 121/2000 SB.** ZNAMENÁ Z HLEDISKA SOFTWARU PRINCIPIÁLNĚ **NOVÝ PŘÍSTUP** STÁTU K **OCHRANĚ AUTORSKÝCH PRÁV.**

rozmnoženiny, tak i zákaz zhotovení takové rozmnoženiny na objednávku u jiného subjektu (jako služba veřejnosti).

Právním důsledkem je nutnost získání smluvní licence k rozmnožování počítačového programu i pro osobní potřebu. Tzn. i tehdy, nemá-li být rozmnoženina rozšiřována. Získat takovou licenci je v praxi obtížné, ne-li nemožné. Vykonavatelé nebo majitelé majetkových autorských práv ji totiž obvykle – s ohledem na své hospodáfiské zájmy na odbytu obchodních rozmnoženin (často ne právě levných) – neudělují.

( 2 )

Zákonodárce naštěstí nezapomněl na nezbytné **v˘jimky** (z v˘jimeãného zákazu). Jednou z nich je možnost zhotovení záložní rozmnoženiny počítačového programu, je-li to potřebné pro jeho užívání  $\S$  66 odst. I písm. b) AutZ]. Další výjimkou, tentokrát dispozitivní, je rozmnožení počítačového programu, je-li to potřebné k jeho užití **v souladu s jeho určením** [§ 66 odst. 1 písm. a) AutZ].

Příklad: Podnikatel si okopíroval počítačový program, který používá ve svém podniku ke zpracování podvojného úãetnictví a k daňovému plánování, na záložní disketu, kterou uložil na bezpečném místě pro případ náhradního použití v obavě před nebezpečím poškození počítačového programu, které může být způsobeno neopatrným provozem počítače ze strany některých zaměstnanců. Na případ se vztahuje zvláštní bezúplatná zákonná licence počítačová (dovolenost zásahu do cizího práva autorského). [§ 66 odst. 1 písm. b) AutZ]

(2) **Vylouãení bezplatné zákonné licence kuÏití díla pÛjãováním nebo pronájmem** originálu nebo rozmnoženiny v případě počítačových programů (§ 38 odst. 2 AutZ).

Tento druh bezúplatné zákonné licence obecně platí pouze pro knihovny, archivy a jiná nevýdělečná školská, vzdělávací a kulturní zafiízení (ústavy aj.). Jde-li o půjčování nebo pronájem rozmnoženiny počítačového programu (např. na nosiči CD-ROM apod.), **neplatí** tato bezúplatná zákonná licence vůbec. A to ani tehdy,

je-li půjčitelem např. nevýdělečně zaměřená veřejná knihovna nebo veřejná vysoká škola dotovaná z veřejných prostředků a tato činnost spadá do jejího poslání, k němuž byla zřízena ve veřejném zájmu.

Věc lze řešit jedině získáním smluvní li**cence kpÛjãování nebo pronajímání** rozmnoženiny počítačového programu (v praxi jde o obvykle o nakládání s rozmnoženinou, nikoli s originálem). Ani určení počítačového programu, např. k osvětovým účelům nebo ke vzdělávání, na tom nic nemění.

Takové nakládání s počítačovým programem (jako takovým) je ovšem nutno odlišit od nakládání např. s vědeckým dílem vydaným formou elektronické rozmnoženiny na CD-ROM apod. Pak totiž nejde o počítačový program, nýbrž o jiný výtvor, který sice má elektronickou podobu, ale tímto programem není. (Že takové dílo není čitelné jinak než za technické pomoci počítače a určitého počítačového programu uloženého v jeho paměti, pfiitom není podstatné.)

Stranou ponechávám otázku výjimky, která se týká půjčování rozmnoženin výlučně pro potřeby zdravotně postižených v souvislosti s jejich postižením (§ 28 odst. 2 in fine AutZ).

(3) **Právní fikce**, podle níž stát považuje počítačový program vytvořený na objednávku, např. na základě smlouvy o dílo, za zaměstnanecké dílo, aniž se o takové dílo jedná.

V takovém případě stát autora **považuje za** zaměstnance, aniž jím je, a objednatele považuje za zaměstnavatele, aniž jím je (viz § 58 odst. 7 AutZ: srov. k tomu též např. americkou autorskoprávní doktrínu work made for hire). V důsledku této legální fikce se počítačový program vytvořený na objednávku vyděluje z jinak obecného autorskoprávního režimu děl vytvořených na objednávku a jim obdobných děl soutěžních.

**Majetková autorská práva** k poãítaãovému programu vytvořenému na objednávku dispozitivně vykonává objednatel svým jménem a na svůj účet. Pokud jde o autorská **práva osobnostní**, platí pro nû **vyvratitelná** zákonná domněnka oprávněnosti jistých zákonem dovolených zásahů. Tv jsou odůvodněny povahou věci.

Příklad: Ve výzkumném ústavu automobilového průmyslu vznikl počítačový program určený k řízení výroby podstatné součástky nového nákladního vozidla. Vznikl jako dílo spoluautorů. Tvorbu a testování programu

financoval a materiálně zabezpečoval výzkumný ústav, pro který to znamenalo nákladnou investici na úvěr. První (hlavní) ze spoluautorů, jehož tvůrčí příspěvek byl největší, byl programátorem v pracovním poměru k výzkumnému ústavu. Druhý byl k němu činný pouze na základě ústní dohody o provedení práce, jejímž předmětem byla velmi speciální, dílčí, programátorská činnost. Třetí odmítl vstoupit do jakéhokoli pracovněprávního vztahu k výzkumnému ústavu a svůj tvůrčí příspěvek vytvořil na základě ústní smlouvy o dílo.

Dílo spoluautorů vzniklo jako dílo zaměstnanecké. Tvůrčí příspěvek třetího spoluautora zákon fiktivně považuje za tvůrčí příspěvek spoluzaměstnanecký, aniž jím ve skuteãnosti je. Majetková autorská práva k tonebo díly vytvořenými na objednávku, která stát považuje za zaměstnanecká díla (§ 58 AutZ odst. 6 in fine).

Nejde však o kogentní (donucující) právní normu, tato v˘luka je **dispozitivní**. Strany si mohou neformálně smluvit, že autorovo (programátorovo) právo na přiměřenou dodatečnou odměnu není vyloučeno (svou roli může při takové smluvní dispozici sehrát výše a forma programátorovy mzdy, popř. jiné pracovní odměny za vykonanou tvůrčí práci).

(5) **Zákaz odstoupit od licenãní smlou**vy na počítačový program z důvodu změny **pfiesvûdãení autora** (§ 65 odst. 5 ve spojení s § 54 AutZ).

I tady jde o zákaz **dispozitivní**. Strany si mohou dohodnout, že autor může z tohoto

#### **BEZ SMLUVNÍ LICENCE** NELZE POČÍTAČOVÉ PROGRAMY **PRONAJÍMAT** ANI **PÒJâOVAT.**

muto počítačovému programu, který je nedílným výtvorem, vykonává ze zákona výzkumný ústav jako zaměstnavatel, vlastním jménem a na svůj účet. V případě třetího spoluautora je sice výzkumný ústav v právně volnějším postavení objednatele, nicméně autorský zákon jej fiktivně považuje za zhotovitelova zaměstnavatele. Tento počítačový program, ač vzniklý v rozdílných právních režimech tvůrčí činnosti, má jako výsledek jednotný autorskoprávní režim zaměstnaneckého díla. To, že je dílem spoluautorů, na věci nic nemění.

Jednotliví spoluautoři mají v případě zamûstnaneckého díla právo pouze na mzdu a na odměnu za pracovní činnost (první a druhý) nebo na zaplacení ceny za zhotovení díla (třetí). A to podle předpisů pracovněprávních (první a druhý) nebo cenových (třetí). Daňově vzato: v prvním a druhém případě ide o příjem ze závislé činnosti, zatímco ve třetím z výdělečné činnosti programátora, který je samostatně výdělečně činný. S tím souvisí nejen odlišný způsob zdanění příjmů fyzických osob, ale též rozlišení účetně nákladové: mzdy a odměny za práci na straně jedné, provozní režie na straně druhé. (§ 58 AutZ ve spojení s § 8 AutZ; srov. též vypuštění vadného § 232 odst. 3 zák. práce k 1. 1. 2001.)

(4) **Vylouãení práva na pfiimûfienou do**datečnou odměnu, pokud jde počítačové programy, které jsou **zamûstnaneck˘mi díly**

zvláštního zákonného důvodu odstoupit od licenční smlouvy, ač předmětem smlouvy je užití počítačového programu, u něhož zákon předpokládá, že má poněkud zvláštní povahu.

Nicméně i zde může (dispozitivně) nastat případ, že programátor změní své vnitřní přesvědčení, pokud jde o dobrý účel, který má sledovat užití jeho dosud nezveřejněného poãítaãového programu nabyvatelem smluvní licence. Může k tomu dojít např. v důsledku pozdějšího zjištění do té doby mu neznámých skutečností.

(6) **Zvlá‰tní bezúplatné zákonné licence** pro poãítaãové programy.

Stanoveny jsou taxativním výčtem ve zvláštním ustanovení § 66 AutZ. Kromě dvou již výše zmíněných případů se jedná o zákonem podobnû **dovolené zásahy do cizího** práva autorského. Zohledněna je tak účelová zpětná analýza (reverse engineering), resp. rozložení (dekompilace), stejně jako i otázka rozhraní (interface), nezbytnost zavedení a uložení počítačového programu do paměti počítače (storage) aj. Podrobnosti v našem pouze přehledovém článku vynechávám a odkazuji na podrobný předpis.

#### Shrnutí

V âesku do‰lo k **univerzální autorskoprávní** ochraně počítačových programů (podle vzoru Evropské unie) se značným zpožděním až roku 2000. Stalo se tak pfiijetím autorského zákona

č. I2I Sb. z téhož roku. Některé zvláštní prvky této ochrany byly do českého autorského práva zaneseny již v roce 1996 (po prosté zmínce z roku 1990). Nicméně se nejednalo o to hlavní: o uzákonění zvláštního, na rozdíl od autorských děl slabšího legálního pojmového znaku, kterého je zapotřebí dosáhnout k ochraně většiny počítačových programů právem autorským, mají-li být tímto právem chráněny.

Historicky platilo, že kdykoli před I. I2. 2000 mohly počítačové programy na českém (dříve československém) území obecně požívat ochrany autorským zákonem. Z rozsahu této ochrany nebyly nikdy vyloučeny, něco takového by ani neodpovídalo zásadnímu pojetí tohoto práva. Nicméně z právního hlediska pro ně platily stejné legální pojmové znaky jako např. pro symfonii, humorisje od I. I2. 2000 na území České republiky autorskoprávně bezvýznamné, protože autorskoprávní režim je v obou případech shodný. Jde tu pouze o právně teoretické a legislativně systematické rozlišení, které má svůj dílčí význam s ohledem na jiné pfiedmûty práva autorského a s ohledem na legální kritéria ochrany tímto právem. Nic více a nic méně. Proto také není zapotřebí tento právně pojmový rozdíl důkazně hodnotit v civilním nebo trestním fiízení ani jej posuzovat jako předběžnou otázku apod. V tom spočívá skutečná převratnost nového ãeského autorského zákona, a to nejen pokud jde o počítačové programy, ale i o fotogra£e a o databáze. (Srov. § 106 odst. 4 ve spojení s § 2 odst. 2 AutZ.)

Novelizace předchozího autorského zákona č. 35/1965 Sb. z let 1990 a 1996, ač se týkaly

#### **S VÝJIMKOU ZHOTOVENÍ ZÁLOŽNÍ KOPIE** JE JAKÉKOLIV **ROZMNOŽOVÁNÍ** POČÍTAČOVÝCH PROGRAMÒ **ZAKÁZÁNO.**

monografii o dějinách výtvarného umění totiž relativní (nicméně vysoká) jedinečnost výtvoru ve statistickém smyslu jeho pravděpodobné neopakovatelnosti. Tu splňovaly jen některé počítačové programy vyššího řádu, např. některé počítačové řídicí systémy apod.

Tento stav se postupně rozešel se světovým autorskoprávním vývojem a s mezinárodněprávním postavením České republiky. a autorským zákonem č. 121/2000 Sb. byl proto opuštěn. Nejedná se pouze o změnu aplikace práva či o pouhou změnu výkladu zákona. Nastoupil tak zcela jiný (zákonnou formou výslovně odlišený) přístup státu k této věci.

**Praktick˘ pfiínos** nového ãeského legislativního řešení spočívá v tom, že není třeba se zaobírat poměrně složitými otázkami naplnění legálního pojmového znaku jedinečnosti počítaãového programu, ale postaãí se spokojit pouze s původností takového výtvoru, jak ji stanoví zákon a chápe autorskoprávní doktrína. Tím se české pojetí sblížilo s pojetím EU i s přístupem, který se prosadil světově.

dílčí autorskoprávní závěr:

Je-li počítačový program jedinečným výtvorem, anebo pouze původním výtvorem,

tický román, detektivní film či pro vědeckou mj. i počítačových programů, tuto zásadní věc legislativně pojmově neřešily a ponechaly ji na akty aplikace práva.

> Stručně řečeno, nový český autorský zákon svou věcnou působností, pokud jde o právo autorské, pokrývá naprostou větši**nu poãítaãov˘ch programÛ**, které existují v soudobé informaãní spoleãnosti. Stát o nich zákonem stanoví, že jde buď o autorská díla (jsou-li jedinečnými výtvory), anebo o jiné předměty autorského práva (isou-li původními výtvory), které však stát fiktivně považuje za díla se všemi právními důsledky z toho vyplývajícími (ač jimi ve skutečnosti nejsou). Chrání je pak stejně jako díla literární a stanoví pro ně neformální ochranu podle zásad práva autorského.

> Máme tu co dělat se zákonnou ochranou univerzálního významu – právo autorské se tak stalo svým způsobem "sběrným institutem" pro počítačové programy. Stranou zůstávají pouze rutinní jednoduché programy, které postrádají jakoukoli osobitost, a nejsou proto individuálním výtvorem v žádném smyslu práva autorského.

Z uvedených zásad také vyplývá následující programů je předmětem soukromého práva Jelikož naprostá většina počítačových autorského, znamená to, že pro ně platí též veřejnoprávní (např. trestní) ochrana, která se týká těchto výtvorů. Ústavněprávní

ochrana práv k těmto výtvorům je zaručena a tato práva jsou pod ochranou Ústavního soudu.

Některé zvláštnosti, které nový autorský zákon buď upraveně přejímá z předchozího předpisu, anebo je stanoví nově, vyplývají z povahy těchto nehmotných statků a z povahy jejich užití v soudobé informační a spotřební společnosti. Zákon přitom dbá hospodářských zájmů vykonavatelů nebo majitelů práv, zvláště pokud jde o ochranu hospodářských investic do vědy, výzkumu a vývoje.

#### Závûr

Úroveň autorskoprávní a další právní ochrany počítačových programů je v České republice po přijetí zákona č. I2I/2000 Sb. srovnatelná s touto úrovní v členských zemích Evropské unie a nepochybně vyšší než dříve. Odpovídá mezinárodněprávním závazkům České republiky v této věci, jakož i světovému právnímu trendu. který byl v tomto směru nastolen hospodářsky vyspělými státy.

Pfiípadné legislativní nebo jiné právní nesrovnalosti, které se mohou v právně počítačové praxi vyskytnout, lze řešit právně metodologicky. To jest ústavně konformně, s ohledem na podstatu a smysl právní normy, s ohledem na vrozená práva přirozená a podle ustálených právně výkladových metod. Taktéž s ohledem na právní principy a zásady soukromého či veřejného práva, na nichž je český právní řád vystavěn. V právním státu nelze jinak.

Právo samo není bezduchá litera rozumářského předpisu, někdy dokonce logicky vadného. Právo je dosažitelné smysluplné dobro a spravedlnost (bonum et aequum). K tomu je zapotřebí nejen znalost předpisů, judikátů a doktrín, ale v neposlední řadě též jisté umění. Každopádně platí, a to i v soudobé informační a spotřební společnosti, že vždy může (a musí) být rozhodnuto podle **nejlep‰ího vûdomí a svûdomí** (nach bestem Wissen und Gewissen) a podle **pfiirozeného smyslu zákona** (nach dem natürlichen Sinn eines Gesetzes), s citem pro dobro a spravedlnost. Jinak jde o bezpráví.

Ivo Telec

(Doc. JUDr. Ivo Telec, CSc., je pedagogem Právnické fakulty Masarykovy univerzity v Brně.)

Tato strana je záměrně prázdná.

#### TEORETICKÉ ZÁKLADY 3D GRAFICKÝCH AKCELERÁTORŮ

## Trocha teorie prografické karty

Tento článek navazuje na přehled funkcí grafick˘ch karet z minulého Chipu a snaží se vysvětlit teoretické základy, které je k jejich pochopení dobré znát

#### PhongÛv

osvûtlovací model V tomto textu budeme používat pojmy vektor (popisuje nejen velikost, ale i směr v prostoru, bude označován tučným písmem, např. **R**) a skalární součin. Skalární součin dvou vektorů je reálné ãíslo, které fiíká, jak jsou tyto vektory zorientovány – skalární součin dvou kolmých vektorů je roven nule, zatímco u dvou vektorů rovnoběž-

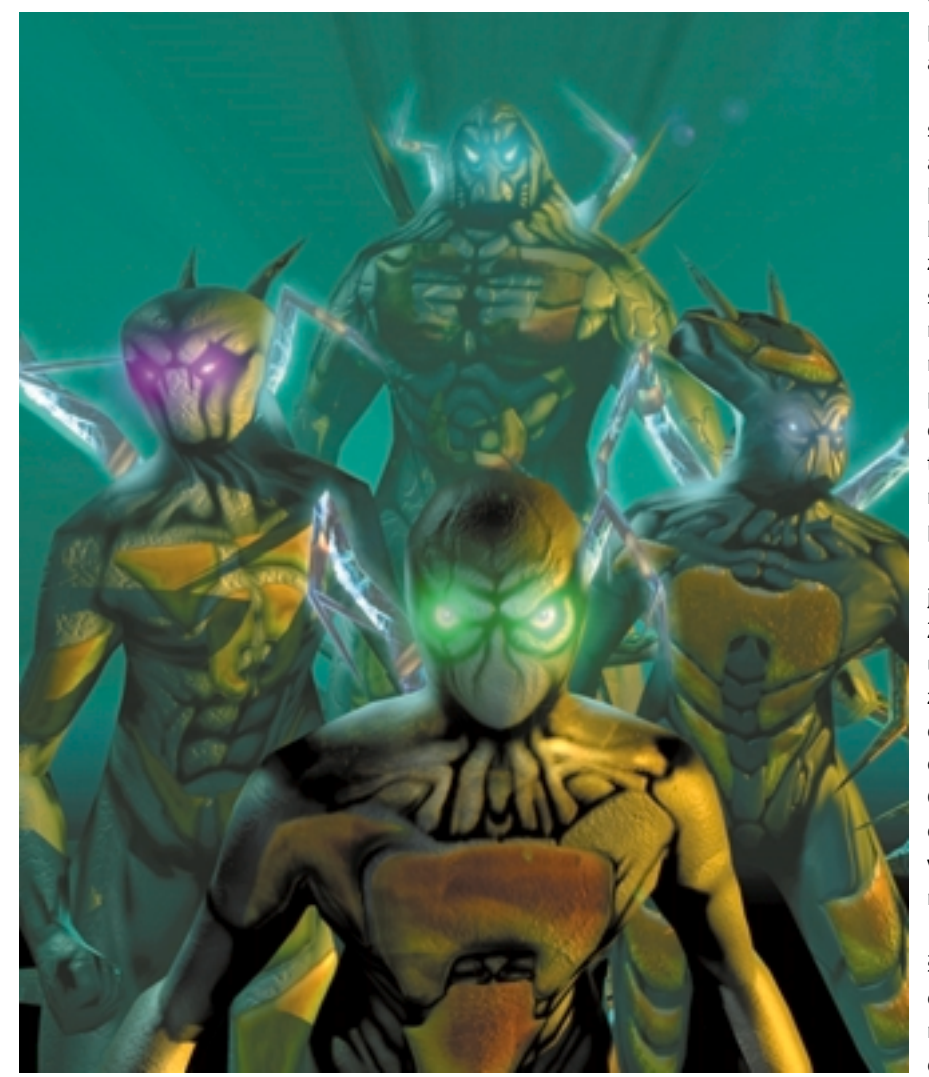

ných je nenulové číslo. Čím shodnější je směr dvou vektorů, tím větší je jejich skalární součin.

Phongův osvětlovací model vychází z následujících faktů (viz obrázek). Světelný zdroj osvětluje vyšetřovaný bod a směr k němu můžeme vyjádřit jako vektor **L**. Tento vektor získáme tak, že odečteme souřadnice světelného zdroje a souřadnice vyšetřovaného bodu. Nejdůležitější při výpočtu osvětlování je kolmice k povrchu (normála, normálový vektor) označená jako **N**. Dalším vektorem je odražený paprsek **R**, kter˘ získáme snadno z vektoru **N** a **L**, a V je vektor mířící směrem k pozorovateli.

Phongův osvětlovací model vypočítává intenzitu světla, které se odrazí z bodu do oka pozorovatele, a předpokládá, že toto světlo lze rozdělit na tři základní složky, na složku difuzní, zrcadlovou a ambientní. Nejjednodušší případy odrazu světla jsou zároveň případy mezní. Při úplném difuzním odrazu se světelná energie přicházející z libovolného směru rovnoměrně rozptýlí do všech směrů. Tuto vlastnost mají tzv. lambertovské povrchy, v nichž se proto vůbec nic neodráží. Jejich nejvěrnějším příkladem v realitě je prachobyčejný kbelík z umělé hmoty či křída. Tento model se velice snadno implementuje, a proto většina objektů v počátcích poãítaãové grafiky vypadala jako z plastiku.

Druhý případ odrazu, který se snadno simuluje, je ideální zrcadlový odraz (specular reflection). Zde se přicházející energie odrazí přesně pod úhlem, pod kterým na povrch dopadla. Pokud zjednodušíme záření na jediný paprsek, pak zrcadlový odraz odpovídá situaci, kdy se paprsek odrazí přesně pod úhlem, pod kterým dopadl. Část světla se může samozřejmě pohltit, a tak je odražený paprsek oslabený. Difuzní odraz odpovídá situaci, kdy se paprsek odrazí do všech stran rovnoměrně – vznikne tedy jakýsi trs paprsků.

Ambientní složka reprezentuje tzv. světelný šum, který je konstantní pro celou scénu, a je chápána jako světlo, které vzniklo mnohonásobným odrazem mezi objekty a na částečkách vzduchu, vodní páry, prachu atd.

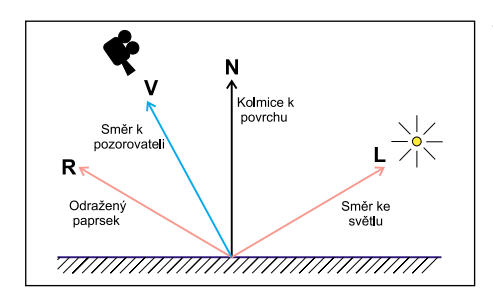

Základní veličiny použité ve Phongově osvětlovacím modelu. Kolmice k povrchu N, směr ke světelnému zdroji L, směr odraženého paprsku R a směr k pozorovateli V.

Fyzikální modely vypočítávají osvětlení daleko přesněji. Phongův osvětlovací model je empirický a empiričnost tkví právě v onom rozdělení světla na tři nezávislé složky. Ve skutečnosti je samozřejmě světlo jedno jediné a uvedené zjednodušení je v podstatě kombinací mezních pfiípadÛ odrazu. Podívejme se nyní, jak se barva bodu vypočítá.

Označme intenzitu světla, které se odráží k pozorovateli, I, difuzní příspěvek I., zrcadlový I, a ambientní I,. Intenzita světelného zdroje bude označena jako I, a ambientní šum v celé scéně bude označen I<sub>amb</sub>

Difuzní složka osvětlení se vypočítá podle vztahu

 $I_{n} = r_{d} I_{1}$  (**N.L**),

kde r<sub>ď</sub> říká, jak značně povrch odráží difuzní složku světla. Je-li tento koeficient roven jedné, odráží povrch úplně, nulová hodnota naopak říká, že neodráží vůbec. Člen v závorce je skalární součin vektorů kolmice k povrchu a směru ke světlu. Skalární součin je nulový

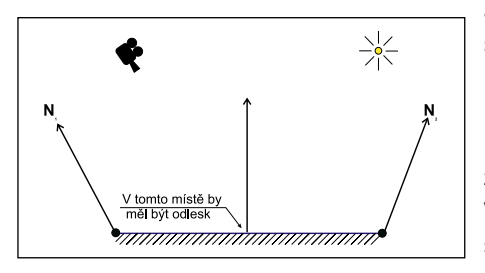

Princip Gouraudova stínování. Osvětlení se vypočítá pouze ve dvou bodech a výsledná barva se mezi nimi interpoluje.

pro kolmé vektory a největší pro vektory, které míří stejným směrem. Ze vztahu vyplývá, že se difuzní složka odráží pouze v závislosti na poloze světelného zdroje a není závislá na tom, odkud objekt sledujeme.

Zrcadlová složka se vypočítá jako

 $I_z = r_z I_L$  (**V.L**)<sup>h</sup>,

kde  $r<sub>z</sub>$  je koeficient odrazu zrcadlové složky. Člen v závorce je opět skalární součin dvou

vektorů a vidíme, že tato složka je závislá na poloze pozorovatele. Zrcadlový odraz bude největší, když se budeme dívat ve směru odraženého paprsku. Člen v závorce bývá zvykem umocÀovat na nûjaké reálné ãíslo *h*. Zrcadlová složka způsobuje na objektu "prasátko" a h určuje jeho poloměr – čím je větší, tím je "prasátko" menší.

Ambientní vztah je výpočetně nejjednodušší  $I_A = r_A I_{amb}$ .

I<sub>amb</sub> popisuje množství světelného šumu ve scéně, a jak jsme řekli, je ve scéně konstantní.

Je důležité si uvědomit, že výpočet se provádí postupně pro jednotlivé barevné kanály (červený, zelený a modrý). Pokud tedy budeme na zcela červený objekt svítit modrým světlem, bude výsledná barva černá.

#### Stínování

Stínováním (shading) se rozumí výpočet barevných přechodů způsobených nestejným osvětlením různých částí objektu. Nebylo by nijak důležité se stínováním explicitně zabývat, kdyby s ním nebyl spojen jeden velký problém. Pokud je naším úkolem zobrazit nějaký objekt osvětlený několika světelnými zdroji pomocí Phongova osvětlovacího modelu, musíme nejdříve vypočítat body, které se promítnou do určitých pixelů obrazovky, pro ně najít odpovídající vzory na povrchu objektu, k nim určit normálové vektory a na každý takovýto bod aplikovat Phongův osvětlovací model. Právě poslední zmíněný krok je nejvíce výpočetně náročný. Výpočetní náročnost je vždy důvodem k hledání jednodušších algoritmů a v tomto případě se nejčastěji používá právě stínování.

Podstata stínování spočívá v tom, že se výpočet osvětlení provádí pouze pro některé důležité body objektu a tyto hodnoty se nějakým způsobem distribuují na jeho zbývající části. V počítačové grafice se dnes používají v podstatě čtvři druhy stínování:

- 3 konstantní stínování *(flat shading)*,
- 3 Gouraudovo stínování *(Gouraud shading)* neboli interpolace barvy,
- 3 Phongovo stínování *(Phong shading)* neboli interpolace normály,
- ▶ Výpočet osvětlení na úrovni pixelu.

Uvažujme dále trojúhelník (pro rychlé zobrazování se geometrie objektÛ aproximuje sítí trojúhelníků) zadaný vrcholy a předpokládejme, že v nich známe normálové vektory.

Konstantní stínování pfiifiazuje celému trojúhelníku jedinou barvu na základě hodnoty v jednom z vrcholů, takže se výpočet osvětle-

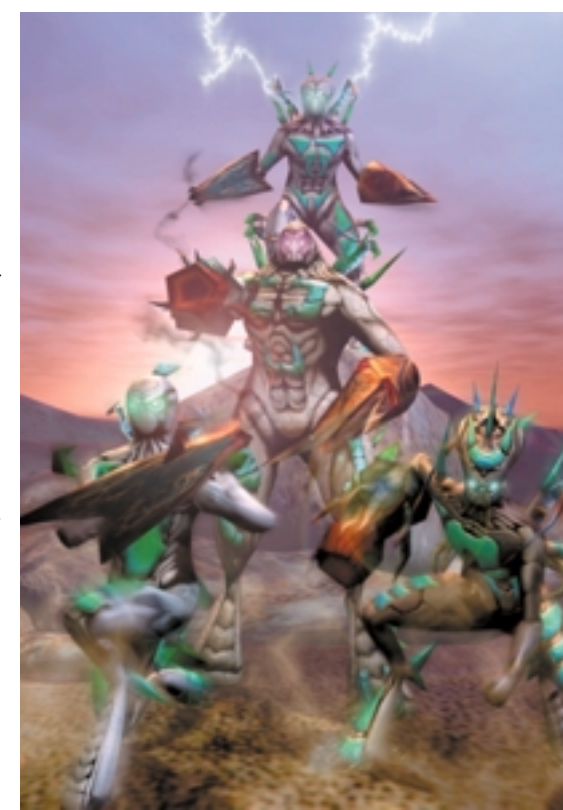

ní provádí pro každý trojúhelník jen jednou. Tento postup je výpočetně nejméně náročný, ale na přechodech trojúhelníků se objevují výrazné hrany a objekt získává nerealistický ploškový vzhled.

U Gouraudova stínování se barva vypoãítává ve všech třech vrcholech a získané hodnoty se lineárně interpolují. Výsledkem je daleko realističtější vzhled s vyhlazenými přechody mezi sousedními trojúhelníky. Gouraudovo stínování má jednu nevýhodu, pro kterou se někdy používá stínování Phongovo. Gouraudovým stínováním vypočítáme barvu ve dvou vrcholech a interpolujeme ji. Podle Phongova modelu by, vzhledem k poloze světla a pozorovatele, uprostřed mezi uzly mělo dojít k odlesku (zrcadlovému odrazu). Vzhledem

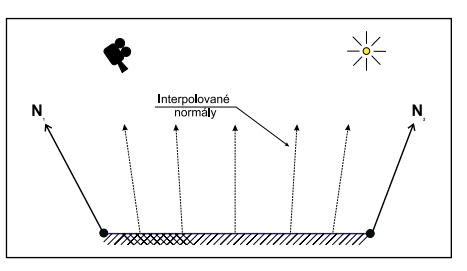

Podstata Phongova stínování. Normála, která je zadána ve vrcholech, je mezi nimi interpolována. Takto získaný normálový vektor je použit k výpočtu osvětlení (při výpočtu osvětlení na úrovní pixelu je normálový vektor zadán přesně pro každý pixel a neprovádí se žádná interpolace).

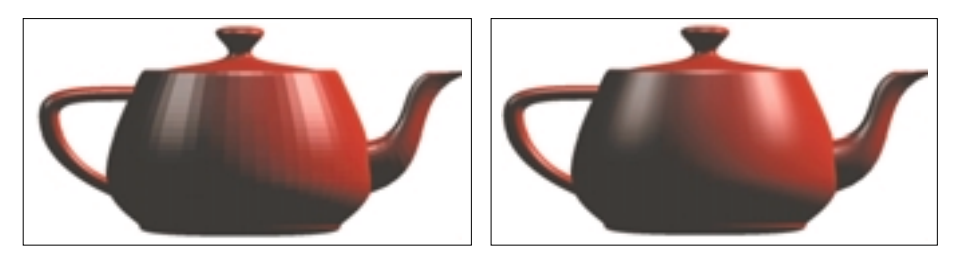

Čajník zobrazený pomocí OpenGL v a) konstantním a b) Gouraudově stínování.

k tomu, že barvu nepočítáme pro každý bod. ale jen interpolujeme, k odlesku nedojde.

Tuto závadu částečně řeší Phongovo stínování. Protože nejnáročnější bývá výpočet normálového vektoru, pokouší tento problém řešit tak, že interpoluje normálu mezi dvěma uzly a toto přiblížení používá k výpočtu osvětlení. Je nutné podotknout, že Phongovo stínování je výpočetně daleko náročnější nežli stínování Gouraudovo především proto, že se rovnice Phongova osvětlovacího modelu vypočítávají pro všechny body objektu.

Stínování na úrovni pixelu je vlastně výpočet přesného osvětlení pro každý pixel. Nevýhodou je, že se musí někde udržovat normálové vektory pro každý bod.

Komprese textur S3 V originálním algoritmu musí být textura reprezentována v šestnáctibitové reprezentaci RGB565, tj. pět bitů pro červenou složku. šest pro zelenou a pět pro modrou. Zelená složka má k dispozici nejvíce bitů, a je tedy reprezentována nejpřesněji, protože lidské oko je na tuto barvu nejvíce citlivé. Varianty této kompresní metody, napfiíklad od 3dfx,

dovolují i jiné reprezentace, princip je však stejný, i když jméno je jiné.

Prvním krokem komprese (viz obrázek) je rozdělení obrázku na dlaždice skládající se ze  $4 \times 4$  pixelů. Každý pixel je potom zakódován pouze do dvou bitÛ následujícím zpÛsobem:

V každém čtverci se naleznou dvě nejtypičtější barvy. Obě se pak zakódují jako dvoubitová informace, jedna jako 11 a druhá jako 00. Pro obě tyto barvy se uschová i jejich přesná hodnota RGB v šestnáctibitovém modu RGB565. Ostatní pixely z tohoto čtverce se zakódují jako dvoubitová informace podle své barvy tak, že se barva mezi extrémní 00 a 11 lineárně interpoluje. Právě lineární interpolace zavádí do tohoto algoritmu ztrátu informace. Pouze dva pixely z šestnácti jsou reprezentovány přesně a zbývající jsou odhadnuty. Samozřejmě je zde i podstatná ztráta barevné informace, protože umožňujeme pouze čtyři barvy v každém čtverci. Jelikož však odhadujeme vždy pouze čtrnáct pixelů, je tato ztráta vizuálně přijatelná.

Jak je to s velikostí záznamu obrazu? V pÛvodním čtverci bylo  $4 \times 4$  šestnáctibitových pixelů, celkem tedy  $4 \times 4 \times 16 = 256$  bitů. Po

kompresi tak získáme  $2 \times 16$  bitů pro extrémní hodnoty a  $16 \times 2$  bity pro pixely vypočítávané, celkem tedy 64 bitů. Výsledek je ze zřejmých příčin dělitelný osmi. Výsledný obrázek má tedy pouze neuvěřitelných 25 % velikosti obrázku pÛvodního.

Dekomprese je snadná. Pro každý čtverec  $4 \times 4$  pixelů se nejprve přečte tabulka s přesně reprezentovanými barvami a barvy pro všechny dvojice bitÛ mezi 00 a 11 se z nich urãí lineární interpolací. Celou tuto záležitost lze samozřejmě snadno řešit hardwarově. Celá kompresní metoda by samozřejmě nebyla k ničemu, kdyby programátoři neměli možnosti ji využít v existujících standardech pro rychlé zobrazování. Tato technika byla pfiijata jak do DirectX, tak do OpenGL.

Nutno říci, že kvalita komprimovaných obrázků je velmi vysoká. Na fotografie či na obrázky obsahující poměrně velký šum je vynikající. Nepodafiilo se mi nikde najít podstatnou vizuální degradaci, i když jsem obrázky zkoumal dosti pečlivě. Pokud bychom změřili přesnou chybu originálu a komprimovaného obrazu, například RMS, patrně by se jednalo o překvapivě vysoké číslo. Lidské vnímání je však tolerantní k šumu a právě systematické chyby jsou touto metodou zaváděny do obrazu minimálně. Metoda samozřejmě vnáší určitou degradaci do obrazÛ obsahujících tenké hrany, všechny pravidelné vzory a samozřejmě obrázky syntetické. Interpolací může dojít k tomu, že například čára jdoucí přes různé dlaždice má na nich vypočítánu i různou barvu a že tak dojde k jejímu poničení. Tento jev

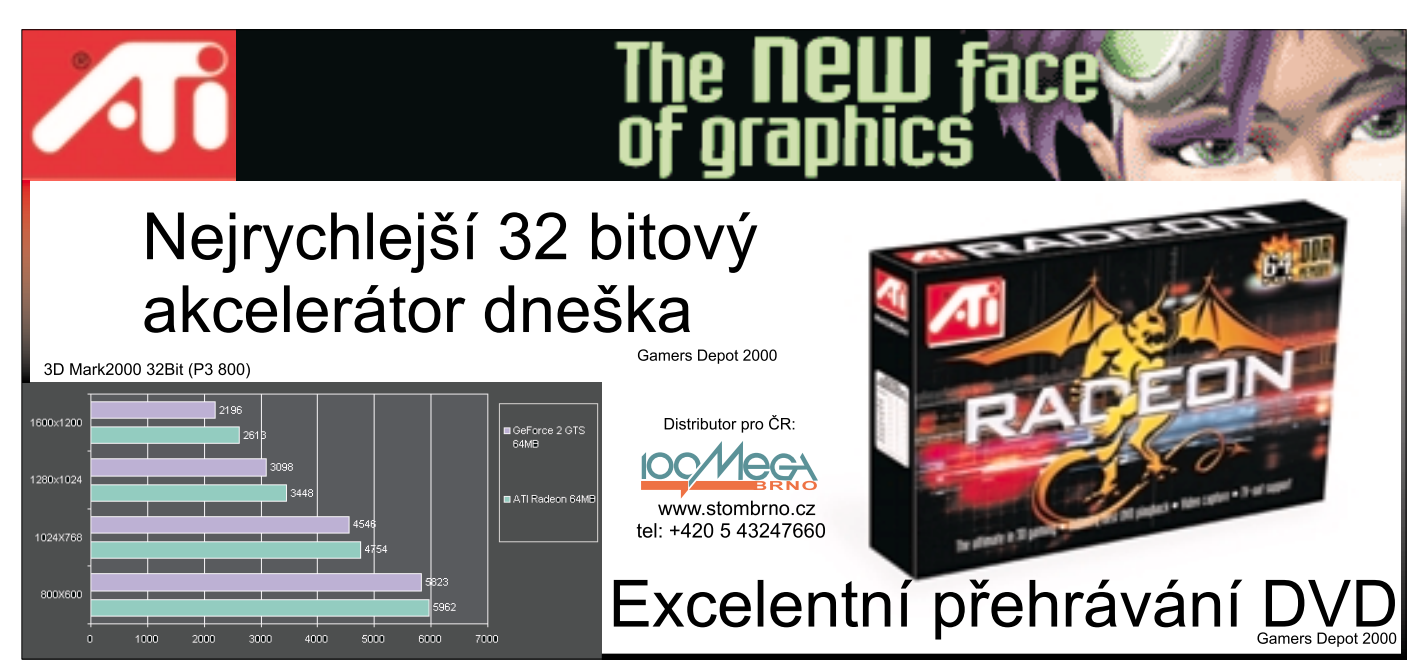

Tato strana je záměrně prázdná.

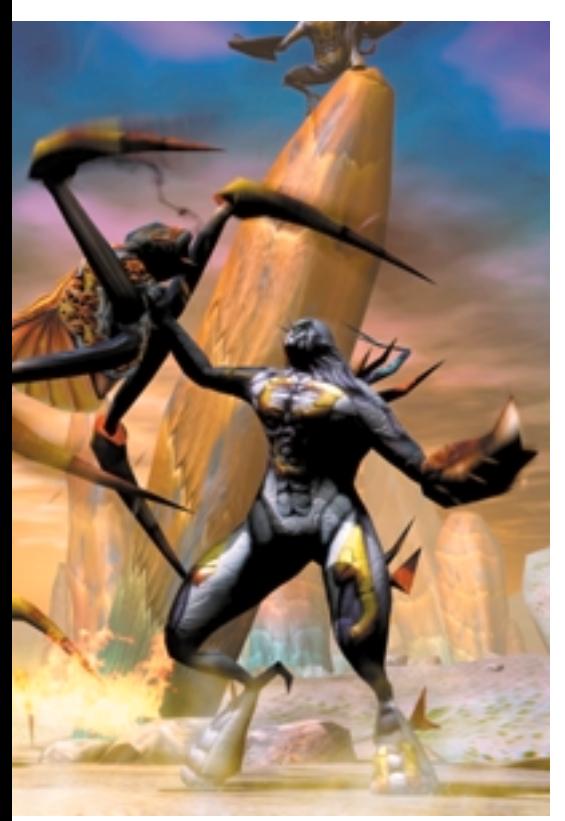

demonstruje obrázek. Pfii kritizování této metody je však nutné mít na paměti, k čemu je určena. Jejím cílem není fungovat jako standard pro reprezentaci obrazů, ale slouží pro mapovaní textur. Na pohybujícím se objektu tento defekt patrně nezaregistrujeme.

#### Hrbolatá textura (bump texture)

V poãítaãové grafice hraje klíãovou úlohu kolmice k povrchu objektu (normála, normálový vektor), která má zcela zásadní vliv při výpočtu osvětlení vyšetřovaného bodu. Z polohy pozorovatele, z polohy světel a ze směru kolmice k povrchu v určitém bodě lze vypočítat barvu tohoto bodu, vržené stíny aj. Změnou směru normálového vektoru získáme tzv. hrbolatou texturu (bump texture, bump mapping). Jak je

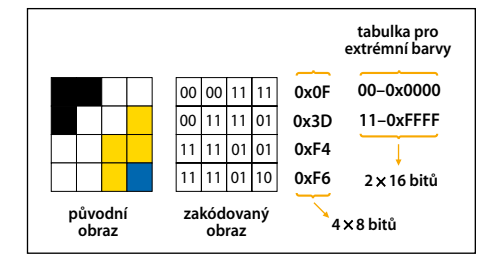

Princip komprese. Původních šestnáct pixelů je uloženo pouze ve čtyřech bajtech (zápis 0x je běžný v programovacím jazyku C) a spolu s nimi je uložena i tabulka pro dvě barvy reprezentované přesně (0x0000 a 0xFFFF).

asi zřejmé, čím je povrch objektu hrbolatější, tím komplikovaněji se mění směr normály mezi dvěma sousední body.

Hrbolatou texturu tedy získáme tak, že při výpočtu osvětlení objektu změníme směr normály k povrchu, jako by se jednalo o hrbolatý povrch. Textura tedy v tomto případě neurčuje ani barvu, ani průhlednost, ale členitost povrchu. Hrbolaté textury se prozradí na okrajích objektÛ, na které jsou naneseny. Napfiíklad koule, která vypadá jako divoce ãlenitá, nemá obrys odpovídající drsnému povrchu, ale hladce kruhový, jako by byla zcela hladká. To je patrné i na stínu, který je objektem vrhán.

Podkladem pro hrbolatou texturu může být obyčejný obrázek, jehož odstíny chápeme jako popis Z souřadnic (podobně jako vrstevnice na mapě). Někdy se takovýmto texturám říká třírozměrná vytlačená textura (emboss texture). Hrbolaté textury jsou velice populární a pro svou jednoduchost se velmi často používají. Jejich nevýhodou je, že při velikém zvětšení působí nepřirozeně. Jejich výhodou naopak je, že jde o efektivní a jednoduchou metodu, která je v současné době standardní výbavou hardwarových akcelerátorů.

#### Antialiasing

Poãítaãová grafika pracuje s diskrétním obrazem, který je složen z pixelů. Dochází tedy k tomu, že se nenulovým ploškám – pixelům přiřazuje konstantní barva obyčejně na základě hodnoty jediného bodu z reálného světa. Tento proces (vzorkování) zavádí nepřesnosti, způsobující jevy známé jako alias, k nimž dochází zejména u objektÛ, které jsou velikostí srovnatelné s pixelem. Tyto objekty, pokud se pohybují, jsou jednou vidět, a podruhé ne. Dochází také k "zubatosti" hran či k přerušování tenkých čar apod. Techniky, které se pokoušejí alias odstranit, se jmenují antialiasing a mohou pracovat v podstatě ve dvou režimech - s objekty nebo s celou scénou. Antialiasing objektů – čar, bodů a trojúhelníků – má základní nevýhodu v tom, že musí udržovat informace o scéně. Konkrétně se objekty musí zobrazovat odpředu ve směru pozorovatele. To je mimořádně nepříjemné, a proto se antialiasing objektů používá zcela výjimečně.

Celoobrazovkový antialiasing (Full Screen Antialiasing – FSSA) by se vlastně měl jmenovat antialiasing scény. Na rozdíl od antialiasingu objektů pracuje s celou scénou, se všemi objekty najednou (tedy ne s celou obrazovkou, ke které patfií napfiíklad i rámeãky oken).

O co v této metodě jde? Alias vzniká podvzorkováním spojité informace, tedy nedostatkem informace. Jediná cesta, jak ho odstranit ãi snížit, je dodat informaci do signálu. Toho lze docílit pouze přesnějším zobrazováním, což je samozřejmě časově náročné. Pro FSAA se používají dvě techniky, které jsou založeny na tzv. vzorkování s vyšší frekvencí (supersampling).

První spočívá v zobrazení celé scény ve vyšším rozlišení a v jejím následném zmenšení. Obyčejně se používá rozlišení, které je dvakrát  $(4 \times, 8 \times, ...)$  vyšší, protože se zmenšení provádí jednoduše průměrováním skupiny pixelů. Nevýhodou této techniky je, že se pravidelné vzory alias – stejně objeví, ale na vyšších frekvencích. Touto cestou jde napfiíklad NVIDIA.

Jinou technikou je použití náhodného vzorkování s vyšší frekvencí (stochastic/random supersampling). Princip tkví v tom, že se scéna vykreslí z jednoho pohledu v požadovaném rozlišení několikrát, avšak pokaždé se s ní malinko pohne. Posunutí však musí být minimální, typicky uvnitř jednoho pixelu (proto se jí někdy nepřesně říká subsampling). Pro posunutí se používá technika zvaná roztřesení (jittering). Scéna se tedy zobrazí několikrát, ale tato informace se musí někde uchovat. Právě pro tuto techniku se výtečně hodí akumulaãní buffer (u 3dfx se mu z nepochopitelných příčin říká T-buffer). V této paměti se zobra-

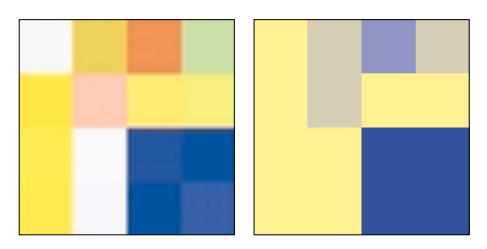

Čtverec 4 $\times$ 4 pixelů s velmi nevhodnými barvami pro tento druh komprese. Většina barev se jen málo liší od dvou barev, které jsou zakódovány přesně, a po lineární interpolaci jsou tyto barvy nahrazeny barvami, které jsou velmi rozdílné.

zovaná informace jednoduše posbírá, spočítá se průměr a nakonec se vše zobrazí. Výsledkem je kvalitnější obraz. Vynikající na této téměř patnáct let staré metodě je, že převádí alias na šum, který je vizuálně mnohem méně patrný než pravidelné vzory. Nevýhodou je, že se scéna musí zobrazit několikrát. Určitě však lze v hardwarových akcelerátorech využít faktu, že data jsou již uvnitř, a tak lze vše výtečně urychlit.

Pokud obě zmíněné metody srovnáme, první z nich je obyčejně rychlejší, i když neposkytuje tak hezké výsledky jako druhá.

> BEDŘICH BENEŠ beda@campus.ccm.itesm.mx

## **AVG 6.0!** mezi Vámi a Viry

GRISOFT(c) SOFTWARE, Lidická 81, 602 00 Brno, tel.: 05 41243865-7, fax: 05 41211432, e-mail: obchod@grisoft.cz, http://www.grisoft.cz

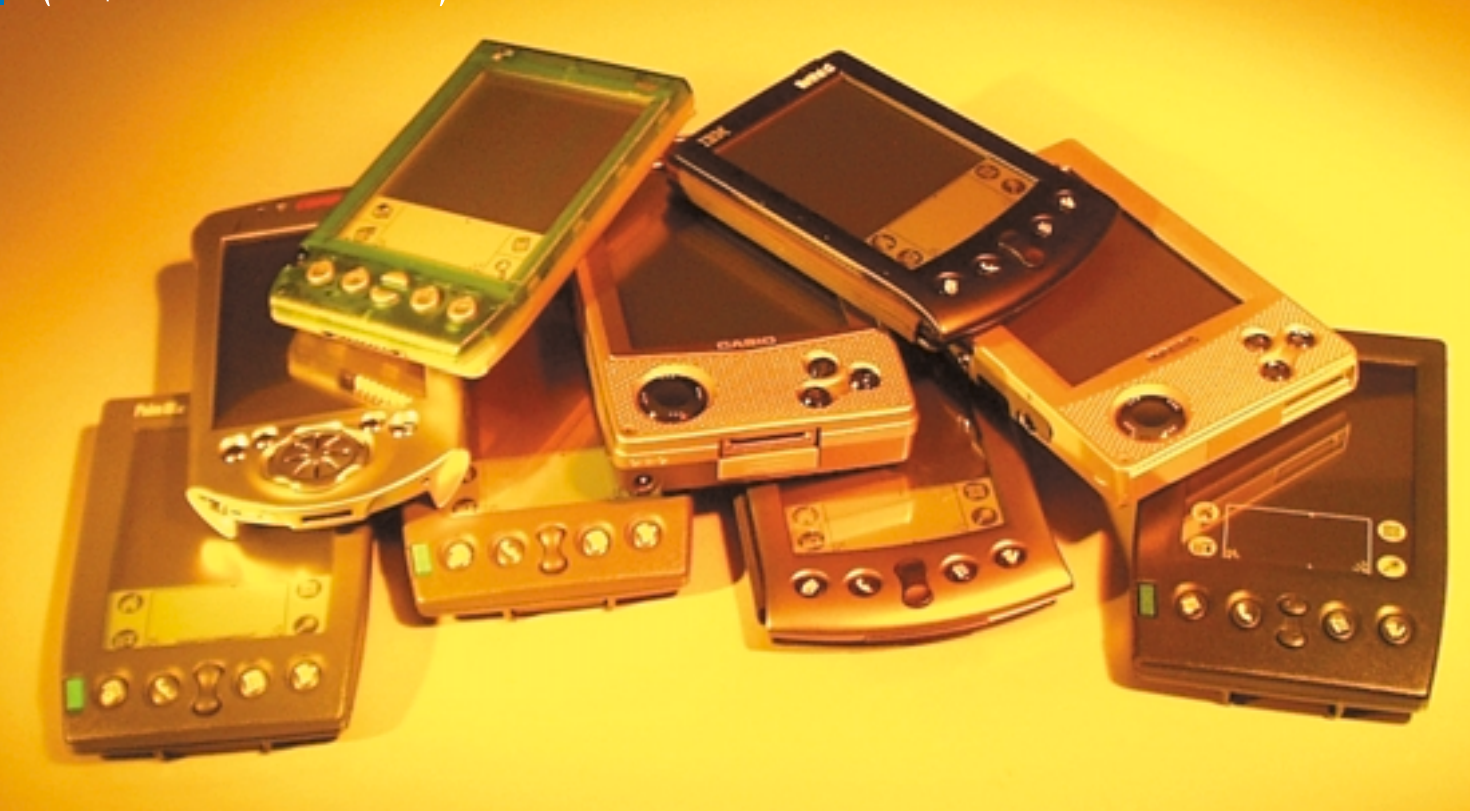

11 PALMTOPÒ V TESTU

## Poãítaãe v dlani

Malé kapesní poãítaãe bez klávesnice, naz˘vané také palmtopy nebo PDA (Personal Digital Assistant), jsou v poslední dobû velice populární a jejich obliba stále roste. Rozhodli jsme se tedy podívat se na to, co v této oblasti nabízí náš trh.

noho uživatelů výpočetní techniky se nechce vzdát počítačů ani na cestách a stále chtějí mít u sebe kontakty na známé a obchodní partnery, plány schůzek, ale tfieba i ceníky, poznámky, hry nebo e-mailové zprávy. Přenosné počítače jsou samozřejmě jednou z cest, které podobnou potřebu řeší, ale jsou přece jen větší a bez elektrické energie nevydrží dlouho. Navíc nejsou příliš pohotové a jejich spuštění a vyhledání požadované informace může být nepříjemně zdlouhavé. Prosazovat se tedy začaly i tzv. kapesní počítače. I ty jsou však pro některé účely příliš velké a neskladné a většinou se do kapsy vejdou jen velmi těžko. Tam, kde jsou i tyto počítače příliš rozměrné, přicházejí ke slovu kapesní počítače bez klávesnice, tedy počítače do dlaně, nazývané také "palmy", palmtopy nebo "pédéáčka". Tyto počítače nemají klávesnici; ovládají se pomocí tlačítek, tužky a dotykového displeje.

Obliba těchto počítačů neustále roste a každý rok se jich prodá asi o 30% více. V roce 1998 se prodalo 8,2 milionu kapesních počítačů, z nichž většinu tvořily právě palmtopy. V roce 2003 se pak má prodat již 32,5 milionu těchto strojů za celkovou částku 7,2 mld. USD. Ide tedy o poměrně velký trh.

#### Palm OS v. MS Windows CE

Nabídka počítačů do dlaně, říkejme jim zjednodušeně palmtopy, je poměrně široká, a to i u nás. Tomuto světu miniaturních počítačů dnes jasně dominuje společnost Palm Inc., která vyrábí palmtopy několika řad. V nich se používá operační systém Palm OS. Na tento systém ovšem koupila licenci už řada dalších firem, které vyrábí softwarově, ale někdy i hardwarově kompatibilní produkty. Jde o firmy Handspring, TRGpro nebo Symbol Technologies. Pod svojí značkou prodává palmtopy s Palm OS i společnost IBM. Celkově se podíl počítačů s Palm OS odhaduje asi na 80 %. Několik dalších firem chystá svoje vlastní palmtopy, popřípadě další zařízení s Palm OS. Svoje řešení představila napfiíklad i firma Sony.

Dalším významným hráčem na poli operačních systémů pro palmtopy je společnost Microsoft, která v současné době nabízí operační systém Windows CE 3.0. Firma Microsoft sama palmtopy nevyrábí, ale její systém využívají různé firmy ve svých produktech. Ostatní operaãní systémy pro palmtopy jsou minoritní.

#### Platforma Palm

Historie Palmů je již poměrně dlouhá. Firma Palm Computing byla založena v roce 1992, ale jako malá firma neměla příliš možností se prosadit. Jejího potenciálu si ale všimla spoleãnost US Robotics a v roce 1995 tuto firmu koupila. V dubnu roku 1996 pak spatřil světlo světa první počítač nazvaný Pilot s operačním systémem Palm OS. Následovaly modely Pilot 1000 (se 128 KB pamûti) a Pilot 5000 a dále modely PalmPilot Personal a Professional (s již 1 MB paměti).

Počítače Pilot zaznamenaly výrazný úspěch, především díky své jednoduchosti. Byl v nich totiž použit speciální systém psaní a rozpoznávání ručně psaných znaků (graffiti), který byl a je jednoduchý a zvládli ho jak uživatelé, tak počítače. Na rozpoznávání znaků si totiž vylámala zuby firma Apple u počítačů Newton – dobrý nápad tehdy nemohl být podložen vhodným hardwarem.

Firmu US Robotics pohltila v létě roku 1997 spoleãnost 3Com, která tak získala i divizi Palm a počítače Pilot, v jejich vývoji se pokračovalo. Nedávno se ovšem společnost Palm od 3Com zase osamostatnila. V nových produktech se již kvůli soudnímu sporu nepoužívá slovo Pilot (šlo o spor s výrobcem psacích potřeb Pilot Pen Corporation) a počítače jsou známy pod jménem Palm.

Palmy a další počítače se systémem Palm OS na svou stranu získaly množství uživatelů především díky jednoduchosti a praktičnosti vlastních počítačů i operačního systému a aplikací, ale i díky snadnosti synchronizace dat s osobním počítačem. Systém Palm OS není sice nijak komfortní, ale je velice jednoduchý na pochopení a na ovládání. Systém se postupně vyvíjel a dnes je dostupný ve verzi 3.5.2. Systém je u některých Palmů uložen v paměti flash, takže ho lze snadno později upgradovat a volná paměť se ještě může navíc využít pro uložení dat. Některé modely ale upgrade systému neumožňují. Přitom rozdíly verzí jsou někdy podstatné.

Společně se systémem jsou ve výbavě všech počítačů také základní aplikace, které pokrývají všechny hlavní potřeby uživatelů. Jde o aplikace Date Book (diáfi), Adress Book (adresář), Mail (el. pošta), To Do List (seznam úkolÛ), Memo Pad (poznámky), Expense (evidence v˘dajÛ) a Calculator (kalkulaãka).

Protože palmtopy nejsou vybaveny klávesnicí, je systém maximálně přizpůsoben pro práci s tužkou a ovládání šesti tlačítky a dalšími ikonami. Znaky se vkládají buď pomocí

softwarové klávesnice, nebo pomocí speciálních zjednodušených znaků "graffiti", které se píší na plošku, která je umístěna pod displejem a která je rozdělena na část pro psaní písmen a na část pro psaní číslic. Po instalaci speciálního programu je pak možné psát na celé ploše displeje (tahy jsou pak vidět), a dokonce se mohou používat i běžné znaky, nikoli jen graffiti.

Velkou v˘hodou platformy Palm OS je to, že už existuje dostatečně dlouhou dobu a je velmi rozšířena, a proto pro ni existuje skutečně velké množství programů a utilit. Jejich instalace je velmi jednoduchá a často jde o programy, které jsou volně šiřitelné, popřípadě jejich cena není příliš vysoká. Aplikace přitom pracují na všech počítačích s požadovanou verzí operačního systému.

Všechny kapesní počítače se systémem Palm OS mají mnoho společného. Všechny mají displej s rozlišením  $160 \times 160$  bodů, a to buď barevný, nebo černobílý. Displeje se mohou podsvítit. Palmtopy mají také čtvři tlačítka pro spouštění nejčastěji používaných aplikací a tlačítka pro pohyb nahoru a dolů. Všechny dnes dostupné modely mají také infraãervené rozhraní, které jim umožňuje si mezi sebou "povídat" – uživatelé si mohou posílat el. vizitky nebo posílat aplikace a data. Možná je i komunikace s PC nebo s mobilními telefony.

V dalším vybavení, tedy například ve velikosti paměti, možnosti rozšiřování nebo v konektorech, se už liší model od modelu. Paměť PalmÛ se pohybuje od 2 do 8 MB.

Do 8MB paměti se již pohodlně vejde asi 10 000 adres, 3000 úkolÛ, 3000 poznámek, 400 e-mailÛ, plánovací kalendáfi na 5 let a navíc mnoho aplikací (existují napfiíklad i slovníky, encyklopedie a podobně). Pro běžné použití, především pro plánování času a pro kontakty, stačí i 2MB paměť. Ta stačí k uložení asi 6000 adres, 1500 úkolÛ, 200 e-mailÛ, 1500 poznámek a plánovat můžete asi 5 let.

Palmtopy s Palm OS jsou jednodušší než palmtopy s Windows CE. Nemají napfiíklad možnost nahrávat zvuky, nedokáží přehrávat soubory MP3 (nemusí jít jen o hudbu, ale například i o instruktáž, přednášky apod.) nebo videosekvence. Otázka je, zda o tyto možnosti skutečně někdo stojí.

Synchronizace s osobním počítačem je provedena velmi dobře. K počítačům se dodává program Palm Desktop (nabízí v podstatě to samé co aplikace v Palmu, tedy kalendář, kontakty a podobně) a program pro synchronizaci. Podporována je i synchronizace údajů s MS Palmtop může být stále při ruce

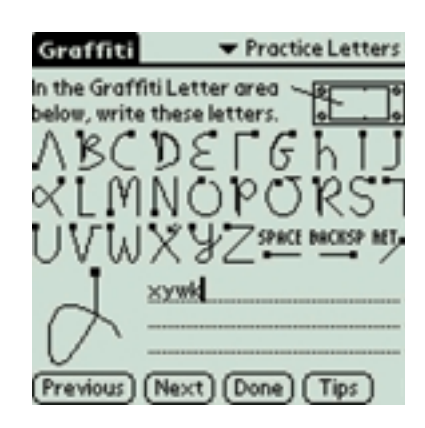

V Palm OS se při psaní používají speciální znaky – graffiti

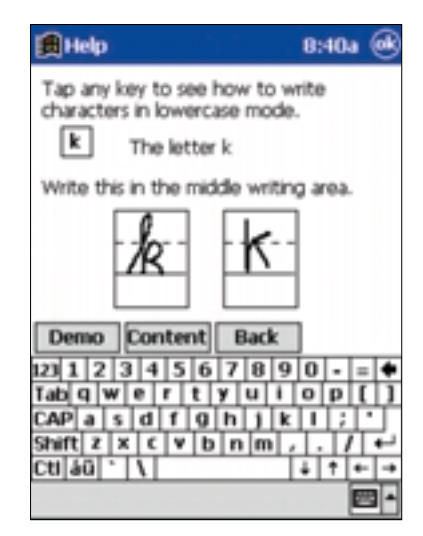

Ve Windows CE můžete použít normální znaky

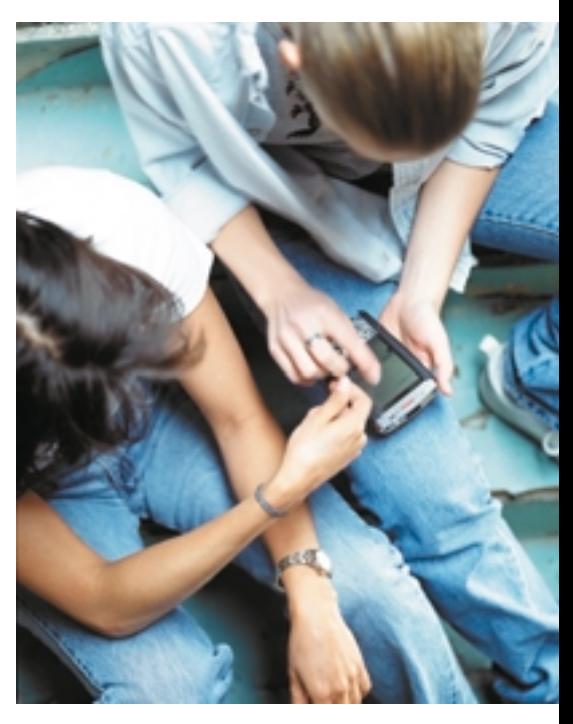

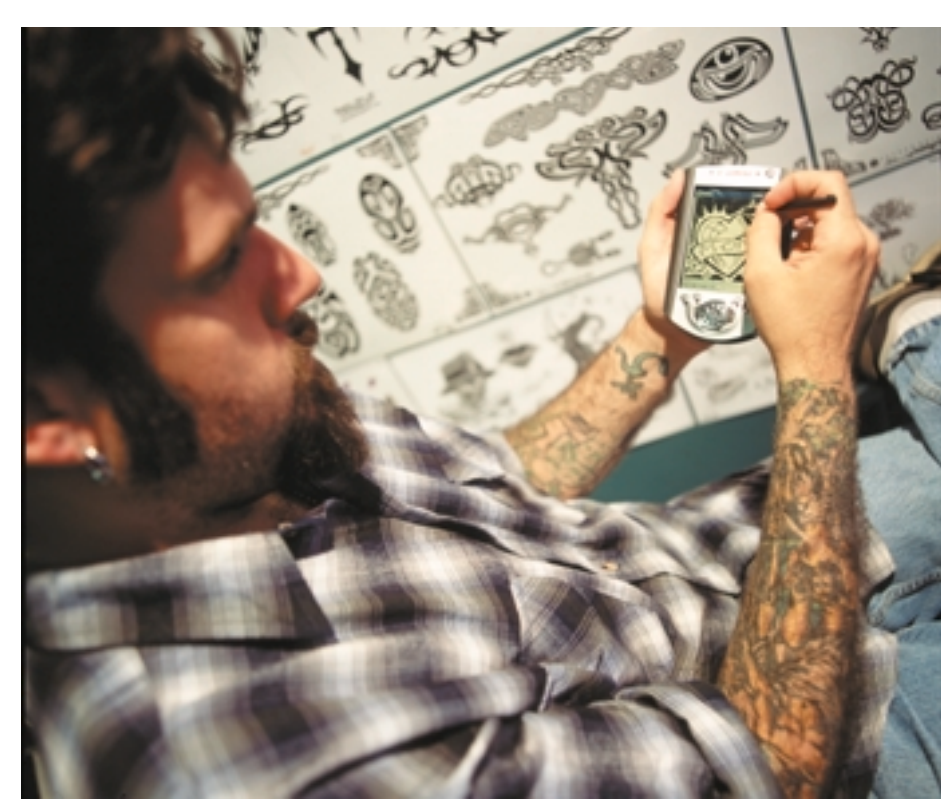

Outlookem nebo dalšími programy, jako je Lotus Notes, Organizer, ACT a podobně. Palm je nutné vložit do stojánku, který je propojen s počítačem sériovým portem.

Pro nás je samozřejmě důležitá i podpora češtiny. Pro Palm OS existuje tzv. malá čeština (jmenuje se GNU), která je k dispozici zdarma. Zajišťuje psaní a zobrazování českých znaků a správnou výměnu dat s PC. Problém je v tom, že na softwarové klávesnici jsou číslice jinde než ostatní znaky, a tak se pro psaní českých znaků musí softwarová klávesnice přepínat. České znaky je možné psát i pomocí graffiti. Úplná lokalizace systému zatím neexistuje, což není problém pro toho, kdo umí základy angličtiny. Systém je ale velmi pochopitelný a podle dokumentace je snadné naučit se ho ovládat.

#### MS Windows CE

Úspěch Palm OS a narůstající počty uživatelů počítačů do dlaně vedly k vývoji operačního systému také firmu Microsoft. Její systém dostal jméno Windows CE a také on už prošel několika změnami. Poslední proběhla docela nedávno. Určitě se najde řada čtenářů, kterým bude porovnání palmtopů s Palm OS a Windows CE připadat jako porovnávání jablek a hrušek. Je pravda, že jde skutečně o jinou platformu, od základu budovanou na jiné filozofii, ale srovnat lze téměř vše, vlastně i ta jablka a hrušky. V jednom textu jsme se tedy věnovali jak počítačům s Palm OS, tak těm s Windows CE.

A jak je to tedy s tou filozofií Windows CE? Počítače s Windows CE byly rozděleny do několika kategorií. Handheld PC, Handheld PC Professional a Palm-size PC, tedy počítače velikosti dlaně. To jsou právě ty, které nás tentokrát zajímaly. Poprvé se počítače Palm-size objevily v létě roku 1998 (ty kapesní jsou na trhu již od roku 1996). Microsoft sám vyvíjí pouze operační systém a počítače vyrábějí jiné firmy. Musely ovšem dodržet specifikace dané Microsoftem. Od poãátku byly Palm-size PC zamýšleny jako mnohem "multimediálnější" a vybavenější. Každý počítač Palm-size PC musel být tedy vybaven mikrofonem a reproduktorem (zatímco Palmy jen trochu pípají), slotem pro rozšiřující karty CompactFlash, větší pamětí a měl rychlejší procesor. Zpočátku mûly Palm-size PC ãernobílé dotykové displeje. Později se objevily i modely s barevnými displeji a rychlejšími procesory, ale ani to

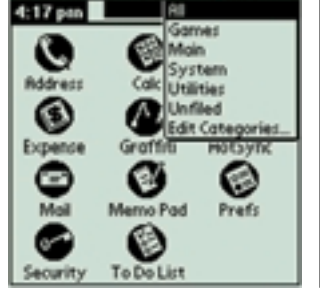

Palm OS má jednoduché uživatelské rozhraní

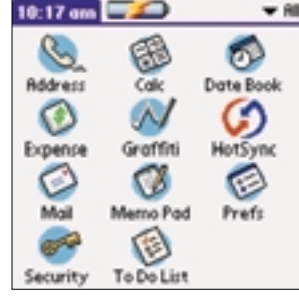

Zatím jedin˘ Palm IIIc je vybaven barevn˘m displejem

výraznější úspěch nepřineslo, i když se našly i modely, které byly vydařené.

Displei Palm-size PC má rozlišení 240  $\times$  320, a je tedy větší než u Palmů (má celkově 76 800 bodÛ, zatímco palmtopy s Palm OS jen 25 600). Je to dáno také tím, že pro rozpoznávání ručně psaných znaků se používá část displeje, nikoli speciální plocha jako u palmtopů s Palm OS. Pokud uživatel nepíše, může se displej použít pro zobrazení, což je výhoda.

Operaãní systém Windows CE verze 2.11, určený právě pro Palm-size PC, je jakousi zmenšeninou systému Windows 95/98. Uživatelské rozhraní je skutečně podobné tomu desktopovému a podobně vypadají i aplikace. To se ale ukázalo jako ne zcela vhodné, protože displeje těchto počítačů jsou malé a pro množství ikonek, lišt a nabídek zůstalo často pro vlastní aplikace málo místa. Systém je také složitější a v jednoduchosti obsluhy za Palm OS dost zaostává.

Microsoft tedy výrazný úspěch nezaznamenal. Nenechal se však odradit a vyvinul nový operační systém Windows CE 3.0 a vlastně i novou platformu nazvanou tentokrát Pocket PC. Systém byl do značné míry přepracován a značně zjednodušen. Ve snadnosti obsluhy tedy Microsoft udělal značný pokrok. Počítače Pocket PC zatím vyrábí firmy Hewlett-Packard, Casio, Compaq a Symbol Technologies. Většinu se nám podařilo pro naše srovnání získat, a tak vás s nimi můžeme seznámit podrobněji.

Kromě systému se samozřejmě s Windows CE dodává i řada aplikací. Jde v podstatě o kapesní MS Office. Uživatel v počítači najde poštovního klienta Inbox, který poskytuje i praktický pohled Today. S novou verzí Windows CE 3.0 se nyní dodává i kapesní Excel a Word, který ve starších verzích chyběl, a něco takového Palm OS nemá. Existuje sice i tabulkový kalkulátor pro Palm OS (například QuickSheet), ten se ovšem musí zakoupit a instalovat do paměti, kde zabere místo. Navíc Word a Excel pro Windows CE podporují i nativní formát souborů, a tak si na Pocket PC

HardBall  $\Gamma$ Score:30:€€

Palmtopy nejsou jen k práci

můžete například přečíst i dokumenty, které přijdou elektronickou poštou. Snadno se mohou prohlížet i HTML soubory. Microsoft totiž dodává i Pocket Internet Exlorer, což je internetový browser. Starší verze podporovala pouze kanály, toto je však plnohodnotný browser s podporou HTML 3.2, JavaScriptÛ, 128bitového kódování, Secure Sockets Layer a jazyka XML. K dispozici je také aplikace Windows Media Player pro přehrávání MP3 souborů a souborů WMA (využije se tak stereovýstup na sluchátka), dále program MS Money, což je kapesní verze v USA oblíbeného finančního programu. Součástí výbavy je i program Notetaker pro psaní poznámek (i rukou), kalkulaãka, hra Solitaire, program Voice Recorder pro přehrávání zvuků a manažer souborů File Explorer. Microsoft dodává i program Microsoft Reader pro čtení elektronických knížek.

Cel˘ systém i aplikace zaberou mnohem více místa, a tak paměť ROM počítačů Pocket PC má velikost 16 MB, zatímco Palm se spokojí se 2 MB. Pro Windows CE již také existuje řada aplikací. Hry jsou na počítači s větším a barevným displejem a rychlejším procesorem samozřejmě lepší. Také prohlížení obrázků a webových stránek má větší smysl než na malém displeji Palmů. Problematičtější je to, že počítače využívají různé procesory, a proto si uživatel musí vybrat aplikaci právě pro daný procesor.

Při psaní je podobně jako u Palm OS možné použít jak softwarovou klávesnici, tak rozpoznávání znaků. Nemusí se přitom používat graffiti, ale systém je schopen rozpoznat i běžně psané znaky (tiskací). Pro operační systém Windows 2.11 existuje plná česká lokalizace. Kromě možnosti psaní a zobrazování českých znaků byl tedy počeštěn i celý systém a základní aplikace. Plná lokalizace už existuje i pro systém 3.0 (od firmy Paragon Software) a další firma (Sunnysoft) na ní již také pracuje a zatím nabízí alespoň "malou češtinu". Na softwarové klávesnici jsou české znaky společně s ostatními písmeny, a klávesnice se tedy nemusí přepínat.

Synchronizace s PC je samozřejmě také vyřešena. Microsoft jako desktopový program dodává Outlook 2000 a k synchronizaci slouží program ActiveSync 3.1. Ten podporuje sériový port, USB port i infračervený port, a to i ve Windows 2000. Synchronizace může proběhnout automaticky (například po vložení do kolíbky), nebo na přání uživatele. S Palm PC je také možné pracovat jako s externím diskem a snadno se mohou mezi PC a Pocket PC kopírovat soubory. Podpora

systému Mac OS pro Pocket PC neexistuje. Palm OS s tímto systémem počítá.

Velkým problémem palmtopů s Windows CE byla jejich pomalost a neohrabanost, za což mohl především náročnější a složitější systém. Platilo také, že Palmy jsou menší, lehčí a jednodušeji se používají než Palm-size PC. S platformou Pocket PC už to tak zcela neplatí a Microsoft udělal opravdu krok dopředu.

#### NA CO VLASTNĚ poãítaã v kapse

Palmtopy jsou využívány skutečně mnoha způsoby. Pro někoho se dokonce mohou stát jediným počítačem a slouží skutečně jako mobilní kancelář. Pro někoho také nění problém velmi rychle vkládat do Palmu nebo do Pocket PC údaje a skutečně intenzivně ho pak využívá i pro psaní poznámek. Pro další uživatele může být počítač do dlaně pouhou prodlouženou rukou k osobnímu poãítaãi. Osobní poãítaã je pak tím hlavním poãítaãem, na kterém uživatel snadněji vkládá údaje, kontakty a schůzky, posílá e-maily a píše texty a tabulky. Pouze když potřebuje odejít do terénu, synchronizuje údaje z palmtopu a z počítače a odnese si s sebou vše, co potřebuje. Na cestách ho pak nezaskočí téměř nic. Ví, kdy má sjednané schůzky, a kdy si tedy může dohodnout další, ví, kdo mu dnes psal a co, a může mít s sebou napfiíklad i text nové smlouvy nebo nejnovější ceník v Excelu. Na vlastním palmtopu toho tedy příliš psát nemusí, spíše ho používá pro vyhledání informací.

Pro někoho se palmtop může stát skutečně užitečnou a téměř nepostradatelnou pomůckou. Palmtopy se začleňují do celopodnikov˘ch systémÛ, jsou schopné poskytovat mnoho informací, mají vlastní databázi nebo jsou schopné přistupovat ke vzdálené. Hodí se i pro pořizování dat v terénu apod.

Vlastnosti některých palmtopů se mohou dále rozšiřovat. Připojit lze například externí modem nebo se může připojit k mobilnímu telefonu přes infraport nebo přes kabel. Pomocí palmtopu se pak snadněji posílají SMS zprávy, mohou se editovat seznamy ze SIM karty a podobně a hlavně může uživatel získat přístup na internet. Některé modely se rozšiřují pomocí speciálních modulů, popřípadě pomocí standardních karet CompactFlash. V provedení CompactFlash existují paměťové karty, pevný disk, modemy pro JTS a GSM, čtečky čárového kódu, sériové adaptéry, GPS, síťové karty a mnohé další.

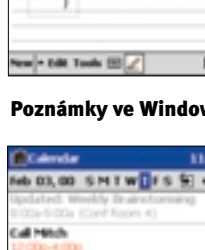

e Californight a

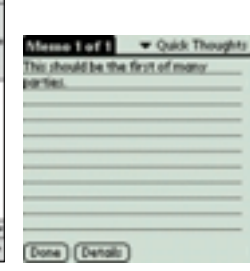

#### Poznámky ve Windows CE a Palm OS

WEST 1 Φ£

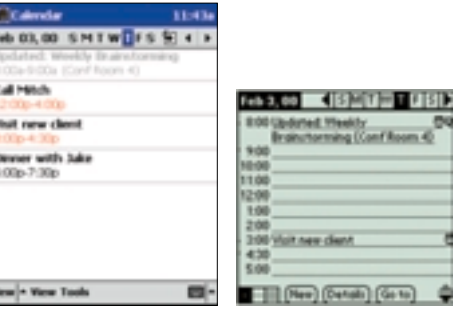

#### Palmtopy slouží hlavně k plánování času

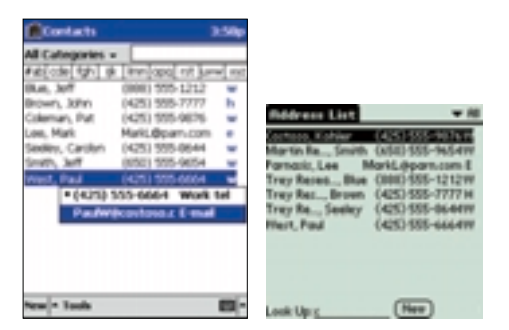

#### Adresáfi v podání Pocket PC a Palm OS

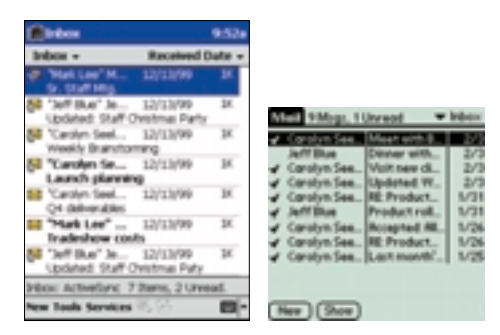

#### Na cestách si můžete číst i e-maily

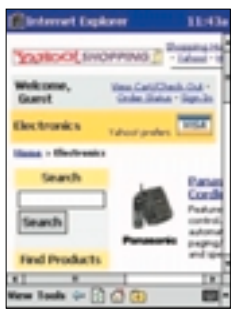

3,339.21 KTL 0.545.43 мT **431 4 442 21** 

Na cestách můžete mít pfiehled o v˘voji cen akcií

Pavel Trousil i komfortní browser

S Windows CE se dodává

## Palmtopy v redakci

V redakci jsme měli možnost seznámit se celkově s 11 palmtopy. Sedm jich mělo operační systém Palm OS, čtyři pak systém Windows CE. V tabulce najdete údaje i k dalším modelům, které se liší například jen velikostí paměti. U jednotlivých modelů jsme se snažili zijstit to, v čem jsou zajímavé, jaké mají výhody a nevýhody. Zkoušeli jsme také snadnost jejich ovládání, synchronizaci dat a podobně.

Palmtopy s Palm OS mají stále výhodu v přece jen snadnější ovladatelnosti. Vložení

nového kontaktu nebo jeho vyhledání, vložení nové schůzky a podobně je opravdu velmi jednoduché. Palmtopy také vydrží déle na baterie a model Palm V je zatím nejmenším a asi i nejelegantnějším palmtopem na trhu.

Některým uživatelům se může líbit některý z počítačů s Windows CE. Ty nabízí možnost nahrávání zvukových poznámek nebo přehrávání MP3 souborů. Také při přenosu souborů z Wordu nebo Excelu do palmtopu dopadl lépe

systém Windows CE. Browser Internet Exlorer pro Windows CE je také povedený. Barevný displej, který většina palmtopů s Windows CE má, je mnohem lépe čitelný, ovšem jeho cena je samozřejmě vyšší, což se projeví i na ceně celého počítače. Ale poidme k jednotlivým modelům. Tentokrát jsme nebodovali ani výkon nebo vybavení, ale u každého modelu najdete seznam jeho výhod a nevýhod a technické parametry najdete v tabulce.

### Palmy řady III

Z řady III firmy Palm vyšlo několik modelů, které se liší svými vlastnostmi a jsou označeny ještě dodatečným písmenem. V současné době jsou aktuální modely Palm IIIe, Palm IIIc a Palm IIIxe (ten se zatím u nás neprodává). Všechny tyto modely mají přibližně stejné rozměry a hlavně stejný konektor, tedy i kompatibilní synchronizační kolíbky a další doplňky, jako modemy nebo klávesnice. Na kolíbce je tlaãítko, které aktivuje synchronizaci s PC.

Kryt Palmů řady III je z plastu a plastový je i odklopný a odnímatelný kryt displeje. Pod displejem jsou 4 programovatelná tlaãítka pro spouštění aplikací a také tlačítka pro pohyb nahoru a dolů. Na pravém boku je umístěna tužka, která se vysune z těla Palmu. Na levé straně je zapínací tlačítko, které slouží i k aktivaci podsvícení displeje. Infračervený port je na horní hraně.

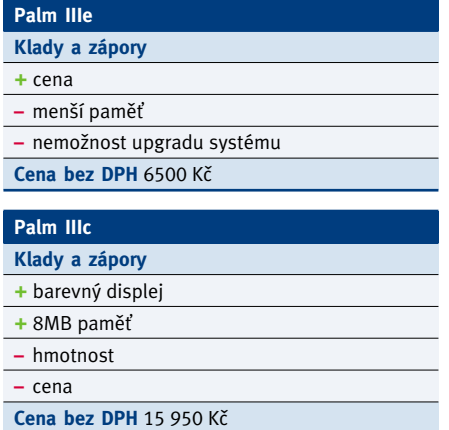

Model Palm IIIe je nejjednodušší a nejlevnější. Má černobílý podsvícený displej, jehož kontrast se reguluje koleãkem. Displej je chráněn plastovým krytem. O napájení se starají dvě baterie AAA, které vydrží opravdu dlouho. Model Palm IIIe má pouze 2MB paměť, kterou nelze dále rozšiřovat (nemá interní rozšiřující slot). Další omezení tohoto modelu spočívá v tom, že jeho operační systém (ve verzi 3.1) nelze upgradovat – není totiž uložen v paměti flash.

K počítači se dodává synchronizační kolíbka, plastová tužka a disk CD-ROM s aplikací Palm Desktop 3.01. Součástí dodávky není PockerMirror pro propojení s MS Outlookem ani AvantGo Web Channel Manager. Tímto softwarem je vybavena až verze Palm IIIe CONNECT!, která je o něco dražší (stojí 7900 Kč). Model Palm IIIe je zajímavý především z finančního hlediska.

Zatím jediným palmtopem s Palm OS, který je vybaven barevn˘m displejem, je **Palm IIIc**. TFT displej s typickým rozlišením  $160 \times 160$ bodů podporuje 256 barev a je velmi dobře čitelný. Displej je možné zakrýt plastovým krytem a jeho kontrast se nastavuje softwarově. Uživatel má k dispozici i dost paměti, a to 8 MB. Operační systém je uložen v paměti flash. Počítač se ovládá pomocí kovové tužky. Oproti ostatním Palmům řady III je model IIIc o něco tlustší, delší a také těžší. Jeho cena je samozřejmě také vyšší. Trochu jinak jsou vyřešena i tlaãítka pro pohyb nahoru a dolÛ.

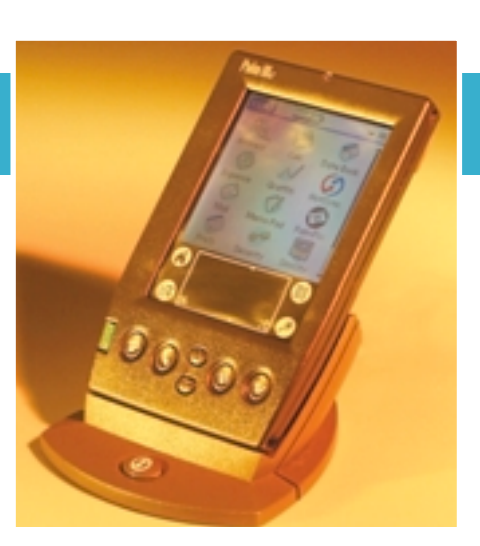

Barevn˘ displej má zatím jen poãítaã Palm IIIc

Ne všechny aplikace zatím barevný displej využívají. Některé, které to umí (hra backgammon a AlbumToGo), jsou souãástí dodávky. Ty, které možnosti displeje nevyužívají, jsou černobílé, ale i tak jsou lépe čitelné než na černobílém displeji. Barevný displej má větší spotfiebu energie, a tak se Palm IIIc nenapájí z baterií, ale z Li-Ion akumulátoru. Síťový adaptér je připojen k synchronizační kolíbce. ve které se tak Palm i dobíjí. Za výdrží černobílých Palmů ale tento model zaostává a navíc nedostatek energie nemůžete vyřešit dokoupením baterií. Na dodaném disku CD-ROM jsou aplikace Palm Desktop 3.1, HotSync Manager a AvantGo Web Channel Manager. Program PocketMirror slouží k synchronizaci údajů s MS Outlookem.

Model **Palm IIIxe** se zatím u nás neprodává, ale je možné, že se brzy prodávat začne. Od základního modelu Palm III se liší především tím, že je vybaven 8 MB paměti. Jako operační systém je použit Palm OS 3.5 uložený v paměti flash ROM, takže tento systém je možné upgradovat. Počítač je napájen dvěma bateriemi typu AAA. Softwarová výbava je stejná jako u modelu Palm IIIc. Firma PDA Planet, která nám Palmy zapůjčila, dodává ke všem počítačům i disketu s aplikacemi pro připojení k internetu, češtinu a knížku Palm III pro manažery i fanoušky obsahující CD s více než 100 aplikacemi pro Palmy.

Společnost Palm již uvedla nový model nazvaný Palm m100, který má nahradit model Palm IIIe a bude se dodávat v několika barevných provedeních. Jeho rozměry jsou menší a má také menší displej chráněný

plastovým krytem, který má v sobě okénko, jímž je vidět část displeje, kde se zobrazují hodiny. Počítač má 2 MB paměti a je vybaven systémem Palm OS 3.5. Obsahuje i novou aplikaci NotePad (pro psaní poznámek rukou) a aplikaci hodiny. U nás by se měl brzy prodávat, a to zhruba za cenu 6000 Kã.

### Palm  $Vx$

Zatím nejmenšími palmtopy na trhu jsou Palmy fiady V. Jde o velice malé a elegantní pfiístroje, které mají kryt z kovu (hliníkové slitiny) stříbrné barvy, a jsou tedy poměrně odolné. Palmy V mají čtvercový tvar a v dolní části se mírně rozšiřují. Kryt displeje je udělán zajímavě. Je kožený a je uchycen z levé nebo pravé strany přístroje. Na druhé straně je pak zasunuta malá tužka pro ovládání. Displej má rozměry 5,5  $\times$  5,5 cm a má skleněný povrch. Konektor Palmů V je jiný,

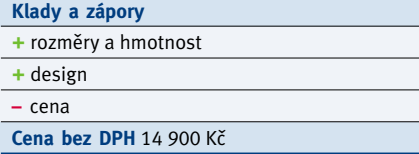

a tak kolíbka ani další doplňky nejsou kompatibilní s řadou III. Stejně jako u řady III jsou pod displejem 4 tlačítka pro spouštění aplikací a také tlaãítko pro pohyb nahoru a dolů. Zapínací tlačítko (stejným se aktivuje i podsvícení displeje) je na horní straně, kde je i infračervený port.

Kolíbka, ve které je i místo na odložení tužky, se připojuje k sériovému portu počítače. Vede do ní i síťový adaptér – Palm V má totiž Li-Ion akumulátory, které se v době, kdy je Palm V v kolíbce, nabíjejí.

Starší model Palm V (už se nevyrábí) je vybaven pouze 2 MB paměti (nejde ji navíc roz-‰ífiit), a proto byl na trh uveden i model **Vx**, který již obsahuje 8 MB paměti. Jeho součástí je i novější verze operačního systému, ale

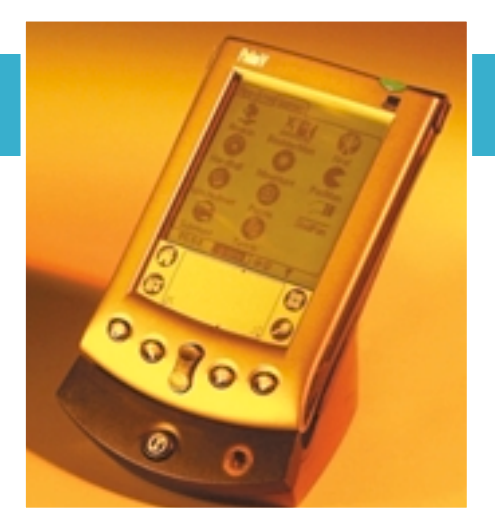

Štíhlý a elegantní je Palm V a Vx

i model Palm V má systém uložen v paměti flash, takže se může aktualizovat.

Palmy řady V jsou skutečně elegantní a velice snadno skladné počítače (jejich tloušťka je pouze 11 mm) a jsou stále jakousi perlou mezi Palmy. Jejich nevýhodou je vyšší cena.

### **IBM** WorkPad **c3**

Úspěch a praktičnost počítačů Palm se zalíbily i společnosti IBM. Ta ovšem nezačala vyvíjet svůj vlastní počítač do dlaně, ale pouze pod svou značkou prodává počítače firmy Palm. Ty jsou nazvány WorkPad a vlastně se liší jen barvou a softwarovou výbavou. My jsme si od společnosti CooperNet zapůjčili WordkPad c3, což je v podstatě Palm Vx. Jeho kryt má ovšem pro IBM charakteristickou ãernou barvu a pochopitelně nese i logo IBM.

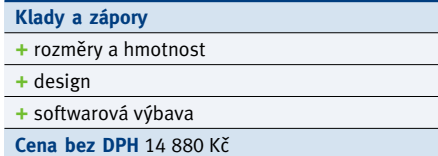

Další změnou je už zmíněná softwarová výbava. K WorkPadÛm se dodává Palm Desktop for IBM WorkPad 3.1 (tedy steiný program, jaký se dodává i k Palmům) s podporou synchronizace s Outlookem, ale na CD najdete i řadu dalších aplikací, které se týkají produktů IBM (respektive Lotus). Je zde totiž i program Lotus EasySync, který slouží k synchronizaci s Lotus Notes 4.5, 4.6 a 5.0 a Lotus Organizerem. Můžete tedy synchronizovat kalendář, kontakty, poznámky atd. i s těmito programy a synchronizuje se i pošta s Lotus Notes Inboxem. Dále je v dodávce program IBM Mobile Connect (umožňuje připojení k firemním sítím), IBM Mobile NetConnect a DB2 Evrywhere (kapesní verze databáze).

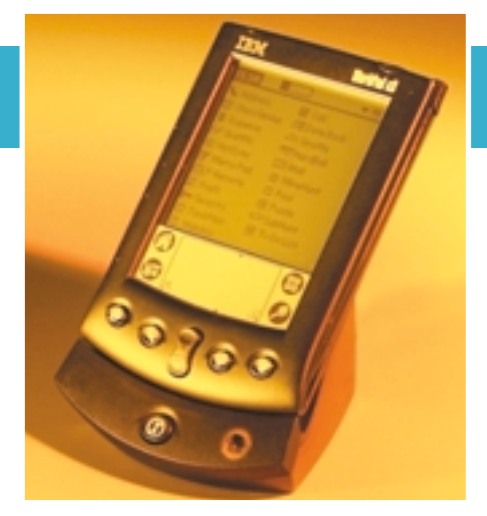

IBM WorkPad se od Palmu V liší jen barvou

IBM WorkdPad se tedy může hodit především těm uživatelům, kteří používají aplikace firmy IBM, nebo kteří chtějí začlenit WorkPad do podnikového systému. Cena WorkPadu v porovnání s produkty Palm je pfiitom zajímavá.

## **Handspring Visor**

Výrobcem počítačů Visor je společnost Handspring, kterou založili Jeff Hawkins (tvůrce systému graffiti) a Donna Dubinsky, ktefií stáli u zrodu prvního Palm Pilota. Firma Handspring byla založena v roce 1998 a zaměřila se na výrobu palmtopů pro spotřebitelský trh (tedy levných alternativ k produktům Palm).

Kryt VisorÛ je z plastu a k dispozici je nûkolik barevných provedení, včetně nyní moderních "imacovských" barev. Displej, větších rozměrů než u Palmů V, není přesně uprostřed, ale levý okraj je o něco širší (palec nepřekáží na displeji). Visor se částečně podobá PalmÛm fiady III, ale tlaãítka mají trochu jiné tvary a i 4 ikony mají trochu jiné provedení. Zapínací tlaãítko je také vlevo, ale infračervený port není jako u Palmů na horní straně, ale na levém boku. Dotyková tužka je zãásti z kovu a zãásti z plastu. Kontrast displeje se nastavuje softwarově, tedy ne jako u Palm III pomocí koleãka.

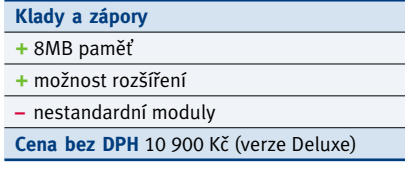

Ve Visorech se používá systém Palm OS verze 3.1 a systém není možné upgradovat. Konektory pro připojení mají jiný tvar, a tak je Visor s Palmy kompatibilní pouze softwarově a hardwarové doplňky a kolíbka se nemohou použít. Hlavní odlišností Visoru od ostatních palmtopů s Palm OS je to, že obsahuje slot pro speciální rozšiřující karty Springboard. Firma tedy vsadila na proprietární řešení (kvůli možnosti režimu Plug and Play). Tyto moduly jsou o něco větší než karty CompactFlash, zasouvají se do slotu, který je umístěn na zadní straně, a mohou z Visoru klidně i vyčnívat. Dnes je již k dispozici celá řada rozšiřujících modulů. Jde například o paměti, hry, rádio, MP3 přehrávač a další. Pomocí modulu Springboard lze také upgradovat operaãní systém.

Problematická je cena rozšiřujících modulů. Například paměťové moduly (8MB stojí 3500 Kč) jsou dražší než standardní paměti CompactFlash (jejich ceny se pohybují okolo 1500 Kã), které vyrábí řada firem. Na internetu jsem našel informace o redukci, která umožňuje používat karty CompactFlash ve Visorech. I když jsou moduly Springboard po mechanické stránce jiné, mají leccos spoleãného s kartami PCMCIA a CompactFlash. Visor se dodává ve více verzích. **Základní**

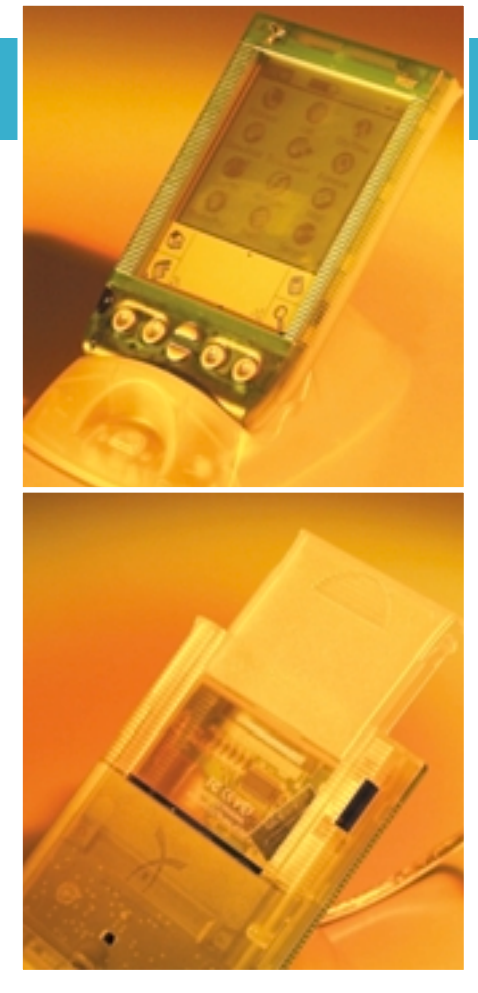

Ve Visorech lze použít speciální rozšiřující moduly Springboard

**verze** má 2MB pamûÈ a **verze Deluxe** je vybavena větší, tedy 8MB pamětí. Kolíbka Visorů se připojuje k portu USB, a je tedy připojitelná i k počítačům Apple. Zajímavé je, že Visor je vybaven mikrofonem. Ten ale bez rozšiřujících modulů uživateli k ničemu není a nahrávání zvuků není v základní výbavě umožněno. Navíc reproduktor Visor nemá. Displej Visoru lze chránit plastovým krytem, který lze v případě potřeby připnout i ze zadní strany. Příliš praktick˘ ale není. Souãástí dodávky je i koženkový obal na celý Visor. Napájení zajišťují dvě baterie typu AAA.

Aplikace jsou stejné jako u jiných počítačů s Palm OS. Visor má navíc vylepšenou aplikaci Date Book (jmenuje se Date Book+) a také kalkulačku (může se použít vědecká programovatelná kalkulačka). Uživatel dostane navíc i aplikaci CityTimes – ta je vhodná pro cestovatele. Společně s PalmDestopem 3.01 pro Windows i Mac OS je na přiloženém CD distribuována i aplikace PocketMirror 2.04b, která zajišťuje synchronizaci dat mezi Visorem a MS Outlookem 2000.

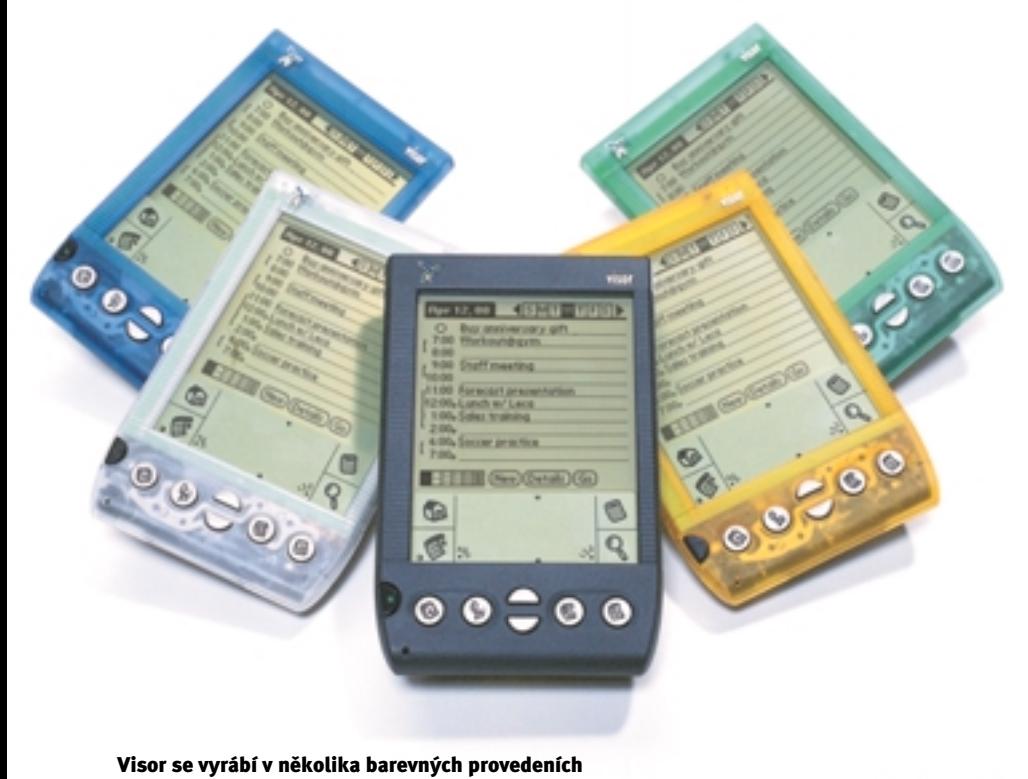

### TRG Pro

Dalším klonem Palmů je palmtop TRGpro, kter˘ vyrábí firma TRG Product. TRGpro vychází z Palmu řady IIIx. Má stejné tvary, plastový kryt i kryt displeje. TRGpro má stejné konektory, takže i synchronizační kolíbka je stejná, a k TRGpro se mohou použít i stejné doplňky (modemy, klávesnice, fotoaparát, atd.), které existují k Palmům řady III. Kontrast černobílého displeje se nastavuje pomocí otočného kolečka, které je na levé straně.

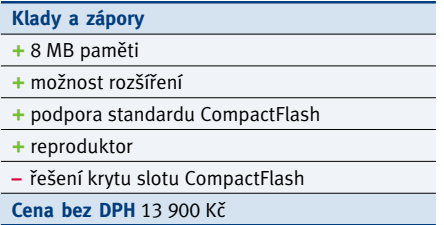

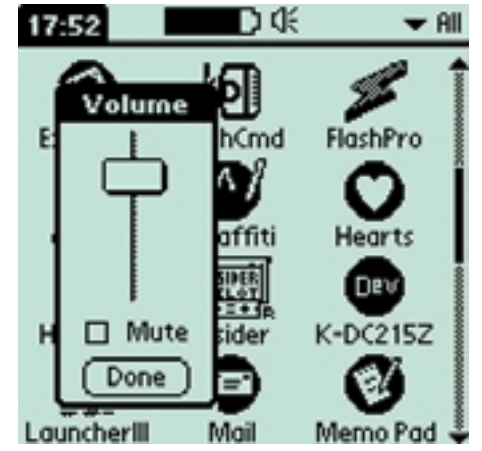

TRGpro má na rozdíl od PalmÛ reproduktor

Poãítaã je vybaven systémem Palm OS 3.3 (upgrade systému je možný) a jeho hlavní změnou oproti Palmu IIIx je to, že je doplněn slotem pro karty CompactFlash Type II. Slot pro tyto rozšiřující karty je na horní hraně a je zakryt plastovými dvířky, která bohužel nejsou moc praktická. Dvífika se vysunují celá (hrozí jejich ztráta) a velmi špatně se zasouvají zpět. Kryt je průsvitný, protože pod ním je kromě slotu pro karty CompactFlash umístěn i infračervený port.

TRGpro tedy podobně jako Visor nabízí možnost rozšíření počítače o další možnosti. Jeho výhoda spočívá v tom, že karet CompactFlash je na trhu mnohem více a jsou také cenově přístupnější. Zkoušeli jsme například paměťovou kartu a bez problémů pracovala v režimu Plug and Play. Existují ale i napfiíklad modemy v podobě karet CompactFlash nebo síťové karty.

Další změnou oproti Palmům řady III je podpora zvuků. TRGpro je už vybaven reproduktorem (Palmy mají jen piezoelektrický bzučák), jehož hlasitost se ovládá softwarově. Systém byl tedy o tuto možnost rozšířen a samozřejmě byl i upraven pro podporu karet CompactFlash. Přidány byly i aplikace, jako například CFBackup, která je určena pro zálohování dat (celých 8 MB se zálohuje asi 45 s), a program CFPro pro kopírování mezi pamětí TRG a CompactFlash. Možnost zálohovat data je samozřejmě velmi vhodná, především na cestách, kde není možnost si synchronizovat data s PC.

Zpočátku nebylo možné spouštět aplikace přímo z paměti CompactFlash, ale nyní to

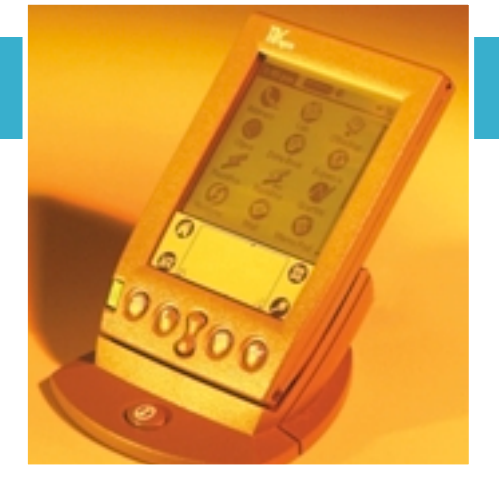

TRGpro se podobá Palmům řady III

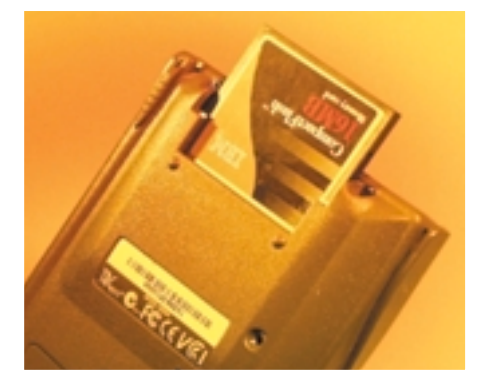

Výhodou TRGpro je možnost použití karet CompactFlash

díky aplikaci AutoCF jde (aplikace je volně ke stažení). Na nedostatek paměti si tedy uživatelé TRGpro stěžovat nemusí. Příjemný je i reproduktor. Palm je totiž příliš tichý a v hlučnějších prostorech se snadno přeslechne. Reproduktor TRGpro je mnohem hlasitější a kvalitnější, a tak zvládá například i tónové vytáčení nebo přehrávání WAV souborů. Mikrofon k dispozici není.

### Casio E-115

Společnost Casio zatím zůstala Microsoftu věrná a představila nový Pocket PC Casio E-115 založený na systému Windows CE 3.0. Od star-

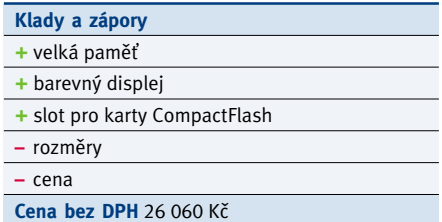

šího osvědčeného modelu Casio E-100 se ale v podstatě liší jen právě novým systémem a barvou krytu, tentokrát stříbrnošedou. Tvary Casia nejsou nijak nápadité, ide v podstatě o velmi dobře vybavenou "krabičku".

Casio má velmi dobrý a velký TFT displej s podporou 65 000 barev, čímž se může pochlubit málo palmtopů. Na displeji je možné přehrávat i videosekvence a jako doplněk se dodává dokonce i malá barevná kamerka. Samozřejmostí je i přehrávání zvukových souborů a na

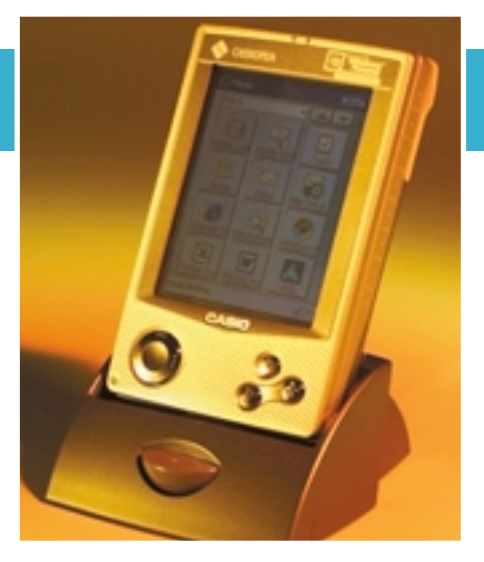

Cassiopeia E-115 je velmi dobře vybavena

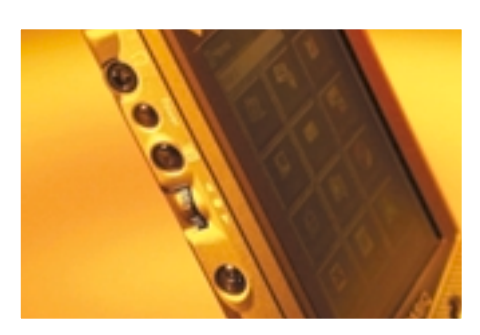

Tlaãítka se ovládají palcem levé ruky

levém boku je i v˘stup na sluchátka. Pfiímo v sobě má Casio slot pro karty CompactFlash, a to pro karty typu II. Ve výbavě je samozřejmě i infračervený port. Displej není ničím zakryt, ale dobře může posloužit "šusťákový" obal na celý počítač, který je vyztužen v místě displeje.

Ovládací tlačítka jsou umístěna na levém boku poãítaãe, aby se snadno ovládala palcem levé ruky. Je zde tlaãítko pro zapnutí, tlaãítko pro nahrávání zvukÛ, tlaãítko pro vyvolání nabídky Start a ‰ikovné rolovací tlaãítko. Navíc má Casio pod displejem i malý joystick. Vedle něj jsou tři tlačítka pro spouštění aplikací. Barevný displej má samozřejmě vyšší spotřebu, ale Li-Ion akumulátory by měly zajistit asi 6 hodin provozu. Akumulátory se nabíjí pomocí dodaného adaptéru.

Kromû základních aplikací MS Outlook 2000 a ActiveSync 3.1 se k počítači dodávají i další programy pro Windows CE, jako napfiíklad Mobile Video Player (pro přehrávání videosekvencí), program pro obsluhu kamery, a už v paměti jsou aplikace Mobile Adress Book a Mobile Calendar s nadstandardními funkcemi. V dodávce je také podpora ãeského jazyka Sunnysoft 5.0P od firmy SunnySoft. Jde zatím jen o "malou" češtinu.

Casio E-115 je velmi dobře vybavený stroj s trochu většími rozměry. Displej je skutečně brilantní, především v místnosti. Na sluníčku je poněkud hůře čitelný. Uživatel má k dispozici i dostatek paměti.

### Casio E-15

Nové počítače Pocket PC jsou dobře vybaveny – mají dostatek paměti a barevné displeje. Jejich cena je ale dost vysoká. Na testy jsme si tedy vypůjčili od firmy Fast ještě další Casio. Sice jde o již trochu starší model, ale je mnohem levnější a přitom stále dobře vybavený. Jde o model E-15. Ten se novějšímu modelu E-115 dost podobá, ale je mnohem lehčí a je také menší a tenčí. Stejně jako model E-115 nemá kryt displeje, ale v dodávce je kryt na celý počítač.

Displej je černobílý, podsvícený a podporuje 16 stupňů šedi. Uživatel má k dispozici 16 MB paměti RAM a operační systém a aplikace jsou uloženy v 16MB paměti ROM. Procesor NEC

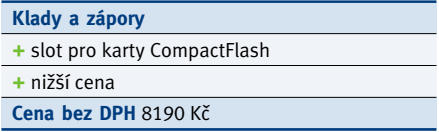

pracuje pouze na frekvenci 69 MHz, takže Cassiopeia je méně svižná. I v tomto cenově zajímavém poãítaãi je slot pro karty CompactFlash Type II umístěn (stejně jako u modelu E-115) na zadní straně a je zde i infračervený port (je na levém boku). Cassiopeia podporuje nahrávání zvukÛ (má reproduktor a mikrofon) a má také výstup na sluchátka (není ovšem stereo).

Černobílý displej nemá takovou spotřebu, a tak je dobíjecí akumulátor mnohem menší než u modelu E-115. Jeho výhodu je také to, že ho lze vyměnit za dvě baterie typu AAA, takže když vám akumulátor dojde, nejste "nahraní". Akumulátor se dobíjí pomocí dodaného adaptéru.

V paměti ROM je starší verze systému Windows CE 2.11 a aplikace. Mezi nimi chybí MS Pocket Word a Excel, který se objevil až u verze 3.0. Spojení s osobním počítačem probíhá prostřednictvím kolíbky připojené k sériovému portu. Pro synchro-

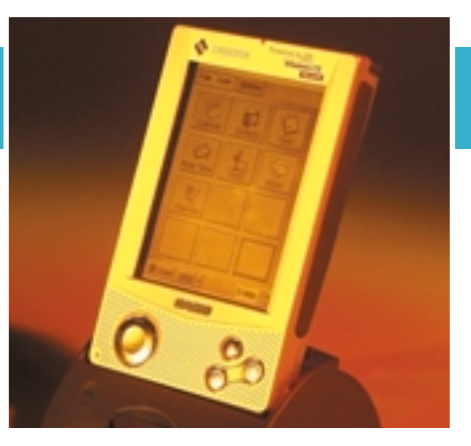

Levnější Cassiopeia E-15 má černobílý displej a starší systém Windows CE 2.11

nizaci slouží program Windows CE Services 2.2 with ActiveSync a pro osobní počítač se dodává i program MS Scheduler+. Na dodaném CD jsou ale i aplikace pro synchronizaci dat s MS Outlookem nebo s programy ACT a Lotus Organizer. Uživatel dostane také aplikace pro Windows CE, mezi nimi i databázi Pocket Data Base, finanční kalkulačku a program pro zálohování dat na paměťovou kartu. K počítači dostanete i češtinu Sunnysoft 4.5P Pro1.

## Compaq iPAQ

Žhavou novinkou je Pocket PC (tedy počítač se systémem Windows CE 3.0) od firmy Compaq, který dostal název iPAQ. Stejně jako stolní iPAQ je i Pocket PC verze designově velmi zajímavá. Kryt tohoto počítače je totiž z kovu stříbrné barvy a jeho tvary jsou velmi elegantní. Rozměry a hmotnost jsou přitom velmi přijatelné, i když Compaq v rámci zachování menších rozměrů obětoval slot pro karty CompactFlash. Paměti má tento počítač dost – 32 MB může stačit i náročnějším uživatelům.

iPAQ je vybaven velmi dobrým barevným displejem. Ten mění automaticky svoje podsvícení (existuje 5 stupňů podsvícení) podle toho, v jakém prostředí se nacházíte (má integrované světelné čidlo), a tak je velmi dobře čitelný venku i uvnitř. Displej není zcela

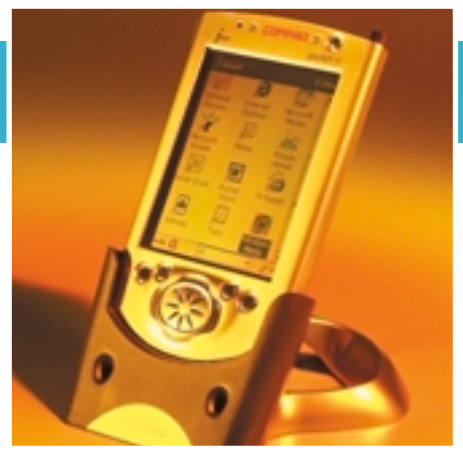

Elegantní Compaq iPAQ
uprostřed a vpravo je okraj poněkud širší. Právě v těchto místech jsou totiž často prsty, pokud počítač držíte v levé ruce.

Co se týká ovládání, po straně je pouze tlačítko pro spuštění nahrávání zvuku (velmi dobfie se ovládá palcem levé ruky). Na horní hraně je pak vypínací tlačítko. Ostatní ovládací tlaãítka jsou pod displejem – jsou zde tlačítka pro spouštění aplikací a také jakýsi joystick, který souží pro pohyb ve čtyřech směrech a také pro potvrzení (je vhodný pro rolování v textu i pro hraní her). Pod tímto joystickem je reproduktor. iPAQ podporuje přehrávání zvuků včetně MP3 souborů, a tak kromě tohoto monoreproduktoru lze využít i stereovýstup na sluchátka. Kromě tlačítek se k ovládání používá plastová tužka, která se zasouvá do těla iPAQu a vysouvá se pomocí speciálního tlačítka. Nepříjemné je, že tužka je tvarovaná, a jde ji tedy zasunout jen v jedné poloze, kterou není tak snadné trefit.

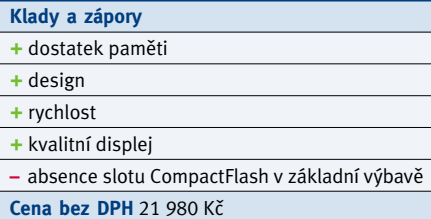

Barevný displej má vyšší spotřebu baterií, a tak je iPAQ vybaven akumulátory, a to akumulátory lithio-polymerovými, které by měly vydržet na 12 hodin provozu. Baterie se nabíjí v případě, kdy je iPAQ v kolíbce (taktéž designově velmi zajímavé, ale hůře skladné), ale může se nabíjet i přímo pomocí adaptéru. Kolíbka se připojuje k sériovému portu počítače, ale existuje i USB verze.

K iPAQu se dodává i ochranný obal z plastu. Kromě něj ale existují mnohem zajímavější doplňky. Kvůli menším rozměrům není sice tento poãítaã vybaven slotem pro kartu CompactFlash, ale tyto karty se mohou přece jen použít, a to díky modulu CF Card Expansion, který se na iPAQ nasadí. Uživatel tak získá možnost použít v iPAQu karty CompactFlash. My jsme měli možnost vyzkoušet rozšiřující modul PC Card Expansion Pack, který se také nasouvá zezadu na iPAQ a je vybaven slotem pro karty PC Card. Do něj můžete vložit paměťovou karu, modem, GSM telefon a podobně. Hmotnost iPAQu se ale dost zvýší – váží potom 320 gramů.

K poãítaãi se dodává synchronizaãní program ActiveSync 3.1 a program Outlook 2000. Dále je k dispozici řada programů pro Windows CE, jako Media Manager, 29 elektronických knih, program MS Money, Pocket Streets (mapy) a MS Transcriber. Compaq dodává i vlastní aplikaci

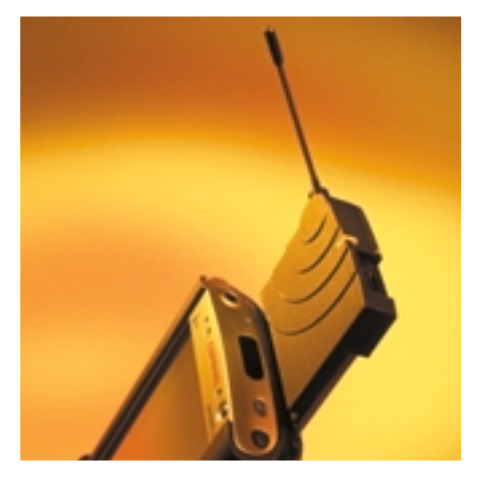

Díky modulu PC Card Expansion Pack se v iPAQu mohou používat i karty PC Card

nazvanou QMenu a aplikaci CF Bakup pro zálohování dat na kartu CompactFlash.

Velkou výhodou iPAQu je velká rychlost -206MHz procesor a zjednodušený systém jsou skutečně znát a velmi rychle se otevírají i aplikace jako Word nebo Excel. Displej je také výborný. Velikostí se iPAO blíží počítačům Palm III. Nev˘hodou je absence slotu CompactFlash, který je možné získat až po rozšíření (samozřejmě to není zadarmo). Celkově lze říci, že se Compaqu nov˘ produkt povedl. Navíc se u nás prodává za poměrně zajímavou cenu. Na trhu by se měl objevit i levnější model s černobílým displejem.

# Hewlett-Packard Jornada 545

Dalším novým počítačem platformy Pocket PC je HP Jornada 545, kterou nám zapůjčila společnost Moravia Consulting. Jordnada 545 navazuje na starší model 430se, ale je menší a elegantnější. Zatímco model 430se měl plastový obal, je nová Jornada kovová a po stranách pogumovaná, aby se dobře držela. Je také tenčí, Ide o velmi dobře vybavený stroj s barevným displejem typu CSTN, slotem pro karty CompactFlash a umožňuje i přehrávat MP3 soubory. Ve výbavě jsou dokonce stereosluchátka.

Displej je chráněn kovovým krytem, který se odklápí směrem nahoru. Jde ho odejmout, ale

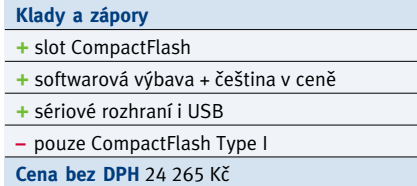

přímo v něm je i držák na plastovou plochou ovládací tužku, která jinam vložit nejde. Do slotu je možné vložit pouze karty CompactFlash Type I, takže například pevný disk IBM Microdrive se do něj nevejde, ale většina ostatních karet je typu I. Infračervený port je na horní straně.

Na levém boku Jornady je praktické skrolovací kolečko, které slouží i pro potvrzení a poãítaã se tak snadno ovládá i jednou rukou. Je zde i tlačítko pro spouštění nahrávání zvuku a palmtop tedy pracuje i jako diktafon. Pod displejem jsou čtyři tlačítka pro spouštění aplikací a zapínací tlaãítko.

Velmi dobře je vyřešena správa energie. Například při přehrávání MP3 souborů lze displej úplně vypnout. Displej je velmi dobře čitelný, i když přece jen o něco hůře než displej iPAQu. Oproti Casiu E-115 zase podporuje méně barev a je o něco menší. Výhodou Jornady je to, že se k ní dodává kolíbka pfiipojitelná k PC pomocí

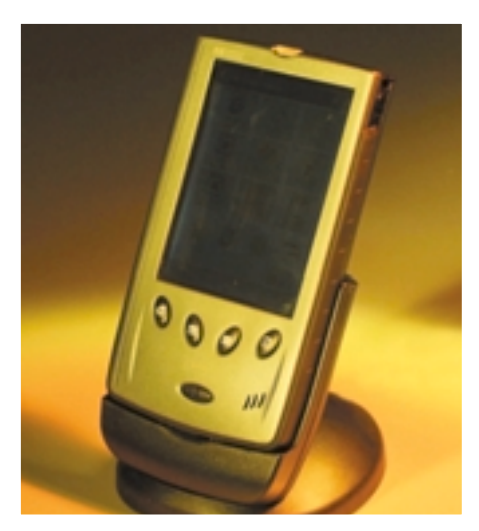

Jornada se pfiipojuje pomocí USB kabelu

portu USB. Kromě toho je součástí dodávky i sériový kabel, takže uživatel má na výběr. Li-Ion baterie se dobíjejí v kolíbce, ale síťový adaptér lze pfiipojit také rovnou k tomuto Pocket PC. Baterie by měly vydržet asi 8 hodin.

Souãástí dodávky je i bohatá softwarová výbava. Kromě Outlooku 2000 a programu ActiveSync 3.1 je zde i aplikace Pocket Street (mapy některých měst USA) a Windows Media Manager.

Přímo v paměti jsou uloženy aplikace LandWare OmniSolve (finanční kalkulačka), Socket Communications Ethernet drivers (ovladače pro síťovou karu), HP Backup (program pro zálohování). Na dodaném disku jsou pak další aplikace, jako Audiable Player 2.0 (přehrávač zvukových souborů), Image Expert (grafický program především pro prohlížení souborů), QVP 2.0 (program pro prohlížení nejrůznějších typů souborů), JetSend for

Windows CE (aplikace zajišťující komunikaci s dalšími zařízeními, například tiskárnou).

Společnost Moravia Consulting navíc již nyní nabízí kompletní češtinu (Language Externder Czech) pro Windows CE 3.0 od firmy Paragon Software. Přeložen je tedy i systém. Navíc je součástí dodávky i program Pen Reader, který je schopen rozpoznávat ručně psaná celá slova. Překvapivě docela funguje.

**Model 545** je vybaven 16 MB paměti RAM. Brzy by se měl prodávat i model 548, který má již 32 MB paměti (bude stát 28 405 Kč), tedy stejně jako iPAQ nebo Casio E-115. Oproti iPAQu je Jornada větší a těžší, ale je navíc v základní výbavě vybavena slotem CompactFlash. Bohatá je i softwarová v˘bava. Oproti Casiu má Jornada menší rozměry a ladnější tvary.

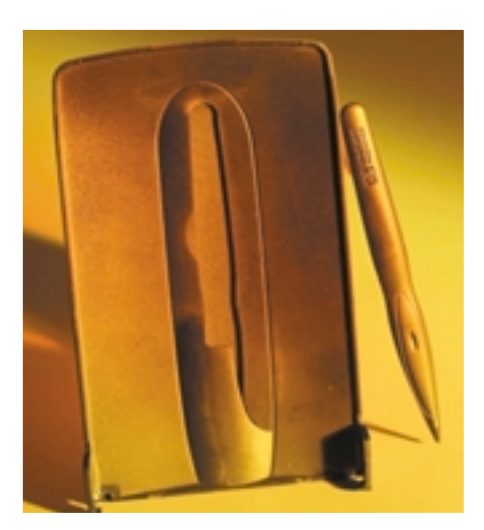

Displej lze chránit kovovým snímatelným krytem, ve kterém je uložena tužka

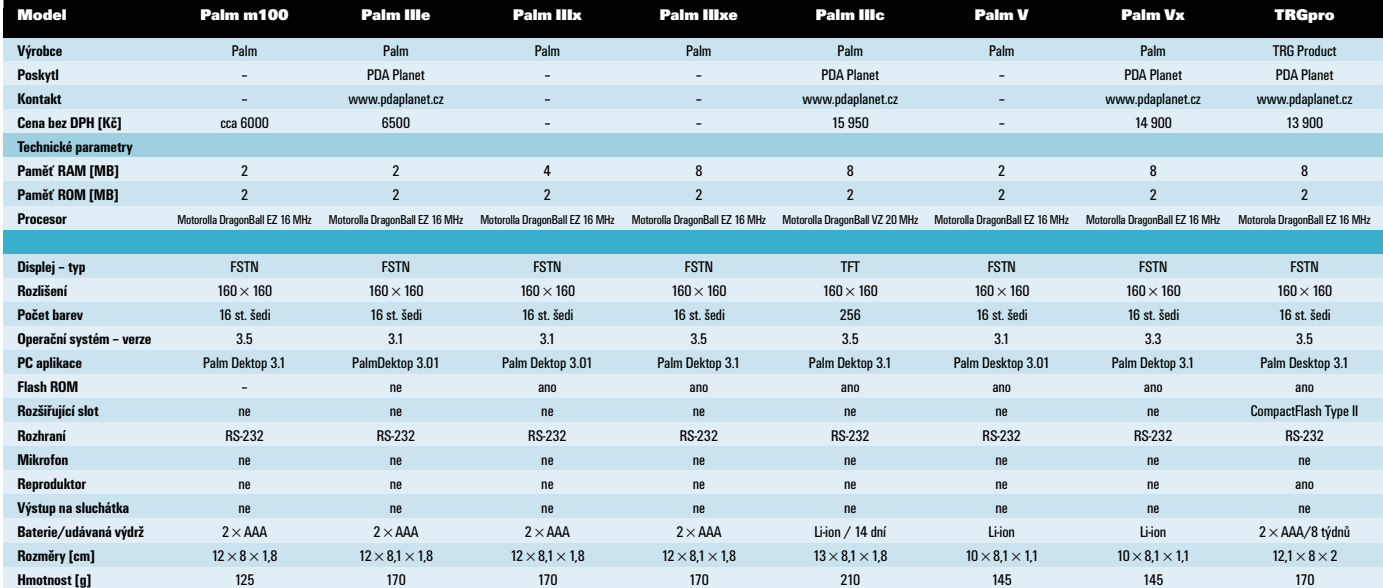

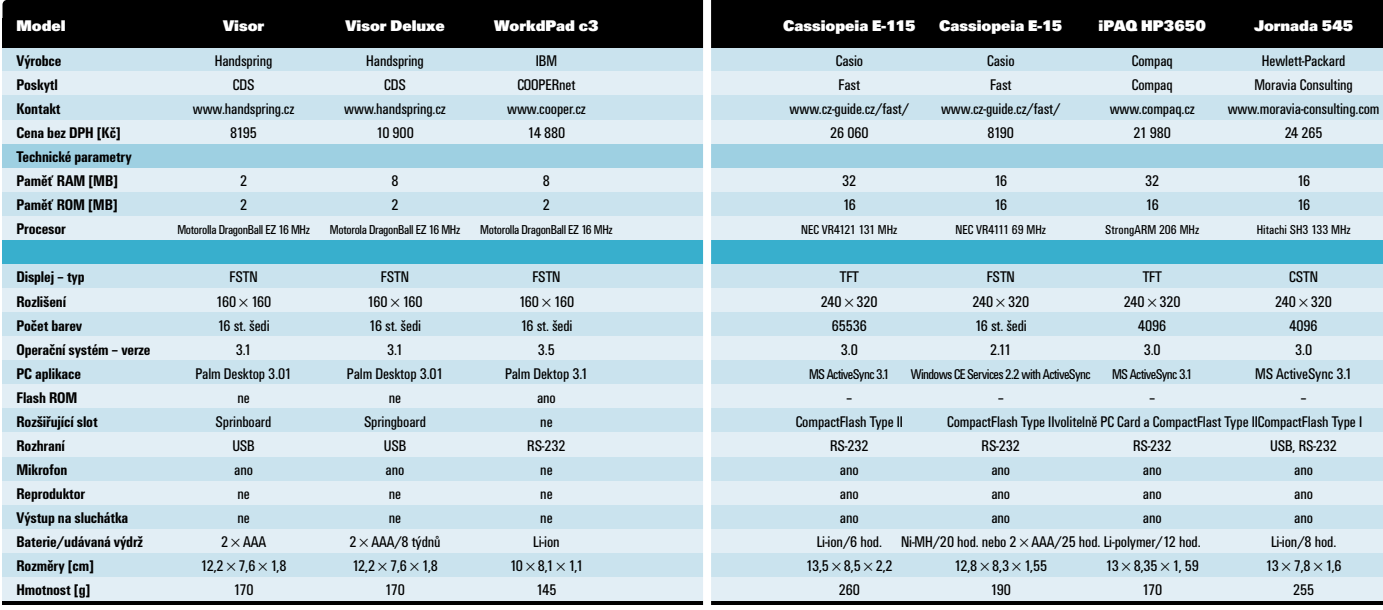

Tato strana je záměrně prázdná.

SROVNÁVACÍ TEST OSMI LCD DISPLEJŮ S ÚHLOPŘÍČKOU 18"

## Osmnáctky na stole tanãící Osmnáctky na stole tanãící

Čtyři měsíce po srovnávacím testu 15" LCD displejů jsme se k tomuto tématu vrátili. Tentokrát jsme si ale vzali na mu‰ku displeje s úhlopfiíãkou o plné tři palce delší. Na našem testovacím stole se roztanãilo sedm osmnáctek a jedna menší, ale také moc hezká sedmnáctka. Pojdte se tedy s Chipem podívat,

jak si vedly.

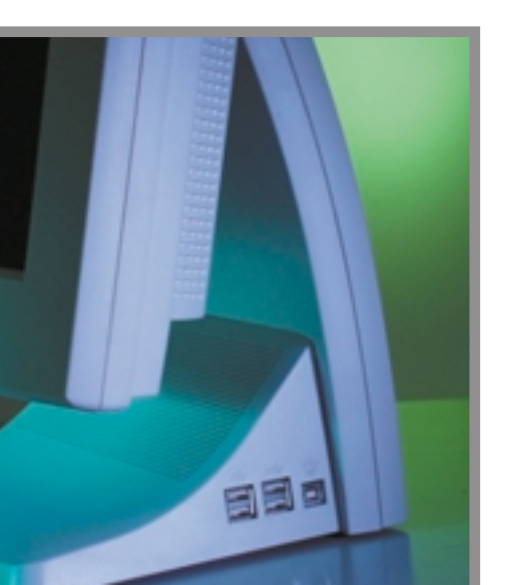

**V**ýhody LCD displejů oproti CRT monitorům<br>Sem podrobněji rozebíral v květnovém vydání. Jelikož se v tomto směru od té doby zhola nic nezměnilo, zájemce bych odkázal na číslo 05/2000, abych se neopakoval.

Účast byla tentokrát slabší než v květnu. Je to pochopitelné vzhledem k ceně displejů. Vždyť zatímco za 15" displej zaplatíte 30 – 40 000 Kã bez DPH, za 18" si musí zájemce pfiipravit trojnásobek.

Ptáte se, v čem vězí tak velký cenový rozdíl? V 15" displeji je 2 359 296 tranzistorÛ, zatímco v 18" je jich 3 932 160. Je to dáno tím, že patnáctky mají rozlišení 1024 × 768 bodů a osmnáctky 1280  $\times$  1024 bodů. Již tak nízká výtěžnost výroby se tím ještě snižuje, což přináší vyšší výrobní náklady. 18" displeje se pak vzhledem k vyšší ceně prodávají méně, což znamená vyšší cenu, a kvůli ní se prodávají méně... Únik z tohoto kruhu není jednoduchý, proto si na přijatelnější ceny budeme muset počkat.

Tedy osm panelů od osmi výrobců. Podle našich znalostí se na našem trhu prodávají ještě osmnáctky firem Philips a Samsung. Jejich zástupci ale neměli k dispozici vzorky, které by nám mohli do testu zapůjčit, byť na krátkou dobu.

A co jsme tedy zjistili? Především to, že startovní pole bylo ještě vyrovnanější, než tomu bylo v případě 15" LCD. Tím mám na mysli vyrovnanost v kvalitě obrazu. O trošku vyčnívaly Dell a EIZO, naopak trochu horší než ostatní byl Acer, ale znovu opakuji, že rozdíly byly velmi malé.

Odlišnosti jsme tedy opět hledali jinde – ve vybavení a v komfortu ovládání. Z hlediska výbavy na tom byly dobře displeje Acer a livama. Oba tyto displeje měly zabudován rozbočovač USB a měly zároveň i zvukovou výbavu. Především ale USB hub u nás sklízel body.

**CONTROL** 

Pohodlné ovládání je poměrně důležité. Naštěstí bylo ovládání dobře provedeno u většiny displejů. Horší body získaly jen ADI a liyama.

Porovnáme-li ceny, ty se většinou pohybovaly od cca 110 000 Kã do 130 000 Kã bez DPH. Byly jen dvě výjimky: LG a Dell. Druhý jmenovaný ovšem neměl úhlopříčku 18", ale jen 17". I tak je ovšem cena velmi zajímavá. Displej LG stál trochu pod sto tisíc. Stále to je samozřejmě hodně, ale v porovnání s ostatními je to znatelně méně. Výbava byla dobrá, ovládání přiiatelné, kdyby byl o trochu světlejší obraz, byl by LG ideálním kandidátem pro Chip Tip. Takto naše ocenění tentokrát neudělíme, protože žádný z displejů v testu nebyl o tolik lepší než ostatní, aby si ho zasloužil.

Koupit si tedy osmnáctku, nebo nekoupit? Překvapivě si vám troufáme dát vcelku jednoznačnou odpověď. Koukat se celý den (zvláště po nûkolik let) do svítícího CRT monitoru a na LCD displej je velk˘ rozdíl. Nestaãí-li vám pro kancelářské práce patnáctipalcový displej, pak může být 18" se svým rozlišením  $1280 \times 1024$ bodů vhodným řešením. Můžete-li si to finančnû dovolit, pak se nad koupí 18" LCD displeje vážně zamyslete. Na hry ani ty rychlejší LCD displeje vhodné nejsou, ovšem v kancelářských aplikacích oceníte vynikající ostrost obrazu i celkově menší únavu očí po celodenní práci. S osmnáctkou se totiž pracuje moc dobře. Jen jednu vadu má: přijde dost draho.

Jaroslav Smíšek

# Acer FP855

Acer, známý výrobce monitorů, ale i notebooků, stolních počítačů, serverů, a dokonce i aktivních síťových prvků, nám do testu poskytl svůi aktuální model FP855.

Tento panel je velmi dobře vybaven. Integrovaný čtyřportový rozbočovač USB má všechny konektory vyvedeny z podstavce směrem dozadu, což je trošku nepraktické. Do podstavce jsou integrovány i reproduktory. Ty znějí tak, jak lze podle jejich velikosti očekávat, tedy nikterak dobře. Ve výbavě je kromě zabudovaného mikrofonu i sluchátkový výstup.

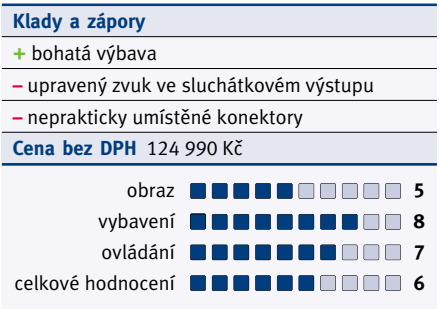

Z nějakého nám neznámého důvodu je na tomto výstupu zvuk zbaven jakýchkoliv hlubších tónů, což je škoda, protože ve sluchátkovém výstupu by neměl být zvuk nijak upravován. Také tento sluchátkový výstup je vyveden zezadu, což pochválit nemůžeme. Dokonce i kolečko regulace hlasitosti je na nevhodném místě – za panelem z boku stojanu.

Podstavec je nedělitelný, což znemožňuje připevnění monitoru na stěnu. Ovládání je vyřešeno kolečkem, které při stisku zároveň slouží jako tlačítko. Pomocí něho je pohyb v menu poměrně rychlý a pohodlný. Toto kolečko je umístěno v dolní části pravého boku displeje.

Ačkoliv jsme vůči přítomnosti špatných bodů v displeji hodně tolerantní, zde nemůžeme mlčet. Hned po prvním spuštění na nás zazářily čtyři špatné body. Po podrobnějším hledání jsme nalezli ještě další dva. Možná se jedná jen o nepovedený kus, ovšem celkem šest vadných bodů – to je již příliš mnoho.

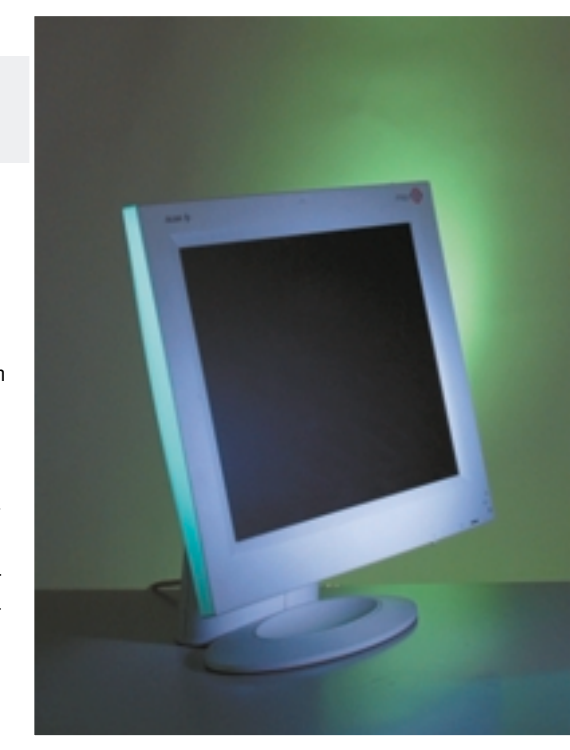

Kvalita obrazu je spíše průměrná. Displej je sice dostatečně ostrý, ale patří k těm pomalejším a ani podsvětlení není zcela rovnoměrné – okraje mají tmavší šmouhy. Korekce obrazu při zapnutí nižšího rozlišení, než je fyzikální, je vydařená.

# ADI MultiScan 9L

Osmnáctka od firmy ADI je důkazem toho, že i vcelku obyčejná věc z obyčejného materiálu se dá udělat docela elegantně. Panel se stojanem působí velmi kompaktně, je ovšem možné stojan sundat a namísto něj zavěsit displej na přibalený "věšák", který se předtím přišroubuje na stěnu.

Panel má sice jen jediný vstup D-Sub, zato disponuje vstupem S-Video i vstupem

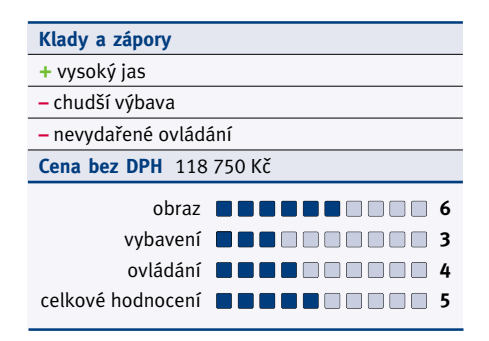

pro kompozitní videosignál. Není tedy problém připojit k displeji například videopřehrávač. U ADI nenajdeme ani rozbočovač USB, ani žádné zvukové vybavení, což je jistě škoda. USB hub lze ovšem za nevelký příplatek (938 Kã bez DPH) dokoupit.

Ne zcela se vydařilo ovládání. To je zajištěno celkem čtyřmi tlačítky, z nichž jedno je spínací a tři slouží pro pohyb v menu. Chce-li uživatel fiídit jas a kontrast, musí zalovit v menu. Automatická konfigurace není stoprocentní. Pomocí obrazovkového menu je třeba ještě doladit ãasování signálu.

Obraz je trochu méně kontrastní, než by měl být, zato lze jas zvýšit tak, že i černá má pak bílou barvu. Čtení textu je ovšem velmi příjemné, na kanceláfiské práce se tedy ADI hodí velmi dobře. Barvy jsou v pořádku, ale podsvětlení

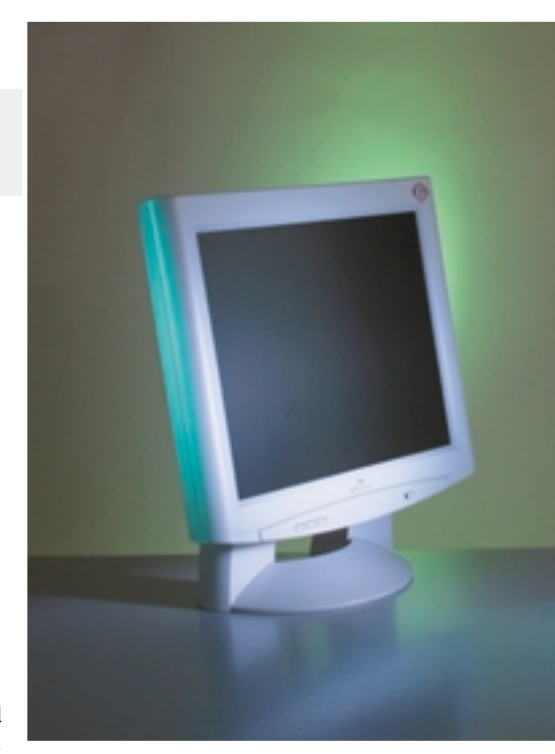

již méně: levý dolní roh je světlejší než zbytek plochy. Displej má jen jediný špatný bod, navíc viditelný pouze na černé ploše.

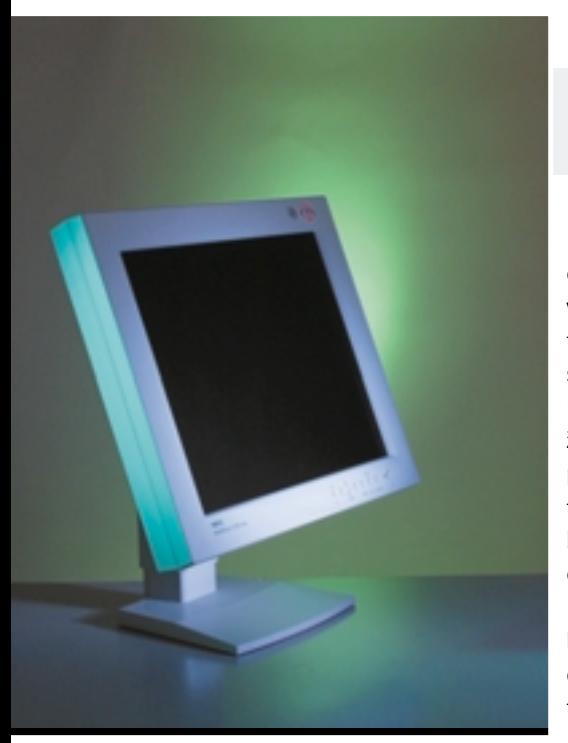

Displej NEC, který jsme dostali k testům, byl jediným, který má digitální vstup. Konkrétně se jednalo o DVI konektor, který v sobě sdružuje jak analogový (DVI-A), tak digitální (DVI-D) vstup. Přítomen je ovšem i konektor D-Sub pro klasický monitorový kabel.

# NEC MultiSync LCD 1810X

Kromě toho, že stojan panelu je možné odšroubovat, má tu dobrou vlastnost, že je výškově nastavitelný a navíc umožňuje přetoãení panelu do svislé polohy. Aãkoliv by se to zdálo jako samozřejmost, i v tomto byl dobný, řekl bych až shodný s tím, jaký jsme NEC jediný. Panel ani stojan neobsahují žádnou zvláštní výbavu, snad kromě výstupu na sluchátka. Jedná se o pasivní prvek, tedy vlastně jen vstup a výstup spojený kabelem. Je ale šikovné mít konektor pro sluchátka na dosah ruky.

Devět tlačítek slouží u tohoto displeje k ovládání jeho funkcí a k nastavování jeho obrazu. Ovládání se nám líbilo, ocenili jsme ho tedy vyšší známkou.

Ke kvalitě obrazu jsme měli jen málo připomínek. Největší z těchto malých problémů vidíme v lehce tmavších okrajích. Displej je také pomalejší. Líbila se nám naopak úroveň kontrastu a také kvalita obrazu v nižších rozlišeních. Kladně lze rovněž hodnotit, že jsme u displeje nalezli

pouze jediný vadný subpixel. Neopomněli jsme vyzkoušet, jaký je rozdíl v kvalitě obrazu pfii digitálním a pfii analogovém spojení s grafickou kartou. Výsledek je velmi poočekávali – rozdíl v kvalitě není žádný. Digitální rozhraní bude mít význam až tehdy, až se jiné používat nebude. Ušetřením konvertorů pak jistě dojde i k úspoře v oblasti v˘robních nákladÛ. Dnes je to tedy zatím spíše marketingová záležitost – holt těžký život průkopníka.

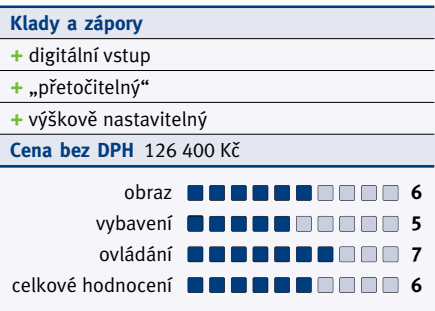

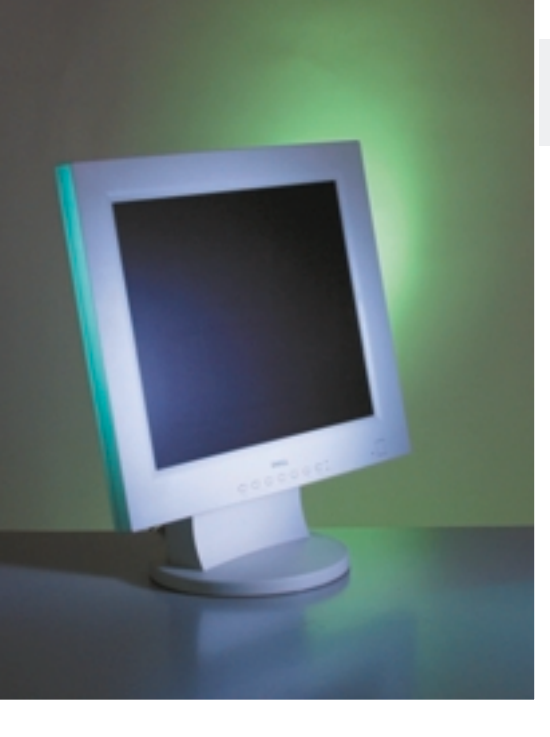

Displej Dell 1700FP má délku úhlopříčky pracovní plochy pouze 17", ale i tak jsme ho rádi zařadili do testu, protože má rozlišení stejné

# Dell 1700FP

jako 18" displeje, tedy 1280  $\times$  1024 bodů. Zvláštností displeje je jeho tloušťka: 65 mm bylo nejméně ze všech účastníků testu.

Dell je ale jedním z těch displejů, které nemají žádnou "nadstandardní" výbavu. Pro někoho zajímavá je snad jen možnost sundání panelu ze stojanu a jeho následné přidělání k jinému závěsu.

O pohyb a volby v obrazovkovém menu se stará v součtu šest tlačítek. Další tlačítko je spínací a poslední se stará o přepínání vstupů. Ty jsou dva: první klasický D-Sub a druhý 13W3 (analogové spojení se samostatně stíněnými RGB signálovými vodiči). S ovládáním jsme byli velmi spokojeni.

Na displeji jsme objevili jediný špatný bod. Obraz byl velmi dobrý a pěkně kontrastní. Ani s podsvětlením neměl Dell žádné potíže, takže isme museli konstatovat, že se obraz opravdu povedl. Jednu chybičku však přece jen Dell měl. Neuměl se totiž řádně vypořádat s rozlišením 1024  $\times$  768 bodů, kde měl problémy s korekcí.

Dell 1700FP byl v testu výrazně nejlevnějším. Na druhou stranu je úhlopříčka jeho viditelné plochy o jeden palec kratší. Také díky tomu je obraz tak dobrý – bodová rozteč se tím snížila na 0.264 mm.

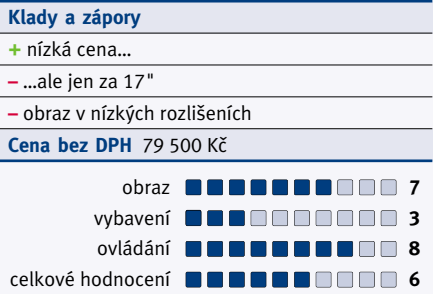

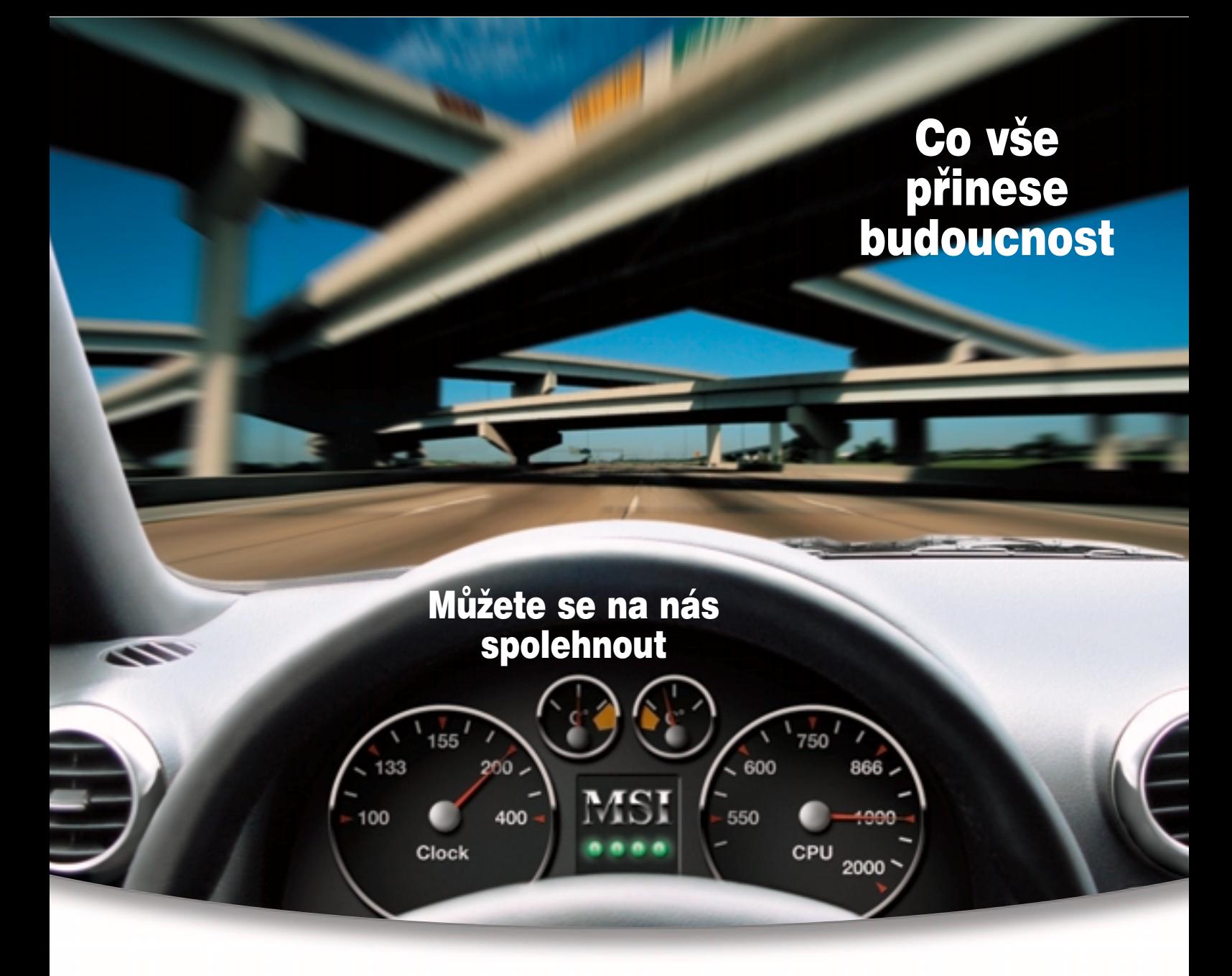

### MSI-815E Pro s čipovou sadou Intel® 815E MS

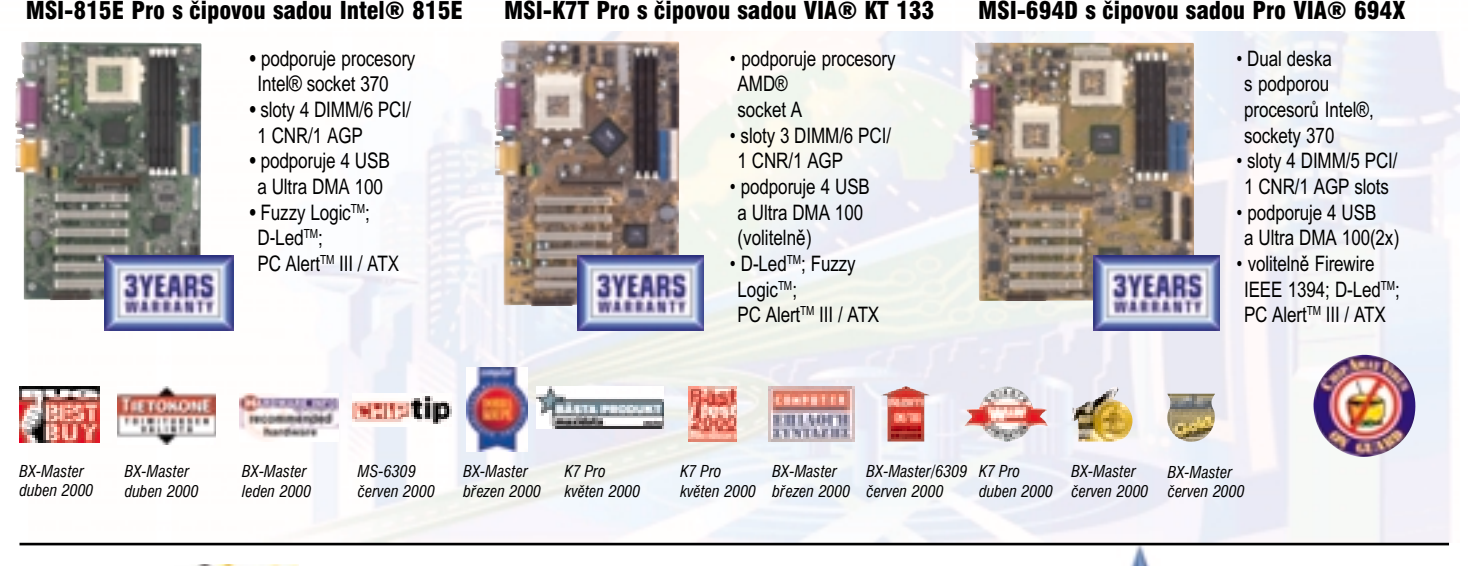

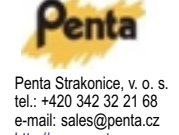

http://www.penta.cz

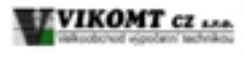

tel.: +420 181 951 081<br>e-mail:sales@vikomt.cz  $\mathbf{m}$ 

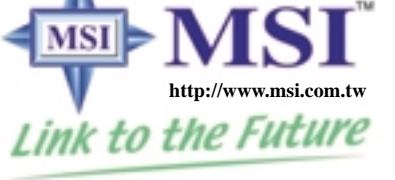

Spechnikoce muze byt zmenena bez upozomeni.<br>\* Všechny názvy produktů jsou registrované ochranné známky jejich jednotlivých vlastníků.<br>\*Jakákoliv jiná konfigurace, než specifikace originálního produktu, není garantována.

**http://www.msi-computer.cz**

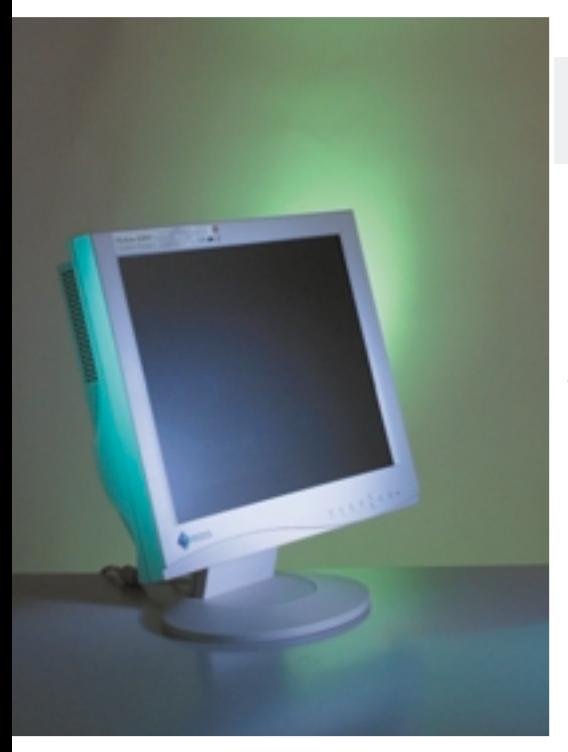

Má-li některá ze značek výrobců monitorů na našem trhu pověst záruky kvality a technické vyspělosti, bude to nejspíš právě EIZO. Osmnáctka od tohoto výrobce má oznaãení FlexScan L661.

# EIZO FlexScan L661

Design odpovídá firemní zvyklosti, takže na tomto poli není nic převratného. Stojan lze oddělit od panelu. Na zadní straně jsou pak čtvři otvory se závity, pomocí nichž můžete panel připevnit na stěnu. Podstavec umožňuje jen mírné natočení jak kolem své svislé osy, tak kolem vodorovné. Přetočit panel nastojato možné není.

Panel má dva vstupy D-Sub. Napájení je kompletně v panelu. Kladně hodnotíme rozbočovač USB. Výstupní porty jsou čtyři a všechny se nalézají na zadním panelu, a to na jeho dolní levé straně. Jsou relativně dobře přístupné, ale možná by bylo praktické mít aspoň dva porty na boku panelu. Za pfiíplatek (4990 Kã bez DPH) si lze pořídit zvukovou lištu se zabudovan˘m mikrofonem a reproduktory.

Ovládání se provádí celkem osmi tlaãítky a byli jsme s ním spokojeni. Funkce automatického nastavení pracuje perfektně. Dobré je i to, že k regulaci jasu a kontrastu se přistupuje přímo.

Obraz displeje nás ničím nepřekvapil. To ovšem nemyslím v negativním smyslu. Obraz je správně ostrý, výborně kontrastní, podsvícení rovnoměrné. Nižší rozlišení jsou interpretována dostatečně dobře. Při 640  $\times$  480 a 800×600 je vše v pořádku, rozlišení 1024  $\times$  768, se kterým mají displeje často potíže, je u tohoto modelu dosti rozmazané, nicméně písmo standardní velikosti je dobře čitelné. Bohužel, ani EIZO se nevyhnulo špatným bodÛm – objevili jsme hned dva.

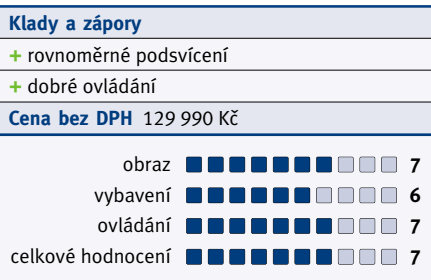

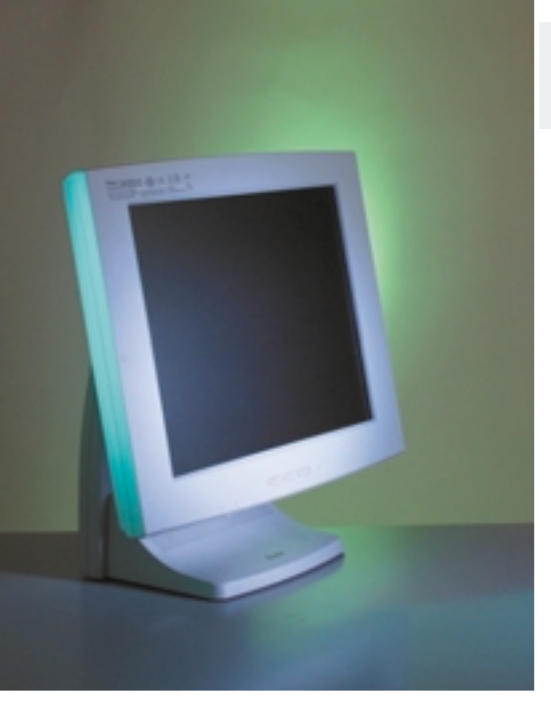

Ze široké nabídky produktů firmy liyama tu tentokrát máme k testu TSA4633JT. Podstavec tohoto 18" displeje lze odšroubovat, což dit. Displej má dva vstupy D-Sub.

# Iiyama TSA4633JT

může někdo považovat za užitečnou vlastnost. Panel lze natoãit do svislé polohy, otočení obrazu zajišťuje dodaný software. Podstavec se také může otáčet podél svislé osy, a to až o 90° na každou stranu. V podstavci je rovněž zabudován rozbočovač USB i reproduktory. USB hub má čtvři výstupní porty, všechny jsou na pravém boku podstavce. Protože jsou reproduktory umístěny v podstavci, jsou trochu stíněny panelem, ovšem není to nijak zvláštní vada vzhledem ke kvalitě zvuku, kterou jsou schopny vyvinout. Sluchátkový výstup je dobře přístupný na spodku panelu, v jeho sousedství je regulátor hlasitosti. Pohyb v menu se realizuje třemi tlačítky; ovládání je méně pohodlné, než bychom si přáli. Automatické nastavení je obvykle třeba k dokonalosti mírně dola-

Nejdůležitější je však kvalita obrazu. Iiyama má obraz velmi pěkný, jen rohy a okraje jsou o něco tmavší než střed obrazu. Kladem je rychlá obnova obrazu – tento displej byl v testu nejrychlejší. Jedna z nejlepších byla rovněž korekce obrazu v nízkých rozlišeních. Nalezli isme jediný špatný bod.

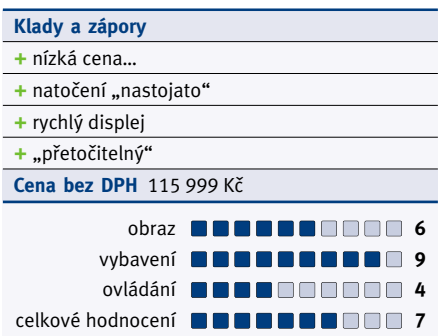

# Ochrana vašeho presovního prostoru!

# **MS-6209**

- **Case Intrusion Alarm Protection**
- System Hardware Monitor
- Key lock Safety Protection
- D-LED (Diagnostic LEDs)
- $\bullet$  STR (Suspend to RAM)
- dva USB porty umístěné na přední straně a okno InfraRed
- MSI-MSI **http://www.msi.com.tw**Link to the Future

### **http://www.msi-computer.cz**

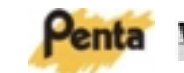

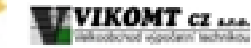

Intel  $810E$ Video: integrované v GMCH 4MB paměť na desce Audio: integrované v ICH LAN čip Intel 82559 10/100 Mbps

- Zakladni deska MS-6176 s čipovou sadou Intel 810E Přední panel: 66/100/133MHz FSB • Podporuje procesory Intel Coppermine (Socket 370)
	- Paměť: 2 DIMM. Max.512MB SDRAM
	- Sachty pro zařízení: 1 x 5.25" & 1 x 3.5" skrytá
- $\bullet$  Sloty: 2 PCI, 1 AMR, 1 PTI (on riser)
- porty: tiskárna, sériový, herní, VGA • Form Factor: LPX

Line In, SIR • Zadni panel:

• Síťový zdroj: 90W (110 ~ 240VAC)

2PS/2, LAN, Speaker\_Out,

• Vnější rozměry: 300 (W) x 320 (D) x 78 (H) mm

siťový vypinač, siťová indikace LED, HDD LED, LAN LED, 2 USB, Mic\_In,Speaker\_Out,

眉

Penta Strakonice, v. o. s. tel.: +420 342 32 21 68 e-mail: sales@penta.cz http://www.penta.cz

VIKOM I CZ tel.: +420 181 951 081 e-mail:sales@vikomt.cz http://www.vikomt.cz

S čipovou sadou Intel 810e na desce, šetří MS-6209 vaše investice do VGA a zvukové karty až o 35%.

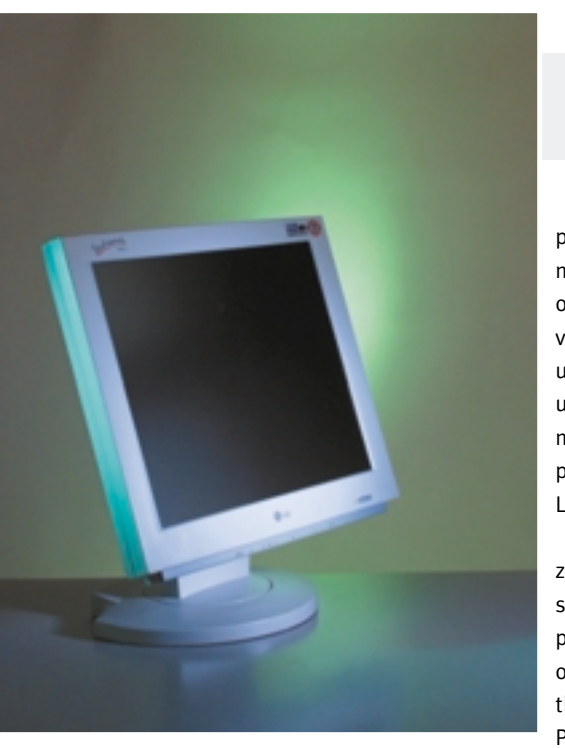

Značka LG se postupně stává ve světě i u nás stále známější. Tento korejský výrobce je i producentem LCD panelu Studio-Works 880LC. Tento panel má oddělitelný

# LG StudioWorks 880LC

podstavec, a je tak připraven pro připevnění na stěnu. Uživatel se pak ovšem ochuzuje o rozbočovač USB, který je zabudován právě v podstavci. Má čtvři výstupní porty umístěné zezadu podstavce. Toto jejich umístění je nepraktické nejen kvůli přístupnosti, ale i proto, že pak nelze přisunout podstavec displeje až ke zdi. Audiovýbavu LG nemá a napájecí adaptér je externí.

Provedení ovládání je netradiční - devět z deseti ovládacích tlačítek je umístěno zespodu panelu. Některá z nich mají výstupky pro snadnější hmatovou orientaci. I tak je ovšem někdy těžké strefit se zrovna na to tlačítko, které by uživatel stisknout chtěl. Popisky tlačítek jsou namalovány na šedé lištičce, která zároveň alespoň trochu oživuje počítačově šedý design. Ovládání je tedy trochu nepohodlné, avšak lze si na něj rychle přivyknout. Obraz je poněkud tmavší, než

by bylo ideální, ale pro práci při běžném umělém i přírodním osvětlení je úroveň jasu dostačující. Bílé chybí trochu na bělosti, ale podsvícení je rovnoměrné. Pochválit musíme fakt, že jsme na testovaném vzorku nenalezli ani jeden špatný bod. LG je jediným displejem v našem srovnávacím testu, kterému se to podafiilo. Dobrá je i korekce písma v nízkých rozlišeních.

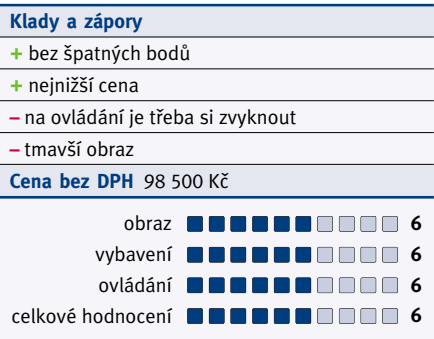

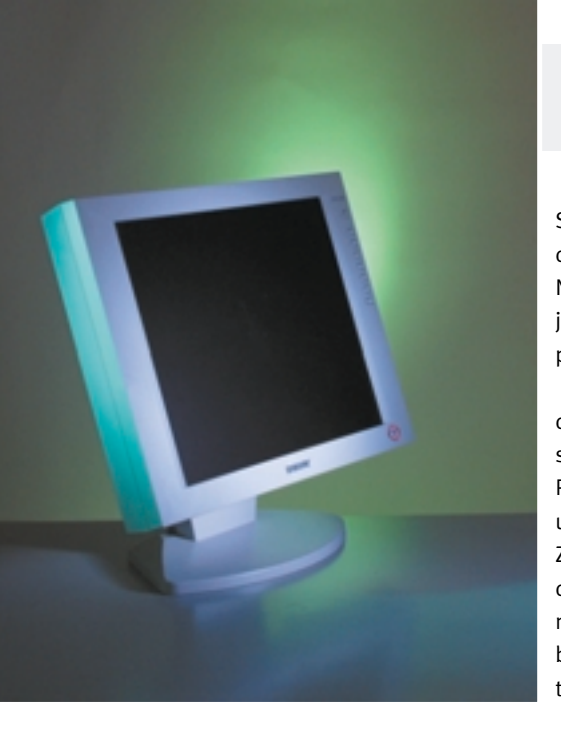

Futuristick˘ design jako u modelu SDM-N50 se tentokrát nekonal. To nás pochopitelnû nezbavilo zvědavosti, s čím přišla firma

# Sony CPD-L181A

Sony tentokrát. Na první pohled budí Sony dojem, že displej je širší, než bývá obvyklé. Není tomu tak. Rozměry zobrazovací plochy jsou zcela odpovídající ostatním osmnáctipalcovým displejům.

Napájecí adaptér je externí. Displej má dva analogové vstupy, přepínání mezi nimi se provádí pomocí vyhrazeného tlaãítka. Podstavec lze odmontovat, takže je panel uzpůsoben pro připevnění na jiný stojan. Zajímavé a neobvyklé je, že přirozené proudění vzduchu vnitřkem panelu je podpořeno mal˘m ventilátorkem, aby docházelo k dobrému chlazení i za horkých dnů. Tento ventilátor je velmi tichý, takže by neměl rušit.

Testovaný displej Sony nemá žádné zvláštní vybavení – tedy ani rozbočovač USB, ani reproduktory. Celkem osm tlaãítek je určeno pro ovládání displeje, k řízení

jasu a kontrastu se přistupuje přímo. Práci je po automatickém vyladění ještě třeba dokončit drobnými korekcemi.

Pouze jeden špatný bod lze omluvit. Displej nepřekypuje rychlostí, ale je velmi dobře kontrastní a ostrý. Podsvícení není úplně rovnoměrné. Spodní i horní okraj jsou o odstín tmavší než zbytek plochy. Korekce obrazu v nízkých rozlišeních je na výborné úrovni.

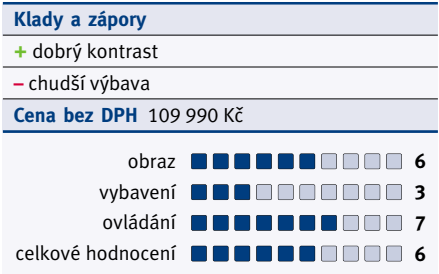

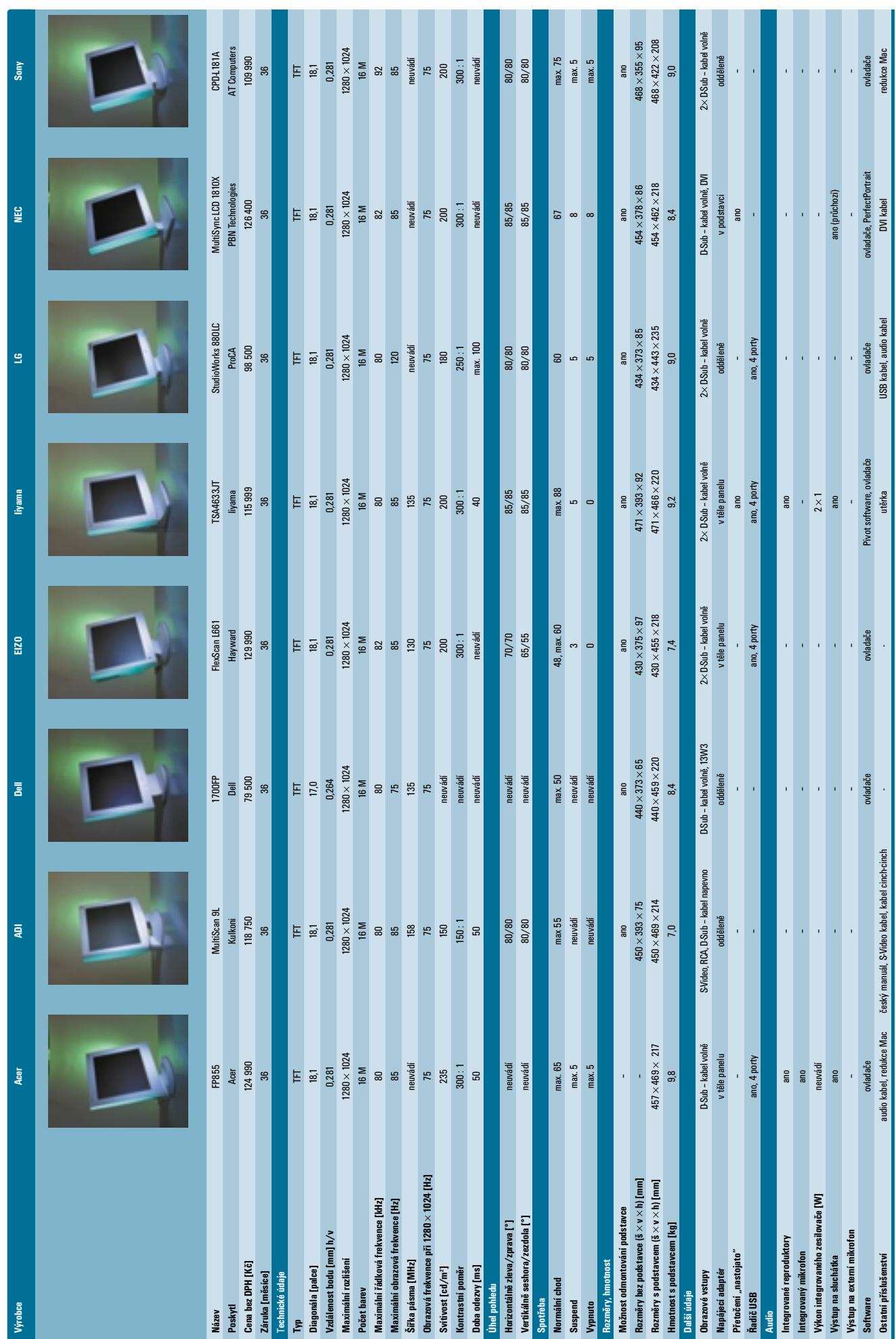

### ( **Srovnávací test osmi LCD displejÛ s úhlopfiíãkou 18"** <sup>|</sup> **<sup>83</sup>** )

### SROVNÁVACÍ TEST ČTRNÁCTI REPRODUKTOROVÝCH SESTAV

# Zvuková Zvuková magie

Nejen obrazem živ jest počítačový fanatik. I sluch si žádá své tak, jako zrak. Čím však vyloudit ono tajemné chvění zvuku, které v nás může vyvolat dojem, že stojíme přímo uprostřed stadionu při koncertu Rolling Stones nebo že zrovna jedeme v novém ferrari anebo že právě bojujeme s vetfielci s kyselinou namísto krve? Chip se podíval (a samozřejmě nejen podíval) na čtrnáct reproduktorových sestav,

aby vám ukázal, co lze dnes pofiídit.

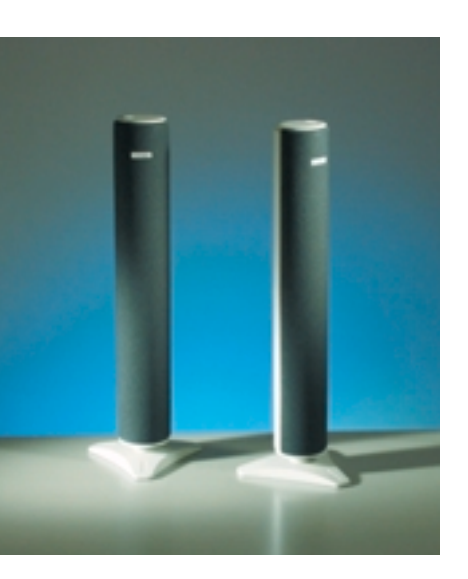

Když jsem přemýšlel, jak tento test pojmout,<br>nabyl jsem toho názoru, že popis zcela běžných reproduktorů by byl pro vás poněkud nezajímavý. Navíc, abych vyhověl všem firmám, musel bych přijmout do testu padesát, možná i šedesát různých soustav; nabídka je dnes opravdu široká. Tím by se nezajímavost testu ještě zvýšila. Proto jsem nakonec specifikoval test jako "srovnávací test čímkoliv zajímavých reproduktorů". Tím "čímkoliv zajímavé" jsem přitom měl na mysli "tvarem, výbavou, provedením, způsobem připojení apod."

Nakonec se tedy sešlo čtrnáct reproduktorových sestav od renomovaných i těch méně známých výrobců. Spektrum bylo opravdu velmi široké a velmi těžko se srovnávaly jednoduché reprosoustavy TEAC se sestavami pro domácí kino nebo s precizně provedenými sestavami AQ.

### Co se od reprosoustav oãekává

### Zvuk

Od reproduktorové sestavy očekává uživatel pfiedev‰ím kvalitní zvuk – v tom se asi shodneme. Přitom představy o tom, jak vypadá ideální zvukový přednes, se liší. Mějte tedy prosím na paměti, že hodnocení kvality zvuku je výhradně moje subjektivní, a nemusí tudíž se mnou každý souhlasit. Na druhou stranu je rozdíl v testovaných sestavách tak velký, že se neobávám nařčení ze ‰patného urãení rozdílu mezi TEAC PowerPanel-300 a Creative Labs SoundWorks Digital nebo mezi AQ 203 a TEAC PowerMax-2000.

Snad se mnou bude aspoň většina z vás souhlasit v tom, že jiné požadavky jsou na zvukovou sestavu kladeny při poslechu hudby a jiné při hraní hry nebo pokud využíváme sestavu pro vytváření zvukové kulisy k filmu. Film a hry – to je dnes akční záležitost, plná výbuchů, rychlých aut (která nějakým záhadným způsobem do sebe stále narážejí), v tom "originálnějším" případě pak napěchovaná v˘buchy sopek ãi praskajícími asteroidy. A při tom všem se neobejdeme bez nadupaného subwooferu.

### $M \nmid \nmid \nmid$

Naneštěstí se na nás uzávěrka hrne velkým tempem a měření není jednoduchá záležitost. Jeho výsledky budu mít k dispozici až na poslední chvíli a pravděpodobně nebudu již mít možnost je komentovat. Nemyslím si ale, že je to nějak zvlášť na škodu. Graf závislosti vyvinutého akustického tlaku na frekvenci sice ledacos napoví a je jistě neocenitelnou pomůckou při posouzení vyrovnanosti frekvenční charakteristiky reproduktorové soustavy (a tak vám tyto grafy předkládáme), ovšem poslech je poslech.

### Vybavení

Testované sestavy se velmi lišily vybavením. Ačkoliv to vypadá, že hodnocení zde může být zcela exaktní, bohužel tomu tak není. Zatímco jedni velmi ocení možnost zapojení reprosoustav ve ãtyfireproduktorovém režimu, druzí tuto část výbavy považují za zbytečnou, neboť jejich herní nadšení skončilo u hry solitaire.

### Ovládání

Uživatel počítače není hi-fi alchymista, který hodinu nastavuje a přepojuje zařízení, aby si mohl následujících 15 minut vychutnávat poslech. Počítačové reproduktory by proto měly mít všechny ovládací prvky snadno dostupné, jasně a přehledně označené. Osobně považuji ovládací komfort za důležitou součást hodnocení zařízení tohoto typu.

### Jak na nû

Jako zdroj zvuku jsem k poslechovým testům použil stolní minidiskový rekordér Sony MDS-JB920. Důvodem byla možnost využít jak analogového linkového spojení, tak digitálního, a to koaxiálního i optického. Druhý důvod je ten, že toto zařízení nepochybně vysoce převyšuje možnosti testované skupiny reprosoustav. Pokud tedy není se zvukem něco v pořádku. je jasné, že chyba je právě na straně reprosoustav.

Spektrum poslouchané muziky bylo velmi široké, takže raději nebudu vypočítávat. Vězte jen, že to bylo ve stylu "od všeho něco, pokud možno nahlas". Pro hodnocení vhodnosti sestavy pro hry jsme pak použili běžný PC, ovšem se Sound Blasterem Live!, a hry Quake3 Arena (jak jinak) a Descent 3.

Měření profesionálně provedla pražská firma JJJ SAT & BESIE, s. r. o., a to na měřicím systému LAUD. Touto cestou jí tedy velmi děkuji za spolupráci.

### Hodnocení

Účastníky našeho testu nelze jen tak jednoduše postavit do řady a pak je srovnat podle dosaženého celkového hodnocení. Rozdíly jsou veliké jak ve zvuku, tak i ve výbavě. Srovnání tedy musíme vzít z několika pohledů.

Prvně si musí potenciální uživatel uvědomit, chce-li si pouštět na počítači filmy z DVD a zda si chce užívat prostorového zvuku. Pokud ano, pak má na výběr ze tří sestav. TEAC PowerMax-2000 vychází v porovnání s Creative Labs DeskTop Theatre 5.1 trošku hůře zvukově, navíc je dražší. TEAC PowerMax-1500 sice nemá tak dobrý subwoofer jako systém od Creative, avšak za nižší cenu nabízí o něco lepší vybavení. Je možné se tedy přiklonit spíše k lepšímu zvuku, nebo k vyššímu komfortu. Oba tyto systémy se navíc dobře hodí pro hrv, protože umožňují zapojení i zadního páru reproduktorů, tedy využití čtyřkanálového zvuku podle specifikace EAX od Creative Labs. Je ovšem potřeba mít k tomu i příslušnou zvukovou kartu.

Druhou skupinu tvofií reprosestavy, které mají své speciální použití. Mezi ně patří TEAC PowerMax Traveller – cestovní soustava k notebooku – a TEAC TFT SoundLine, což jsou soustavy určené pro použití s LCD displeji.

Největší skupina sestává z klasických stereofonních sestav, které mohou být pro zlepšení basů doplněny o subwoofer. A opět je zde vcelku široké spektrum: od dvou sestav s plochými reproduktory přes sestavy řekněme se standardním zvukem až po dřevěné sestavy od AQ.

Ploché reproduktory (technologie NXT) jsou stále spíše jakýmsi experimentem, ovšem zvláště reproduktory Arowana dokázaly, že mohou zvukem minimálně konkurovat klasickým reproduktorům.

Ze systémů 2.1 nás nejvíce zaujala sestava SoundWorks Digital od Creative Labs. Má pěkně znějící dřevěný subwoofer, digitální vstupy (ne že by to mělo na této kvalitativní úrovni jakýkoliv vliv na zvuk, ale pokroková technologie se musí chválit), povedl se i design a navíc je k dostání za přijatelnou cenu.

Pohříchu málo často se stává, abychom dostali k testování ryze český hardwarový výrobek. Společnost AQ, sídlící v městečku Litovel nedaleko Olomouce, nám poskytla hnedle tfii

své sestavy, u kterých předpokládá užití s počítači. Všechny tři zaujmou oko na první pohled. Stylové podýhované dřevěné bedničky s ãernou povrchovou úpravou ale lahodí i uchu. Opět se ukázalo, jak důležitá pro zvuk je poctivá truhlářská práce. Nejlevnější AQ 211 ještě zvukově nikterak neuchvátily, ale i tak mají výborný poměr cena/výkon. K praktickému multimediálnímu zesilovaãi AQ M 2 si mÛžete pořídit více méně libovolné reprosoustavy; dodané AQ 601 nepotřebovaly díky svému objemu ani subwoofer – "basovaly" opravdu dobře. Jejich velikost je ovšem také jejich nevýhodou. Těžko pro ně budete hledat místo na pracovním stole. Poslední sestava od AQ se stala po zvukové stránce bezkonkurenčně nejlepším systémem v testu. Jasně a ostře znějící satelity byly dobře sladěny se subwooferem, který si v oblasti hlubokých tónů počínal jako ryba ve vodě. Nic naplat, za zvukovou kvalitu si ale musí zájemce přiměřeně zaplatit.

O jednotlivých sestavách si můžete přečíst dále v článku více. Mně už zbývá jediná povinnost: za dobrý zvuk a líbivý design při zachování příznivé ceny udělujeme sestavě Creative Labs SoundWorks Digital ocenění Chip Tip. JAROSLAV SMÍŠEK

## Acoustique Quality AQ 211 Multimedia

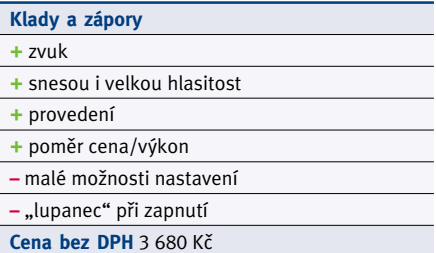

AQ 211 jsou dobrým kompromisem mezi zabran˘m místem (tedy velikostí), kvalitou hudby a cenou. Aktivní dvoupásmové soustavy s basreflexovými vývody jsou vyrobeny ze

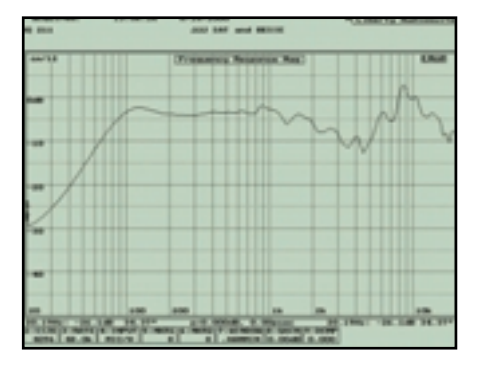

dřeva a mají, ostatně jako všechny tři sestavy od firmy AQ, krásnou povrchovou úpravu. Přední krycí rámeček s akustickou tkaninou lze snadno sejmout, takže techničtí entuziasti se mohou kochat pohledem na reproduktory. V pravé ze soustav je vestavěn stereozesilovač i dostatečně dimenzovaný napájecí zdroj.

Je logické, že právě na zadní straně pravé bedničky je jediný vstup signálu – analogový.

Také je zde kolébkový spínač napájení. Zepředu je potom jediný regulátor, a sice regulátor hlasitosti. Navíc pod ním není nakreslena ani stupnice. Je to škoda; aspoň regulátor hlasitosti basÛ by si takovéhle soustavy zasloužily.

Právě absence regulátoru úrovně hlubokých tónÛ se pro zvuk sestavy ukázala jako hlavní nedostatek. Zvuk se jeví jako velmi čistý a ostrý, ale s nedostatkem nízkých frekvencí, což se projevuje nejenom při poslechu hudby, ale především při hře. AO 211 Multimedia ocení ti, kteří rádi poslouchají u počítače hudbu a nechtějí za zvukovou sestavu vydat příliš velký finanční obnos.

Abych ale byl objektivní: při zapnutí reprosoustav se ozve nepfiíjemné hlasité lupnutí – tohle by měl mít výrobce zvládnuté.

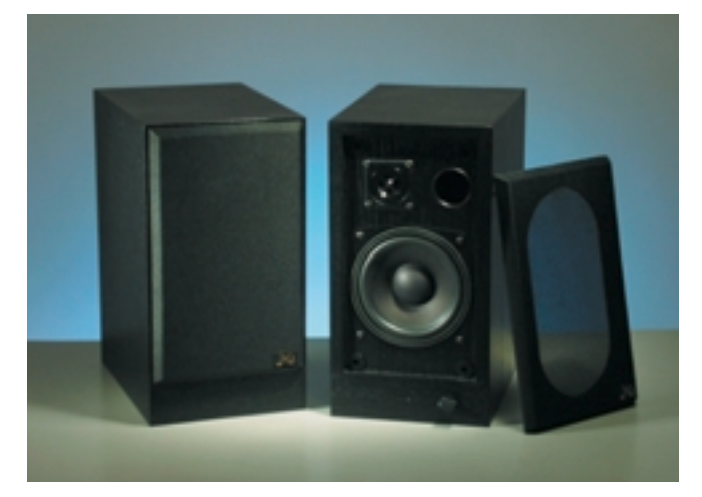

# Acoustique Quality AQ 203 Multimedia

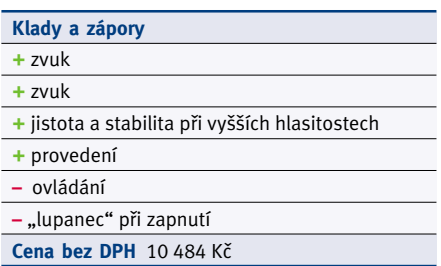

Když zástupce firmy AQ přivezl sestavy na test a společně jsme nosili krabice z auta, bylo mi jasné, že budu muset testovat v neděli, kdy nebudou v budově kolegové, soustřeďující se na práci. Rozměry i hmotnost subwooferu dávají totiž tušit pořádný výkon. Část hmotnosti

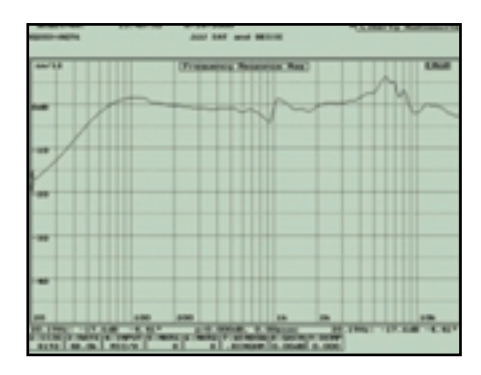

dřevěné skříně tvoří napájecí zdroj a výkonné zesilovače. Subwoofer sám má dva "výfuky" o prÛmûru 70 mm. Vynikající satelitní reproduktory s výškovým reproduktorem dánské firmy Vifa se prodávají i zvlášť pod označením AQ 76, a to jako zadní efektové soustavy pro systém domácího kina.

Velkým, převelikým nedostatkem systému je ovládání, tedy hlavně jeho přístupnost. Je totiž umístěno až na samém spodním kraji přední stěny subwooferu. Spínací tlačítko, přepínač vstupů (ty jsou čtyři, všechny analogové), regulátor hlasitosti a regulátor basů pak nemají žádné označení a nejsou pod nimi žádné stupnice. Ve v˘sledku pak kleãíte na podlaze, koukáte na to a prostě nevíte. Stačilo by umístit ovládací prvky na horní část přední stěny, nebo ještě lépe do samostatného modulu. Pak by mohl být velk˘ subwoofer opravdu kdekoliv. Navíc je tu opět to hlasité lupnutí při zapnutí systému.

Všechny neduhy ale jdou stranou po prvních tónech. Klidný a stabilní subwoofer přednáší s jistotou i ty nejnižší frekvence. Satelity pak hrají velmi čistě a přesně, ať jim nabídnete jakoukoliv hudbu. Pro hry je neocenitelný výkon subwooferu a vlastně i satelitů. Když se

i při opravdu vysoké hlasitosti ozve nečekaně zadunění výbuchu nebo hlasitý skřípavý zvuk, tak ho sestava předloží posluchači bez známek zaváhání.

Toho nedořešeného ovládání je opravdu škoda, protože AQ 203 Multimedia nabízí, pravda za vyšší náklady, vysokou kvalitu poslechu.

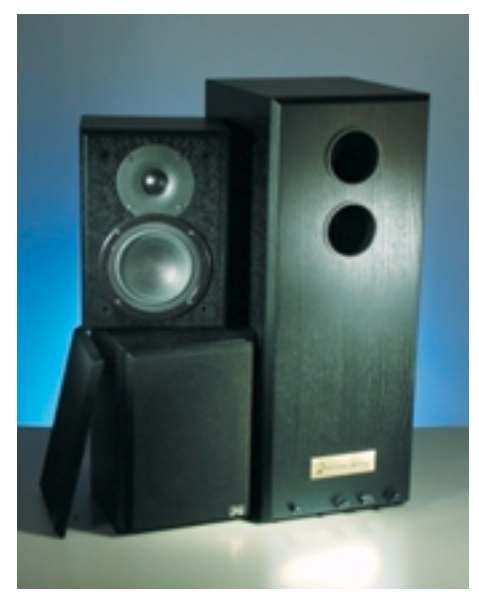

## Acoustique Quality  $AQ$  M 2 +  $AQ$  601

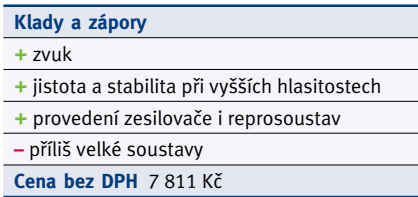

Že firma AQ nevyrábí jen reproduktorové soustavy, nám ukázala tím, že do našeho srovnávacího testu dodala zesilovač AQ M 2, určený pro použití v multimediální oblasti. Jako re-

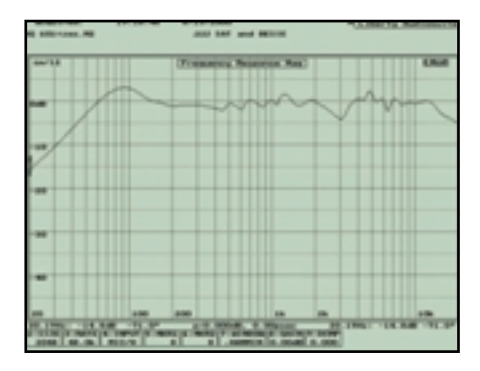

produktory k němu přidala pár AQ 601. Oba komponenty se prodávají samostatně (cena zesilovače je 3238 Kč bez DPH), takže není problém si k zesilovaãi vybrat reprosoustavy podle libosti.

Kovová skříňka zesilovače je široká cca 19 cm, což umožňuje postavit ho na běžný case počítaãe. âelní panel hostuje ovládací prvky – spínací tlačítko, přepínač vstupů (čtvři analogové) a regulátor hlasitosti. Reprosoustavy jsou dvoupásmové se 70mm basreflexovým nátrubkem, vyvedeným zpředu.

Zvuk sestavy je velmi dobrý (v rámci tohoto srovnávacího testu). Basů je až dost i pro hry a výkon vystačí na menší domácí diskotéku. Oproti AQ 203 se mi ale zdá, že zde ubylo na vyrovnanosti a přehledu ve středních pasážích. I přesto je sestava zvukově na výborné úrovni při přednesu hudby, což nepřestává platit ani při vyšších hlasitostech.

Nevím, kolik lidí má na svém pracovním místě dostatek místa pro velké AO 601, ale já osobně bych raději volil menší reprosoustavy, i když je jasné, že ubude basů. Například s AQ 76 ze sestavy AQ 203 zní zesilovaã M 2 také velmi dobře, v některých hudebních pasážích dokonce o něco lépe.

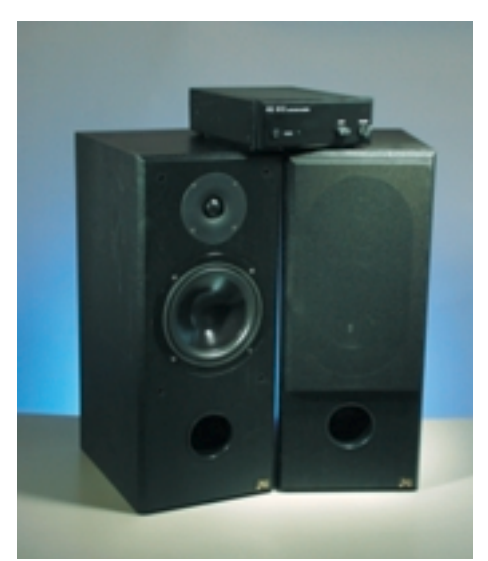

## Arowana FPSW-02

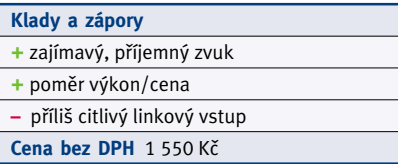

Podobné reproduktory od stejné firmy jsme již jednou testovali. Jednalo se o typ FPSW-01. Konstrukce se malinko změnila, což výrazně prospělo jak kvalitě zvuku, tak stabilitě reproduktorů při vyšší hlasitosti.

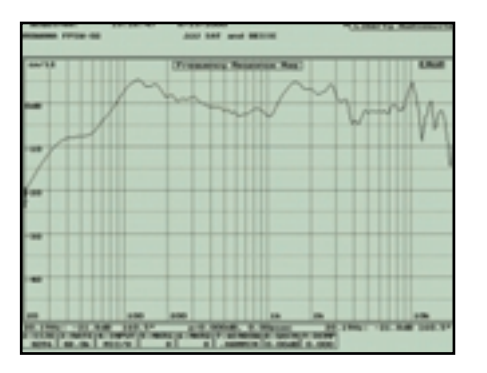

V čem ale spočívá princip "hrajícího plochého panelu"? Ve své podstatě je to membránový elektromagnetick˘ reproduktor, s tím rozdílem, že zde je membránou plochá tvrdší deska. Její rozměry, pružnost, odtlumení a způsob uchycení pak urãují její zvukové vlastnosti.

Oba panely testované sestavy jsou připojeny k centrální jednotce – subwooferu – obsahující napájecí a zesilovací obvody. K ovládání slouží dva otočné regulátory – jeden k řízení úrovně hlubokých tónů a druhý k řízení hlasitosti, který zároveň ve své krajní poloze zapíná sestavu. Oba jsou umístěny na subwooferu, takže bude nezbytné ho mít na dosah ruky buďto na stole, nebo pod stolem hned u nohou. Vstup signálu naleznete u Arowany jediný, a to analogový. Jeho nedobrou vlastností je přehnaná citlivost, takže při připojení k běžným hi-fi komponentům se můžete setkat s problémy.

Asi nikoho nepřekvapí, že zvláštní konstrukce přináší zvláštní zvuk. Ten je velmi příjemný, ale je třeba si trošku zvyknout. Navíc záleží i na volbě

druhu hudby. Napfiíklad Skunk Anasie nebo Majerovy brzdové tabulky reproduktorům vyloženě sednou. George Michael zní ostře, ovšem malinko nevýrazně a soundtrack z filmu Barbar Conan představuje pro ploché panely těžko rozlousknutelný oříšek. Horší je lokalizace zdroje zvuku, což může náruživému hráči vadit. Subwoofer má průměrný zvuk i výkon. Každopádně má sestava Arowana velmi zajímavou cenu.

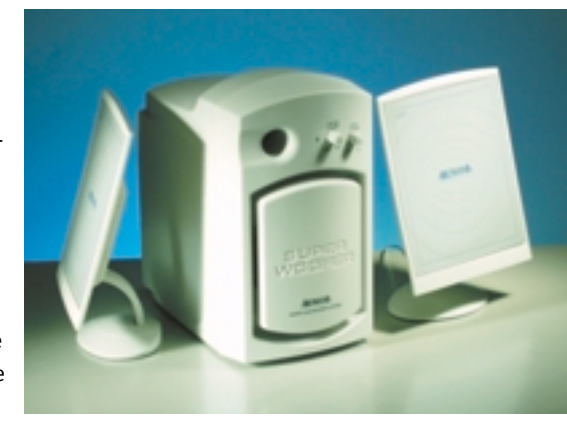

# Logitech SoundMan X1 a SoundMan X2

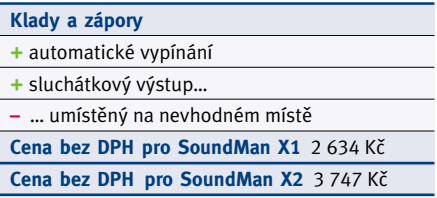

Logitech se zabývá výrobou všelijakého počítačového příslušenství, a tak nemůže vynechat ani reproduktory. My jsme měli možnost čů. X1 je tím menším

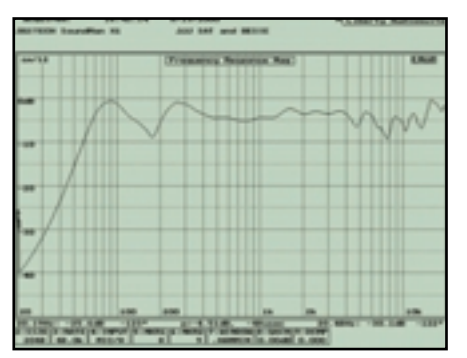

SoundMan X1

otestovat dva podobné modely: SoundMan X1 a SoundMan X2. V obou pfiípadech se jedná o systém se dvěma satelitními reproduktory a subwooferem, v němž je zabudován napájecí zdroj a zesilovaãe. Satelity jsou

u obou modelÛ stejné; rozdíly nalezneme ve velikosti subwooferu a ve v˘konech zesilovaa slabším modelem. Zajímavá je konstrukce subwooferů. Oválný basreflexový vývod je umístěn navrchu celoplastové skříně, přičemž zvukovod sahá až téměř ke dnu skříně.

Subwoofer má zezadu jedin˘ vstup analogového signálu. Hned

vedle regulátoru v˘konu subwooferu je tu i sluchátkový výstup. Ten bych však osobně uvítal spíše na satelitu, aby mohl být subwoofer schován někde pod stolem. Zvláště když už je pravý satelit k hlavní jednotce při-

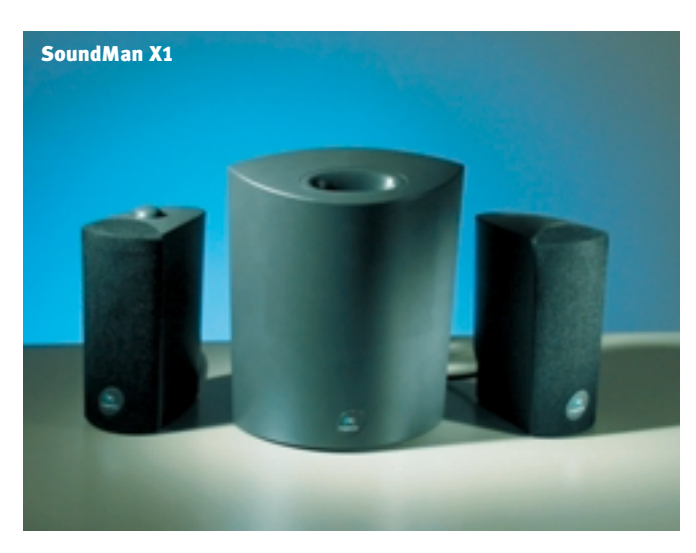

### Philips MMS 320

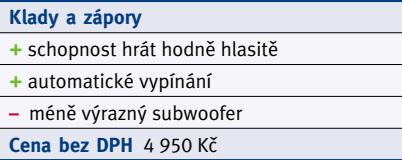

Počítačově šedá sestava od firmy Philips obsahuje dva satelity, které jsou připojeny k jednotce subwooferu, jež obsahuje zesilovače i napájecí zdroj. Vše je vyrobeno

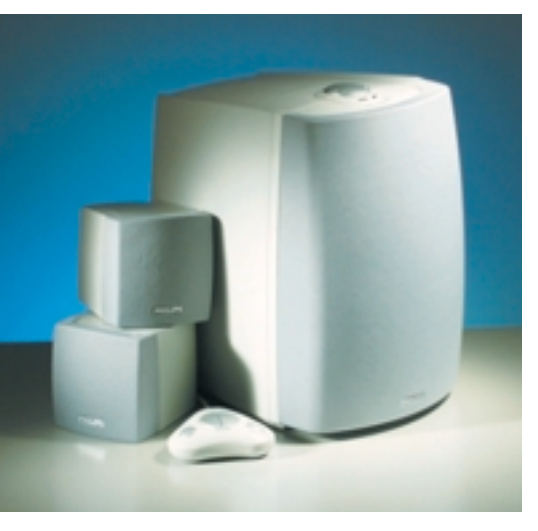

z plastu; přední stěny reprosoustav jsou potaženy šedou tkaninou. K satelitům nejsou v balení žádné stojánky, je tedy nejvhodnější přilepit je oboustrannou lepicí páskou k monitoru.

K hlavní jednotce se také připojuje jakýsi malý gamepad, obsahující čtyři tlačítka. První z nich slouží ke spínání systému, další dvě k regulaci hlasitosti a poslední k zapínání a vypínání funkce Incredible Surround. O této funkci jsem po prvních testech hodlal napsat něco ve stylu "nedoporučuji vůbec zapínat", ale po vyslechnutí ãásti rockového koncertu musím uznat, že v některých případech tato funkce může poskytnout zajímavý zážitek. Posledním ovládacím prvkem celé sestavy je stfiíbrné kolečko na horní straně subwooferu. Zajímavou funkcí sestavy je schopnost rozpoznat pfiítomnost signálu – umí se sama zapnout, nebo naopak uvést do pohotovostního režimu. Vstup má sestava jediný – analogový.

Zvukové schopnosti sestavy jsou omezeny konstrukcí. Subwoofer není příliš výrazný, spíš vhodně "dolaďuje" výsledný zvuk. Zato si s touto sestavou můžete dovolit i hodně vysokou hlasitost – subwoofer zůstane stabilní. V někte-

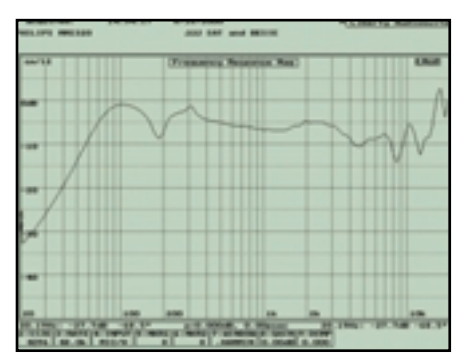

rých chvílích se zvuk zdá detailní, ovšem většinou působí poněkud nevyrovnaně. Na hry se sestava hodí méně, vzhledem k nepříliš výraznému zvuku subwooferu.

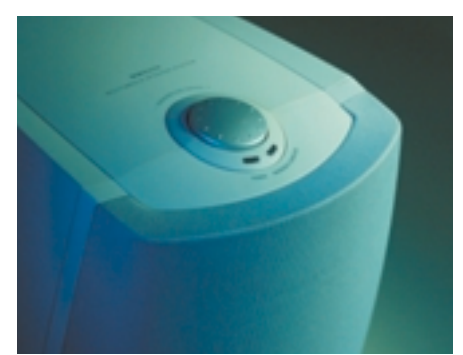

en en de la posición de la posición de la posición de la posición de la posición de la posición de la posición<br>En la posición de la posición de la posición de la posición de la posición de la posición de la posición de la

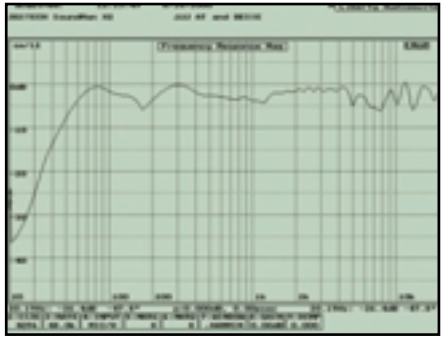

SoundMan X2

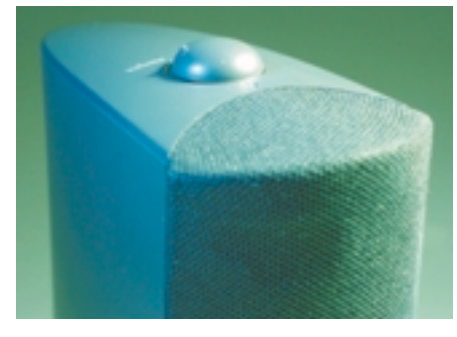

pojen několikažilovým kabelem – je na něm totiž regulátor hlasitosti a kontrolní dvoubarevná LED, ohlašující pohotovostní nebo aktivní stav sestavy, která disponuje funkcí automatického vypínání/zapínání dle pfiítomnosti signálu.

Aãkoliv to není obvyklé, k sestavám se dodává jeden datový CD-ROM. Je na něm stovka skladeb ve formátu MP3 od víceménû neznámých interpretů, tři různé přehrávače a trialová verze programu Virtuosa Gold.

Zvuk sestavy sice není nikterak špičkový, ale vzhledem ke konstrukci zas tak špatný není. U her je patrný

nižší výkon subwooferu, což se projevuje zejména u modelu X1. Hudba sice postrádá plnost a ostrost, ale pro běžné využití u počítaãe bude kterákoliv ze dvou sestav Logitech jistě leckomu vyhovovat.

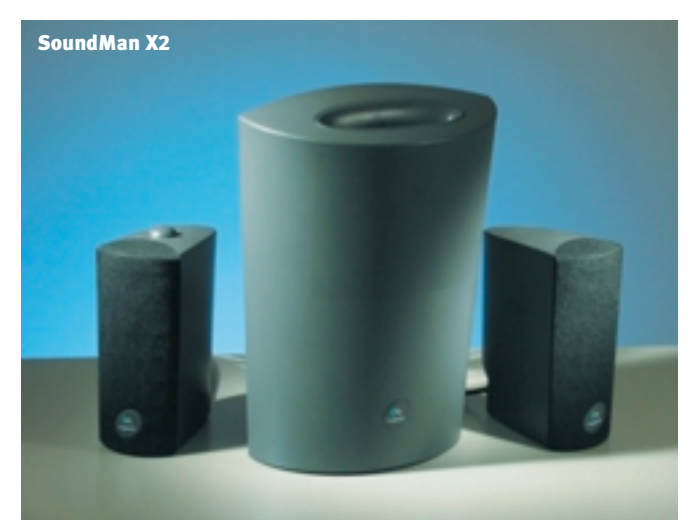

## **Creative Labs DeskTop Theater 5.1**

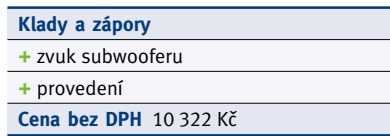

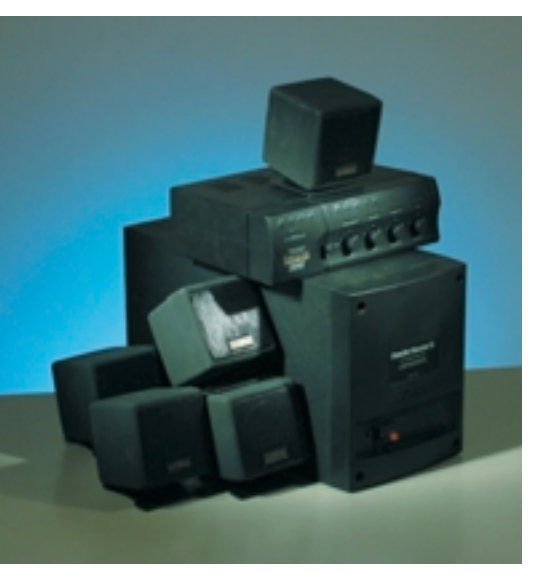

Tento systém je podobný jako SoundWorks Digital. Jeho vybavení je však rozšířeno o další tři satelitní reproduktory a o dekodéry Dolby Digital a Dolby Pro Logic. Všechny satelity jsou stejné jako u levnějšího modelu. Také subwoofer má stejné rozměry i konstrukci. Tentokrát však jsou zesilovaãe a ovládání v samostatné jednotce. Napájecí adaptér však tvoří stále samostatný díl.

Systém má digitální vstup jak koaxiálním kabelem, tak i přes konektor din. Analogové vstupy jsou zde opět dva, ale tentokrát je jeden určen pro pfiední a druh˘ pro zadní pár reproduktorÛ. Systém lze tedy provozovat i při zapojení čtyř reproduktorÛ systému EAX pro hry. Jako pfiídavek je tu linkový výstup pro subwoofer - to kdyby někomu nestačil výkon subwooferu ze systému. Veškeré ovládací prvky jsou na jednotce s elektronikou. Jedná se především o regulátory hlasitosti celkové, středního a zadních reproduktorů a také výkonu subwooferu. Další tři tlačítka slouží pro přepínání pracovních modů; jedno je urãeno pro test reproduktorÛ a poslední pro

okamžité ztlumení všech reproduktorů (mute). K systému se dodává i poměrně široká sada plastových stojánků pro různé varianty instalace, a to hlavně zadních reproduktorů.

Zvukově je na tom sestava téměř stejně jako její levnější kolegyně SoundWorks Digital, ale zde je ještě o něco více znát, jak satelity zaostávají za subwooferem. Nicméně pro přehrávání videa to takový problém není, a tak svou hlavní funkci – zvukový doprovod filmu – plní sestava dobře.

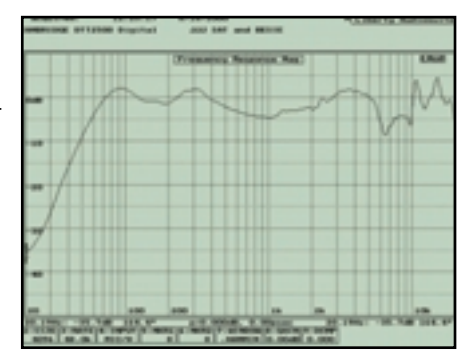

## **Creative Labs SoundWorks Digital**

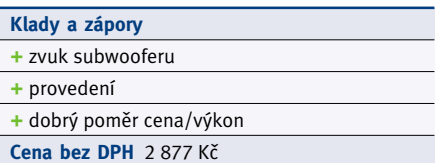

Základní ãástí tohoto reproduktorového systému je dřevěný subwoofer, ve kterém je umístěn zesilovaã. V˘konná napájecí jednotka je provedena samostatně. Satelitní reproduktory jsou dva, jedná se tedy o klasický stereofonní systém podpořený subwooferem. Satelity lze pověsit na stěnu, přilepit k bokům monitoru nebo je zasadit do přibalených stojánků. Jejich povrch je jaksi pogu-

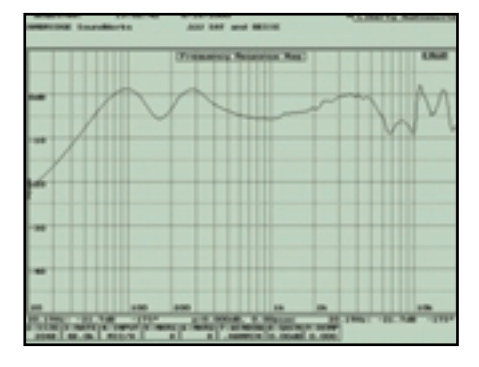

movaný (nebo to aspoň jako guma působí), což má vyvolávat dojem sametu, ale především je tak povrch překvapivě odolný proti poškrábání.

Podle názvu lze vyvodit, že sestavu lze ke zdroji zvuku připojit digitálně. Kromě jednoho koaxiálního digitálního vstupu však má jednotka i dva vstupy analogové, tudíž majitelé zvukových

karet bez digitálního výstupu nemusí mít strach, že si nezahrají. Ovládání je řešeno samostatným ovladačem hlasitosti, který slouží zároveň jako vypínač napájení. Druh˘m a také posledním ovládacím prvkem je regulátor výkonu subwooferu, jenž je umístěn přímo na něm.

Subwoofer zní velmi dobře. Hluboké tóny isou měkké a plné, jen se to nesmí přehánět s hlasitostí. Pozitivně se zde projevila konstrukce ze dřeva i větší objem. Satelity však kvalit subwooferu tak úplně nedosahují. Výšek je hodně, ale chybí jim kousek

do optimální ostrosti. Střední pásmo je přijatelné, ale nemohu se zbavit dojmu, že téhle sestavě někdo odstřihl jeden reproduktor, pokr˘vající mezeru mezi subwooferem a satelity. Tedy pro poslech muziky nejsou zcela optimální, ovšem ostatní zvukové oblasti kolem počítače zvládají slušně, a to včetně her.

z á fi í 2 0 0 0

curbtio

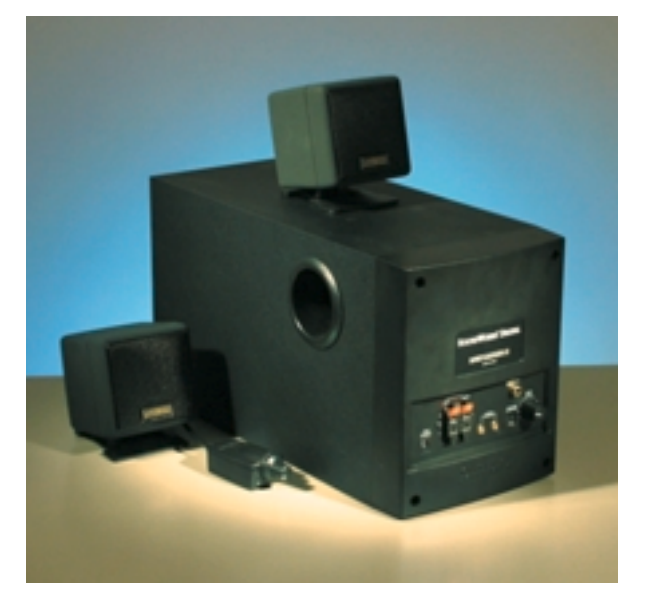

## TEAC PowerPanel-300

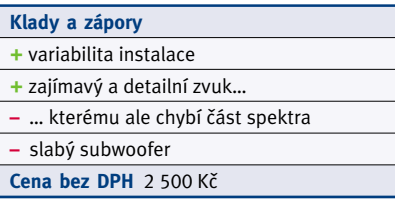

Druhé ploché panely máme od firmy TEAC. Zde je subwoofer trochu menší než u sestavy Arowana. (Nejsem si jist proã, ale automaticky jsem očekával, že se průsvitné okraje čelní

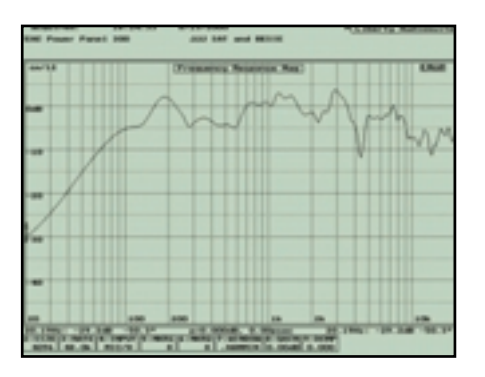

masky subwooferu po zapnutí rozsvítí – marně.) Dobré je, že k "plackám" se dodává kromě stojánků ještě druhá dvojice držáků, která umožňuje přilepení k monitoru. Satelity je také možné zavěsit na stěnu.

Ovládání je opět na subwooferu. Regulátory hlasitosti a hloubek – to je základní sestava. Zezadu je na skfiíni subwooferu jeden analogový vstup a konektor pro vstup napá-

jení z externího napájecího adaptéru – v subwooferu jsou tedy pouze zesilovaãe.

Zvuk je u sestavy TEAC velmi detailní, ale ãást spektra kolem nižších středů zde evidentně chybí. Subwoofer má výkon víceméně symbolický, proto od něj mocné dunění při explozích sv˘ch bomb rozhodně nečekejte. Hlasitost ale nesmíte příliš zvyšovat ani při přehrávání hudby, jinak se panely rozdrnčí.

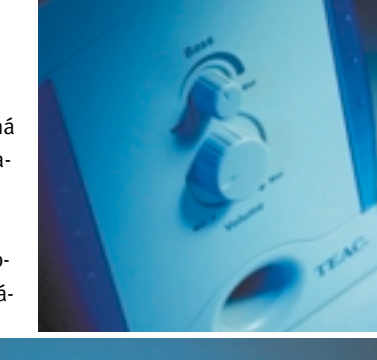

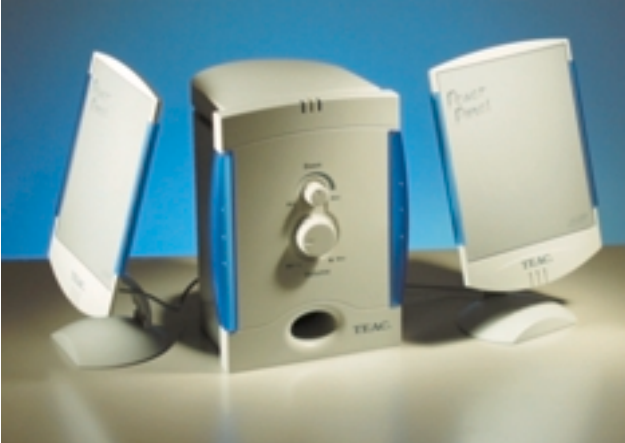

## TEAC TFT SoundLine

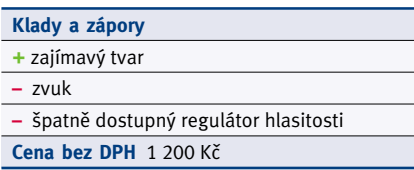

Reproduktory TEAC TFT SoundLine jsou, jak jste podle názvu jistě uhodli, určeny k plochým LCD panelům. Jediný důvod pro to je

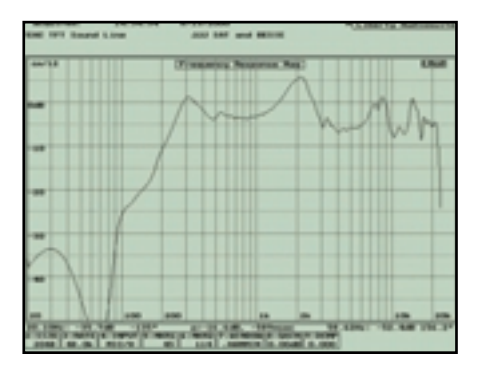

ovšem designový – technicky je lze pochopitelně provozovat i s CRT monitorem. Dlouhé válcovité bedničky (průměr 6 cm) lze jak postavit na dodané stojánky, tak je pfiilepit k LCD panelu. Doporučuji ale volbu stojánků, protože zavěšení na boky panelu není podle mého uspokojivě vyřešeno. Bedničky jsou z počítačově bílého plastu a přes jejich přední polovinu je napnutá šedá syntetická látka.

Napájecí adaptér je externí. Jako vstup signálu slouží napevno připevněný kablík, na jehož konci je stereojack 3,5 mm. Ovládání se skládá z jednoho otočného regulátoru na zadní stěně pravého reproduktoru, jemuž asistuje spínací tlačítko.

Ačkoliv by bylo možné do tohoto tvaru vměstnat lepší reproduktory, sestava byla vytvořena i s ohledem na cenu. Není pak divu, že zvuk není dobrý ani pro poslech hudby, ani pro hraní her. Vezměme ale v úvahu, že reproduktory isou určeny k LCD panelům, které si až na výjimky mohou do svých kanceláří dovolit jen manažeři a generální ředitelé. A ti, jak známo, na poslech hudby ani na hraní her čas nemají, že?  $\bullet$ 

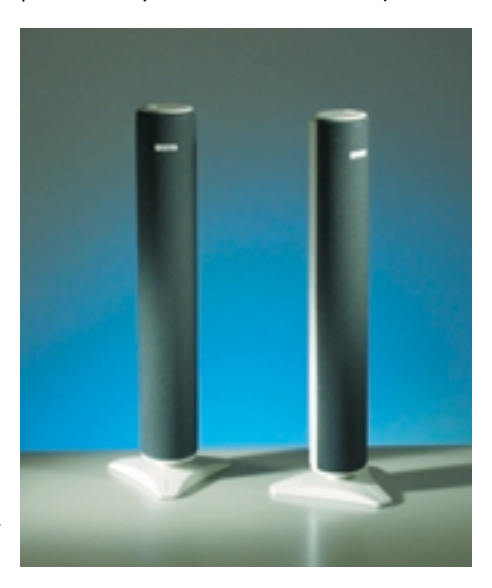

## TEAC PowerMax-1500

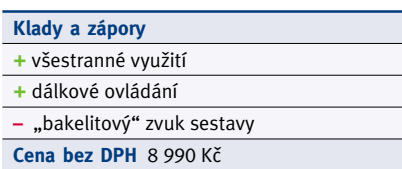

Ide o něco slabší a také levnější model reproduktorového systému pro domácí kino, než je £remní PowerMax-2000. PowerMax-1500 má slabší plastový subwoofer, který je tentokrát pasivní – zesilovaãe i napájecí zdroj jsou

v centrální jednotce. Satelity jsou stejné jako u modelu 2000 a je jich celkem pět.

Na zadní straně jsou dva digitální vstupy (jeden optický a jeden analogový), dále jeden klasický analogový vstup a jedna dvojice pro vstup čtyřkanálového zvuku (což PM2000 nemá). Na čelním panelu je opět spousta LED, majících za úkol informovat uživatele o bezprostředním stavu systému. Přehlédnout nelze velký stříbrný ovladač hlasitosti, čtyři tlačítka pro přepínání 3D režimÛ (Dolby Digital, Dolby Pro Logic, Theatre, Hall),

tlačítka pro přepínání vstupů a pro přepínání ovládání hlasitosti ani tlaãítko funkce mute, to vše sdružené do jednoho taktéž stříbrného designového prvku. Poslední dvě tlačítka jsou zde pro spínání systému a spouštění testovacího režimu. A jako u PM2000 i tady je souãástí balení dálkové ovládání.

Zvuk se oproti PM2000 příliš nezměnil. Samozřejmě subwoofer je o poznání hor ší, ale i tak zůstává s přehledem neilepším subwoofe-

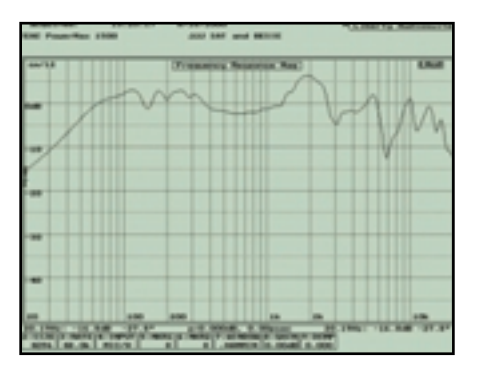

rem s plastovou skříní v našem testu. Tak jako u PM2000 dochází i u PM1500 pfii poslechu hudby k tomu, že zvuk má nádech bakelitu.

Pfii hodnocení PowerMax-1500 musíme vzít v úvahu cenu. A ta je vzhledem k vybavení pfiíznivá.

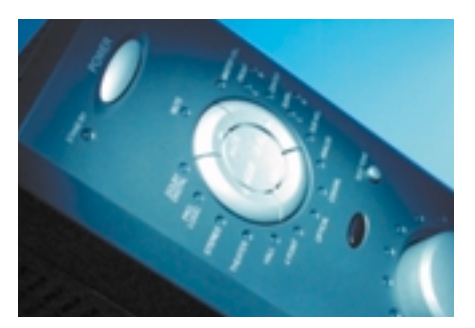

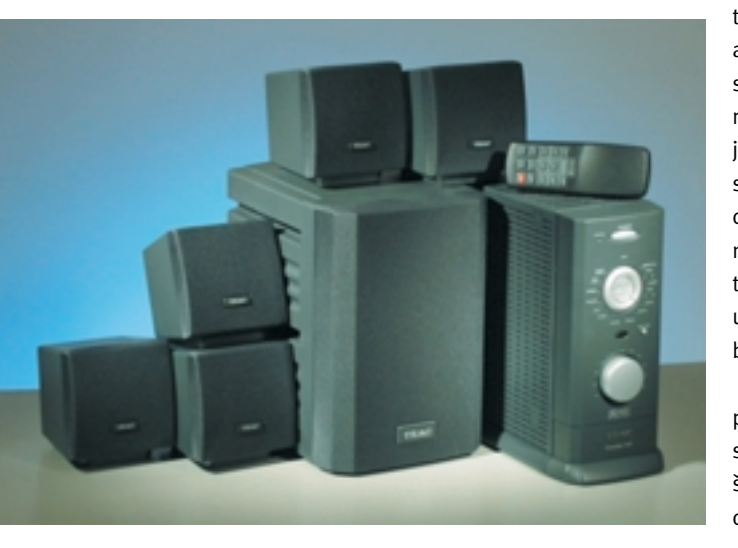

## **TEAC PowerMax Traveller**

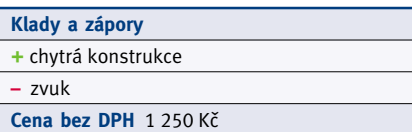

Ačkoliv z notebooku těžko bude někdo dělat hi-fi zařízení, i pro něi existují reproduktory.

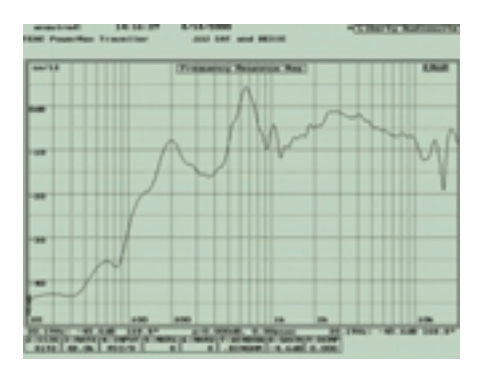

PowerMax Taveller od firmy TEAC jsou přenosné reproduktory, ke kterým je dodáván dokonce i elegantní černý sáček, aby při převozu neutrpěly újmu.

Reproduktory mají jeden analogový vstup a jsou ovládány jediným kolečkem, jež slouží zároveň jako spínací prvek. Napájení je vyřešeno velmi elegantně – aby uživatel nemusel s sebou nosit zvláštní napájecí adaptér, je energie brána z USB portu. Je to možná zvláštní, nicméně chytré, zdravě drzé řešení. Bohužel USB port poskytuje maximálně 500 mA při 5 V, což ve výsledku znamená maximální výkon zesilovače pouze  $2 \times 0.5$  W.

Nikdo nemůže od těchto reproduktorů očekávat kvalitní zvuk. Jediné pozitivní hodnocení, které mne napadá je, že prostě hrají. Kvalitního poslechu si posluchač neužije ani při hře. Dnešní

notebooky mají reproduktory obvykle vestavěny. Oproti těmto vestavěným reproduktorům je však Treveller zvukově určitě lepší.

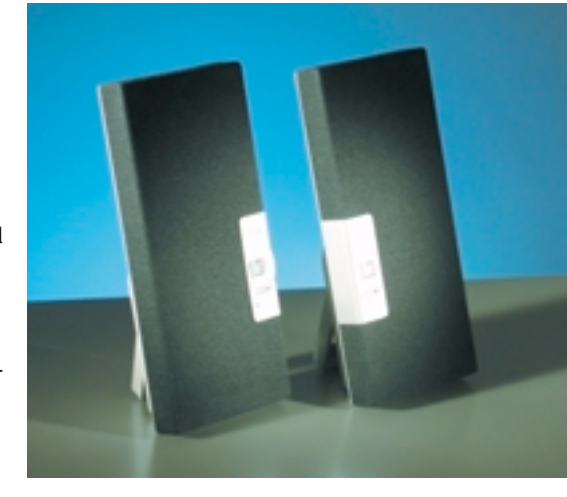

## TEAC PowerMax-2000

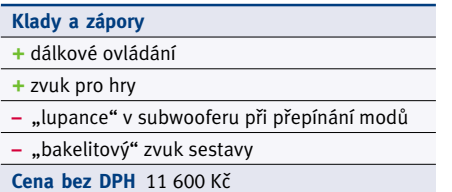

Již před více než rokem a půl jsme testovali sestavu od firmy TEAC s integrovaným dekodérem Dolby Pro Logic. Tentokrát jsme testovali sestavu lépe vybavenou, a sice sestavu s dekodérem Dolby Digital. PowerMax-2000 se skládá ze ãtyfi satelitních reproduktorů, z centrální ovládací jednotky, ve které je zároveň zabudován centrální reproduktor, a ze subwooferu. V něm je pak nejen napájecí zdroj, ale i zesilovaãe. Subwoofer má velmi pevnou dřevěnou konstrukci, ale satelity jsou z tenkého, i když tvrdého plastu.

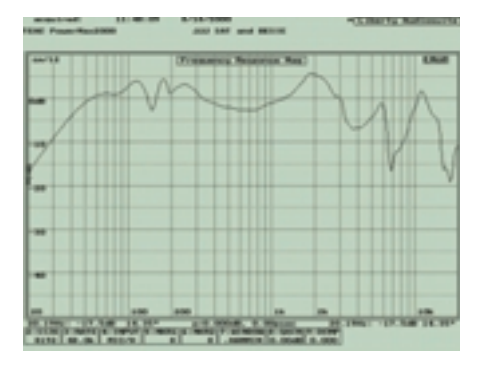

Subwoofer je s fiídicí jednotkou spojen plochým jedenáctižilovým kabelem. Na centrální jednotce jsou všechny ovládací prvky – přepínače režimů, přepínač vstupů, tlačítko mute a tlačítko uvádějící sestavu do režimu standby. Posledním z výčtu a zároveň největším ovládacím prvkem je velk˘ otoãn˘ knoflík pro regulaci hlasitosti zvoleného kanálu. K maximálnímu komfortu slouží dálkové ovládání, ze kterého lze dělat totéž co na ovládací jednotce. Dobře udělán je i systém celkem 28 LED, který informuje o momentálním stavu sestavy. Systém má jeden analogový vstup, jeden digitální optický a jeden digitální koaxiální.

Subwoofer se povedl. Pevná dřevûná konstrukce, kterou stabilizuje poměrně velká hmotnost zabudovan˘ch komponentÛ (napájecí zdroj s transformátorem, zesilovaãe), dává reproduktoru možnost ukázat, co umí. Subwoofer má pěkný pevný zvuk, a je možné použít i vyšší hlasitost, aniž by docházelo k nepfiíjemnému zkreslení. Kvalita zvuku však neplatí pro satelity. Materiál, ze kterého jsou vyrobeny, se na zvuku projevil dosti nepříznivě. Pro poslech hudby bych tuto sestavu nedoporučoval, ale výkon a stabilita subwooferu poskytují solidní zvukový

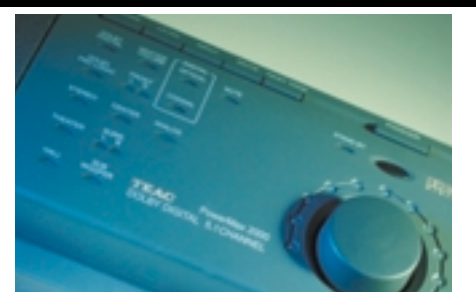

zážitek při hře. Sestava se také dobře hodí jako relativně levné řešení, pokud jde o ozvučení obývacího pokoje při sledování filmů.

Sestava má dvě nepříjemné vlastnosti. Tou první je brum, slyšitelný ovšem jen při absolutním klidu. Tou druhou je hlasitější "lupnutí", jež se ozve ze subwooferu například při přepnutí vstupů nebo při přepnutí 3D režimu.

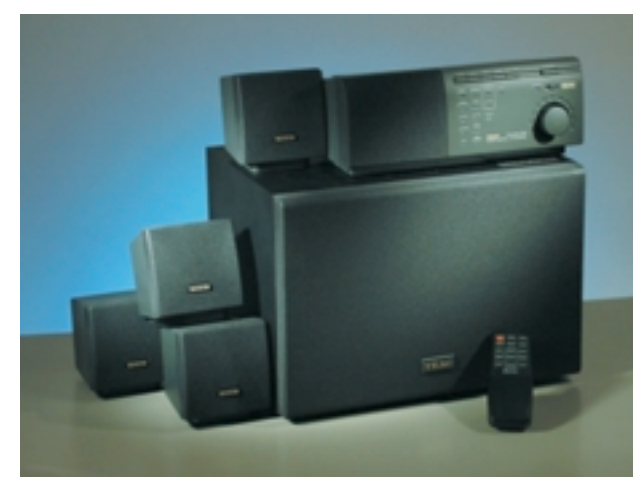

 $\frac{1}{\sqrt{2}}$ 

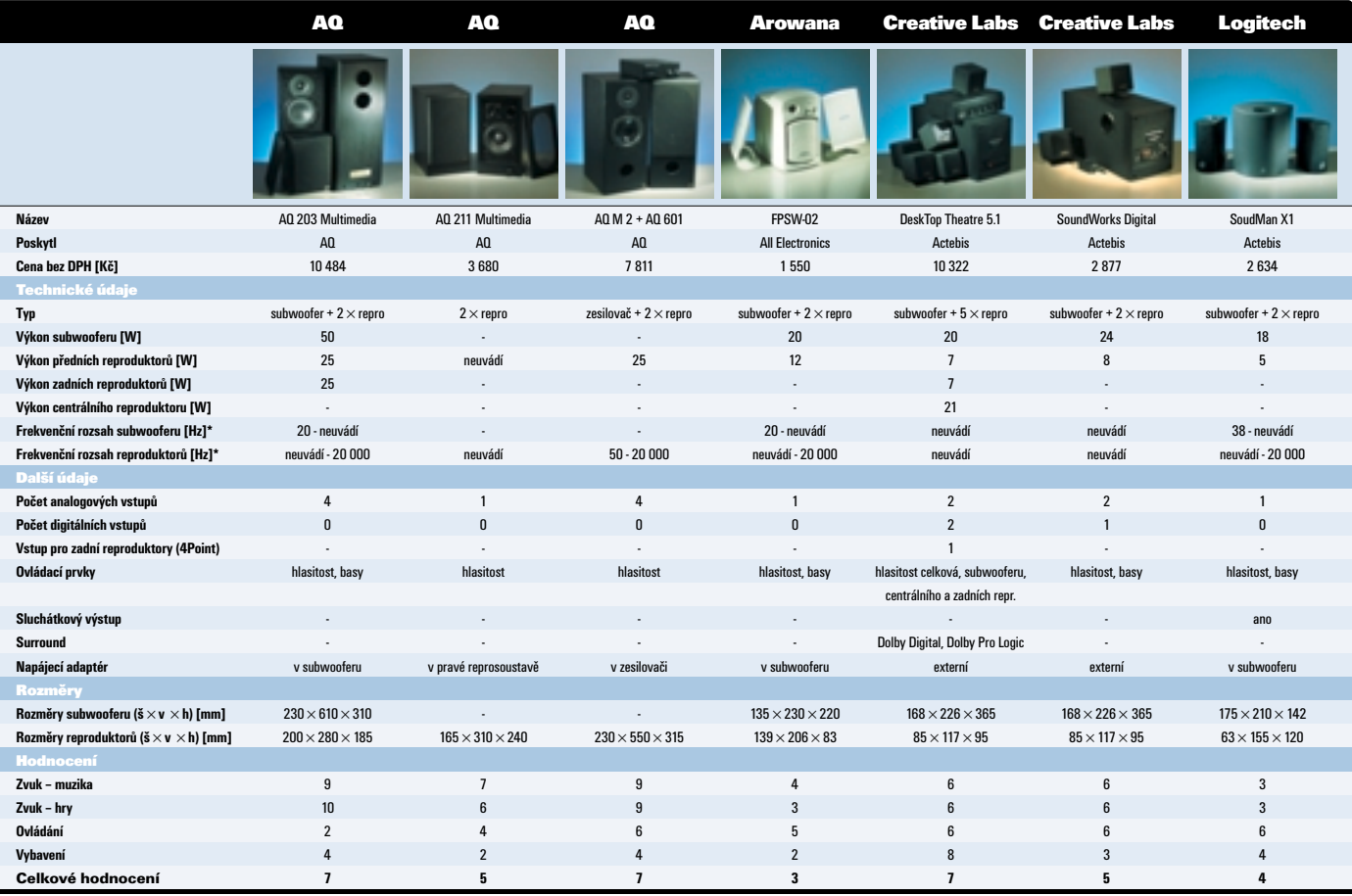

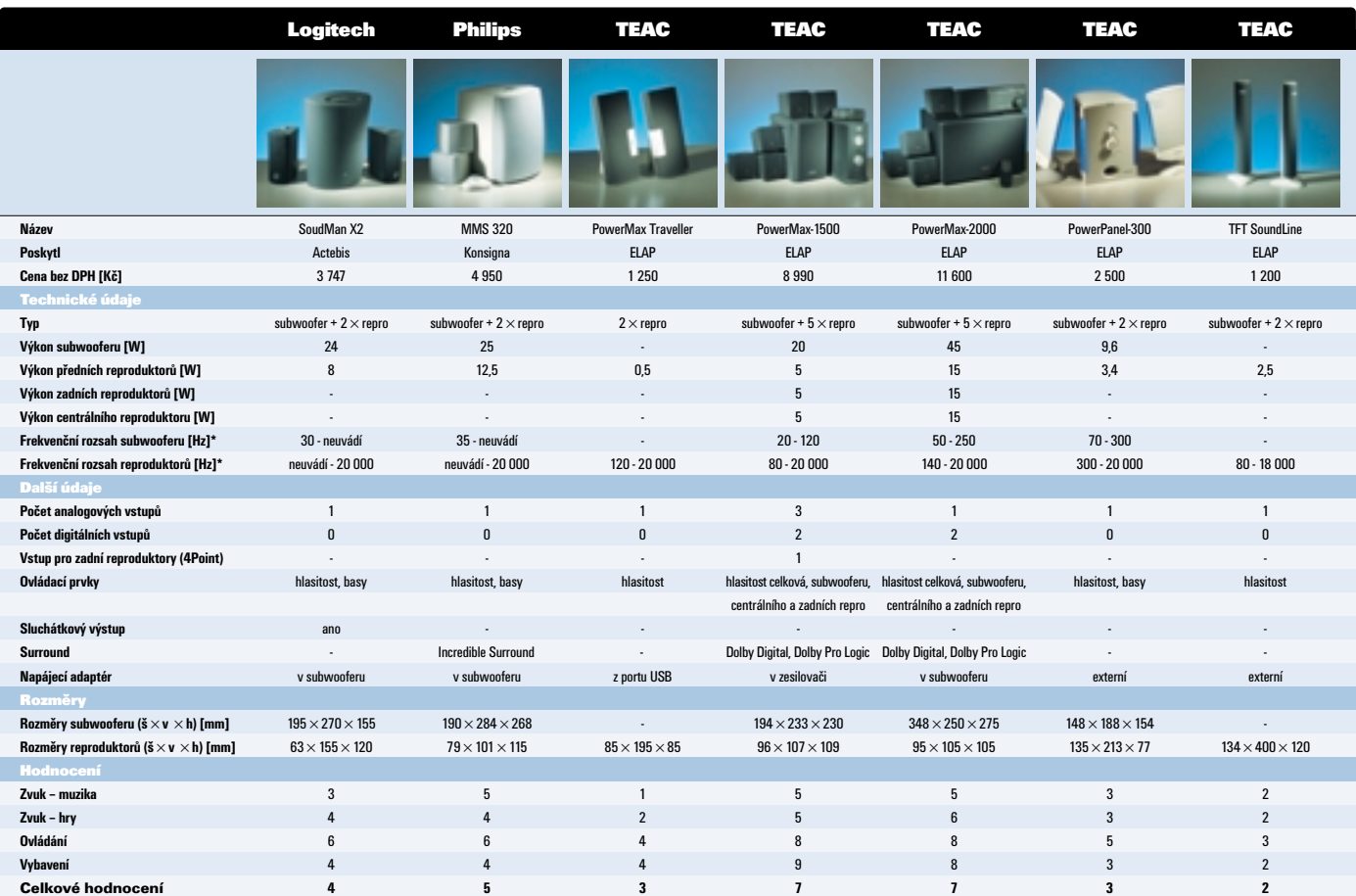

\*jedná se o katalogovou hodnotu, kterou je třeba brát se značnou rezervou

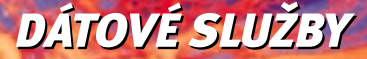

### **INTERNET**

MEDZINÁRODNÉ SLUŽBY

**BEZDRÔTOVÉ SLUŽBY** 

## RIEŠENIE DÁTOVÝCH KOMUNIKÁCIÍ

# Furotel

### **VÝHODY BEZDRÔTOVÝCH SLUŽIEB**

nezávislosť od pozemných vedení možnosť vytvorenia vysokorýchlostných prepojení v lokalitách, kde to pozemné vedenia nedovoľujú rýchla a jednoduchá inštalácia terminálových staníc vysoká spoľahlivosť a bezpečnosť prenosu informácií široká škála podporovaných prenosových rýchlostí voľba rôznych komunikačných protokolov a rozhraní možnosť rýchlej zmeny prenosovej rýchlosti 24 hodinový dohľad nad prepojením a plná technická podpora pre zákazníkov EuroTel Bratislava, a.s.

P.O.Box 54, 838 01 Bratislava 38 http://www.eurotel.sk Predaj služieb VDS EuroTel tel.: 07/4955 3541, fax: 07/4955 3363<br>e-mail: predajsds@eurotel.sk

### Vyššia forma komunikácie

# Používáme nové testy

Pro měření výkonu počítačů jsme doposud používali mimo jiné aplikační testovací program CHIP mark, vyvinutý speciálně pro potřeby našeho vydavatelství. Tento testovací program používal řadu aplikací (Microsoft Works Word Processor, Microsoft Works SpreadSheet, Microsoft Works Database, Intuit Quicken, Macromedia Extreme3D 2, MetaTools PowerGoo, Adobe PhotoDeluxe, Intel Indeo Interactive 4.3 a SpeedBoat Attack). Tyto aplikace jsou už mírně zastaralé a nepodporují například nejnovější technologie procesorů. Další problém testu CHIP mark spočívá v tom, že je schopen pracovat pouze v prostředí systému Windows 98, a to v anglické verzi. Téměř na všech počítačích jsme tedy museli pfied testem instalovat tento operaãní systém.

Nyní vydavatelství Vogel Publishing, a tím i časopis Chip přechází na aplikační testovací program SYSmark 2000 firmy BAPCo (Business Applications Performance Corporation). Jde o standardní aplikační test používaný řadou firem. S výsledky tohoto testu se na našich stránkách budete od nynějška pravidelně setkávat, ...........................................................

a tak alespoň některé z vás budou určitě zajímat ⊂dek se dále dělí do dvou kategorií: výkon v kanněkteré informace o tomto testu.

SYSmark 2000 pracuje pod více operaãními systémy, konkrétně podporuje Windows 95/98/2000/NT 4.0, a to včetně národních verzí. Nyní tedy budeme moci testovat počítače tak, jak nám je výrobci dodají, a budeme moci testovat napfiíklad i víceprocesorové sestavy.

V rámci testu SYSmark se používá dvanáct aplikací, které zpracovávají různé dokumenty, a měří se při něm čas tohoto zpracování (testovací skript posílá příkazy jednotlivým programům). Jde o aplikace pro tvorbu internetového obsahu (MetaCreations Bryce 4, Avid Elastic Reality 3.1, Adobe Photoshop 5.5, Adobe Premiere 5.1 a Microsoft Windows Media Encoder 4.0) a o typické kancelářské aplikace (Corel CorelDRAW 9.0, Microsoft Excel 2000, Dragon NaturallySpeaking Preferred 4.0, Netscape Communicator 4.61, Corel Paradox 9.0, Microsoft PowerPoint 2000 a Microsoft Word 2000).

Výsledkem aplikačního testu je číslo, které hodnotí celkový aplikační výkon počítače. Výsle-

celářských aplikacích (Office Productivity) a výkon v aplikacích pro tvorbu internetového obsahu (Internet Content Creation). Zaznamenány jsou i výsledky měření jednotlivých aplikací.

A co výsledné číslo vlastně znamená? Za základ byla vzata počítačová sestava (takzvaná kalibrační platforma) o následující konfiguraci: základní deska s čipovou sadou 440BX, procesor Pentium III s frekvencí 450 MHz, 128 MB paměti SDRAM, grafická karta Diamond Viper V770 s 32 MB paměti (rozlišení  $1024 \times 768/16$  b), pevný disk IBM DJNA 371800 a operační systém Windows 98 SE. Výsledek této sestavy byl vzat jako 100 bodÛ. Pokud se tedy u testované sestavy setkáte například s výsledkem 200, znamená to, že námi testovaná sestava je oproti této referenční sestavě dvojnásobně rychlejší. Podrobnosti o testovacím programu SYSmark 2000 naleznete na stránkách http://www.bapco.com/. Jsou zde uvedeny i údaje o konfiguraci některých počítačů a výsledky jejich měření.

**TESTLAB** 

### MICRO-STAR MS-STARFORCE 815

# Hvězda s novou silou

Téměř pravidlem se stává, že výrobek dorazí do redakce až "po poslední chvíli". Tak se stalo i po srovnávacím testu grafických karet pro

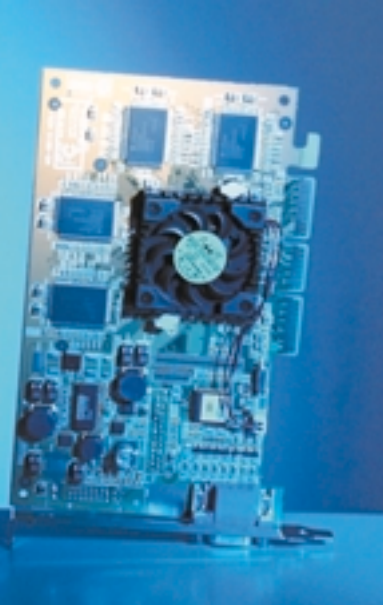

minulé vydání Chipu. MS-StarForce 815 od spoleãnosti Micro-Star je grafická karta s grafickým procesorem Ge-Force2 GTS a 32 MB grafické paměti DDR SGRAM. Karta neobsahuje kromě standardního D-Sub konektoru žádný jiný výstup obrazového signálu, natož pak vstup.

Souãástí standardního balení je CD-ROM s ovladaãi a druhý CD-ROM s přehrávačem videa WinDVD 2000. Vzorek balení, který jsme dostali k testu, bohužel neobsahoval ještě ovladače, a nenalezli jsme je ani na internetov˘ch stránkách spoleãnosti Micro-Star. Proto nemÛžeme posoudit možnosti jejich nastavení. Pro testování jsme použili ovladače NVIDIA ve verzi 5.22.

Výkonnostně je karta StarForce zcela srovnatelná s ostatními stejně vybavenými kartami (tzn. že je zatraceně rychlá), takže zde nedošlo k žádnému překvapení, a to v negativním, ani v pozitivním smyslu. Dobrou zprávou ale je, že si o tuto kartu můžete zasoutěžit v naší křížovce o ceny.

**JAROSLAV SMÍŠEK** 

### Micro-Star MS-StarForce 815 **V˘konná grafická karta** Grafický čip ▶ NVIDIA GeForce2 GTS DDR **Pracovní frekvence čipu > 200 MHz Paměť > 32 MB, DDR SGRAM Pracovní frekvence paměti > 166 MHz Maximální rozlišení ▶ 2048 × 1536 při true color RAMDAC > 350 MHz** Podpora API > OpenGL, Direct3D **Software** > WinDVD 2000 **Výrobce** ► Micro-Star International **Poskyt** 3 Vikomt **Cena** ▶ 11 199 Kč

Tato strana je záměrně prázdná.

# Objednejte sí roční předplatné Chipu S předplatným **DUI** automaticky  $\mathbb{I}$  (ii) (

Pouzdro na 12 CD zdarma pro všechny nové předplatitele

Klubová karta Nákup v MEDIAshopu  $^\prime$ - 5% sleva

# Tento mésíc pro předplatitele: monitor, 70 myší a 30 dárků!

Výherce monitoru: Tomáš Valenta z Jablonce nad Nisou

### $\sqrt{20}$  výherců myší:

ing. Petr Čechmánek z Uherského Hradiště, Eva Benešová z Opavy, Radek Beníšek z Plzně, ing. Radomír Bernatský z Třince, JUDr. Jiří Bílek z Prahy 4, ing. Jan Blažíček z Prahy 5, Roman Bližík z Libochovic, ing. Břetislav Boháč z Českého Těšína, Richar Böhm z Prahy 4, ing. Miloš Bořil z Prahy 6, Petr Bořil z Orlové, MUDr. Anna Bošková z Frýdku-Místku, Alexandra Boušová z Prahy 1, Václav Bozděch z Milavče, Vojtěch Braun ze Sokolova, Břetislav Brázda z Olomouce, Milan Bulvas ze Śtrážnice, Jiří Buňka z Kralovic, František Bureš z Chvaletic, Pavel Burian z Náměšti nad Oslavou, Michal Cebák z Brna, David Cédl z Jesenice u Rakovníka, Josef Cerna z Prahy 9, ing. Jan Charamza z Prahy 6, Antonín Chlouba z Kuřími, František Chlubna z Prahy 6, Miloš Chmel z Hustopečí<br>u Brna, ing. Igor Chorváth z Mostu, Varů, ing, Herbert Eckstein z Horšovského Týna, MUDr, Sylva Heclová z Brna, David Enc z Brandýsa nad Labem, MUDr, Jiří Hájek z Opavy, Pavel Hájek z Prahy 5, Jaromír Háka z Rokycan, ing, Pavel The Research of the Manuscript of the Manuscript of the Manuscript of the Manuscript of the Manuscript of the Manuscript of the Manuscript of the Manuscript of the Manuscript of the Manuscript of the Manuscript of the Manu z Třebíče, ing, Antonín Hlaváček ze Zlína, ing, Vlastimil Hlavička z Pelhřimova, Martin Eder z Mělníka, Blahoslav Boháček z Liberce, Jiří Blecha z Nymburku, ing, Ivo Brzák z Prahy 7, Josef Bouda z Lomnice nad Lužnicí, ing. Pavel Brzobohatý z Mostu, René Duží z Příbora, Miloš Hernych z Liberce.

### **30 výherců dárků:**

ing. Karel Sládek z Bílovice u Uherského Hradiště, Michal Hadinec z Nového Města nad Metují, Zdeněk Folk z Plzně, Miroslav Tichý z Neratovic, Josef Zeman z Prahy-Nebušic, Miloslav Štěpánek z Hlinska v Čechách, Milan Kovařík z Prahy 9, ing. Richard Ostrčil z Brna, Miroslav Maksa z Chyšek, Horymír Marek z Čeladné, Jiří Haupt z Brna, ing. František Menšík z Určic, Milan Lehký ze Světlé nad Sázavou, Jaroslav Novák z Liberce, Tomáš Hlucháň z Brna, Jiří Pluhař z Hodkovic nad Mohelkou, Josef Kristen z Branné, Petr Fink ze Sedlčan, Petr Kolomazník z Otrokovic, Ivan Fořt z Prahy 3, Jaroslav Jašek z Litultovice, ing. Michal Procházka ze Zakžan, Karel Volf z Děčína, ing. Vladimír Vojtašák z Lanžhota, Petr Sumec z Chropyně, Jaroslav Hruška z Pňov, Tomáš Bohuslávek ze Stod, Petr Malisko z Mělníka, Věra Miksová z Chebu, Miroslav Mífek.

### ASUS CUSL2 A MICRO-STAR 815E PRO

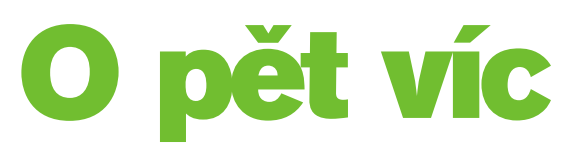

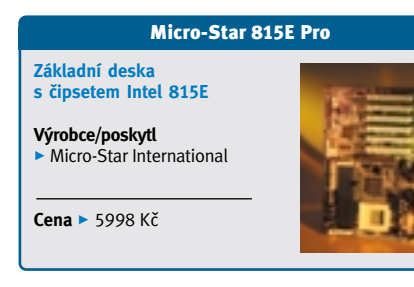

A Intel se probral. Poslední pÛlrok se Intelu na poli čipových sad zrovna dvakrát nedařilo. Problémy s čipsetem 820 a jen nekonečně pomalu klesající ceny pamětí RDRAM nemohla vyvážit ani stále ještě přetrvávající obliba 440BX, ani slušný úspěch čipové sady 810, resp. 810E. Otevfiela se tak vrátka konkurenci (VIA Technologies), která uzmula Intelu vcelku podstatnou část trhu. Intel teď uvádí na trh dvě nové čipové sady, které mají zvrátit tento

pro něj nepříznivý trend. Jedná se o 815 a 815E (pracovní oznaãení Solano a Solano2). Obě sady jsou téměř shodné, jen 815E má oproti 815 navíc integrovaný síťový kontrolér. namísto dvou UBS portů má čtyři a namísto dvoukanálového řadiče ATA/66 má nový ATA/100. Obě sady mají integrovanou grafickou kartu, ovšem mají i řadič slotu AGP, a tak integrovaný grafický akcelerátor lze tudíž vypnout a zamontovat do poãítaãe libovolnou grafickou kartu s rozhraním AGP 2X nebo AGP 4X. "Osmsetpatnáctky" podporují paměti SDRAM na frekvencích 100 a 133 MHz (max. 512 MB). Kmitočet procesorové sběrnice mÛÏe b˘t 66, 100 nebo 133 MHz. V tisícikusových sériích je čipset 815 pro výrobce k dostání za 41 \$ a ãipset 815E za 46 \$. Rozdíl pûti dolarů není velký, takže se dá předpokládat nabídka desek spíše s 815E.

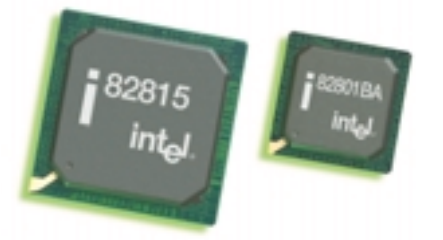

Nejedná se však pouze o čipset určený do levných kancelářských počítačů, jak by se mohlo podle integrace grafické karty zdát. Díky možnosti jejího nahrazení výkonnější kartou se tento čipset asi konečně stane nástupcem zastaralého BX (popř. ZX). Ten je sice pro přetaktování na 133 MHz nejvýkonnějším z čipsetů pro Celerony a Pentia III, ovšem AGP v tuto chvíli pracuje na nějakých 88 MHz, což ne všechny grafické karty unesou.

### ASUS CUSL2

### **Základní deska s ãipsetem Intel 815E**

**Výrobce** > ASUSTeK

**Poskytl ▶ AT Competers** 

**Cena** ► 5990 Kč

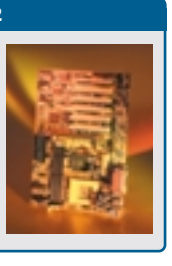

Poměrně rychle od oficiálního uvedení nových čipových sad na trh se objevily první základní desky. Dvě z nich, obě s 815E, jsme měli možnost otestovat i u nás. Byly jimi ASUS CUSL2 a Micro-Star 815E Pro (MS-6337).

ASUS CUSL2 je o něco lépe vybavený než Micro-Star. Oproti němu má slot AGP Pro a dva sloty CNR (slot Communication and Networking Riser – rozšíření původního AMR – umožňuje zapojení modemu, síťového nebo zvukového rozhraní, USB rozbočovače apod.), využít lze rovněž čtyři porty USB. Micro-Star je naproti tomu vybaven klasickou sadou zvukových portů a game portem. Má také navíc

diagnostické LED a disponuje celkem čtyřmi sloty DIMM oproti třem u desky ASUS.

Obě dvě desky jsou dobře připraveny pro "přetaktovávací orgie", což jinými slovy znamená, že umožňují regulovat frekvenci FSB po 1 MHz a umožňují měnit napětí procesoru. To vše se navíc provádí pomocí BIOS (v obou případech Award). Samozřejmostí je i schopnost monitorovat stav hardwaru.

Pro porovnání isme provedli testy jak těchto dvou desek, tak i desky Micro-Star MS-6301 s čipsetem i820 a desky ASUS P3W s čipsetem i810E. K testování jsme použili procesor Intel Pentium III

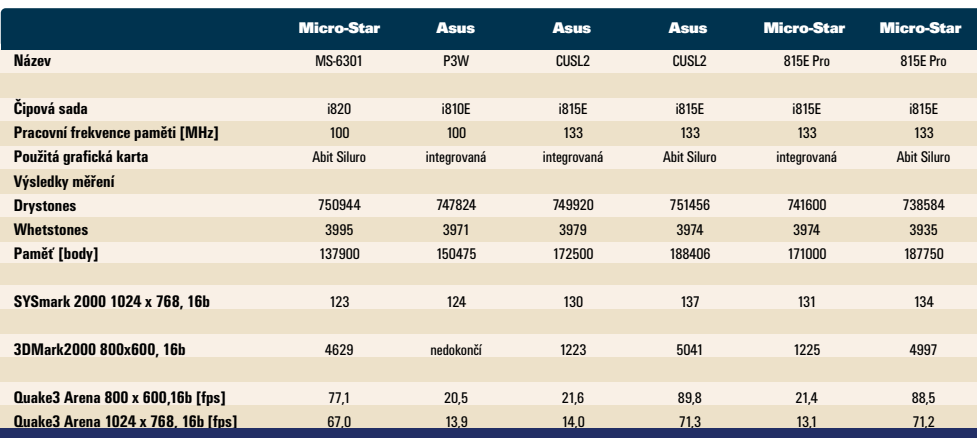

600EB MHz (256 KB cache on-die, 133 MHz FSB), 128MB paměťový modul SDRAM PC133, pevný disk IBM DPTA -37 20 50 (7200 ot./min, 2MB cache). Asistovala i grafická karta Abit Siluro s ãipem NVIDIA GeForce 256 a s 32 MB SDRAM paměti.

Výsledky testů hovoří zcela jasně pro 815E. Především vynikající práce s pamětí udělala hodně. Zklamala nás trochu grafická karta integrovaná v čipové sadě – výkonově nedošlo oproti 810E ke zlepšení.

ASUS CUSL2 i Micro-Star 815E Pro jsou obě kvalitní desky s mnoha možnostmi a dobrým vybavením. Těžko jednoznačně říct, která z nich je lepší. Při výběru záleží spíše na tom, jak komu vyhovuje vybavení jednotlivých desek. JAROSLAV SMÍŠEK

### LITE-ON B1770NST

# $17"$

### Lite-On B1770NST

```
Levn˘ 17" monitor
```

```
Obrazovka ▶ 17" invarová, bodová rozteč 0,27 mm
Maximální rozlišení ▶ 1280 x 1024 bodů při 60 Hz
Maximální horizontální frekvence > 70 kHz
Maximální vertikální frekvence > 160 Hz
\text{Šířka pásma} ▶ 86 MHz
Ergonomická norma ► TCO 99
Rozměry (š x v x h) > 411 × 414 × 420 mm
Spotřeba ▶ 110 W
Výrobce/poskytl ▶ Lite-On
Distributor pro ČR > ELKO Trading
Cena ► 7565 Kč bez DPH
```
K otestování jsme do redakce dostali monitor Lite-On B1770NST. Jedná se o levný 17" monitor, který si nečiní nároky na špičkové ohodnocení kvality. Vždyť obrazovka s děrovou maskou má bodovou rozteã 0,27 mm a její maximální rozlišení je 1280  $\times$  1024 bodů. Šířka pásma monitoru je jen 86 MHz.

...........................................................

Konvergence obrazovky je na poměrně slušné úrovni, ovšem jen kolem středu obrazu – na okrajích je horší. Ostrost je vzhledem k cenové kategorii monitoru velmi dobrá. Slabinou monitoru jsou barvy. Bílá bílou jen vzdáleně připomíná, a čím blíže k okraji obrazu, tím je to horší. Na bočních okrajích se také objevuje slabé moaré, které příslušnými korekcemi sice odladit lze, ale ostrost je tím hodně poznamenána. Dobrá je však stabilita obrazu při střídá-

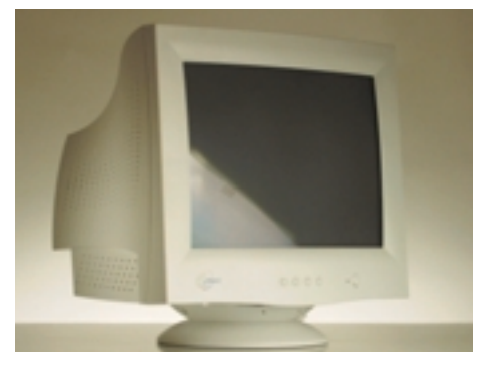

ní světlých a tmavých ploch. Ovládání je řešeno dnes již obvyklým obrazovkovým menu a čtyřmi tlačítky. Celkově ho hodnotíme jako účel splňující.

Monitor se v testované verzi honosil certifikátem TCO 99. Při rozlišení 1024 × 768 bodů zvládá monitor obnovovací frekvenci obrazu 85 Hz, pfii rozlišení 1152 $\times$ 864 bodů je to pak 75 Hz.

Lite-On B1770NST rozhodně není vhodný pro grafiky ani pro náročnější kancelářské použití, ale ve spojení s domácím počítačem může coby levné řešení odvést dobrou službu.

**JAROSLAV SMÍŠEK** 

SEAGATE CHEETAH X15

# Patnáctka

Největším výrobcem pevných disků SCSI na světě je firma Seagate. Konkurence ale nespí, a tak pro udržení tohoto postavení ne-

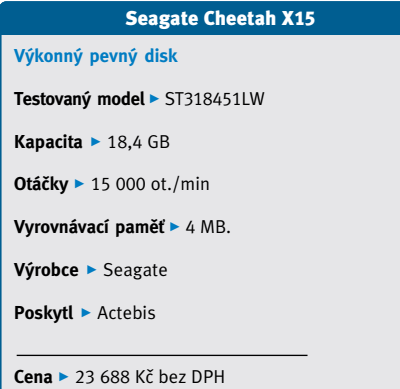

zbývá firmě Seagate nic jiného než stále zrychlovat a zrychlovat. DÛkazem toho je i před několika měsíci oznámený disk Cheetah X15, který isme měli možnost podrobit testu.

Jak oznaãení napovídá, plotny tohoto disku se otáãejí rychlostí 15 000 ot./min. Aãkoliv jsme oãekávali nemilé pískání, je disk velmi tichý. Hladina zvuku se zvedne až tehdy, začnou-li hlavičky rejdit po plotnách. Podcenit správné chlazení se nemusí vyplatit, což platí i o tomto disku. X15 nehfieje sice tak jako první disky Barracuda, ale přesto si zaslouží aspoň jeden samostatný ventilátor, nebo raději speciální šuplík do 5,25" pozice se dvěma malými ventilátory.

...........................................................

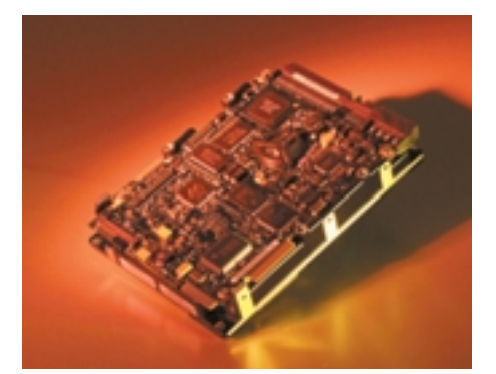

My jsme měli možnost krátce otestovat 18,4GB verzi. Ta měla rozhraní Ultra3-SCSI Wide a 4MB vyrovnávací paměť. Výkon naplnil naše očekávání. 36,0 MB/s při čtení a 35,1 MB/s při zápisu hovoří za vše. Ani přístupové doby nejsou k zahození. Při čtení je to 6,85 ms a při zápisu výborných 3,5 ms.

Je pravda, že cena je velmi vysoká, nicméně za pravděpodobně nejvýkonnější disk na světě...

KODAK PALMPIX

Jaroslav Smí‰ek

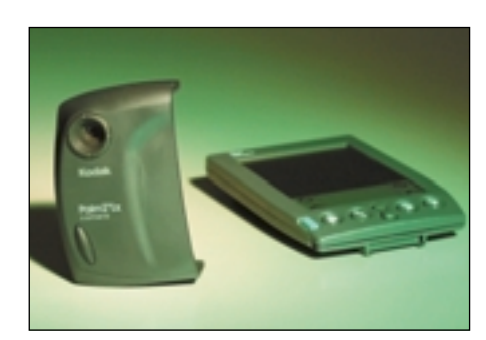

Kodak PalmPix udûlá z Palmu digitální fotoaparát.

Digitální fotoaparát se většinou skládá z optiky, snímacího prvku, displeje, paměti a z dalších částí. Společnost Kodak dodává zajímavý digitální fotoaparát nazvaný PalmPix, který všechny tyto komponenty nemá, protože využívá ty, kterými už jsou vybaveny počítače do dlaně Palm. Tedy konkrétně využívá jejich displej a paměť – nasazuje se na ně a žije s nimi v symbióze. Vlastní PalmPix se pak vlastně skládá jen z optické části, snímacího CMOS prvku a příslušných konektorů. Má také vlastní napájení v podobě dvou baterií typu AA a nejsou na něm žádná ovládací tlačítka ani nic podobného.

řady III a na další z "klonů" (tedy na TRG Pro a IBM WorkPad). Napojí se zespodu Palmu, samozřejmě tak, že optika míří na druhou stranu

# Oko Palma

har

 $C$ lon

**Zoom** 3 2× digitální

 $W_0$ 

**Hm** Výr Pos

než displej palmtopu. PalmPix je velmi malý a jednoduch˘, a nenabízí tedy mnoho. Poskytuje maximální rozlišení 640 $\times$ 480 bodů (better), popřípadě rozlišení 320  $\times$  240 bodů (good). Fotografování probíhá pouze v automatickém režimu a PalmPix je fixně zaostřen na vzdálenost od 0,9 m do nekonečna. Expozice je automatická, stejně tak vyvážení bílé barvy.

PalmPix je možné nasadit na palmtopy Palm hledáček. Pomocí tlačítek nahoru a dolů se ovládá K provozovaní PalmPixu je samozřejmě nutný i software nazvaný také PalmPix (v Palmu zabere asi 380 KB), který se instaluje klasickým způsobem. Jde o velice jednoduchý program – pomocí ikon lze vybrat jedno ze dvou rozlišení, která fotoaparát nabízí, popřípadě je k dispozici samospoušť. Pomocí levého dolního tlačítka Palmu (obvykle používaného pro spuštění aplikace Date Book) se fotoaparát aktivuje a displej začne pracovat jako elektronický digitální zoom. Po dalším stisku tlačítka "Date Book" dojde k pořízení snímku. Uložené snímky se ukládají do paměti a jejich seznam se objevuje na

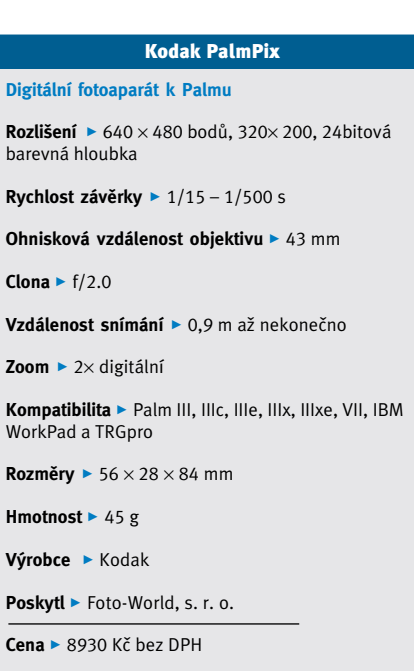

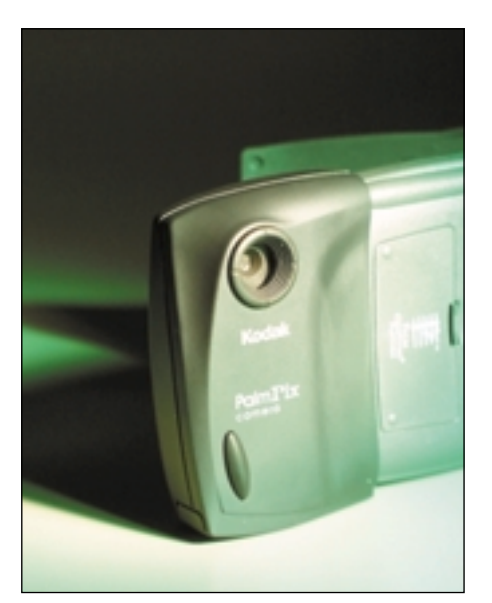

Kodak PalmPix udûlá z Palmu digitální fotoaparát.

displeji. Snímky je možné přejmenovat, prohlížet, mazat, zařadit do několika kategorií, popřípadě "beamnout" jinému uživateli.

Problematické je, že se snímky ukládají ve speciálním formátu (Palm Database File), a tak je přímo v Palmu nelze prohlížet jinými prostfiedky – pouze programem PalmPix. Tuto aplikaci musí mít nainstalovánu také uživatel, kterému se obrázky "beamují". Obrázky se tedy nemohou samostatně například přesunout na paměťovou kartu, popřípadě poslat elektronickou poštou. Až po synchronizaci s PC se z obrázků udělají soubory typu JPG nebo BMP. Pro zpracování obrázků na počítači je k dispozici grafický program PRESTO! MR. Photo firmy NewSoft.

Při použití displeje jako hledáčku (displej Palmů má rozměry 5,8 x 5,8 cm) se na něm nezobrazují veškeré detaily, ale obraz je velmi hrubý (kostičkovaný), patrně kvůli přenosové kapacitě sériového rozhraní. Na náhled ale stačí. Černobílý displej je hůře použitelný (často na něm mnoho vidět není), mnohem lepší je samozřejmě barevný displej počítače Palm IIIc. Při prohlížení pofiízen˘ch fotografií jsou pak obrázky hezké i na černobílém displeji, i když opět barva je barva.

Protože PalmPix vlastní paměť nemá, záleží samozřejmě na volné paměti Palmu, kolik obrázků je možné vyfotografovat. Jedna fotografie v nejlepším rozlišení zabere zhruba 100 KB. Počet snímků, které je možné ještě vyfotografovat, se objevuje na displeji.

Kodak PalmPix je velmi malý a lehký doplněk populárních Palmů, který z nich udělá digitální fotoaparát. Kvalita snímků samozřejmě není nijak oslňující, ale je přijatelná. Kvalitu můžete posoudit sami – dva zkušební snímky (v menším a větším rozlišení) najdete na našem CHIP CD. Najdou se samozřejmě i nedostatky, jako například delší prodleva mezi stiskem spouště a pořízením snímku nebo nemožnost nastavení, ale to je samozřejmě daň za jednoduchost a menší rozměry Palm-Pixu. Problematická je také samozřejmě cena, která není nejnižší, ale jistě se najdou nadšenci, kteří svému Palmu toto "očičko" pořídí.

Pavel Trousil

# ...........................................................

# ACER TRAVELMATE 514TE Poãítaã i diskman

Společnost Acer nám zapůjčila na testy notebook s názvem TravelMate 514TE. Jde o nový notebook z řady 510. Notebooky této řady mají různé vnitřní vybavení a také velikost displeje, ale vnějším vzhledem se neliší. Jde o řadu notebooků typu "vše v jednom", pro které je typický výrazný design. Designově zajímavá je především přední strana notebooku. Na ní isou totiž umístěny výrazné reproduktory a také ovládací tlaãítka mechaniky CD-ROM. Vedle tlaãítek je také umístěn malý displej. Účel displeje i tlačítek je jasný z jejich označení a podobné se nacházejí napfiíklad i na diskmanech. Ano, notebook se může stát i takovým diskmanem, i když pravda trochu větších rozměrů. Na přední straně nechybí regulátor hlasitosti ani konektory pro pfiipojení sluchátek, pokud k reprodukci nechcete použít celkem slušné reproduktory notebooku. Ovládací

teboocích žádnou výjimkou, ale firma Acer šla v tomto směru ještě dál. K provozování mechaniky CD-ROM a reproduktorů totiž nemusí být zbytek notebooku vůbec v provozu.

Ale pojďme zpět k tomu, k čemu je notebook určen primárně, totiž k tomu, že slouží uživateli jako přenosný počítač pro nejrůznější činnosti. Model TravelMate 514TE je vybaven procesorem Intel Celeron s frekvencí 466 MHz, který dokáže spodek notebooku slušně zahřát. V základu je 64 MB paměti, kterou lze rozšířit na 256 MB. Notebook je dále vybaven grafickou kartou NeoMagic MagicMedia 256AV s 2,5MB pamětí. Ta stačí na rozlišení 1024  $\times$  768 v pravých barvách. což je právě rozlišení displeje notebooku. Ten je typu TFT a má úhlopříčku 13,3".

tlačítka mechaniky CD-ROM už nejsou na no- CD-ROM, a to napevno. Mechaniku CD-ROM Jde o notebook typu "vše v jednom", takže kromě disku (s kapacitou 4,8 GB) obsahuje i disketovou mechaniku, i mechaniku

### Acer TravelMate 514TE

**Notebook typu "vše v jednom"** 

**Procesor ▶ Intel Celeron 466 MHz, 128 KB L2 cache** 

**Operační paměť ► 64 MB SDRAM, maximálně 256** 

**Grafická karta** 3 NeoMagic MagicMedia 256AV, 2,5 MB RAM

**Displej > TFT, 13,3", 1024**  $\times$  **768** 

**Pevný disk ▶ 4,8 GB** 

 $CD-ROM$   $\rightarrow$  Teac  $CD-224E$ ,  $24X$ 

**Zvuková výbava ►** 16bitová SB Pro kompatibilní, 2x repro, mikrofon

**Porty ▶** sériový, paralelní, PS/2, CRT, FIRDa, USB, rozšiřovací stanice, 2x PC Card Type II, 1x Type III

**Polohovací zařízení ▶** touchpad, 62 x 46 mm

**Rozmûry** 3 308 × 257 × 44 mm

**Hmotnost ▶ 3,3 kg** 

**Výrobce ▶ Acer** 

**Poskytl ►** Acer Computer ČR

**Cena** ► 74 900 Kč bez DPH

není možno zaměnit za jinou mechaniku (například LS-120 nebo DVD), což je ale u notebooku této tfiídy typické. Jde o 24rychlostní mechaniku znaãky Teac. Mechanika CD-ROM a mechanika disketová jsou umístěny nad sebou na pravém boku notebooku. Travel-Mate 514TE tedy není žádný drobeček, ale "v pase" má 44 mm.

Klávesnice má klávesy běžných rozměrů a nechybí zde ani klávesy Windows. Menší jsou funkční klávesy a bohužel i kurzorové klávesy a klávesy Ins a Del, umístěné vpravo nahoře. U kurzorových kláves (nad šipkami vlevo a vpravo) jsou ještě klávesy Pg Up a Pg Dn, které zároveň slouží i jako klávesy Home a End (přes funkční klávesu). To není zcela ideální řešení, ale jistě si na něj lze zvyknout.

Pomocí funkčních kláves je možné přepínat notebook do režimu stand by, do režimu hibernace, vypnout displej, vypnout touchpad a také vypnout zvuk. Pod klávesnicí je poměrně velký touchpad (Touchpad Easy Touch) a dvě ovládací tlačítka, která jdou zmáčknout poměrně ztuha.

Notebook je dodáván se systémem Windows 98. Kromě systému se k notebooku dodává program Notebook Manager, který usnadňuje jeho nastavení a informuje o jeho výbavě. Pomocí programu si může uživatel napfiíklad nastavit sekvenci pfii bootování, heslo nebo jas displeje. Stav notebooku je možné zjistit pomocí stavových diod, které jsou umístěny pod displejem.

Ještě k umístění portů. Sloty pro karty PC Card jsou na pravém boku, na levém je pak infračervený port a tlačítko pro zapnutí no-

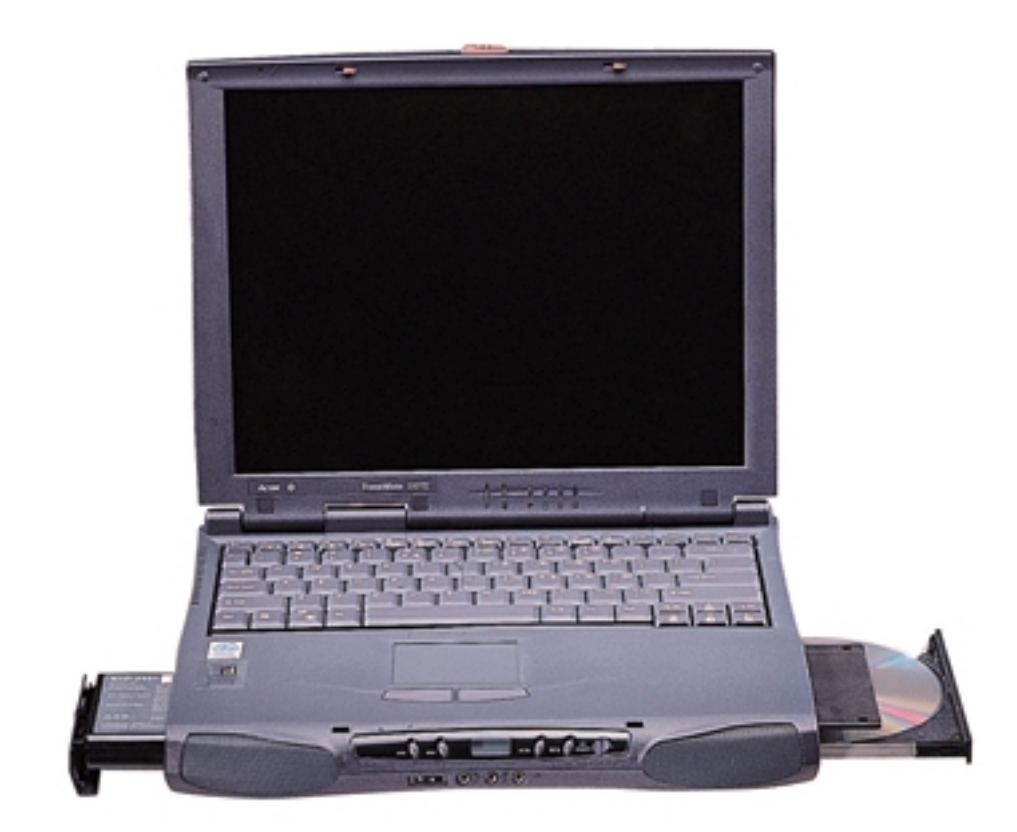

tebooku. Ostatní porty jsou umístěny vzadu. K nadstandardní výbavě patří modem V.90, jehož konektor RJ-11 je na pravém boku. Na zadní straně je i konektor pro připojení rozšiřovací ministanice (spíše portreplikátoru).

Notebook je napájen buď z adaptéru, nebo z lithioiontové baterie s kapacitou 3200 mAh. Ta udrží stroj v provozu asi tři a půl hodiny. Když už jsme u naměřených hodnot – u mechaniky CD-ROM isme naměřili přístupovou dobu 113 ms a přenosovou rychlost 2,6

...........................................................

MB/s a u disku pfiístupovou dobu 21,8 ms a přenosovou rychlost 8,5 MB/s. Na jako jednom z prvních jsme pro měření výkonu použili nové aplikační testy SYSmark 2000. Celkově v nich TravelMate 514TE získal 63 bodÛ (62 v testech aplikací pro tvorbu internetového obsahu a 63 v testech kancelářských aplikací). Jde tedy o celkem výkonný stroj, který je ale trochu robustnější.

Pavel Trousil

# HP OMNIBOOK 6000 Na horním konci

Po Toshibû Tecra T8100 se k nám do redakce dostal další výkonný počítač zatím s nejrychlejším procesorem Intel Pentium III pro mobilní počítače. Tentokrát šlo o notebook značky Hewlett-Packard z nové řady 6000 (menší, tenčí a vypracovanější nástupce modelů 4150). Jde o notebook s maximálním výkonem a výbavou, který má přitom přiiatelnou hmotnost i rozměry. Stejně jako Tecra má totiž modulární koncepci, a tak neobsahuje obě mechaniky najednou, ale vždy jen jednu.

Kryt notebooku je z nyní oblíbeného magnezia, které poskytuje dobrou ochranu a pfiitom má pfiijatelnou hmotnost. Z tohoto

materiálu je pouze víko s displejem. Ostatní části jsou z šedého plastu. Víko je stříbrošedé a celý notebook působí velmi dobrým dojmem. Kryt je zajímavý nejen z estetického, ale i z funkčního hlediska. Je totiž uzpůsoben tak, aby neklouzal, pokud uživatel drží notebook jednou rukou. Ve spodní čás-

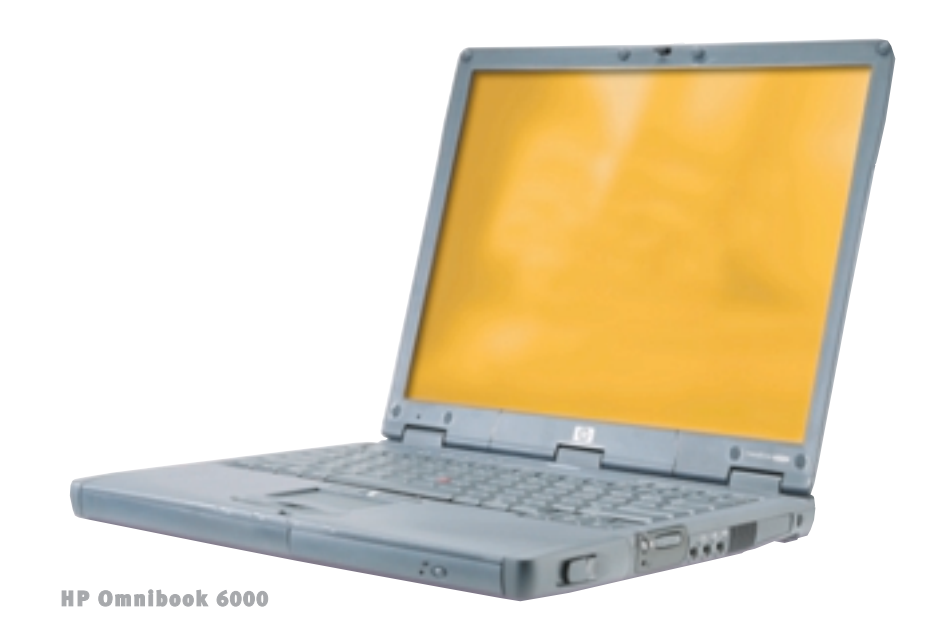

ti jsou drážky a vhodně je uzpůsobeno i víko displeje a to zvyšuje ochranu drahého notebooku před pádem.

HP Omnibook 6000 se dodává v několika konfiguracích. My jsme měli možnost vyzkoušet tu nejvyšší, která mimo jiné obsahuje i 15" LCD displej s rozlišením  $1024 \times 768$ bodÛ. Víko s tímto displejem má jen velmi malé okraje, ale i tak je větší než zbytek notebooku. Víko tedy na zbytek notebooku jakoby "nepadne". To je zajímavé řešení, které jsem u jiného notebooku zatím neviděl. Ničemu toto řešení ale nevadí. O několik milimetrů vyčnívají jen okraje a displej je chráněn.

OmniBook 6000 v nejvyšší konfiguraci má pevn˘ disk s kapacitou 18 GB. Disk je umístěn na levé straně a lze ho snadno zaměnit po odstranění dvou šroubků. Pevný disk má na notebookové provedení slušný výkon – přenosovou rychlost 12,3 MB/s a přístupovou dobu 16,2 ms. K dispozici je dále šestirychlostní mechanika DVD-ROM s přenosovou rychlostí 5,9 MB/s a pfiístupovou dobou 135 ms. Ta se vkládá do modulárního slotu, který je umístěn na pravé straně notebooku, a to zepředu. Místo ní se do slotu může vložit i disketová mechanika. Mechaniky se mohou vyměnit i za provozu, a pokud chce uživatel použít obě, může disketovou mechaniku připojit pomocí dodaného kabelu k paralelnímu portu. Slot je samozřejmě připraven i na další mechaniky (ZIP, LS-120, CD-RW), druh˘ disk nebo druhou baterii. Na boku notebooku je tlaãítko pro vysunutí právě nainstalované mechaniky.

Omnibooky řady 6000 jsou vybaveny různými procesory. Maximem je nyní 700MHz procesor Pentium III s technologií SpeedStep, který je schopen přeřadit na frekvenci 500 MHz a ušetřit tak drahocennou energii. Právě tento procesor je v notebooku HP. K dispozici je i 128 MB paměti SDRAM a o grafiku se stará 3D grafická karta ATI Rage Mobility M1 s 8 MB paměti. Na externím monitoru si s ní můžete dovolit i rozlišení  $1600 \times 1200$  bodů a 16 milionÛ barev. Grafická karta a procesor zvládnou i softwarové přehrávání DVD a celkový výkon notebooku je opravdu na výši. V aplikačním testu SYSmark 2000 se OmniBook mohl pochlubit celkovým výsledkem 118 bodů (111 v kancelářských a 127 v aplikacích pro tvorbu internetového obsahu). Pokud se notebook pfiepne do úsporného režimu, jeho výkon se sníží – v tomto případě aplikační testovací program SYSmark 2000 naměřil celkově 99 bodů.

Přestože k notebooku této třídy se spíše předpokládá jako doplněk portreplikátor nebo rozšiřovací stanice, je i samotný notebook vybaven jak modemem, tak síťovou kartou. Modem (V.90) a síťová karta (10/100BaseT) od firmy 3Com mají provedení mini PCI a konektory RJ-11 a RJ-45 jsou umístěny na levém boku. Ostatní vstupně-výstupní konektory jsou vzadu a jsou nezakryté. Krytý je pouze port pro připojení rozšiřovacích zařízení. Těch se dodává několik – od portreplikátoru až po plnohodnotné rozšiřovací stanice. "Dokování" a "oddokování" by pomocí dodaného softwaru mělo být možné také za provozu.

Multimediální výbavu kromě mechaniky DVD-ROM tvofií i mikrofon a reproduktory,

umístěné nad klávesnicí. Hlasitost se reguluje pomocí stisku kombinace kláves, ale i dvěma tlačítky umístěnými na pravém boku. Zde jsou i konektory zvukové karty a praktické tlaãítko "mute" pro rychlé vypnutí zvuku.

Ovládání klávesnice je velice pohodlné. Men ší jsou pouze klávesy funkční a kurzorové (jsou ale samostatné a klasicky upořádané). Řídicí klávesy (Del, Ins, ...) jsou klasicky uspořádány a jsou na pravé horní straně klávesnice. Kromě vypínacího tlaãítka má OmniBook i tlaãítko pro usnutí. Uživatel má k dispozici obě polohovací zařízení – touchpad i trackpoint – a dva páry ovládacích tlačítek. Má tedy na výběr. Je zde i rolovací tlaãítko pro posunování textu.

Jediné, co by se dalo notebooku této třídy a ceny vytknout, je absence videovýstupu. Hodil by se možná i další USB port. Výkonný procesor je příjemný, ale po čase potřebuje ochladit a aktivní chladič je v tišším prostředí až nepříjemně hlučný (po ochlazení procesoru se samozřejmě vypne). Pro OmniBook mluví řada výhod. Je to výkon při zachování rozumných rozměrů a hmotnosti, síťová karta, velmi hezký vzhled, 15" displej, drobnosti, jako jsou obě polohovací zařízení nebo tlaãítko mute, skrolovací tlaãítko a pfiíjemná klávesnice. Lithioiontové baterie s kapacitou 3400 mAh vydrží asi na 3 a čtvrt hodiny provozu. Při běhu na plný výkon se výdrž sníží jen asi o 10 minut. Záruka na notebook jsou 3 roky. Celkově bych řekl, že se nový OmniBook velmi povedl. Pavel Trousil

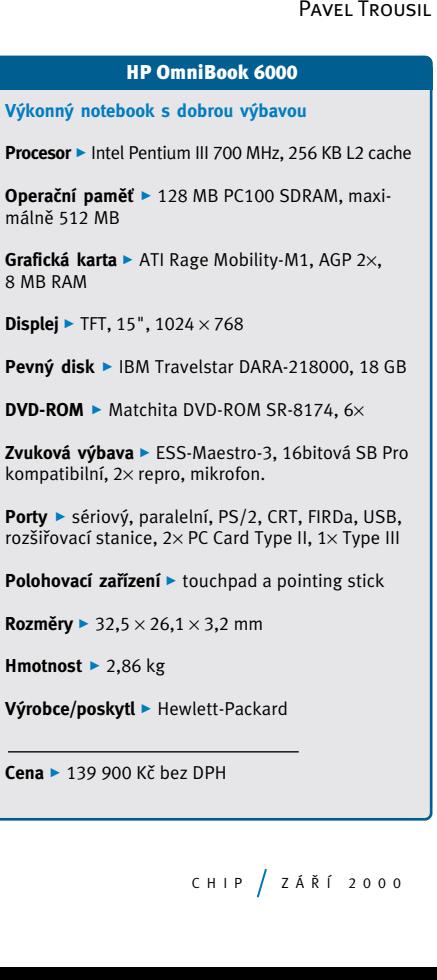

### XEROX DOCUPRINT N2825 A DOCUPRINT N2125

# Laserovky do sítě

V našem časopise se většinou věnujeme tiskárnám pro domácnosti nebo pro menší pracovní skupiny. Tentokrát jsme si vyzkoušeli i dvě síťové laserové tiskárny od firmy Xerox. Jedná se o tiskárnu Xerox DocuPrint N2125 a Xerox DocuPrint N2825. Pro ni je charakteristické to, že tiskne i na formát A3 a její rychlost je až 28 stran A4 za minutu.

Tiskárna DocuPrint N2825 se jednoduše instaluje a pro instalaci v prostředí Windows NT nebo Novell Netware jsou k dispozici různé instalační utility. Protože jde o síťovou tiskárnu, připojuje se pomocí síťového rozhraní 10/100 Mbit 100/100baseT Ethernet. K dispozici je ale i port USB a také paralelní port (doplňkové i další).

K tiskárně se dodávají ovladače pro několik operaãních systémÛ. Kromû Windows jsou to i systémy OS/2 a Mac OS a některé systémy unixové. Tiskárna podporuje jak Adobe PostScript 3, tak emulaci jazykÛ HP PCL 5e a 6. Tisk probíhá v rozlišení true 1200 dpi, 1200 dpi image quality, 600 dpi a 300 dpi (pouze při použití PCL 5e). Tiskárna se nastavuje pomocí dvouřádkového displeje a osmi ovládacích tlaãítek, ale především pomocí ovladačů.

V základní výbavě má tiskárna jeden podavač na 500 listů papíru a na horní straně je výstupní podavač s kapacitou 500 listů. My jsme mohli vyzkoušet i další podavače, a to podavač papírů A3, který se zasouvá pod tiskárnu a z tiskárny mírně vyčnívá. Jeho kapacita je 500 listů. Vyzkoušeli jsme i velkokapacitní podavač na 2000 listů, který se instaluje úplně dospodu a je vybaven kolečky, aby se s takto vzniklým kolosem dalo snáze manipulovat. Kromě těchto podavačů disponuje tiskárna i dalším víceúčelovým podavačem (je nazván Multi Bypass), který vznikne odklopením předního víka tiskár-

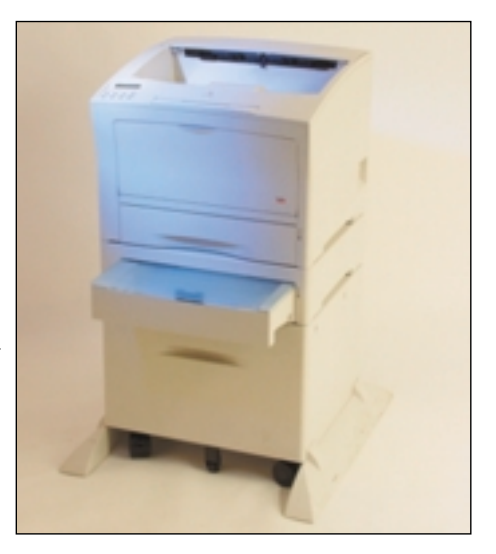

Tiskárna Xerox DocuPrint N2825 tiskne i na papíry formátu A3.

ny. Tiskárna tiskne na různé druhy médií, včetnû obálek. Ovladaãe podporují tisk na bannery a fólie a také tisk vodoznakÛ. Ovládací menu na displeji je celkem pochopitelné, ale je napfiíklad škoda, že pro příkaz ke stornování probíhajícího tisku je nutné projít několik úrovní. Tento příkaz by měl být dostupnější rychleji.

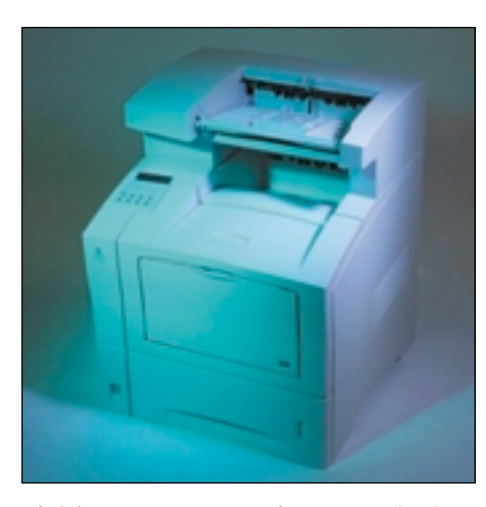

Tiskárna Xerox DocuPrint N2125 doplněná výstupním zásobníkem.

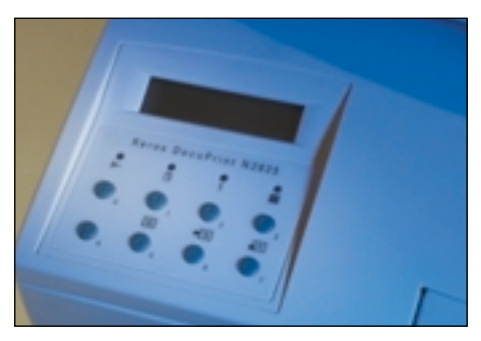

Obû tiskárny mají stejné ovládací prvky

Tiskárna tiskne velmi pěkně, a to jak text. tak i grafiku a fotografie. Plné tmavé plochy vypadají velmi hezky. Dobře čitelné je i jednobodové písmo a tříbodové písmo na černém pozadí. Rychlost tisku je také velmi dobrá,ale při použití maximálního rozlišení (true 1200 dpi) se pochopitelně snižuje. Rozlišení 600  $\times$  600 dpi pro běžný tisk naprosto dostačuje. Tiskárna vytiskla 10stránkový dokument Wordu za 50 sekund. První stránka se vytiskne asi za 15 sekund. Dalších 10 stránek se vytisklo za 42 sekund, a tak když se tiskárna rozjede,

jde o skutečného rychlíka. Duplexně se 10 stran vytisklo za minutu 20 sekund.

Další tiskárna, kterou isme měli možnost vyzkoušet, nese označení Xerox DocuPrint N2125. Mnoho z toho, co platí pro tiskárnu N2825, platí i pro tento model. V tomto případě se ale jedná o stolní laserovou tiskárnu A4 s rychlostí tisku 21 stran za minutu, která je určena pro středně velké pracovní skupiny. Stejně jako model 2825 tiskne v rozlišení až 1200 dpi.

Ovládání tiskárny je podobné jako u modelu N2825 (dvouřádkový displej a 8 tlačítek), a stejná výtka tedy platí i pro složitější zrušení probíhajícího tisku.

Jde o velmi rychlou tiskárnu. V našich testech vytiskla 10stránkový dokument za 58 sekund. První stránka se objevila po 15 sekundách a ve zbytku času se stránky doslova vysypaly. Výstupní zásobník na horní straně má kapacitu 500 listů. Do vstupního zásobníku, umístěného ve spodní části, se vejde 550 listů a k dispozici je i ruční podavač na 100 listů, který se hodí například na speciální média. Ruční podavač vznikne odklopením přední stěny tiskárny.

Kvalita tisku je velmi dobrá i u tohoto modelu, jenž je vhodný pro uživatele, kteří nepotřebují tisknout na papíry formátu A3. K tiskárně je možné dokoupit duplexní jednotku (rychlost se sníží na 14 stran za minutu), další dva zásobníky papíru a druh˘ v˘stupní tfiídicí zásobník.

K tiskárnám se dodává ãeská dokumentace a ovladaãe pro celou fiadu operaãních systémů. Snadnou správu tiskáren v počítačové síti umožňuje dodávaný software CentreWare, který podporuje různé operační systémy. Tiskárna DocuPrint N2825 stojí 88 900 Kã a toner, který by měl vydržet na vytištění 17000 stránek, stojí 8150 Kč. Toner k tiskárně DocuPrint N2125 stojí 7250 Kč vydrží na vytištění 15 000 stránek (při 5% pokrytí).

Xerox DocuPrint N2825

**Tiskárna pro stfiednû velké pracovní skupiny**

**Paměť** > 32 MB, max. 192 MB

**Procesor** 3 Motorola Power PC, 200 MHz

**Rychlost tisku** > 28 stran za minutu

**Rozlišení ►** max. 1200 dpi

**Rozhraní** 3 Ethernet 10/100BaseT, IEEE-1284, USB

**Měsíční zatížení ▶ 130 000 stran** 

**Média: max**  $\triangleright$  A3, gramáž 64 – 200 g/m<sup>2</sup>

Spotřeba při provozu ▶ pod 1,1 kW

**Rozměry ►** 490 × 460 × 395 mm

**Hmotnost** ▶ 27 kg

Výrobce/poskytl > Xerox

**Cena** > 88 900 Kč bez DPH Cena testované verze (s dvěma podavači **a duplexem)** > 153 400 Kč bez DPH

### Xerox DocuPrint N2125

Stolní síťová tiskárna pro středně velké pracovní **skupiny Paměť** > 32 MB, max. 192 MB **Procesor > Motorola Power PC, 133 MHz Rychlost tisku ►** 21 stran za minutu **Rozlišení ► 1200 dpi Jazyky** ▶ PostScript L2 a L3, emulace PCL6 a PCL5e **Rozhraní ▶** Ethernet 10/100 BaseTx, IEEE-1284, USB **Měsíční zatížení ▶ 130 000 stran Média: max**  $\triangleright$  A4, gramáž 60 – 216 g/m<sup>2</sup> **Spotřeba při provozu ▶ pod 1,1 kW Rozměry > 442**  $\times$  **439**  $\times$  **413 mm Hmotnost** ▶ 26 kg Výrobce/poskytl > Xerox

Pavel Trousil

**Cena** ► 53 600 Kč bez DPH

### KUPON

### Kupon k uplatnění 20% slevy na nákup kompletu TaLk to Me

**Angličtina: 3× CD−ROM**  cena: 4 440 Kč cena po slevě: 3 552 Kč

**Němčina: 2× CD−ROM** cena: 2 960 Kč cena po slevě: 2 368 Kč

**Objednávku spolu s kuponem zašlete na adresu:** Křesomyslova 14, 140 00 Praha 4 tel.: 61 21 99 47 e−mail: leda@leda.cz

```
Platnost slevy od 1. 9. do 30. 9. 2000
```
20% SLEVA

LEDA je největší české nakladatelství a softwarový dům, které se specializuje na vydávání slovníků a jazykových učebnic jak v knižní, tak i v elektronické podobě. Nedílnou součást produkce nakladatelství tvoří i **MULTIMEDIÁLNÍ VÝUKOVÉ PROGRAMY NA CD-ROM – TALK TO ME**.

Českou verzi světově úspěšného multimediálního programu pro výuku jazyků připravila LEDA v licenci firmy Auralog. Jako první byly vydány tři CD-ROM pro výuku angličtiny, jež jsou určeny začátečníkům, mírně pokročilým a středně pokročilým studentům, a dva CD-ROM pro výuku němčiny. Postupně LEDA vydá výukové programy pro španělštinu a francouzštinu.

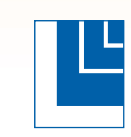

**Nakladatelství a softwarový dům, LEDA Křesomyslova 14, 140 00 Praha 4 tel.: 61 21 99 47, 41 40 41 94, 41 40 81 25 E-mail: leda@leda.cz, http://www.leda.cz**

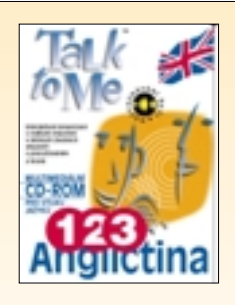

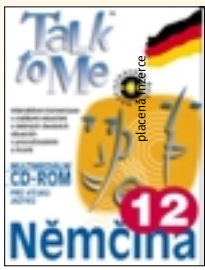

TRILINE HOBBY ALFAD

# PC s Duronem

O novém procesoru Duron firmy AMD, který je vhodný především pro levnější počítačové sestavy, isme vás již informovali. Firma AT Computers velmi rychle zareagovala a tyto procesory, velmi výhodné v poměru cena/výkon, začala používat v nové řadě počítačů Triline Hobby AlfaD (D jako Duron). Cena těchto počítačů začíná již na 27 370 Kč bez DPH. My jsme měli možnost vyzkoušet mnohem "nadupanější" sestavu, za kterou sice uživatel musí zaplatit více, ale která ho výkonem určitě nezklame.

V cenově zajímavé základní sestavě je 64 MB paměti a grafická karta s čipem Riva TNT2 M64, která ovšem náročnějším uživatelům nemůže stačit. V nabídce jsou tedy i výkonnější sestavy. My jsme konkrétně testovali počítaãovou sestavu s 650MHz procesorem Duron, se 128 MB paměti a s grafickou kartou ASUS AGP-V7700, která používá grafick˘ procesor GeForce2 a je vybavena 32 MB paměti SGRAM.

V počítači dále byla umístěna zvuková karta Creative SB Live! Value a místo obvyklé mechaniky CD-ROM pro multimediální počítač vhodnější mechanika DVD-ROM. Sestavu pak doplňovala myš Logitech s kolečkem a multimediální klávesnice Samsung. Ta kromě běžných kláves obsahuje i speciální klávesy pro ovládání mechaniky DVD-ROM a hlasitosti, tlaãítka pro spuštění nadefinovaných aplikací a tlaãítko pro suspend poãítaãe.

Vše je umístěno v prostorné skříni microtower ATX, "zkrášlené" dnes moderním průsvitným plastem zelené bar-

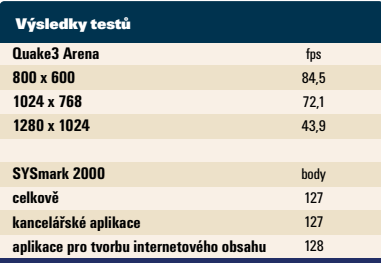

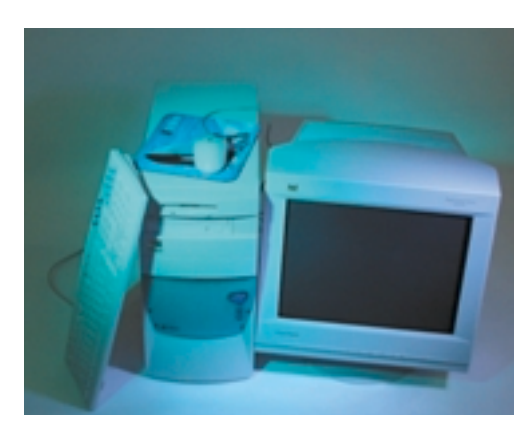

vy. Do skříně je možné umístit ještě dvě další mechaniky velikosti 5,25". Také základní deska umožňuje další rozšíření – jsou na ní 2 volné sloty PCI a jeden slot AMR.

Dobrý procesor a především grafická karta potěší příznivce náročnějších grafických programů, tedy především her. Například ve hře Quake3 Arena zvládla sestava ještě při rozlišení  $1024 \times 768$  bodů 72 snímků za sekundu. Další ãísla najdete v tabulce. Takovéto hodnoty by se s grafickou kartou s čipem Riva TNT2 M64 samozřejmě nedosáhlo.

U pevného disku Western Digital s kapacitou 10,2 GB a rychlostí otáãení 7200 otáãek za minutu jsme naměřili přístupovou dobu 12,6 ms a pfienosovou rychlost 22 MB/s. Mechanika DVD-ROM znaãky Toshiba je oznaãena rychlosti  $12\times$  a my jsme u ní naměřili přenosovou rychlost 7,8 MB/s a přístupovou dobu 132 ms. Kromě herního testu Quake3 jsme sestavu podrobili i aplikačnímu testu SYSmark 2000. Celkově v nich sestava získala 127 bodů (což je výsledek na úrovni poãítaãÛ s procesorem Pentium III 600 MHz) – 127 bodů získal počítač v kancelářských aplikacích a 128 v aplikacích pro tvorbu internetového obsahu.

Levnější sestavy počítačů Triline Hobby AlfaD se dodávají s 15" monitorem Premio. My jsme vyzkou‰eli 17" monitor ViewSonic PF775 s plochou trinitronovou obrazovkou. Maximální rozli šení tohoto monitoru je  $1600 \times 1200$  bodů a bodová rozteč je 0,25 mm. Při použití maximálního rozlišení se obraz obnovuje s frekvencí 77 Hz. Konvergence monitoru je po vyladění dobrá. O něco horší je homogenita barev (barvy nejsou

### Triline Hobby AlfaD

**Multimediální sestava s procesorem Duron**

**Procesor ▶ AMD Duron 650 MHz, 64 KB L2 cache** 

**âipová sada** 3 VIA Apollo Pro KT133

**Operační paměť ► 128 MB SDRAM** 

Grafická karta ▶ ASUS V7700 (GeForce2 GTS), 32 MB SGRAM

**Monitor ▶ ViewSonic PF755, 17", max. 1600 x** 1200/77Hz.

**Pevný disk ► WD 102BA, 10,2 GB** 

**DVD-ROM** ► Toshiba CD-M1402, 12X DVD, 40× CD

**Zvuková výbava ►** Creative SB Live! Value, reproduktory PC Works FourPoint Surround

Výrobce/poskytl > AT Computers

**Cena** 3 48 990 Kã bez DPH

**Cena monitoru ► 13 750 Kč bez DPH** 

na celé ploše obrazu stejné). Stabilita obrazu je velmi dobrá a na dobré úrovni je také ostrost obrazu. K poãítaãi jsme dostali i reproduktory Creative Labs PC Works FourPoint Surround.

Sázka na procesor Duron byla od AT Computers určitě správná. Cenově výhodný procesor poskytuje velmi dobrý výkon. Skříň počítače je vhodná i pro pozdější uspokojení potřeb uživatelů. Námi testovaná sestava doplněná 17" monitorem již samozřejmě není na tak nízké cenové úrovni jako sestava základní, ale stále se jedná nejen o výkonný, ale i o cenově zajímavý počítač. Záruka na poãítaã je 2 roky a souãástí dodávky je i bohatá softwarová výbava.

Pavel Trousil

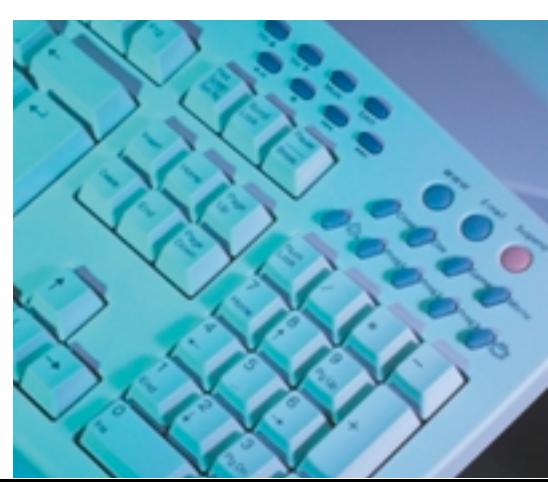

### SONY DIGITAL HANDYCAM DCR-TRV20E

# Kamerofotoaparáty se hlásí o slovo

Když se na ni podíváte, řeknete: klasika. Vypadá jako normální kamera, tak to asi bude normální kamera. Zdání ale ãasto klame a rychlé soudy se nevyplácejí. V tomto pfiípadě jde tuším o druhou kameru Sony se zabudovaným digitálním fotoaparátem, tedy o kombinaci, která je z hlediska optiky – a nejen jí – naprosto vražedná. Aby bylo jasno: nejde jen o běžné fotografování na pásek. Uvnitř najdete opravdový megapixelový ãip, kter˘ obsluhuje jak fotoaparát, tak kameru, která je však v okamžiku zapnutí elektronické stabilizace o nějaký ten pixel ochuzena. Samozřejmě to vůbec nevadí milion obrazových bodů kamera stejně nevyužije, protože žádná klasická televize takovéto rozlišení nezvládá.

Aby bylo čipu dostatečně využito, je zde zabudována mechanika paměťových karet (1x MemoryStick), a jakmile na ni přepnete. máte k dispozici nejen pln˘ megapixel, ale i řadu tradičních fotografických voleb, i když kupříkladu bodové ostření tu nenajdete.

Menu kamery i fotoaparátu je zpracováno velmi pěkně a vše se ovládá dokonce výrazně snadněji než třeba u aparátů Sony Mavica. Ovládání mi nejvíce komplikoval fakt, že tlaãítko pro pfiístup do menu je pod displejem. Pokud chcete udělat akci, která vyžaduje vstup do menu (a u fotoaparátu to jsou vlastně všechny akce), zbytečně vyčerpáváte baterie. Znáte zákon schválnosti: i vzhledem k jejich abnormální výdrži se vám tohle přihodí zrovna ve chvíli, kdy je jejich kapacita u konce a vy byste nějaký ten krapítek ještě nutně potřebovali.

A když jsme u baterií: videokamery a většina fotoaparátů Sony (jde o řady Mavica a S) je mají dnes spoleãné. Akumulátory InfoLithium ukazují nejen čas, který jim zbývá do konce, ale hlavně mají skvělou výdrž, a to i při nijak vysoké kapacitě 850 mAh. U tohoto přístroje – ať už ho použijete jako videokameru, či fotoaparát – si s vydrží opravdu hlavu lámat nemusíte a konkurence může jen Sony proslulá a který momentálně nemá

tiše závidět. Například Canon může závidět i ony společné baterie, protože to je podle mého konkurenční výhoda. V praxi to totiž znamená nejen jednu dobíječku a méně kabeláže na dovolenou, ale také veledůležitou záměnnost, která se vám v krajích, kam se podíváte jednou za život, určitě hodí. Sony je tvar přece jen z tohoto pohledu není, a ani první firma, která tohle umí.

Fotoaparát a videokamera se u TRV20 prolínají na každém kroku. Vedle tradiční možnosti fotografovat na pásek kamery je tu i zmíněná paměťová karta. Tou je Sony MemoryStick, záfin˘ to pfiíklad velikosti a samorostlosti firmy, která si může dovolit prosazovat svůj vlastní formát. Oba druhy fotografování nejsou rovnocenné (jednou je tu rozlišení 640  $\times$  480 bodů, podruhé pak až  $1152 \times 864$  bodů), i když v praxi podávají podobné výsledky. Podávají je ale jen tehdy, když jsou světelné podmínky dostatečně dobré. Kamerofotoaparát totiž nemá v základu blesk, i když má na něj připraveny ližiny, a umí ho prý dokonce i využít. Od toho se pak při fotografování vše odvíjí.

V obou pfiípadech se fotografuje pomocí zvláštní fotografické spouště, která má ale v tomto případě svůj smysl: nemusíte totiž kameru přepínat do zvláštního režimu a k dispozici tak vlastně mohou být jen čtyři polohy – video, prohlížení, vypnuto a Memory, tj. fotografování na paměťovou kartu. V tomto okamžiku je ale minusem displej. Je dosti rozměrný, a i když je jeho kvalita pro pohyblivé obrázky více než dostatečná, je vidět, že pro fotografii už to není úplně ono. Obrázky pofiízené touto kamerou naleznete na našem Chip CD, a jejich kvalitu tedy můžete posoudit sami.

Pokud bychom řekli, že funkce fotoaparátu jsou základní, a oproti běžným aparátům tudíž dosti omezené (není divu, je to jen doplněk), funkce kamery jsou na patřičné úrovni a není tu snad nic, co by se dalo vytknout. Nechybí ani skvělý noční režim, kterým je

konkurenci, i když jeho použití pro fotografování postrádá smysl ("zrno" je neúměrně velké). Chybu nenajdete na manuálním ostření objímkou objektivu, držení kamery ani na celkovém designu. Jen pfii fotografování je třeba dávat pozor na stržení, protože nemůže být ideální.

Plusem (vzhledem k ceně není divu) je i digitální obrazový vstup a výstup a nikoho ani nepfiekvapí (vzhledem k velikosti kame-

### Sony Digital Handycam DCR-TRV20E

**Digitální kamera kombinovaná s fotoaparátem Fotografování na MemoryStick**

**Rozlišení ► 1152 x 864 bodů, 640 x 480 bodů** (fotografování na pásek)

**Objektiv**  $\triangleright$  40 – 400 mm (ekvivalent pro kinofilm)

**Režimy fotografování ▶ snímek, sériový snímek** 

Nastavování bílé > automaticky, trvale nebo přednastavené hodnoty – venku, pod mrakem

**Kamera Systém** 3 DV, resp. mini DV

Velikost CCD prvku ► 1 070 000 obrazových bodů

**Hledáček, monitor** ► barevný, 3,5" barevný LCD

**Zoom ►** 10x (40x digitální)

**Stabilizace >** elektronická

Základní režimy > VCR, Camera, Memory (fotoaparát)

**Minimální osvětlení > 0 luxů** 

**Střih ▶ ano, 20 scén** 

**Vstupy** 3 FireWire

**Výstupy** ► A/V, S-Video, FireWire

Příslušenství v ceně > dálkové ovládání, řemen, síťový adaptér, kabel na sériové rozhraní, televizní adaptér SCART, akumulátor, A/V kabel

**Rozměry** > 7,1 x 9,3  $\times$  17 cm

**Hmotnost ►** (s baterií): 780 g

**Záruka** 3 1 rok

Výrobce/poskytl ▶ Sony

**Cena** ► 65 560 Kč bez DPH
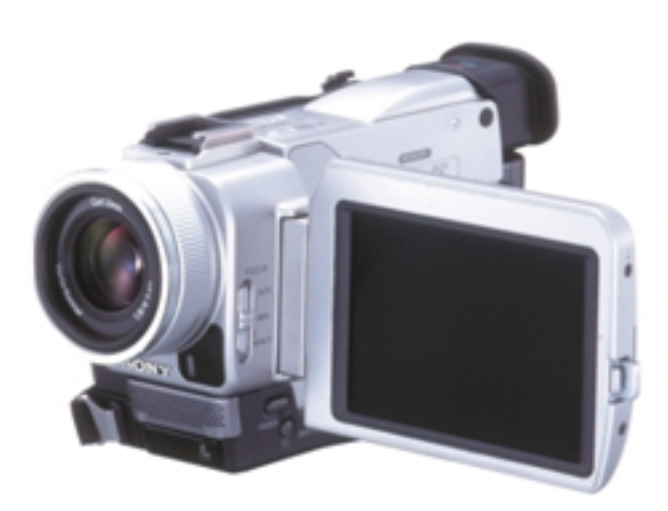

Klasické tvary skrývají CCD prvek s jedním milionem pixelů, který ovšem plně využijete pouze při fotografování na pamûÈovou kartu.

ry) značné množství rozhraní. Trochu zbytečné mi přišlo jen to sériové, které slouží k přenosu fotografií do počítače. Určitě by bylo lepší sáhnout po USB.

Sony ale do kamery nezabudovala jen fotoaparát. Šla ještě dál. Propojila kameru s fotoaparátem zcela bezešvě a neskutečně dobře. Kupříkladu funkce Memory photo playback vám z pásku vytáhne všechny vaše fotografie a bez dotyku ruky je přehraje na paměťovou kartu. Samozřejmě, můžeme polemizovat o tom, zda má vůbec smysl v dnešní době pořizovat

snímky s rozlišením 640  $\times$  480 bodů, z kterých slušnou fotografii  $9 \times 13$  neuděláte, ani kdybyste se rozkrájeli, ale funkce je to parádní. Můžete také kopírovat fotografie z MemorySticku na pásek, ale v tomto případě se mi automaticky předělalo rozlišení na  $640 \times 480$ bodů. Přímo na kameře si také můžete vybrat snímek z filmu (ide to i z připojené televize) a naopak ho uložit na paměťovou kartu.

Pro přehrávání snímků z pamě-Èové karty (na displeji ãi na TV) se nabízejí obvyklé funkce, jako napfiíklad náhled více snímkÛ, pfiímé mazání, lupa apod.

Jak jsem už naznačil, fotografie jsou za denního světla či v dobře osvětlené místnosti překvapivě dobré a myslím, že jejich kvalita – při fotografování na paměťovou kartu – bude pro rozměr  $9 \times 13$  cm dostačovat. Při fotografování za horších světeln˘ch podmínek je absence blesku

znatelná a kvalita se rychle snižuje. Fotoaparát je v tomto okamžiku bez blesku v podstatě nepoužitelný.

Vezměte však v úvahu, že TRV20 je v takovýchto kombinovaných přístrojích průkopníkem, stejně jako obdobně vybavený model PC100. I když se může zdát, že megapixelov˘ fotoaparát nemá dnes smysl, může být dobrým záložním pomocníkem, ze kterého si vyvoláte relativně slušné fotografie malých rozměrů. Je škoda, že cena skoro 80 000 Kã je za takovouto kombinaci opravdu vysoká zvláště v okamžiku, kdy běžnou a dobrou DV kameru koupíte za polovinu. Nicméně obr jménem Sony si takovéto prÛkopnické ãiny nejen musí dovolit, ale dokonce je to pro něj i povinností. Nic to však nemění na faktu, že kamera je vynikající a fotoaparát navíc se může kdykoli hodit.

> Bohumil Herwig, Bohous@herwig.cz

#### VIA CYRIX III Celeron má konkurenci

GRIKE

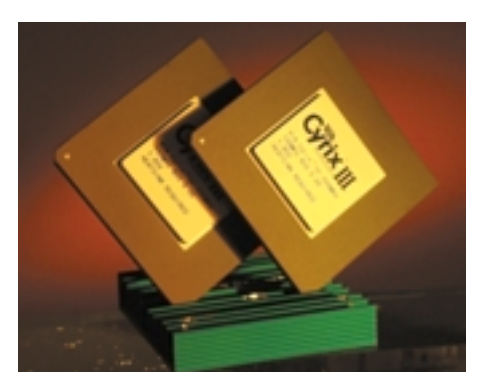

Procesory Celeron, určené pro levnější počítačové sestavy, neměly jistou dobu v podstatě konkurenci. Méně výkonné procesory AMD-K6-2 na ně totiž nestačily a jiné alternativní procesory nebyly k dispozici. Situace se ale změnila a AMD má silnou zbraÀ – procesory Duron. Ty jsou ale urãeny pro jinou platformu, konkrétně pro základní desky s paticí Socket A, a Celerony jsou určeny pro základní desky s paticí Socket 370 a pochopitelně i s jinými čipovými sadami. Nyní ale Celeron získal přímého konkurenta v podobě procesoru VIA Cyrix III, který je určen pro stejné základní desky jako Celeron. Spoleãnost VIA Technologies, která je jeho výrobcem, chce získat až 10 procent trhu.

O tom, že tato firma (známý výrobce čipových sad) zakoupila společnost Cyrix (patřící firmě National Semiconducor) i spoleãnost IDT (Centaur Technology), jsme v Chipu již psali a psali jsme i o jejích procesorech Cyrix III. Nyní se první procesory VIA Cyrix III dostaly i k nám, ale jde o procesory s jiným jádrem. Firma VIA Technologies totiž mezitím jádro procesorů Cyrix III zcela přepracovala, a jde tedy v podstatě o úplně jiné procesory. První verze procesoru Cyrix III byla založena na jádru Joshua (získaném od National Semiconductor) a tyto procesory měly mimo jiné 256KB vyrovnávací paměť druhé úrovně. Tyto procesory se ovšem v podstatě ani nezačaly masově vyrábět a bylo jich vyrobeno jen velmi málo. Na náš trh se tedy ani nedostaly.

Nová verze procesoru Cyrix III, která se dodává nyní, a to i u nás, je založena na jádru s kódovým jménem Samuel (na jeho vývoji se podílela firma Centaur Technology). Procesor se vyrábí 0,18mikronovou technologií, skládá se z 11,2 milionu tranzistorÛ, obsahuje 128KB vyrovnávací paměť první úrovně (64 KB pro data a 64 KB pro instrukce) a podporuje technologii 3DNow!

a MMX. Cyrix III podporuje nejen 66MHz, ale i 100MHz a 133MHz systémovou sběrnici. Velikost substrátu je 76 mm2, a procesor je tedy asi o 25 % menší než Celeron. Procesory pracují s napětím 1,9 V a spotřeba procesorů je pod 10 W, a proto se firma VIA Technologies chce s nimi prosadit i v oblasti přenosných počítačů.

Na rozdíl od první verze procesorÛ Cyrix III upustila VIA od tzv. PR ratingu, tedy od označování procesorů ne podle frekvence, ale podle výkonu (Pentium Rate). Po otestování výkonu jsme tento krok celkem pochopili. Nyní jsou procesory Cyrix III oznaãovány podle frekvence, na které pracují. K dispozici jsou procesory s frekvencí 500 – 667 MHz.

Co je na procesorech Cyrix III velice zajímavé, je již zmíněná kompatibilita s procesory Celeron. Procesor Cyrix III je vyráběn v provedení 370 PPGA, a je tedy pinově kompatibilní s Celeronem a může se použít ve většině základních desek pro tyto procesory. VIA Technology by samozřejmě těžko prosadila nějaké vlastní řešení.

My jsme měli díky firmě Elap možnost vyzkou‰et 500MHz a 533MHz verzi procesoru Cyrix III. VIA uvádí, že procesor by měl pracovat ve všech deskách, ale u některých je například nutný update BIOS (především kvůli možnosti násobení, kterou Celeron nepodporuje). Procesory jsme vyzkoušeli v základní desce s čipovou sadou VIA Apollo Pro133A. V desce byla umístěna 128MB pamûÈ SDRAM PC133, grafická karta s ãipem NVIDIA GeForce256 a další výbavu tvořil pevn˘ disk IBM DTPA-372050 a mechanika CD-ROM. Ve stejné desce a se stejnou výbavou jsme použili i procesor Intel Celeron 533 MHz, abychom porovnali jejich výkon.

Výhodou Cyrixu III je podpora až 133MHz sběrnice, na druhé straně je tu však absence vyrovnávací paměti druhé úrovně. Ta u tohoto procesoru není především kvůli nižším nákladům, menším rozměrům a možnosti využití vyšších frekvencí. To se na výkonu samozřejmě projevilo. Cyrix III je slabý především ve výpočtech v plovoucí desetinné ãárce a musel by mít mnohem vyšší frekvenci, aby se mohl v tomto směru rovnat s procesory Celeron. Pro běžné kancelářské aplikace je tedy využitelný, ale slabší je především pro 3D aplikace, pro náročnější hry nebo pro výpočty náročnější aplikace.

Procesor Celeron 533 MHz ve všech testech porazil hravě 500MHz i 533MHz Cyrix III. Zvláště slabá se podle nízkoúrovňových testů ukázala jednotka FPU (hodnoty Dryhstones). Také aplikační a herní testy jasně ukázaly nedostatky procesoru Cyrix III. Protože 533MHz procesor je skutečně výkonnostně někde jinde, vyzkoušeli jsme ve stejné sestavě i starší procesor Intel Celeron 366 MHz. I ten v mnoha

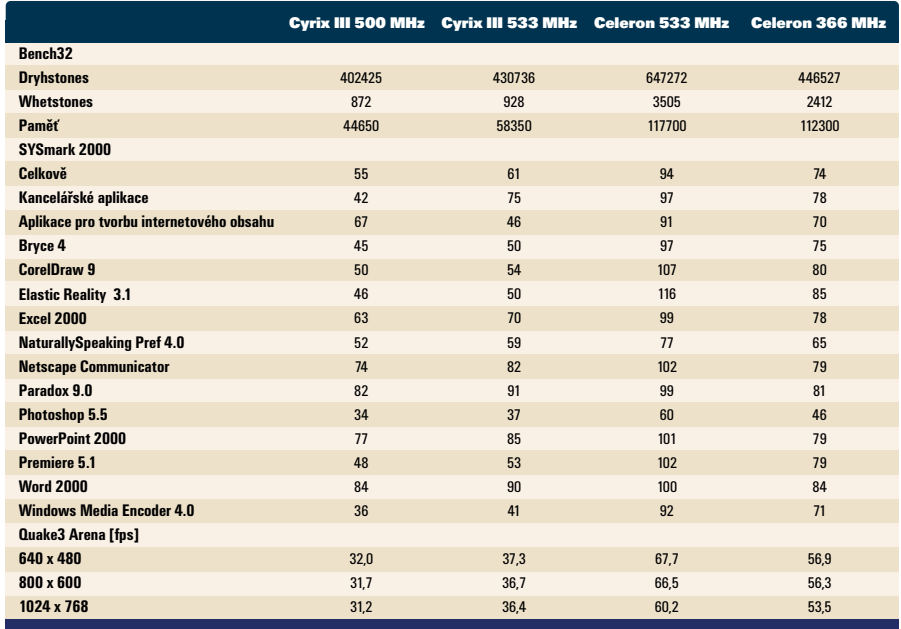

#### VIA Cyrix III

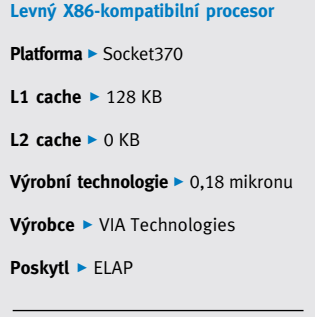

**Cena** 3 2690 Kã bez DPH (500MHz verze) 3050 Kã bez DPH (533MHz verze) ohledech pfiekonal oba procesory Cyrix III. V celoãíseln˘ch operacích je 366MHz Celeron srovnatelný s Cyrixem 533 MHz, ale ve výpoãtech v plovoucí desetinné ãárce je Celeron v˘ razně lepší. Například v kancelářských aplikacích Word 2000, PowerPoint 2000, Netscape Communicator nebo Paradox 9.0 si procesory Cyrix III vedou poměrně slušně (a překonávají 366MHz Celeron), v náročnějších aplikacích jako Windows Media Encoder 4.0, Premiere 5.1 nebo CorelDRAW 9 jsou na tom hůře.

V˘kon tedy není silnou stránkou procesorÛ Cyrix III. Jejich výhodou je to, že mají nižší

...........................................................

spotřebu a nepotřebují takové chlazení. Jejich dal‰í v˘hodou je velmi nízká cena v porovnání s cenami procesorů Intel Celeron. 500MHz Cvrix III stojí 3050 Kã, zatímco 500MHz Celeron lze pořídit za cenu okolo 4500 Kč. Po výkonnostní stránce ale Cyrix III zklamal.

VIA má v plánu začít vyrábět procesory Cyrix III 0,15 mikronovou technologií, což by mělo vést ke snížení spotřeby ke 4 W, a tak se Cyrix možná uplatní spíše v přenosných počítačích. V osobních poãítaãích je pro Celeron zatím pouze cenovou konkurencí a výkonnostně dost zaostává. Pavel Trousil

ATI RADEON 64 MB DDR

### Konkurence pro GeForce2!?

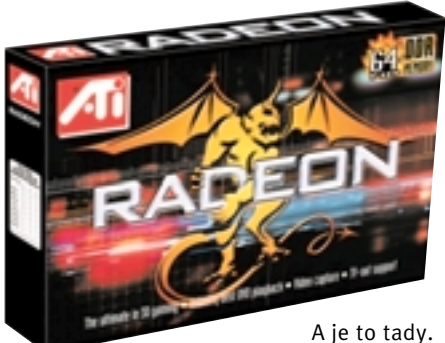

Velmi jsme se těšili, až budeme mít možnost otestovat grafickou kartu se slibným grafickým procesorem Radeon. Díky spoleãnosti ATI jsme ke krátkému testu mûli k dispozici pilotní vzorek karty ATI Radeon 64 MB DDR, tedy jeden z vyšších modelů z plánované řady karet s novým čipem. Popisu funkcí Radeonu se podrobněji zabýval Bedřich Beneš v předchozím vydání Chipu, takže se pojďme podívat na možnosti a výkon karty samé.

64 MB paměti DDR SDRAM je velmi dobrý základ jak pro hry, tak i pro pracovní stanice. Paměť i procesor běžely shodně na frekvenci 183 MHz. AGP 4X je již samozřejmostí, a tak nejzajímavější funkcí karty testované "navíc" je možnost grabování videa, které se do karty přivede přes konektor cinch ve formě kompozitního videosignálu. Videovýstupy jsou tu dva – S-Video a opět kompozitní signál plus nezbytný D-Sub konektor pro pfiipojení monitoru. O grabování videa se stará čip ATI Rage Theater, který se dodává i na

některých starších kartách ATI.

Ovladaãe, které jsme ke kartû dostali, do zahájení distribuce pravděpodobně ještě doznají změn, nicméně i tak byly bez problémů. Doprovodné nastavovací utility drží vysoký standard ATI. Dodávaný program (nebo spíše soubor programů) ATI Multimedia Center obsahuje přehrávaã videa (také DVD) i grabovací software.

A teď to nejdůležitější – výkon. Testovali jsme na shodné sestavě jako při srovnávacím testu z minulého čísla, jen s tím rozdílem, že procesor byl jen 600MHz. Pro doplnění uvádím, že jako základní desku jsme použili Micro-Star MS-6301 s ãipovou sadou Intel 820. Dále asistoval 128MB DIMM a pevný disk IBM DPTA - 37 20 50 (7200 ot./min, 2MB cache). Radeon není možné porovnávat s ničím jiným než s GeForce2 GTS, k čemuž nám velmi dobře posloužila Micro-Star MS-StarForce 815. Naměřené výsledky naleznete v tabulce. Mám-li shrnout v˘sledky měření, pak musím konstatovat, že Radeon není tak rychlý jako GeForce2; ztrácí především ve specializovaných "pracovních" testech OpenGL. Jiná situace je ve hrách. V 16b barvách a při nižších rozlišeních je Radeon zatím ještě pomalejší než GeForce2, ovšem ve vysokých rozlišeních za použití 32b barevné hloubky těží z vynikající práce s grafickou pamětí (183 MHz + technologie HyperZ, zefektivňující práci s pamětí).

Tak jako GeForce2 a VSA-100 od 3dfx i Radeon podporuje FSAA, tedy celoobrazovkový antialiasing. Nemohli jsme si nechat ujít možnost zjistit, zda se vyplatí tuto funkci zapínat. Bohužel ani u Radeonu pravděpodobně nenajde FSAA reálné uplatnění. Je sice pravda, že u Radeonu nedochází k tak velkému poklesu výkonu jako u GeForce2, ovšem kvalita scény se zlepší méně. Abychom se dostali na kvalitu přibližně odpovídající rozlišení 1024  $\times$  768 bodů, musíme u Radeonu zapnout FSAA při $800 \times 600$ , oproti  $640 \times 480$  u GeForce2. A to už je lepší zapnout přímo 1024 x 768 v 32b barvách, a jsme na tom lépe.

Tedy: Radeon, nebo GeForce2? Radeon se na americkém trhu již prodává, takže můžeme podle tamních cen odhadnout. Že karty s Radeonem budou i u nás na obdobné cenové úrovni jako srovnatelnû vybavené karty s Ge-

#### ATI Radeon 64 MB DDR **V˘konná grafická karta** Grafický čip ▶ ATI Radeon **Pracovní frekvence čipu > 183 MHz Paměť ►** 64 MB, DDR SDRAM **Pracovní frekvence paměti > 183 MHz Maximální rozlišení ▶ 2048 × 1536 při true color (75 Hz) RAMDAC > 350 MHz** Podpora API > OpenGL, Direct3D **Software ▶ ATI Multimedia Center** Výrobce/poskytl > ATI Technologies

**Cena** ► 12 790 Kč bez DPH

#### Quake 3 Arena

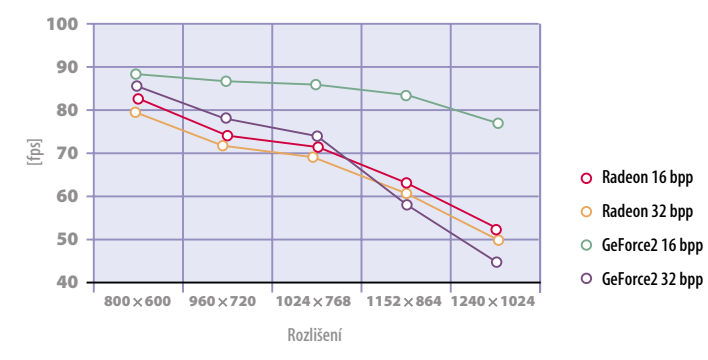

šení 800 $\times$  600 při 16b barvách, když může použít nádherných  $1280 \times 1024$  při 32 b, že? Každopádně obě karty zvládají  $1024 \times 768$  při 32b barvách zcela plynule, což už znamená pěkný obraz. Pro hry jsou tedy vhodné obě karty; zde asi budou při výběru rozhodovat více sympatie než pevné argumenty.

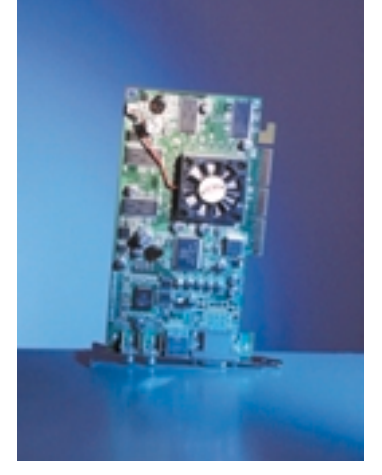

V každém případě je dobře, že NVIDIA má opravdovou konkurenci i v oblasti nejvýkonnějších karet. Je to dobře jak z cenových důvodů, tak i proto, že musí i nadále tvrdě pokračovat ve vývoji nových a rychlejších grafických procesorů. Ostatně již byl ohlášen grafický procesor GeForce2 Ultra, který by měl pracovat s pamětí na frekvenci až 230 MHz, čímž by měl Radeon bez problémů překonat ve výkonu. K dispozici by měl být už v září. JAROSLAV SMÍŠEK

Force2, možná o trochu níže. Podle měření výkonu však můžeme pro profesionální pracovní nasazení (CAD/CAM apod.) doporučit spíše Ge-Force2. Co se her týče, je Radeon výrazněji pomalejší v nižších rozlišeních, ale rychlejší ve vysokých rozlišeních. Kdo by však hrál hru v rozli-

#### DVD MECHANIKA PIONEER A05SZ

## 16rychlostní pionýr

Před několika lety byla 8rychlostní CD mechanika nevídaným zázrakem, dnes je však situace jiná. Jakmile přestaly CD svou kapacitou stačit, nastoupily DVD s minimálně šestinásobnou kapacitou a standardně vyšší rychlostí otáčení. Podle očekávání však ani přenosová rychlost prvních DVD mechanik nestačila a začal další závod o rychlost. Dvou-, čtyř- i šestirychlostní mechaniky jsou vytlačovány stále rychlejšími, nyní se na

‰pici pelotonu objevila nová mechanika Pioneer A05SZ s 16násobnou rychlostí otáãení pÛvodních mechanik DVD-ROM.

...........................................................

Jak je u firmy Pioneer zvykem, mechanika místo klasického šuplíčku podává disk štěrbinou, podobně jako přehrávač CD v automobilu. Tento způsob vkládání disku může být pro někoho nezvyklý, jeho půvab však spočívá v rychlejší manipulaci při vkládání disku, který jedno-

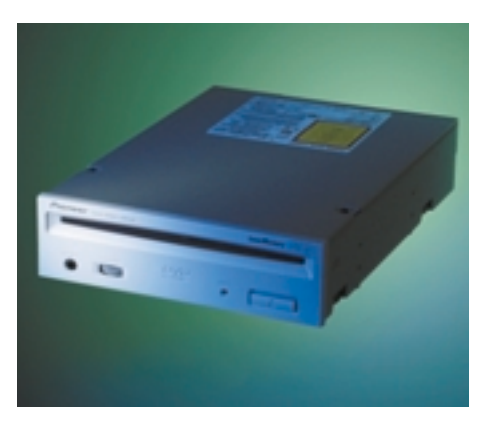

16rychlostní DVD mechanika Pioneer má velké tlaãítko pro vysunutí disku, naopak postrádá tlaãítko pro ovládání Audio CD

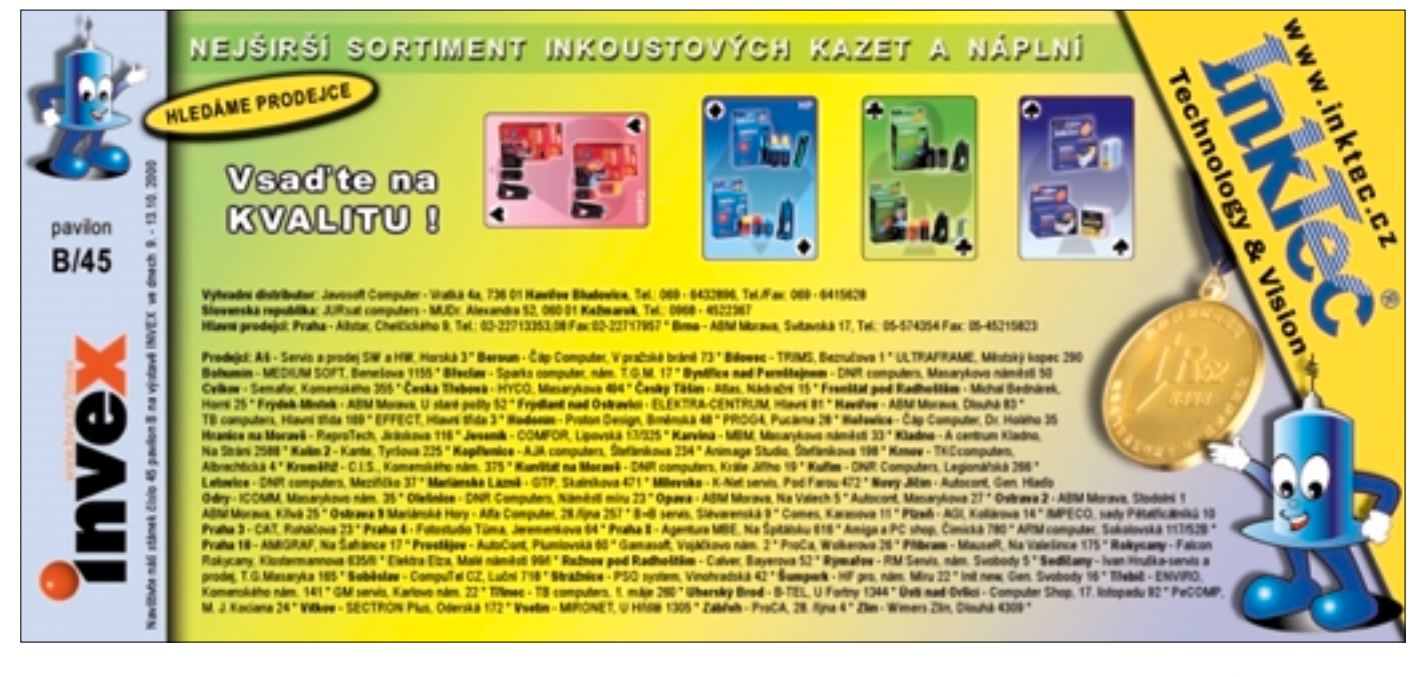

placená inzerce

Tato strana je záměrně prázdná.

#### Pioneer DVD-A05SZ

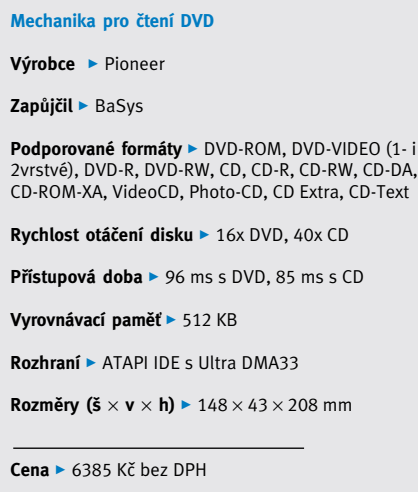

duše zasouváme mezi protiprachové těsnění, dokud si jej mechanika sama nevezme. Na pohled je jinak mechanika nerozeznatelná od ostatních. Běžné výstupní konektory na přední i zadní straně mechaniky jsou doplněny LED kontrolkou a velk˘m tlaãítkem pro vysouvání

disku na pravé straně. Kromě standardního IDE rozhraní se připojí ještě kablík Audio CD a digitální výstup SPDIF.

Při měření rychlosti mechanika předvedla v˘kony, jaké se na 16rychlostní mechaniku patří. Průměrná přenosová rychlost dosáhla 15 010 KB/s s pfiístupovou dobou 96 milisekund. Pro srovnání: 10rychlostní DVD mechaniky dosahují průměrné přenosové rychlosti 9300 KB/s. Je vidět, že slibovaná rychlost není jen reklamní trik. Při testu se mechanika roztočená na maximální rychlost chovala slušně, s testovacím diskem nijak nevibrovala ani nehlučela. Běžné CD má mechanika číst "40rychlostně", což se při měření opravdu potvrdilo. Průměrná přenosová rychlost 5178 KB/s s přístupovou dobou 85 milisekund je pěkný výkon i na klasickou CD mechaniku.

Mechanika k nám dorazila v krabicovém balení, kde kromě příruček (včetně české) byly i softwarový DVD přehrávač a dva DVD tituly, hra Baldur's gate a interaktivní film X-files. Firma Pioneer prodává tuto mechaniku i v "sáčkovém"

...........................................................

"bulk" balení, tedy bez DVD titulů a bez krabice, ovšem za nižší cenu. Současně existuje i verze s klasickým, tedy šuplíkovým vkládáním disku.

Mechanika Pioneer DVD-A05SZ dosahuje vysokých výkonů, je rozumně tichá a její cena není nijak přemrštěná. Kdo plánuje koupi nové DVD mechaniky a chce získat maximální výkon, měl by o ní uvažovat.

Miroslav Stoklasa

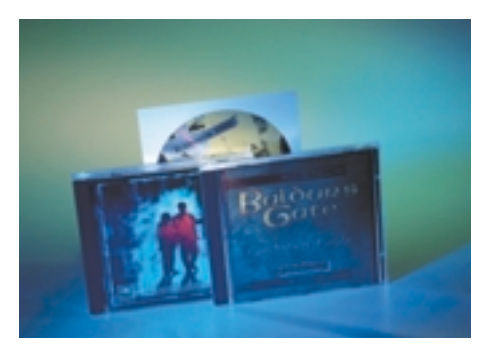

Firma Pioneer dodává v krabici s mechanikou také DVD přehrávač ELSAmovie 2000 a dva multimediální tituly.

#### ARTEC ULTIMA 2000

## Uvnitř nic není!

Po spatření skeneru Ultima 2000, vyráběného firmou Artec, tato myšlenka napadne asi nejednoho uživatele. Časy, kdy skener potřeboval k provozu vlastní pracoviště, jsou již pryč. Pro běžné domácí či kancelářské užití postaãí skener se snímaãem CIS technologie, který se daří vyrábět velmi malý a levný. Důkazem je právě skener Ultima 2000.

Tělo tohoto skeneru je navrženo pro maximální úsporu prostoru, jeho plastový kryt přečnívá přes snímací plochu pouze minimálně. Po odklopení víka je vidět přibližně 1 cm vysoká snímací hlava skeneru, vedená po kovové ose tenkou ozubenou řemeničkou. Vnitřní provedení je čisté, kromě zmíněných součásti není vidět nic dalšího, takže pozorovatel má opravdu dojem, že skener je pouze prázdná atrapa. Řídicí elektronika se

však skrývá pod zvýšeným zadním okrajem, kde je i konektor USB rozhraní. Návrh USB počítá s napájením méně náročných periferií přímo z počítače, což také výrobce Ultimy využil. Skener nepotřebuje vnější zdroj. Elegantnímu návrhu skeneru lze vytknout pouze pevně připojené krycí víko snímací plochy, které neumožňuje snímat tlustší předlohy. Pro korektní snímání knihy je tfieba krycí víko "vycvaknout" ze závěsů, což jde poměrně ztuha.

Ke skeneru se dodává na tuto tfiídu netypicky bohatý software. Na třech CD discích nalezneme kromě pěkně provedeného ovladače TWAIN ještě MGI PhotoSuite pro úpravu naskenované grafiky, a to dokonce ve verzích pro PC i Mac. Jelikož se jedná o skener navržený i pro kancelářskou práci, zkoušeli

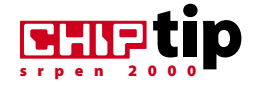

#### Artec Ultima 2000 **JednoprÛchodov˘ stolní skener**

**Optické rozlišení ►** 600 x 1200 dpi

**Barevná hloubka** > 36 bitů

**Rozhraní** 3 USB

- **Podporované operaãní systémy** 3 PC i Mac
- **Rozměry snímací plochy** > 216 x 297 mm (A4)

**Rozměry skeneru ( š × v × h ) ► 264 × 43 × 388 mm** 

**Spotřeba**  $\geq 2.5$  W

**Dodávané programy ▶ ScanEZ, XEROX TextBridge** OCR, MGI PhotoSuite, OCR FineReader 4.0

**Výrobce ► Artec** 

Postyk > AT Computers

Cena ► 2700 Kč bez DPH

jsme také možnosti OCR-rozpoznávání textu. V obslužném panelu ScanEZ je OCR sice integrováno, bohužel nepodporuje české znaky, takže je třeba z dalšího CD nainstalovat samostatný OCR program ABBYY FineReader. Zjednodušená verze FineReader 4.0 Sprint je plně přístupná, provádí základní rozpoznávání textu a dovoluje export formátovaného textu například do Microsoft Wordu, přičemž zvládá i tabulky. Přiložen je na vyzkoušení i FineReader Professional, s ještě pokročilejšími funkcemi analýzy předlohy a kontroly pravopisu se slovníkem pro další zvýšení spolehlivosti. Spolehlivost rozpoznávání nás velmi překvapila; i jednodušší verze rozpoznávala kvalitní předlohy s minimem chyb, například laserovou tiskárnou vytištěné dokumenty není téměř třeba opravovat. Méně kvalitní předlohy s barevným textem či malým písmem sice stále ještě dělají potíže, i tak je však v OCR technologii vidět příjemný posun.

Kvalita naskenovaných obrázků je velmi dobrá, kvalitní fotografie se dají bez problému skenovat v rozlišení 600 dpi, aniž by ztratily ostrost nebo aniž by se objevily barevné chyby v tmavých oblastech. Při velkých nárocích na věrnost barev je však třeba ručně upravit barevné podání; automatické korekce jinak produkují příliš zářivý obraz. Rychlostně Ultima 2000 naneštěstí příliš nevynikla, vytvofiení náhledu za 23 sekund a snímání barevné strany A4 pfii 300 dpi za 1 minutu 7 sekund patří spíše do průměru.

Skener Artec Ultima 2000 sice není ultimátní řešení pro grafiky, ale svými parametry a s přihlédnutím k ceně si získal naše sympatie. Přijatelná rychlost snímání, kvalita výstupu a v neposlední řadě i pěkný přidávaný software mu vynesly ocenění CHIP TIP.

Miroslav Stoklasa

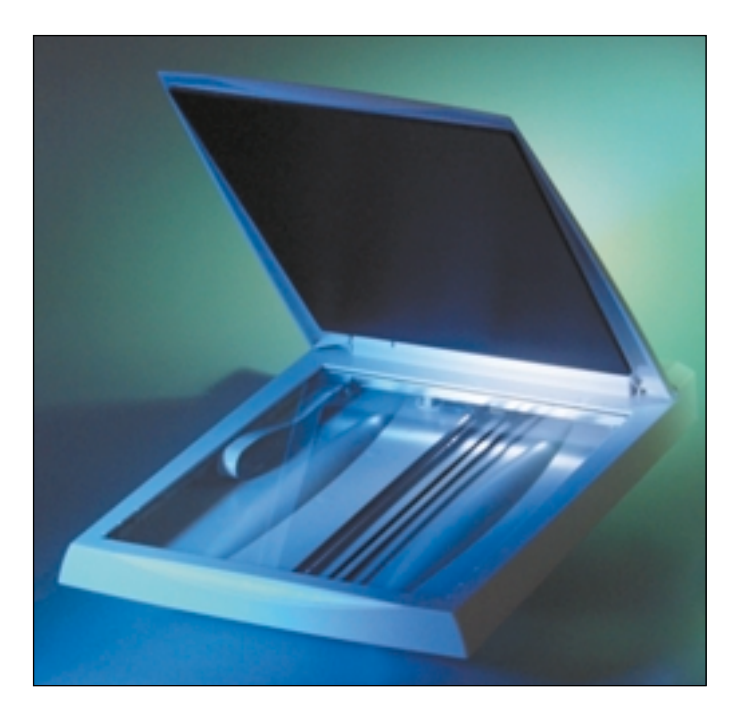

Elektronika skeneru Artec Ultima 2000 je zrakům uživatele skryta, uvnitfi skeneru jsou vidût pouze vodicí prvky snímací hlavy.

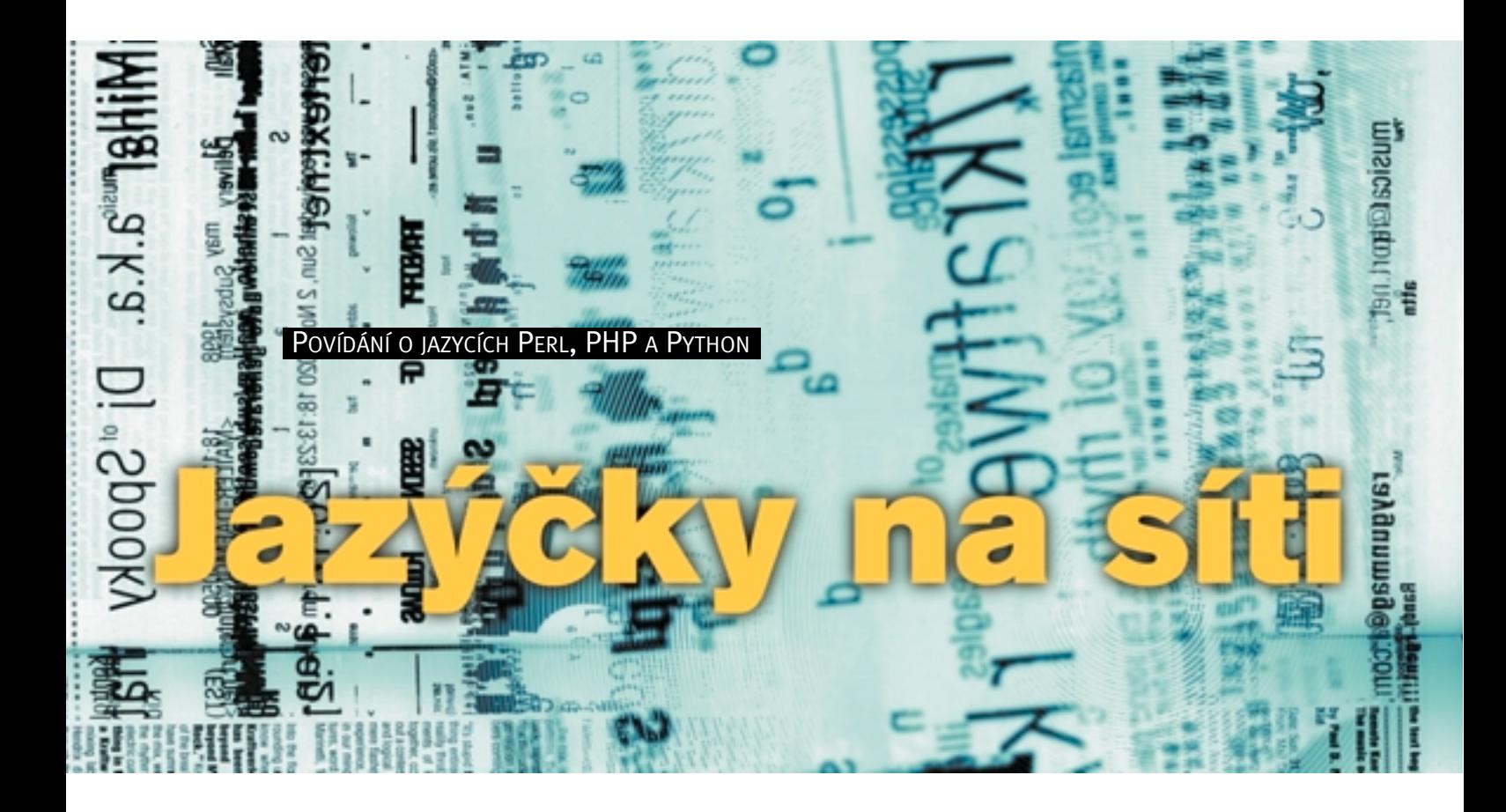

Chcete zvládat rychlý vývoj webových aplikací v programovacím jazyku, který vám sedne do ruky, udělá spoustu práce za vás a má k dispozici užitečné rozšiřující moduly, například práci s SQL databází, čtení dat z formulářů a uživatelské relace neboli sessions? Chip vám poradí, jak na to – představíme vám tři takové programovací jazyky, možná mezi nimi najdete svého favorita

Světu webových aplikací vládnou skriptovací<br>Programovací jazyky – na půdě Windows je to Visual Basic skrytý v ASP stránkách, na půdě Linuxu a serveru Apache je to nejčastěji Perl nebo PHP. My se zaměříme na jazyky Perl, PHP a nastupující jazyk Python; zájemce o Visual Basic a ASP stránky odkážu na seriál kolegy Dvořáčka v loňském Chipu. Nejdříve se budeme věnovat obecné motivaci a historickému úvodu, k ukázkám kódu a technickým detailům se dostaneme v některém z příštích Chipů.

Skriptovací jazyky se od klasických programovacích jazyků typu C, C++ odlišují. Jejich návrh směřuje k tomu, aby programátor zvládl vyřešit danou úlohu co možná nejrychleji, na rychlosti běhu výsledné aplikace tolik nezáleží. K popularitě skriptovacích jazyků přispěl růst výkonnosti počítačů. Z toho vyplývají společné vlastnosti skriptovacích jazyků – programátora odstiňují od detailů operačního systému "hezkým" abstraktním rozhraním, starají se o správu paměti, pohodlně pracují s řetězci, poli a asociativními poli. Program ve skriptovacím jazyku je díky tomu nûkolikrát kratší než funkčně podobný program

v C/C++, programátor se nestará o každý bit a bajt a základní datové struktury, ale o funkãnost aplikace jako takové.

Skriptovací jazyky jsou většinou interpretované, a nikoli kompilované, takže programátor bez dlouhé kompilace projektu vidí dÛsledky změn v kódu. Typickým způsobem vývoje aplikace ve skriptovacím jazyku je inkrementální vývoj stylem pokus – omyl. Vývojář napíše kousek kódu, hned jej bez kompilace vyzkouší, opraví pfiípadné chyby a krok za krokem postupuje dál. Výsledný program je ihned přenositelný na jiný operaãní systém, aplikaci vytvofiíte na svém domácím pécéãku s Windows a pak ji nahrajete na unixový webový server, žádný problém. Interpretery populárních skriptovacích jazyků jsou k dispozici na většině operačních systémů – Perl, PHP i Python najdete na Windows, na Linuxu/Unixu i Macintoshi, spolupracují s různými webovými servery – určitě s Microsoft IIS a Apache, dvěma "největšími".

Skriptovací jazyky jsou kvůli svým vlastnostem vhodné pouze pro některé typy úloh – operační systém v nich nenapíšete, to je stále úkol

pro C ãi C++, naproti tomu pro webové aplikace jsou tyto jazyky jako stvořené. Webové aplikace musejí být hotovy rychle, musejí být flexibilní k provádění drobných změn, hodně pracují s textovými daty, měly by být přenositelné na jiné operaãní systémy pro pfiípad změny webového serveru – aplikační oblast jako stvořená pro skriptovací jazyky.

Nadále se budeme věnovat jazykům Perl, PHP a Python, ale je škoda nezmínit jejich zajímavé kolegy, také použitelné pro webové aplikace, byť zatím méně rozšířené: TCL, Rebol, Pike, Ruby, Frontier, Guile, Haskell a třeba ještě Cold Fusion.

#### Perl

Klasikem mezi skriptovacími jazyky je právû Perl. Jeho první verze spatřila světlo světa už v roce 1987, od té doby se Perl vyvíjel, pfiijímal podněty z okolí, databáze, objektově orientované programování, web, a dnes je i přes nástup mladších jazyků patrně nejpoužívanějším ve své kategorii. Pan Larry Wall,

autor Perlu a dodnes jeho hlavní architekt, má smysl pro humor a komunita vývojářů Perlu se umí bavit. Poezie psaná v Perlu, konference o Perlu pořádaná na palubě parníku plujícího kolem Aljašky a hesla typu "Perl podporuje tři vlastnosti programátora: lenost, zbrklost a pýchu", to je rozptýlení v těžké programátorské práci.

V˘voj Perlu pfiedznamenává jeho podobu – Perl není dělán proto, aby byl samoúčelně hezký, ale proto, aby byl účelný. Jeho syntaxe tedy neopl˘vá krásou abstraktních konstrukcí, ideje si vypůjčuje z C, C++, Ady, z jazyků unixové příkazové řádky, z archaického jazyka AWK, ale programy se v něm dají vyjádřit stručně a stylově.

V Perlu lze programovat různými styly – podobně jako v klasickém C, čistě objektově, nebo podobně jako na unixové příkazové řádce; každý si vybere.

K popularitě Perlu přispěla zásobárna rozšiřujících modulů CPAN (Comprehensive Perl Archive Network). Dá se v ní najít

spousta vyřešených úloh, které prostě vezmete a upravíte pro svůj případ, licenční politika autorÛ to dovoluje. Chcete si napsat vlastní webový mail? Proč složitě studovat poštovní protokoly POP3, IMAP, SMTP a normu MIME, když existují hotové moduly v Perlu, jejichž služeb můžete využít. Takových modulů jsou tisíce – přístup k SQL databázím, generování GIF obrázkÛ, spolupráce s webovým serverem; to je krátký výběr z řady.

Dosud jsme mluvili o hezkých stránkách Perlu, v rámci objektivity však musím zmínit i druhou stranu věci. Perl není příliš vhodný

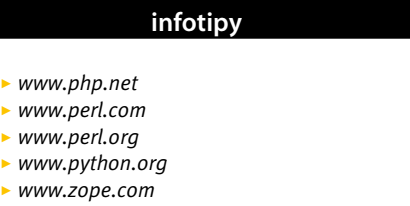

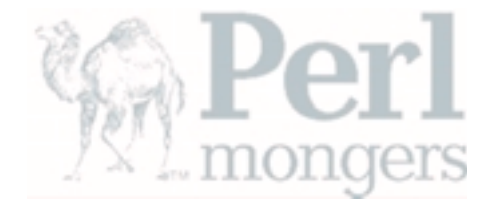

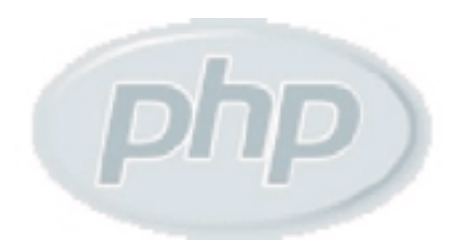

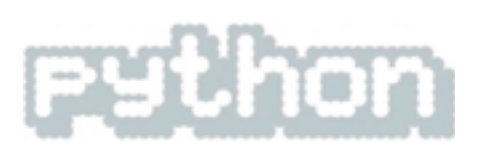

jako první programovací jazyk, velká flexibilita jeho syntaxe může začátečníkům dělat potíže. Vzhledem k množství jeho rysů a idejí převzatých z několika jazyků není vždy jasné, odkud začít se studiem. Přechod na Perl se tedy obvykle doporučuje programátorům znalým jiného programovacího jazyka, například C/C++.

V neposlední řadě, Perl nebyl navržen jako jazyk speciálně pro webové aplikace. ale jako univerzální jazyk. S webem si díky svojí flexibilitě rozumí výborně, ale pokud chcete vyvíjet pouze webové aplikace, může vám to v některém jiném jazyku připadat jednodušší.

Na závěr ještě jeden klad Perlu – je velmi rozšířený, programátor v Perlu poměrně dobře najde práci a firma poměrně dobře najde programátora v Perlu, to platí alespoň na světovém webu.

#### PHP

Mladík mezi skriptovacími jazyky, narozen v roce 1994, ale velmi rychle roste a vyvíjí se, ohrožuje suverénní pozici Perlu. Velmi populární na českém internetu, z českých internetových společností na něj sázejí třeba Seznam, Centrum a Mobil Server. Rychlé charakteristiky mohou znít "jednodušší C++" nebo "Perl pro normální lidi".

PHP navrhl jeho autor Rasmus Lerdorf jako jazyk pro tvorbu jednoduchých webových aplikací typu počítadlo nebo návštěvní kniha. Skvělým krokem autora bylo propojení s tehdy populární databází mSQL (někdy kolem roku 1995), základna vývojářů rostla, jazyk dostával nové rysy a hlavně rozšiřující moduly – důležitý rys, který vývojářům šetří práci, a ti na oplátku píšou další moduly... Časem se jazyk PHP dostal na další platformy, přibyla podpora objektového programování, spolupráce s databázemi včetně MySQL na Linuxu a normy ODBC na Windows, objevily se uãebnice a knihy, jazyk PHP se stal dospělým.

V˘hodou PHP je jeho dobrá ãitelnost a srozumitelnost, PHP je vhodný i jako první programovací jazyk pro výuku programování. Člověk, který trochu umí některý programovací jazyk, dokáže po chvíli pokusů a omylů upravovat a tvořit funkční kód v PHP. Jazyk je od začátku navržen pro tvorbu webových aplikací a spousta věcí z této oblasti v něm funguje jednoduše a logicky. Jeden příklad za všechny: vstup z formuláře je ve skriptu automaticky k dispozici v proměnných stejného jména, jako je název vstupního prvku ve formuláfii.

Jazyk PHP býval velmi pomalý (třeba ve srovnání s Perlem), to však od verze 4 neplatí. Společnost Zend, založená autory PHP, přepsala interpreter s ohledem na rychlost a přenositelnost, pracuje se na dalších zlep-‰eních, napfiíklad kompilátoru a vizuálním debuggeru jazyka.

V rámci objektivity nejen chvála – PHP zatím nemá moc dobře vyřešenu distribuci rozšifiujících modulÛ ani jejich jednotné rozhraní, chybí obdoba CPAN z Perlu a programátofii musejí ručně vkládat hotové kousky kódu do svých programů a podle potřeby upravovat. Na řešení se pracuje, norma je navržena a zbývá doufat, že se ujme v praxi.

#### P Y T H O N

Nejméně známý jazyk z této trojice. Začal vznikat v roce 1989 ve v˘zkumném ústavu v Amsterdamu, jeho autorem je Guido van Rossum. Správně tušíte, název autor vybral podle své oblíbené skupiny humoristÛ Monty Python's Flying Circus, jednoho z příspěvků televize BBC světové kultuře.

Vědecké zázemí autora se nezapře, navrhl velmi hezký a čistě objektově orientovaný skriptovací jazyk, který ovšem dlouho zůstával ve stínu jiných. Situace se změnila o mnoho let později, když firma Digital Creations uvedla aplikační server Zope, který je napsán právě v Pythonu – výkřiky nadšení recenzentů typu "splněný sen vývojáře webových aplikací" přimûly mnoho lidí, aby se s Pythonem seznámili a zijstili, že to je velmi dobrý skriptovací jazyk. Komunita kolem Pythonu začala růst, objevily se užitečné rozšiřující moduly, byly napsány články v odborném tisku a na odborných webech, Python začal být brán vážně.

Python je velmi dobře čitelný a pochopitelný "na první pohled". Nemá žádné závorky oddělující bloky kódu, strukturu programu určuje odsazení od okraje – zní to zvláštně, ale funguje to docela dobfie a hezky to vypadá.

Dnešní Python nabízí spoustu rozšiřujících modulÛ, rozumí si s databázemi, spolupracuje s různými webovými servery, s Javou, s ActiveX, rozumí internetovým protokolům – samá pozitiva. A nějaké minusy? Snad jen menší popularita ve srovnání s dvěma dříve jmenovanými a skoro až moc nesmiřitelná nálada fanoušků Pythonu vzhledem k jiným jazykům.

> Jan Stoklasa jstoklasa@writeme.com

Tato strana je záměrně prázdná.

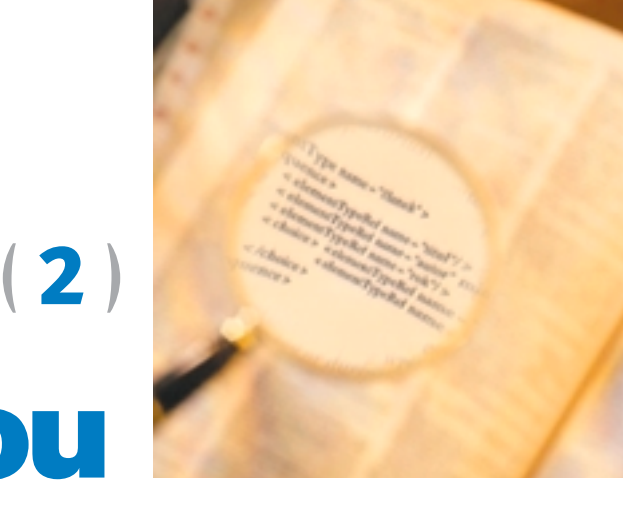

XML DATA V DATABÁZOVÉM PŘÍSTUPU

## XML pod lupou

.<br>XML dokumenty si můžeme představit jako databáze, jejichž hlavním úkolem je zpracování dotazů Ke zjednodušení tohoto úkolu se v praxi používají tzv. modely XML dat. Které modely to jsou, jaké v˘hody pfiiná‰ejí XML-grafy a jak vlastnû XML databáze vznikají?

Dokument XML (Extensible Markup Langua- a mnohdy ještě pouze dočasně data daného in-<br>
ge) či sadu XML dokumentů lze chápat formačního zdroje. Zdá se však, že budoucnost ge) či sadu XML dokumentů lze chápat jako speciální databázi. Jazykem XML konstruujeme definice DTD (Document Type Definition; obdoba databázového schématu) a vlastní XML data (obdoba databáze). Podobně jako u relaãní databáze, cílem provozu XML databáze je především zpracování dotazů. Ke zjednodu‰ení problému se pouÏívají *modely XML dat*, které zjednodušují pohled na XML data. Jde vlastně o to, abychom neviděli XML data jako text, nýbrž jako nějakou "strukturovanější" datovou strukturu. Ve světě relací je takovou strukturou tabulka a jazykem SQL (Structured Query Language).

Modely XML dat jsou většinou stromové nebo grafové. Jde o přirozenou představu, jež vychází z prezentace XML dokumentu pomocí stromů. Prvním modelem, který bychom mohli využít, je *model DOM* (Document Object Model), jenž je použit při rozkladu XML dokumentu odpovídajícím parserem. Je objektově orientovaný a slouží hlavně jako rozhraní mezi XML dokumentem a aplikacemi. Existují však bohatší modely. Další přístup vychází z obecnějšího a historicky také star‰ího pfiístupu – *modelu semistrukturovan˘ch dat*. Pojem schématu, tak jak jsme zvyklí z relačních či objektových databází, nemusí být u těchto dat vůbec definován. V XML nemusí být schémata (DTD) dopředu známa, nebo se v čase mění. Dané schéma DTD, existuje-li, tedy popisuje pouze ãást

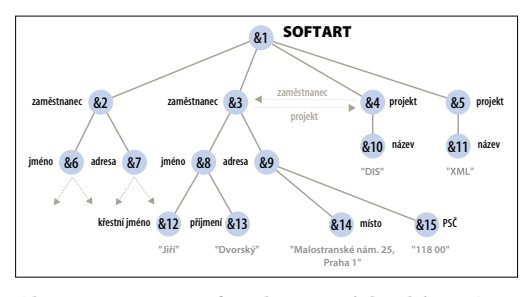

Obr. 1. Fragment semistrukturované databáze v OEM

formačního zdroje. Zdá se však, že budoucnost XML spočívá právě v použití DTD či nějakého obecnějšího popisu, jakým je XML schéma. Označkovaný dokument bez dohodnutého jazyka značek není totiž pro výměnu mezi různými informačními zdroji příliš užitečný.

Třetí možnost je založena na konzervativnûj‰ím pfiístupu – *objektovém datovém modelu* skupiny ODMG (Object Database Management Group), který je svojí strukturální složitostí podstatě XML velmi podobný. Rozšíření tohoto objektového návrhu ve směru k XML bylo realizováno např. v systému Ozone.

Poslední možnost přizpůsobuje semistrukturovaná data více XML. Patfií sem *XML-grafy*, na kterých je vybudován dotazovací jazyk XML-QL (Query Language for XML).

#### Od modelu OEM k XML–grafÛm

Mezi modely semistrukturovaných dat má význačnější postavení OEM (Object Exchange Model). Data konstruovaná podle OEM nemají schéma a jsou samopopisná. Mohou být chápána jako orientovaný graf s označenými hranami. Uzly grafu jsou objekty, z nichž každý má jednoznaãn˘ *identifikátor* OID (Object Identifier). *Atomické objekty* nemají v grafu následníky a představují hodnoty daného typu. Ostatní objekty jsou *sloÏité objekty*. Jména uzlÛ jsou speciálními aliasy objektů, mohou sloužit jako vstupní body do databáze. Pfiíklad semistrukturované databáze (firma SOFTART) je na obr. 1.

Korespondence mezi OEM a XML je zřejmá. Objekty v OEM korespondují s elementy v XML, vztah "být podobjektem" v OEM je izomorfní s hnízděním elementů v XML. Rozdíly mezi oběma přístupy jsou v tom, že:

v XML jsou elementy uspořádané a mohou obsahovat atributy, tj. seznam dvojic *jméno\_atr:hodnota;*

- ▶ graf v OEM nemusí být stromem, tj. např. oboustranné vztahy mezi ãleny katedry a projekty se musí v XML explicitně specifikovat pomocí atributÛ ID (Identification) a IDREF (odkaz na jiný XML element přes jeho identifikační atribut);
- ▶ XML dokumenty jsou obecnější, lze v nich míchat text a elementy, používat poznámky a další prvky (entity, zpracovatelné instrukce). âást XML dokumentu korespondujícího

s obr. 1 je zobrazena na obr. 2. OID &4 a &5 jsou v elementu ZAMĚSTNANEC hodnotami atributu PROJEKT (typu IDREFS). Směrem od projektů by některé OID byly hodnotami XML atributu ZAMĚSTNANEC (typu IDREFS nebo IDREF). Z obr. 1 se zdá, že tento atribut je nepovinný (IMPLIED). V praxi by se tyto atributy zřejmě nazývaly jinak, aby se nepletly se jmény elementů.

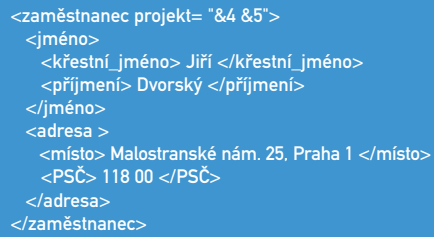

#### Obr. 2. Element ZAMĚSTNANEC (firmy SOFTART)

Využít OEM pro XML znamená zavést do grafu vhodně atributy. Autoři jazyka XML-QL definují variantu OEM nazývanou XML-qraf, což je orientovaný graf, jehož vnitřní uzly jsou reprezentovány pomocí OID. Hrany jsou ohodnoceny značkami elementů. Každý XML-graf má jeden uzel zvaný kořen, listy jsou označeny řetězci, které reprezentují hodnoty. Některé uzly XMLgrafu jsou ohodnoceny množinou dvojic *jméno\_atr:hodnota*. Z pfiíkladu XML-grafu na obr. 3 je vidět, že kontaktní autor článku DBS je stejný jako autor knihy Databázová abeceda. OID je suplován buď hodnotou odpovídajícího ID atributu, nebo je generován systémem. Toho lze

využít pro setření rozdílu mezi elementy a atributy typu IDREF(S) (viz obr. 4, kde však OID nejsou vyznačeny), což lze výhodně použít v dotazovacích jazycích na XML data.

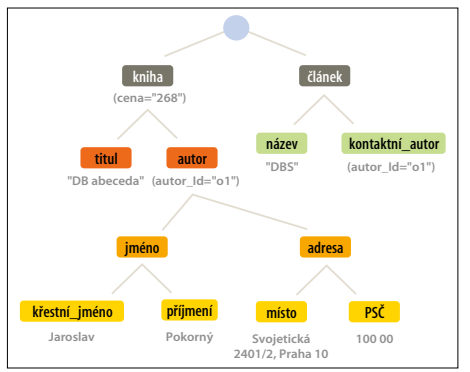

Obr. 3. XML-graf

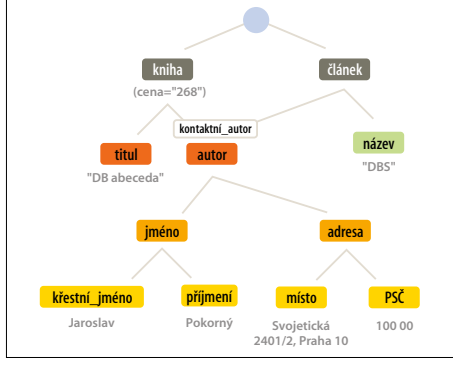

Obr. 4. XML-graf se sdílením objektÛ

XML-graf může být vytvořen na základě rozkladu XML dokumentu. Je patrné, že XML-grafy na obr. 3 a 4 jsou *neuspofiádané*, tj. není urãeno pořadí elementů tak, jak je to předepsáno v XML. Existuje ale i *uspofiádaná verze* XML-grafu.

XML dokument popsaný XML-grafem na obr. 3 je validní vzhledem k DTD Biblio na obr. 5.

#### XML databáze

Databáze XML dat může vzniknout minimálně dvěma způsoby. V prvním z nich, říká se mu založený na datech, obsahuje databáze XML data, která pocházejí z databázových dat (budeme dále předpokládat, že ide o relační data). Jde o relativně jednoduchou situaci, nicméně mající různé možnosti řešení. Uvažujeme např. tabulky

PROJEKTY(NÁZEV, ROZPOČET, ŘÍZEN) a ZAMĚSTNANCI(JMÉNO, ROD\_Č, VĚK).

S jednou reprezentací (obr. 6) jsme se již setkali v prvním díle (Chip, srpen 2000). Data o zaměstnancích jsou umístěna "za" daty o projektech.

Jistě bychom našli další reprezentace, např. bez separátorů projektů (značka «projekt») a zaměstnanců (značka <zaměstnanec>). Našly by se i sofistikovanější postupy s atributy ID a IDREF. Mohli bychom např. využít rodné číslo ne jako element, ale jako atribut typu ID a provázat projekty se zaměstnanci pomocí IDREF, podobně jako v příkladě s články a autory.

Existuje tedy více definic DTD, které popisují relaãní data. Problémy spojené s jejich automatickým generováním zahrnují otázky týkající se pořadí elementů, ošetření kolizí jmen apod. Nezanedbatelnou výhodou XML databází založených na datech však je, že v důsledku vlastností relaãního modelu dat na uspofiádání elementů příliš nezáleží.

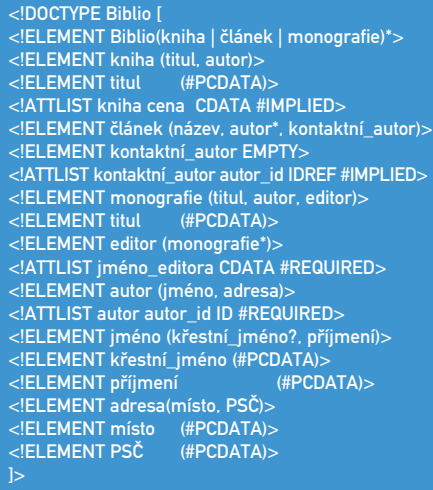

#### Obr. 5. DTD pro bibliografické záznamy

Lze použít i speciálních šablon propojujících XML s SQL (obr. 8). Vyvoláním SQL pfiíkazu je možné obdržet potřebný XML dokument. Pro XML dokumenty založené na datech ani obrácená transformace - zpět do relační databáze – není problémem.

#### <?xml version="1.0"?>

<ProjektInfo> <Úvod> Projekty s velk˘m rozpoãtem: </Úvod > <SelectStmt>SELECT Název, Rozpočet, Řízen FROM Projekty WHERE Rozpočet > 500; </SelectStmt> <Závěr>Můžete je blíže zkontrolovat</Závěr> </ProjektInfo>

#### Obr. 8. Pfiíkaz SELECT v ‰ablonû XML dokumentu

Obtížnější situace nastávají s databázemi obecných XML dokumentů. O takových databázích se říká, že jsou založené na dokumentech. Převod těchto XML dat do relační databáze je dost složitý, i když zvládnutelný (někdy se ztrátou informace – např. uspořádání elementÛ). Mezi problémy, jak automaticky generovat schéma relaãní databáze z DTD, patfií predikce typů dat, délek řetězců apod. Výhodu je, že k XML datům uloženým v relační databázi lze přistupovat pomocí SQL. Lépe řečeno, na XML data lze využít speciální dotazovací jazyk, jehož příkazy se překládají do příkazů SQL. Časově nejnáročnější je v tomto přístupu restrukturalizace XML dokumentů. K vygenerování eventuálně nového XML dokumentu z relačních dat asi nestačí běžná indexace tabulek a další techniky známé z relačních databází.

XML databáze založené na dokumentech zřejmě povedou k vývoji speciálních implementací. Jde o nové systémy fiízení bází dat, které se nazývají anglicky Content Management Systems (např. systémy ASTORIA, Dynabase atd.). Umožňují manipulaci s fragmenty textu, řízení verzí, edici, publikační možnosti, separaci obsahu a stylu, rozšiřitelnost ve skriptování nebo programování, integraci dat z různých databází. Další variantou jsou implementace XML dat pomocí objektově relačních databází (viz ORACLE, INFORMIX a další).

> JAROSLAV POKORNÝ pokorny@ksi.ms.mff.cuni.cz

#### **literatura**

[1] Papakonstantinou, Y., Garcia-Molina, H., Widom, J.; Object exchange across heterogeneous information sources. In: Proc. of the 4th Int. Conf. on Information and Knowladge Mangement, Baltimore, 1995, pp. 188-196.

[2] Deutsch, A., Fernandez, M., Florescu, F., Levy, A., Suciu, D.: XML-QL: A Query Language for XML. Submission to the WWW Consortium

19-August, 1998. W3C Note available at www.w3.org/TR/NOTE-xml-ql.

<db> <zamûstnanci> <projekty> <zamûstnanec> <projekt> <jméno> Mikulová,L. </jméno> <název> Vyhledávání </název> <rozpočet> 100000 </rozpočet> <věk> 38 </věk:<br><<del>řízen> Kopec</del>ký, M. </řízen> </zaměstnanec> <fízen> Kopecký, M. </fízen> </projekt> <zamûstnanec> <projekt> <jméno> Dvorsk˘, J. </jméno> <rozpočet> 700000 </rozpočet> <fiízen> Mikulová,L. </fiízen> </zamûstnanec> </projekt> </zamûstnanci> </projekty> </db>

 $<$ rod\_č $>$  700321/1423  $<$ /rod\_č $>$ <br> $<$ věk $>$  29  $<$  /věk $>$ 

<rozpočet> 100000 </rozpočet> <fiízen> Kopeck˘, M. </fiízen> </zamûstnanec> </projekt> <projekt> <jméno> Dvorský, J. </jméno> <vûk> 29 < /vûk> </projekt> </zamûstnanec> </db>

<db> <zamûstnanec> <projekt> <jméno> Mikulová,L. </jméno> <název> Vyhledávání </název> <rod\_ã> 715512/0132 </rod\_ã> <zamûstnanec> <název> Tfiídûní </název> <rod\_ã> 700321/1423 </rod\_ã> <fiízen> Mikulová,L. </fiízen>

Obr. 7. XML data založená na relacích – verze 2

#### NOVÉ PARADIGMA INTERNETOVÝCH APLIKACÍ

# Co nám napovídá<br>Napster

Elektronické podnikání je oborem dosahujícím natolik obfií popularity, že diskuse o něm zastiňují některé jiné, a možná i zásadnější otázky. Hodně se dnes například hovoří o nutnosti hladkého propojení firemních aplikací a o přeměně sítě sítí v automatizované komunikaãní prostředí pro komerční využití. Už méně pozornosti ale zbývá k zamyšlení nad tím, zda třeba není možné využít internet k aplikacím postaven˘m na zcela jiném paradigmatu, než na

jakém stojí aplikace dnešní.

**V** naší úvaze můžeme jít dokonce o krůček<br>dál: v komunikaci mezi firmami hovoříme o nutnosti odstranit stávajícího manuálního zprostředkovatele a dnešní situaci v komunikaci dvou firem, při které je nutná lidská práce, přirovnáváme k hovoru dvou lidí prostřednictvím tlumoãníka. âím jin˘m ale je stávající internet, ve kterém se koncoví uživatelé spolu nemohou přímo spojit a musí komunikovat pouze s prostředníky – s webovými servery?

#### Centralizace v distribuovaném **PROSTŘEDÍ**

Základním principem sítě sítí je distribuovanost. V padesátých letech, kdy světu hrozila jaderná válka, byla hlavním motivačním činitelem duchovních otcÛ internetu snaha o vybudování zcela decentralizovaného prostředí pro vojenskou komunikaci. Cílem bylo vytvofiit odoln˘ komunikaãní nástroj, který by neměl centrální uzly, a tedy ani slabá místa, při jejichž vyřazení je síť ochromena. Tato vize pak byla realizována v myšlence paketového datového přenosu. Právě ten obsahoval a dodnes obsahuje mechanismy, jak uchovat provoz na síti i v situaci, kdy část sítě zmizí.

Při masovém nástupu služby WWW v devadesátých letech se však decentralizovanost sítě nepřesunula do aplikační roviny. V původně decentralizovaném prostředí začaly vznikat slabé body, jejichž vyřazením z činnosti zmizí z virtuálního světa sítě celé aplikace. Nedávné útoky typu Denial of Service jsou toho dÛkazem – odhalily metodu, která dokáže paralyzovat v podstatě libovolnou webovou aplikaci. Hackefii si mohou vybrat: Yahoo!, Amazon, CNN.com...

Přenosové mechanismy sice decentralizované zůstaly, ba dokonce i "světová pavučina" WWW serverů neobsahuje žádný bod, jehož vyřazením by služba WWW jako taková zanikla a zmizela ze

světa. Z pohledu jednotlivých aplikací je však základní robustnost internetové sítě pryč. Každá aplikace závisí na jediném, v lepším případě na několika serverech, při jejichž vyřazení aplikace okamžitě mizí – bez ohledu na to, zda se jedná o osobní stránky devítiletého dítěte nebo třeba o Yahoo!

Série útoků Denial of Service (DOS) využila právě skutečnosti, že při WWW službě je vždy provozováno řádově více klientů než serverů. Proti jednomu serveru stojí potenciálně všichni klienti sítě internet. Hackeři dokázali po síti "rozsemenit" falešné klienty, kteří svůj cílený server v předem naplánované chvíli snadno zahltili. Už samotná možnost těchto útoků ovšem dokazuje, že stará dobrá robustnost internetu je - v rovině jeho dnešních aplikací – minulostí.

Uveďme si ještě jeden případ zranitelnosti služeb: "pirátské" FTP servery. Asi každý, kdo nûkdy hledal svoji oblíbenou MP3 skladbu, byl brzy znechucen množstvím "zlomených", tedy nefungujících odkazů. Proti těmto chybám nebyl odolný žádný vyhledávač. Jak by také mohl být, když při objevení jakéhokoliv serveru s podezřelým obsahem bylo vcelku snadné tento server rychle vyřadit.

Oba tyto pfiíklady tedy dokládají jeden velmi zásadní problém: rozdělení účastníků sítě internet do dvou kategorií, na malou skupinu (webových) serverů a velkou skupinu (webových) klientů, jde přímo proti základní technické myšlence internetu. Síť v aplikační rovině ztrácí svoji původní odolnost.

Problém však není pouze v robustnosti. Druhý příklad nám zároveň ukazuje, že pokud překročí množství změn služeb v síti určitou hranici, narazíme na principiální problémy navigace. Tato omezení jsou vrozená všem dnešním vyhledávačům, protože dnešní paradigma vyhledávacích služeb neumožňuje zpracovat změny

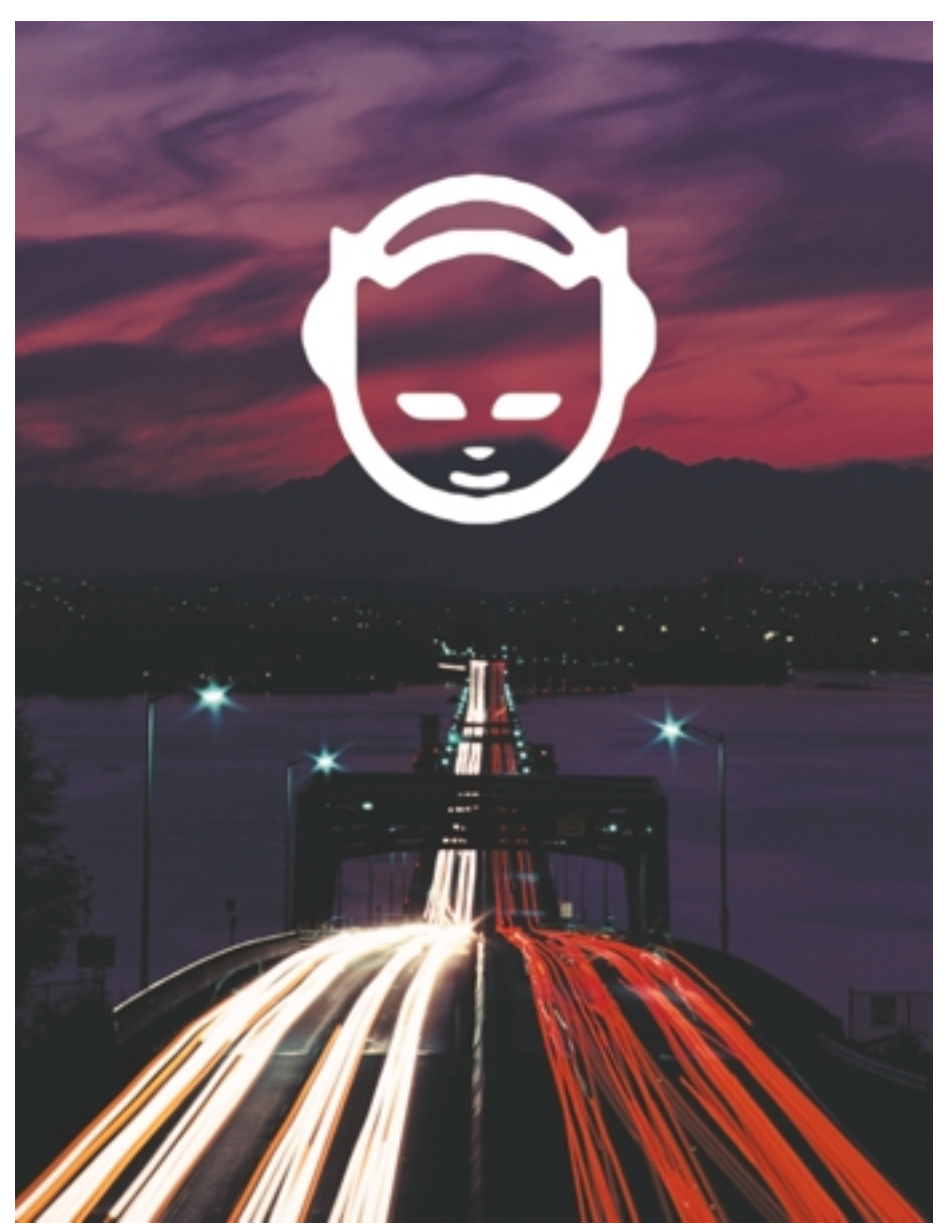

sítě v reálném čase. Přesně tento problém nastal v oblasti hudebních nahrávek. A to bylo důvodem, proč začali vývojáři hledat jiné paradigma právě pro oblast hudby.

#### Napster – vstupdistribuovaného prostfiedí na aplikaãní úroveÀ

Napster popsané problémy pfii hledání skladeb odstranil. Hudební skladby totiž ponechal na počítačích uživatelů. K nim přihrál aplikaci, která z jejich počítačů udělala v podstatě servery. Napster tedy neučinil nic menšího, než že i zranitelný článek. poprvé odstranil kategorizaci účastníků sítě na servery a klienty.

Aby celý systém fungoval, stačilo k němu doplnit několik serverů ještě ve starém pojetí (koneãnû, technologické revoluce musí vycházet ze stávající technologie, aby měly šanci na rychlou masovou adopci). Servery Napsteru však již v tomto případě neobsahovaly konkrétní data pro uživatele (skladby), jako je tomu u WWW serverů, ale pouze údaje o aktuálním stavu sítě. Slovo aktuální bych chtěl podtrhnout. Na serverech byla skutečně informace o tom, kdo je právě v této chvíli připojen, jakou má jeho připojení právě teď kvalitu a jaké skladby právě nabízí. Vlastní přenos poprvé probíhal přímo mezi koncovými uživateli – v rámci vlastní výměny dat tedy, opět poprvé, odpadl centrální, a tedy

Aplikace Napster je ukázkou přechodového stavu technologií: data jsou již distribuována, repozitář ovšem nikoliv. Jen proto bylo možné na základě soudního sporu aplikaci vypnout (staãilo vyfiadit z ãinnosti cca 100 repoziãních

serverů). Jinými slovy, Napster ještě měl centrální zranitelný bod. Aplikace nového typu již vypnout nepÛjdou.

Z pohledu dat ovšem už Napster ten základní krok učinil. Na síti se díky Napsteru objevilo ne několik (nebo několik desítek), ale rovnou několik milionů a posléze několik desítek milionů "pirátských" serverů. Ty ze sítě odstranit nelze. Systém pfiímé komunikace koncových uživatelů je totiž stejně robustní jako síť sama.

Lze to přirovnat k situaci, kdy by začali v městské dopravě jezdit všichni bez jízdenek. Klasické regulační mechanismy využívající revizorů by byly v té chvíli zahlceny, podobně jako se nikdo nepustí do sporu s 20 miliony uživatelů Napsteru. Co je ovšem ve světle probíhajících sporů o autorská práva opomíjeno, je skutečnost, že vynálezem Napsteru začala aplikační vrstva poprvé přecházet na stejnou úroveň distribuovanosti (a tedy robustnosti) jako vrstva přenosová. Z datového pohledu poprvé zmizelo rozdělení na jeden zranitelný server a tisíce na něm závislých klientů. A zákonitě se tak stalo v hudbě. Co bude dalším krokem tohoto vývoje?

#### ŘÍMÁ KOMUNIKACE klientÛ bez pro-STŘEDNÍKA

V telefonní síti se sice můžeme dovolat principiálně každému jejímu účastníkovi, musíme však znát jeho telefonní číslo. Pokud číslo neznáme, nalezneme si jej v telefonním seznamu; v obou případech ale ještě před započetím hovoru musíme vědět, komu chceme zavolat.

V Napsteru jsme oproti tomu poprvé v historii nevolili úãastníka, ale obsah komunikace (tedy danou hudební skladbu). Poprvé jsme tedy před započetím hovoru neznali, komu chceme zavolat, ale místo toho jsme volili, o ãem si chceme povídat.

Internet ve své dnešní podobě tento způsob komunikace zatím jinde než v hudbě neumožňuje. Pomalu k němu ale míří.

#### Chat

I před Napsterem existovaly přinejmenším dvě oblasti, ve kter˘ch nemusím pfiedem zvolit účastníka komunikace. Tou první je chat. Před započetím chatu skutečně nevím, s kým si budu povídat; bohužel ale nevím ani to, o čem si budu vlastně povídat. Dnešní chat je totiž jen velmi málo specifický. Je proto směrován spíše do roviny zábavní služby, jako rozptýlení uživatele internetu – chaty se v podstatě sou-

střeďují na obecná atraktivní témata, o kterých může hovořit každý. Kategorií chatu je tedy málo a rozhodně nepostačují k dostatečné volbě obsahu komunikace ještě před jejím započetím. Pravidelní uživatelé chatu se navíc navzájem znají (aspoň pod svými přezdívkami), a vědí proto, co od sebe mohou zhruba očekávat. Tím se ale chatová komunikace paradoxně přesouvá ještě více k modelu komunikace telefonní.

Nejdále, kam technologie chatu dospěla, je možnost zjistit účastníky, kteří se dívají na stejnou webovou stránku jako já.

Diskusní skupiny však mají nejen své výhody, ale také svá vrozená omezení, která jim brání být plnou odpovědí na naši vizi.

News si můžeme přirovnat k městu, jehož obyvatelé spolu mohou komunikovat pouze prostřednictvím obří veřejné nástěnky umístěné na náměstí. Pokud si chce někdo popovídat na nějaké téma, dostaví se na náměstí a na nástěnku přilípne lísteček se svým názorem. Pokud má někdo zájem se k názoru vviádřit. přilípne pod tento lístek svůj vlastní názor. Na tuto odpověď může původní diskutující opět reagovat. Diskuse se začne vcelku pěkně roz-

#### VÍCE NEÎ ZCELA **SVOBODNOU TVÒRâÍ DEBATU** PŘIPOMÍNAJÍ DISKUSNÍ SKUPINY NEWS ROZHOVOR **NĚKOLIKA HERCŮ** NA JEVIŠTI, VČETNĚ OBČASNÉ SNAHY PŘEDVÁDĚT SE **PŘED PUBLIKEM**.

To je ale hrozně málo. Představme si, že jsem právě dočetl historickou knížku o stavbě newyorského metra a chtěl bych si o tom zrovna teď popovídat s nějakým fandou železniční dopravy, nejlíp z New Yorku. Určitě může o tomto tématu vědět ještě něco dalšího – a třeba je to dokonce strojvůdce metra, který dnes ráno projel tunelem, o kterém jsem si já jen četl. Samozřejmě ale hledám zároveň někoho, kdo má právě teď náladu si se mnou popovídat.

Nebo mû napadl fyzikální problém a rád bych o něm diskutoval s fyzikem specializovaným na tuto oblast. V těch stovkách milionů vzájemně komunikujících lidí jistě existuje nějaký odborník tohoto zaměření, který právě teď hledá diskusi na podobné téma. Kdybych si hned teď mohl popovídat, třeba by mi to pomohlo vidět můj problém z jiné strany. A právě díky tomu bych jej možná mohl posunout o kousek dál.

Jak toho člověka ale najít? Na webových stránkách? V chatu? V telefonním seznamu?

#### Diskusní skupiny

Asi nejvíce splňují požadavky na cílenou diskusi tzv. diskusní skupiny, news. Jde v podstatě o veřejné nástěnky na různá, i velmi specializovaná témata, které může číst kdokoliv a kam také může kdokoliv přispívat. I přes svoji technickou jednoduchost dokázaly již news zprostředkovat vznik velmi komplexních softwarových projektů, včetně vývoje operačního systému Linux a jeho základních aplikací. To je jenom další důkaz, jakou sílu má cílená diskuse.

víjet, nikdy se ale nerozvine naplno, tak aby mohla nahradit rozhovor mezi dvěma osobami v místnosti. Vždyť naše lístečky visí na veřejném náměstí, kde si je může kdokoliv přečíst. A protože mám pod lístečkem svoji e-mailovou adresu, nemám příliš zájem se moc veřejně odhalovat. Co když položím nějakou hodně hloupou otázku? Nebo co když se jedná o téma, které nechci prostě veřejně probírat? Mohu se stydět, mohu ale také mít obavu, abych nevyzradil své úvahy konkurenci.

Diskuse news tedy budou vždy svázány tímto omezením. Více než zcela svobodnou tvůrčí debatu tak připomínají rozhovor několika herců na jevišti. Včetně takových detailů, jako je občasná snaha herců předvádět se před publikem. Druhou nevýhodou news je jejich omezená interaktivita. Blesková šachová partie se tak mění na korespondenční zápas. Někdo, kdo je dobrý v bleskových partiích, však může být jen velmi špatným korespondenčním hráčem.

#### POTŘEBA

cílené komunikace Jak tedy vidíme, internet na své dnešní úrovni poznání zdaleka nepřináší takové možnosti komunikace, jaké by opravdu mohl pfiinést. Poidme si teď představit, jak by mohlo vypadat ideální komunikační prostředí budoucnosti. Prostředí, které by umožňovalo volný pohyb myšlenek v reálném čase, prostředí, které by bylo obrovským akcelerátorem vývoje lidského poznání i možností podnikání.

Vidíme, že na úrovni komunikace dvou subjektů dnes problémy nejsou. Ve skutečnosti byla tato oblast díky globální telefonní síti vyřešena již před nástupem internetu. Než se ale dva subjekty vůbec spojí, musí k tomu v současnosti vynaložit obrovskou energii mimo telefonní síť. Lidé jsou dnes schopni a ochotni platit nákladné novinové inzeráty, ve kterých nabízejí a hledají podnikatelské kontakty. Jsou připraveni cestovat na zahraniční konference a veletrhy s nadějí. že tam mají větší šanci nalézt lidi, kteří chtějí komunikovat právě na jejich dané téma. Mimochodem, možná právě to je důvodem, proč existence internetu dosud neodstranila z našeho světa konference ani veletrhy. Dnešní technologie totiž zdaleka neřeší všechny – a překvapivě ani informační – aspekty takových setkání.

Dvě FÁZE KOMUNIKACE Z uvedených příkladů vidíme, že každá komunikace se skládá ze dvou etap: z etapy vyhledávání komunikačního protějšku a z etapy vlastní komunikace. Zatímco první etapa je z principu veřejná (z čím více lidí vybírám, tím lep‰í shodu mohu najít), druhá etapa je v principu privátní; je sdílena pouze těmito dvěma úãastníky. Mimochodem, telefonní síÈ je pouze privátní, diskusní skupiny jsou pouze veřejné.

Dnešní technologie umí dobře podporovat druhou etapu, a všimněme si, že i pouze z této ãásti komunikace získávají telekomunikaãní společnosti obrovské příjmy.

Většina první etapy se ale odehrává stále ještě ručně a technologie v ní nehrají téměř žádnou roli. Ze všech zmíněných aktivit, které dnes lidé pro navázání kontaktů podstupují (a do nich patří i velká většina dnešních webových stránek), je ovšem vidět jeden závěr: i jen částečné řešení první etapy komunikace by bylo velmi lukrativní komerãní aplikací internetu. Všechny zmíněné klasické "kontaktní" aktivity jsou totiž velmi drahé. Zatímco cena telefonní komunikace tedy klesá, hodnota navázání kontaktÛ nikoliv.

Jak by taková technologická podpora vyhledávání diskuse mohla vypadat?

#### PŘECHOD K PLNĚ distribuovan˘m aplikacím

Konkrétní technologické řešení (bohužel) nechám na příštím nejbohatším muži planety. Už v této fázi poznání jsou ale zřejmé dva hlavní rysy nového paradigmatu.

#### Distribuovanost

Všechny dosavadní vyhledávací servery i portály trpí všemi nevýhodami centralizovaných

řešení. Zejména jde o nespolehlivost, která je dÛsledkem obecn˘ch problémÛ úzkého místa systému. Úzké místo dnešních serverových řešení a "dotcom" firem přitom spočívá nejen v technickém řešení serverů (mohou selhat, je možné je zahltit nebo mohou být obětí jiného způsobu napadení); spočívá i v existenci jediné firmy, která se o celé řešení stará. Co zbude z dvaadvacetimilionové komunity zákazníkÛ seskupené kolem Amazon.com, pokud pošlou firmu stejného jména investoři do konkurzu? Bez ohledu na to, že budování komunity trvalo léta, může komunita zmizet doslova přes noc. Nebude to konečně první komunita, která tímto způsobem zanikne. A určitě ne poslední. Také Napster se dá ještě vypnout, například z důvodu soudních sporů. Gnutella už nikoliv.

#### **ADAPTIVITA**

Ani sebelepší vizionář nedokáže předvídat všechna témata, na která si budou chtít lidé jednou popovídat. Témata vyhledávacích služeb budoucnosti proto nemohou být dána

pevně; řešením dokonce nejsou ani seznamy témat, průběžně připravované některou firmou (napfiíklad z dÛvodu zranitelnosti). Zkusme se i v tomto případě poučit od Napsteru. Nikdo předem nevymyslí všechny hudební skupiny a jejich alba. Vlastním faktem omezení na hudbu nám ale automaticky vyjde dobfie zvládnutelná skupina informací (autor, album, název skladby) i přirozený způsob jejich třídění (typ hudby, nálada, "podobnost" s jinými skladbami či autory). Nevěřím tomu, že by někdo dokázal najednou vyřešit obecný problém navazování komunikace. Věřím ale, že je možné si vybrat takovou specializaci, ve které bude tento problém dobře zvládnutelný. Samotný fakt věcné specializace totiž zajistí, že se nám informace seskupí "samy" a že se objeví i logický způsob jejich členění. K vlastní práci nad informacemi navíc můžeme s výhodou využít komunitu uživatelů, kterou budujeme. Tento postup věcného omezení je přesně v souladu s metodou posuvného okna, kterou jsme diskutovali v minulém Chipu.

#### Nejvût‰í v˘zva internetu

Oba tyto faktory znamenají, že nové vyhledávací aplikace internetu budou realizovány výrazně jinými postupy, než jaké známe dnes. Firma, která bude chtít globálně uspět, nebude moci usilovat o vlastnictví, ale ani o ovládání nově vytvářené struktury – podobně jako ani internet nemá svého vlastníka. Vynahradí si to ovšem jinde – získá přístup k potenciálně natolik unikátnímu souboru informací, vytvořených členy její komunity, že jí to umožní vyniknout například ve zdánlivě úplně odlišné činnosti. S tou ovšem musí počítat od začátku. A právě firmy, které nebudou mít na mysli pouze prvoplánové strategie, budou vítězi nové propojené doby.

Ještě zajímavější je ale hledisko realizace. Asi těžko bychom hledali větší výzvu než realizaci projektu, který přiměje skupinu lidí po celém světě začít dotvářet naše řešení a jehož výsledkem bude vznik řádově vyšší hodnoty.

Konečně možná právě k tomu je internet určen. Jifií Donát

Jiri.Donat@Deloitte.cz

#### **2000 CDL SYSTEM a. s. a Universita J. E. Purkynû pofiádají 21. 9. 2000 v Ústí nad Labem** 3. ROČNÍK SEVEROČESKÉ KONFERENCE **& NOVÉ TRENDY A TECHNOLOGIE**

Program bude probíhat ve dvou paralelních blocích:

#### **Strategie a vize v informaãních systémech**

- 1. Zákaznicky orientovaná firma podmínka úspěchu v nové ekonomice
- 2. Byznys rychlostí internetu
- 3. Mobilní kancelář více než slova
- 4. mySAP.com = e-Commerce řešení společnosti SAP
- 5. Souãasné trendy v marketingu, vazba na e-technologie, iLeonardo
- 6. Řízení dodavatelských řetězců a e-byznys

#### **Nové technologie pro e-fie‰ení**

1. Webdesign

**V INFORMAČNÍCH SYSTÉMECH** 

- 2. Poskytování aplikací v epoše "e-"
- 3. Internetové aplikace pro podnikové informaãní systémy
- 4. Bezpeãnostní technologie v podnikovém a internetovém prostředí
- 5. Public Key Infrastructure principy
- 6. Single Sing-On druhé generace

**Pfiedná‰et budou nejvy‰‰í pfiedstavitelé a specialisté firem:** Compaq Computer, Microsoft, Medium Soft, Radiomobil, VŠE Praha, DNS, SAP ČR, CDL Design a CDL SYSTEM.

Konference se koná pod záštitou primátora města Ústí nad Labem a OHK.

**Kontakt: CDL SYSTEM a. s., Jana Rennová, tel.: 047/52 38 112, e-mail: jana.rennova@cdl.cz, http://www.cdlsystem.com**

WINDOWS MILLENNIUM EDITION

# kna

Windows ME neboli Windows Millennium Edition jsou zcela teoreticky poslední verzí Windows založenou na původní větvi DOS-Windows v˘voje. Jsou tak nástupníkem Windows 98 (či Windows 98 SE alias Second Edition) a měly by uživatele (či spíše spotfiebitele, jak se v poslední době často uvádí) připravit na budoucí pfiechod na jednotné Windows, založené na pokraãování Windows 2000, ale určené pro již zmiňované ..spotřebitele".

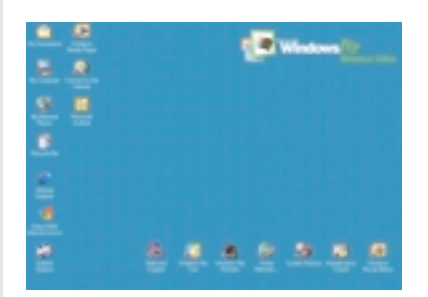

Krátce a prostě, Windows ME jsou určeny pro<br>Kadomácí použití, zatímco Windows 2000 jsou urãeny zejména pro podnikání. Tomu také odpovídají některé schopnosti či možnosti.

#### Instalace

Na instalaci neuvidíte nic objevného, je to starý známý dialog z Windows 98, nikdy nekončící kopírování souborů. A v mém případě i překvapivě řada informací o chybějících souborech. Zda to bylo tím, že nešlo o běžný "prodávaný" CD, ale o jeden z prvních oficiálních CD uvolněných mezi novináře, těžko říct. Každopádně jsem s napětím očekával, zda se mi Windows ME podafií nakonec spustit.

Pokud pfii instalaci zvolíte *Custom* volbu a aktivujete *všechny* zaškrtávací políčka u všech komponent, pfiipravte se na zhruba 470 MB instalovaných programů. Úměrně dlouho tak budete sledovat instalační obrazovku. Po 20 – 30 minutách se dočkáte prvního restartu počítače a čeká vás zbytek instalace, nyní již ve Windows ME, kdy se budou instalovat zejména ovladače a některé další záležitosti. Zde se připravte na dalších zhruba 10 minut, další restart, a dalších 10 – 20 minut pro instalaci plug and play a finální nastavení pracovní plochy a programÛ.

Instalovat můžete po startu v MS-DOS režimu; tehdy budete vlastně instalovat novou kopii Windows ME i v případě, že na počítači již jsou starší Windows. Pokud spustíte instalační program ze svých pÛvodních Windows, budete moci provést migraci svých původních Windows (a nastavení včetně migrace již instalovaných programů) do Windows ME.

#### Staronové Windows

Po prvním spuštění najdete staré známé prostředí. Navenek se toho ve Windows ME příliš mnoho nezměnilo, zůstává vše, co důvěrně znáte z Windows 98 (a také z Windows 95). Případný přechod z fiady 98 na ME je tak prakticky bezbolestný, uživatel na první pohled ani nepozná změnu.

Novinek se uživatel pochopitelně dočká. Jedná se zejména o různá malá vylepšení uživatelského rozhraní – nové jsou napfiíklad dialogy pro otevírání a ukládání souborů (a jsou shodné s prostředím Windows 2000), nové je i automatické ukazování možných jmen souboru ihned po napsání části jména (pokud existují jména začínající stejně). Mnoho nového ovšem také přináší *Internet Explorer 5.5*, který je automaticky součástí Windows ME.

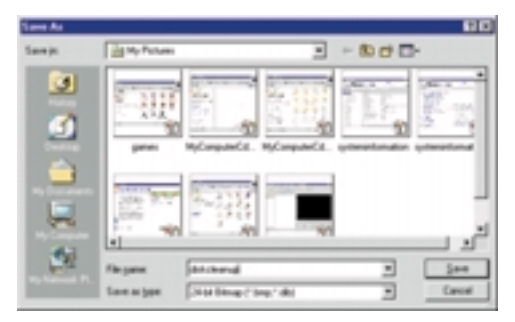

Nové věci ve Windows ME tak nejsou vidět na první pohled – nový bude pro některé uživatele i systém Nápovědy, ta se také sjednotila na poslední verzi Microsoft HELP prostředí.

Kontroverzní novinkou bude i chování některých "oken". Pokud se například rozhodnete otevřít "My Computer – C drive", zjistíte, že vlastně nic neukazuje. A pokud chcete, aby ukazoval, musíte si o to říct. Stejným způsobem bude zůstávat skryt obsah řady složek; například složka, kam jste nainstalovali Windows ME, se bude bránit zobrazení obsahu (ten se opět objeví až poté, co kliknete na k tomu určený odkaz). Podobně se chovají všechny novější verze operačních systémů Microsoftu. Snaží se totiž předejít problémům u nezkušených a obyčejných uživatelů, kteří mohou nechtěně smazat či otevřít něco, co by rozhodně neměli.

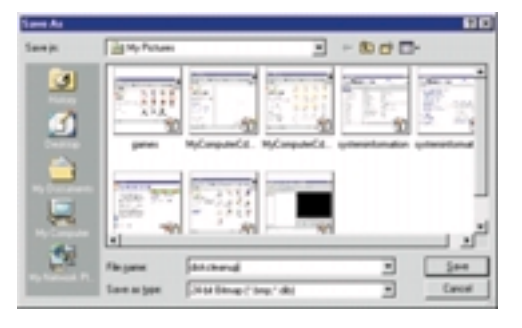

Podobně "uživatelsky přítulně" se bude ale také chovat například Control Panel, který se poprvé otevře v poněkud okleštěné podobě a nabídne více vysvětlivek než ikonek. Ke klasickému vzhledu se pochopitelně lze opět dostat, stačí klepnout na link k tomu určený.

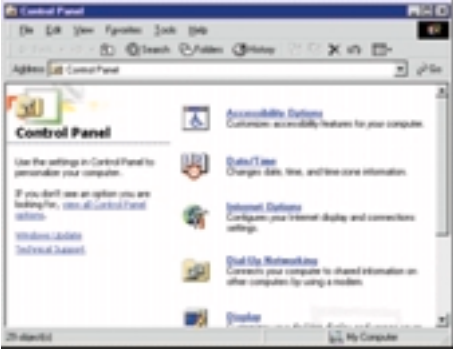

Ohledy na "obyčejné" uživatele pochopitelně pokračují ve stylu, který Microsoft již dříve zahájil tažením za "My Documents" názvy. S příchodem multimédií se tak právě "My Documents" složka začíná postupně drobit na další podsložky určené k ukládání obrázků či videozáznamů. Pro uživatele Windows 2000 či Office 2000 to ostatně není nic nového, na tento pohled Microsoftu na jejich vlastní data si buď již zvykli, nebo si jej stejně pokaždé pfiepracují podle svého.

Uživatelská "přítulnost" pokračuje i s ohledem na potřebu pomoci v případě problémů. Nová aplikace pojmenovaná *System Information* tak sdružuje původní a známé "MSINFO" s nápovědou a řadou ukázek. Stejná aplikace je nyní navíc použita jako klasická nápověda (START->Help).

Ve Windows ME pochopitelně najdete i všechny oblíbené drobnosti z původních Windows – napfiíklad *Desktop Themes* (pochopitelně doplněné o některé nové). Nechybí ani spořiče obrazovky – mezi nimi ostatně najdete jeden nový, nazvaný "My Pictures Screen Saver" – nedělá nic jiného, než že za pomoci různých efektů umísťuje na obrazovku postupně obrázky uložené ve složce "My Pictures".

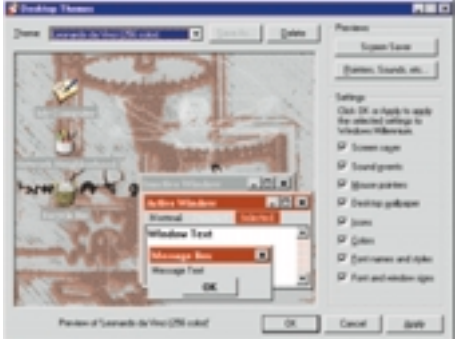

Staronovou novinkou je i přítomnost utility *Disk Cleanup* – ta může být užitečná, pokud zjistíte, že se vám nedostává místa na disku. Umožňuje totiž odstranit nepotřebné věci. Zkrátka nepfiijdete, ani pokud budete chtít dva Windows ME počítače propojit sériovým kabelem, *Direct Cable Connection* je stále pfiítomno.

Vylepšena byla i podpora "síťování", pochopitelně s větším ohledem na koncového spotřebitele (či domácího uživatele). Doplněno bylo několik "kouzelníků" usnadňujících zprovoznění domácí sítě – Home Networking Wizard dokonce umožňuje vytvořit disketu, tu potom můžete použít pro Windows95/98 počítače pro spojení do sítě s vaším Windows ME "centrálním" počítačem. Pokud vás zajímá trochu víc technologie, možná jedna zajímavost -TCP/IP podpora ve Windows ME je totožná s tou ve Windows 2000.

#### Pfiece jen nûkteré úplné novinky

Windows ME samozřejmě obsahují některé zcela nové věci, které Windows 98 neobsahovaly a ani ve Windows 2000 je občas nenajdete.

Příkladem může být Windows Movie Maker, nová aplikace určená ke střihu a přípravě videosekvencí, a s tím související Win*dows Image Acquisition* – to zÛstává poněkud skryto, ale znamená to, že Windows ME mohou snadno a volně komunikovat se skenery ãi digitálními kamerami. Pro ty, kdo jsou spíše na hudbu, je součástí Windows ME pochopitelně Microsoft Windows Media Player (slouží samozřejmě také k přehrávání videa) – verze 7 je dostatečně divoká, aby mohla b˘t souãástí produktu určeného pro spotřebitele.

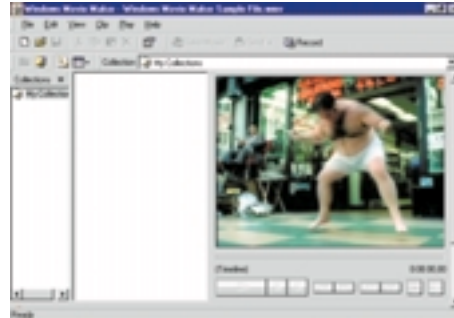

O některé nové (či přepracované) věci byly nakonec obohaceny i různé systémové utility. Poměrně zajímavou a užitečnou záležitostí bude urãitû *System Restore* – Windows ME pfii každé instalaci či změně parametrů "sejmou" obrázek aktuálního stavu systému a zachovají jej. Pokud uživatel chce, může si také sám

kdykoliv sejmout aktuální stav a uložit a kdykoliv později se pomocí System Restore vrátit zpět k uloženému stavu.

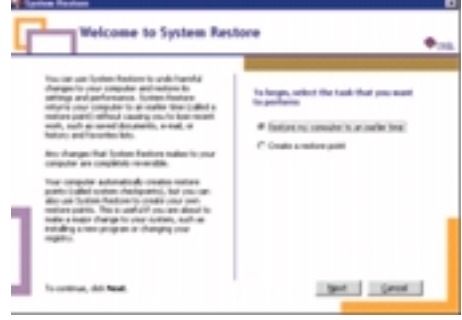

Windows ME jsou stejně jako Windows 2000 doplnûny o sluÏbu *Automatic Update*. Ta pochopitelně počítá s existencí internetu a právě pomocí připojení k internetu umožňuje napojení na službu Windows Update na microsoftském webovém serveru. V případě, že se objeví nové doplňky či opravy pro Windows ME, může být uživatel upozorněn a poté může vše potřebné nainstalovat, případně nechat Windows ME, aby instalaci provedly samostatně. V době, kdy se množí bezpečnostní díry, je podobná služba vítaná. Na druhou stranu je nevítaná pfiípadná *automatizace* tohoto procesu bez vědomí uživatele – může být zdrojem mnoha kontroverzí.

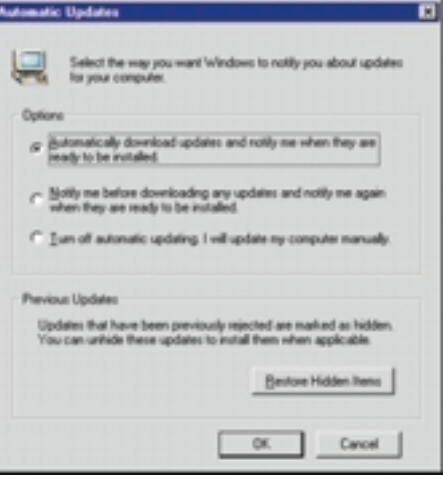

Každopádně příjemnou novinkou je, že Automatic Update může automaticky provést kontrolu a upozornit na novinky.

Uživatele *notebooků*, ale i desktopových počítačů potěší hibernace pomocí volby Hiber*nate* v Control Panelu pro správu napájení. Odložení celé paměti na disk, rychlé vypnutí a při novém zapnutí počítače velmi rychlé natažení všeho z odložených dat je vítaným zpestřením jinak poměrně dlouhého startu počítače s Windows ME.

#### RÛzné zajímavosti a postfiehy

Z Windows ME nevymizel ani znám˘ *DriveSpace3*. Jediné, co s ním ov‰em mÛÏete dûlat, je používat jej na floppy disky. Druhou možností je používat komprimované složky. Ty ovšem ve skutečnosti nejsou ničím jiným než skutečnými soubory .ZIP (v aplikaci PrÛzkumník budou zobrazovány jako složka, ale pokud půjdete přímo na MS-DOS prompt, zjistíte, že jsou to skutečně ZIP soubory).

Pokud byste ovšem hledali například takovou komprimaci, jakou znají uživatelé Windows NT a Windows 2000 (tj. skutečně na souborové i diskové úrovni), ve Windows ME ji nenajdete.

Zajímavou novinkou je i možnost kódování (Encryption) – ta se ovšem týká pouze kompri*movaných složek* a zjevně opět využívá možností komprimátoru ZIP. Ten již dlouho umož-Àuje opatfiit soubor ZIP heslem.

UÏiteãnou novinkou je *Internet Connection Sharing* – pokud tak budete mít doma několik počítačů, můžete jeden z nich připojit k internetu (přes modem, ISDN modem, kabelový modem či jakkoliv jinak) a využít jej jako *bránu* připojující i ostatní počítače k internetu.

Uživatelé programů Internet Explorer a Outlook Express (oba jsou souãástí Windows ME ve verzích 5.5) možná zajásají nad programem Windows Internet Migration – ten umožní duplikovat nastavení těchto dvou programů na další počítač.

Poněkud skryta budou i některá technicky orientovaná vylepšení – například ochrana důležitých systémových souborů před nechtěnou změnou (například přepsáním starších verzí). Tuto službu ostatně nyní nabízejí i Windows 2000 a jde o dlouho chtěnou věc.

Ve složce *Games* (hry) se objevila ve Windows ME řada úplně nových her. Nejzajímavější na nich je, že některé z nich mají názvy začínající slovem "Internet" – neznamená to nic jiného, než že jde o hry pro více hráčů, které můžete hrát s někým na druhém konci světa. Co se týče podpory pro hry jako takové, Win-

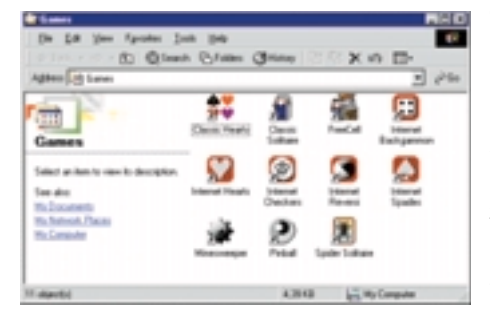

dows ME jsou vybaveny *DirectX 7.1* – hry vyžadující režim DOS ovšem fungovat nebudou (viz níže, DOS prostě není). S čím si zato budete moci vyhrát, je *DirectPlay Voice* (pokud jej ovšem hra podporuje), pomocí kterého budete moci komunikovat s dalšími hráči.

Ve Windows ME najdete i WebTV for Windows, ovšem prozatím je praktické využití této technologie v našem prostředí sporadické. A nejde zase až tak o novinku, podobné věci se totiž objevovaly i v předchozích verzích Windows 98.

Zkrátka nepfiijdete, ani pokud máte v oblibě příkazovou řádku, command.com je stále pfiítomen (a na ver ukazuje Windows Millennium [Version 4.90.3000]). Co ale nenajdete, je *"Restart in MS-DOS"* v menu ShutDown – to obsahuje jenom ShutDown, Restart a dvû "nové" volby - Stand By (uspání počítače) a *Hibernate* (vypnutí počítače s odložením obsahu paměti pro zpětné rychlé spuštění).

Ani *F8* pfii startu systému nezÛstalo zapomenuto – umožňuje zvolit mezi "Logged" (vše o startu se zaznamenává do souboru). "Safe-Mode" (bezpečnostní režim umožňující zpravidla napravit problém) a "Step-by-step confirmation" (systém se bude na všechno ptát, takže můžete vybrat, co chcete spustit a co nechcete). Pochopitelně není k dispozici start v režimu "MS-DOS".

Až vše nainstalujete a odzkoušíte, nezapomeňte se podívat zpět na instalační CD – najdete na něm ještě nějaké další drobnosti.....

#### A co problémy?

Problémy? Ty jsou přece již takřka nedílnou souãástí jakéhokoliv hardwaru a softwaru. Ani ve Windows ME jich nebudete ušetřeni.

Windows ME jsem pro účely této recenze testoval na znaãkovém notebooku a problémÛ bylo hned několik. Ovladače pro IrDA port se odmítaly spustit (a dožadovaly se nové verze), stejně tak se odmítala správně zprovoznit grafická karta (výsledkem bylo omezení rozlišení a hloubky barev) – nešlo přitom o žádný hypermoderní a hypernový notebook, ale o osvědčený a několik měsíců starý model. Na druhou stranu, pozitivní část, nebyl žádný problém s jiným hardwarem a ani se sloty PC-card (PCMCIA).

Špatně dopadla i snaha o vyzkoušení *Stand* 95 či Windows 98). *By* – notebook se sice uspal, pfii pokusu o probuzení se pravděpodobně probudil, ale displej zůstal černý. Jediné, co pomohlo, bylo vypnutí natvrdo. Je velmi dobře možné, že to souvisí s problémem ovladače pro grafickou kartu.

Nepovedlo se ani poãítaã hibernovat, ná-

mitka systému "Closed Caption Decoder cannot enter in low power state" byla sice vysvětlením, ale nevedla k pochopení, co to vlastně je, a už vůbec ne k tomu, co s tím udělat, aby hibernace šla provést.

Co by asi eventuálně pomohlo, bylo využití Ctrl+Alt+Del – to totiž při prvním stisku spouští malý "Task Manager" (umožňující totéž co v pfiedchozích verzích Windows), ale po stisku dalším se postará o restart počítače.

Protože Windows ME mají i některé vnitřní změny, může se snadno stát, že ovladače pro Windows 95/98, doposud spokojenû fungující, prostě fungovat nebudou – množina dodaných ovladačů je ovšem, jak to už u Windows 9x bývá, velmi široká. Problémy tedy můžete spíše očekávat tam, kde už v podstatě byly – u špatně napsaných ovladaãÛ exotického hardwaru.

Problém může vzniknout i tam, kde byl doposud vyžadován nějaký ovladač v "Real Mode" DOS režimu (zpravidla takový, co se instaloval v CONFIG.SYS). Windows ME totiž původní DOS odstraňují (proto také do něj nemůžete provést restart). Výsledkem odstranění tohoto pohrobka minulosti je pochopitelnû i větší spolehlivost Windows ME. Vedlejším efektem ovšem může být problém s některými aplikacemi DOS a nakonec i s některými aplikacemi Windows.

#### Upgradovat,

ãi neupgradovat? V současnosti máte dvě možnosti, kam se z Windows 95/98 vydat – buď cestou k Windows 2000, nebo cestou přes Windows ME k budoucímu produktu "Whistler". Odpověď sice není jednoduchá, na druhou stranu ale existuje několik podnětů ke snadnému rozhodování.

Windows ME jsou stále stejně málo náročné na hardware (a hlavně na paměť). Vcelku nebudete mít problém je provozovat na 32 MB paměti, což u Windows 2000 Professional už problém rozhodně bude. Jsou i méně náročné na výkon procesoru a budou tak uživateli lépe "reagovat" na poněkud méně výkonnostně vybavených strojích. Přesto bych doporučil jako *minimální* velikost paměti 64 MB (máte-li stroj s menší pamětí, nespěchejte pryč od Windows

Proto pokud chcete upgradovat z Windows 95/98, mohou být Windows ME docela rozumnou "mezicestou", než za rok (či dva) dorazí nová generace operaãních systémÛ Windows (patřících již do rodiny .NET).

Daniel Dočekal

Tato strana je záměrně prázdná.

#### NETINFO (DOKONČENÍ Z MINULÉHO ČÍSLA)

## Dpo síti podruhé

Seznámení se síťovou datbází NetInfo z minulého ãísla Chipu dnes dokonãujeme popisem některých standardních klíčů a adresářů NetInfa. Do NetInfa můžeme ukládat libovolné adresáfie a v nich mohou být libovolné klíče podle potřeby. Řadu standardních hodnot však definuje a využívá sám systém NetInfo a nûkteré standardní servery a aplikace Mac OS X; na nûkteré z nich se podíváme blíž.

#### Klíã name

Každý adresář vyjma kořenového má klíč name; jeho hodnota je chápána jako jméno adresáře. Dobře je to vidět na obr. 2. Je vhodné si uvědomit, že sice každý adresář musí mít jméno, nic však nebrání tomu, aby měl jmen více: má-li hodnota *name* více hodnot, můžeme prostě na jeden a tentýž adresář odkazovat více různými jmény.

Jméno adresáře samozřejmě má značný význam, protože slouží ke specifikaci adresáře pomocí cesty. V principu je možné pojmenovat více adresářů (jež jsou podřízeny společnému adresáři) stejně, takže cesta pak nebude jednoznačná: samozřejmě, rozhodně to nelze doporučovat, ale databázi NetInfo to nikterak nevadí. Pokud bychom to však udělali, budeme muset pro výběr takovýchto adresářů používat čísla ID.

#### Klíã master

Kořenový adresář každé domény sice nemá klíč *name*, namísto toho je však v něm klíč *master*, jehož hodnota odpovídá doméně, které adresář patfií. Její forma je <jméno poãítaãe>/<tag domény>.

NetInfo tento údaj využívá nejen pro orientaci v hierarchické struktuře domén, ale také pro určení hlavní domény a jejích případných klonů: jestliže doména leží na jiném počítači, než je <jméno počítače> z hodnoty *master* kořenového adresáře, je považována za klon. Hodnoty v takové doméně jsou autovšech jejích klonech; databáze se však mění poměrně málokdy, zato údaje se z ní čtou každou chvilku.)

Kromě toho může klon při výpadku počítače obsluhujícího hlavní doménu okamžitě přebrat jeho roli. Klony tak zároveň slouží jako automaticky udržované záložní kopie domén, a tak zvyšují spolehlivost sítě.

#### Adresáfi /machines

a jeho podadresáfie Podadresáře v adresáři *machines* specifikují všechny počítače v síti; zde právě vzniká vazba mezi jménem počítače a jeho IP adresou (a dalšími atributy). Obvykle (ale ne nutnû) obsahuje adresáfi *machines* záznamy pro všechny podřízené počítače – informace o nadřízených jsou uloženy v nadřízené doméně.

Záznamy navíc určují jména podřízených počítačů a domén. Adresář *machines* obvykle neměníme přímo v NetInfu, protože bývá pohodlnější použít služby specializované aplikace Network-Manager. Ty samozřejmě také nedělají nic jiného než změny údajů v adresáří *machines*, ale jsou pohodlnější a jsou lépe zabezpečeny proti chybě administrátora, než kdybychom přímo ručně nastavovali jednotlivé hodnoty.

Každý podadresář odpovídá počítači, který je podřízen dané doméně. Jméno adresáře je jménem počítače; má-li mít počítač více jmen, je prostě u klíče name uloženo víc hodnot - takový případ

#### "Na uživatelských kontech v adresářích users je nejlépe vidět výhoda hierarchické organizace databáze NetInfo."

maticky udržovány jako kopie hodnot z hlavní domény, klon je tedy vlastně jakými jejím "zrcadlem".

Klony v Netlnfu slouží dvěma účelům. Za normálních okolností snižují provoz v síti, protože mohou údaje z domény předat počítačům, jež jsou k nim fyzicky blíž (z hlediska technické struktury sítě), snáze, než kdyby se počítače musely obracet přímo na hlavní doménu. Klony tedy zvyšují efektivitu sítě. (Jistě, platí se za to složitějšími změnami, protože každá změna hlavní domény musí proběhnout i ve

zrovna ilustruje obr. 3. Počítač next zároveň slouží jako mail server; proto je šikovné mu přidělit alias *mailhost*. Všechny obslužné scripty na všech počítačích v celé síti pak snadno mohou používat právě jméno mailhost a nebude zapotřebí je nijak měnit v případě, že konfiguaci sítě změníme a služby mail serveru přebere jiný počítač.

Zatímco klíã *name* urãuje jméno poãítaãe, klíč serves určuje jméno domény. Pro každou doménu, již daný počítač spravuje, je zde zá-

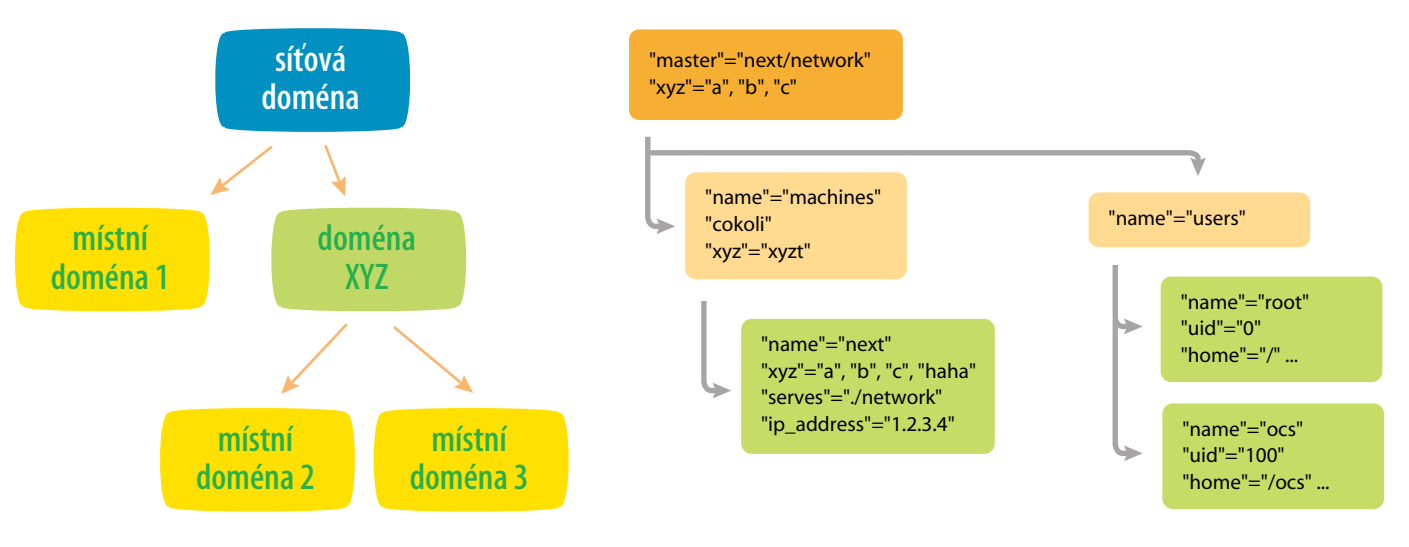

Obr. 1. Hierarchická struktura NetInfa

Obr. 2. Hierarchická struktura adresářů

znam ve formátu <jméno domény>/<tag domény> (je zřejmé, že pro určení domény stačí uvést tag – identifikace počítače je zbytečná, protože celý adresář právě identifikuje některý počítač). Iména domén se mohou lišit od jmen odpovídajících počítačů; pokud se však administrátor chce ve své síti vyznat, vřele mu to nedoporučuji.

Na první pohled může vypadat divně, že jméno domény (a počítače) není uloženo v ní, ale je určeno nadřízenou doménou. Připomeneme-li si však hierarchickou strukturu NetInfa a její vztah ke struktuře sítě, stane se to samozřejmým: jména všech počítačů podřízených dané doméně musejí být k dispozici všem ostatním počítačům téže domény – právě v ní tedy musí b˘t definována. Napfiíklad jméno poãítaãe */praha/centrum/management/g4* musí být definováno v doméně management (nebo v některé z domén nadřízených); pokud by bylo určeno až v listové doméně local počítače *g4*, znal by toto jméno jen on sám (jak hned uvidíme, je tato možnost využita pro skutečně lokální jména *localhost* a *broadcasthost*).

Na místě iména domény může stát i ..." nebo ...." – tím odkazujeme na aktuální nebo nadřízenou doménu (vzhledem k doméně, ve které je dan˘ záznam */machines/xxx*). Jména takových domén pak budou určena z domén nadřízených nebo implicitně jako "/" pro kořenovou doménu. Konkrétně tedy iméno domény s tagem *network* na poãítaãi *next* není urãeno: pokud by existovala nadfiízená doména (na libovolném počítači), byl by v ní pro počítač *next* záznam *serves* s hodnotou *<jméno>/net*work; tak by bylo této doméně přiřazeno jméno. Pokud nadfiízená doména neexistuje, je tato doména kořenová a má standardní iméno "/". Podobnû doména *next* s tagem *local* je

podfiízená doména domény na obrázku; v ní bude záznam serves obsahující *./local*. Pokud by doména *local* na poãítaãi *next* obsahovala i adresář reprezentující nadřízený počítač, byl by v nûm záznam serves obsahující *../network*.

Další klíče určují atributy daného počítače: klíã *ip\_address* obsahuje internetovou adresu, jež je počítači přidělena, *en\_address* obsahuje adresu ethernetové karty počítače a umožňuje tak identifikaci počítače po jeho připojení k síti (ethernetové adresy všech karet jsou unikátní).

Listové domény s tagy *local*, reprezentující konkrétní poãítaãe, by teoreticky nemusely obsahovat adresář /machines vůbec. Z technických příčin však v nich tyto adresáře jsou a vždy obsahují dva standardní záznamy:

**▶** *localhost* je alias daného počítače (proto-Ïe je hodnotou *serves="./local"* pfiipojen k téže doméně, v níž je záznam). Určuje vždy pro poãítaã alternativní IP adresu 127.0.0.1. Je vhodné si uvědomit, že jelikož doména local je listovou doménou, jejíž údaje jsou při vyhledávání k dispozici jen tomu kterému počítači, bude pro kaÏd˘ poãítaã jméno *localhost* a adresa 127.0.0.1 znamenat něco jiného – totiž sebe samé. To je samozřejmě přesně to, co jsme potřebovali;

**broadcasthost** je díky hodnotě ser*ves="../network"* aliasem nadfiízeného poãítače. Kromě jména je mu přidělena alternativní IP adresa 255.255.255.255; je tedy zřejmé, že jeho účelem je umožnit rozesílání paketÛ po celé subsíti.

#### Adresáfie /users, /groups a jejich podadresáfie

V adresáři *users* jsou uloženy záznamy o uživatelských kontech. Každý z jeho podadresářů

reprezentuje jedno konto; jeho klíãe a jejich hodnoty určují konkrétní atributy toho kterého uživatele. Příklad vidíme na obr. 4, který ukazuje obsah adresáře /users/ocs.

Snad právě na uživatelských kontech v adresářích *users* je nejlépe vidět výhoda hierarchické organizace databáze NetInfo: v praxi je zcela běžné, že potřebujeme řadu uživatelských kont s různým rozsahem: některá konta musí být k dispozici prostřednictvím kteréhokoli poãítaãe v síti, jiná by měla být dosažitelná přes kterýkoli počítač v rámci nûjaké subsítû (tfieba *management*), ale už ne ze subsítí ostatních. Jindy naopak pro některé specifické účely potřebujeme uživatelská konta vázaná na jediný konkrétní poãítaã.

V rámci hierarchie domén NetInfa není nic jednoduššího: uživatelské konto definované v kořenové doméně bude samozřejmě přístupné kdekoli v celé síti. Konta určená pro subsítě definujeme v odpovídajících mezilehlých doménách. Cheme-li konto lokální na tom kterém počítači, prostě jej definujeme v adresáfii *users* jeho lokální domény. Takové konto pak nebude viditelné nikde jinde (nebo může mít třeba každý počítač stejně pojmenované lokální konto s odlišnými atributy, pokud bychom něco takového potřebovali – stejně jako každý počítač zná stroj lo*calhost*, ale pokaždé to je někdo jiný).

Využíváme-li síťové uživatele, je třeba se také postarat o to, aby jejich domovský adresář byl k dispozici všude, kde je přístupné samo konto. K tomu slouží systém sdílení souborů NFS (pro Mac OS X je příznačné, že jde o standard, ne o proprietární řešení) a adresáfie *exports* a *mounts*, na které se podíváme za chvilku.

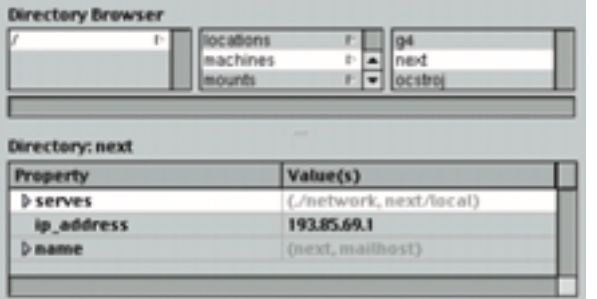

Obr. 3. Adresář machines

Analogicky jako uživatelská konta v adresáfiích *users* jsou definovány skupiny v adresáfiích groups; souãástí definice skupiny je také seznam všech uživatelů, kteří do ní patří (naopak položka *gid* v adresáři reprezentujícím uživatelské konto určuje defaultní skupinu, přidělovanou nově vytvořeným složkám a souborům, nevyžádá-li si uživatel změnu).

Podobně jako u adresáře *machines* i pro práci s adresáfii *users* a *groups* b˘vá pohodlnější použít služby specializované aplikace NetworkManager.

#### Adresáfie /exports a /mounts a jejich podadresáfie

Poslední ze standardních adresářů, o nichž se zmíním, jsou adresáfie *exports* a *mounts*. Ty jsou oba využívány systémem NFS pro sdílení souborÛ; zatímco adresáfi *exports* obsahuje záznamy o adresářích, jež mají být k dispozici ostatním počítačům, v adresáři *mounts* naopak nalezneme údaje o tom, který z adresářů dostupných v síti se má zpfiístupnit a na které místo v systému sou-

Adresáfie *mounts* a *ex*ports umějí opět s vysokým uživatelským luxusem editovat aplikace NetworkManager; je proto šikovnější využít jejich služeb, a ne údaje v těchto adresářích měnit přímo.

#### Práce s databází NetInfo

Implicitnû pracuje s databází NetInfo spousta aplikací a programů: měníme-li například atributy sítě prostřednictvím odpovídajícího řídicího panelu, ukládáme data do NetInfa; řada služeb a programů čte z Netlnfa údaje (např. ovladače NFS právě v něm vyhledají seznamy importovaných a exportovaných adresářů). Navíc je k dispozici několik prostředků právě pro editaci NetInfa.

#### Specializované aplikace Součástí Mac OS X je několik specializovaných aplikací, jež sice jsou de facto editory databáze NetInfo, ale jejich uživatelské rozhraní je formováno pro pohodlné řešení konkrétního problému. Typickým příkladem je již zmíněný *NetworkManager*, kter˘ nabízí velmi pohodlné rozhraní mj. pro

- ▶ definování uživatelských kont a skupin:
- ▶ přidávání a odebírání počítačů;
- 3 specifikaci sdílení souborÛ.

Administrátor přitom nepotřebuje vědět prakticky nic o nûjak˘ch adresáfiích *users*, *groups*, *machines* ãi *exports* nebo *mounts* ani o jejich hodnotách. Staãí mu základní

#### **NETINFOMANAGER**

Samozřejmě že někdy skutečně potřebujeme NetInfo editovat přímo. K tomu slouží aplikace *NetInfoManager*, již nalezneme ve standardní složce /System/Administration nebo v Apple menu ve skupinû *Server Administration*. V této aplikaci si můžeme vyžádat otevření kterékoli domény v okně, obdobném těm, jež jsme viděli na minulých obrázcích; doménu přitom můžeme urãit kter˘mkoli zpÛsobem (pomocí cesty nebo adresy počítače a tagu). Uvnitř oken je k dispozici hierarchický pohled na všechny adresáře v doméně, a zvolíme-li kterýkoli z nich, můžeme v dolní ãásti okna editovat jeho klíãe a hodnoty.

Pro běžné práce s databází NetInfo si NetInfoManager sám vyžádá vložení hesel podle potřeby. Pokud jej však rovnou spustíme v rámci administrátorského konta, nabídne navíc silnou (a potenciálně, samozřejmě, nebezpečnou) sadu služeb pro úpravy samotné hiearchie domén NetInfa. Využití těchto služeb je pochopitelně opět mnohem pohodlnější a bezpečnější než přímá editace údajů serves v adresářích / machines jednotlivých domén.

#### ¤ádkové programy

Cheme-li NetInfo upravovat ručně, je ideální využít buď specializované aplikace, nebo Net-InfoManager. Administrátor však může občas potfiebovat nûkteré práce s databází automatizovat; k tomu se ideálně hodí skripty. Abychom z nich mohli pracovat s NetInfem, potřebujeme řádkové programy, jež nabízejí obdobné služby jako NetInfoManager.

Mac OS X je rozumně navržený systém, a proto zcela samozřejmě takové programy na-

#### "Mac OS X umožňuje umístit vzdálený adresář kamkoli v systému souborů, nejen na speciální místo, jako je tomu v systémech typu Windows."

borů se má "namontovat" (Mac OS X a jeho NFS samozřejmě umožňují umístit vzdálený adresáfi kamkoli v systému souborÛ, nejen na speciální místo, jako je tomu v systémech typu Windows).

Pozornému čtenáři již bude zřejmé, že záznamy *exports* b˘vají v lokálních doménách konkrétních počítačů: samozřejmě. obvykle chceme exportovat konkrétní adresář z konkrétního stroje, a ne "adresář /xyz ze všech počítačů v subsíti". Naopak, záznamy *mounts* bývají spíše v doménách na vyšší úrovni: adresáře obvykle chceme zpřístupnit všem počítačům v subsíti, nejen jednomu konkrétnímu.

povědomí o doménách NetInfa (protože NetworkManager umožňuje specifikovat doménu, v jejímž rámci změny provede), a vše ostatní je již zcela intuitivní.

Jinou podobnou aplikací je Assistant, který provede administrátora kompletním nastavením systému, nebo PrintManager, který se specializuje na editaci dat NetInfa popisujících sdílené tiskárny.

Pokud je pro daný úkol k dispozici specializovaná aplikace, vždy se ji vyplatí využít: je to pohodlnější, šetří to čas, a navíc je to bezpečnější – specializované aplikace automaticky brání tomu, aby v NetInfu vznikla významná nekonzistence.

bízí. Jejich podrobný popis by přesáhl možnosti tohoto článku, alespoň stručně se s nimi ale seznámíme:

- *nifind* dokáže vyhledat v hiearachii domén požadovaný adresář;
- **▶ nigrep umí hledat dokonce regulární vý**razy v libovolném textu v NetInfu;
- 3 *nireport* vypisuje obsah tabulek;
- *nidump* a *niload* vypíše/změní obsah NetInfa; oba jsou určeny například pro spolupráci s jinými adresářovými službami, kdy je zapotřebí automaticky přenášet údaje mezi NetInfem a třeba Novellem;
- ▶ *niutil* dokáže vše ostatní.

ONDŘEI ČADA

Tato strana je záměrně prázdná.

#### **BEZPEČNÝ WEB**

## Každý třetí český IIS Web je děravý

KDYŽ V ČERVENCI SPATŘILA SVĚTLO SVĚTA SLUŽBA URLCHECK, ZDALEKA TO NEVYPADALO TAK ČERNĚ. OVŠEM V OKAMŽIku, kdy pomocí tzv. *Translate:f* chyby došlo k úspěšnému napadení serverů reklamní služby Mr.Linx, bylo už vcelku jasné proč. URLcheck, extrémně jednoduchá služba, umožňující ověřit úroveň zabezpečení proti nejčastějším bezpečnostním chybám, ukazovala na velký problém. V polovině srpna již každý třetí testovaný web byl děravý, kdokoliv s prohlížečem se mohl dostat ke zdrojovým kódům ASP stránek.

Provozovat počítač připojený k internetu, ať již jako WWW server či jaký-<br>koliv jiný server, je věc mimořádně ošemetná. Každý se totiž může připojit. A každý může zkoušet, kde tesař nechal díru. A čím známější webové stránky provozujete, tím více je těch, kdo zkoušejí proniknout dovnitř. Den co den je na světě napadeno několik desítek webů (a pravděpodobně dalších několik desítek zůstane nepovšimnuto, neb nestojí za pozornost ani médií, ani těch, co sbírají úspěšně napadené stránky).

Úměrně rozšíření webů provozovaných na platformě Microsoft IIS (Internet Information Server) se množí útoky právě na tyto weby. A nutno zdůraznit, že v mnoha případech to mají hackeři velmi, velmi snadné.

Řada správců a provozovatelů strojů s Windows NT/2000 totiž zcela zoufale zanedbává ta neizákladnější pravidla vedoucí k provozu bezpečného WWW. Možná by se i dalo říct, že jim chybí to, co většina unixových či linuxov˘ch administrátorÛ nepostrádá – dobré znalosti o tom, co provozují a spravují. Provoz webového serveru totiž není o tom, jak rychle někdo zvládl klepání myší za účelem založení virtuálního adresáře, ale o pochopení všech souvislostí a o vysoké úrovni znalostí.

Snad trochu pomůže projít ve stručnosti nejčastější nebezpečí vyskytující se na webech okolo nás a v mnoha pfiípadech také vedoucí k hacknutí, ztrátě dat, integrity atd. Jak ale nakonec sami zjistíte, největším nebezpečím pro webový server je ve skutečnosti jeho správce.

#### S DÍLENÝ PROSTŘEDEK

Snem každého hackera začátečníka je web nabízející na své IP adrese také sdílený prostředek. Nejlépe rovnou disk, kde jsou uložena data webu a kde jsou uložena, aniž by byla jakkoliv omezena, přístupová práva. Hacker začátečník pak napíše NET USE H: \\web.co.chci.hacknout.cz\diskc a pak už jenom používá příkazy COPY a DEL.

Připadá vám to absurdní? Kdepak, před několika týdny byl hacknut web jednoho pražského deníku. Jak? Snadno. Jeho administrátor nechal disk sdílený právě popsaným způsobem.

#### Pfiístupová práva

Práva jsou od toho, aby byla přidělována a ubírána. Nic horšího nemůže potkat správce webu, než že na něco takového zapomene a přidělí práva například skupině EVERYONE pro sdílený prostředek či ponechá možnost informací upload přes HTTP a zapomene zamezit zápisu do webových adresářů.

A vůbec nejhorší jsou lidé, kteří nainstalují web na Windows 95/98 či na Windows NT 4.0 a použijí disky FAT. Zde se totiž žádná přístupová práva nastavovat nedají. Pro hackery začátečníky úplně ideální.

#### Frontpage Server Extensions

Nejoblíbenější nástroj hackera pokušitele je Microsoft FrontPage. Prostě namíří na některý web a zkusí jej otevřít. A tak v jednom z dvaceti případů s překvapením zjistí, že se mu web otevřel a že na něm může dělat úplně cokoliv. Administrátor totiž patří mezi zvláštní sortu lidí, co buď nečtou dokumentaci, nebo nevědí, co dělají – a tak nechávají web otevřený přes FrontPage pro skupiny jako EVERYONE. Či pro jistotu nenastavují omezení vůbec.

Opět vám to připadá absurdní? Ale kdepak. Čerstvé příklady z poslední doby zahrnují jednoho vydavatele celostátních týdeníků a měsíčníků. A abychom nebyli jenom u českých prohřešků, také jednoho výrobce velmi dobrých PDA. V posledním jmenovaném případě pomohl až ostrý dopis jeho tiskovému mluvčímu; webový administrátor si totiž asi myslel, že si z něj dělám legraci. Asi by tehdy bývalo rychlejší mu to hacknout.

Mimochodem, aby to nevypadalo, že za to vlastně mohou FrontPage Server Extensions. Stejný problém můžete napáchat s FTP serverem (a může to být klidně Unix). Pokud někde necháte otevřené dveře, hacker je dříve či později vždycky najde.

#### Pfiístupová hesla

Další příklad absurdností je v kategorii přístupových hesel. Praktický příklad starý také pár týdnů. Web bylo možno hacknout snadno, uživatel TEST měl heslo TEST a ještě navíc byl ve skupině Administrators. Netřeba snad zdůrazňovat, že v tomto případě bylo možné kompletně ovládat celý stroj Windows NT pomocí nástrojů na dálkovou správu. Po upozornění na problém byl odpovědí pouze sprostý dopis.

Poučení? Pro stroj připojený k internetu platí daleko přísnější pravidla pro vytváření a údržbu hesel. Heslo musí být složité (vždyť není nic složitého postupně několik dní zkoušet podle slovníku nebo podle kombinací) a neodhadnutelné. A co víc, musí se často měnit.

Mezi ukázkové příklady spadající do této kategorie patří weby, kde uživatelé nemají žádná hesla. Zcela pravidelně se toto navíc stává u instalací SQL serveru – uživatel "sa" bez hesla je sice další absurditou, zato vcelku pravidelně se objevující.

#### Zdrojové kódy ASP

Je až s podivem, kolik škody mohou způsobit bezpečnostní chyby umožňující získat přístup ke zdrojovým kódům souborů ASP a ASA. Ve většině případů se totiž právě v nich najdou další zajímavé údaje – umístění databází Access (je až nepochopitelné, kolik naivních tvůrců webů umisťuje databáze Access do míst volně přístupných pomocí prohlížeče) a zejména hesla do SQL serveru. Úplně nejhorší kombinací, která se podepsala na již zmiňovaném hacku Mr.Linxe, je použití "sa" účtu (administrátor SQL) pro přístup k databázím z ASP stránek.

Hacker mírně pokročilý tak získá přístup k SOL serveru, pomocí příslušné uložené procedury spustí příkaz pro změnu hesla účtu Administrator a cestu ke stroji má kompletně otevřenou. A samozřejmě má i přístup ke všem údajům v databázích.

Mezi chronicky zneužívané bezpečnostní chyby tohoto druhu patří tzv. NULL.HTW, +.HTW, Translate:f, \$DATA a CodeBrws.ASP - všechny mají něco společného. Jednak umožní přístup ke zdrojovým kódům, jednak byly již dávno opraveny a nikdo by jimi neměl trpět. Přesto každý třetí web testovaný na URLcheck (viz http://svet.namodro.cz/urlcheck.asp) vykazuje děravost na některou z těchto chyb. A pokud jste si ještě neotestovali ten svůj web (nemusíte jej fyzicky provozovat, čeští ISP jsou nepoučitelní tak jako tak), měli byste to rychle udělat. Na stránkách URLcheck najdete i kompletní návody, jak se všech jmenovaných chyb zbavit.

#### PŘÍSTUP K ADMINISTRACI WEBU

Pokud si myslíte, že jenom šílenec by mohl nechat administrační část webu či webové aplikace volně přístupné veřejnosti, pravděpodobně se mýlíte. Weby s volně přístupnými aplikacemi IISADMIN či IISADMPWD jsou zcela běžné. A ještě běžnější jsou webové aplikace, které nekontrolují přihlášení do administrační části aplikace. Jejich tvůrci se totiž zpravidla spoléhají na to, že nikdo "neví", kde se příslušná administrační URL nachází (nemají ale dostatek nápadů, takže se většinou jmenují /ADMIN, /ADM či jakkoliv smysluplně). Případně naprogramují přihlašování, které ověřuje přístup pouze k první stránce a další ponechají zcela volné.

#### Neo‰etfiené vstupy

Neošetření údajů vstupujících od uživatelů webu patří paradoxně k velmi častému způsobu hacků webu. A dokonce stejně často ve windowsovém i unixovém prostředí. Zpravidla je totiž parametr skriptované stránky použit jako parametr předaný nějakému skriptovacímu jazyku, ať již jde o SQL dotazy či vykonání příkazů operačního systému. Pak už stačí jenom málo: vědět, co je "za tím", a vsunout modifikovaná vstupní data. Tudy paradoxně často vede cesta do SQL serveru (a následně k operačnímu systému) či přímo k vykonání nějakých těch užitečných příkazů operačního systému.

Mezi neošetřené vstupy ovšem patří i řada "buffer" či "stack overflow". Zde je většinou vina na tvůrci operačního systému či aplikace. V případě Windows jsou tyto chyby zneužitelné většinou jenom k havárii stroje, v případě programů Unix/Linux jsou ovšem zdrojem hacků ve většině případů.

#### PŘÍSTUP K REGISTRU

Přístup k Registry (hierarchická databáze udržující informaci o konfiguraci Windows o/s a programů) je také častým zdrojem hacků. Bohužel pro provozovatele nevěnoval Microsoft zpočátku příliš pozornosti zabezpečení některých klíčů. Je tak možné například snadno podvrhnout některé programy, které se spustí při příštím restartu počítače či přihlášení uživatele. Zkušený hacker tak musí jenom chvíli počkat a pak sklidit plody svého úsilí.

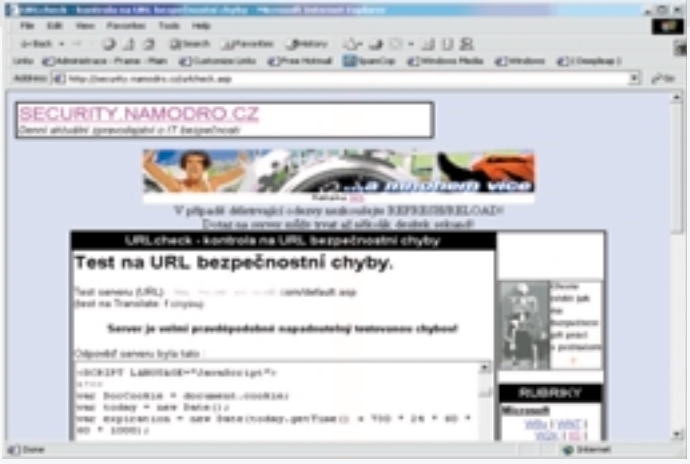

Ale i zde existuje ochrana. Spočívá v nastavení "správnějších" přístupových práv a pochopitelně ve znepřístupnění Registry z počítačů, které k tomu nemají mít nárok.

#### Fulltextové vyhledávání

Fulltextové vyhledávání je dobrý sluha, ale také špatný pán. Je až s podivem, kolikrát se do fulltextového katalogu dostanou dokumenty, které tam nemají co dělat. S pomocí Altavisty je tak možné najít tisíce děravých webů, staãí znát tu správnou ãást URL s bezpeãnostní dírou a nechat si ji vyhledat. Stejně tak je známo několik bezpečnostních děr, které umožňují zneužít právě fulltextové vyhledávání pro přístup ke zdrojovým kódům souborů ASP/ASA.

#### Ignorování dûní

Zde nejde o přímou bezpečnostní chybu, ale o prostou nevšímavost. Každý operační systém a prostředí nabízí řadu příležitostí ke sledování dění. Podezřelé dotazy je možné zaznamenávat, chronicky známé věci je možné "odvádět" jinam (či klidně vzbuzovat falešné zdání). Nepřípustnou komunikaci na nevhodných portech je možné filtrovat. Změny souborů a účtu je též možné monitorovat. Ve většině případů si vystačíte s tím, co již máte, a nebudete muset nic dokupovat. Pokud máte dostatek prostředků, existuje řada programů schopných vykonávat audit v reálném čase a neprodleně varovat. Tyto prostfiedky navíc mají k dispozici neustále aktualizovanou databázi problémů a můžete tak skutečně předejít řadě nepravostí (antivirové programy už také přece používáte zcela rutinně).

Dostupná je i řada prostředků na jednorázové vykonání bezpečnostní kontroly. Řada z nich je zadarmo (a zvládá většinou přesně to, co potřebujete), mnohé další je možné koupit se zárukou profesionality a aktuálnosti. Podobné prostředky by měly patřit k základní výbavě všech ISP/IAP/ASP, ale skutečnost je většinou dosti zoufalá.

#### Jasnû Ïe to není v‰echno!

Samozřejmě, výše uvedené je jenom slabým zlomkem toho, co byste měli dělat pro zabezpečení svého webu. Chip nemá k dispozici neomezený počet stránek, ale internet naštěstí ano. Za čtyři roky věnování se tomuto "odvětví" informačních technologií nashromáždil Svět Namodro tisíce článků právě o bezpečnosti – najdete je na http://security.namodro.cz včetně odkazů na řadu důležitých zahraničních zdrojů. Samozřejmě se zaměřují hlavně na technologie Microsoftu, takže pokud vás oslovuje Linux či Unix, mohu doporučit http://www.root.cz či http://www.underground.cz – věnují se tam Linuxu a Unixu z hlediska bezpečnosti minimálně stejně dobře.

Daniel Doãekal

#### **MATHEVERYWHERE**

## Kulaté uãebnice

Všichni jsme tím ve škole prošli. Při výuce matematiky se používaly a dodnes používají klasické knihy, které svou suchopárností a malou názorností od studia obávaného předmětu často spíše odrazují. Ve věku multimédií už to však

může být jinak...

Tuto skuteãnost si mezi jin˘mi uvûdomila i firma **Matheverywhere Inc.** a vyvinula sadu multimediálních CD pro prostředí systému Mathematica, které slouží pro interaktivní výuku vybraných matematických disciplín. Na jednotlivých CD tak dodává naučnou formou zpracované rÛzné oblasti matematiky – konkrétnû to jsou *Calculus & Mathematica* (infinitezimální poãet), *Differential Equations & Mathematica* (diferenciální poãet), *Matrices, Geometry & Mathematica* (matice a geometrie) a *Vector Calculus & Mathematica* (vektorová analýza). Všechna tato cédéčka jsou jednotně provedena, mají stejnou adresářovou strukturu a stejné balení, odpovídající dnešnímu standardu prodeje softwaru.

#### Instalace

Instalace je popsána na každém CD a v podstatě spočívá v nakopírování daného adresářového stromu na disk počítače, a to konkrétně do adresáře *Applications*. Po spuštění programu Mathematica pak stačí v menu nápovědy zvolit Rebuild Help Index, a daný kurz je v nápovědě přístupný jako interaktivní sada lekcí. Jednotlivé lekce se dûlí na ãtyfii ãásti: *Basics,* kde jsou popsány základní myšlenky dané problematiky, *Tutorials,* obsahující demonstrace základních my‰lenek z ãásti Basics, *Give It* A Try, kde jsou vybrané problémy k řešení, a *Literacy* jako seznam literatury.

#### Calculus & Mathematica

Tento CD je zaměřen na práci s "klasickými" funkcemi, jako je logaritmus, exponenciální funkce, derivace, integrály a řady. Tematicky se člení na tři okruhy, Growth, Accumulation a Approximation.

*Growth* (rÛst) je zamûfien na práci s funkcemi typu přirozený logaritmus a demonstruje se zde např. radiokarbonová analýza nebo použití derivací k řešení různých problémů. V této části se dále pokraãuje pfies diferenciální rovnice, kde jsou příklady, jako je pokles koncentrace škodlivin v cisterně v závislosti na čase či řešení problémů ze sféry finančnictví. Oblast je uzavřena příklady z oblasti parametrických grafů, což je

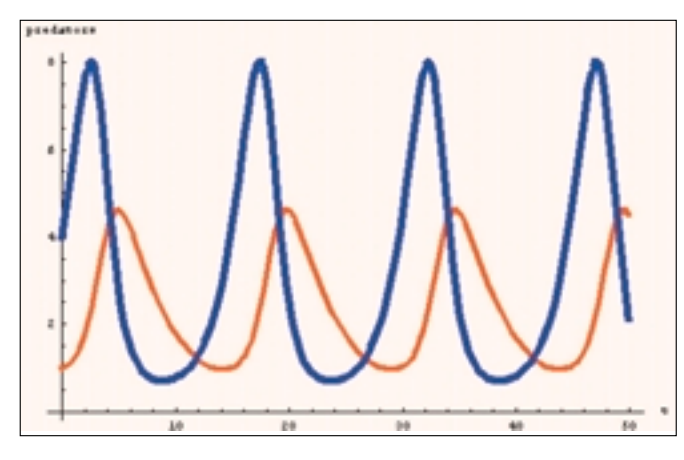

 $\bullet$  $4.6$  $1.4$  $1.5$ ı

Dravec a kořist Funkcionální prostory – dvě funkce coby dva body funkcionálního prostoru

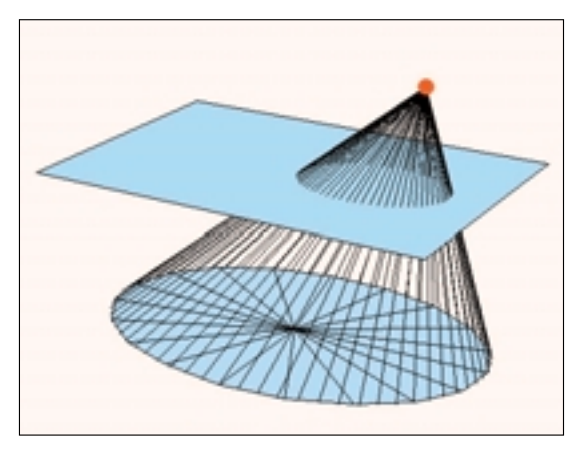

Použití integrálního počtu **integrálního počtu integrální rovnice** 

demonstrováno na několika příkladech, jako je známý model "dravec a kořist" aj. Okruh Accumulation je věnován měření ploch a objemů pomocí integrálního počtu. Jsou zde probrány základy integrálního počtu včetně neurčitých integrálů, výpočet ploch mezi dvěma křivkami, plošné integrály a Gaussova-Greenova věta. V poslední části Approxi*mation* se probírá problematika tzv. splinÛ, práce s řadami, Taylorovým rozvojem ap.

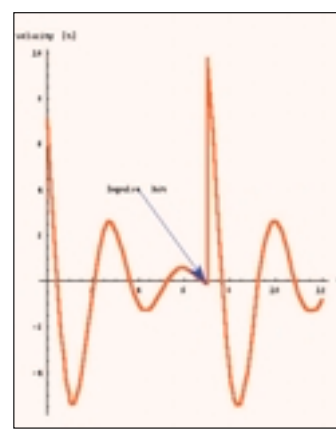

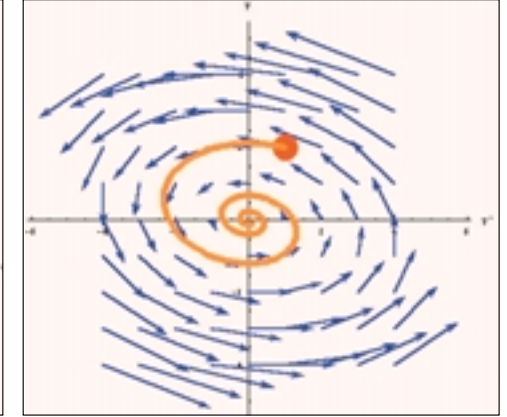

Trajektorie řešení ve stavovém prostoru

#### D**IFFERENTIAL** Equations & Mathematica

druhého fiádu

Jak plyne z názvu, tématem tohoto CD je teorie a použití diferenciálních rovnic. CD se opět dělí do tří částí. V první najdeme úvod do teorie diferenciálních rovnic a řešení méně náročných příkladů, jako jsou např. rovnice prvního a druhého řádu s konstantními koeficienty.

#### Matheverywhere

Sada čtyř multimediálních CD pro výuku vyšší ma**tematiky na PC v prostfiedí Mathematica** Hardwarové nároky > počítač pro systém Mathematica **Softwarové nároky > systém** *Mathematica* **od verze 3 Výrobce** ► Matheverywhere Inc., USA **Poskytl** 3 Elkan, Praha **Cena** ► jedno CD 3300 Kč (bez DPH)

## **UÎ** JSTE **VOLILI?** Volba2000 Velká prázdninová anketa o nejoblíbenější

počítačové produkty přináší skvělé ceny!

1. Multimediální počítač 2. Notebook 3. Digitální fotoaparát 4. Laserová tiskárna 5. Mobilní telefon 6. Inkoustová tiskárna 7. Modem 8. DVD mechanika 9. Skener 10. Zvuková karta 11.–100. Tričko volba 2000

Volební lístek byl uveřejněn v Chipu č. 7/2000. Volte také na www.chip.cz/volba2000. Uzávěrka je 31. 8. 2000.

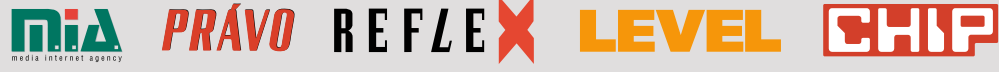

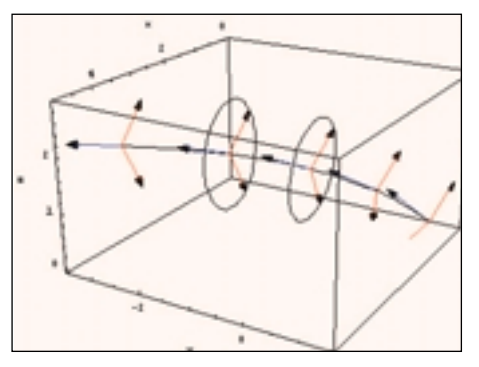

Tvorba prostorových útvarů Parametrické kreslení

V druhé části se věnuje pozornost stavovým portrétům a jejich "spojení" s časovým průběhem řešení diferenciálních rovnic; zde je také pojednáno o linearizaci nelineárních dynamických systémů.

Ve třetí, poslední části se uživatel seznámí s parciálními diferenciálními rovnicemi, kde jako ukázka poslouží řešení tzv. vlnové rovnice a rovnice pro šíření tepla.

Matrices, Geometry & Mathematica

#### Vector Calculus & Mathematica

Tento CD probírá problematiku vektorového poãtu, rozdûlenou do 11 lekcí. První z nich seznamuje se základními pojmy z oblasti vektorÛ, které jsou rovněž dobře vizualizovány. V druhé lekci narazíme na pojem kolmosti vektorů a na tvorbu různých prostorových těles pomocí vektorů a operací na nich. V dalších lekcích pak už nastupují "lahůdky" jako totální diferenciál, problematika rÛzn˘ch singularit, sférické souřadnice a práce s nimi (vedoucí až k tak exotic-

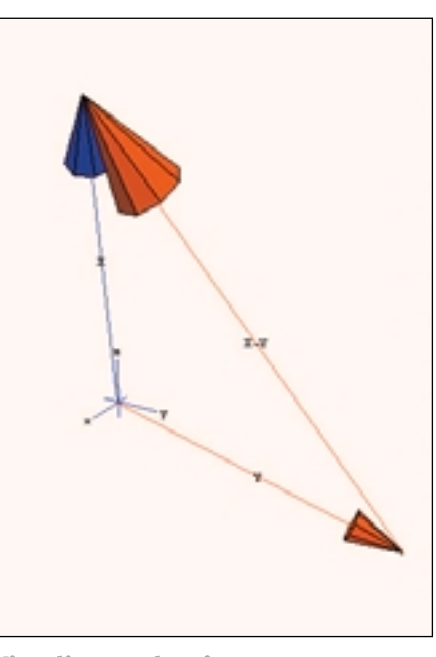

Vizualizace vektorÛ

pokrývající problematiky) "učebnici" vyšší matematiky, která zcela jistě upoutá každého, kdo se o tuto vědu alespoň trochu zajímá. Její

#### Učíte-li se matematiku s cédéčky Matheverywhere, můžete, na rozdíl od obyčejné učebnice, bohatě experimentovat.

Tento CD obsahuje 12 lekcí, ve kterých je velmi působivou formou využita schopnost programu Mathematica provádět nejen maticové výpočty, ale také jejich vizualizaci. Uživatel se zde seznámí s prací s dvou-, tfiía vícerozměrnými maticemi včetně jejich manipulací. Téma pokračuje přes problematiku bází, lineární nezávislosti a podprostorÛ a konãí prací s funkcionálními prostory, kde se pojednává o základních pojmech, jako je vzdálenost dvou funkcí apod.

k˘m tvarÛm, jak˘ vidíte na jednom z obrázkÛ). Téma pak končí prací se Stokesovou větou a dalšími pojmy z vektorové analýzy.

#### ZÁVĚR

Sada čtvř CD od firmy Matheverywhere je velmi zdařilým produktem. Všechny CD jsou jednotně organizovány, příslušná problematika je v nich popsána podrobně a didakticky. Tato sada multimediálních CD tvofií dle mého názoru velmi kvalitní a kompletní (ve smyslu

nespornou výhodou je, že v porovnání s obyčejnými knihami, kde jsou k vidění jen statické obrázky, se zde může student doslova "vyřádit" v nejrůznějším experimentování – cokoliv lze měnit a sledovat výsledné chování dané operace, což je určitě velikou předností. Tuto sadu bych doporučil každému studentovi a všem, kteří pracují s matematikou, ať už ryzí, či aplikovanou. Chce to ovšem ještě jednu "maličkost": systém Mathematica.

Ivan Zelinka (zelinka@zlin.vutbr.cz)

Vizualizace 3D matice

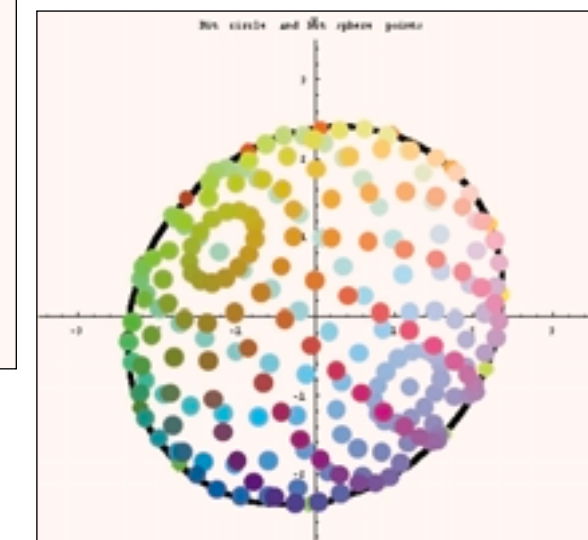

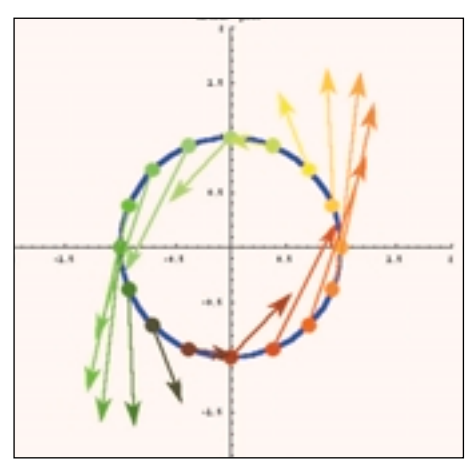

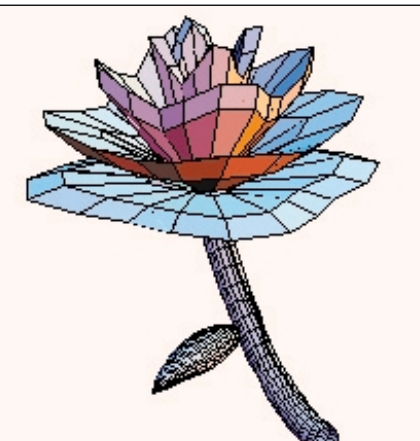

Vizualizace operace s maticí entre Produkt operací se souřadnicov˘mi systémy

Tato strana je záměrně prázdná.

#### NEWTEK LIGHTWAVE [6]

## Světelná vlna pošesté

LightWave je v oblasti animaãního a modelovacího softwaru opravdovou legendou. Jako doplňkový software ke kartě VideoToaster se objevil již v roce 1990 a pro velký úspûch byl pozdûji nabízen samostatně pro platformu Amiga. Vývoj šestého pokračování, který trval přes dva roky, podle NewTeku obsahuje nejvíce inovací za 10 let

existence tohoto programu.

#### ČEKÁNÍ NA PURPLE

LightWave [6], vyvíjený pod kódovým označením Purple, na sebe nechal velmi dlouho ãekat. Jeho uvedení bylo neustále oddalováno, a to ještě zvyšovalo napětí v početné komunitě uživatelů tohoto programu. NewTek vyšel takovýmto uživatelům v minulém roce vstříc v podobě nabídky beta testovaní s možností ovlivnit budoucí chování funkcí, dokonce s případným pojmenováním některých zásuvných modulů podle testera. Po sérii čtyř beta verzí byla konečně uvolněna finální verze, za několik měsíců následovaná updatem s označením 6.0B, a tak se dostala i ke mně.

Po vybalení tří tematicky rozdělených manuálů a CD z pěkné lesklé krabice s novým logem šestky a po následné instalaci je jasné, že LightWave je stále tvořen dvěma na sobě nezávislými programy – Modelerem a Layoutem. V Modeleru se provádí modelování, úprava objektů včetně definování materiálů, v Layoutu editace scény, animace, speciální efekty a také nastavení materiálů. Přes různé spekulace si architekturu dvou modulů, u dnešních programů spíše výjimečnou,

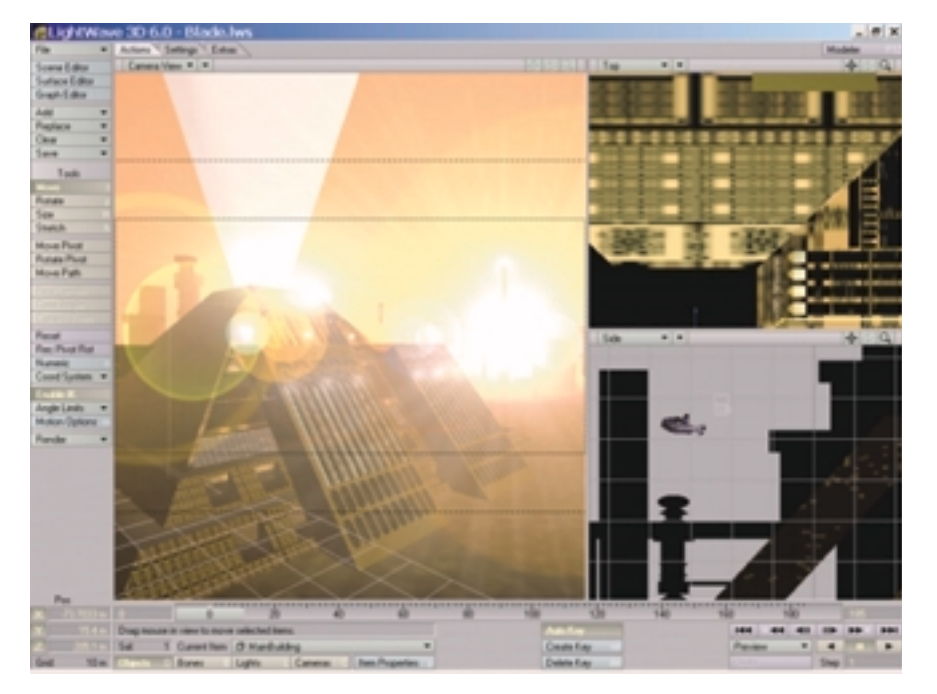

Nov˘ kabát Layoutu

zachovává i poslední pokračování. O těsnější spolupráci a synchronizaci obou modulů se stará novinka, program HUB, který se spouští automaticky se startem jednoho z programÛ (pokud se tomu chcete vyhnout, pomůže jedině syntaxe Lightwav.exe – 0). V praxi funguje tak, že máte-li například v Layoutu objekt, který chcete upravit, spustíte Modeler, HUB provede synchronizaci a objekt v něm můžete rovnou upravovat bez nutnosti zvlášť jej načítat (ve verzi 5.6 bylo něco podobného možné přes příkazy Get, Put).

#### Modeler s Endomorphsa Skelegons

Modeler je považován za jeden z nejlepších polygonálních modelerÛ vÛbec – vhodné skloubení technologie MetaNURBS s klasickými polygony nabízí uživateli dostatečně silný konstrukční potenciál. Po jeho spuštění na vás dýchne stará známá obrazovka, nové funkce a inovace nejsou na první pohled vůbec patrné. Změnu poznáte v okamžiku zvolení některé funkce. Překvapí vás interaktivita, a to téměř u všech nástrojů, v praxi znamenající značnou volnost práce bez neustálého numerického zadávání hodnot v okně, k editaci stačí myš a horké klávesy. Nové možnosti zabalil NewTek do těžko vyslovitelných pojmů jako Intelligentities, Endomorphs, Skelegons nebo MultiMeshes. Intelligentities je nové oznaãení pro objekt. S tím souvisí změna datového formátu objektů (i scén), už je možný neomezený počet bodů a polygonů v objektu (dříve platilo někdy dosti svazujících 65 535 bodÛ v objektu). Ve formátu objektu se teď navíc ukládají informace o Weight (nebo také Vertex) mapách a o Endomorphs. Weight mapy se vztahují k objektu tak, že kreslením pomocí štětce nastavujete vybraným oblastem objektu určité hodnoty v dostupném rozsahu. Tyto hodnoty pak mohou používat plug-in moduly, ãásticové systémy nebo dynamické enginy. Další možností využití Weight map je schopnost nastavit přerozdělování polygonů, napfiíklad na hranách objektÛ.

Endomorphs jsou důležitou pomůckou při animování postav i obličejů. V Modeleru vytvoříte

v jednom objektu několik fází (pohybu, výrazu) a mezi nimi pak můžete v Layoutu pomocí Morphmixeru plynule přecházet. Nejde zde o klasickou přeměnu jednoho objektu v druhý, ale pracujete stále s jedním objektem. Při práci s objekty oceníte techniku multi-meshes, umožňující ukládat objektová data do nekonečného počtu vrstev (obdobně jako ve Photoshopu). Není problém tyto vrstvy následnû separovat pro pozdější editaci nebo animaci. vypínat jejich zobrazení, přepínat do popředí či pozadí. Každá z vrstev může navíc obsahovat vlastní nastavení pro Endomorphs nebo jiná data pro Vertex mapy. Modeler umožňuje pracovat na libovolném počtu objektů současně v neomezeném počtu hladin (v dřívějších verzích opět platila omezení).

Skelegons jsou vlastně obyčejné kosti. Na rozdíl od Bones v Layoutu se vytvářejí v Modeleru samém, kde však nemají žádný účinek, a jsou tedy nefunkãní. Ukládají se s objektem a v Layoutu se dají aktivovat. Při modelování tedy snadno vytváříte přímo kosti, což dříve nebylo možné. Objekt lze tedy vytvořit a uložit včetně kostí a v případě nutnosti je možné jejich polohu kdykoliv aktualizovat v Modeleru, a tato změna se také projeví v Layoutu.

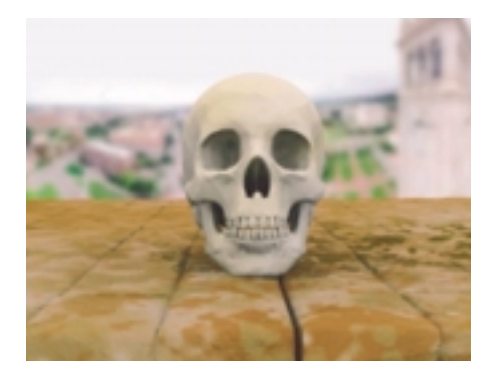

Použití HDRI k osvětlení scény (Terence Walker)

Z dalších věcí, v Modeleru zcela nových, je Image Editor a vylep‰en˘ Surface Editor. Pfiíãinou začlenění Image Editoru je možnost texturovat objekty pomocí UV mapování. To je svým pojetím trochu rozdílné od ostatních programÛ. Mapování se totiž nastavuje na jednotlivé polygony, nikoliv na objekt. Ten se při UV mapování nemění.

Surface Editor je přesnou kopií svého protějšku z Layoutu, nastavovat můžete tedy více charakteristik (respektive všechny kanály), než tomu bylo ve verzi 5.6. Mezi zcela nové modelovací nástroje patří Symetry Tool, cenná pomůcka při tvorbě symetrických objektů, které se do jeho uvedení velmi obtížně upravovaly - po ozrcadlení symetrických částí už byla shodná úpra-

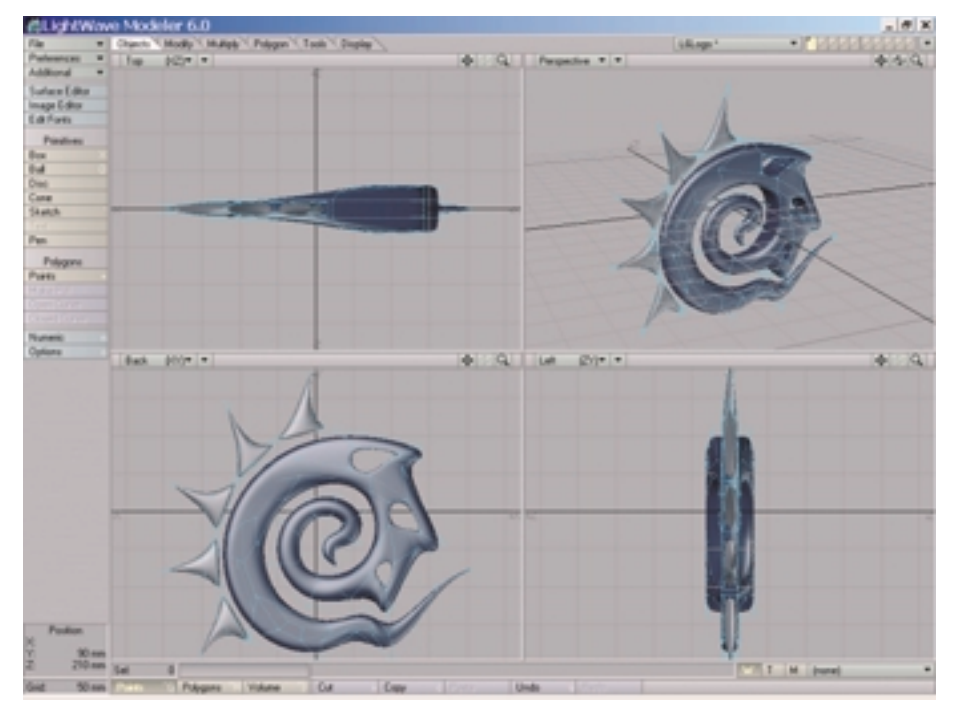

Modeler s logem LightWave [6]

va na obou částech velmi obtížně proveditelná. Nyní cokoliv změníte na jedné půlce, promítne se i na druhou část. Z řady nových plug-in modulů mě zaujal BandSaw (NewTek jej nazývá Super Knife), provádějící lokální dělení čtyřbodov˘ch polygonÛ po celém obvodu objektu.

#### NOVINKY V **KABÁTU** Layoutu

Na první pohled se změnilo uživatelské rozhraní. Změna vám nevyrazí dech jako při přechodu z verze 5.0 na 5.6, přesto se nese v duchu moderního GUI. Stínovaná tlačítka, libovolně nastavitelná okna a možnost nastavení pohledů jsou hlavními charakteristikami nového rozhraní. Prostředí je také konfigurovatelné tak, že máte možnost ovlivňovat funkci tlačítek a klávesové zkratky. Zvolit je možné i "staré" zobrazení ve stylu verze 5.6. Částečně konfigurovatelné je také menu. Jediné omezení spočívá v možnosti definovat příkazy pouze na jedné straně obrazovky. Jestliže obrazovka Modeleru je hodně blízká té z předchozí verze, v Layoutu je jiné rozmístění příkazů, takže i zkušený uživatel LightWavu může při hledání určité položky zpočátku tápat. Hlavní klávesové zkratky naštěstí zůstaly beze změny. Změnila se i systémová architektura, plovoucí okna už se nezavírají při otevření jiného, ale můžete jich mít na hlavní obrazovce několik (to platí i pro Modeler). Konečně i LightWave má možnost prohlížet si scénu až ve čtyřech pohledech současně (předtím mohl být aktivní jen jeden pohled).

Nové funkce naleznete téměř ve všech pracovních editorech (Scene, Surface, Graph, Lights, Images…). Pfiíkaz Audio ve Scene Editoru už umí načíst zvukovou stopu a tak synchronizovat zvuk s animací; v předchozí verzi byla tato volba dostupná pouze jako skrytá experimentální funkce. Citelnější změny nabízí Graph Editor, určený ke kontrole pohybů elementů ve scéně a nově i pro obálky Envelopes (progresivní animaãní kfiivky poskytující kontrolu v ãase nad zvolenou charakteristikou). Především už se klíčové snímky mohou vytvářet (zaleží na nastavení v preferencích) vždy jen v editované charakteristice (např. rotace kolem osy X), a ne jako dfiíve, kdy se promítly ihned do všech křivek, což v některých chvílích pfiipravilo nejednomu animátorovi horké chvilky. Dalším zpestřením je editace více kanálů a klíčových snímků současně nebo volby křivky pro její chování v klíčových snímcích.

#### NewTek LightWave [6]

**Profesionální modelovací, vizualizaãní a animaãní program**

**Hardwarové nároky ▶ PC – Pentium 266,** 64 MB RAM, Windows 98, Windows NT SP6; Mac OS – PowerPC, 64 MB RAM, System 8.6.

**Výrobce ►** NewTek, San Antonio, CA, USA *www.newtek.com*

Poskytl > Syntex Praha. *www.syntex.cz*

**Cena** ▶ 90 000 Kč.

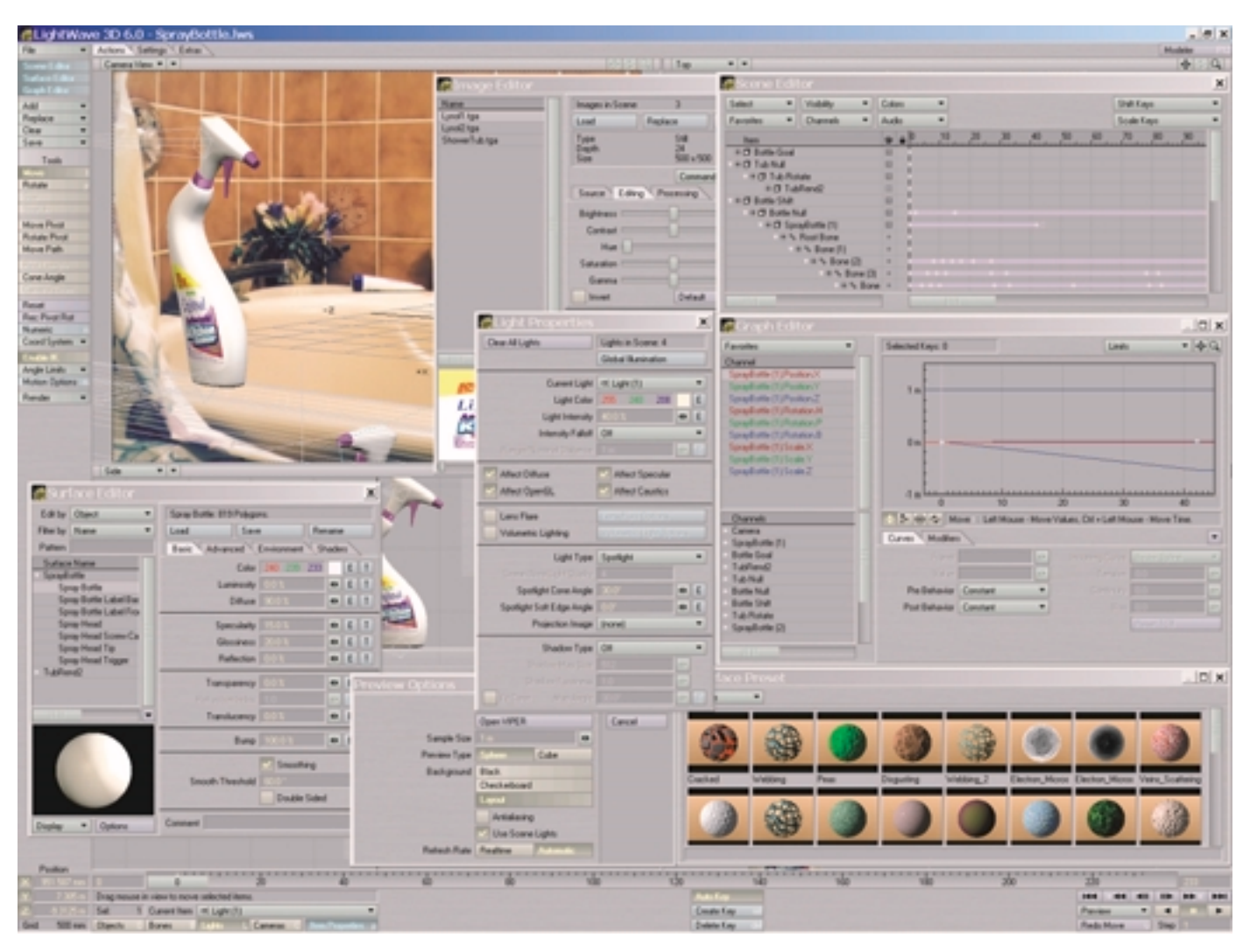

Na množství oken nemusí stačit ani rozlišení 1600 $\times$  1200.

Nov˘ Surface Editor pro správu materiálÛ a povrchů podle mne patří k tomu rozhodně povedenému. Všechny charakteristiky (kanály) jsou nyní plně animovatelné podle obálek (ostatně jako téměř vše v Layoutu), z fyzikálních charakteristik pfiibyly refrakãní mapy a Translucency (průsvitnost). Významně byl rozšířen počet procedurálních textur, jichž je skoro třicet. Na povrchu můžete s libovolnou citlivostí mísit matematické ãi bitmapové textury a nově využívat i parametrického gradientu. Částečné úpravy bitmapových obrázků provedete v Image Editoru. Ten se změnil k nepoznání, přímo v něm jsou posuvníky k tonálním úpravám obrázku (textury) a pfiibylo i několik filtrů. Pravou revoluční novinkou při práci s povrchy je však VIPER, interaktivní pomocník při ladění scény – při správném nastavení se do jeho okna vypočte obrázek scény. V něm klepnete na libovolný objekt, a povrch, který je mu přiřazen, se zobrazí v Surface Editoru. Libovolná změna parametrů se v reálném čase (pokud máte dostatečně rychlý počítač)

zpětně přenáší do vypočítaného obrázku. Není třeba zdůrazňovat, že tento způsob je mnohem efektivnější než použití Limited Region nebo poãítání celého obrázku.

Plug-in modulu Motion Designer 2 zprostředkovává Soft Body Dynamics, technologii dříve vyvíjenou firmou Daisuke Ino, kterou NewTek odkoupil (samotný Motion Designer stál dříve několik set dolarů). Pro mnoho animátorů pracujících v LightWavu bude určitě sloužit jako nástroj pro animaci šatů a vlasů. Mezi hlavní charakteristiky patfií detekce kolize mezi objekty, kolize sama se sebou, přednastavení materiálÛ, rychlá simulace pro poddajné objekty, gravitace a vítr (plošný i lokální) ãi fiízená turbulence. Motion Designer 2 si jistû najde své místo, zvláště když se stále čeká na Impact 2 od Dynamic Realities.

Částicový systém je již tradičně zastoupen Particle Stormem, tentokrát ve verzi 2.0 SE, upravené pro fungování v šestce. Zato zde nenajdete Steamer pro volumetrii, protože volumetrická světla jsou nyní plně integrová-

na v programu, tedy žádný plug-in. Ve světelném systému je vůbec spousta nových možností a voleb souvisejících také s tím. Že přibyla radiozita (viz dále); za všechny jmenujme alespoň nové volby pro odrazy u Lens Flare. LightWave ovládá pět typů světelných zdrojů: Distant (nekonečné), Point (bodové), Spot (kuželové), Linear (lineární), Area (ploché) – s volitelnými typy stínů a jejich ostrostí, zpÛsoby vrhání a pfiijímání.

Specialita LightWave v podobě HyperVoxels má v šestce třetí pokračování. Hypervoxely jsou svým chováním velmi podobné Metaballs, zde však můžete na povrch aplikovat různé textury obdobně jako na povrch libovolného objektu a vytvářet tak kapaliny, plyny či kouř (na rozdíl od Metaballs nemají hypervoxely žádnou geometrii ani rozměr, a proto se používají jako Pixel Filter Plug-in). Zmiňovaný VIPER je možné používat také u hypervoxelů. Integrovaná volumetrika s hypervoxely je vedle nových možností typu Sprite mode (manuál ukazuje, jak jejich pomocí udělat oheň)

#### **Podporované formáty**

**2D formáty ▶ IFF, PCX, RAD, VPB, TGA, TIFF,** PICT, RLA, SGI, TIFF\_LogLUV, CineonFP, YUV, Sun, PSD, JPEG, BMP, Alias, Illustrator.

**3D formáty ▶ LWO, LWS, Obj, DXF, 3DS, FACT.** 

**Animaãní formáty** 3 AVI, QuickTime.

#### **Ostatní ▶ QTVR.**

především výrazně rychlejší, NewTek uvádí až o 400 % (takový rozdíl jsem nepozoroval, ale přesto je cítit zjevná optimalizace).

Inverzní kinematika a systém kostí fungují s některými odlišnostmi proti verzi 5.6. Nejen pfii práci s kostmi si rychle zvyknete na interaktivní editaci přímo v okně, už je možné pracovat i s několika objekty současně. Tzv. Handles z programu Maya mají teď přesnou kopii i v LightWavu. Zcela výraznou novinkou v animacích jsou Expressions a P.A.V.L.O.V. Expressions je schopnost používat matematické výrazy k modifikaci libovolné hodnoty animačního kanálu. Umožňují měnit polohu objektů na scéně vůči jiným objektům nebo faktorům (času, osvětlení apod.). Například dveře se mohou při přiblížení postavy samy otevřít – simulace fotobuňky. Možnosti tohoto systému jsou prakticky neomezené, nejsou však pro každého (abyste je mohli dokonale využít, musíte dostatečně ovládat matematiku). Zájemci naleznou metody prvkÛ a datatypy v originálním manuálu.

P.A.V.L.O.V znamená ve výkladu NewTeku doslova parametrizované animovatelné hodnoty spojující objekty a proměnné. Srozumitelněji řečeno, jde o centrální zpracování (engine) všech hodnot ve scéně. Nyní může být opravdu každý parametr ve scéně závislý na čase (tedy i např. barva, lesk atd.). Obálky různých vlastností mohou být editovány současně, neboť z Graph Editoru máte po ruce všechny objekty, a tedy i jejich kanály. Mnoho akcí tak může být plně automatizovaných – například při rozsvěcení světla se může rozšiřovat jeho kužel. Dalším vylepšením je i dříve zmiňovaný Gradient (obdoba byla již v HyperVoxels a Particle Stormu). Z dalších zlepšení vzpomenu ještě Vector Blur, což je možná náhrada za nejvyšší kvalitu Motion Blur při vysokém antialiasingu (dosáhnete srovnatelných výsledků).

#### Systémová

architektura

Kromě toho, že šestka má nový kabát a přibyla spousta funkcí, dotkly se změny i systémové

práci je zpÛsob zobrazování, LightWave nyní plně podporuje vykreslování v OpenGL i při přepnutí do drátového zobrazení, Direct3D, obsažený v předchozí verzi, už nenajdete. OpenGL je neskuteãnû rychlé, a pokud mohu porovnávat s ostatními produkty, zdá se mi daleko nejrychlejší a současně i velmi realistické, neboť v reálném čase probíhá také vykreslování Lens Flares (intenzita a odlesky), reflexních map a mlhy.

LightWave [6] přináší zcela přepsaný renderovací systém se začleněním Radiosity a Caustics. I když nejde o přesnou radiozitu, ale o metodu zvanou Global Illumitation, je její pfiítomnost v programu cenové kategorie Light-Wave potěšující a výsledky velmi překvapující. Nelze ji však použít vždy, když je potřeba, a k potlačení šumu je vhodný vyšší stupeň antialiasingu, čímž se doba výpočtu značně prodlouží. Caustics neboli změna intenzity osvětlení na základě lomu světla (např. lupa) vhodně doplňuje již tak dobrý výstup z LightWavu.

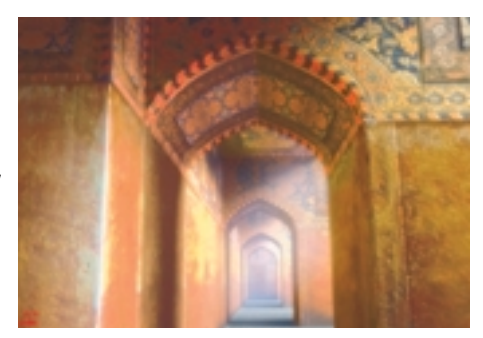

Caustics najdete v takov˘ch produktech, jako je MentalRay nebo Maya 3 (zde jako plug-in), a to samo o sobě naznačuje, že LightWave v tomto ohledu drží krok. Implementace HDRI (High Dynamic Range Images) umožňuje nasvítit scénu bez použití běžných konvenčních světelných zdrojů. V podstatě jde o to, že HDRI data neobsahují omezení 24bitové hloubky běžných obrázků (tři kanály RGB) a že je možné daleko přesněji simulovat světelné podmínky z prostředí na fdotografii s HDRI daty. Takovéto zásahy do renderovacích algoritmů se samozřejmě musely promítnout do doby výpočtu. Pokud budeme porovnávat s verzí 5.6, bude šestka přibližně o 20 až 60 % pomalejší (záleží na složitosti scény), ne však vždy. Při distribuovaném výpočtu je šestka rychlejší (lepší optimalizace), stejně jako při použití volumetrie (engine Steameru je integrován přímo) a hypervoxelů. Stručně řečeno, za lepší výstup zaplatíte delším výpočtovým časem. U renderingu bych se měl ještě zmínit

architektury. Prvním rysem pozorovatelným při o novince SubPatch Level a Metaball Resolution, umožňující až v Layoutu samém řídit hustotu objektu (metabalu).

#### Zhodnocení

S LightWavem [6] jsem pracoval na poměrně výkonné grafické stanici s akcelerátorem ASUS Ge-Force V6800. OpenGL je v šestce rychlé na rychlém akcelerátoru, se staršími kartami můžete mít problémy – program nemusí běžet korektně nebo se vám bude zdát velmi pomalý (v takovýchto případech můžete zkusit jen novější ovladače). Pod Windows 98 stoprocentně funguje jen na málokteré kartě (neměl by být problém např. na certifikovaných Oxygenech), podle NewTeku jsou na vině Windows, a proto je striktně doporučováno používat Windows NT 4.0 a SP 6a (mohu potvrdit bezproblémovou funkãnost i na Windows 2000). Jestliže hodnotím LightWave [6] jako celek, je to skvělý modelovací a mocný animační nástroj. Posouvá možnosti předchozí verze o velký kus dopředu, ale jak to bývá, za určitou cenu. Především musíte oželet

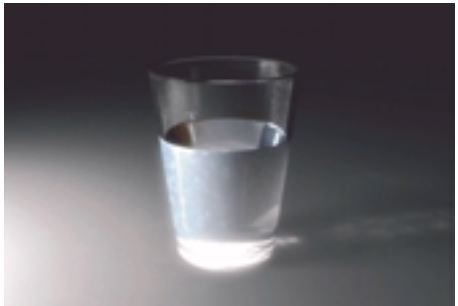

V˘poãet s radiozitou (Bob Quinn) Aplikace Caustics (Stephen Mack)

množství plug-in modulů, které vám prostě pod novou architekturou nepoběží, delší výpočtový čas a jako všude vyšší hardwarové nároky. Zmiňovaná architektura má své mouchy, občas se mi ztratil kurzor nebo se neposunutelně zaseklo některé okno. Malých chybiček je více jak v Modeleru, tak i v Layoutu, ale to se dalo u takové omlazovací kúry, jakou program prošel, čekat. Zůstává otázkou, zda při současném překotném vývoji nepřišla příliš pozdě, LightWave totiž nepatří již k těm vůdcům ve 3D, ale k těm, kteří se snaží držet krok, a to i přesto, že šestka obsahuje schopnosti, které u ostatních produktů budete těžko hledat – navíc za velmi přijatelnou cenu a s dostupností i pro Mac. Nové jádro zřejmě ještě skrývá utajený potenciál, které už možná poodhalí připravovaná verze 6.1 a posune tak LightWave definitivně na výsluní. Osobně New-Teku držím palce, ať se mu to podaří.

Jifií Chrustawczuk

 $(2)$ 

#### EPOC (DOKONČENÍ Z MINULÉHO ČÍSLA)

## V˘voj pro Epoc

V minulém Chipu jste se mohli seznámit se základními rysy operaãního systému Epoc,

používaného pro mobilní zařízení.

Dnes ãlánek dokonãíme

popisem možností vývoje

aplikací pro tento systém.

Epoc své programátory nijak nehýčká; pro uživa-<br>Litele špičkového API, jakým je OpenStep nebo Apple Cocoa, je jeho API velmi strohé. Většina programátorů však má zkušenosti jen s nesrovnatelně horšími posixovými nebo windowsovými prostředími – z jejich pohledu bude programování pro Epoc poměrně pohodlné.

Součástí vývojového prostředí Epocu je poměrně široká podpora standardů. Základní programovací jazyky jsou C/C++ a Java, k dispozici je i (ne zcela kompletní) API Posix. Co je to však všechno platné, když "stolní" aplikace v naprosté většině případů z příčin rozebraných v první části článku na mobilní systémy portovat nelze.

Patrně ideální by bylo standardní API rozšířené o specifické služby, odpovídající mobilnímu prostředí. Epoc je víceméně objektový operační systém; jediné dnes standardizované objektové API je OpenStep, ten však bohužel v Psionu asi neznají. Proto navrhli proprietární API, založené na C++, tedy víceméně neobjektové, protože podpora objektů v C++ je dost tristní.

I přes tuto nevýhodu platí pro API Epocu zhruba totéž co pro celý operační systém: není ani zdaleka dokonalé, je ale lepší než API systémů jako PalmOS

#### **EPOC JE KVALITNÍ MODERNÍ OPERAâNÍ SYSTÉM,** KTERÝ NABÍZÍ **VŠECHNY** ODPOVÍDAJÍCÍ SLUŽBY, JAKO JE **OCHRANA** PAMĚTI NEBO PREEMPTIVNÍ **MULTITASKING.**

nebo Windows CE. I přes omezení, daná jazykem C++, dodržuje API Epocu alespoň zásadní objektovou strukturu a i jeho služby jsou na dost vysoké úrovni.

Firma X.soft sice pracuje na otevřeném SDK pro Epoc, založeném na GNUStepu, to je však dlouhodobý projekt, takže v současnosti i v střednědobých výhledech pořád zůstává s přehledem nejlepším "mobilním" API standardní API Epocu.

#### Programovací jazyky

Základním programovacím jazykem Epocu je C++, v němž je sám Epoc napsán. Podobně jako například u BeOS to přináší řadu nepříjemných omezení, pro "mobilní" Epoc to však nese i některé výhody.

C++ je patrně nejhorší z dnes běžně užívaných jazyků – uveďme jen orientačně několik jeho hlavních nev˘hod:

- ▶ s jeho nepřehledností snad může soutěžit jen PL-1 neblahé paměti; proto vyžaduje relativně dlouhou dobu na naučení;
- ▶ nepodporuje korektně práci s objekty (např. třída je pro něj jen typ, nelze ji uložit do proměnné nebo pfiedat jako argument; metody jsou volány staticky; vůbec nemá protokoly...);
- $\blacktriangleright$  nemá prakticky žádnou běhovou ochranu (např. volání metody nesprávného nebo neexistujícího objektu vede k pádu programu bez informace o příčině chyby);
- ▶ vícenásobná dědičnost, overloading operátorů a templates přesnadno vedou k dokonale nečitelným programům – tedy obtížně laditelným a s extrémně drahou údržbou.

Na druhou stranu má C++ i některé výhody. Především, z nepochopitelných příčin (kvůli jeho kvalitám to rozhodně není), je velmi rozšířen: ačkoli dobrých programátorÛ v C++ je velmi málo, jeho základy zná téměř každý a skoro každý v něm dokáže "něco nasmolit". Právě díky jeho největší nevýhodě – statickému přístupu k objektům – je přeložený kód relativně velmi efektivní (statické volání metody v C++ je v prÛměru 1,5krát až 2krát rychlejší než předání dynamické zprávy v Objective C): u mobilních systémů s jejich nízkým výpočetním výkonem to má smysl. Tvůrci Epocu se alespoň těm nejhorším vlastnostem C++ dokázali vyhnout: overloading operátorÛ se prakticky nevyužívá, vícenásobná dědičnost slouží jen pro simulaci protokolů, templates se využívají pouze pro vylepšení typové kontroly.

V určitém smyslu srovnatelná s unixovými operačními systémy je Java. Je to velmi slušný objektový programovací jazyk, odstraňující většinu chyb jazyka C++ a trpící trochu jen nešťastnou "tečkovou" syntaxí; to ale vyjma snížení čitelnosti zdrojového kódu není zásadní nevýhoda. Zásadní nevýhodou pro mobilní systémy je však její náročnost na výpočetní výkon. Jakkoli interpreter Javy v Epocu patří mezi nejlepší, pro implementaci náročnějších algoritmů je Java nepoužitelná. Další omezení jsou dána
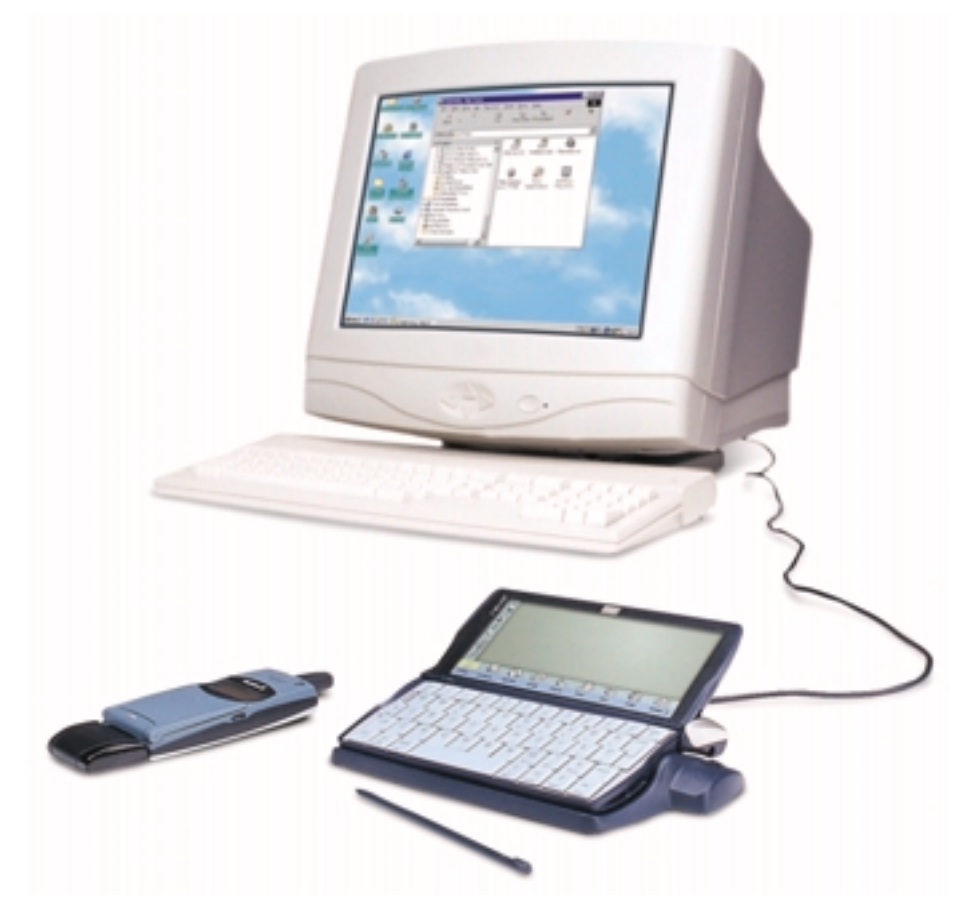

Hladká spolupráce se stolním PC je jedním ze základních požadavků, kladen˘ch na mobilní zafiízení

tím, že sám Epoc je bohužel implementován v C++ a že z toho, čemu se tam říká třída či objekt, udělat plnohodnotnou javovskou třídu nebo objekt prostě nejde. Proto je z Javy trochu komplikovaný přístup k systémovým službám. Přesto lze předpokládat, že Java určitě znamená budoucnost programování v Epocu – vyjma jednoduchých a nenáročných aplikací, na které stačí dnešní výkon, však budoucnost poměrně vzdálenou. Prozatím je pro plnohodnotné aplikace bohužel nutné zůstat u C++.

Třetím a posledním jazykem, který Epoc API standardně podporuje, je OPL, což je proprietární varianta strukturovaného Basicu. OPL je interpretovaný jazyk a jako jediný umožňuje vývoj přímo v Epocu (pro vývoj v Javě nebo v C++ musíme využívat křížový SDK na stolním počítači). OPL má několik výhod, které jej předurčují pro rychlou tvorbu jednoduchých aplikací: sám jazyk je prostinký a dá se jej naučit za pár dní (zkušenější programátor se jej nauãí za pár hodin). Jeho interpreter je velmi rychl˘ – aplikace psané v OPL jsou o poznání rychlejší než aplikace psané v Javě, i když nemohou soutěžit s aplikacemi psanými v kompilovaném C++.

Nakonec bych se rád velmi stručně zmínil o jazyku Objective C: stručně proto, že v současnosti podporovaný není. Je to však nesmírná škoda, protože ide o ideální kompromis: jazyk s možnostmi a elegancí Javy (v řadě detailů dokonce lepší) a s efektivitou blížící se C++. Otevřený SDK, na němž pracuje X.soft, bude Objective C samozřejmě podporovat. Bude také podporovat tvorbu projektů využívajících pro rÛzné ãásti rÛzn˘ch jazykÛ; i to je nyní dost problematické.

#### $C + +$  SDK

Vzhledem k uvedenému se dále zaměřím jen na SDK C++, jehož základní koncepci navrhli v Psionu bohužel dost nešťastně. Předpokládá se totiž. že aplikace bude nejprve odladěna v tzv. "emulátoru" Epocu. Tato myšlenka má dvě zásadní nevýhody: předně, emulátor je k dispozici jen pro Windows, takže uživatelé jiného prostředí mají smůlu. Co hůř, vůbec nejde o emulátor; je to jen port Epocu, hostující uvnitř Windows a využívající jejich zdroje. Vzhledem k tomu běží celý emulátor nad "cizí" architekturou; proto odlišné jsou také formáty jeho spustitelných souborů, jiný je strojový kód uvnitř nich, a dokonce se liší i překladač, který se pro jejich tvorbu používá! Zatímco pro tvorbu cílových aplikací slouží vcelku rozumné GNU C++, aplikace pro "emulátor" se vytvářejí v MS Visual C++.

Epoc SDK proto dokáže vytvářet aplikace tří typÛ: tzv. WINS, WINC a MARM. WINS jsou právě aplikace pro zmíněný emulátor; WINC jsou "epocovské" aplikace, které lze spouštět pfiímo pod Windows. Na rozdíl od emulátoru však využívají GUI Windows – ne Epocu – a mají neomezený přístup k windowsovským zdrojům. Hlavním účelem této služby je podpora konverzí, na kterou se podrobně podíváme níže. Konečně MARM jsou aplikace určené pro práci na cílové architektuře (v současnosti počítače s Epocem využívají procesory ARM, odtud MARM).

Paradoxní je, že tvůrci této "potvornosti" uvádějí, že chtěli "umožnit využití skvělého debuggeru" z MSVC. Přitom kterýkoli uživatel gdb, který musel pracovat v MSVC, jistě zažil šok: sice je vše v barevných okénkách, ale vůbec nic to neumí – dokonce nelze ani do okénka pro zobrazení hodnoty zapsat libovolný výraz!

V praxi je proto nejrozumnější vytvářet aplikace pfiímo pro cílovou platformu. K tomu slouží GNU C++: standardně bohužel opět v jakési windowsovské mutaci, jež občas přináší podivné problémy (např. nelze překládat zdrojové kódy rozložené na více disků!). I přesto je to téměř optimální – stačí využít standardní distribuci GNU C++, a skoro bychom mohli pro Epoc vyvíjet kdekoli. Skoro proto, že SDK Epocu využívá několik proprietárních konverzních programů, jež je zapotřebí nejprve upravit pro platformu, na níž chceme mobilní aplikace vyvíjet.

Tato "neportabilita" vývojového prostředí je jen dočasná. Horší problém je bohužel s laděním: zatímco samotná tvorba epocovských aplikací v rámci libovolné architektury je otázkou poměrně krátkého času, je v současnosti naprosto nejasné, jak takové aplikace ladit. Epoc nabízí pro ladění "emulátor", ten je ale použitelný jen pod Windows a není přenositelný (byl by, pokud bychom měli jeho zdrojové texty: ty ovšem k dispozici nejsou a těžko kdy budou).

Bude tedy zapotřebí nejspíše připravit doplněk Epocu, umožňující remote ladění s využitím gdb a sériového kabelu, nebo napsat skutečný emulátor. Ani jedno bohužel není jednoduché; tvorba emulátoru navíc naráží na nedostatečně dokumentovaný hardware nejrůznějších přístrojů pracujících pod Epocem. Zdá se tedy, že po nějakou dobu bude nutné se při ladění spokojit s klasickými asserty a kontrolními výpisy.

Kromě GNU C++, dokumentace a řady příkladů už toho standardní vývojové prostředí moc

nenabízí: nalezneme v něm jen několik perlových scriptů a windowsových "batchů", které zajišťují tvorbu a zpracování projektů. Tento systém je dost nepohodlný a má řadu umělých omezení (např. složku, ve které projekt leží, nelze přejmenovat, aniž bychom zároveň změnili projekt); proto ani nemá smysl uvažovat o jeho portu. Namísto toho X.soft pfiipravuje SDK, využívající standardních makefiles a GUI prostředků včetně vizuálního programování (o kterém se Epocu v současnosti bohužel ani nezdá). Předběžné informace o novém SDK lze nalézt na *www.ocs.cz*/*text*/*XSdk.*

#### PŘEHLED SLUŽEB Epocu

Všechny služby jsou k dispozici prostřednictvím tříd C++ z dynamicky zaváděných knihoven toto řešení má výhody i nevýhody. Nevýhody jsou opět dány omezeními jazyka C++. Jelikož jde o statick˘ jazyk, nejsou zde k dispozici ani kategorie, o možnosti dynamicky nahradit jednu třídu jinou už vůbec nemluvě. Proto je problém s doplňky a úpravami systému.

Na druhou stranu je to nejkorektnější možné řešení a patrně nejpohodlnější i z hlediska

nazdar, svete

TE EPOC32 - Mello

G

최려대해 지역인

SEE Kindoonheim Well Debug

EPOC  $32$ 

#### Base

Skupina tříd, sdružená pod pojmem Base, nabízí základní služby pro "engine" aplikací: nalezneme zde kontejnerové objekty, služby pro práci s buffery a textovými řetězci (API podporuje i UNICODE, avšak implementace dosud není tak daleko), poměrně luxusní a efektivní systém odchycení a zpracování chybových stavů a další služby.

#### File server

**WalloWerld** 

Základní služby pro práci se soubory až na mírně odlišné API velmi přesně odpovídají klasickým posixovým souborům. Epoc však nabízí

vatelského rozhraní (např. zoom)... Streamy se mohou skládat i "do série" – je například velmi snadné pracovat se streamem kódovaným pomocí hesla: prostě "nad" streamem se skutečnými daty otevřeme stream, který se stará o šifrování, a k datům přistupujeme jeho prostřednictvím.

#### Databáze

Epoc standardnû obsahuje velmi luxusní databázové API a trochu méně luxusní implementaci databázových služeb. API nabízí skvělé služby pro relační databázi včetně přístupu s využitím standardních SQL příkazů. Konkrétní

#### ZÁSADNÍ **NEVÝHODOU JAVY** PRO MOBILNÍ SYSTÉMY JE JEJ**Í NÁROČNOST** NA VÝPOČETNÍ **VÝKON**.

**HER** 

mnohem luxusnější služby než naprostá většina ostatních prostředí pro práci s obecnými streamy. Architektura tzv. "stream stores" totiž podporuje rekurzivní vnořování streamů nebo ukládání více streamů do společného kontejneru. To je samozřejmě ideální pro vkládání dokumentů (typu "obrázek vložený v tabulce vlo-

implementace nabízí trochu omezený subset SQL a je realizována jako sada služeb na straně klienta pro přístup k databázovým souborům. Zatím tedy není k dispozici plnohodnotný server se sdíleným přístupem k datům. I tak jsou ale databázové služby Epocu prakticky srovnatelné napfiíklad s OpenBase Lite a mnohonásobně převyšují služby databází z wintelu (např. FoxPro).

Aplikaãní architektura Architektura aplikací Epocu je poměrně důslednou implementací plně objektového pohledu, kdy vlastně aplikace jako takové neexistují, ale systém obsahuje služby pro zpracování různých druhů dokumentů. To samozřejmě přináší určité problémy (napfi. s otevíráním jednoho dokumentu v různých aplikacích), ale významně to usnadňuje život laickému uživateli, který se o výpočetní techniku nezajímá a studovat ji nechce – chce prostě jen používat ten či onen přístroj. To dnes již platí dokonce i o většině uživatelů počítačů; docela jistě to platí o drtivé většině uživatelů mobilních přístrojů, od telefonů až po organizéry.

Uživatel tedy většinou nepracuje s "aplikacemi", ale namísto toho jen zavírá a otevírá "dokumenty". Pojem "aplikace" – a některé na něj vázané prvky uživatelského rozhraní – zůstaly zachovány především kvůli aplikacím, jež s dokumenty nepracují (např. hry). Dokumentem aplikace je vždy stream store; v tomto případě navíc obsahuje sériové číslo, jež jednoznačně identifikuje aplikaci, které dokument patří. Podobně jako u Macintoshe tedy neexistuje žádný problém s příponami, protože typ dokumentů se podle nich neurčuje. Epoc navíc obsahuje podporu i pro přiřazení "obyčejných

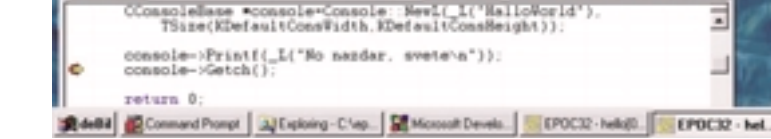

E RetW

크 피히의

Ladění aplikace ve windowsovém "emulátoru"

programátora. Vzhledem k tomu, že standardní knihovny jsou v paměti ROM (díky kvalitní správě paměti Epocu není třeba je zavádět, ale jsou plně a kdykoli k dispozici přímo na svých "romkových" adresách), je spouštění aplikací velmi rychlé. Proto si Epoc může snadno dovolit objektovou aplikaãní architekturu (viz dále).

Ïené v textovém dokumentu") a nabízí to velmi luxusní možnosti i pro zapouzdření dat. Představte si textový editor; je velmi přirozené a z hlediska programátora i velmi pohodlné – uložit čistý text do jednoho streamu, formátovací informace do druhého, do třetího například iméno autora a do čtvrtého nastavení uži-

 $.01$ 

⊒

 $\mathbb{E}[\mathbf{a}|\mathbf{a}]$ 

553335454

souborů" s danou příponou nebo s definovaným obsahem konkrétní aplikaci, takže je možné je "importovat" prostým otevřením, stejně jako otevíráme-li dokument.

#### Cone a Eikon

Vyšší vrstvy aplikační podpory jsou v Epocu rozděleny na dvě úrovně. Nižší z nich, Cone, obsahuje abstraktní služby uživatelského rozhraní a grafických prvků bez vazby na jejich konkrétní implementaci. Teprve jasně oddělená vyšší vrstva, Eikon, přidává těmto prvkům konkrétní vzhled a chování. Toto rozdělení dává Epocu neobvyklou flexibilitu uživatelského rozhraní: díky spoleãnému API Cone jsou aplikace – nebo alespoň drtivá většina jejich kódu – přenositelné mezi různými implementacemi, nabízejícími prostřednictvím různých Eikonů různá uživatelská rozhraní.

Této možnosti samozřejmě využívají malá specializovaná zařízení: zatímco kapesní počítač Ericsson MC218 má "obyčejný" Eikon, inteligentní mobil Ericsson R380 nabízí odlišné uživatelské rozhraní díky přepracovanému Eikonu. Přitom zachovává se všemi ostatními implementacemi Epocu základní kompatibilitu. Jiným příkladem využití této služby je již zmíněná (oficiálně dosud nepotvrzená) aktivita firmy Nokia, jež připravuje Eikon s uživatelským rozhraním odpovídajícím oblíbenému PalmOS.

#### Konverze formátÛ

Pro konverze nabízí Epoc nový, netradiční přístup, který bohužel, podobně jako SDK s "emulátorem" pod Windows, přináší více problémů než výhod. Epoc totiž nepublikuje formáty svých dokumentů a místo toho nabí-

Právě pro tyto konverzní programy slouží "architektura" WINC, podporovaná SDK. Epoc totiž považuje za samozřejmé, že takovéto konverze budou pracovat na stolním poãítaãi. Tato úvaha je však hluboce chybná, a to ze dvou příčin:

3 WINC podporuje jen Windows; podobnû "engines" aplikací existují jen jako dynamicky zaváděné knihovny pro Windows (jen jediný "engine" textového editoru je k dispo-

kontaktů a k údajům v elektronickém diáři včetně standardních prostředků pro jejich export a import (vCard). O řadě dalších služeb se pro omezený prostor ani nezmiňuji.

Některé další služby, jež Epoc sám o sobě nenabízí, budou i souãástí SDK, na kterém pracuje X.soft. Již nyní jsou v rámci velmi omezené podpory XConversion pfiipraveny napfiíklad obecné beztypové kontejnery, poloautomatick˘ garbage collector, hash tabulky nebo luxus-

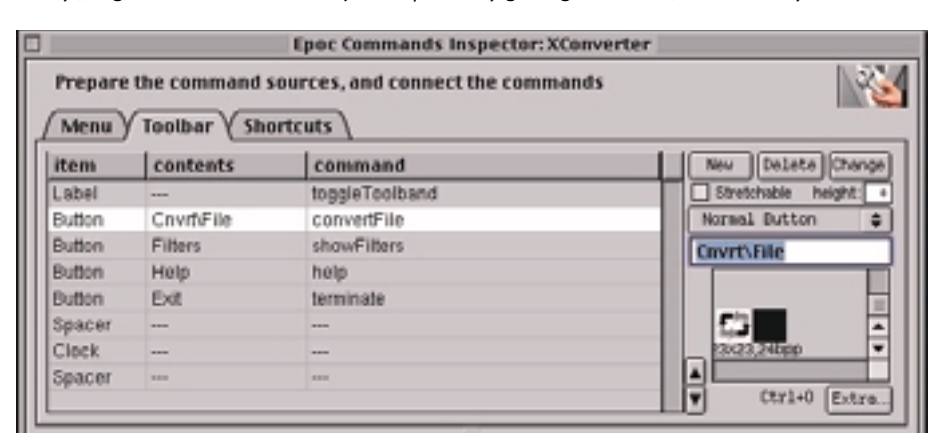

Editor nástrojových lišt v připravovaném SDK pro Epoc

zici i ve zdrojovém tvaru; to je ovšem málo platné, protože využívá API Epocu, a je proto přeložitelný zase jen pro WINC);

 $\triangleright$  dokonce ani pro uživatele Windows to ale nestačí: konverze formátů jsou zapotřebí často i ve chvíli, kdy žádný desktop není k dispozici – napfiíklad dostaneme-li e-mail s attachmentem prostřednictvím GSM modemu.

Proto X.soft pfiipravuje univerzální konverzní architekturu XConversion, jež pracuje přímo v Epocu a zajišťuje oboustranné konverze datových formátů podle potřeby. Na rozdíl od

ní třída pro práci s textovými řetězci, podporující řadu standardních osmibitových kódování (včetně všech těch, která se používají pro češtinu) i Unicode.

#### Shrnutí

Epoc je velmi kvalitní moderní operaãní systém, který nabízí všechny odpovídající služby (jako je ochrana paměti nebo preemptivní multitasking). Jeho zajímavost spočívá i ve špičkové podpoře specifických vlastností mobilních zařízení, ve vysoce flexibilním uživatelském rozhraní a v široké podpoře od velkých firem (Nokia, Ericsson, Motorola, Panasonic, Sony...). Korektně podporuje nejdůležitější standardy (TCP/IP, IrDA, v budoucnosti BlueTooth...).

Stávající standardní SDK sice nabízí velmi solidní paletu knihoven s poměrně luxusními službami, je však omezeno jazykem C++ a především striktní orientací na MS Windows. Alespoň potenciálně však umožňuje vyšší portabilitu než jiná řešení, a to díky tomu, že jeho základem je plně přenositelný překladač GNU C++. Již nyní X.soft rozbíhá projekt, jehož cílem je plně portabilní SDK, podporující i daleko lepší Objective C, ale i třeba Fortran či kompilovanou (a proto rychlou) Javu.

Ze všech těchto důvodů je Epoc přinejmenším pro několik nejbližších let patrně softwarovou budoucností mobilních systémÛ.

#### PRO API EPOCU PLATÍ ZHRUBA **TOTÉÎ** CO PRO **CEL¯ OPERAâNÍ SYSTÉM:** NENÍ ANI ZDALEKA DOKONALÉ, JE ALE **LEP·Í NEÎ API** SYSTÉMÒ JAKO **PALMOS** NEBO **WINDOWS CE.**

zí "engine" každé standardní aplikace jako dynamicky zaveditelnou knihovnu. Převodník "z Epocu ven" tedy nepotřebuje znát formát, protože data načte prostřednictvím služeb samotné aplikace, jež je vytvořila; další standardní služby využije pro přístup k těmto datům a na jejich základě generuje výstupní formát. Obdobně je tomu u převodníku "do Epocu": ten pomocí standardních služeb aplikace vytvoří prázdný dokument a zaplní jej daty, jež vytvoří na základě "importovaného" souboru.

kompletního portabilního SDK, který bude k dispozici v dlouhodobém výhledu, je systém XConversion těsně před dokončením. Předběžné informace o této technologii lze nalézt na *www.ocs.cz*/*text*/*XSdk*/*WhatsXConversion.html* a *www.ocs.cz*/*text*/*XSdk*/*XConversion.html*.

#### Ostatní

Epoc obsahuje dlouhou řadu dalších knihoven a služeb: luxusní knihovnu pro řízení a spolupráci s GSM telefony, kompletní TCP/IP a IrDA stack i služby pro sdílený přístup k databázi

#### CASEWISE E<sup>2</sup>-MODELER

# Model podnikania

Firmám pripravujúcim sa na internetové<br>Filo podnikanie ponúka spoločnost **CASEwi** podnikanie ponúka spoloãnost **CASEwise** nástroj *e<sup>2</sup>-modeler***,** ktorý je určený na modelovanie procesov internetového podnikania a ich komunikáciu. Umožňuje mapovať a vyvíjať návrhy takýchto procesov a následne modelovaÈ rozhranie medzi nimi a stávajúcimi procesmi a systémami. Program disponu-

#### CASEwise e<sup>2</sup>-modeler

**Program pre modelovanie procesov internetového podnikania pod Windows 9x/NT/2000** Hardwarové nároky > počítač pre Windows **Výrobca ► CASEwise, USA Poskytol ►** Unicorn Distribution, Praha **Cena** ► 17 500 Kč (bez DPH)

je grafickým rozhraním pre návrhy a simuláciu celého internetového reÈazca od on-line objednávok až po dodávku produktov alebo služieb.

Inštalácia CASEwise e<sup>2</sup>-modeleru je bezproblémová. Pre prácu bude postačovať bežné PC so systémom Windows 9x/NT/2000. Prostredie programu je pomerne prehľadné, aj keď pre úplné zorientovanie v ňom budete

musieť pracovať s programom trochu dlhšie. Veľkou výhodou je množstvo sprievodcov. ktorí pomôžu pri aplikovaní jednotlivých funkcií.

Vytváranie diagramov procesov (teda vlastne dokumentov) je jednoduché a pripomína prácu s vektorovým grafickým editorom. Jednotlivé ãasti diagramu popisujúce procesy sú grafické objekty, ktoré môžete vkladať do diagramu metódou drag and drop. K dispozícii sú všetky potrebné tvary, teda hlavne obdĺžniky a rôzne šípky. Tie potom doplníte príslušn˘m popisom a spojíte ich navzájom pomocou spojníc, ktoré symbolizujú jednotlivé vzťahy. V‰etky prepojenia zostávajú zachované aj pri presune jednotlivých objektov.

CASEwise e<sup>2</sup>-modeler obsahuje a využíva technológiu *Process Dynamics*, ktorá zabezpečuje jednoduchú a ľahko ovládateľnú tvorbu procesných diagramov, vďaka čomu je možné jednoducho, intuitívne – a napriek tomu presne – zachytiť a navrhnúť celú situáciu. Zdroje, procesy, pracoviská, udalosti a ďalšie prvky je možné zobraziť ako "objekty" diagramu a pripojiť k nim popis a metriky (popisy, náklady, špecifikácie, vzťahy a podobne). Text vkladaný do okienok diagramu môžete

formátovať bežným spôsobom. Do diagramov procesov môžete vkladať nielen text, ale aj grafiku. Do každého procesného kroku môžete vložiť aj hypertextový odkaz na HTML stránky, čo dáva lepšie možnosti komunikácie celkových riešení.

Okrem hlavného "procesného prúdu" je možné zachytiť aj individuálne vzťahy medzi procesmi a zdrojmi, ktoré ich vykonávajú, a vytvoriť logické AND a XOR parametre zachycujúce rôzne alternatívy, ku ktorým môže dôjsť. Všetky diagramy aj objekty sú uschovávané v centrálnej databáze a sú kedykoľvek prístupné z palety umiestnenej na obrazovke. Nespornou výhodou je, že databáza objektov je štruktúrovaná tak, aby sa zmeny objektov v jednom diagrame automaticky premietli do všetkých diagramov, ktoré dané objekty obsahujú.

Produkt umožňuje vytváranie nielen plošných modelov, ale môžete vytvárať aj trojrozmerné procesné moduly. K dispozícii sú dve základné metódy umožňujúce prepojením jednotlivých procesných diagramov vytvoriť trojrozmerné procesné modely – *Drill-down* (pridá "za objekt" diagramu ďalší diagram alebo diagramy popisujúce daný objekt podrobnej‰ie) a *Drill-across* (dynamicky prepojí diagramy spojené s daným procesom, odstraňuje nutnosť vytvárať obrovské tabuľky procedúr a uľahčuje návrhy komplexných procesných modelov). Tieto dve techniky umožňujú vytvárať a poskytovať ďalej komplexné modely popisujúce procesy internetového obchodovania. Každý diagram je kedykoľvek prístupný z databázy a ukazuje aj všetky ostatné časti modelu, ktoré sú s ním spojené.

Pri reengineeringu procesov internetového podnikania môže byť veľmi užitočná možnosť tvorby kópií modelov (submodelov). Ak spoloãnosť pri práci vychádza z potrieb siete a adaptuje svoje existujúce obchodné procesy na zmeny podmienok, ponúka e<sup>2</sup>-modeler nenákladn˘ nástroj pre experimentovanie s elektronick˘mi procesmi. Pri práci so submodelmi podniku (zobrazujúcimi jeho súčasný aj budúci stav) je možné navrhovať, zlepšovať a ladiť

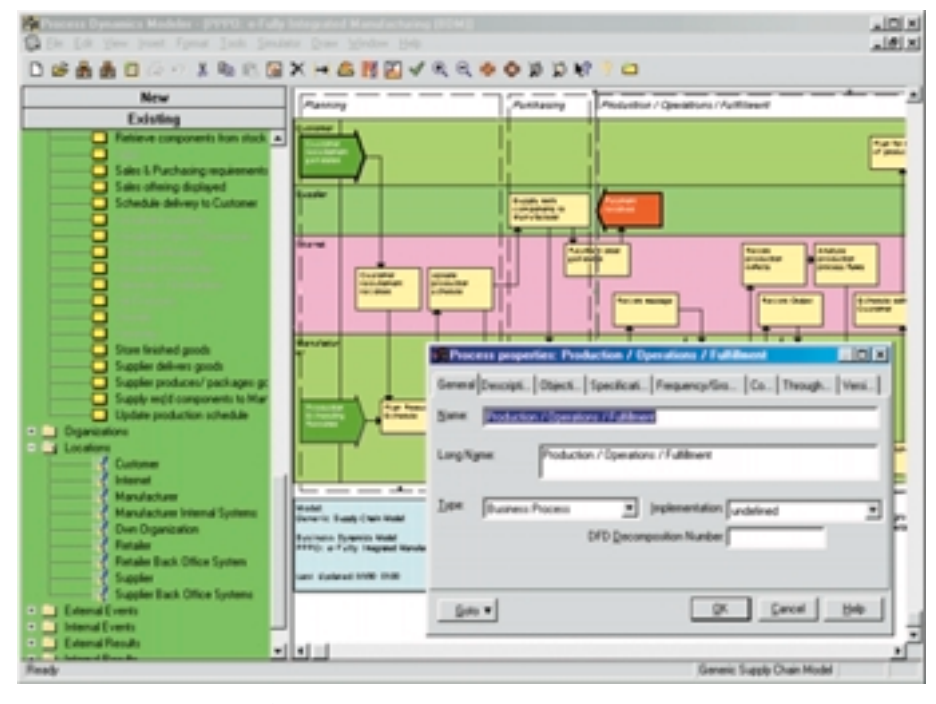

Prostredie CASEwise e<sup>2</sup>-modeler

zmeny potrebné k tomu, aby spoločnosť zaujala zodpovedajúce miesto vo svete elektronického obchodu.

Výhodou je, že e<sup>2</sup>-modeler obsahuje kompletný generický model, ktorý zachytáva kľúčové procesy reťazca uspokojenia požiadavky v rámci organizácie. V prípade potreby ich môžete rozložiť na nižšie úrovne a prehliadať podrobnejšie – napríklad je možné každý z podprocesov popísaÈ na troch úrovniach vyspelosti internetového podnikania. Tento model predstavuje vhodný počiatočný bod projektu reengineeringu procesov elektronického podnikania a je ho možné upraviť tak. aby zodpovedal vašim potrebám.

Program ponúka aj pokročilé možnosti simulácie a automatickej analýzy procesov. Automaticky vypočíta ukazovatele priepustnosti, nákladov a využitia zdrojov, umožňuje stanovenie simulačných metrík a podobne. Pre účely ďalšej interpretácie a prezentácie je možné dáta konvertovaÈ priamo do programu Microsoft Excel.

Nechýbajú samozrejme ani možnosti publikovania modelov vo formáte HTML – pre automatické publikovanie vytvorených modelov na intranete alebo internete je urãen˘ nástroj *Corporate Publisher*. Takto publikované modely aj naďalej podporujú metódy Drill-down a *Drill-across*, takže sa používatelia, ktorí sú vybavení len webovými prehliadačmi, môžu v modeloch pohybovať rovnako, ako by využívali samotný e<sup>2</sup>-modeler.

CASEwise e<sup>2</sup>-modeler je určite veľmi zaujímavý nástroj ponúkajúci spoločnostiam, ktoré sa chcú zaoberať internetovým podnikaním, výhodné

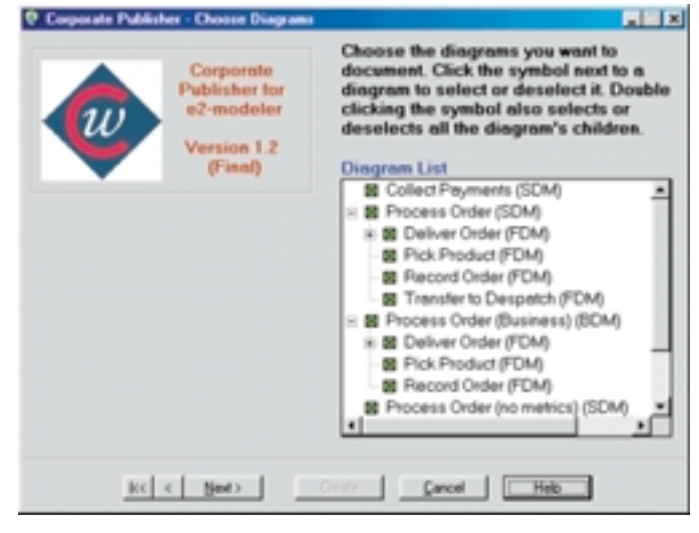

Pre publikovanie na webe je určený prehľadný sprievodca.

a málo nákladné riešenie pre návrh a simuláciu celého procesu – intuitívny zápis mapovania procesov, prácu s databázou, simuláciu, publikovanie modelov na webe a mnoho ďalšieho. V prípade potreby je tu aj možnosť upgrade na viacuÏívateºské návrhárske prostredie *CASEwise Corporate Modeler*, urãené pre implementáciu zmien.

**ŠTEFAN STIERANKA** 

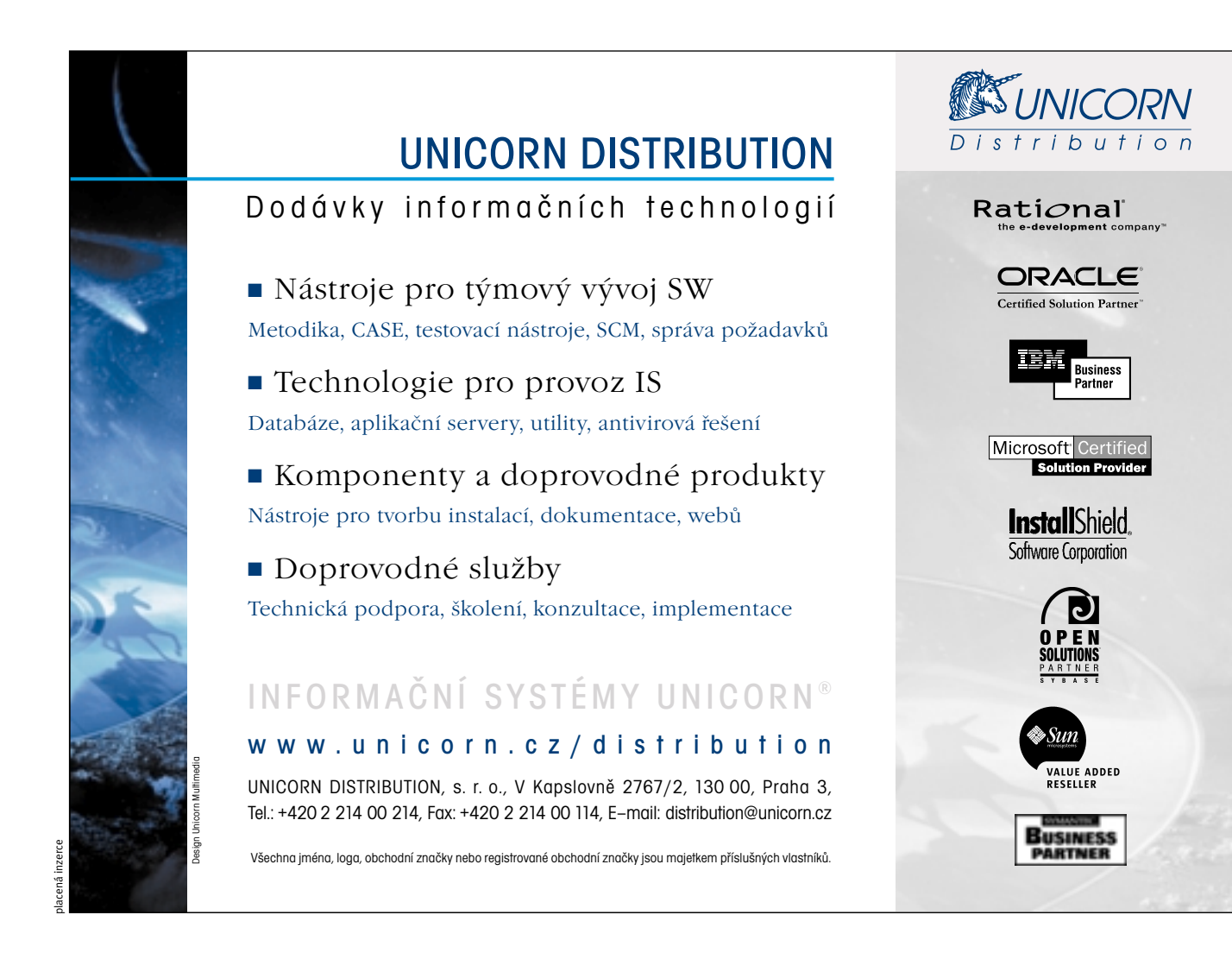

**BITMIX 2.12** 

### Zdařilá **hračička**

atříte-li mezi příznivce různých ozdÛbek a grafick˘ch perliãek na webu, případně i jinde, měli byste vyzkou‰et nástroj *biTmiX* ãeské firmy **ApEL software**. Jde v podstatû o efektový filtr pro vytváření zdání plastičnosti u různých tvarů. K výslednému efektu je možné přidat prolnutím texturu, případně jej lze podložit pozadím. Základem pro tvorbu je nejlépe ãernobílá kresba, tvar či text, možnosti výstupů jsou

díky spoustě různých kombinací prakticky nekoneãné.

Celý postup probíhá tak, že si ve svém oblíbeném bitmapovém ãi vektorovém editoru vytvofiíme vstupní tvar, který buďto přes schránku, nebo jako soubor vložíme do biTmi-Xu, kde ho "zefektujeme" a opět uložíme do schránky či do souboru. Vlastní grafické efekty se postupnû provádějí v pěti sekcích – první je volba tloušťky a barvy obtahovací čáry,

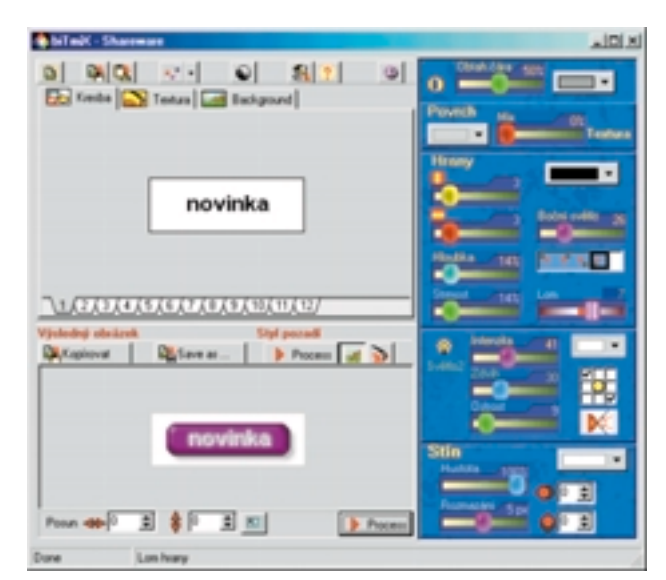

biTmiX lze použít i opakovaně a vytvořit tak několik vrstev efektÛ.

#### RENAMEWIZ 3.4.2 Přejmenovat? Třeba všechno!

Na první pohled zcela triviální problém<br>může být v počítačovém světě čas od času jen těžko řešitelný. V případě, že mám jeden soubor a potřebuji jej přejmenovat, nejedná se o žádnou komplikaci. Pokud jich je deset, jde vše ještě pořád "ručně" bez vážnějších obtíží. V okamžiku, kdy potřebuji přejmenovat sto souborů, začnu pomalu uvažovat, jak tento proces zautomatizovat. Bohužel Windows, ačkoliv jinak přímo hýří různými zbytečnostmi, pro tuto poměrně častou úlohu žádný mechanismus nenabízejí. V takové situaci se vždy vyplatí spustit internetový prohlížeč a na některém z mnoha dostupných archivů volně šiřitelného softwaru vyhledat to, co právě potřebuji. A to byl také postup, jímž jsem získal program či spíše utilitu *RenameWiz*, která je distribuována jako shareware s třicetidenní dobou expirace (chcete-li ji využívat déle, musíte zaplatit registraãní poplatek 20 USD).

#### RenameWiz 3.4.2

**Utilita pro hromadnou změnu názvů velkého množství souborÛ pod Windows 9x/2000/NT**

**Hardwarové nároky ▶ PC/Pentium, 8 MB RAM,** 0,5 MB na disku

**Výrobce/poskytl > Thomas T. Hunt, USA** (*www.renamewiz.com)*

**Cena** ▶ vyzkoušení zdarma, registrační poplatek 20 USD

Její název už na první pohled říká, k čemu je určena – umí přejmenovávat a číslovat soubory a jako jakýsi bonus přitom navíc měnit jejich atributy (jen pro čtení, skrytý, systémový, archiv). V případě, že soubor nechcete přejmenovat/přečíslovat, ale zachovat původní a vytvořit jeho kopii s novým názvem, RenameWiz vás uspokojí také – v koneãné fázi pouze namísto tlaãítka *Rename* stisknete *Copy as*.

Obrazovka programu je rozdělena na čtyři části. Zcela nalevo vybíráte disk a složku, se kterou hodláte pracovat. Soubory dané složky se zobrazují v další části okna, přičemž to, které soubory budou zobrazeny, můžete omezit pomocí filtrů. Filtrovat je samozřejmě možné i tak, že vybíráte soubory nacházející se v podsložkách (chcete-li postaru: podadresářích) aktuální složky. Ve třetí ãásti okna vidíte soubory, které jste vybrali pro přejmenování (přečíslování, změnu atributů); není samozřejmě nic jednoduššího, než takto stisknutím tlačítka Add All zvolit všechny soubory aktuální složky (nebo všechny vyfiltrované soubory). V poslední ãásti okna programu, zcela vpravo, se již nacházejí tlačítka *Files*, Number a Attrib, která použijete pro vlastní akci, tedy přejmenování, přečíslování či změnu atributů.

Jakým způsobem je tedy konkrétně možné soubory přejmenovávat a přečíslovávat? Zůstaňme neidříve u **přeimenování**. Ke iménu

souboru můžete **přidat předponu** (Add Prefix). Pokud máme např. dva výchozí soubory pojmenované *readme.txt* a *setup.exe*, pak po pfiidání pfiedpony *new* budeme mít nové soubory *newreadme.txt* a *newsetup.exe*. Podobnû lze **přidat příponu** (Add Suffix); v našem případě by vznikly soubory *readmenew.txt* a *setupnew.exe.* RenameWiz samozfiejmû umí také **zmûnit extenzi souboru** *(Rename Extension)*, tedy napfi. na *readme.new* a *setup.new.* 

Dal‰í – a asi nejpotfiebnûj‰í – funkcí je **najít a nahradit** *(Search and Replace)*. V tomto pfiípadě RenameWiz hledá ve jménu souboru zadaný řetězec a nahradí jej jiným (při prvním nebo všech výskytech ve jménu souboru). Podobně pracuje funkce **vymaÏ pokud nalezne‰** *(Delete if Found*). Potřebujete-li názvy souborů zkrátit, mÛÏe se hodit **mazání konkrétních znakÛ** (napfi. 2. a 3. znak názvu souboru). A aby varianty byly kompletní, můžete také měnit názvy souborů tak, aby byly psány jen malými písmeny, jen velkými písmeny apod. Pokud potřebujete najednou použít více funkcí, jen do toho!

Druhou oblastí je **přečíslování**. Lze tak například všem vybraným souborům přidat předponu nebo pfiíponu ve tvaru inkrementálního ãíselného indexu. Pro ilustraci si opět vezměme naše dva soubory. Vydáme-li programu instrukci, aby všem zvoleným souborům přidal troimístnou číkterou je nakreslený objekt orámován, pokračujeme přes nastavení prolínání s texturou, třetí je rozsáhlé nastavení velikosti, strmosti, hloubky a osvětlení hrany, dále světelné efekty a nakonec volba vrženého stínu.

K možnostem programu patří až 16 kontejnerÛ pro tvary, textury a pozadí, dále posouvání jednotlivých vrstev o daný počet pixelů a ukládání nastavení. Hlavní předností programu je jednoduchost, která je navíc podtržena českým ovládáním; mírnou nevýhodou je nutnost ručního obnovování po změně nastavení efektů. Jako větší problém bych však viděl omezené možnosti ukládání, které budou vadit především při přípravě obrázků pro web – program sám totiž zvládá výstupy pouze do formátu BMP a JPEG. Další minus bych připsal za absenci jemnější práce s průhled-

ností, kterou lze simulovat pouze vložením vhodné barvy ãi textury. Tento problém je nejspíš dán skutečností, že není podporován formát GIF.

Program biTmiX je shareware se zkušební dobou 15 dní, cena registrace je lidová – 390 Kã (nebo 11,95 dolaru). Program je neustále vyvíjen, nyní je ve verzi 2.12.

Michal Novák

#### biTmiX 2.12

Samostatný sharewarový filtr pro grafické efekty **pod Windows Hardwarové nároky ▶ počítač pro Windows** 

Výrobce/poskytl ► ApEL software, Šternberk (*www.bitmix.cz)*

**Cena** ► vyzkoušení zdarma, registrace 390 Kč

selnou předponu, začal od čísla 50 a postupoval po pûti, vzniknou nám soubory *050readme.txt* a 055setup.exe. Stejně jako u přejmenování, i u přečíslování je zachována funkce najít a nahradit, v tomto případě se zřejmými odlišnostmi spočívajícími v možnosti aplikace číselných řad.

U všech tří funkcí – přejmenování, přečíslování a změně atributů – si před uložením změn můžete prohlédnout, jak bude vypadat výsledek – staãí aktivovat *Simulation Mode.* 

RenameWiz je na první pohled úplně primitivní utilita, ale právě takové jsou někdy

nejpřínosnější (a je s podivem, proč na jejich potřebu často zapomínají autoři operačních systémů i souborových manažerů). Z internetu jsem si ji stáhnul v okamžiku, kdy jsem měl asi 1500 souborů, které jsem potřeboval přejmenovat a změnit jejich příponu. Kdybych to měl dělat ručně po jednom, asi bych nyní trávil volné chvíle v psychiatrické léčebně. Naštěstí mám RenameWiz, a tak jsem ještě v podstatě normální (alespoň si to myslím...).

MICHAL PŘÁDKA

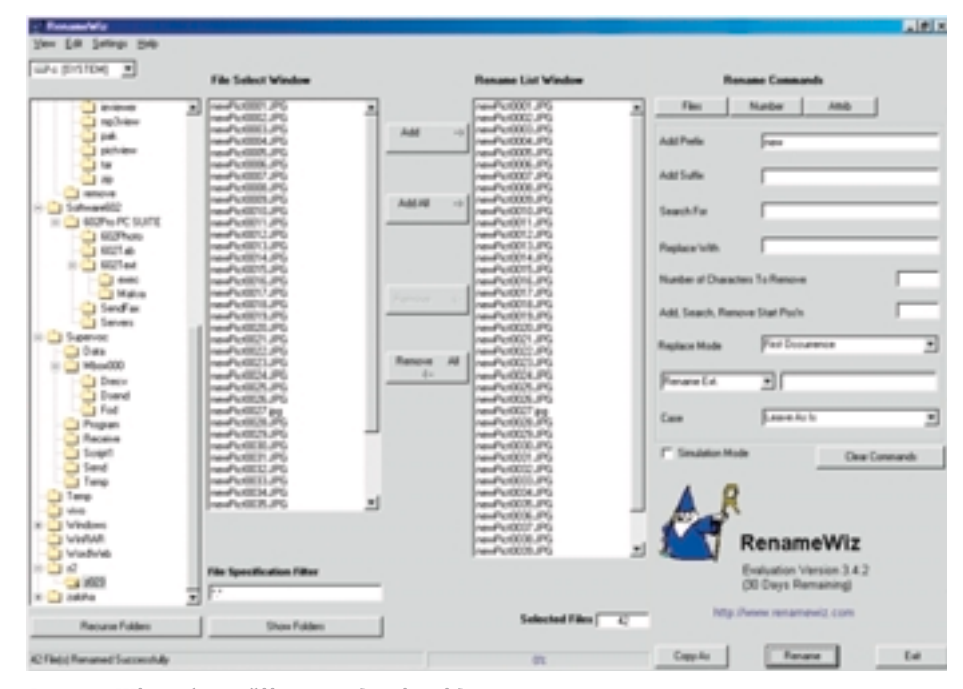

RenameWiz: názornûji to snad ani nejde...

#### Prožijte rozdíl na konečcích vašich prstů

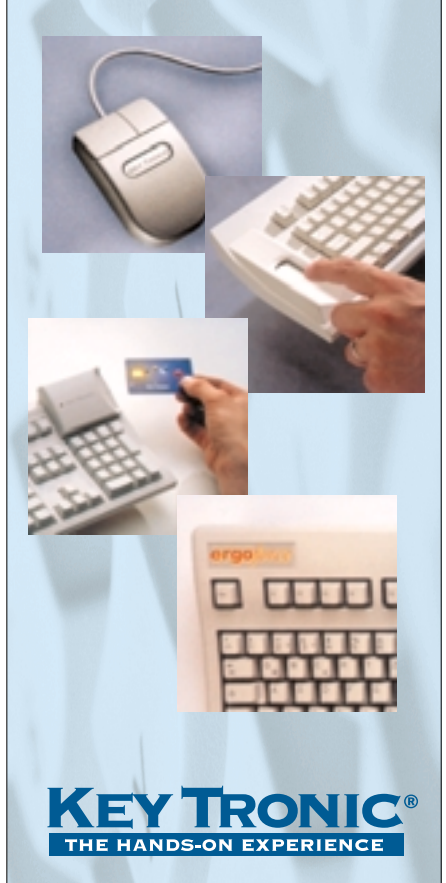

#### **Ergoforce technologie**

KT 2001 s normou TCO99 Ergoforce technologie využívá rozdílné síly nutné pro aktivaci kláves, která uživateli snižuje pocit únavy a zvyšuje komfort při psaní.

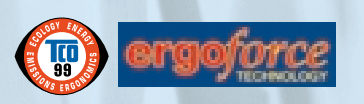

#### **Nové technologie** Klávesnice se čtečkou karet a biometrickým scanerem.

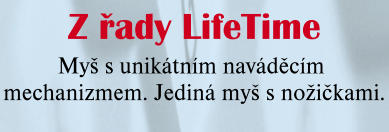

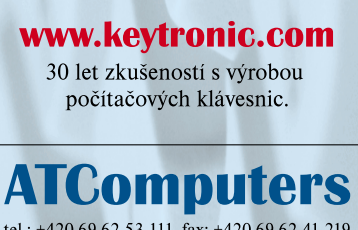

#### tel.: +420-69-62 53 111, fax: +420-69-62 41 219 obchod@atcomp.cz, www.atcomp.cz

#### SISOFT SANDRA STANDARD 2000.3.6.4

# Sandra je<br>**skvělá** holka

Výrobci nových operačních systémů, ať už<br>Vide o Windows, Linux, ale i třeba BeOS či OS/2, silně spoléhají na své hardwarové kolegy, že jim pro jejich nenasytné softwarové bumbrlíčky zajistí dostatečný výkon PC počítače. Zda tomu tak v konkrétním případě skutečně je, není však předem zcela jisté, takže je značný zájem o testovací zátěžové programy. V systému Windows existuje ohromné množství takových aplikací. Jednou z nich je velmi znám˘ sharewarov˘ program *SiSoft Sandra Standard verze 2000.3.6.4* (dále jen Sandra), který pracuje především ve Windows 95/98. Pro výkonnější, ale mnohem citlivější Windows NT4, resp. 2000 (Workstation, Server) se nabízí pouze částečná podpora.

Sandra, která pochází z února 2000, se zamûfiuje na získávání komplexních informací o počítači i dalších připojených zařízeních (tiskárna, Iomega ZIP), lejí hlavní zbraní je impozantní soubor 50 výkonných a všestranných **modulÛ**. Ve zdarma nabízené verzi *Standard* jich je funkčních "jen" 43, zbývající získáte registrací verze *Professional.* Podívejme se alespoň na jejich výčet:

- ▶ 3 obecně přístupní "šamani" WebUpdate Wizard, Performance Tune-Up Wizard, Create a Report Wizard;
- ▶ 23 různých informačních modulů System Summary, Mainboard Information, CPU & BIOS Information, APM & ACPI Information, PCI & AGP Information, Video System Information, Windows Memory Information, Drives Information, Port Information, Keyboard Information, Mouse Information, Sound Card Information, Printer Information, MCI Devices Information, Windows Information, Winsock Information, Processes Information, OLE Information (nefunkãní), DirectX Information, SCSI Information (nefunkční), Font Information, CMOS Information (nefunkční), OpenGL Video Information;
- $\blacktriangleright$  5 testovacích zátěžových modulů CPU Benchmark, CPU Multimedia Benchmark, Drives Benchmark, CDROM/DVD Benchmark, Memory Benchmark;

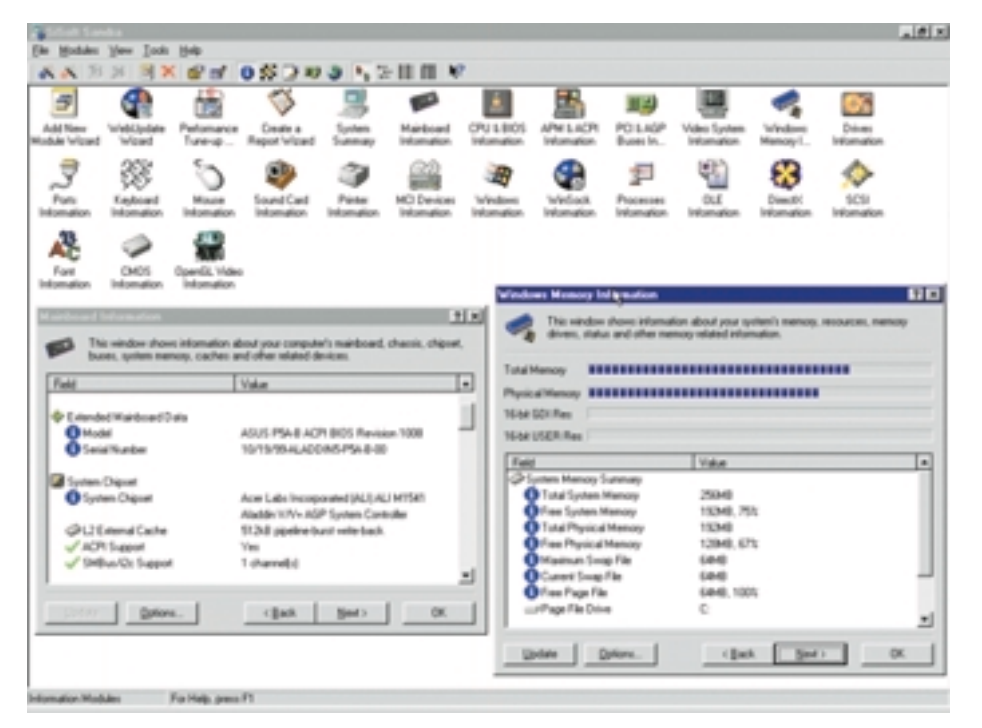

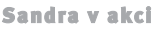

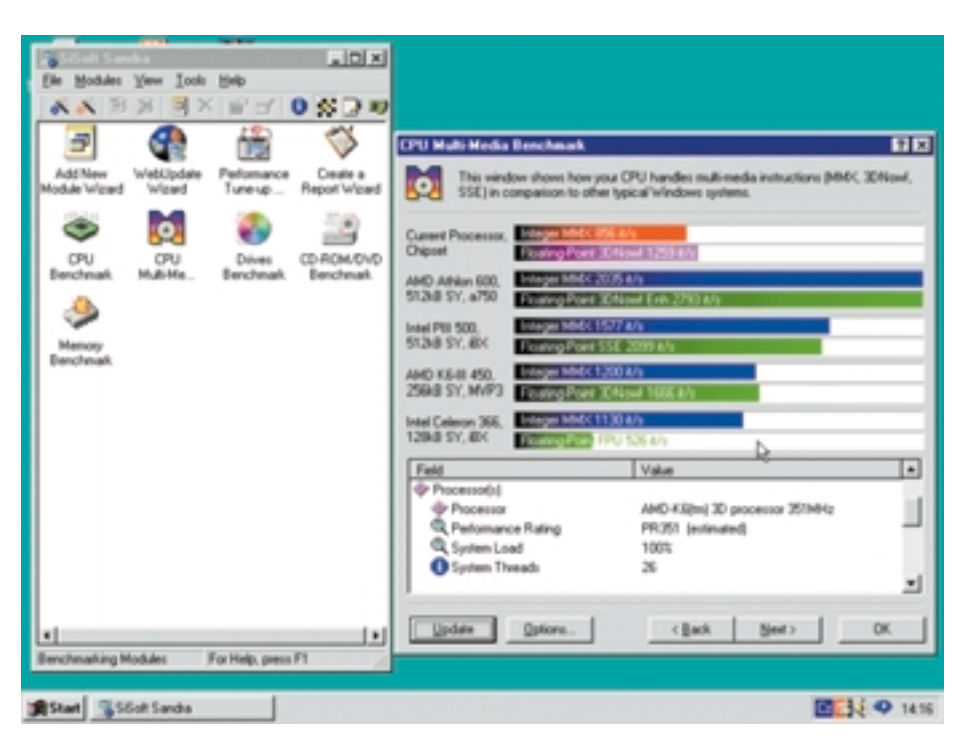

Výkon procesoru Celeron je trochu nevyrovnaný.

- ▶ 13 modulů o systémových souborech -CONFIG.SYS, AUTOEXEC.BAT, MSDOS.SYS, SYSTEM.INI, WIN.INI, CONTROL.INI, PROTO-COL.INI, CONFIG.DOS, AUTOEXEC.DOS, BO-OTLOG.TXT, SCANDISK.LOG, NETLOG.TXT, Environment Variables;
- $\triangleright$  6 dalších testovacích modulů CMOS Dump, Hardware IRQ Settings, DMA Settings (nefunkční), I/O Settings (nefunkční), Memory Resources (nefunkãní), Plug & Play Enumerator (nefunkční).

Základní aplikační okno Sandry je rozděleno na dvě části. V menší horní části je umístěno pět menu (File, Modules, View, *Tools a Help*). Pod menu je nástrojová lišta s 18 ikonami a bublinkovou nápovědou. Celý zbytek okna reprezentuje běžné zobrazovací okno s podporou myši, u spodního okraje je umístěna statická informační řádka. Podrobná HTML nápověda je rozhodně pfiínosem.

Sandra rozpozná a podporuje drtivou většinu starších i nejnovějších procesorů (Intel/AMD/Cyrix 486DX2, Intel/AMD 486DX4, AMD 5×86, AMD K5, AMD K6/K6-2, AMD K6-III, AMD K7, Intel Pentium/MMX, Pentium Pro, Celeron, Pentium II/Mobile/Xeon, Pentium III/Xeon, Pentium III-E/EB, Cyrix 5×86/6×86/6×86MX, IBM/Cyrix M2, Cyrix MediaGX/MediaGXm, IDT WinChip C6, IDT Win-Chip 2/2-3D, Rise mP6), spoustu základních desek (např. Intel 430 Triton FX/HX/VX/TX, Intel 440 FX/LX/EX/ZX/BX, Intel 810E/820/840, SIS

530/540/620/630, AMD-750, VIA KX133), gra fických karet VLB/PCI/AGP (třeba Matrox G400, NVidia RIVA TNT2), pevných disků IDE/SCSI a subsystémÛ BIOS.

Sandra má značnou výhodu v komplexnosti svého přístupu, v možnosti spouštět řadu systémových nástrojů přes menu Tools (Scandisk, Disk Defragmenter, Disk Backup, Wordpad, Notepad a další), v nenáročnosti na hardwarové zdroje a v inteligentním šamanovi, který snadno uloží výsledky v běžném AS-CII nebo internetovém formátu HTML ãi XML. Jistou nev˘hodou programu je závislost na webovém prohlížeči Internet Explorer a absence deinstalační utility. Celkově je však Si-Soft Sandra Standard výborným informačním a testovacím programem, který si zaslouží vaši maximální pozornost. Je ovšem stále ve vývoji, a tak není vyloučeno, že až budete číst tyto řádky, bude už aktuální Sandru zdobit jiné číslo verze.

MICHAL POHOŘELSKÝ

#### SiSoft Sandra Standard 2000.3.6.4

Zátěžový testovací shareware pro PC pod Windows **9x/NT/2000**

Hardwarové nároky > min. 486DX2 na 66 MHz, 8 MB RAM, grafika 1 MB VRAM, 4 MB na disku

**Výrobce/poskytl ►** SiSoft (Adrian Silasi), Anglie (*www.sisoftware.co.uk* /*sandra)*

Cena ► verze Standard zdarma, registrace plné verze Professional 29 USD

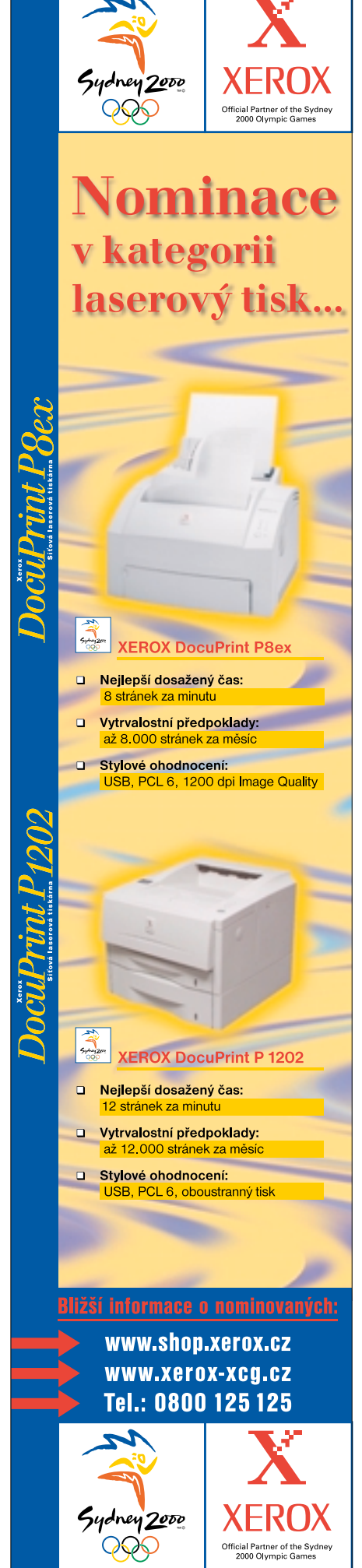

placená inzerce

SCITECH DISPLAY DOCTOR 7.02 FOR OS/2

# Magické ovladače pro OS/2

K dyž se počátkem roku 1995 na trhu zře-<br>telně prosazoval systém OS/2 Warp 3.0, začaly se (také díky liknavosti výrobců hardwaru) objevovat potíže s podporou grafických karet. Stejné problémy se pak vynořily i počátkem roku 1997 s nástupem OS/2 Merlin 4.0. Každý uživatel OS/2 proto jistě ocení iniciativu firmy **IBM**, která nyní na internetu zdarma nabízí speciální verzi komerčního programu

#### SciTech Display Doctor 7.02 for OS/2

**Ovladače pro grafické karty pod OS/2** 

**Hardwarové nároky ▶ 486DX4/100 MHz, 16 MB** RAM, grafika 1 MB VRAM, 10 MB na disku

Výrobce/poskytl > SciTech Software Inc., USA (*http:*//*en.os2.org)*

**Cena** ► mírně omezená verze zdarma

#### *SciTech Display Doctor verze 7.02 for OS/2* (dále jen Doctor).

Tento skvělý servisní program pocházející z června 2000, který poskytuje operačnímu systému kompletní služby při zobrazování grafiky, často překonává i originální ovladače od výrobce karty (Matrox G200/G400). V rámci jednoduché textové instalace budete potřebovat systém:

- ▶ OS/2 Warp 3.0 s opravným balíkem FixPack č. 35 nebo pozdějším;
- ▶ OS/2 Merlin 4.0 s opravným balíkem Fix-Pack č. 5 nebo pozdějším;
- ▶ OS/2 Aurora 4.5 (volitelně s opravným balíkem FixPack ã. 1).

Po instalaci a restartu počítače vám Doctor nabídne kvalitní podporu pro gigantický počet současných AGP/PCI grafických karet s následujícími ãipy:

- ▶ 3DLabs Permedia, Permedia 2, Permedia 2V, Permedia 3;
- ▶ 3dfx Voodoo Banshee, Voodoo3:
- 3 ARK 1000PV, 2000PV, 2000MT, 2000MI/2000MI+ (Quadro64);
- ▶ ATI Mach64 GX, Mach64 CX, Mach64 CT, Mach64 VT, 3D Rage, Mach64 VTB, ATI 3D Rage II, 3D Rage II+, Mach64 VT4, 3D Rage IIC, 3D Rage Pro, ATI 3D Rage LT Pro, Rage XL, Rage 128, Rage 128 Pro;
- Alliance ProMotion 6422, ProMotion AT24, ProMotion AT3D;
- ▶ Cirrus Logic CL-GD5434, CL-GD5440. CL-GD5436, CL-GD5446, Cirrus Logic Laguna 5462, Laguna 5464/5465;  $\triangleright$  Cyrix MediaGX:
- ▶ InteGraphics CyberPro 2000, CyberPro 2010;
- $\blacktriangleright$  Intel i740, i740 PCI;

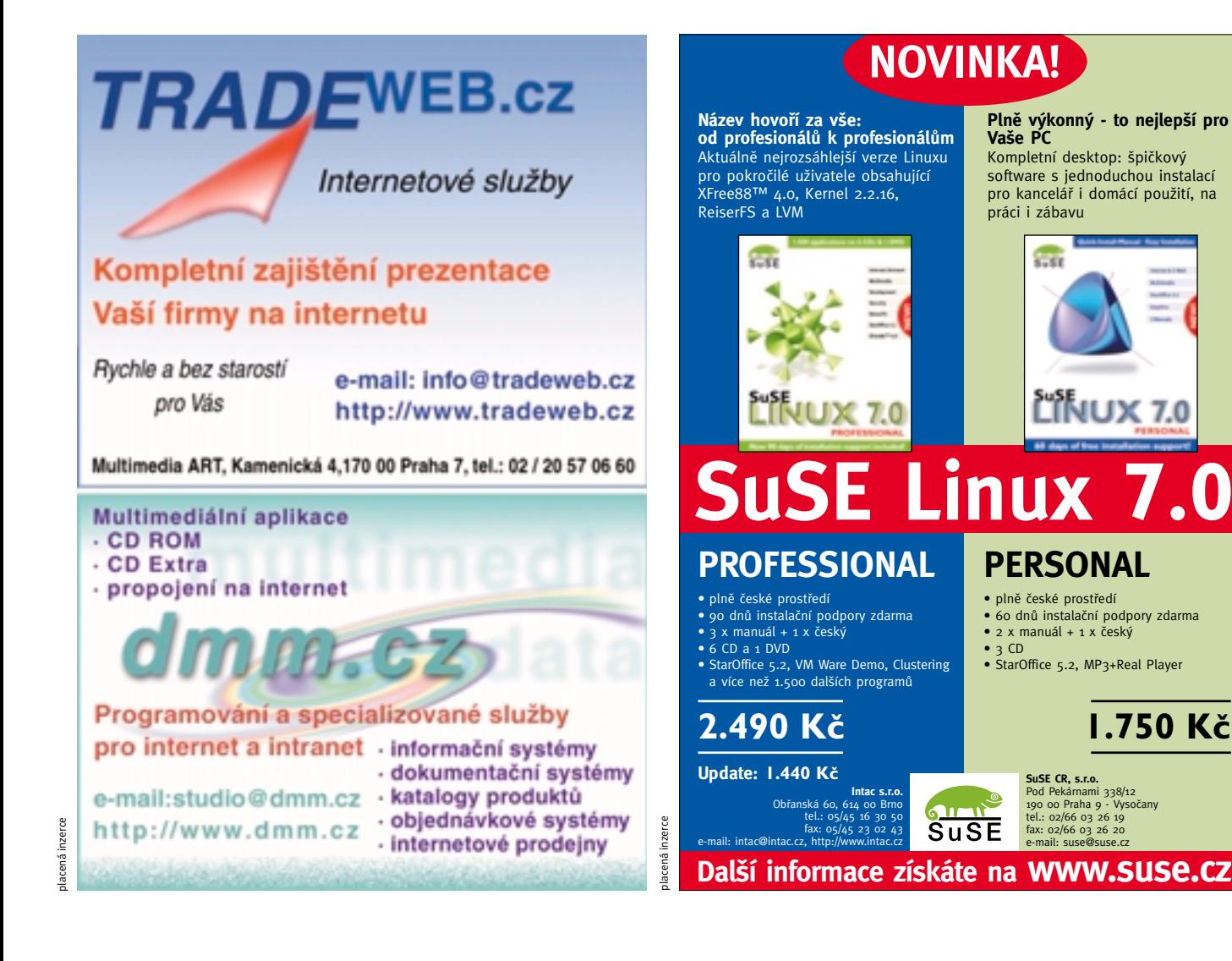

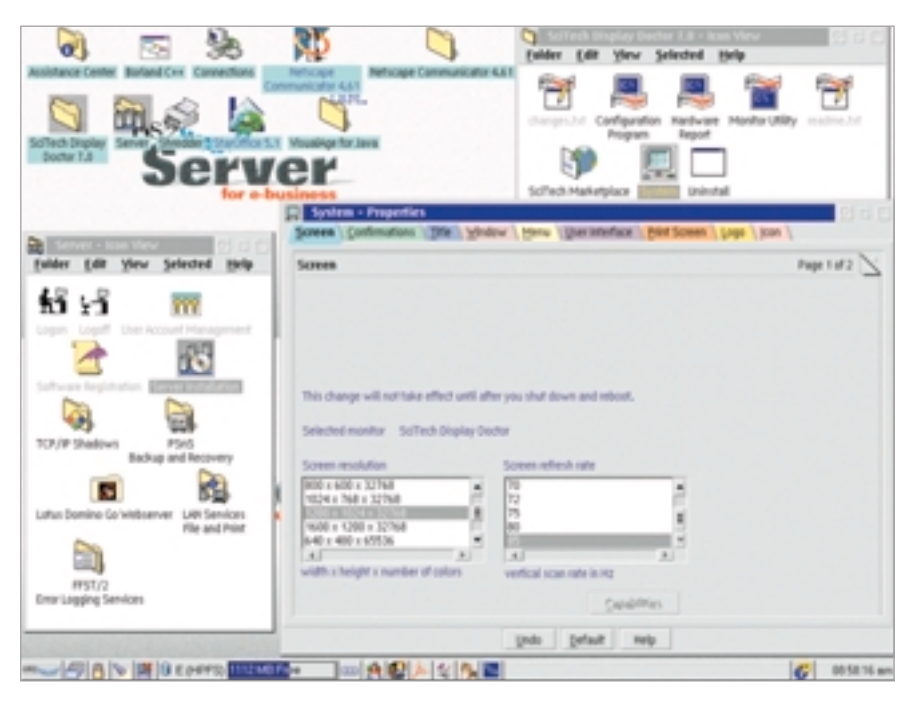

Nastavit grafický režim je s "doktorem" opravdu snadné.

- ▶ Macronix 86250, 86251;
- **> Matrox MGA Millennium/Millennium II,** MGA Mystique, Matrox MGA Mystique 220, MGA-G100, MGA-G200, MGA-G400;
- 3 NVIDIA RIVA-128, RIVA-128ZX, RIVA-TNT, RIVA-TNT2/TNT2 M64, NVIDIA RIVA-TNT2 Vanta, RIVA-TNT2 Ultra, GeForce 256, GeForce DDR, NVIDIA Quadro;
- ▶ Number Nine Imagine 128, Imagine 128 II, Imagine 128 II VRAM, Number Nine Imagine 128 II DRAM, Ticket 2 Ride VRAM, Number Nine Ticket 2 Ride SGRAM, Ticket 2 Ride IV;
- ▶ OAK Spitfire 64107/64111, Eon 64017, Eon 64217, Warp 5;
- $\blacktriangleright$  Philips 9710;
- ▶ Rendition Verite V1000, Verite V2200;
- ▶ S3 Trio32, Trio64, Trio64V+, Trio64UV+, Trio64V2/DX, Vision 864, S3 Vision 964, Vision 868, Vision 968, Virge, Virge/DX/GX, Virge/VX, S3 Virge/GX2, Trio3D, Trio3D/2X, Savage3D, Savage4;
- ▶ SiS 6202, 6205, 6215, 5597/5598, 6326, 5595/530, 5595/620;
- ▶ Sigma Designs RealMagic 64 GX;
- ▶ Trident TGUI9440, TGUI9440-R2, TGUI9680, ProVidia 9682/9685, Trident 3DImage 975, 3DImage 985, Blade 3D;
- ▶ Tseng Labs ET4000/W32p, ET6000, ET6100;
- ▶ VESA VBE 1.2, VBE 2.0, VBE 3.0;
- ▶ Weitek P9000, P9100.

Ale pozor, má to jeden háček. Poněvadž se v daném případě jedná o speciální verzi Doctora, chybí podpora pro 3D prostředí (nic vám ovšem nebrání v zakoupení plné verze

u firmy SciTech Software): Doctor také nepodporuje hodně staré grafické karty s rozhraním ISA či VLB a všechny karty s méně než 512 KB VRAM. Recenzovaná verze Doctora tedy podporuje:

- ▶ plnou hardwarovou 2D akceleraci;
- ▶ hardwarový kurzor;
- ▶ rozlišení 640 × 480, 800 × 600, 1024 × 768,  $1280 \times 1024$  a  $1600 \times 1200$ ;
- ▶ všechny frekvence monitoru od 60 Hz do 85 Hz;
- DDC Plug and Play monitory;
- ▶ speciální grafické čipy pro přenosné počítače.

Když se letos v únoru objevila první verze Doctora, byl jsem skutečně nadšen a rozhodl jsem se jeho schopnosti pořádně vyzkoušet. Po krátkém experimentování s plně kompatibilními kartami Matrox Millenium G200/AGP a ATI 3D Charger Rage IIc/AGP jsem si ještě vypůjčil "exotickou" kartu ASUS V3000ZX/8 MB SGRAM/AGP s ãipem NVIDIA RIVA-128ZX (v originální anglické pfiíruãce není o systému OS/2 ani slovo). Kartu ASUS jsem zastrãil do AGP slotu, zapnul počítač a čekal, co se stane. OS/2 Aurora se normálně spustila do VGA režimu (640 × 480) a tváfiila se naprosto spokojeně. Doctor novou grafickou kartu hladce identifikoval. Nastavil jsem grafický režim 800  $\times$  600 s 16,7 milionu barev a ukončil činnost systému. Po chvilce se OS/2 Aurora bez zaváhání spustila v požadovaném režimu.

Následné tvrdé testování v náročných grafických komerčních hrách pro OS/2 (Bugs, Crown Of Might, Entrepreneur, Galactic Civilizations, Galactic Civilizations Gold, Stellar Frontier, Trials Of Battle) přineslo poznání, že Doctor je mimořádně stabilní. Další výkonnostní testy v zátěžovém programu Sysbench verze 0.9.4g pak ještě prokázaly, že karta ASUS V3000ZX/AGP může být svým výkonem stále zajímavá pro nenáročné uživatele. Její zlaté časy jsou však dávno pryč.

Samotný SciTech Display Doctor for OS/2 se ovšem předvedl v naprosto zářivých barvách. Pokud chcete používat OS/2, neváhejte si ho okamžitě nainstalovat. Jednoznačně doporučuji. MICHAL POHOŘELSKÝ

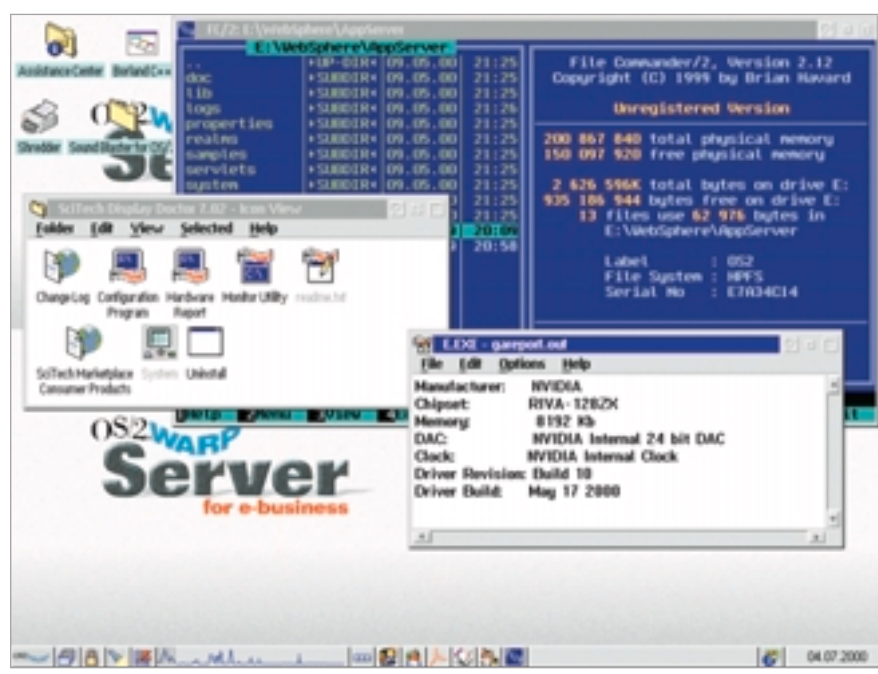

Přesná detekce různých grafických karet patří mezi hlavní přednosti aplikace.

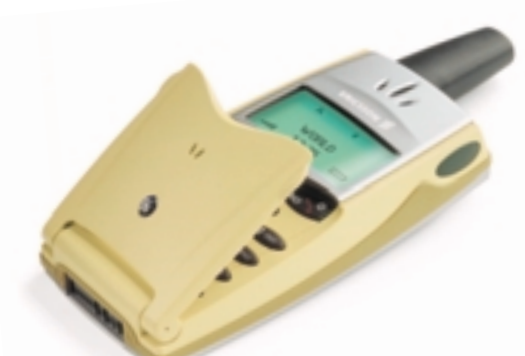

JDE DNES UŽ "JEN" O TELEFONOVÁNÍ?

# Mobilní telefon v životě lidském

Byť historie mobilních telefonů nesahá až tak hluboko do minulosti, staly se, díky svým schopnostem a díky službám, které poskytují, pro mnohé z nás nejenom prostředkem pro komunikaci, ale také pomocníkem, spoleãníkem a nezfiídka i zdrojem zábavy. Mobilní GSM telefony kromû vlastní hlasové komunikace doplněné o rozsáhlou škálu dalších služeb, k nimž patří nejenom hlasová schránka, různorodé možnosti přesměrování hovorů, příjem většího počtu hovorů současně či vytváření konferenãních hovorÛ, nabízejí v současné době ohromné množství dalších služeb, počínaje možnostmi předávání krátkých textových zpráv přes modemové komunikace a internetové mikroprohlížeče až po různé užitečné doplňky, jako je např. kalendář, budík, kalkulaãka ãi hry.

Manozí z uživatelů mobilních telefonů dokon-<br>Ce všechny nabízené služby neznají nebo je pro zdánlivou složitost nevyužívají a omezují se na telefonování či nejvýše předávání SMS zpráv.

Podívejme se proto podrobněji na nejčastěji používané základní a doplňkové služby mobilních telefonů a jejich přínos pro uživatele.

Chci sly‰et tvÛj hlas

Základním úãelem jakéhokoli, tedy i mobilního telefonu je poskytovat uživateli služby hlasové komunikace, tj. možnost telefonovat s ostatními uživateli mobilních či pevných telefonních sítí. Služby hlasové komunikace bývají standardně doplněny službami telefonního seznamu, které umožňují ukládat do paměti karty SIM a případně i vnitřní paměti telefonu telefonní čísla a jména, ãi dokonce adresy jim odpovídajících úãastníků. K doplňujícím službám telefonního seznamu pak nejčastěji patří rychlé vyhledávání a vytáčení telefonních čísel, použití telefonního seznamu pro zasílání SMS zpráv, vytváření skupin uživatelů, jimž pak lze jedinou SMS zprávu zaslat současně. Telefony vybavené datovými službami obvykle umožňují do telefonního seznamu ukládat také adresy elektronické pošty. K doplňkovým službám telefonního seznamu patří nejčastěji možnosti ovládání hlasem, kdy všem či několika položkám lze přiřadit hlasovou informaci, na jejímž základě bude dané telefonní číslo vytočeno. Přiřazení hlasové informace spočívá v nahrání krátkého textu (tzv. hlasové jmenovky) vysloveného uživatelem. Je-li aktivována volba hlasem, stačí vyřknout stejný text, telefon vyhledá v paměti jemu odpovídající telefonní číslo a vytočí je.

K dalším službám týkajícím se hlasové komunikace patří přesměrování a blokování hovorů, hlasová schránka a obsluha probíhajících hovorů. Přesměrování umožňuje za určitých okolností automaticky předat hovor na jiné telefonní číslo nebo do hlasové schránky. Okolnosti, za kterých

k přesměrování dojde, mohou být buď podmíněné, např. telefon je obsazen, nedostupný apod., nebo nepodmíněné, kdy jsou přesměrovány všechny příchozí hovory např. v případě, kdy uživatel nechce být rušen. Obvyklé také je, že na základě různých podmínek lze přesměrovat hovory různými způsoby. Kupříkladu lze předepsat, že je-li telefon obsazen, má být hovor přesměrován na číslo pevné telefonní linky, v případě, že je nedostupný, do hlasové schránky. Hlasová schránka umožňuje zaznamenávat a přehrávat zaznamenané telefonní hovory. Obvykle je vybavena vlastním, na telefonu nezávislým menu, které se obsluhuje prostřednictvím klávesnice telefonu a umožňuje schránku ovládat obdobně jako telefonní záznamník.

Možnostmi obsluhy probíhajících telefonních hovorů bývají obvykle vybaveny telefony vyšších cenových kategorií, přičemž její využití do značné míry závisí na tom, zda příslušný operátor sítě GSM tyto služby nabízí a zda je má uživatel předplaceny. K nejčastějším službám obsluhy probíhajících hovorů patří čekající hovor, podržení hovoru a konferenční hovory. Služba čekající hovor umožňuje indikovat uživateli příchod dalšího hovoru v průběhu hovoru právě probíhajícího. Uživatel může probíhající hovor podržet a přijmout hovor nový, aniž by musel stávající hovor přerušit. Po podržení hovoru může uživatel také vytočit nové číslo a spojit se s jiným účastníkem. Aktivní a podržený hovor pak může obvykle předat nebo všechny tři hovory sloučit do hovoru jediného. Konferenční hovory umožňují současně hovořit až pěti účastníkům, kteří se navzájem současně slyší.

Chci ãíst tvé zprávy Velmi oblíbenou službou telefonní sítě GSM je zasílání krátkých textových zpráv. Jejich výhodou je několikanásobně nižší cena na přenos zprávy oproti ceně byť i velmi krátkého hovoru. Další výhodou pak je, že předání probíhá metodou tzv. pfiesílání (Store and forward). Odeslaná zpráva je nejdříve uložena v centru provozovatele sítě a teprve poté odeslána příjemci. Není-li telefon příjemce zprávy v daném okamžiku přístupný, je-li např. vypnut nebo mimo dosah signálu, je uložená zpráva uschována a doručena až v okamžiku, kdy je s telefonem opět navázáno spojení. SMS zprávy lze obvykle editovat a přeposílat dále, odesílat skupině s větším počtem účastníků či ukládat v nich obsažená telefonní čísla do telefonních seznamů nebo adresáfiÛ.

#### FAX A DATA

Kromě hlasových služeb poskytují moderní mobilní GSM telefony také služby faxové a datové. Jejich použití rovněž závisí na tom, zda příslušný operátor GSM sítě dané služby poskytuje a má-li je uživatel předplaceny. V případě faxových a datových služeb vystupuje mobilní telefon pouze ve funkci prostředníka mezi mobilní sítí a počítačem, na němž musí být spuštěn příslušný faxový program, nebo program pro datovou komunikaci (nejčastěji internetový prohlížeč), nebo program pro elektronickou poštu. Pro přenos dat mezi počítačem a telefonem musí být použit odpovídající modem v počítači, pak musí být zřízeno a konfigurováno příslušné telefonické připojení. Pro faxové a datové přenosy prostřednictvím mobilního telefonu se používají modemy buď vestavěné, nebo externí. Vestavěný modem je součástí vlastního telefonu. S počítačem pak mobilní telefon s vestavěným modemem komunikuje prostřednictvím kablíku opatřeného konektorem pro standardní sériový port (RS 232) počítače nebo prostřednictvím infračerveného spojení. V druhém případě musí být telefon i počítač vybaven prostředky pro infraãervenou komunikaci, tzv. infraãerveným okem. Externí modemy bývají obvykle dvou typů: přídavná zařízení nebo PC Card (dfiíve PCMCIA) adaptéry. Pfiídavné modemy se obvykle nasouvají na konektor mobilního telefonu a propojují s počítačem prostřednictvím standardního sériového kabelu. PC Card adaptéry se zasouvají do příslušných zásuvných pozic poãítaãe a s telefonem se propojují pomocí speciálního kablíku.

Ačkoli již před mnoha léty vznikla evropská iniciativa MDI (Mobile Data Initiative), která si mj. kladla za cíl dosáhnout standardizace v oblasti připojování mobilních telefonů k dalším zařízením, výsledky její práce jsou prakticky nulové. Znamená to, že každý výrobce používá pro svoje mobilní telefony různé typy konektorÛ a rÛzné zpÛsoby jejich zapojení, ale také to, že konektory se mnohdy liší i u různých telefonů téhož výrobce. Výsledkem je jak skutečnost, že každý telefon musí mít např. jemu odpovídající sadu pro hlasitý odposlech (Hands Free), tak také to, že skoro pro každý typ telefonu je třeba použít jiný odpovídající externí modem.

Pomocí mobilního telefonu propojeného s počítačem prostřednictvím interního či externího modemu pak lze uskutečňovat obvyklé datové komunikace stejně jako v případě, že počítač je prostřednictvím faxmodemu připojen k pevné telefonní síti. Jde zejména o možnost pfiíjmu a vysílání faxÛ, pfiipojení k internetu, příjem a odesílání elektronické pošty, přenos datových souborů atd.

#### SLUŽBA WAP

Ke službám, které se v současné době skloňují ve všech pádech, patří přístup k informacím a službám internetu prostřednictvím mobilního telefonu; často a ne zcela správně nazývan˘ WAP. WAP (zkratka z Wireless Application Protocol) je pouze soustava protokolů, které přístup k internetu z mobilního telefonu zajišťují. Přístup k WAP službám vyžaduje doplňující prostředky jak na straně poskytovatele služeb, tak na straně mobilního telefonu. který musí být vybaven tzv. mikroprohlížečem (microbrowser), který slouží k interpretaci

pro připojení k WAP serveru EuroTel Juice). Jakmile je telefon konfigurován pro pfiístup k WAP službám, lze zadáním adresy WAP serveru, která má obvykle formát "wap.poskytovatel.cz" (např. wap.mobil.cz), přistupovat k informacím. WAP služby představují sice velmi mladý, avšak dynamicky se rozvíjející způsob přístupu k informacím prostřednictvím mobilního telefonu. Již v současné době je prostfiednictvím WAP pfiístupno ohromné množství rozmanitých informací a lze předpokládat, že WAP služby se budou nadále velmi rychle rozvíjet a jejich šíře bude značně růst.

#### Pfiíjemné drobnosti

Moderní mobilní telefony však nabízejí celou řadu dalších užitečných doplňujících služeb a funkcí. K nim patří především různé kalendáře, časovače, stopky, hodinky, budíky nebo hry, ale také možnost vytváření vlastních profilÛ a nabídek.

Profilem se rozumí určitá předem připravená konfigurace mobilního telefonu vztažená k prostředí, v němž je provozován, a k službám, které jsou v tomto prostředí nejčastěji používány. V každém profilu lze obvykle nastavit většinu konfiguračních parametrů tak, aby telefon v daném prostředí poskytoval uživateli maximální komfort.

Nûkteré mobilní telefony poskytují také možnost vytváření vlastních nabídek, do nichž lze soustředit činnosti a funkce, které uživatel

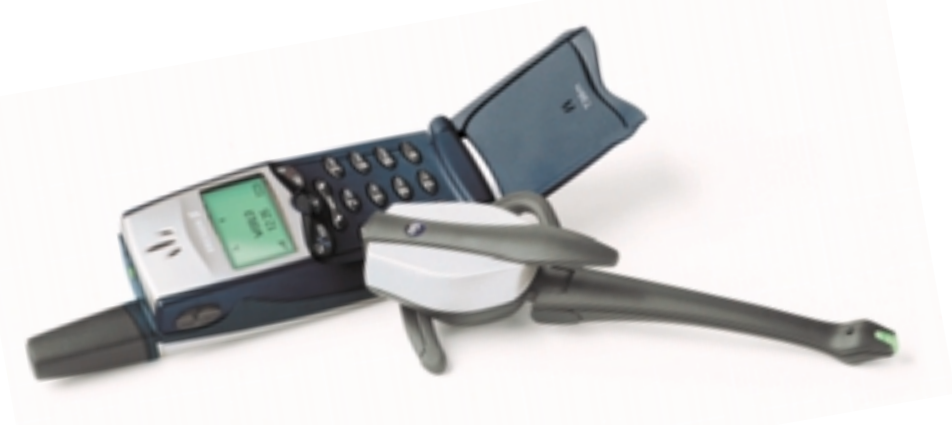

a zobrazení předávaných informací. Pro přístup k WAP službám je třeba nejprve mobilní telefon a mikroprohlížeč konfigurovat. Součástí konfigurace je především telefonní číslo. jehož prostřednictvím operátor GSM sítě poskytuje WAP služby, identifikátor a heslo uživatele, IP adresa brány a další údaje. Zadávané údaje je tfieba získat od provozovatele GSM sítě (společnost EuroTel kupř. k telefonům vybaveným WAP prohlížečem přidává k návodu k použití také konfigurační údaje

telefonu používá nejčastěji. Tyto služby pak není třeba složitě vyhledávat v jednotlivých podnabídkách obsluhy telefonu, nýbrž je možné je aktivovat z nabídky jediné. U většiny mobilních telefonů je samozřejmostí také možnost uživatelského nastavení základních funkcí samotného telefonu. Patří sem například volba vyzváněcího tónu, osvětlení displeje, jazyk, kterým telefon komunikuje s uživatelem, a řada dalších.

#### ERICSSON R320S

## Je to ještě mobilní telefon?

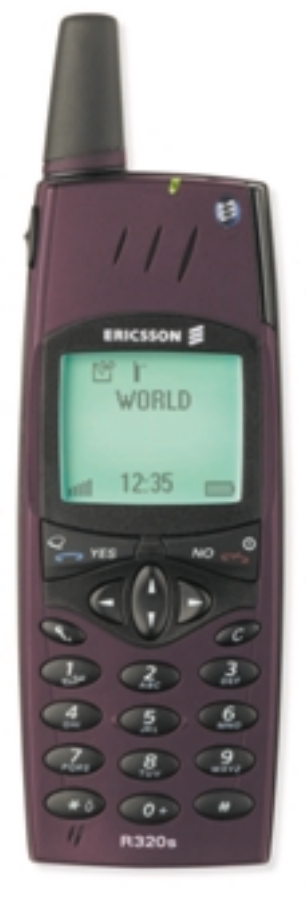

Mobilní telefon Ericsson R320s pfiedstavuje moderní typ mobilního telefonu, který je již vybaven fiadou základních i doplňkových funkcí. R320s je dvoupásmový a umožňuje pracovat jak v pásmu 900 MHz, používaném sítěmi EuroTel a Paegas, tak v pásmu

1800 MHz, používaném sítí Oscar.

Kromě funkcí spojených s hlasovými službami<br>Ka posíláním SMS, které dnes již patří ke standardnímu vybavení převažující většiny telefonů, je přístroj navíc vybaven širokou škálou možností obsluhy probíhajících hovorů, WAP mikroprohlížečem, vestavěným modemem a infračerveným portem podporujícím specifikace IrDA a IrDA Ultra. Vestavěný modem s infračerveným portem umožňuje jednoduchou komunikaci s osobními počítači a dalšími zařízeními, např. s jinými mobilními telefony nebo osobními asistenty. Programové vybavení Ericsson Communications Suite značně zjednodušuje nejenom používání datových a faxových služeb, ale také obsluhu a konfiguraci telefonu. Kromě výše uvedeného je k dispozici také nepřeberné množství doplňkových služeb a funkcí, z nichž některé si přiblížíme v dalším textu.

Telefon se ovládá prostřednictvím nabídkového systému (Menu) a plně grafického displeje s velmi vysokou ostrostí. (I takový slepýš, jako jsem já, dokáže přečíst údaje na displeji telefonu umístěného v držáku v autě, což jsem u řady jiných telefonů bez brýlí nedokázal.) Nabídkový systém je víceúrovňový. Je rozčleněn do osmi dílčích nabídek, z nichž každá zahrnuje určitý uzavřený systém služeb a funkcí. Procházení nabídkami lze uskutečňovat buď prostřednictvím kláves se šipkami, nebo zadáním čísla příslušné podnabídky. Podívejme se na jednotlivé nabídky podrobněji a pozastavme se zejména u těch méně obvyklých či zajímavých funkcí.

#### Telefonní seznam

Nabídka "Telefonní seznam" umožňuje vykonávat základní a doplňkové činnosti s telefonními seznamy, a to jak se seznamem na kartě SIM, tak s vnitřním seznamem v paměti telefonu. Kromě základních funkcí, k nimž patří vkládání nových položek, vyhledání položky a vytočení čísla, editování položek, vytváření skupin účastníků či méně časté ukládání adres elektronické pošty, obsahuje nabídka i několik dalších zajímavých doplňků. Ide zejména o tzv. "Vizitky", a "Hlasové

jmenovky". Vizitkou se rozumí údaj o jméně a telefonním čísle uživatele, který je uložen ve zvláštní paměti telefonu. V případě potřeby lze vizitku prostřednictvím infračerveného portu přenést do jiného telefonu. Hlasové jmenovky slouží k vytáãení telefonních ãísel hlasem. Nabídka umožňuje zapsat nové číslo s hlasovou jmenovkou či editovat některé z již existujících. Velmi užitečná se jeví tato funkce např. v případě jízdy autem, pokud je telefon umístěn v soupravě pro

#### Ericsson R320s

#### Základní parametry

Pásmo ► dvoupásmový, 900/1800 MHz **Baterie** ► Li-Ion BSL 10 (3,6 V, 850 mAh) Max. délka hovoru > 276 min. **Max. délka pohot. režimu ► 103 hod. Hmotnost s baterií ► 100 g Rozměry**  $\blacktriangleright$  130  $\times$  51  $\times$  15 mm **Display** ▶ plně grafický **Infračervený port** ▶ IrDA a IrDA Ultra

#### Vestavěný modem

Komunikační prostředí ► infračervený port, kabel RS 232 (není souãástí dodávky) **Rychlost přenosu dat** ► 9600 b/s bez komprese, až 38 400 s kompresí V.42bis **Fax** ▶ skupina III, třída 1 nebo 2

#### Další parametry

Telefonní seznam ▶ Na kartě SIM a 99 položek v paměti telefonu **SMS vysílání a příjem > umožňuje Český jazyk ►** ano

#### Doplňující funkce

**âas** 3 hodiny, budík, ãasovaã, stopky, NITZ\* (automatické nastavení ãasu podle ãasové zóny) **Profily** ► šest předem naprogramovaných s možností úprav **Hrv ►** dvě (Tetris, Klondike) **Kalkulačka ►** ano **WAP** ► ano Vibrační vyzvánění > ano **Hlasový záznam ►** až 92 s **Vytáčení hlasem** > ano Podpora připojení k PC > programové vybavení Ericsson Communication Suite

Cena ► nedotovaný přístroj cca 18 000 Kč

hlasitý odposlech. V tomto případě není třeba číslo vyhledávat v seznamu, což snižuje pozornost řidiče, nýbrž stačí podržet tlačítko pro vytáãení hlasem (posuvné tlaãítko na boku telefonu) a poté, co se ozve tón, pronést hlasovou jmenovku. Telefon jmenovku rozpozná a vytočí číslo. K zajímavým funkcím telefonu Ericsson R320s patří také možnost uložit spolu s telefonním číslem i další informace, např. osobní kódy pro styk s bankou. Telefon pak nejdříve vytočí číslo banky a poté, co obdrží odpověď, vytočí tónovou volbou uložený kód nebo několik kódů oddělených pauzami.

Velmi zajímavou funkcí telefonu, která je skryta v nabídce "Možnosti", je také kopírování obsahů SIM karet. Při změně karty, např. při změně operátora, účtu nebo majitele telefonu, lze obsah původní karty zkopírovat nejdříve do vnitřní paměti telefonu, poté vložit kartu novou a uložený obsah zkopírovat na ni.

#### Zprávy

Nabídka "Zprávy" umožňuje uskutečňovat obsluhu zpráv, a to jak hlasových, tak i textových. Poskytované služby jsou celkem běžné a zahrnují vytočení střediska hlasových zpráv pro hlasové zprávy, čtení, vytváření, editování, odesílání a přeposílání v případě zpráv textových. Zajímavou službu poskytuje nabídka "Šablony". Jde o standardní nebo často odesílané zprávy, které mohou být uloženy do paměti telefonu ve tvaru šablon a kdykoli zobrazeny a odeslány. Telefon umožňuje uložit až pět předem připravených šablon, z nichž každá může obsahovat nejvýše 30 znaků.

#### Probíhající hovory

Služby této nabídky jsou použitelné pouze v případě, že právě probíhá telefonní hovor. Jednotlivé možnosti pak také závisí na tom, zda operátor sítě uvedené služby poskytuje a zda je má uživatel předplaceny. Pokud ano, je uživateli k dispozici řada velmi užitečných doplňkových služeb. Patří k nim zejména:

- ▶ podržení hovoru a přijetí dalšího příchozího hovoru;
- ▶ podržení hovoru a vytočení čísla dalšího účastníka;
- ▶ slučování a vyřazování probíhajících hovorů;
- ▶ předání hovoru jinému účastníku:
- $\blacktriangleright$  konferenční hovory.

#### Nastavení

Prostřednictvím této nabídky lze zvolit a nastavit základní vlastnosti a parametry telefonního přístroje. Patří sem především vyzváněcí a další zvuky včetně možnosti vytváření vlastních melodií, vyhledávání, výběr a volba sítě, zobrazení, jazyk, kterým telefon komunikuje s uživatelem, datum a čas apod. Pomocí nabídky "Nastavení" lze také editovat jednotlivé profily. Telefon obsahuje šest předem připravených profilů: Normální, Jednání, V autě, V terénu, Ve stojánku pro dálkový odposlech a Doma.

Kromě profilu "Normální", který je pevně definován a nelze jej změnit, je možné ostatní profily libovolně upravovat a měnit. Některé profily je třeba volit ručně při změně prostředí, jiné, např. profil "V autě", rozpozná telefon automaticky po zasunutí do držáku. Součástí této nabídky je také blokování a přesměrování hovorů.

#### DoplÀky

Jak je zřejmé z názvu, slouží tato nabídka k obsluze doplňkových funkcí telefonu. Kromě obvyklých funkcí, jako jsou např. kalendář, budík či

různé stopky a časovače, hry nebo kalkulačka, je zde zařazeno i několik dalších. Jde např. o obsluhu infračerveného portu, hlasový záznam a rovněž docela zajímavou službu nesoucí název "Záznam kódů".

Vzhledem k tomu, že činnost infračerveného portu rapidně zvyšuje spotřebu elektrické energie z baterie telefonu, neboť port periodicky vyhledává ve svém okolí zařízení, s nímž by mohl komunikovat, což vyžaduje vyslání infračerveného signálu, je při běžném používání telefonu port vypnut. Prostřednictvím nabídky "Infračervený port" lze port zapnout buď na dobu neomezenou, nebo na dobu deseti minut. Na tuto dobu se port zapne automaticky také pfii odesílání vizitky.

Hlasový záznam představuje velmi užitečnou funkci mobilního telefonu. Umožňuje zaznamenat až 92 sekund textu, a to jak vlastního, tj. mluveného uživatelem, tak i hlasu účastníka, s nímž uživatel komunikuje. Kromě této nabídky, která poskytuje další možnosti, jako je např. mazání nahraného záznamu, výběr záznamu volaného nebo volajícího apod., je možné hlasový záznam aktivovat bezpro-

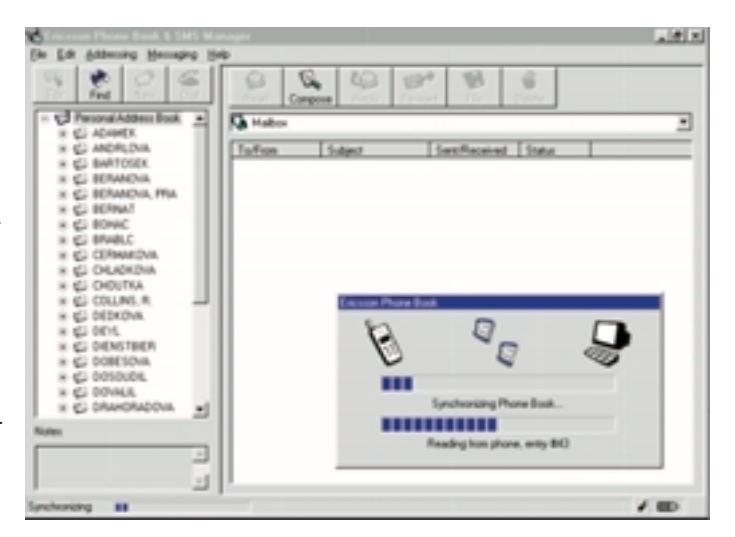

Synchronizace údajÛ pomocí programu Phone Book

středně z klávesnice telefonu pomocí klávesy označené symbolem mikrofonu. Mobilní telefon tak může posloužit ve výjimečných situacích jako osobní záznamník.

Za velmi užitečnou bych považoval službu "Záznam kódů", která umožňuje uložit různé osobní kódy (např. PIN kreditních karet), které člověk čas od času potřebuje a občas i zapomene. Vkládání a zobrazení kódu je chráněno heslem. Při vkládání prvního kódu je třeba nejdříve zadat čtyřmístné heslo a po něm tzv. kontrolní slovo, jehož účel mi není zcela zřejmý. Při opětovném otevírání záznamu je uživatel dotázán na heslo, po jehož zadání se v rámečku objeví zadané kontrolní slovo a uživateli je povoleno zobrazení uložených kódů. Jaké však bylo moje zděšení, když jsem po zadání nesprávného hesla obdržel jako kontrolní slovo změť písmen (ZXLCNS) a byl jsem do záznamu vpuštěn také.

#### SLUŽBY **WAP**

Nejprve je třeba mikroprohlížeč konfigurovat. K tomuto účelu musíme znát základní údaje od operátora sítě, přičemž je nutné postupovat velmi přesně podle návodu v uživatelské příručce. Po konfiguraci prohlížeče stačí k přístupu k WAP stránce její adresa (URL). Některé stránky jsou však přístupny pouze po otevření uživatelského účtu.

Nabídka dále umožňuje poskytovat podobné služby jako obvyklý internetový prohlížeč, tj. definovat domovskou stránku, záložky apod.

#### Vlastní menu

Poslední z nabídek nabídkového systému telefonu R320s umožňuje definovat vlastní menu, v němž si uživatel může soustředit pro něho nejdůležitější a nejčastěji používané funkce a služby tak, aby jejich volbu a nastavení nemusel vyhledávat v různých dílčích nabídkách.

Součástí dodávky telefonu R320s je také CD s programovým vybavením pro komunikaci telefonu s osobním poãítaãem. Obsahuje dva samostatné programy: Ericsson Phone Book & SMS Manager a Ericsson Phone Settings. Součástí CD je také ovladač pro instalaci telefonického připojení počítače a komunikaci s infračerveným portem. Zatímco instalace obou programů je velmi jednoduchá, instalace infračerveného spoje může přinést jisté komplikace. Jde především o to, že většina osobních počítačů, pokud jej rutinně nepoužívají, má z důvodu snížení spotřeby infračervený port zakázán na úrovni systémových prostředků (BIOS). Infračervený port je třeba nejdříve povolit a případně, v závislosti na výrobci a typu počítače, i zařadit do systému a konfigurovat. Teprve potom lze zahájit instalaci infraãerveného spoje a telefonického pfiipojení.

Ericsson Phone Book & SMS Manager slouží k obsluze telefonního seznamu telefonu a k vytváření, odesílání a příjmu SMS zpráv. Při každém pfiipojení telefonu dojde nejprve ke vzájemné synchronizaci údajÛ mezi telefonem a informacemi uloženými v databázích programu. Uživatel může nyní s telefonním seznamem pracovat, editovat jej, archivovat apod. V pravé části stínítka je pak k dispozici klasicky vyhlížející poštovní program, který umožňuje pracovat s SMS zprávami.

Ericsson Phone Settings umožňuje uskutečňovat nastavení telefonu prostřednictvím osobního počítače. Uživatel má k dispozici prakticky stejnou nabídkovou strukturu jako při práci přímo s telefonem, byť i poněkud jinak uspořádanou. Jejím prostřednictvím může pak nastavovat jednotlivé funkce a služby mnohem jednodušeji užitím klávesnice a myši.

#### Moje vlastní zku‰enosti

Na základě více než měsíčního používání telefonu Ericsson R320s mohu říci, že skutečně patří mezi špičkové telefony své třídy s bohatou škálou funkcí a služeb. Kromě již uvedených obsahuje celou řadu dalších funkcí a volitelných služeb. Umožňuje například, má-li uživatel u operátora zakoupeny dvě telefonní linky, pracovat s oběma linkami současně a přepínat mezi nimi.

Nabídkový systém je vybaven kontextovou nápovědou, která se zobrazí, pokud se zvolí políčko nabídky a po několik vteřin se nechá aktivované. V nabídce "Telefonní seznam" je možné také předepsat, zda se telefonní číslo přijatého nebo odchozího hovoru, které není v telefonním seznamu, má či nemá do něj automaticky uložit. Zajímavé je rovněž, že kromě uvedeného "bugu" s hesly kódů jsem na další větší závadu nabídkového systému nepřišel. Jednu pikantní drobnost jsem však přece jenom nalezl. Při uzamčení klávesnice

a následném vložení telefonu do držáku dálkového odposlechu dojde k automatické změně profilu z "Normální" na profil "V autě". Tato změna odemkne klávesnici, protože profil uzamčenou klávesnici nepředpokládá. Při opětovném vyjmutí telefonu z držáku se uskuteční přechod k původnímu, tedy normálnímu profilu, avšak klávesnice se již neuzamkne. Volba zamykání kláves však stále indikuje, že klávesnice je zamknuta.

K základním nedostatkÛm mobilního telefonu Ericsson R320s bych zařadil jeho nižší citlivost v místech s nízkou úrovní signálu. V mé rodné vísce, kde žiji a kde EuroTel signálem zrovna neoplývá, je jeho citlivost ve srovnání s některými telefony stejné třídy jiných výrobců o poznání nižší. Nepříjemná je také relativně dlouhá reakční doba mezi

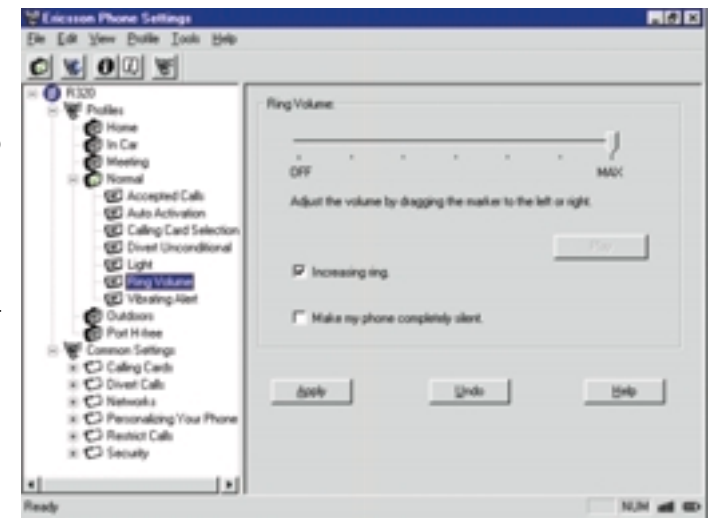

Synchronizace údajÛ pomocí programu Phone Book

stiskem klávesy a požadovanou akcí, a to zejména při procházení nabídkového systému, takže uživatel velmi často "přejede" a buď se musí vracet, nebo, což je horší, v domnění, že volí tu správnou položku, vykoná zcela jinou ãinnost.

Zvláštní kapitolou pak je uživatelská příručka. Pokus o napsání příručky metodou od jednoduššího ke složitějšímu se podle mne zcela nevydařil. Příručka je plná zpětných i dopředných odkazů, při popisu jednotlivých položek nabídek jsou některé položky vynechány, aby pak byly vysvětleny později s mnoha odkazy zpět a zase dopředu. Orientace v příručce je velmi obtížná, neboť obsahy kapitol jsou psány velmi rámcově a rejstřík neobsahuje mnoho důležitých pojmů, které je pak možné hledat pouze metodou listování.

Nicméně isem přesvědčen, že se mobilní telefon Ericsson R320s svými vlastnostmi, škálou poskytovaných služeb a v neposlední řadě i svými rozměry a hmotností v současné době směle řadí mezi špičku ve své třídě.

Dag Jeger

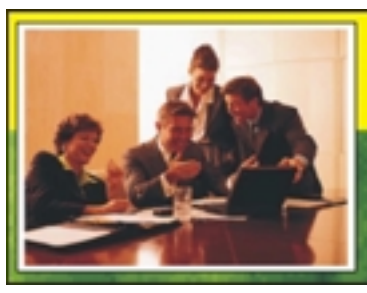

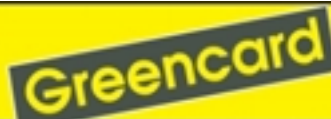

**Vour Sunnes Into Vour Hondal Ge** lany engages spe igiliate for Informati n Sie Ihren Erfolg selbst in Die Händel Deutschland **Leitel Smartinlish** 

European Perso nal Con tř. Knř. Jaroše 3 60200 Rmo tel./fax: 05/45240891 e-mail: epg@seznam.cz

€PG

European Personnel Group stná 12. 821 07 Bratisla 07/45524736-8

Tato strana je záměrně prázdná.

JAZYK C#

# O půl tónu <sup>výŠ</sup>

Po definitivním rozchodu s Javou firmy Sun Microsystems přichází Microsoft s návrhem nového programovacího jazyka. Jeho název C#, ãten˘ jako *C sharp*,

snad v angličtině může znamenat cosi jako "chytré C", autoři si však přitom neodpustili slovní hříčku – anglosask˘ hudebník si pod tímto

oznaãením pfiedstaví jediné: tón cis.

**V** současné době je k dispozici první, ještě ne<br>Zcela úplná referenční příručka C#. Už z ní je však zřejmé, že nový jazyk obsahuje některé velice zajímavé rysy a vlastnosti, a proto se zde pokusím alespoň o krátkou exkurzi do jeho syntaxe a sémantiky. Znovu připomínám, že následující odstavce vznikly na základě velice rané verze referenční příručky, a tak se některé detaily ještě mohou v budoucnosti změnit.

#### Jako Java...

} }

Při úplně prvním pohledu nás napadne, že jazyk se značně podobá Javě. Například tradiční "pozdrav světu" vypadá v C# takto:

using System; class Hello { static void Main() { Console.WriteLine("Hello, world");

C# je stejně jako Java založen na syntaxi jazyka C; nalezneme zde obvyklé třídy, rozhraní a metody, správa paměti je stejně jako v Javě založena na garbage collectoru. Tento fakt vedl k mnohým komentářům o tom, že C# je tupá a nekompatibilní nápodoba Javy, kterou Microsoft vymyslel jenom proto, aby odvrátil zájem vývojářů od Sunu. Pokud se ovšem do normy začteme podrobněji, zjistíme dosti podstatné rozdíly, které většinou vyznívají ve prospěch C#.

Hodnoty a odkazy

C# rozlišuje dvě základní skupiny typů – typy hodnotové a referenãní. Promûnné *hodnotov˘ch* typů přímo obsahují svá data, zatímco proměnné *odkazových* typů obsahují odkaz na data uložená jinde. Odkazové typy jsou tedy především třídy a rozhraní a dále také pole a tzv. zástupci *(delegate)*, což jsou víceméně odkazy na metody. Mezi hodnotové typy patfií základní typy, záznamy *(struct)* a výčty *(enum)*.

Rozdíl mezi odkazovými a hodnotovými typy ilustruje následující pfiíklad:

```
class Class1 {
       public int Value = 0:
}
       ...
       int val1 = 0:
       int val2 = val1;
       val2 = 123Class1 ref1 = new Class1();
       Class1 ref2 = ref1:
       ref2.Value = 123;...
```
Po skonãení tohoto prográmku bude **val1** obsahovat 0, zatímco v **ref1.Value** bude 123.

#### Tfiídy a záznamy

C# má jeden velice pragmatický rys – kromě **tfiíd** *(class)*, které jsou referenãními typy, obsahuje také záznamy (struct), což jsou typy hodnotové. Záznamy pfiitom mohou obsahovat metody, dokonce mohou implementovat rozhraní: jediné omezení pro ně spočívá v tom, že se nemohou stát členem typové hierarchie.

C# podporuje přetěžování operátorů (na rozdíl od Javy), a tak je v principu možné nadefinovat například plnohodnotný typ komplexních čísel, jejichž použití bude k nerozeznání od použití základního typu int. Ve skutečnosti se základní typy liší od takto nadefinovaných nových typů pouze přímou podporou pro překladač, a tedy efektivnějším vygenerovaným kódem.

#### Sjednocení typÛ

V˘znamnou vlastností C# je tzv. **sjednocení typÛ**. Libovoln˘ typ lze, bez ohledu na to, zda je hodnotový, nebo odkazový, převést na třídu **object** a zpět:

```
int i = 777;
object o = i;
int j = (int) o;
```
Zpětný převod se pochopitelně provede pouze v pfiípadû, Ïe promûnná typu **object** obsahuje hodnotu (nebo odkaz v případě, že byl přiřazen referenční typ) požadovaného typu (jinak dojde k výjimce).

Převodu hodnotového typu na objekt sémanticky odpovídá vytvoření nové instance třídy, která obsahuje jediný atribut požadovaného typu a pfiifiazení hodnoty do tohoto atributu. Schopnost pracovat s hodnotovými typy jako s objekty tak vyplňuje mezeru, která existuje ve většině objektově orientovaných jazyků, jako je Java nebo Objective C. Například kontejnerové typy (pole, zřetězené seznamy apod.) staãí implementovat pro instance tfiídy **object**, a přitom je lze bez dalšího úsilí používat pro skladování základních typÛ nebo záznamÛ.

#### Zástupci

Datový typ zástupce *(delegate)* přibližně odpovídá ukazateli na funkci, ovšem místo funkce ukazuje na metodu určité konkrétní instance. Deklarace datového typu zástupce určuje počet a typ parametrů a typ návratové hodnoty:

delegate void ZpracuiInt(int i):

Do promûnné takto definovaného typu **ZpracujInt** lze pfiifiadit libovolnou metodu, která má jedin˘ parametr **int** a nic nevrací. Zástupce tak vlastně představuje zapouzdření volatelné en-

tity, což je mimo jiné ideálním základem pro implementaci zpracování událostí v GUI.

Mimochodem, jazyk Java řeší tuto oblast pomocí poněkud kostrbatého systému vnitřních a anonymních tříd. Zástupci byli jedním z rozšíření J++ Microsoftu oproti Javě, se kterými Sun ostře nesouhlasil, což nakonec vedlo k soudnímu sporu a opuštění Javy Microsoftem. Nevím, mně osobně se zástupci zdají jednodušší a přehlednější.

#### Vlastnosti a indexy

**Vlastnosti** *(property)* pfiedstavují mechanismus dobře známý z Visual Basicu, který volání metod "maskuje" jako přiřazení atributu. Například

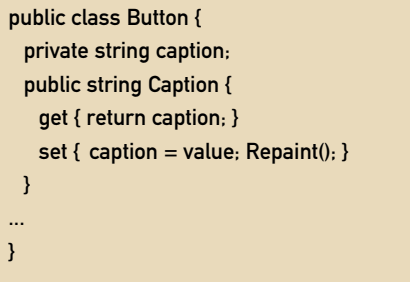

definuje vlastnost Caption. Přiřazením

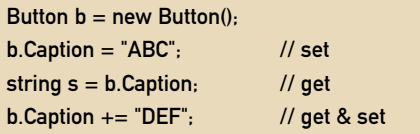

se volají příslušné metody get a set.

Jiný mechanismus dokáže zajistit, aby se objekt choval jako "chytré pole":

public class List { private string[] items; public string this[int index] { get { return items[index]; } set { items[index] = value;

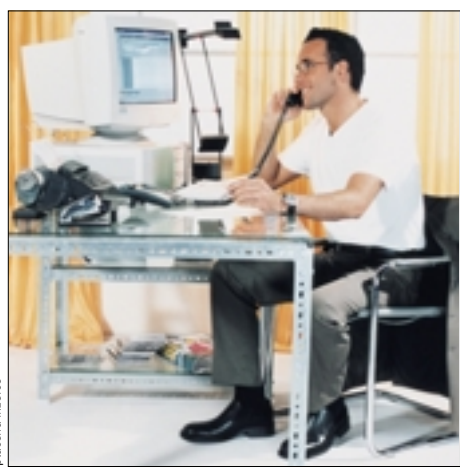

#### euroISDN@telefon = spolehlivé, rychlé a cenově výhodné **pfiipojení na internet**

Od počátku letošního léta máte i vy možnost využívat výhody spolehlivého, rychlého a cenově dostupného připojení na internet. ČESKÝ TELECOM nabízí svým zákazníkům, od 1. července 2000, nový produktový balíček euroISDN@telefon. Jedná se v podstatě o kompletní sestavu určenou k rychlému a bezporuchovému přístupu na internet. Součástí sady je také špičkový telefonní přístroj EuroMaster Data s přehledným displejem a nabídkou komfortních služeb. S euroISDN@telefon získáváte možnost přenášet data rychlostí 2x64kbit/s. Máte také jistotu, že spojení bude sestaveno do dvou sekund a protože se jedná o přenos v digitální síti, je navíc rychlost spojení garantována. Pokud si tento produktový balíček pořídíte, nemusíte již dokupovat žádná další zařízení a zároveň vám odpadnou jakékoliv starosti s instalací. Snad nejpříjemnějším překvapením jsou pořizovací náklady celé sestavy euroISDN@telefon. Cena 9 990,- Kã za kompletní sadu,

včetně instalace, je opravdu víc než lákavá. Jestliže se chcete dozvědět více, zavolejte na bezplatné telefonní číslo 0800-123456, nebo vyzkoušejte internetovou adresu **www.euroisdn.cz**.

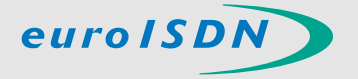

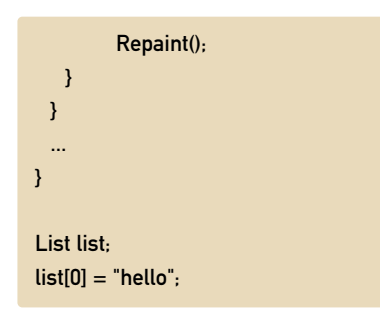

Takové řešení je výhodné dokonce i oproti jinak velmi otevřenému systému přetěžování operátorů v C++, kde někdy bývá problém s rozlišením zápisu do "pole" a čtení z "pole".

#### Nebezpeãná zóna

Ačkoliv se C#, stejně jako Java, většinou celkem rozumně tváří jako jazyk poměrně vysoké úrovně, který neumožňuje například přímo pracovat s obsahem paměti, na rozdíl od Javy autory neopustil pragmatický duch a zavedli jakousi "nebezpečnou zónu", tedy kus kódu, ve kterém existují ukazatelé jako v C a v němž se smí cokoliv – třeba tohle:

```
class Dirty {
  unsafe static void Set(byte[] dst, byte val,
                                    int count) {
  fixed (byte *d = dst)
   while(count --> 0)
  *d++ = val:}
}
```
Výhodou je, že takovéto "divoké" části kódu jsou klíčovým slovem unsafe dobře izolovány od ostatního "mírumilovného" okolí.

#### Dal‰í zajímavé

#### vlastnosti

► C# obsahuje víceméně klasický céčkový preprocesor. To je další důkaz zdravého rozumu autorů, protože i když nejsou v C# potřeba hlavičkové soubory pro vyjádření rozhraní mezi moduly, stále je ještě hodně situací, které se bez preprocesoru řeší zbytečně složitě.

- Kromě klasické řídicí struktury, vesměs převzaté z C, je k dispozici pfiíkaz **foreach**, kter˘ docela pěkným způsobem zobecňuje procházení mezi prvky kontejnerÛ.
- C# se na rozdíl od Javy nebrání dokonce ani zprofanovanému **goto**.

ními COM, takže každý objekt v C# může být vlastně automaticky COM objektem.

V souvislosti s oznámením C# byl uveden také nový formát CEF, nezávislý na procesoru. Jedná se tedy o jakousi obdobu Java Bytecode, ovšem na rozdíl od něj je tento formát plně použitelný i pro jiné jazyky (Visual Basic, C++, Pascal) a od poãátku je urãen pro **pfieklad do strojového kódu**, nikoliv pro interpretování.

#### ZÁVĚR

Jazyk C# je na jedné straně nepochybně protitahem Microsoftu na nástup Javy. Jeho autofii měli jistě výhodu v tom, že za pět let existence

#### Jazyk C# má nesporně několik předností oproti Javě a zdá se, že i dobrou budoucnost před sebou...

- ▶ Pro synchronizaci procesů lze použít klíčové slovo **lock**.
- 3 Klíãov˘mi slovy **checked** a **unchecked** lze stanovit, zda se má kontrolovat aritmetické přetečení výrazu.
- ▶ Autoři nezapomněli ani na výčtové typy *(enum)*, jejichž absence v javovském repertoáru někdy vadí.

#### Souvislosti

Ačkoliv se o tom referenční příručka příliš nešíří, je evidentní, že jazyk C# je vytvořen tak, aby "zapadl" do celkové strategie Microsoftu, zejména v souvislosti s novou platformou *.NET*.

A tak je například zřejmé, že rozhraní *(interface)* v C# pfiímo korespondují s rozhraJavy mohli nasbírat praktické zkušenosti s programovacím jazykem takového typu. Při bliž-‰ím prozkoumání se C# jeví jako jazyk podstatně flexibilnější a pragmatičtější a práce v něm bude s velkou pravděpodobností pohodlnější než v Javě. Připočteme-li úzkou integraci s dominantním objektovým systémem (a tady mám na mysli spíš COM než samotné Windows), je pravděpodobné, že C# má slušnou šanci stát se v dohledné době jedním z nejrozšířenějších programovacích jazykÛ.

Miroslav Fídler (cxl@volny.cz)

(Ing. Miroslav Fídler je programátorem <sup>u</sup> firmy Cybex Development, s. r. o.)

vaše budoucnost bez aktuálních on-line informací rozhodně růžová nebude

http://svet.namodro.cz

NOVÉ TECHNOLOGIE

 $(2)$ 

aquarius na dlani.cz

#### **Motto: Jediný způsob, jak předpovědět budoucnost, je vytvořit ji.**

Vítejte ve věku Vodnáře.

S pfiíchodem nového tisíciletí se radikálně mění způsoby komunikace lidí, bourajíce všechny zažité představy věků. Vítejte v síti.

#### M A P Y

Mapy. Od nepaměti způsob, jak sdělit ostatním svoje vědomosti o zemi. Jejich tvorbou se v současné době zabývají specializované státní a komerční organizace. V České republice to je v oblasti státních mapových podkladů především Český úřad zeměměřický a katastrální a Geografická služba Armády České republiky. Jejich vysoce kvalitní digitální mapové podklady slouží pro přípravu civilních a vojenských map užívaných ve státní správě a ve velkých komerčních organizacích. Disponují obrovskými databankami údajů o území, leteckými snímky České republiky od třicátých let až po dnešek. Na základě obecných topografických map vznikají specializované mapy geologické, vodohospodářské a další, vytvářené odborn˘mi organizacemi státními i komerãními. Paleta takto vytvářených map je velice pestrá

> 3D model okolí Uherského Hradiště s družicovým radarovým snímkem v dobû záplav 1997 a 4D interaktivním modelem atmosféry.

a zasahuje v podstatě do všech sfér národního hospodářství. V komerční oblasti disponuje digitálními mapovými podklady celá řada organizací. Kvalita komerčních dat je závislá na způsobu jejich pořízení, použitém datovém modelu a bohatosti přidané atributové informace. Často jako podklad pro komerční tematické mapy slouží státní mapové dílo. Pfiíkladem je oblíbená edice turistických map Klubu českých turistů, kde je jako topografický podklad použito vojenských speciálních map 1 : 50 000 (1 : 25 000) a tematická turistická nadstavba je vedena a do nich vkreslována Klubem českých turistů.

Digitální reprezentace mapových podkladů prodělává v posledních letech bouřlivý rozvoj. Od počáteční primitivní reprezentace mapy pomocí rastrového obrazu (dosud zhusta užívaného na českém internetu a u některých komerčních mapových produktů) přes vektorovou reprezentaci (umožňující již připojování atributů k prvkům, jejich vyhledávání a prostorovou analýzu - státní data, pokročilé komerční mapové produkty) až po hybridní objektovou reprezentaci (umožňující vytváření hierarchických vazeb, standardně vyjádřených pomocí jazyka XML). Dvojdimenzionální mapy jsou v poslední době doplňovány o třetí rozměr, umožňující analyzovat výškové vztahy a uvědomit si význam reliéfu krajiny pro celkové prostorové vztahy objektÛ v zobrazeném území. Technologie 3D zobrazení na klientských počítačích dovoluje vnášet do map animace, zobrazující napfiíklad aktuální polohy sledovaných vozidel, vzdušnou situaci či pohyb vojsk. Pro přenos mapových podkladů na koncová zařízení se používá buď standardních rastrových formátů (PNG, JPG, WBMP), nebo pokročilých vektorových formátů (VML, X).

#### Nástroje

Klasické systémy pro práci s digitálními mapovými podklady (geografické informační systémy) umožňují jejich přípravu a údržbu ve specializovaných organizacích. Se stoupajícím výkonem počítačů, komfortem obsluhy a jednoduchostí uživatelského prostředí se GIS přibližují k uživatelům, kteří potřebují pouze občas využít mapových podkladů pro svoje účely a nejsou přitom specialisty na GIS. Časté využití v kancelářích má například prezentace rozložení firemních zastoupení v celé ČR, vizualizace prodejnosti výrobků podle regionů či vytypování potenciálních oblastí odbytu. Stolní kartografické systémy dovolují využití mapových podkladů ve státní správě a ve velkých firmách, kde plní úlohy vedení informací o prvcích zájmu v území ve spolupráci s centrálními databázemi. Umož-Àují standardní operace s mapou, editaci prvkÛ v mapách či jejich pořizování, tisk v kompozicích s jinými dokumenty, základní analýzy v mapov˘ch podkladech a vizualizaci statistických dat v mapách.

dojde k vytlaãení stolních GIS systémÛ, ale zcela jistě dojde k jejich nahrazení na řadě míst službami sítě. Lokální programy budou sloužit znalým uživatelům k vytváření a údržbě tematických mapových vrstev, publikovaných poté v prostředí sítě uživatelům méně znalým.

#### MaGIS

MultiMedia MaGIS® je zkratkou pro Multimediální a geografický informační systém. Práce na jeho vývoji začaly v roce 1992. V okamžiku, kdy plánujete vstup na trh s vysoce etablovanou zahraniční konkurencí, musíte pečlivě volit tržní segment, ve kterém se chcete prosadit. To se podařilo specializací na vytváření systému určeného především pro užívání mapových podkladÛ, nikoliv pro jejich základní tvorbu ãi

v prostfiedí podporujícím COM (HTML, ASP, VB, Java, C++ a další). Produkt MaGIS Perso**nal Studio** ie určen pro každodenní kancelářské použití. Zobrazuje geografické informace v mapě, nabízí možnost grafické prezentace grafických i negrafických informací a jejich analýzu. Umožňuje vytváření a modifikaci prostorových objektů v mapě, připojování různých informací nebo dokumentů k těmto objektům. Integrovaná podpora tvorby obchodní grafiky umožňuje jednoduše vytvářet tematické mapy. Mapy, dokumenty z Wordu, tabulky z Excelu, prezentace z PowerPointu a jiné OLE dokumenty mohou být umístěny na výkres neomezené velikosti a vytištěny na libovolné tiskárně či plotru. MaGIS zajistí potřebné stránkování, pokud je výkres větší než maximální formát

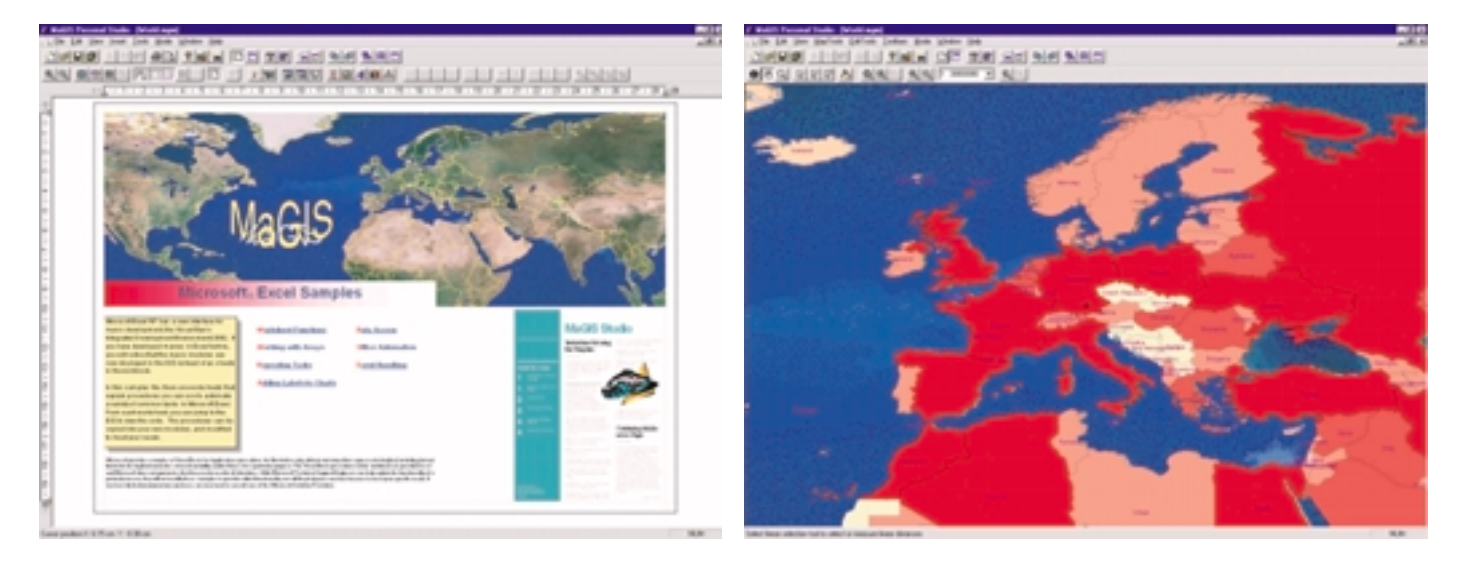

Zkušenosti však ukazují, že tak jak stoupá komplexnost programového vybavení pro práci s mapou, zužuje se okruh uživatelů schopných takový program efektivně využít. Stejně tak je problém v dostupnosti aktuálních mapových podkladů, jejich vhodnosti pro daný účel a využití jejich informačního obsahu. Prostředí sítě nabízí kvalitativně jiný pohled na řešení těchto problémů a dovoluje vytvářet aplikace použitelné širokou laickou i odbornou veřejností. Takové aplikace využívají komunikační infrastruktury internetu a lokálních intranetÛ u zákazníků. Standardní HTML prostředí WEB nebo WAP browseru zcela redefinuje možnosti vytváření uživatelských rozhraní pro plnění i vysoce specializovaných úkolů. Centrální správa mapových podkladů, jejich regulérní update a vazba na živé databáze a servisy běžící na síti zcela odstiňují uživatele od problémů, které by jinak pro splnění téhož úkolu musel úspěšně řešit při užití standardních stolních GIS systémů. Nedomníváme se, že

správu. Systém MaGIS je primárně určen pro užití existujících mapových podkladů vytvořených v jiných systémech a integraci uživatelských dat s prvky v mapě. Propojením uživatelských dat s digitálními mapami je možno vytvářet působivé prezentace. Jejich vložením do dokumentÛ nebo publikováním na intranetu či internetu je možné sdílet geografická data s více uživateli. V současné době se jedná o systém plně srovnatelný se systémy zahraničními, přičemž jeho poslední vývojové stadium **MaGIS** *Aquarius* je na souãasné svûtové technologické špičce.

Cel˘ systém je postaven na bázi stavebnice volně programovatelných komponent MaGIS Components. Tyto komponenty jsou využívány jak ve specializovaných zákaznických aplikacích, tak i standardními produkty MaGIS Personal Studio a MaGIS Professional Studio. Díky vestavěné interní komunikaci všech Ma-GIS komponent je možné vytvářet jednoduché GIS aplikace i během několika málo minut

tiskárny. Mapy je možno vkládat do jiných dokumentů, je možné je publikovat na intranetu pomocí MaGIS Aquarius Serveru v HTML podobě. Verze 3.1 nabízí přímou podporu formátu ESRI® Shapefile. Inteligentní prostorový index přináší mnohonásobné zrychlení a zefektivnění práce s velk˘mi datov˘mi zdroji. **MaGIS** *Pro*fessional Studio je rozšířením MaGIS Personal Studia o možnost práce s 3D geografickými daty a jejich vizualizaci. Rozšiřuje tradiční 2D mapy o dynamický, interaktivní 3D pohled na území. Tento produkt je určen pro ty uživatele, kteří potřebují ke své práci jak 2D mapy, tak i 3D pohledy a vizualizaci řezů terénem. Zobrazovan˘ 3D model je automaticky synchronizován s 2D mapou, která je použita jako textura modelu, což pomáhá snáze si utvořit představu reálného světa. Pomocí profilu lze jednoduše zobrazit výškový průběh komunikací, elektrické rozvodné sítě, plánované trasy apod. Po řezu je možné se libovolně pohybovat a interaktivně měnit zvětšení, případně

zobrazovat výřezy. Ze zobrazeného řezu je možné určit výškově a polohově místa s největším a nejmenším spádem, globální minimum a maximum, lokální minimum a maximum v daném zobrazení. Pomocí osového kříže lze pak snadno odečítat veškeré údaje i při vlivu zakřivení zeměkoule.

#### Aplikace

**Systém MaGIS** naleznete v celé řadě produktů a aplikací. Kromě standardních produktů to jsou celostátní aplikace používané ve státní správě a v armádě. Armáda České republiky

klad systém *SPACE* (System for Protection and Assistance for Citizens and Environment) byl navržen pro podporu řízení ochrany obyvatel v obcích, městech a regionech, pro krizové plánování v průmyslových podnicích, pro podporu rozhodování při řešení krizových situací, ke sledování stavu životního prostředí a k prevenci ekologických škod. SPACE obsahuje jako integrální součást objektově orientovan˘ desktop GIS systém MaGIS. Velk˘ v˘znam pro havarijní plánování má i propojení s programem pro modelování únikÛ a explozí chemických látek. Vyhodnocení

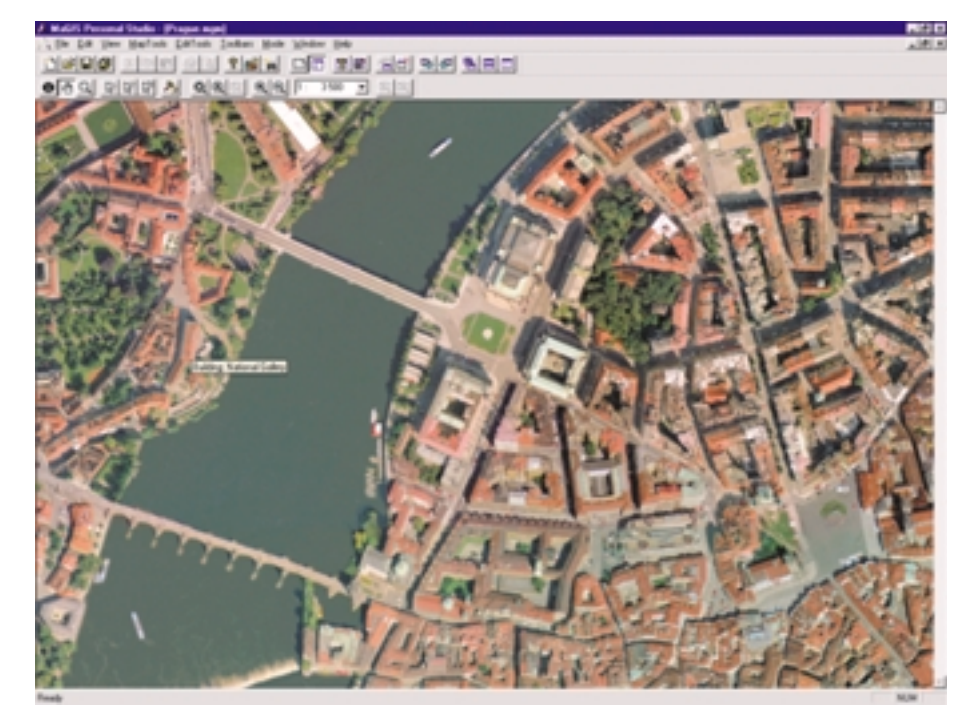

využívá na stovkách pracovišť vysoce výkonnou speciální aplikaci založenou na systému MaGIS, která umožňuje plánování a vedení sil a prostředků na vojenských mapách ve vazbě na aktuální údaje v centrálních databázích. Regionální pracoviště Ministerstva pro místní rozvoj v celé ČR využívají standardních produktÛ MaGIS Personal Studio pro vedení územněplánovací dokumentace. Ministerstvo financí využívá MaGIS pro tvorbu a vizualizaci statistických dat na území ČR – kupní síla obyvatelstva podle regionů, příjmové a výdajové složky státního rozpočtu apod. Policie využívá komponenty MaGIS v aplikaci určené pro vedení aktuální polohy hlídkových vozů nad plánem města, vyhledávání nejbližších objektů (vzhledem k de£novanému místu) a obecné prostorové informační podpoře.

V oblasti krizového řízení využívá firma **T-SOFT** stavebnice komponent MaGIS pro celostátní systémy již od roku 1993. Napří-

a analýzy prováděné nad mapovým podkladem pomáhají odhalovat míru nebezpeãnosti jednotlivých provozů pro okolní obyvatele (viz poslední pfiípad úniku chlóru ze Spolany Neratovice). Havarijní informaãní systém **EIS/InfoBook** americké firmy Essential Technologies představuje ucelené řešení informaãní a komunikaãní podpory pro krizové plánování a řízení. Zároveň vytváří podporu řešení situace jak při mimořádných událostech, tak při školeních a cvičeních. Architektura tohoto systému umožnila začlenění GIS modulu založeného na MaGIS Components, který tak může bez problému pracovat se všemi u nás běžnými datovými formáty (rastrovými i vektorovými) a poskytuje uživateli řadu funkcí vyspělých stolních GIS systémů při zachování relativně jednoduchého ovládání. *ARGIS* představuje celostátní informační systém pro správu civilních zdrojů v České republice, využívaný pro potřeby Správy stát-

ních hmotných rezerv. Při jeho řešení byla použita sada moderních technologií s cílem položit základ pro další budování systémů pro civilní nouzové plánování a krizové fiízení. ARGIS je navržen tak, aby umožňoval oddělený provoz databázových serverů, aplikačních serverů a klientů. Aplikační server, kde je po-Ïadavek zejména na efektivní zpracování a interpretaci databázových údajů, včetně mapových podkladů, je postaven na otevřené technologii MaGIS. Jako koncové uživatelské rozhraní je využit běžný prohlížeč Microsoft Internet Explorer.

Další zajímavou oblastí užití MaGIS Components jsou aplikace spoleãnosti **CRC Data**, která je využívá ve svých radiokomunikačních systémech. Komponenty MaGIS zde umožňují zobrazení elementů jednotlivých radiokomunikačních služeb (vysílače, radioreléové spoje, point-multipoint stanice apod.) a výsledků speciálních výpočtů (viditelnost, diagramy plošné intenzity signálu, hraniční křivky pokrytí, kritéria pokrytí a rušení sítí apod.) v kontextu libovolných obecných mapových dat.

Systém RadioLab jako obecný nástroj pro analýzu a vizualizaci šíření rádiových signálů využívá Mapový server vystavěný na MaGIS Components ve všech situacích, kdy mapová data mohou sloužit jako podklad pro zadávání dat (lokalizace stanovišť vysílačů) nebo pro zobrazení nejrůznějších výsledků modelování šíření signálu. Složitější systémy (WinPRTEL, Sítě SFN, WinNORA) pak obsahují databáze vysílačů s podrobnými parametry pro přesné modelování šíření a vzájemného rušení a umožňují například výpočet pokrytí zvolené sítě vysílačů. Zobrazením těchto výsledků na mapách lze efektivně prezentovat kvalitu dané služby (intenzitu přijímaného signálu) a přesně lokalizovat případné oblasti rušeného příjmu. Zásadní důležitost mají možnosti integrace mapov˘ch dat i v nastupujícím procesu digitalizace televizního vysílání.

Radiokomunikaãní systémy spoleãnosti CRC Data využívající MaGIS Components nalezneme jak ve státní správě, kde poskytují podklady pro přidělování kmitočtů a pro mezinárodní koordinaci, tak u řady dalších subjektÛ poskytujících radiokomunikaãní a telekomunikační služby nejen v České republice.

Technologie MaGIS je používána také v zahraničí. Zajímavou ukázku jejího užití prezentuje firma Aero-Sensing Radarsysteme. Tato spin-off firma německého státního ústavu pro v˘zkum vesmíru DLR (Deutsche Luft und Raumfahrt Zentrum) disponuje celosvětově jedinečnou radarovou technologií, která umož-Àuje trojdimenzionální letecké mapování území s extrémně vysokou přesností za jakéhokoliv počasí. Systém MaGIS je zde využíván jako integrační prostředí pro zobrazování a distribuci digitálních 3D map v reálném ãase.

#### Aquarius

*MaGIS Aquarius* je novinka, která je logickým pokračováním vývoje systému MaGIS v prostředí sítě. Je typickým představitelem nové generace .NET aplikací. Jedná se o tfiívrstvou sadu WEB servisů, které je možné volat pomocí standardního HTTP protokolu. Data jsou přenášena obousměrně pomocí XML a pro interpretaci dat je využíváno XSL technologie. To dává možnost zadávat dotazy systému z různých typů klientů (WEB browsery, WAP, SMS na mobilních telefonech). Mezi základní služby systému patří publikace mapových podkladÛ, vyhledávání prvkÛ v území podle jména ãi polohy, získávání informací o prvcích v území v reálném ãase. Systém nabízí ve své rozšířené podobě editaci prvků a jejich atributÛ, autorizaci pfiístupu, vyhledávání trasy a vazbu na existující internetové služby. Jeho v˘konnost je optimalizována pro provoz vysokokapacitních internetových hnízd. Umožňuje sdílet prakticky neomezený počet připraven˘ch mapov˘ch podkladÛ ve vektorové, rastrové či hybridní formě. MaGIS Aquarius je ověřen v konfiguraci s celopodnikovými databázemi (SQL Server, Oracle, Lotus Notes, SAP) a existují funkãní aplikace propojení jeho mapových servisů s existujícími internetovými WEB servisy.

Aplikace systému MaGIS Aquarius v prostředí intranetu umožňuje integrovat existující celopodnikové databáze s prvky v mapě a výsledek publikovat všem zaměstnancům. Takové aplikace potřebují firmy či úřady, jejichž zaměstnanci, výrobní prostředky ãi infrastruktura jsou rozloženi na velkém území. Typickou ukázkou je nasazení této technologie v Povodí Vltavy, a. s. MaGIS Aquarius zde

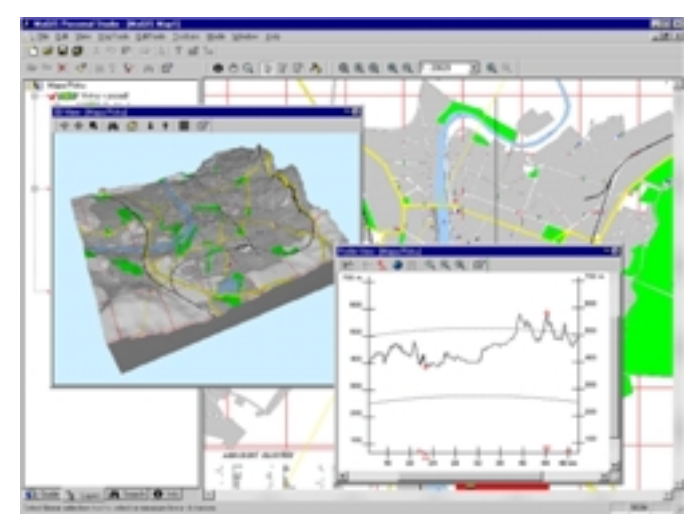

Mûsto Písek v mnoha pohledech.

publikuje veškeré státní mapové podklady (vojenské topografické mapy 1 : 50 000, základní mapy 1 : 10 000, katastrální mapy, letecké snímky, vodohospodáfiské mapy) a integruje prvky v nich s podnikovými databázemi v různých typech prostfiedí (Technicko-provozní evidence – Lotus Notes, Hydroekologický informační systém HEIS – Oracle, podnikový telefonní seznam a adresář – Lotus Notes). Systém je doplněn produkty MaGIS Personal Studio na lokálních pracovištích, kde jsou připravována a udržována prostorová data (např. místa odběrů a vypouštění). Takto připravená prostorová data jsou v centru agregována a poté zveřejněna na celopodnikovém intranetu.

Prototyp Aquarius serveru byl s úspěchem využit při časově náročné realizaci projektu MONIS (systém pro podporu komunikace pfii přechodu Y2K), který je i po odeznění problé-

mů roku 2000 využíván pro podporu komunikace v rámci krizového řízení. Řešení společnosti T-SOFT v oblasti bezpeãnosti IT napomáhají vytvořit komplex zabezpečených internetových služeb, rozdělených do segmentů podle typu uživatelů s různými požadavky na bezpečnost. Užití služeb na internetu například pro účely krizového řízení si přímo vynucuje nasazení bezpečnostních prvků a stanovení takových bezpečnostně-organizačních opatfiení, aby jak sdílené informace a mapové podklady, tak data jednotlivých uživatelů byly zabezpečeny na požadované úrovni.

Internetové aplikace MaGIS Aquarius umožňují klientům přístup k interaktivním mapovým podkladům pomocí různých koncových zařízení, plnohodnotnou personalizaci, výstrahy a vykonávání operací ve stanovený čas. ING. ZDENĚK DRBOHLAV

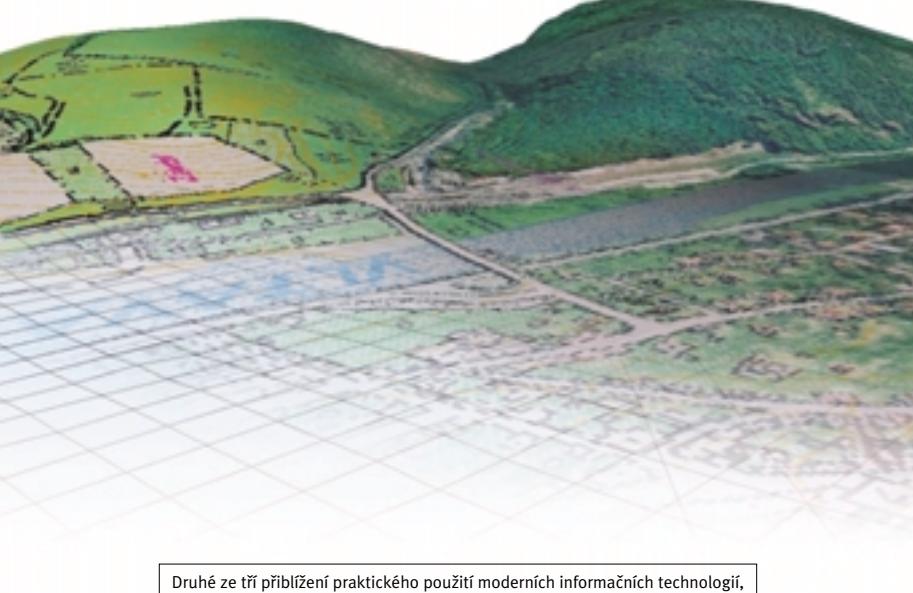

**infotipy**

**Odkazy na webové stránky firem a institucí** zmíněných v článku, na kterých najdete dal-**‰í související informace:** 

- **MultiMedia Computer, s. r. o.**  3 *http:*//*www.mmc.cz*/
- **âesk˘ úfiad zemûmûfiick˘ a katastrální**  3 *http:*//*www.cuzk.cz*/

Geografická služba AČR 3 *http:*//*www.army.cz*/*acr*/*topoacr*/*index.htm*

- **T-SOFT, s. r. o.**  3 *http:*//*www.tsoft.cz*/
- 

**CRC data, s. r. o.**

3 *http:*//*www.crcdata.cz*/

#### **Aero-Sensing Radarsysteme GmbH**

3 *http:*//*www.aerosensing.de*/

které pro vás ve spolupráci s firmou MultiMedia Computer připravujeme.

#### JAVA A C++

# o má Java

V minulých dvou dílech

článku "Jak jsem potkal Javu" jste si mohli přečíst o prvních dojmech céčkaře, který se seznamuje s jazykem Java. Zde na ně volně navážeme a podíváme se na nûkteré chyby, které může vzájemná podobnost těchto jazyků způsobit. Můžeme se s nimi setkat při převodu programu z Javy do C++, nebo když se pfii programování v C++ prostě necháme Javou příliš

ovlivnit.

**Podobně jako předchozí články, i tento vychází** z pohledu céčkaře. Příklady, které si zde ukážeme, mohou vypadat uměle, vznikly ale zkrácením skutečných programů.

#### $C++$  A  $JAYA$

I když se občas setkáme s tvrzením, že Java vznikla z C++ vypuštěním neobjektových a potenciálně nebezpeãn˘ch vlastností, není to úplná pravda. Syntaxe Javy byla jazykem C++ opravdu inspirována. nicméně sémantika (význam) některých konstrukcí se může v obou jazycích poněkud lišit, a proto také způsob programátorského uvažování se v obou jazycích liší dosti podstatně. Vztah obou jazyků znázorňuje připojený obrázek; vidíme na něm, že existují konstrukce, které jsou shodné (nebo velmi podobné) v obou jazycích, ale mají v každém z nich odlišný význam – a ty mohou být zdrojem problémů.

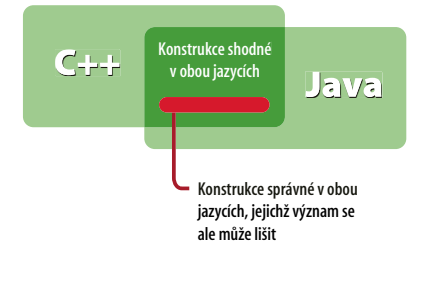

#### Polymorfismus

V Javě je pozdní vazba automatická. To znamená, že jestliže v potomkovi definujeme metodu, která bude

V C++ si ovšem musíme použití pozdní vazby explicitně vyžádat pomocí klíčového slova virtual, které musíme uvést alespoň v bázové třídě. Na to lze pfii pfievodu programu z Javy do C++ snadno zapomenut a vzniknou docela zajímavé a nepfiíjemné chyby.

PŘETĚŽOVÁNÍ A DĚDĚNÍ Přetěžování se v Javě týká pouze metod, neboť tento jazyk neobsahuje globální funkce. Nicméně i zde můžeme narazit na situaci, kdy téměř stejná konstrukce vede v Javě k jiným výsledkům než v C++. Podívejme se na příklad, ve kterém definujeme třídu A a v ní metodu f(double). Od tfiídy A odvodíme potomka, třídu B, a v ní definujeme metodu f(int). (Má jiný typ parametru, nejde tedy o překrytí pro účely pozdní vazby, ale o přetížení.)

class A { // Java public void f(double d)  $\{$ ' \*/} }

class B extends A { public void f(int i)  $\{/$ \*...\*/} }

public class Pokus { public static void main(String[] argv) {

#### Shodnost syntaxe příkazů různých programovacích jazyků ještě nemusí znamenat shodnost jejich sémantiky. **Platí to i pro Javu a C++**, pozor na to!

mít stejné jméno, stejný počet parametrů stejných typů ve stejném pořadí a stejnou návratovou hodnotu jako metoda v předkovi, bude s ní program zacházet, řečeno terminologií C++, jako s metodou virtuální. Při jejím volání se bude uplatňovat pozdní vazba: i když k volání použijeme referenci na pfiedka, zavolá program metodu odpovídající skuteãnému typu instance.

 $B b = new B0$ : b.f(3.5); // Zavolá se A.f(3.5) b.f(3); // Zavolá se B.f(3) } } V metodě main() vytvoříme instanci b třídy

B a pro ni zavoláme metodu f() jednou s parametrem typu double, podruhé s parametrem typu int. Výsledkem je, že se v prvním případě zavolá zděděná metoda, ve druhém případě metoda definovaná ve třídě B. Zděděné metody jsou tedy v Javě na stejné úrovni jako metody definované v odvozené třídě.

Podívejme se nyní na analogický program v C++:

```
class A { // C++
 public: void f(double){/*...*/}
};
```

```
class B: public A {
 public: void f(int){/*...*/}
};
int main()
{ 
 B^* b = new B:
 b -> f(3.5); // volá se B::f(3)
  b -> f(3); // opět B::f(3)
  return 0;
}
```
I když vše vypadá téměř stejně, výsledek se bude lišit: oba komentářem označené příkazy ve funkci main() způsobí volání B:: f(). Důvodem je, že v C++ představuje každá třída **samostatn˘ obor viditelnosti a potomek je** obor viditelnosti vnořený do předka. To znamená, že zděděná metoda A::f(double) je ve třídě B zastíněna metodou B::f(int). Při volání b -> f(3.5) se tedy překladač vůbec o volání zděděné metody nepokusí, uvažuje jen o metodách definovaných v potomkovi.

Pokud bychom v C++ trvali na volání zděděné metody, musíme si vypomoci plnou kvalifikací, např.

 $b \rightarrow A::f(3.5);$ 

Poznamenejme, že mnohé z problémů, které z rozdílného zacházení s přetížením v odvozené třídě mohou vzniknout, zachytí překladač. Zde ovšem bylo možno konvertovat skutečný parametr udaný při volání na typ formálního parametru metody definované v potomkovi, a proto šlo uvedený program přeložit.

#### Je‰tû jednou pfietûÏování

Cena

**198 Kč** 

(250 Sk).

Pro členy

cena

170 Kč.

**Ušetříte** 

**28 Kč** 

Co když se typ skutečného parametru při volání přetížené metody neshoduje s typem parametru žádné z deklarovaných metod? Pak se pfiekladaã pokusí najít takovou metodu, pro kterou bude převod skutečného parametru na typ formálního parametru v nějakém smyslu co nejsnazší. Ovšem i zde se oba jazyky liší. Podívejme se opět na příklad:

```
public class Pokus { // Java
static void f(long s)
 \{/^*, \dots, / \}static void f(float s)
 \{/^*, \ldots, / \}
```
public static void main (String[] arg) { byte  $b = 3$ ; f(b); // Volá se f(long) } }

Tento příklad se v Javě bez problémů přeloží a program zavolá metodu f() s parametrem typu long(). V C++ je situace jiná – následující konstrukci překladač označí za nejednoznačnou:

void f(long); // C++

void f(float); //...

char  $c = 3$ 

f(c); // nejednoznaãné

V Javě je to poměrně jednoduché: číselné typy jsou sefiazeny do posloupnosti byte, short, int, long, float, double. Čím více doprava, tím je rozsah typu větší. Převody na typ s větším rozsahem (tzv. rozšiřující konverze) mohou v Javě proběhnout automaticky. Pokud neexistuje meto-

# Řidičák na počítač

**CHIP**<sup>SPECIAL</sup> červen 2000 · 198 Kč / 250 SI

#### ŘIDIČÁK POCTTAC

Seznámení s počíta Práce se soubory **Textový editor** Tabulkový kalkulátor Práce s databází Elektronická prezentace Internet a elektronická pošta

Úplný přípravný kurz k mezinárodním testům počítačové gramotnosti ECDL (European Computer Driving Licence) První kompletní přípravný kurz k mezinárodním testům evropské počítačové gramotnosti. Publikace obsahuje učební texty všech sedmi tematických modulů a je určena zejména pro domácí přípravu. Přiložený CD-ROM obsahuje řešené příklady zkouškových testů.

#### IHNED SI **OBJEDNEJ**

Firma: Jméno, příjmení: Ulice:  $\vert$ PSČ, město:  $l$ ČO: DIČ: Telefon: E-mail: **Chip Clubu** Datum: Podpis:  $\sqcap$  ano Přeji si daňový doklad: ne Jsem členem Chip Clubu: ano **I**ne

Daňový doklad zasíláme na vyžádání po obdržení platby. Uveď te IČO a DIČ.<br>Zboží zasiláme pouze na dobírku. Neplat'te předem. Objednací kupón odešlete<br>na adresu: Vogel Publishing, s. r. o., DISTRIBUCE, P. O. BOX 77, 186 21

#### **Céãkafii a javafii**

**CHIP** Série našich článků porovnávajících Chip CD 9/00 z pohledu céčkaře Javu a C++ vyvolala zajímavou odbornou polemiku; není asi náhodou, že tak trochu připomíná spory různých církví uctívajících (každá svým způsobem) stejného boha – v tomto případě objektové programování. Chcete-li se nad odlišnými přístupy k tomuto pojmu zamyslet hlouběji, na aktuálním Chip CD najdete v rubrice Chip Plus dva příspěvky, jejichž názvy vám nejspíš už předem prozradí "náboženské vyznání" autorů: "Silná káva pro objektového programátora" a "Přátelské nedorozumění nad kávou".

da, která by měla formální parametr stejného typu, jako je skutečný parametr při volání, vybere se taková, na jejíž typ lze skutečný parametr převést nejsnazší rozšiřující konverzí.

V C++ je daleko více možných konverzí - je zde mnohem více číselných typů, automaticky mohou proběhnout i zužující konverze, jsou možné i uživatelem definované konverze. Všechny možné konverze jsou rozděleny do několika skupin a konverze v každé z těchto skupin se pokládají za stejně obtížné. Například konverze typu char na long a na float se pokládají za stejně obtížné, a proto označí překladač C++ uvedenou ukázku za nejednoznačnou. Naproti tomu následující příklad je pro překladač C++ jednoznačný:

void f(long); // C++ void f(int).  $II...$ 

char  $c = 3$ :

f(c); // zavolá se f(int)

Zde se zavolá f(int), neboť konverze typu char na int spadá do tzv. celočíselných rozšíření a pokládá se za jednodušší než konverze char na long.

Poznamenejme, že zužující konverze, tj. převod na typ s menším rozsahem, nejsou v Javě automatické. To znamená, že i zcela jednoznačné příklady z C++ může překladač Javy označit za chybné a požadovat v nich explicitní uvedení konverze (přetypování) parametru.

#### **Pentium II 433MHz Celeron Pentium III 500MHz Monitory:**

3,5" FDD, 48x CD ROM, modem 56,6kbps, 3,5" FDD, 48x CD ROM, modem 56,6kbps, 17" digit: 6889, zvuk+repro, klávesnice, myš zvuk+repro, klávesnice, myš 19" digit: 12719,- **CENA: 17299,- CENA: 24899,-**

#### Pentium II 533MHz Celeron Pe

64MB RAM, 10,2GB HDD, 8MB 3D Graf. karta, 128MB RAM, 15,3GB HDD, Riva TNT2 32MB, Na Václavce 1079/32<br>3,5" FDD, 48x CD ROM, modem 56,6kbps, 3,5" FDD, DVD ROM, modem 56,6kbps, 150 00 Praha 5 3,5" FDD, 48x CD ROM, modem 56,6kbps, 3,5" FDD, DVD ROM, modem 56,6kbps, 150 00 Praha 5 zvuk+repro, klávesnice, myš zvuk+4 repro + subwoofer, klávesnice, myš **CENA: 18399,- CENA: 34899,- Tel.: 0602/367780**

**WIN 98:** 4080,- **WIN 2000:** 5869,-

#### P<sub>ŘETYPOVÁNÍ</sub>

a rozhraní

Jestliže v Javě třída X implementuje rozhraní Y a je potomkem třídy Z, lze s ní pracovat pomocí reference na Y i pomocí reference na Z. Přitom referenci na Z lze přetypovat na referenci na Y a naopak, například kvůli volání metody:

class X extends Z implements Y  $\{/^*, \dots, / \}$ 

#### $7z =$  new  $X()$ .

(Y)z.f(); // OK

Analogií javsk˘ch rozhraní v C++ jsou abstraktní tfiídy, které mají pouze virtuální metody. Ovšem pozor, přetypování pomocí operátoru (typ) zde nebude fungovat, program zavolá nesprávnou metodu nebo se zhroutí.

class X: public Z, public Y

 $\{ / ^* \ldots ~ ^* \! / \}$ 

```
Z * z = new X;
```
(Y\*)z.f(); // Chyba

Má-li takovéto volání fungovat korektnû, musíme použít operátor dvnamic cast. (Podrobnější rozbor najdete v pojednání "Přátelské nedorozumění nad kávou" – viz poznámku v rámeãku.)

#### Specifikace v˘jimek

Jestliže v Javě v hlavičce metody neuvedeme žádnou specifikaci výjimek, znamená to, že se z této metody nesmějí rozšířit žádné výjimky (kromě typů odvozených od třídy RuntimeException). Neuvedeme-li žádnou specifikaci výjimek v C++, znamená to, že se z dané funkce může rozšířit jakákoli výjimka. Problémy, které z toho mohou vzniknout, se bohužel v C++ projeví až za běhu, zatímco v Javě je většinou odhalí překladač.

#### Volání konstruktoru

Třídy mohou mít v obou jazycích několik konstruktorů. Pokud se ve všech opakuje určitá činnost, např. inicializace skupiny

jednomu z konstruktorů a ten pak volat z ostatních. Jako příklad si definujme třídu Cplx, která bude reprezentovat komplexní ãísla.

public class Cplx { // Java double re, im; public Cplx(double \_re, double \_im)  ${re = _re; im = _im;}$ public Cplx() {this(0,0);} public Cplx(double r){this(r, 0);} }

První konstruktor má dva parametry a vytvoří komplexní číslo z dvojice reálných čísel. Druhý je konstruktor bez parametrů, který vytvoří komplexní nulu – k uložení nul do složek použije konstruktor se dvěma parametry, kterému předá nuly; volá ho pomocí klíčového slova this. Třetí konstruktor vytvoří komplexní číslo z jednoho reálného (jako imaginární část doplní nulu); přitom také využije služeb konstruktoru se dvěma parametry. Takovéto použití konstruktoru je v Javě naprosto v pořádku a není nijak neobvyklé.

Nyní se podívejme na analogickou konstrukci v C++. Zde musíme konstruktor volat jménem třídy:

class Cplx { // C++ double re, im; public: Cplx(double \_re, double \_im)  $:$ re(\_re), im(\_im) ${}_{\{}1}$ Cplx(double \_re){Cplx(\_re, 0);}

};

Jeden z konstruktorÛ jsme vynechali, ale to na věci nic nemění. Podívejme se, co se stane, napíšeme-li

#### Cplx C(9); // (1)

Bude-li C globální instance, budou obě její složky obsahovat 0, bude-li to dynamická nebo lokální automatická instance, budou její složky obsahovat nějaké podivné hodnoty. **Volání jednoho konstruktoru v tûle jiného** konstruktoru téže třídy nezpůsobí provedení **tûla zavolaného konstruktoru pro danou in-**

#### **Ondřej Fitz**

Vybrané sestavy Vám dovezeme a zapojíme u Vás doma i na pracovišti, doprava po Praze zdarma. U všech sestav jsou možné úpravy dle přání zákazníka. Prodáváme také na splátky. Uvedené ceny jsou bez DPH.

#### placená inzerce acená inzerce

proměnných, je v Javě poměrně běžné svěřit ji

64MB RAM, 10,2GB HDD, 8MB 3D Graf. karta, 128MB RAM, 15,3GB HDD, Riva TNT2 32MB, 15" digit: 5179,-

#### **Pentium III 700MHz**

÷

#### stanci, ale vytvoření nepojmenované dočasné a dynamických instancí nebudou definovány, **instance, která vzápûtí zanikne.**

Podívejme se na celou věc podrobněji. Příkaz (1) způsobí vyhrazení paměti pro instanci C a zavolání konstruktoru třídy Cplx s daným parametrem. V těle tohoto konstruktoru se provede příkaz Cplx(9,0). To znamená, že se zde vytvoří lokální nepojmenovaná instance třídy Cplx obsahující hodnoty 9 a 0. Tato instance ihned zase zanikne – a to je vše, paměť vyhrazená pro instanci C zůstane nedotčena.

Poznamenejme, že v této situaci by v C++ bylo daleko rozumnější využít implicitních hodnot parametrů. Konstruktor

Cplx::Cplx(double \_re=0, double \_im=0) :re(\_re), im(\_im){}

lze volat bez parametrů, s jedním nebo se dvěma parametry a vždy se zachová tak, jak potřebujeme.

Pokud bychom chtěli za každou cenu využít v jednom konstruktoru služeb jiného konstruktoru, museli bychom si vytvofiit pomocnou instanci a tu pak pfiifiadit aktuální instanci, např. takto:

#### Cplx(double re) {\*this=Cplx(\_re, 0);}

To je ale trochu krkolomné řešení; lepší je naprogramovat část společnou pro všechny konstruktory v samostatné soukromé metodě a tu volat ze všech konstruktorů. Tento způsob lze samozřejmě použít i v Javě.

#### Inicializace datov˘ch sloÏek

Datové složky objektů můžeme v Javě inicializovat pfiímo v deklaraci tfiídy nebo v konstruktorech. Složky, které explicitně neinicializujeme, budou mít hodnotu 0. (To znamená, že volání konstruktoru this(0,0) v ukázce v předchozím odstavci je vlastně zbytečné.) Řada programátorÛ s tím poãítá a inicializace hodnotou 0 vynechává.

Pokud ovšem vynecháme inicializaci některé nestatické datové složky v C++, bude situace složitější. Neinicializované datové složky globálních instancí a lokálních statických instancí budou také mít hodnotu 0. Ovšem hodnoty neinicializovaných datových složek automatických

což znamená, že v nich může být cokoli. (Z hlediska přechodu od Javy k C++ jsou důležité především dynamické instance, neboť Java ani jiné nezná.) DÛsledky takového opomenutí v C++ si lze snáze představit než popsat.

#### Celá ãísla

Java má čtyři celočíselné typy, všechny se znaménkem, a jejich rozsah přesně vymezuje. Například typ long nabývá v Javě hodnot v rozmezí od -9 223 372 036 854 775 808 do 9 223 372 036 854 775 807 (až do trilionů, tedy 10<sup>18</sup>), předpokládá tedy 64bitovou reprezentaci čísel tohoto typu.

Na druhé straně C++ rozmezí hodnot typu long nespecifikuje; v typické dnešní implementaci jazyka C++ je tento typ dvaatřicetibitový, tj. nab˘vá hodnot v rozmezí od -2 147 483 648 do 2 147 483 647 (to je zároveň nejmenší interval, který musí tento typ pokrývat).

Na podobné rozdíly můžeme narazit i v případě typu int, jehož rozsah je v Javě od -2 147 483 648 do 2 147 483 647. V C++ může být i menší, musí však být alespoň od -32 768 do 32 767 (to je typická hodnota v 16bitových prostředích.)

Pochopitelně to znamená, že některé výpočty, které proběhly bez problémů v Javě, mohou při mechanickém přenosu do C++ způsobit celočíselné přetečení a poskytnout chybné výsledky. (Poznamenejme však, že novější překladače C++ nabízejí často jako rozšíření také 64bitová celá ãísla, zpravidla pod oznaãením long long nebo int64. S jejich pomocí lze pfiípadné problémy snadno obejít.)

#### Reálná ãísla

Java obsahuje dva datové typy pro reprezentaci reálných čísel, které se jmenují, stejně jako v C++, float a double. Protože jsou založeny na dnes běžně používané reprezentaci reáln˘ch ãísel v procesoru, jsou – alespoň na první pohled – shodné s odpovídajícími typy v C++. Problémy může způsobit skutečnost, že ve výrazech těchto typů se mohou v Javě objevit jako operandy i jako výsledky speciální hodnoty *nekoneãno* a *NaN*, zatímco v C++ v některých implementacích mohou, ale v jiných nemusejí.

- To znamená, že v Javě můžeme napsat
- float  $f = 1$ ,  $g = 0$ ;
- float  $h = f/g$ ; // nekonečno

float 
$$
x = h^*g
$$
; // NaN

a v˘sledkem dûlení nulou bude *plus nekoneãno*, zatímco ve většině implementací C++ způsobí takovéto dělení běhovou chybu.

Lze samozřejmě namítnout, že výsledky operací, při nichž se dělí nulou (nebo obecně jakýchkoli operací, při kterých dojde k přetečení v pohyblivé řádové čárce), nemají s největší pravděpodobností žádný rozumný smysl a že je lepší, když program ohlásí chybu, než aby s nesmyslnými mezivýsledky počítal dál. To je jistě pravda, nicméně lze si představit i rozumná použití takovýchto hodnot, třeba jen k signalizaci výpočtové chyby bez ukončení programu.

Poznamenejme zde, že kladné a záporné nekonečno *(infinity)* a *NaN* jsou zvláštní hodnoty reálných čísel požadované standardem IEEE 754. *Kladné nekoneãno* mÛÏe vzniknout napfi. při dělení kladného reálného čísla nulou, při přetečení atd. a chová se podobně jako nekonečno v matematice. To znamená, že přičteme-li k nekonečnu jakékoli konečné číslo, dostaneme opět nekonečno, vydělíme-li jakékoli koneãné ãíslo nekoneãnem, dostaneme nulu ap.

*NaN* je zkratka slov *Not a Number* ("nečíslo") a vznikne pfii operacích, které nemají smysl – napfi. pfii násobení nuly a nekoneãna. Matematický koprocesor intelských procesorů s těmito hodnotami umí zacházet; jeho chování ovšem závisí na nastavení tzv. řídicího slova (*control word*), jehož jednotlivé bity mimo jiné určují, zda při přetečení vznikne výjimka procesoru, nebo zda bude výsledkem nekonečno.

#### Nepfiekvapiv˘ závûr

Každý programovací jazyk má svou vnitřní logiku; chceme-li ho správně používat, musíme **v něm myslet** (stejně je tomu ostatně i s jazyky národními...). Jinak brzy zjistíme, že děláme mnoho zbytečných chyb. To bohužel platí zejména v případě jazyků, které si jsou na pohled podobné, jako je Java a C++.

Miroslav Virius

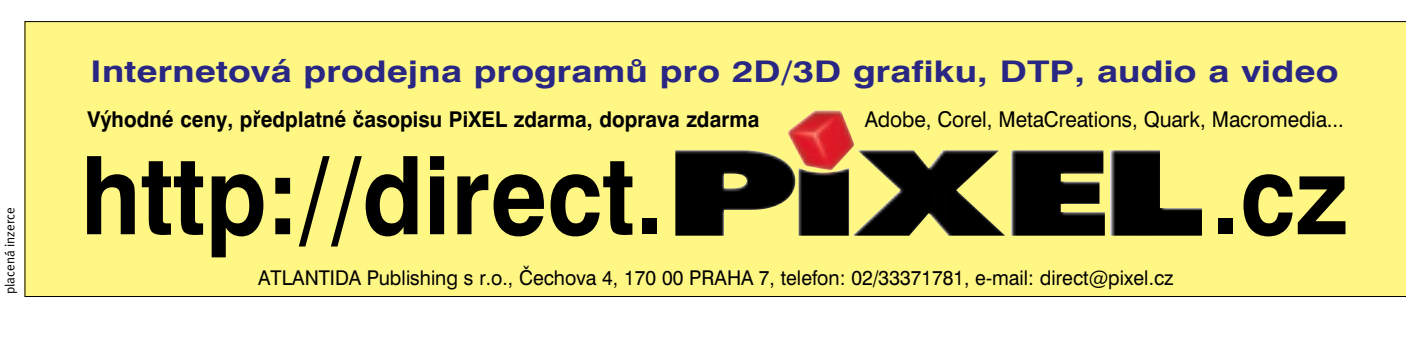

JAZYK C++

# Paměť pro kontejnery

Programování je tvrdý chlebíček a dokonalé zvládnutí všech možností i záludností, které současné programovací prostředky skýtají, je nutnou podmínkou úspěchu. Sond do jejich tajů, KTERÉ CHIP TAKŘKA PRAVIDELNĚ PŘINÁŠÍ, NENÍ, SOUDĚ DLE ČTENÁŘSKÝCH OHLASŮ, NIKDY DOST, A PROTO pokraãujeme i dnes – nahlédneme do dal‰í z o‰idn˘ch hlubin jazyka C++, do správy pamûti.

**Podíváme-li se pozorněji na deklarace**<br>kontejnerů ve standardní šablonové knihovně jazyka C++, zjistíme, že vedle typu ukládané hodnoty mají další parametr *alokátor*, anglicky oznaãovan˘ *allocator*. Co to je?

Standard jazyka C++ říká, že alokátory jsou objekty, které zapouzdfiují informace o alokaãním modelu. Přeloženo do srozumitelnější mluvy to znamená, že obsahují funkce, které umějí přidělovat a uvolňovat paměť, dále obsahují informace o typech ukazatelů apod.

#### Kontejnery a alokátory

Podívejme se nejprve na deklaraci jednoho z nejběžnějších kontejnerů, *seznamu*. V hlaviãkovém souboru **list** najdeme následující řádky:

```
namespace std {
template<class T.
class Allocator = allocator<T> >
 class list;
// ...
}
```
První parametr vyjadfiuje typ hodnot, které chceme do konteineru ukládat, druhým parametrem je typ alokátoru. Implicitní hodnotou druhého parametru je standardní alokátor std::allocator<T>, o kterém si krátce povíme v závěru tohoto článku. Pokud tedy nemáme na alokaci paměti pro daný kontejner nějaké zvláštní požadavky, můžeme tento parametr vynechat a deklarovat např. seznam celých čísel takto:

#include <list> std::list<int>L:

Podobné je to i u ostatních kontejnerÛ.

PoÏadavky na alokátor Pokud bychom chtěli z jakýchkoli důvodů změnit způsob alokace paměti v některé z instancí standardních kontejnerů, můžeme použít vlastní alokátor. Přitom za alokátor se považuje jakákoli třída, které má pfiedepsané rozhraní, tj. která implementuje jisté datové typy a metody. Není nutné – obvykle ani vhodné – odvozovat nov˘ alokátor jako potomka standardního alokátoru. V požadavcích kladených na alokátor se sice nikde explicitně neříká, že to musí být šablona, nicméně obvykle se alokátory jako šablony definují, a proto si ho tak budeme ukazovat i zde.

V následující deklaraci je T datový typ hodnoty, pro kterou bude alokátor vyhrazovat paměť. Potom platí, že alokátor musí definovat následující veřejně přístupné datové typy:

```
template<class T>
class alokator {
public:
typedef T* pointer;
typedef const T* const_pointer;
typedef T& reference;
typedef const T& const_reference;
typedef T value_type;
typedef ui_t size_type;
typedef si_t difference_type;
template <class U> struct rebind {
 typedef alokator<U> other;
};
\mathcal{U} ...
```
};

První dvě deklarace představují "univerzální" pojmenování pro ukazatel na T, resp. ukazatel na konstantu typu T; druhé dvě deklarace představují podobně "univerzální" pojmenování pro referenci na hodnotu typu T, resp.

pro referenci na konstantu typu T. V páté deklaraci se zavádí oznaãení alokator<T>::value\_type pro samotný typ T.

Deklarace typu size\_type pojmenovává datový typ pro vyjádření velikosti. Identifikátor ui\_t zde zastupuje vhodný celočíselný typ bez znaménka, obvykle size t. Deklarace typu difference\_type zavádí pojmenování pro typ vyjadfiující rozdíl dvou ukazatelÛ. Identifikátor si\_t zde zastupuje celočíselný typ se znaménkem, typicky int (skrytý za ptrdiff\_t nebo jiným vhodným typedef ze standardní knihovny).

Poslední deklarace, rebind, je vlastně šablona pro *typedef*, která označuje alokátor pro jiný datový typ U. Alokátor může využít za jistých okolností služeb jiného alokátoru (být "vázán" na jiný alokátor) a alokator<T>::rebind<U>::other pak představuje univerzální oznaãení typu tohoto vázaného alokátoru. Poznamenejme, že typ U může být i totožný s T.

Dále musí rozhraní alokátoru obsahovat následující veřejně přístupné metody:

template<class T> class alokator { public:  $II$  ... alokator() throw(); alokator(const alokator&) throw(); template <class U> alokator(const alokator<U>&) throw(); ~alokator();

pointer address(reference x) const; const\_pointer address(const\_reference) const;

pointer allocate(size\_type n); pointer allocate(size\_type n, void\* hint); void deallocate(pointer p, size\_type n);

size\_type max\_size() const;

void construct(pointer p, const T& t); void destroy(pointer p); };

Vedle toho musí b˘t pro alokátory definovány operátory **==** a **!=**. Obvykle se deklarují jako globální funkce.

V˘znam konstruktoru a kopírovacího konstruktoru je jasný; vedle nich je tu vnořená šablona konstruktoru, který vytvoří instanci alokator<T> pro typ T na základě instance alokátoru alokator<U> pro jiný typ U. (Poznamenejme, že deklaraci kopírovacího konstruktoru nelze vynechat, neboÈ pfiekladaã C++ *nepouÏi*je vnořenou šablonu jednoparametrického konstruktoru k vytvoření kopírovacího konstruktoru.)

Destruktor sice není uváděn v seznamu požadavků kladených na alokátor, nicméně jeho existence "se předpokládá".

Funkce address( ) vracejí adresu zadaného objektu, představují tedy alternativu k operátoru &. Liší se pouze typem parametru  $-$  první je určena pro zjišťování adres nekonstantních objektů typu T, druhá pro zjišťování adres nekonstantních objektÛ.

Jádrem implementace alokátoru jsou metody allocate( ), které se starají o vlastní alokaci paměti. Jejich první parametr n udává počet objektÛ typu T, které chceme alokovat. Metoda allocate( ) se tedy pokusí vyhradit pole (souvislý úsek paměti) o velikosti n\*sizeof(T) bajtů. Druhý parametr, hint, může obsahovat adresu, odkud by měla paměť alokovaná touto metodou začít; metoda allocate() ovšem může tuto nápovědu ignorovat (a ve standardním alokátoru ji opravdu ignoruje).

Poznamenejme, že tato metoda alokuje "hrubou" paměť, to znamená, že nevolá konstruktory pro objekty typu T, které do ní budou uloženy.

V deklaraci těchto metod není specifikován žádný typ výjimek. To znamená, že se z ní mohou rozšířit výjimky libovolného typu. Standardní alokátor v případě neúspěchu vyvolá výjimku typu bad alloc, podobně jako standardní operátor new.

Metoda deallocate(n, p) uvolní paměť, na kterou ukazuje p. Musí to být paměť vyhrazená metodou allocate( ) volanou s parametrem n. Pokud tato paměť obsahovala objekty, očekává se, že pro ně již byly zavolány destruktory. (To znamená, že podobně jako metoda allocate( ) pracuje i deallocate( ) s hrubou pamětí.)

Metoda max\_size() vrátí největší hodnotu, kterou lze funkci allocate() předat jako požadavek. Jinými slovy, vrátí N, pro které lze ještě úspû‰nû zavolat allocate(N, 0).

Metoda construct(p, val) zavolá konstruktor typu T s parametrem val a vytvoří tak instanci typu T na adrese p.

Metoda destroy(p) zavolá destruktor na instanci typu T na adrese p.

Globální operátor

template<class T, class U> bool operator==(const alokator<T>&, const alokator<U>&) throw();

vrátí true, tj. určí, že dva alokátory jsou si rovny, právě když paměť alokovaná jedním z nich může být uvolněna druhým; v opačném případě vrátí false. Operátor != je negací operátoru ==, tj. vrátí true, když paměť alokovaná jedním z jeho operandů nemůže být uvolněna druhým.

Jak vidíte, předepsané rozhraní alokátoru je poměrně složité; asi největší problémy mohou působit vnořené šablony, které zatím ještě řada překladačů nepodporuje. To znamená, že než se pustíme do vlastní implementace alokátoru, podíváme se, jak je v knihovně našeho pfiekladaãe implementován standardní alokátor, a podle něj navrhneme svou vlastní verzi.

#### Poznámka

V dnešních překladačích se i vestavěné datové typy, jako je int nebo char, chovají (nebo spíše měly by se chovat) podobně jako objektové typy – můžeme pro ně volat "konstruktor" např. zápisem int() a destruktor např. zápisem i.~int(), kde i je proměnná typu int. To umožňuje používat vestavěné typy jako parametry šablon na místě, kde se obvykle používají objektové typy s konstruktorem a destruktorem. V případě alokátorů to umožňuje volat konstruktor typu T v metodě construct() i v případě, že jde o některý z vestavěných typů.

#### Pfiíklad vlastního alokátoru

Ukažme si příklad. Definujeme jednoduchý alokátor, který nám umožní přidělovat paměť pro dvoustrannou frontu z předem připraveného pole – arény. Toto pole definujeme jako

globální, abychom k němu měli přístup a mohli snadno kontrolovat, co se s pamětí kontejneru děie:

#### char arena[N];

Deklarace alokátoru bude vycházet z předepsaného rozhraní, do něhož přidáme soukromou složku index. Ta bude sloužit k orientaci v poli arena:

template<class T> class alok { int index; public: typedef size\_t size\_type; typedef ptrdiff\_t difference\_type; typedef T\* pointer; typedef const T\* const\_pointer; typedef T& reference; typedef const T& const\_reference; typedef T value type; template<class U> struct rebind { typedef alok<U> other; }; alok() throw():index(0){}; template<class U> alok(const alok<U>& A) throw():index(A.Index()){}; alok(const alok<T>& A) throw():index(A.index){}; template<class U> alok& operator=(const alok<U>&) throw() {}  $\sim$ alok() throw() $\{$ }; pointer address(reference x) const {return &x;}; const\_pointer address(const\_reference) const {return &x;}; pointer allocate(size\_type n, void $* = 0$ ); void deallocate(pointer p, size\_type n) {}; size\_type max\_size() const {return (10000-index>0?10000-index:0)/sizeof(T);} void construct(pointer p, const T& val)  ${^*}p = T(val);}$ void destroy(pointer p)  ${p->\sim}T()$ ; int Index(){return index;} };

Konstruktory mají jediný úkol, a to inicializovat hodnotu složky index. Kopírovací konstruktor a konstruktor, který vytvoří alokátor pro typ T na základě alokátoru pro jiný typ U, musejí okopírovat hodnotu složky index.

Metody **address**( ) prostě vracejí adresu své- alokátor pro typ **T** z alokátoru pro jiný typ **U**. ho parametru.

Metoda allocate( ) se stará o alokaci. Protože nám jde o ukázku, použijeme nejjednodušší myslitelný algoritmus – prostě budeme přidělovat paměť, dokud v poli arena nějaká bude, a když nám dojde, vyvoláme v˘jimku:

```
template<class T>
alok<T>::pointer
alok<T>::allocate(size_type n, void*)
{
 void *p = &arena[index];
 index+= n*sizeof(T);
 if (n > N) throw std::bad_alloc();
 return (pointer)p;
}
```
Metoda deallocate() se stará o uvolnění paměti; v našem případě má prázdné tělo, neboť ji nepotřebujeme – o uvolňování paměti se vzhledem k použitému algoritmu alokace nemusíme starat. Její definici ovšem vynechat nemÛÏeme.

Metoda construct( ) má za úkol zkonstruovat v alokované paměti na adrese p objekt typu T s počáteční hodnotou val. K tomu použije příkaz

#### $***p** = T(val);$

Metoda destroy() ho zruší, zavolá totiž jeho destruktor pfiíkazem

 $p\rightarrow$  -7 $($ ):

Oba příkazy budou správné i v případě, že T bude některý ze standardních typů – o tom jsme již hovořili.

Metoda max\_size() vypočítá, kolik instancí typu T lze ještě alokovat, a vypočtenou hodnotu vrátí.

Poznamenejme, že takto napsaný alokátor není příliš kvalitní – mimo jiné proto, že pokud by v programu vedle sebe existovalo několik instancí, braly by potřebnou paměť z téhož pole, aniž by jakkoli koordinovaly svou činnost. (Nám ovšem nejde o příklad alokaãního algoritmu, ale o pfiíklad samotného alokátoru, a proto se s touto implementací spokojíme.)

Do rozhraní alokátoru můžeme přidat své vlastní metody. Zde jsme přidali funkci Index(), která vrací hodnotu datové složky index. Potřebujeme ji v šabloně konstruktoru, který vytvoří

Instance téže šablony s různými parametry, alok<T> a alok<U>, jsou dva různé typy, a proto jeden z nich nemůže použít soukromé složky druhého.

Alokátor pro MSVC 6

Předchozí příklad lze přeložit např. v C++Builderu 4 nebo 5. Nelze ho ovšem použít v Microsoft Visual C++ 6, neboť tento překladač ještě nepodporuje vnořené šablony. Podívejme se tedy, jak je tfieba deklarovat alokátor pro tento překladač.

Protože MSVC 6 nepodporuje vnořené šablony, chybí v jeho implementaci standardní knihovny v alokátoru struktura rebind a šablona konstruktoru, který vytvoří alokátor pro typ T z alokátoru pro jiný typ. Chybí tu i kopírovací konstruktor.

Alokátor pro jiný typ, other<U>, se z alokátoru pro T volá poměrně často, a proto musí být něčím nahrazen; v MSVC slouží jako náhrada funkce char\* Charalloc(size\_type). Tato funkce musí také obsahovat alokaãní algoritmus (stejný jako allocate() nebo jiný – záleží na našich potřebách).

Rozhraní alokátoru pro MSVC 6 bude vypadat takto:

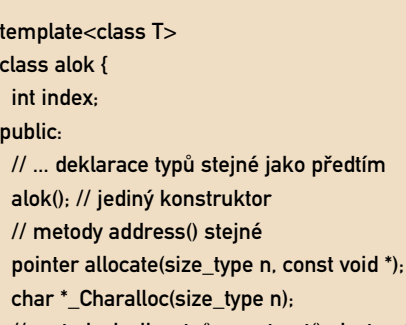

// metody deallocate(), construct(), destroy() // a max\_size() podobné

Použití alokátoru

};

Na závěr si ukážeme použití našeho alokátoru. Chceme např. najít chybu v práci s dvoustrannou frontou. Nejprve tedy vyplníme všechny prvky pole arena vhodným znakem, napfi. '0', abychom mohli sledovat jejich změny:

int ifor( $i = 0$ ;  $i < N$ ;  $i++$ ) arena[i] = '0';

Pak deklarujeme dvoustrannou frontu znaků, tedy instanci třídy deque, a vyplníme ji velk˘mi písmeny abecedy:

deque<char, alok<char> > D;  $for(i = 'A': i < 'Z': i++)$ D.push\_front(char(i));

Výpisem obsahu pole arena (nebo jeho prohlídkou ve vhodném ladicím nástroji) můžeme zjistit, jak se alokují prvky dvoustranné fronty. (Detaily závisí na implementaci; např. v borlandských překladačích se v našem příkladu použije jako první přibližně pětistý prvek pole arena, v MSVC to bude přibližně dvoutisící prvek.)

Doplníme-li těla všech tří konstruktorů o výpis identifikace použitého konstruktoru a typu T, např.

#### alok() throw() :index(0) {

cout << "1 " << typeid(T).name()<<endl; };

kde jednotlivé konstruktory budou "označeny" čísly 1, 2 a 3, zjistíme po spuštění, že napfi. v C++Builderu se pfii konstrukci dvoustranné fronty znakÛ vytvofií jeden alokátor pro typ char pomocí konstruktoru bez parametrÛ a jeden pomocí kopírovacího konstruktoru. Při ukládání znaků do fronty se bude nová paměť přidělovat pomocí alokátorů vytvořených pomocí kopírovacího konstruktoru. Čas od času se ovšem vytvoří i alokátor pro typ char\*, vytvořený pomocí vnořené šablony konstruktoru.

Standardní alokátor

Ve standardní knihovně jazyka C++ najdeme implicitní implementaci alokátoru, kterou oznaãujeme jako standardní alokátor. Jeho šablona, std::allocator<>, je v hlavičkovém souboru <memory>; k alokaci paměti využívá operátor new a k jejímu uvolňování operátor delete.

Šablona standardního alokátoru je vyhrazena pro typ void (tj. v hlavičkovém souboru memory je definována zvláštní implementace std::allocator<void>).

#### Místo závěru...

Používání vlastních alokátorů nepatří k nejběžnějším programátorským obratům; jsou ale situace, kdy je to téměř nezbytné, a jistě neuškodí vědět o nich něco předem. Štěstí přeje připraveným...

Miroslav Virius

Tato strana je záměrně prázdná.

BEZPEČNOSTNÍ KÓDY, DÍL 11.

# V klidu a bezpeãí

Z předchozího dílu víme, jak zkonstruovat generující matici cyklického kódu ve tvaru  $G = [BE_k]$ , která nám umožňuje nejen snadnou extrakci přenášené informace, ale i efektivní realizaci kódovacího algoritmu. Nyní na tuto zkušenost navážeme konstrukcí dekódovací procedury, která je stejně jako předchozí kódovací algoritmus vhodná zejména pro HW realizaci dekodéru.

**■ a úvod si ukážeme, jak pro generující matici**  $\mathbf{v}$ e tvaru G = [BE] nalezneme odpovídající kontrolní matici. Vzhledem k tvrzení T3.6 je nasnadě očekávat, že toto hledání nebude příliš složité. Obdobně jako v případě tohoto tvrzení můžeme pro generující matici ve výše uvedeném tvaru najít kontrolní matici jako H =  $[E_{n-k}-B^T]$ . Vzhledem k tomu, že se jedná v podstatě o svmetrickou úpravu T3.6, nebudeme si tento poznatek zavádět jako samostatné tvrzení. V případě potřeby jej nicméně lze formulovat jako důsledek v předchozím dílu uvedeného tvrzení T10.1 – využijeme vlastností duálního kódu a ukážeme, že matice H ve tvaru H =  $[E_{n \cdot k} - B^T]$  jej generuje díky platnosti výrazu  $H^*G^T = 0$  a dimenzi podprostoru generovaného maticí H.

Právě popsanou matici H bychom sice nyní mohli bez problémů použít k detekci a opravě chyb podle postupů uvedených ve třetím dílu tohoto seriálu (viz zde uvedená modifikace standardní metody dekódování pomocí syndromÛ), avšak v případě cyklických kódů se tohoto postupu příliš nevyužívá. Stejně jako v předchozím výkladu, kde jsme sice odvodili generující matici G, ale k vlastnímu kódování jsme využili postupy vycházející ze specifických vlastností cyklických kódů, i zde se dává přednost konstrukci dekódovací procedury pomocí operací na F[x]/f(x).

Důvodem je zejména větší bohatost dostupného matematického aparátu a snadná realizace těchto operací pomocí posuvných registrů.

 $(11)$ 

Vlastnosti syndromu

Pro využití polynomiální reprezentace přenášených slov k detekci a opravě chyb budeme potřebovat následující stěžejní tvrzení, jehož důkaz (založený na studiu chování operace s =  $Hx^{T}$  pro výše odvozený tvar matice H) uvádí [VAOO89]. Mějme cyklický kód typu (n,k) s generujícím polynomem  $g(x)$ . Nechť r(x) představuje polynom odpovídající pfiijatému slovu a s(x) je polynom odpovídající jeho syndromu. Potom je polynom s(x) zbytkem po dělení polynomu r(x) generujícím polynomem  $g(x)$ , tj. r(x) =  $q(x)g(x) + s(x)$ , deg  $(s(x)) < deg(g(x)) = n-k -$ *tvrzení T11.1*.

Uvedené tvrzení nám umožňuje určit syndrom přijatého slova s pomocí algoritmu dělení polynomů na F[x] (viz 8. díl tohoto seriálu), aniž bychom k tomu museli znát příslušnou kontrolní matici. Toto samo o sobě nám však nestačí, neboť nyní bychom stejně museli použít postup dle standardního dekódování. Naším cílem je však odvodit postup, který umožní tuto operaci provést efektivněji. K tomu účelu budeme muset nejprve zijstit, jakým způsobem se mění

hodnota syndromu v závislosti na cyklickém posuvu dekódovaného slova.

Z předchozího výkladu víme, že cyklický posuv vektoru r vpravo odpovídá násobení odpovídajícího polynomu r(x) hodnotou x, přičemž tyto operace se provádějí na F[x]/f(x),  $k$ de  $f(x) = x<sup>n</sup> - 1$ . Nyní se zaměříme na způsob, jakým tato operace ovlivní původní syndrom polynomu r(x). Pro jednoduchost budeme nejprve uvažovat operace na okruhu F[x]. Podle T11.1 pro syndrom dekódovaného polynomu platí  $r(x) = q(x)g(x) + s(x)$ . Pro syndrom polynomu xr(x) proto platí xr(x) =  $xq(x)g(x) + xs(x)$ . Pokud dále platí, že deg(s(x)) < n-k-1, potom je dle T11.1 polynom  $x(s(x))$  rovněž syndromem polynomu xr(x). Toto však nemusí být vždy splněno, takže obecně je třeba počítat s tím, že bude třeba provést modulární redukci polynomu xs(x) polynomem g(x).

Cílem nyní bude požadovanou redukci mod g(x) provést co možná nejefektivněji. Vzhledem k tvaru s(x) a  $g(x)$  je možné takový způsob snadno najít. Naším účelem je vypočítat s'(x), které vyhovuje následující rovnici  $xs(x) = q(x)g(x) + s'(x)$ , deg  $(s'(x)) \triangleleft deg(g(x))$ . Víme přitom, že deg $(xs(x)) \le n-k$  (podle T11.1), a proto také deg(q(x)g(x))  $\leq$  n-k. Dále víme, že  $deg(g(x)) = n-k$ , a proto musí být q(x) nejvýše konstantní polynom (viz T8.3). Z uvedeného již s přihlédnutím k tomu, že  $g(x)$  je normovaný polynom, snadno odvodíme, že q(x) =  $s_{n+k-1}$  pro  $s(x) = s_0 + s_1x^1 + ... + s_{n+k+1}x^{n+k+1}$ . Hledanou hodnotu s'(x) pak určíme jako s'(x) =  $xs(x) - s_{n+k-1}g(x)$ .

Na základě právě rozpracovaných úvah dostáváme jako jejich dÛsledek následující tvrzení: Buď o cyklický kód typu (n,k) nad tělesem F s generujícím polynomem g(x). Nechť  $r(x)$  představuje polynom se syndromem  $s(x)$  =  $\sum_{i=0}^{n+k\cdot 1}$ s $_{i}$ x $^{i}$ . Potom syndromem s $^{\prime}$ (x) polynomu  $xr(x)$  je polynom  $s'(x) = xs(x) - s_{n+k-1}g(x)$ *tvrzení T11.2*.

Musíme ovšem připomenout, že právě uvedené tvrzení jsme dokázali s užitím operace na F[x] pro výpočet xr(x). Pro nás je však důležité vědět, jestli toto tvrzení platí i při použití operace na F[x]/f(x), která pro f(x) =  $x<sup>n</sup>$ -1 odpovídá cyklické rotaci polynomu r(x) vpravo. Nyní se proto musíme vrátit k problému, jehož odložením jsme si před okamžikem poněkud ulehčili práci. Není však zas tak těžké ukázat, že T11.2 platí i při uvažování operace cyklického posuvu vpravo místo xr(x) (tj. posunu bez rotace). K tomuto účelu si zformulujeme a dokážeme následující tvrzení: Buď φ cyklický kód typu (n,k) nad tûlesem F s generujícím polynomem

úvahy při odvozování T11.2. Polynom b(x) zase koresponduje s cyklickým posuvem polynomu r(x), jehož syndrom chceme znát. Vzhledem k platnosti b(x)  $\equiv a(x) \pmod{f(x)}$ můžeme nyní použít T11.3 k důkazu platnosti T11.2 i pro případ užití cyklického posuvu místo násobení na F[x].

#### Dekódovací

#### procedura

V následující části se budeme věnovat odvození efektivní dekódovací techniky, která je v literatuře [VAOO89] uváděna pod názvem "zachytávání chyb" (Error Trapping). Výhodou

#### **POPIS CYKLICKÉHO KÓDU** MATICÍ VE TVARU G = [BE<sub>K</sub>] UMOÎ≈UJE KROMù JINÉHO TÉÎ **ODVOZENÍ EFEKTIVNÍHO** DEKÓDOVACÍHO ALGORITMU.

 $g(x)$ . Nechť a $(x)$  představuje polynom se syndromem  $s(x)$  a necht  $b(x)$  je polynom, pro který platí b(x)  $\equiv a(x) \pmod{f(x)}$ , f(x) = x<sup>n</sup>-1. Potom je polynom s(x) syndromem polynomu b(x) – *tvrzení T11.3*.

K důkazu tohoto tvrzení si nejprve uvědomíme, že pro polynomy  $a(x)$  a s(x) platí  $a(x)$  $\equiv$  s(x) (mod g(x)). Dále víme, že polynom g(x) dělí polynom f(x), a proto z platnosti b(x)  $\equiv a(x)$ (mod f(x)) plyne, že b(x)  $\equiv a(x)$  (mod g(x)). Díky tranzitivnosti relace kongruence potom také  $b(x) \equiv s(x)$  (mod  $g(x)$ ). Vzhledem k tomu, že podle T11.1 pro stupeÀ polynomu s(x) platí  $deg(s(x)) < deg(g(x))$ , je rovněž s(x) zbytkem po dělení polynomu  $b(x)$  polynomem g $(x)$  a podle T11.1 též syndromem tohoto polynomu.

Toto obecné tvrzení nyní snadno využijeme k vyřešení předchozího problému jednoduše tím, že položíme  $a(x) = xr(x)$  a b $(x) = a(x)$  mod f(x). Polynom a(x) nyní odpovídá nějakému polynomu z F[x], pro který jsme prováděli

této procedury je opět snadná obvodová realizace pomocí posuvných registrů se zpětnými vazbami. Musíme zde však podotknout, že metoda jako taková je schopná opravovat pouze chyby urãitého typu (viz dále). Na druhou stranu je ale fakt, že většina typů kódů a chyb, které v těchto kódech přicházejí v úvahu jako opravitelné, dále stanovené podmínky splňuje. V příkladech si potom ukážeme možné rozšíření uvedeného algoritmu pro ty případy, kterým jeho standardní podoba nevyhovuje.

Nejdříve si zadefinujeme pojem cyklický běh: Cyklickým během délky m ≤ n nazveme posloupnost m cyklicky po sobě jdoucích znakÛ ve slovû délky n znakÛ *– definice D11.1*. Jako pfiíklad si vezmeme binární slovo e = (0100 0101), které obsahuje cyklický běh tří nul a jedné jedničky. Obdobně e = (1100 10111) obsahuje cyklický běh pěti jedniček a dvou nul.

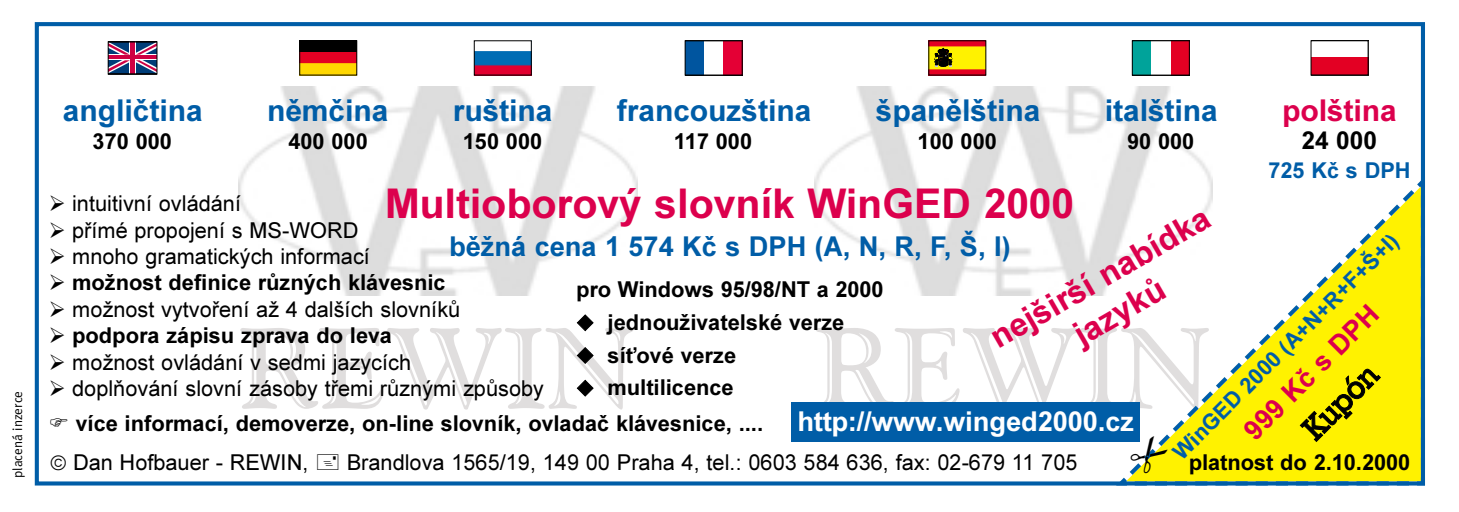

Pokud nebude řečeno jinak, tak pro další úvahy předpokládáme, že máme dán cyklický kód typu (n,k) o minimální kódové vzdálenosti  $d_{min}$ . Generující polynom označme jako  $g(x)$ . Dále zavedeme hodnotu t jako t =  $\lfloor (d_{min}-1)/2 \rfloor$ . Poznamenejme, že hodnota t udává maximální počet chyb, které je daný kód schopen v přijatých slovech opravit. Předpokládejme dále, že jsme přijali slovo r reprezentované poly-

Algoritmus A11.1 předpokládá, že chybový vektor e pfiijatého slova r (r = c + e) obsahuje cyklický běh nul délky alespoň k. Postupným cyklickým posuvem vektoru r se snažíme získat slovo, u něhož chybový vektor odpovídá tvaru  $e = (s, 0)$ . Tento stav je podle T11.4 možné identifikovat na základě platnosti podmínky w(s) ≤ t. Jednotlivé syndromy z i–tého průchodu algoritmem, které značíme s<sub>i</sub>, přitom

#### UŽITEČNOU VLASTNOSTÍ **CYKLICKÝCH KÓDŮ** JE SNADNÝ POPIS ZMĚNY SYNDROMU V ZÁVISLOSTI NA ROTACI **DEKÓDOVANÉHO SLOVA**.

nomem r(x), které má syndrom s (v případě výpočtu jako s =  $Hr<sup>T</sup>$  uvažujme tento syndrom po transpozici), respektive s(x). Na základě teorie vyvinuté pro standardní dekódovací metody je možné dokázat, že pokud platí w(s) ≤ t, pro w(s) představující váhu slova s (viz D3.5), potom je možné určit odpovídající chybov˘ vektor e jako e = (s, 0) *– tvrzení T11.4*.

Právě uvedené tvrzení nám tedy umožňuje snadno nalézt chybové vektory zpÛsobující chybu na prvních n-k pozicích kódových slov. Ačkoliv je toto jistě zajímavá vlastnost, nemůžeme ji ještě považovat za dostatečnou. Podíváme-li se na tvar chybového slova z T11.4 z jiného úhlu, vidíme, že obsahuje cyklický běh nul nejméně délky k. Vezmeme-li tuto vlastnost za podmínku (viz výše), kterou musí chybový vektor splňovat, abychom jej mohli pomocí T11.4 identifikovat, a spojíme-li ji s výše odvozeným tvrzením T11.2, které nám umožňuje sledovat změny syndromu v závislosti na rotacích dekódovaného slova, dostaneme dále popsaný algoritmus A11.1 založený na technice zachytávání chyb.

počítáme na základě s<sub>o</sub> (určen při přijetí slova r) a rekurzivní aplikace T11.2.

Předpokládejme, že v kroku i,  $0 \le i < n$ , byl vypočten syndrom s<sub>⊢</sub>, pro který platí w(s,) ≤ t. Označíme-li e(x) chybový polynom přijatého slova, potom pro e(x) platí, že x<sup>i</sup>e(x) mod f(x) odpovídá vektoru (s<sub>i</sub>, 0). Chybovému vektoru e potom odpovídá cyklický posuv vektoru (s<sub>i</sub>, 0) o n-i pozic doprava (záměrně zde dodržujeme směr rotace doprava kvůli jejímu vyjádření v podobě násobení nezápornou mocninou x).

#### Pfiíklady

Z předchozího výkladu víme, že nutnou podmínkou k tomu, aby algoritmus A11.1 správně identifikoval chybový vektor přijatého slova, je, že tento chybový vektor musí obsahovat cyklický běh nul v délce nejméně k znaků. Dále rotaci slova r uvádí následující tabulka. si ukážeme dva příklady – první, ve kterém tato podmínka splněna je, a druhý, ve kterém sice splněna není, avšak kde je možné provést úpravu A11.1 tak, aby tento fakt nečinil potíže.

Ještě než se pustíme do vlastních příkladů, učiníme drobnou poznámku ohledně užité

symboliky. Na rozdíl od formálních definic a tvrzení je pro řadu příkladů vhodné poněkud "popustit uzdu fantazii" při značení operací a jejich v˘sledkÛ. Tam, kde nebude hrozit nedorozumění, si proto dále dovolíme poněkud více směšovat vektorovou a polynomiální notaci (zejména ve v˘razech) s jistou volností v rozlišování operací na F[x] a F[x]/f(x) (tato praxe je ostatně běžná i v řadě renomovaných publikací na toto téma).

#### Pfiíklad první

Mějme cyklický kód typu  $(15,7)$  nad Z<sub>2</sub> (tj. binární kód), který je generován polynomem  $g(x) = 1 + x^4 + x^6 + x^7 + x^8$ . Předpokládejme, že o tomto kódu víme, že má minimální kódovou vzdálenost  $d_{min} = 5$  (tj. opravuje všechny dvojnásobné chyby). Snadno zjistíme, že každý chybový vektor váhy nejvýše 2 (větší váhy z důvodu  $d_{min} = 5$  neuvažujeme) musí obsahovat cyklický běh nul v délce nejméně 7. Podmínka pro funkci algoritmu A11.1 je zde proto triviálně splněna.

Předpokládejme, že jsme v prostředí tohoto kódu přijali slovo r =  $(1100 1110 1100$ 010). Převodem na odpovídající polynom r(x) a vydělením polynomem  $g(x)$  obdržíme syndrom  $s(x) = 1 + x^2 + x^5 + x^7$ . Vidíme, že váha tohoto syndromu zjevně není menší nebo rovna dvěma, a proto začneme postupně počítat jeho deriváty pro cyklické posuvy vektoru r. Konkrétní hodnotu syndromu v závislosti na

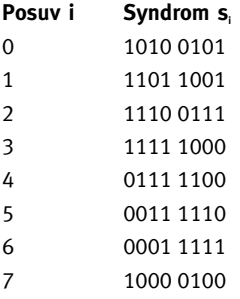

Vidíme, že při rotaci o sedm pozic směrem doprava jsme obdrželi syndrom s<sub>7</sub>, w(s<sub>7</sub>)  $\leq$  2. Podle T11.4 tomuto syndromu odpovídá chybový vektor (s<sub>7</sub>,0). Pro chybový polynom odpovídající slovu r potom platí:  $x^7e(x) \equiv s_7(x)$ (mod f(x)). Z této kongruence poté urãíme chybový polynom e(x) jako e(x) =  $x^{15.7}S_7(x)$  mod f(x). Zapsáno vektorově-polynomiální notací pak pro chybový vektor e platí:  $e = x^8(1000$  $0100 0000 000$  =  $(0000 0000 1000 010)$ . Nakonec provedeme opravu na kódové slovo  $c = r - e = (1100 1110 0100 000).$ 

#### Algoritmus A11.1: dekódování cyklického kódu (Error Trapping)

#### **1| inicializace**

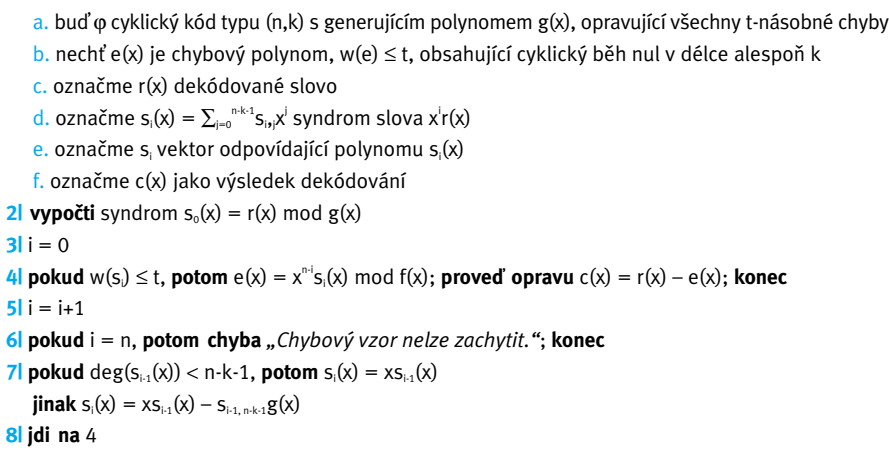
#### PŘÍKLAD DRUHÝ

Pro účely tohoto příkladu budeme předpokládat binární cyklický kód typu (15,5) určený generujícím polynomem  $g(x) = 1 + x + x^2 + x^4$  $+x<sup>5</sup> + x<sup>8</sup> + x<sup>10</sup>$ , který má minimální kódovou vzdálenost  $d_{min} = 7$ . Podmínku pro správnou funkčnost A11.1 splňují všechny chybové vektory s váhou nejvýše tři s výjimkou vektoru  $e_q = (10000 10000 10000)$  a všech jeho cyklick˘ch posuvÛ. Tento vektor nebude možné pomocí A11.1 tak, jak byl popsán, identifikovat, neboť pro žádný z jeho cyklických posuvů nebude mít syndrom váhu menší nebo rovnu třem. Nicméně je zde možná následující modifikace.

Podívejme se nejprve na syndrom chybového vektoru e<sub>q</sub>, pro který platí s<sub>q</sub>(x) = 1 + x<sup>5</sup>  $+ a(x)$ , kde  $a(x)$  představuje zbytek po dělení polynomu  $x^{10}$  polynomem  $g(x)$ . Záměrně zde ponecháváme syndrom v tomto tvaru, neboÈ z něho je dobře patrné, že po odečtení  $a(x)$  od  $s<sub>a</sub>(x)$  obdržíme syndrom o váze rovné dvěma.

Z výše uvedeného plyne následující návod na úpravu základní verze A11.1: v každém kroku i budeme kromě sa počítat také hodnotu s<sub>i</sub>-a. Pokud nastane situace, kdy platí w(s<sub>i</sub>-a)  $\leq$  2, potom víme, že chybovým vektorem přijatého slova je  $e = x^{15 \cdot i}(s_i-a, (10000)).$ 

Pro příklad nyní předpokládejme, že jsme pfiijali slovo r = (11100 01111 00100). Postupný výpočet syndromů v jednotlivých krocích shrnuje následující tabulka.

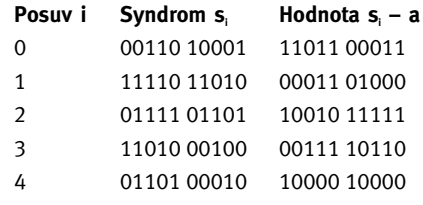

Zde vidíme, že při rotaci o čtyři pozice vpravo jsme obdrželi syndrom, který má po odečtení vektoru a váhu rovnou dvěma. Chybový vektor slova r tak určíme jako  $e = x^{11}(10000 10000 10000) = (01000 01000$ 01000). Přijaté slovo tak dekódujeme na  $c = r - e = (101000011101100).$ 

#### ZÁVĚR

Popsaný dekódovací algoritmus pracující na principu zachytávání chyb je další z řady efektivních metod pro práci s cyklickými kódy, které byly navrženy se snahou o co nejsnazší realizaci s pomocí posuvných registrů se zpětnými vazbami. Ve své základní variantě (tj. při splnění podmínky na tvar chybových vektorů) je tento algoritmus skutečně velmi jednoduše realizovatelný pomocí základních logick˘ch obvodÛ. Nutnost ošetřování speciálních tvarů syndromů odpovídajících příslušným chybovým vektorům, které nesplňují stanovené podmínky, sice realizaci pomocí základních logických obvodů komplikuje, nicméně pro rozsah uvedený v příkladu číslo dvě je tento postup stále ještě únosný.

> TOMÁŠ ROSA. tomas.rosa@decros.cz

#### **literatura**

[ADAM91] Adámek, J.: Foundations of Coding, John Wiley & Sons, Inc., 1991 [VAOO89] Vanstone, S. A. – van Oorschot, P. C.: An introduction to Error Correcting Codes with Applications, Kluwer Academic Publishers, 1989

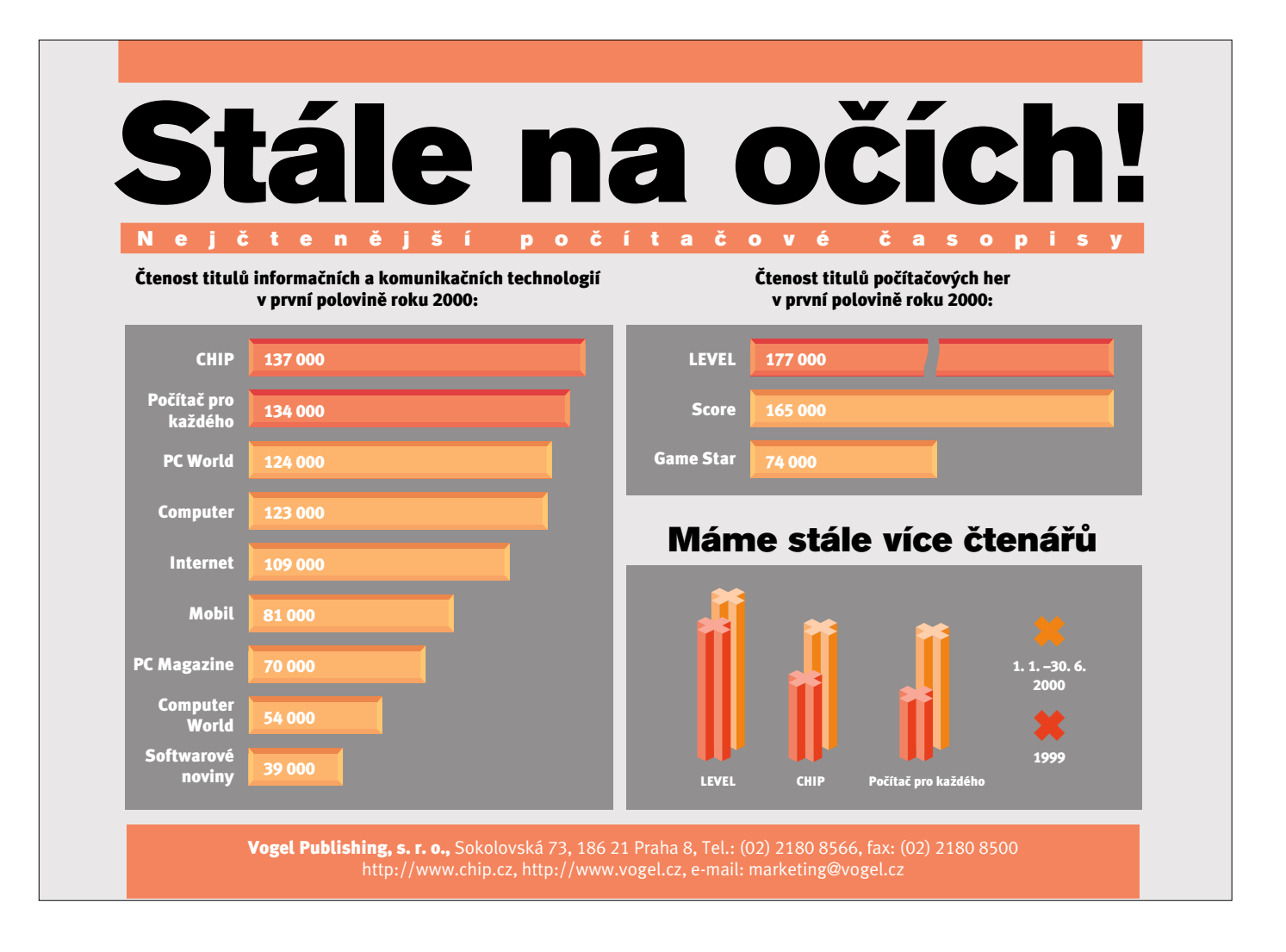

#### PROGRAMOVÁNÍ V PROSTŘEDÍ COCOA (6)

## **Základy Foundation Kitu**

V minulém Chipu jsme si ukázali základní chování všech objektů ve vývojovém prostředí Cocoa: podrobně jsme si vysvětlili, jak a kdy objekty za asistence poloautomatického garbage collectoru zanikají. Dnes se podíváme na dvě paradigmata, jež zvyšují efektivitu programů a zároveň usnadňují jejich psaní: jedním z nich je koncepce měnitelných a neměnných objektů, druhým skryté podtřídy.

#### Mûnitelné a nemûnnéobjekty

Základní myšlenkou koncepce měnitelných a neměnných objektů je dosažení vyšší efektivity, aniž by se o to programátor musel vědomě starat. Typickým příkladem je kopírování objektů: v praxi poměrně často potřebujeme vytvořit privátní kopii objektu – jakýsi jeho "snímek", který uchová momentální stav objektu i v případě, že se původní objekt změní. Představme si například objekt, který reprezentuje hašovací tabulku – takový objekt v Cocoa skutečně existuje a jmenuje se NSDictionary. Základní dvě zprávy, které je schopen zpracovat, jsou

#### - (void)setObject:(id)anObject forKey:(id)aKey; - (id)objectForKey:(id)aKey;

První z nich uloží do tabulky dvojici «klíč, hodnota>, druhá vyhledá hodnotu k zadanému klíãi (v ãase nezávisejícím na poãtu hodnot v tabulce). Je zřejmé, že má-li hašovací tabulka být konsistentní, musí interně udržovat ne odkazy na klíče, ale jejich neměnné kopie – kdyby v tabulce byly jen odkazy na klíče, mohl by se objekt reprezentující klíč kdykoli změnit, aniž by se o tom tabulka vůbec "dozvěděla"; hašovací tabulka by v takovém případě byla samozřejmě nekorektní. Implementace metody *setObject:forKey:* tedy musí vypadat přibližně takto:

- (void)setObject:(id)anObject forKey:(id)aKey

{

}

id myKey=[aKey copy]; // potřebuji vlastní neměnnou kopii

id myVal=[anObject retain]; // hodnota se může klidně měnit (ale nesmí zaniknout) zařadit\_do\_tabulky(myKey,myVal);

Za těchto podmínek bude hašovací tabulka pracovat korektně, ovšem zaplatíme za to zpomalením programu a větší spotřebou paměti: každý klíč vkládaný do tabulky se musí nejprve zkopírovat -

to znamená, že potřebujeme dvakrát tolik paměti a navíc program musí kopírovat data objektu. Pfiitom to v řadě případů není doopravdy zapotřebí: velmi často (v praxi téměř vždy, protože klíče obvykle bývají textové konstanty) se obsah klíčů stejně nebude měnit. Hašovací tabulka by si tedy mohla udržovat pouze odkazy na klíče – musela by ale "vědět", které klíče se ještě mohou měnit a které ne.

( 2 )

Objektové prostředí ale nabízí velmi elegantní řešení: hašovací tabulka samozřejmě nemůže vědět, které objekty se budou měnit; mohou to ale vědět tyto objekty samy! Stačí zavést pro každý typ objektů pro který to dává rozumný smysl dvě třídy: třídu neměnných objektů a třídu objektů, které se mohou měnit – například *NSString* (nemûnné) a *NSMutableString* (mûnitelné). Neměnné objekty pak nemusejí nikdy vytvářet kopie – jejich metoda *copy* může být implementována takto:

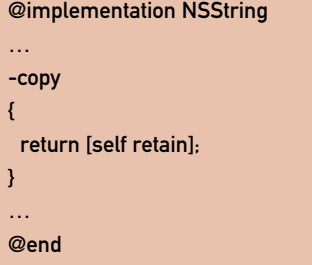

Nyní funguje vše automaticky s nejvyšší možnou efektivitou: vkládáme-li do hašovací tabulky klíč, který se nikdy nebude měnit, hašovací tabulka bude udržovat pouze odkaz – žádná paměť navíc, nic se nekopíruje. Pouze v případě, že jako klíč využijeme měnitelný objekt (např. *NSMutableString*), kopie se vytvofií; v takovém případě se tomu ale stejně nemůžeme vyhnout. Navíc tentýž trik automaticky funguje nejen v hašovací tabulce, ale kdekoli, kde potřebujeme okamžité kopie objektů. Připravujeme například program, kter˘ si pro funkci *undo* musí zapamatovat momentální stav svých datových obiektů? Nic jednoduššího – prostě vytvoříme

kopie všech objektů reprezentujících data tak, že jim pošleme zprávu copy. Díky koncepci měnitelných a neměnných objektů nemusíme zkoumat, která data se mohou měnit a která ne – fakticky se zkopírují jen ta, kterých se změny mohou týkat.

Cocoa proto v fiadû pfiípadÛ nabízí dvojice tfiíd *NSXXX* a *NSMutableXXX*, kde objekty třídy *NSXXX* se nemohou měnit, zatímco objekty tfiídy *NSMutableXXX* ano (je tomu tak mimochodem i u tfiídy *NSDictionary* – metoda *setObject:forKey:* je tedy samozfiejmû k dispozici pouze u objektů třídy *NSMutableDictionary*). Třída *NSMutableXXX* je vždy dědicem třídy *NSXXX*: měnitelné objekty tedy "umějí" všechno, co neměnné, a navíc jsou schopny změn. Pošleme-li kterémukoli objektu

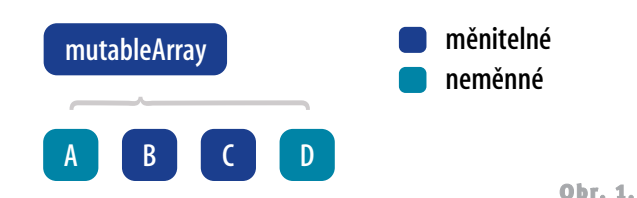

třídy *NSXXX zprávu copy*, nevytvoří se žádná kopie; namísto toho získáme další odkaz na tentýž (neměnný) objekt. Pošleme-li však zprávu *copy* objektu tfiídy *NSMutableXXX*, dostaneme nov˘ objekt tfiídy *NSXXX*, kter˘ bude obsahovat nemûnnou kopii momentálního stavu pÛvodního objektu.

Uvědomme si, že koncepce měnitelných a neměnných objektů zaručuje co nejefektivnější zkopírování i u složených objektů. Jako příklad vezměme objekt třídy *NSMutableArray*, který reprezentuje pole libovolných dalších objektů, do nějž můžeme přidávat nebo z něj odebírat (odpovídající nemûnná tfiída *NSArray* reprezentuje pole, jehož obsah nemůžeme měnit). Obr. 1 ukazuje příklad objektu třídy *NSMutableArray*, obsahujícího (odkazy na) jak měnitelné, tak neměnné objekty. Vyžádáme-li si nyní zprávou *copy* neměnnou kopii momentálního stavu tohoto objektu, musí se vytvořit nový objekt třídy *NSArray* (protože existující objekt *mutableArray* je měnitelný) se stejným (a neměnným) obsahem. Nový objekt tedy může se starým sdílet odkazy na neměnné vnořené objekty, ale musí obsahovat vlastní (neměnné) kopie objektů, které byly měnitelné. Výsledek vidíme na obr. 2.

Čas od času bychom mohli potřebovat "přece jen" změnit neměnný objekt. Doslova to samozřejmě není možné – tím bychom celou koncepci měnitelných a neměnných objektů postavili na hlavu. Můžeme si však pomocí zprávy *mutableCopy* vyžádat vytvoření měnitelné kopie objektu. Obsahuje-li původní objekt vnořené objekty, bude jeho měnitelná kopie obsahovat (odkazy na) tytéž objekty, a to i v případě, že tyto objekty samy jsou neměnné (chceme-li např. vytvořit měnitelnou kopii pole, je to proto, abychom do něj mohli přidávat nebo z něj odebírat další objekty; ne proto, abychom mohli měnit objekty v něm obsažené). Výsledek vytvoření měnitelné kopie pole z minulého příkladu ukazuje obr. 3.

Koncepce měnitelných a neměnných objektů je velmi silným a šikovným mechanismem, který kromě výrazného zvýšení efektivity programů dokáže i omezit programátorské chyby. Používáme-li neměnný objekt, nemůže se nám omylem stát, že jej některý úsek programu změní (z podobného důvodu byl např. v ANSI C zaveden modifikátor const). Rozdělení měnitelných a neměnných objektů na samostatné třídy *NSXXX* a *NSMutableXXX* navíc umožňuje některé takové chyby

odchytit již při překladu – pokusíme-li se například staticky typovanému objektu třídy *NSArray* poslat zprávu *addObject*:, překladač vydá varování.

#### Skryté podtfiídy

Zatímco koncepce měnitelných a neměnných objektů trochu zkomplikovala programátorské rozhraní Cocoa (namísto jediné třídy např. *NSString* máme dvě – *NSString* a *NSMutableString*) pro zajištění větší efektivity a větší robustnosti, je hlavním účelem koncepce skrytých podtfiíd programátorské rozhraní bez ztráty efektivity co nejvíce zjednodušit (nebo naopak – při zachování jednoduchého a přehledného API dosáhnout maximální efektivity).

Koncepci skrytých podtříd si opět ukážeme na příkladu. Dejme tomu, že chceme vytvořit třídu, jejíž instance by reprezentovaly čísla (taková tfiída je souãástí Cocoa a jmenuje se *NSNumber*). Pokud bychom nevyužili koncepce skrytých podtříd, máme v podstatě dvě možnosti·

1. Vytvoříme třídu NSNumber, která bude sama o sobě schopna pracovat s jakýmkoli typem čísla (char, int, unsigned, long, 64 bitů, float...). To je samozřejmě možné, ale tento přístup má dvě nevýho-

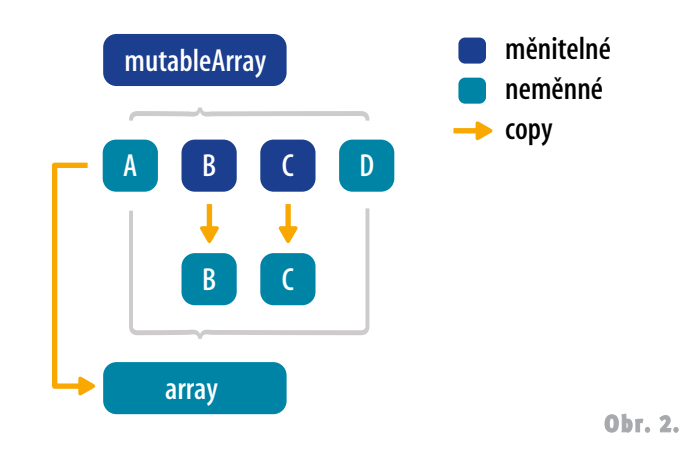

dy: naprogramování takové komplikované třídy je složité, snadno se při něm udělá chyba a složitý zdrojový kód se špatně udržuje. Druhou (a možná závažnější) nevýhodou je, že implementace takové třídy není efektivní, protože musí zahrnovat potřeby všech číselných typů a nemůže být optimalizována pro potřeby jednoho konkrétního typu.

2. Tfiída *NSNumber* sama bude pouze abstraktní nadtfiídou, shrnující obecné vlastnosti všech čísel, a skutečnými reprezentanty jednotlivých typů budou její podtřídy – asi tak, jak naznačuje obr. 4. To je lepší, skutečně objektové řešení – každá z podtříd je jednodu-

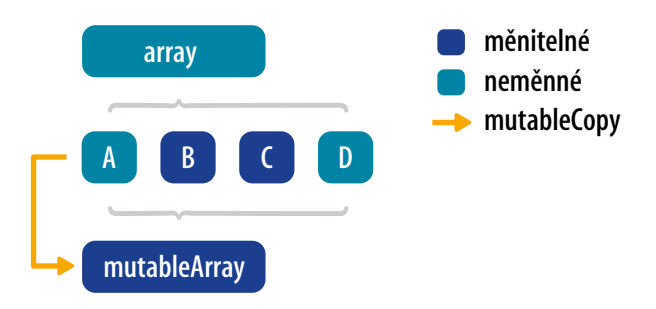

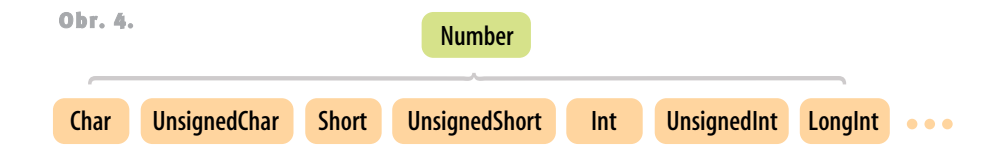

chá, snadno udržovatelná a snadno může být také maximálně optimalizována. Nepříjemnou nevýhodou však je velmi komplikované programátorské rozhraní – programátor si musí pamatovat jakési tfiídy *NSCharNumber*, *NSUnsignedCharNumber…* a musí se sám starat o to, aby se použila potřebná třída. To je nepohodlné, a v objektovém prostředí je to dokonale zbytečné.

Koncepce skrytých podtříd je jednoduchoučký a přitom nesmírně efektivní trik: vlastně se využívá implementace podle bodu 2, ale API programátorÛm nabízí pouze rozhraní podle bodu 1. Programátor tedy využívá vždy jen a pouze služeb třídy *NSNumber* a její podtřídy vůbec nezná (jejich konkrétní počet a druhy dokonce vÛbec nejsou souãástí API a snadno se mohou měnit mezi jednotlivými verzemi systému, bez jakýchkoli záporných důsledků pro kompatibilitu programÛ). Tfiída *NSNumber* sama při vytváření objektu rozhodne, která z jejích (skrytých) podtříd je pro dané číslo optimální a vytvofií odpovídající objekt; i s ním programátor komunikuje jako s objektem třídy *NSNumber* (což je v naprostém pořádku, protože objekt je dědicem třídy *NSNumber*). Tuto situaci ilustruje poslední, pátý obrázek.

Vytvoříme-li tedy několik "instancí třídy *NSNumber*" takto:

```
NSNumber *aChar = [NSNumber number-
WithChar:"a"];
NSNumber *anInt = [NSNumber number-
WithInt:1];
NSNumber *aFloat = [NSNumber number-
WithFloat:1.0];
NSNumber *aDouble = [NSNumber number-
WithDouble:1.0];
```
může být ve skutečnosti každý z nově vytvořených objektů instancí jiné třídy. Všechny však jsou dědici třídy *NSNumber* a jako s takovými s nimi můžeme pracovat.

Stojí za to si uvědomit, že toto skvělé řešení je v jazycích typu C++ trochu problematické: jde o špatně navržený systém tvorby objektů – konstrukce "new NSNumber" v C++ prostě nemůže vytvořit objekt jiné třídy než právě třídy *NSNumber*. Skryté podtřídy zde nelze použít (je možné to do jisté míry dohnat pomocnou statickou metodou, tam však zase nastanou problémy s nemožností tyto metody dědit). Tuto nešťastnou koncepci z C++ bohužel do značné míry přebral i jinak velmi dobrý objektový jazyk Java.

Cocoa využívá koncepce skrytých podtříd velmi často. Právě díky tomu je API Cocoa mnohem jednodušší a přehlednější než například "C++kové" API operačního systému Epoc, přestože služby Epocu nabízejí jen zlomek luxusu a flexibility služeb Cocoa. Typickým příkladem skrytých podtříd jsou prakticky všechny třídy Foundation Kitu, které reprezentují sloÏené objekty (jako *NSArray* nebo *NSDictionary*) – ty využívají skrytých podtfiíd pro volbu optimální implementace z hlediska poměru efektivity a paměťové náročnosti, aniž by se tím musel programátor explicitně zabývat. Programátor nadto samozřejmě může v případě potřeby snadno sám doplnit další skryté podtřídy pro rozšíření služeb celé skupiny tříd.

#### S**HRNUTÍ**

Dokončili jsme přehled základních vlastností objektů Cocoa především z hlediska doby jejich života; již víme, kdy a jak objekty v systému Cocoa zanikají. Dnes jsme se navíc seznámili s některými dalšími paradigmaty, jež zajišťují vysokou efektivitu při udržení jednoduchosti a přehlednosti API.

Příště si zběžně ukážeme konkrétní prostředí pro programátorskou práci, jež Cocoa nabízí – aplikaci ProjectBuilder.

ONDŘEJ ČADA

Number Char UnsignedChar Short UnsignedShort Int UnsignedInt LongInt ... Obr. 5.

Tato strana je záměrně prázdná.

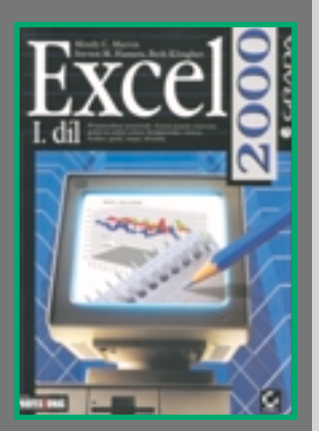

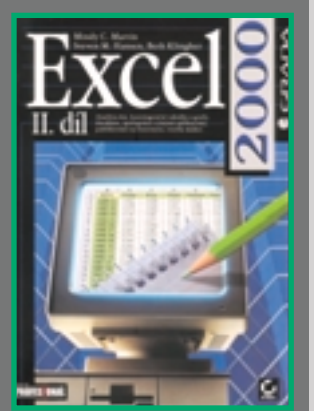

## $E$ xcel  $2000$  L a II

**Mindy C. Marten, Steven M. Hansen, Beth Klingher | Grada Publishing, Praha 2000, 536 a 530 stran, cena 890 Kã, v ãe‰tinû, ISBN 80-7169-870-9 a 80-7169-244-1**

Vyčerpávající publikace o nejnovější verzi Excelu je překladem knihy vydané v roce 1999 nakladatelstvím Sybex. Její záběr je opravdu široký: První díl se zabývá spíše základy používání Excelu; pokrývá běžné operace s prostředím Excelu, práci se soubory, okny a sešity a listy, zadávání a úpravu dat, formátování listu a tisk, používání funkcí všech kategorií, využití grafů a map a kreslení. V přílohách pak najdeme přehled novinek Excelu 2000 (ovšem pouze vzhledem k látce probrané v prvním dílu), přehled funkcí v Excelu a souhrn klávesových zkratek.

Druhý díl je věnován především pokročilejším tématům. Začíná analýzou dat (používání osnov, podmíněná analýza, práce s doplňky Excelu) a přes databáze a kontingenční tabulky se dostane k využívání Excelu v prostředí internetu nebo intranetu. Závěrečná část druhého dílu se zabývá makry a základy programování ve Visual Basicu pro aplikace. Dodatek obsahuje opět přehled novinek, tentokrát vzhledem k obsahu druhé ãásti.

Oba díly jsou upraveny tak, aby je bylo možno používat pokud možno nezávisle. V každém z nich najdeme stejnou předmluvu, obsah obou dílů a společný rejstřík.

Jazyk překladu je docela přijatelný; potěšilo mne, že se překladatelé nenechali svést pokušením a hovoří o datu

(jako časovém údaji), nikoli o "datumu". (Toto zvěrstvo se čas od času objevuje a autoři nebo překladatelé se vymlouvají, že by se to mohlo plést s daty jakožto údaji.) Ovšem ne vše je v pořádku; například ve druhém dílu v kapitole o spolupráci se sítí se hovoří o "webu FTP" místo o serveru FTP, o "webu WWW" místo o serveru WWW ap. V kapitole o statistických funkcích se hovoří o "regresivní analýze"; třeba se leccos změnilo, ale já si ze školy pamatuji regresní analýzu.

Také rejstřík se překladatelům příliš nepodařil; chybí v něm například právě zmíněná regrese, i když jsou jí v knize věnovány více než dvě stránky.

Vraťme se ale k přednostem této knihy. Obsahuje obrovské množství informací, nevyhýbá se žádnému z témat, i když zdaleka ne všechna prochází opravdu do hloubky, a je napsána velmi srozumitelně. Nepožaduje od čtenáře předběžné zkušenosti se žádným tabulkovým kalkulátorem, postačuje obecná znalost zacházení s počítačem v prostředí Windows. Ocení ji čtenáři, kteří se chtějí dozvědět o všech možnostech Excelu, stejně jako například lektoři nejrůznějších kurzů.

**MIROSLAV VIRIUS**

## Microsoft **Outlook 2000 –** Podrobná

Todd A. Kleinke, Brian Underdahl | Computer Press, Praha 2000, 460 stran, 390 Kč, v češtině, ISBN 80-7226-269-6

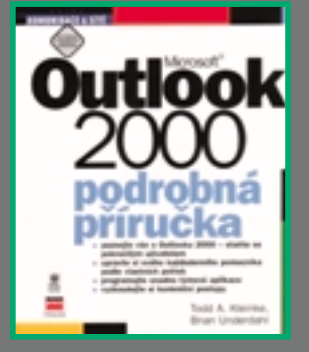

I přes kritiku, která se na Microsoft Outlook v poslední době v souvislosti s nedokonalým zabezpečením proti virovým útokům snáší, stává se tento produkt stále více a více využívaným. Množství jeho funkcí a relativní snadnost ovládání jsou totiž obdivuhodné. Pokud chcete do detailů poznat nejnovější verzi Outlook 2000, ať po stránce uživatelské, nebo programátorské, pak je pro vás určena kniha Microsoft Outlook 2000 – Podrobná příručka.

Kniha je členěna na šest částí, jednotlivé části jsou pak dále rozděleny na jednotlivé kapitoly a subkapitoly. První čtyři části do detailů objasňují funkce a ovládání aplikace po stránce uživatelské; poslední dvě jsou určeny programátorům a vývojářům.

V první části autoři obecně popisují, co je Microsoft Outlook 2000 zač a jaké jsou možnosti práce s ním. Nechybí ani informace o vylepšeních verze 2000 oproti předchozím verzím, pokyny pro instalaci a základní nakonfigurování. Název druhé části zní Dokonalé zvládnutí elektronické pošty a není nejspíše potřeba dodávat nic dalšího. Část třetí vás seznámí s další tváří aplikace – Outlook 2000 zde figuruje jako správce osobních informací (kontakty, kalendář, úkoly, plánování času, poznámky apod.). O tom, jak "dostat z aplikace všechno", pojednává čtvrtá část – jde o různé možnosti uživatelských nastavení a integraci s jinými aplikacemi.

Jak již bylo řečeno, poslední dvě části jsou určeny programátorům a vývojářům. Můžete se naučit vytvářet formuláfie, definovat jejich funkãnost, vytváfiet modely COM apod. Nechybí informace o možnosti spojení s Exchange Serverem.

Všechny předkládané informace jsou doplněny rozumným množstvím obrázků, které mají dobrou vypovídací schopnost. Obsah knihy Microsoft Outlook 2000 – Podrobná pfiíručka plně odpovídá jejímu názvu a v případě, že potřebujete aplikaci poznat opravdu do hloubky, lze ji jen doporučit.

Tato strana je záměrně prázdná.

Lískulka, ty + poãítaã

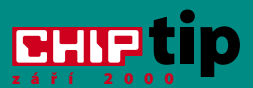

#### Novinky na stříbrných discích

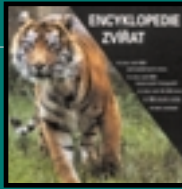

**0000000000** 7 bodÛ

#### **Encyklopedie zvířat**

Hrady, zámky a tvrze Království ãeského

Jiří Čížek – ViGo agency, Praha, 3865 Kč

Elektronická podoba kompletního 15svazkového díla (4685 stran!) vûhlasného Augusta Sedláãka s fulltextovou podporou. Na CD najdete popisy 415 hradÛ, 117 zámků a 2423 tvrzí, životopisy stovek šlechtických rodů a řadu dalších heraldických, genealogických, numismatických a kartografických informací. Přes stoletý odstup jde

**Omega Software, Roudnice nad Labem, 555 Kã**

Malá ukázka z moří, pralesů, tundry, tajgy a všech prostředí, kde žijí různí živočichové. Jednotlivá zvířata můžete volit z abecedního rejstříku nebo ze seznamů. které jsou členěny podle tříd (savci, ptáci, plazi, ryby, obojživelníci a ostatní zvířata). Stručné texty jsou doprovázeny fotografiemi konkrétních zástupců a zajímavostmi z jejich prostředí. Připravený test prověří, zda jste se vše dobře naučili.

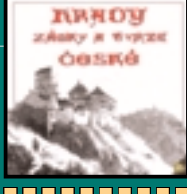

,,,,,,,,,, 10 bodÛ

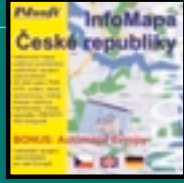

**BRODOREDO** 10 bodÛ

#### InfoMapa České republiky **PJsoft, Praha, 2900 Kã**

zejména pro historiky o velmi cenné dílo.

Upravená a zjednodušená verze InfoMapy 7.0 (bez možnosti volby dalších měst). Nabízí všechny mapové a informační vrstvy jako její vzor. V desítkách kategorií jsou připraveny stovky tisíc informací o zařazených objektech. K zajímavostem patří databáze památek UNESCO. Často používanou funkcí jistě bude vyhledání automobilového spojení nebo vyhledání objektÛ.

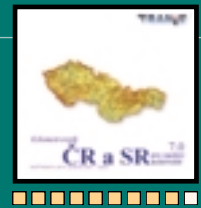

9 bodÛ

Kilometrovník ČR a SR 9.0 **TRANiS, Praha, 6900 Kã**

Aktuální verze "dopravního" CD, jehož databáze obsahuje 33 tisíc dopravně propojených míst v ČR a SR. Program nabízí velmi rozsáhlé možnosti propojení dvou a více míst, optimalizaci okružních tras, výpočet vzdálenosti a orientaãní ceny jízdy (za PHM a individuální náklady). Samozřejmostí je zobrazení (a možnost tisku) podrobného itineráře trasy i jeho zakreslení do mapového podkladu.

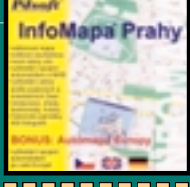

**0000000000** 10 bodÛ

#### InfoMapa Prahy **PJsoft, Praha, 995 Kã**

CD vychází svojí filozofií a vzhledem z InfoMapy 7.0. Dostupné jsou všechny očekávané funkce: plynulá změna měřítka, měření vzdáleností, ploch atd. Bohaté jsou možnosti vyhledávání desítek typÛ objektÛ, pro adresy nabízí nejen volbu ulice, ale také orientaãního nebo popisného ãísla. Zajímavé je vyhledávání dopravního spojení MHD nebo automobilové trasy. Doplňkem jsou textové a obrazové informace o historick˘ch památkách.

Dětem pro radost i užitek

Známé postavičky z pohádkových příběhů malé Lískulky se z knížek a televizních večerníčků stěhují už i do vašich počítačů.

Zejména pokud máte malé děti, určitě znáte pohádkovou postavičku Lískulky z příběhů Ireny Gálové, Vlasty Baránkové a dalších spolupracovníků. Tato půvabná pohádková "princeznička z oříšku" se stala hlavní osobou nového multimediálního titulu pro nejmenší uživatele počítačů.

CD-ROM ale není určen k pasivnímu sledování pohádkových příběhů nebo poslechu písniček, které v melodiích Zdeňka Zdeňka Lískulku doprovází. Dětem jsou nabídnuty zajímavé aktivity. Těm nejmenším (cédéčko je určeno především pro věkovou kategorii 5 – 10 let) jednoduché hry: Najdi rozdíl,

Pexeso a Skládaãka. Pokud od každé z her dítě vyřeší všechny tři připravené varianty, může si zahrát ještě jednu prémiovou klasickou hru (jakou – to neprozradíme, nechte se pfiekvapit). Zajímavá je také nabídka několika jednoduchých "multimediálních"

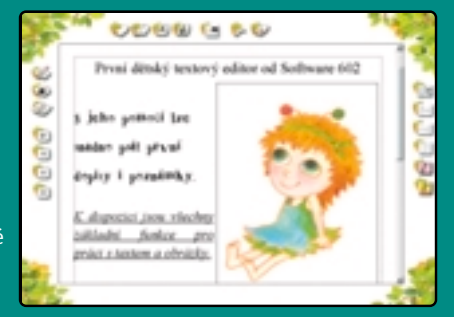

hříček. Jednou z nich je možnost vytvářet si vlastní hudební skladbičky. Postupnou aktivací různobarevných (= různé tóny) panáčků lze zaznamenávat jednoduché melodie (škoda jen, že si je nelze uložit pro pozdější přehrávání). Jinou zábavou může být kinoautomat – nabídka pro vytváření vlastních variant videopříběhů postupným skládáním úryvků připravených z Lískulčiných večerníčků. Děti si mohou také poslechnout 18 písniček z lískotéky.

Další nabídkou CD jsou dvě netradiční funkce programu pro starší uživatele. První je Tajný deník, do kterého si může každý pod svým tajným heslem psát nejen své zážitky, ale také ukládat řadu obvyklých (ale ne vždy veřejných) informací – osobní údaje, telefonní čísla, adresy kamarádů apod. Druhou je "První dětský editor". Ide o ziednodušený a pro děti upravený textový editor 602Pro PC Suite 2000a. Dospělí mohou voláním standardně nainstalovaného výkonného kancelářského balíku samozřejmě využít všechny jeho funkce (textový editor, tabulkový kalkulátor, grafický editor). Pro děti se ale zobrazí jenom graficky upravená a zjednodušená varianta textového editoru, která však umožňuje uskutečnit všechny základní operace, které se při psaní běžných textů vyskytují. Mohou tak napsat své povídání k obrázkovým příběhům.

K CD patří ještě tištěná verze Tajného deníku, kam si mohou děti zapisovat a zakreslovat své důležité informace a pomalu se tak učit organizovat si svůi čas.

Za zajímavou aplikaci a zejména za její příjemné ztvárnění udělujeme titulu naše ocenění Chip Tip.

#### Milan Pola

#### Lískulka, ty + počítač

**Hry a první dûtsk˘ textov˘ editor**

**Výrobce/poskytl ▶** nakladatelství G+G, AvantGarde, Praha

**Cena** 3 750 Kã

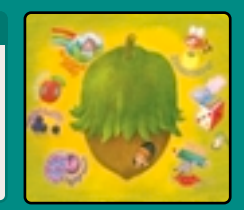

#### 12x OKO Oko všechno vidí **BHIP tip**

Ediční řadu OKO – ty malé knížky – jsem si oblíbil už dávno. Vždy nabízely mnoho zajímavých a vhodně uspořádaných základních informací o zajímavých oblastech ze života přírody i lidí.

OKO – to jsou malé ilustrované výkladové oborové slovníky s charakteristickým rozměrem, které už dlouhou řádku let patří k vyhledávaným pomocníkům zejména mladých čtenářů.

Každá knížka má svůj úvod, ve kterém jsou uvedeny základní informace z příslušného oboru, pojmy, členění a další zajímavosti, které je vhodné znát, pokud se chceme o oboru dozvědět trochu víc. Hlavní část knížek je potom organizována obvykle tak, že na jedné straně je barevný obrázek a na druhé doprovodný text. Knížky bývají doplněny rejstříkem a obsahem. Obdobnou strukturu má i jejich elektronická podoba, která je doplněna jednoduchým a účinným ovládacím systémem a základní volbou výběru vždy jedné z dvanácti knížek.

Do elektronické podoby byly převedeny následující díly ediční řady OKO: Naši savci, Naši motýli, Z ptačí říše, Náš hmyz, Naše houby, Naše stromy a keře, Zbraně, šerm a mečíři, České hrady, České erby, Naše stavební památky, Hlavní města Evropy a Hádei, hádei, hadači, lak sami vidíte, témata jsou to opravdu rÛzná, ale filozofie jejich prezentace je téměř shodná s knižní předlohou.

Samozřejmě že také tímto dva tisíce dvě stě stran tlustým souborem tuctu elektronických knih lze listovat, tj. přecházet postupně (tam nebo zpět) na další a další stránku. Program nabízí ale i přímý skok na libovolnou stránku. Doporučujeme ale začít vždy od začátku a nejdřív se seznámit jak s úvodními informacemi, tak i s dalšími zákonitostmi jednotlivých oborů a teprve poté

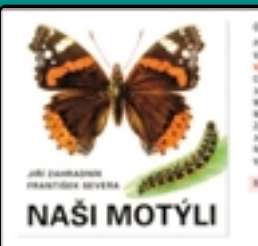

jednotlivých objektů. Samozřejmě lze k nim snadno přistupovat také z připravených rejstříků. Škoda jen, že autoři nezabudovali do tohoto informačně bohatého přehle-

a fulltext. Kde to má smysl, jsou uvedeny latinské názvy příslušných prvků (a lze podle nich také vyhledávat nebo přecházet na jiný).

Program umožňuje jednotlivé stránky kopírovat do schránky, tisknout nebo doplňovat uživatelskými poznámkami. Ve znalostním kvízu si můžete prověřit své znalosti a případné pokroky samostudia.

Přes absenci fulltextové podpory jde o velmi praktický titul, který může pomoci jak školákům při jejich přípravě do školy, tak i všem ostatním zájemcům o zajímavé informace z různých oblastí lidských aktivit. Proto mu udělujeme naše ocenění Chip Tip.

**Cena** ► 595 Kč

Milan Pola

se pustit do čtení popisů

du také hypertext

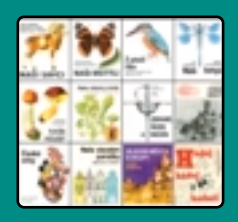

#### 12x OKO

Elektronická verze oblíbených knižních pomocníků **Výrobce/poskytl ▶ Albatros, Praha/CFC, Praha** 

#### Novinky na stříbrných discích

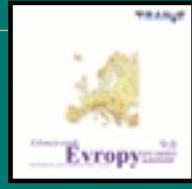

-----------9 bodÛ

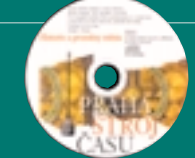

8888888888 9 bodÛ

#### Kilometrovník Evropy 12.0 **TRANiS, Praha, 9900 Kã**

Obdobně jako u Kilometrovníku ČR a SR nabízí program vyhledání trasy mezi počátečním a koncovým místem (s možností průjezdu až 50 tranzitních bodů) v Evropě (eviduje 50 tisíc dopravně propojených míst ve 46 zemích Evropy a části Asie). Program umožňuje výpočet tras a nákladÛ na cestu pro nákladní i osobní automobily a autobusy, včetně respektování vyhlášky AETR. Dopravní místa lze vybírat ze seznamu i pfiímo z mapy.

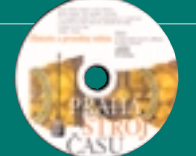

Praha – stroj ãasu **Avant Brozell, JRMedia, Praha, 995 Kã**

Multimediální prostředí kreseb, fotografií, videa, animací, hudby a slova přibližuje pražskou kotlinu od prvohorních moří přes středověk až po současnost. Jednotlivé kapitoly nabízí stručnou charakteristiku daného období a další zajímavosti z architektury a techniky a o významných osobnostech nebo společenských událostech formou mluvených komentářů a doprovodných videosekvencí nebo stručných textů.

Dva CD, plné programů a utilit, které vám mohou být velmi užitečné především ve chvílích, kdy jiná pomoc nebude při ruce. Více než 200 programů je rozděleno do 14 kategorií. Na dosah ruky tak máte vše potřebné, i když vám třeba zrovna vypoví internetové spojení. Pro každý program je připravena

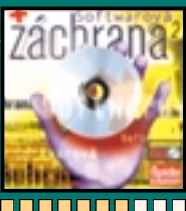

7 bodÛ

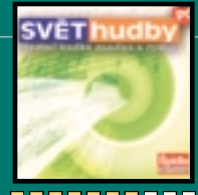

7 bodÛ

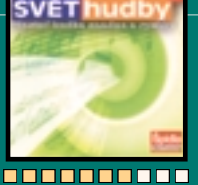

#### Svět hudby

jeho stručná charakteristika.

**·pidla Data Processing, Zlín, 339 Kã**

Softwarová záchrana 2 **·pidla Data Processing, Zlín, 339 Kã**

Hudba a počítače – to je dnes velmi častá symbióza v mnoha různých podobách. CD přináší více než stovku programů, které vám mohou být užitečné nejen při přehrávání hudebních souborů, při editaci zvukových vzorků a při publikování hudby a při její výuce, ale také při katalogizaci skladeb, míchání hudby apod. Samozřejmě nechybí stručný popis jednotlivých produktů.

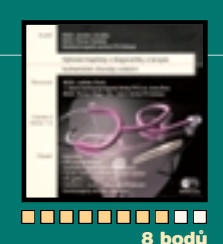

Vybrané kapitoly z diagnostiky a terapie ischemické choroby srdeãní **Kardiochirurgické centrum FN Ostrava, 490 Kã**

Tento CD je určen především pro lékaře, studenty medicíny a zájemce o problematiku ischemické choroby srdeční. Pomocí multimediálních ukázek (tedy nejen textu, ale také zvuků a hlavně videosekvencí) můžete sledovat detaily skutečných léčebných úkonů včetně odborného komentáře. Máte tak jedinečnou příležitost se seznámit s průběhem hlavních etap velmi složitých operací a diagnostických vyšetření.

#### LEXIKON ČESKÉ LITERATURY

## Téměř vše o ãeské literatufie ( 2 ) z á fi í 2 0 0 0

Nejrozsáhlejší interaktivní encyklopedie české literatury od jejích počátků až do nové doby.

**P**řed třemi roky (Chip 7/97) jsme uveřejnili pod stejným názvem (proto index 2) recenzi CD-ROM Česká literatura od roku 1945. V podobné filosofii zpracování a ještě vyšší kvalitě (už téměř dokonalé), vydala firma Infinity Media další CD-ROM, který svým obsahem na předchozí navazuje – Lexikon české literatury. Přesto, že ještě nejde o kompletní lexikon (dosud jsou zpracovány tři díly s hesly A-Ř), jde o ojedinělý přehled informací o českém písemnictví od prvních historicky doložených prací až po autory, debutující před rokem 1945. Příjemné grafické prostředí a vcelku přehledné rozmístění všech realizovaných možností dalších voleb umocňuje dobrý pocit pfii práci s tímto CD.

Lexikon je výsledkem dlouholeté lexikografické práce Ústavu pro českou literaturu AV ČR, celé řady našich předních bohemistů a v neposlední řadě také tvůrců jeho multimediální podoby. I pouhá stručná statistika je úctyhodná: CD obsahuje 2830 osobních a věcných hesel (2190 autorů - spisovatelů, překladatelů, teoretiků a historiků literatury, tiskařů, 160 děl středověké literatury, 330 časopisů, almanachů a sborníků, 155 nakladatelství, literárních sdružení a skupin), které doplňuje 990 mnohdy unikátních fotografií. Díky zapracování všech moderních technologií pro práci s daty, lze rychle a snadno získat potřebné informace. K dispozici jsou rejstříky, filtry, funkce vyhledávání a hypertextové odkazy (které jsou ovšem

#### Lexikon ãeské literatury

Elektronický přepis dosud zpracovaných dílů (A – Ř) stejnojmenné knižní publikace.

**V˘robce/poskytl** 3 Infinity Media, Praha **Cena** 3 880 Kã

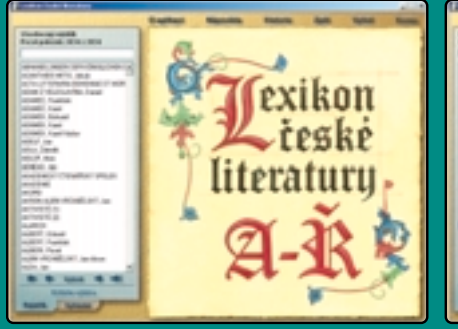

málo zvýrazněny a to je snad jediný nedostatek programu), což ocení nejen odborníci, pro které je titul pfiímo pokladnicí informací, ale i další uživatelé (zájemci o českou literaturu, studenti středních a vysokých škol), kteří se v bohaté nabídce budou také bezpečně orientovat. Filtry umožňují všechny očekávané formy výběrů (podle prvního písmena hesla, místa a roku narození / úmrtí ãi pohlaví osob, podle roku vzniku díla apod.). Také pro funkci vyhledávání lze využít řadu voleb, např. rozlišování celých slov, malých písmen, logické operátory atd.

Každé heslo je pro větší přehlednost strukturováno do několika částí (biografie, charakteristika, bibliografie, literatura, fotografie, vývoj atd.), které lze přepínat příslušnými záložkami. Vyhledané texty lze nejen prohlížet na obrazovce monitoru, ale také tisknout, příp. kopírovat do jiných aplikací. Ke každé položce lze připojit poznámku, která je ukládána na pevný disk a umožňuje tak snadno dál aktualizovat a rozvíjet tento bohatý informační zdroj.

Přesto, že ke standardní výbavě kvalitních programů patří podrobná nápověda, většinou zůstane uživateli nevyužita. Pro opravdu efektivní vvužití Lexikonu vřele do-

# Franklin Library

**CHIP** 

#### Úvod programu Franti‰ek Lexa – zakladatel ãeskoslovenské egyptologie

poruãujeme zaãít práci s produktem peãlivým prostudováním připravené části O programu. Najdete zde, kromě běžných popisů jednotlivých položek a možností programů, také úvodní části jednotlivých dílů Lexikonu. V kapitolách Obsah a funkce slovníku a Obsah a zpracování jednotlivých hesel je obiasněna filosofie celého rozsáhlého projektu a pravidla výběrů dat pro zařazení do tohoto díla. Bez pochopení těchto skutečností zůstanete při využívání CD jen na poloviční cestě.

Pokud jste se tedy s možnostmi práce s programem seznámili, můžete se už zcela ponořit do seznamování se s historií naší literární tvorby. Procházení tímto rozsáhlým přehledem je celkem napínavé, ale nemusíte mít obavy, že byste se ve zdánlivě nepřehledném labyrintu ztratili. Program trvale mapuje všechny vaše kroky a pomocí funkce Historie vám umožní se kdykoliv vrátit tam, kde jste už byli.

Stejně tak, jako jsme (a jistě po zásluze) ocenili předchozí CD, které navíc získalo také ocenění Best Czech Multimedia 1998. udělujeme Chip Tip také tomuto Lexikonu ãeské literatury.

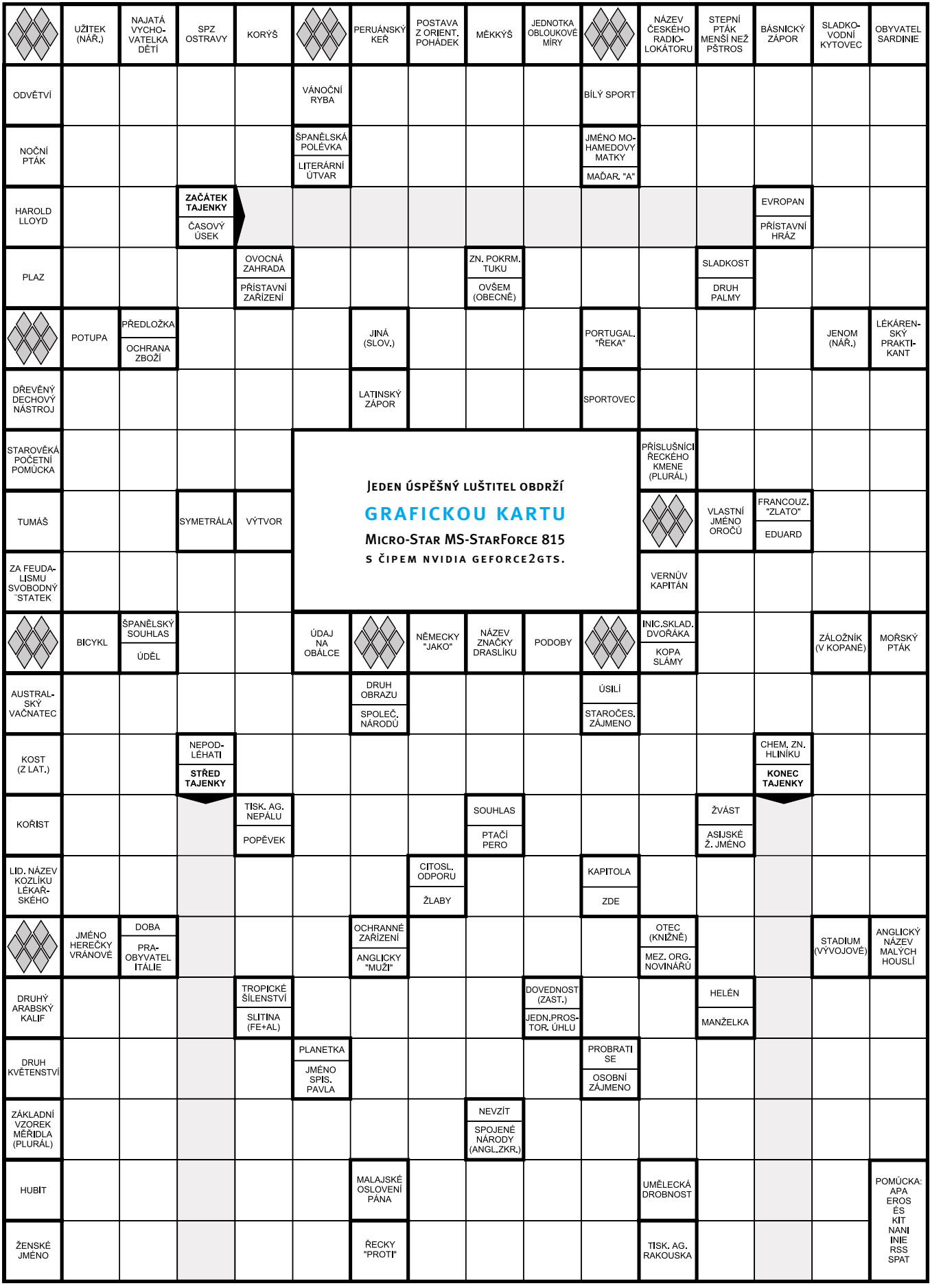

## PŘEDPLATNÉ CHIPU

Stálým předplatitelům zasíláme v dostatečném předstihu před skončením předplatného složenku a zálohovou fakturu na další<br>předplatitelské období. pfiedplatitelské období.

**Nov˘m pfiedplatitelÛm** (soukrom˘m osobám i firmám) je urãen *objednací kupon* vložený v časopise. Lze použít i vlastní písemnou objednávku, musí však obsahovat všechny údaje požadované na pfiedti‰tûném kuponu. **Objednávky** pfiijímáme *po‰tou* na adresu redakce, *faxem* na ãíslo (02) 21808 900, prostfiednictvím *WWW stránek (http:*//*www.vogel.cz)*, na e-mailové adrese

*abonence.chip@vogel.cz* nebo také pfii va‰í **osobní náv‰tûvû** v na‰í prodejnû *CHIP SHOP* (Sokolovská 73, Praha 8). Neplatíte-li v hotovosti, do jednoho týdne od obdržení objednávky vám zašleme zálohovou fakturu s poštovní poukázkou typu "A-V". Zkontrolujte prosím veškeré údaje na zálohové faktuře. Pokud jsou některé

Zaplatit předplatné můžete *hotově* v naší prodejně (viz výše), prostfiednictvím vystavené *po‰tovní poukázky* nebo *pfievodem* na v objednávce IČO a DIČ firmy, vystavíme vám po obdržení platby daňový doklad

Pozor! — platíte-li ze *sporožirového účtu***,** nezapomeňte nám sdělit k číslu účtu banky i **specifický symbol** vašeho účtu. Pokud chcete zaplatit bez vyčkání na zálohovou fakturu a "A-V" poukázku, platbu proveďte na náš **abonentní účet 102023/0300 u ČSOB Praha 1**. Současně nám pošlete i objednávku s uvedením čísla účtu, ze kterého provádíte převod.

S platbou neotálejte, objednané výtisky zasíláme až po obdržení platby. Uzávěrka objednaných a zaplacených výtisků je vždy 14 dní

**Cena** za *roãní pfiedplatné* (12 po sobû jdoucích v˘tiskÛ) je **996 Kã,** resp. **720 Kã bez pfiíloh CD-ROM**, za *pÛlroãní pfiedplatné* (6 ãísel) zaplatíte **510 Kã,** resp. **372 Kã bez CD-ROM**. Tyto zv˘hodnûné sazby (např. při ročním předplatném přijde jedno číslo Chipu

Adresa (resp. adresy) pro dodávání časopisu může být jiná než

Další informace o předplatném vám rádi poskytneme v pracovní dny

### AKO NA SLOVENSKU?

**Chip + CD-ROM** *roãné* (12 ãísiel) za **1200 Sk** (doporuãene **1440 Sk**), *polroãné* (6 ãísiel) za **610 Sk** (doporuãene **730 Sk**)**,** alebo **Chip bez CD-ROM** *roãné* (12 ãísiel) za **882 Sk**. Objednať je možné iba uvedené varianty. Abonenciu Chipu na Slovensku zabezpeãuje v˘hradne:

**Magnet-Press Slovakia, s. r. o. Teslova 12, P. O. BOX 169, 830 00 Bratislava 3 tel./fax: (+421 7) 44 45 46 28**

**e-mail:** *magnet@press.sk*

platby poštovou poukážkou typu C. Pri platbe poštovou poukážkou predplatného (ročné, alebo polročné) a údaj, od ktorého čísla požadujete dodávku.

Ak chcete platiť prevodom z bežného účtu, zašlite na uvedenú resu písomnú objednávku a počkajte na obdržanie faktúry POZOR — v SR nepoužívajte predtlačený objednávkový kupón!

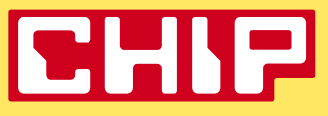

Magazín informačních technologií, ročník 10 ISSN 1210-0684; MK ČR 5361

**Toto ãíslo vy‰lo** 29. 8. 2000 **v nákladu** 58 800 **v˘tiskÛ** ing. Jifií Palyza ing. Miloš Helcl ing. Helena Hajsterová (sw), ing. Josef Chládek (grafika, Linux, Mac), Martina Churá (internet), ing. Martin Kuãera (Chip CD), Michal Novák (Chip CD, www.chip.cz), Martin Paták (web), Mgr. Milan Pola, CSc. (Chip CD), Jaroslav Smíšek (hw), Miroslav Stoklasa (hw), ing. Pavel Trousil (hw), *chip@vogel.cz* Jitka Preslerová, Zdena Šlégrová tel. (02) 21808 566, 21808 568 ing. Hana Vanãurová (vedoucí), Eva BroÏková, ing. Radana Nouzáková, *inzerce.chip@vogel.cz* tel. (02) 21808 646, 21808 648, 21808 664, fax (02) 21808 600 Lucie Ho‰ková, *abonence.chip@vogel.cz,* tel. (02) 21808 942 ing. Jan Dvofiák, *distribuce@vogel.cz* Radim Zeman, Pavel Zima U ãlenÛ vydavatelství lze pouÏít i adresu ve tvaru *jmeno.prijmeni@vogel.cz* Chip, Sokolovská 73, P. O. BOX 77, 186 21 Praha 86 Sekretariát: tel. (02) 21808 566, 21808 568, fax (02) 21808 500 Inzerce: tel. (02) 21808 646, 21808 648, 21808 664, fax (02) 21808 600 dr. ing. Bedřich Beneš, ing. Milan Brož, CSc., Martin Dvořáček,<br>ing. Miroslav Herold, CSc., RNDr. Vlastimil Klíma, Mgr. Jaromír Krejčí, Vítek Nûmeãek, Martin Pegner, ing. Milan Pinte, Michal Pohofielsk˘, ing. Michal Přádka, ing. Tomáš Rosa, doc. ing. Vladimír Smejkal, CSc.,<br>Štefan Stieranka, RNDr. Jiří Ventluka, ing. Miroslav Virius, CSc., ing. Ivan Zelinka, doc. ing. Jifií Îára, CSc. Martin Trysãuk marum 11, sedik<br>Cinemax, s. r. o. | Page 42: Matěj Syxra, Milan Kratochvíl, Lukáš Honzák, Antonín Hejl, Jana Mašínová Moraviapress, a. s. Za posah inzerce uči zadavatel.<br>Za posah inzerce uči zadavatel.<br>Za pôsah inzerce uči zadavatel se máslovova správnost příspěvku ručí autor. Právní režim autorských děl nabíd-<br>nutých redakci se řídí zejména autorským zákone Počet výtisků prodaného nákladu ověřuje ABC ČR, Na Florenci 3, Praha 1. V ČR rozšiřuje síť dceřiných společností PNS a Mediaprint & Kapa Pressegrosso, na Slovensku<br>Magnet-Press Slovakia a Mediaprint-Kapa.<br>Podávání novinových zásilek povoleno Českou poštou, s. p., OZJM,<br>ředitelství v Brně, pod Chip vychází v licenci nûmeckého nakladatelství Vogel Verlag und Druck © Vogel Media International GmbH, D-97082 Würzburg ve vydavatelství Vogel Publishing, s. r. o. (IČO 45280681) iako měsíčník divize Vogel Computer Media ing. Pavel Filipoviã, *pavel.filipovic@vogel.cz* ing. Milan Louck˘, *milan.loucky@vogel.cz* ing. Vladimíra Kuklovská, *vladimira.kuklovska@vogel.cz* ing. Petr Moláček (vedoucí), Iveta Kramešová, ing. Martina Šťastná<br>*marketing@vogel.cz*, tel. (02) 21808 544, 21808 546, 21808 542 Sokolovská 73, P. O. BOX 77, 186 21 Praha 86 BVV — pavilon O, Výstaviště 1, 647 00 Brno Vedoucí poboãky: Sabina Morawitzová, telefon a fax: (05) 41159 758 Vogel Publishing, s. r. o., dále vydává časopisy AutoEXPERT, IT-Net, Level,<br>MM Průmyslové spektrum, MEDIAshop, Počítač pro každého. Podrobnější informace o vydavatelství a jeho produktech viz též *www.vogel.cz.* Tam, nebo pfiímo na *www.chip.cz* najdete i vlastní webovou stránku Chipu. 100440,67 Vogel Verlag und Druck, GmbH, Vogel International, Poccistr. 11, D-80336 München: Steffen Rabenstein *(srabenstein@vogel.de)* Erik N. Wicha *(ewicha@vogel.de)* Tel. (+49 89) 74642 326, fax (+49 89) 74642 217 **‰éfredaktor zástupce ‰éfredaktora redakce sekretariát inzerce pfiedplatné distribuce technick˘ úsek e-mail adresa redakce telefonní a faxová ãísla externí spolupracovníci foto design & v˘roba osvit a tisk o vydavateli jednatel spoleãnosti fieditel Vogel Computer Media v˘robní fieditelka marketing adresa vydavatelství adresa poboãky v Brnû international connection CIS advertising**

> More information about the publishing house and its products is also available at *www.vogel.cz.*

⋿

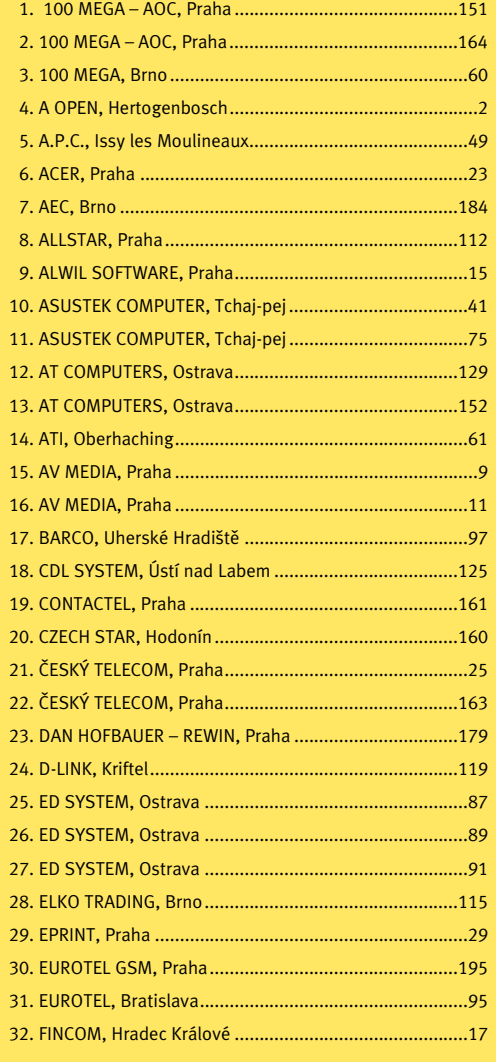

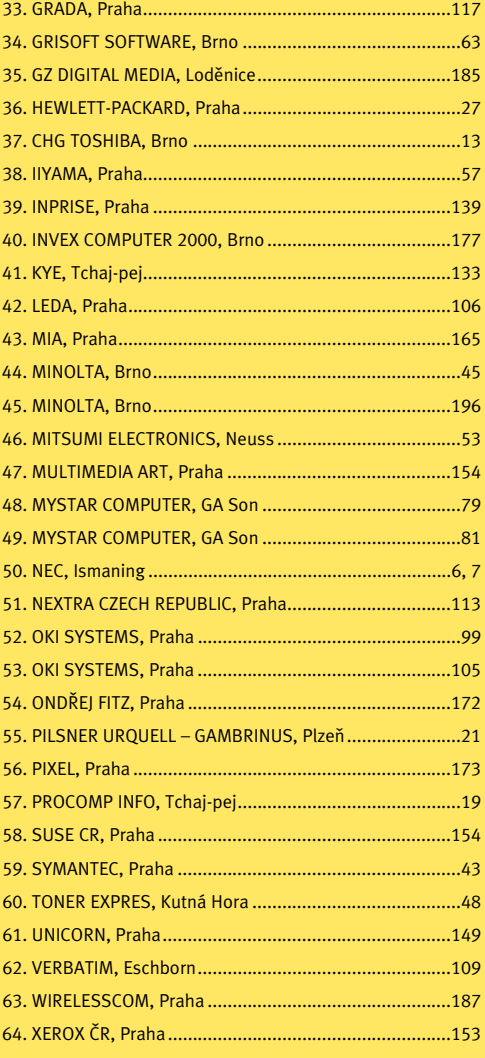

Pořadová čísla inzerátů můžete použít, pokud se budete chtít o inzerovaném zboží dozvědět víc — stačí je zatrhnout na odpovědním lístku uvnitř časopisu, vystřihnout jej, vložit do obálky či nalepit na korespondenční lístek a odeslat na adresu redakce.

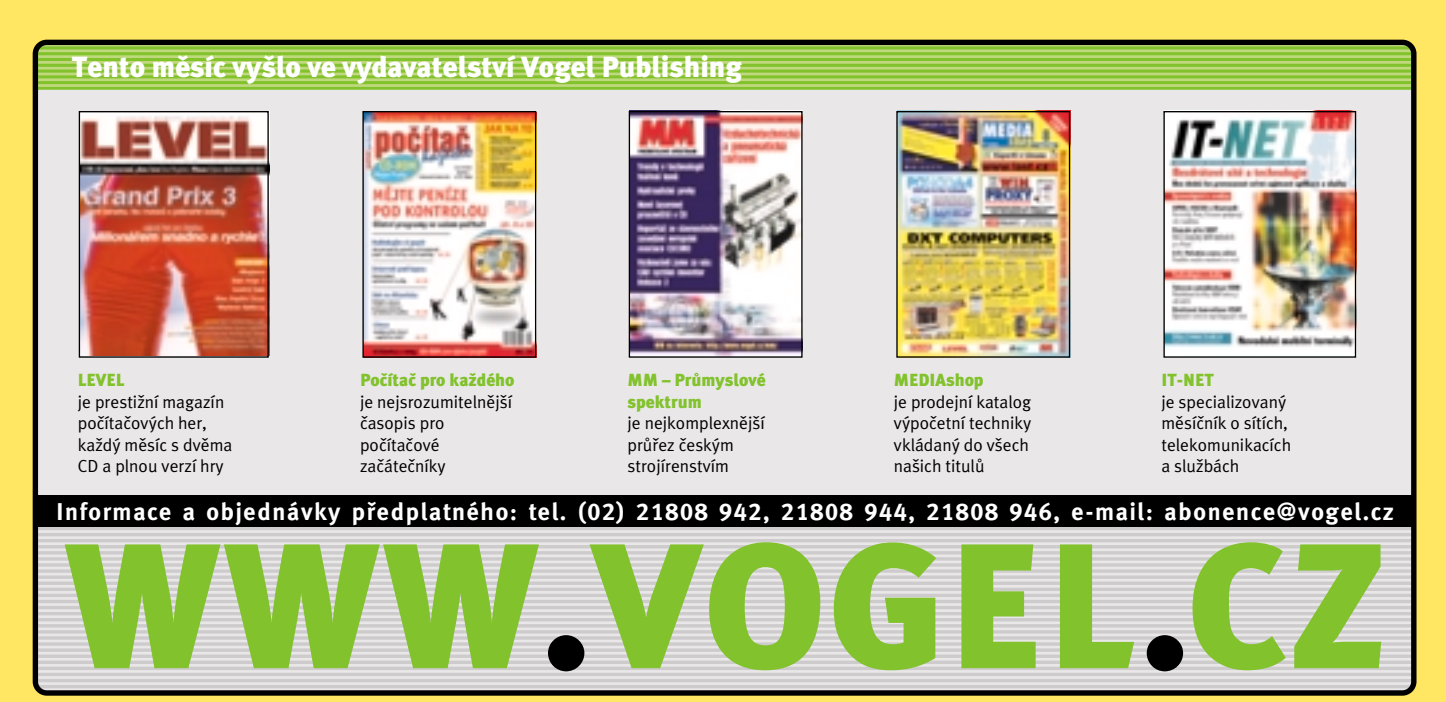

## O ČEM SI PŘEČTETE V ŘÍJNU 10/00 vyjde 26. 9. 2000

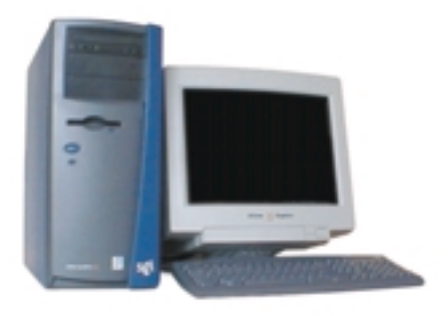

V redakčním testu jsme měli zbrusu novou stanici SGI pro NT i Linux, včetně plné hardwarové akcelerace OpenGL pod Linuxem (pod NT samozřejmě také, ale to už není novinka).

Z obrázku na první pohled rozměry nepoznáte, ale tento krasavec patfií do kategorie mininotebookÛ. V našem srovnávacím testu si posvítíme nejen na něj, ale i na řadu jeho konkurentÛ.

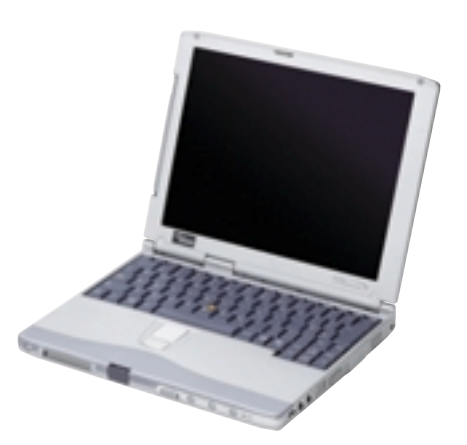

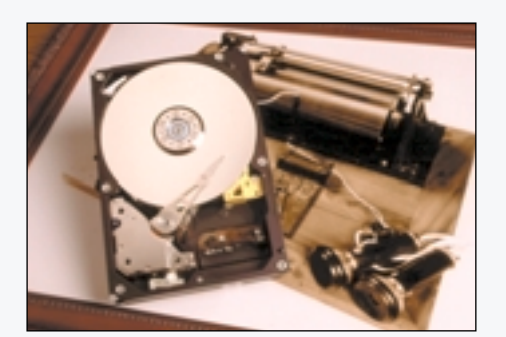

Základní princip zÛstal od vynálezu fonografu vlastnû stejný: z rotujícího záznamového média snímá pohyblivé raménko uložená data. Detaily a technologie ovšem značně vyspûly a tak se v druhém srovnávacím testu budeme moci podívat na pevné disky, jejichž kapacita se dnes pohybuje okolo 20 GB.

Přestože o Linux projevují v posledním roce zájem i nejrenomovanější firmy včetně IBM, HP, Dell, SGI, SCO a další, linuxová komunita zůstává relativně uzavřená. Zda s tím půjde něco udělat, se dozvíte v příštím čísle.

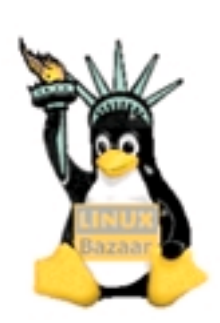

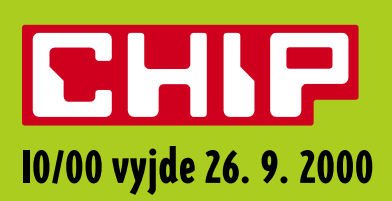

## DALŠÍ TÉMATA ŘÍINOVÉHO ČÍSLA

#### A zase do Brna...

Rok se opět sešel s rokem, podzim je zde rychl˘m krokem – a s ním i vrchol domacího dění v oblasti počítačového výstavnictví. Jakými novinkami nás překvapí Invex 2000?

#### Okno do světa

Rádi byste měli internet i doma a nevíte, jaký způsob připojení zvolit? Přineseme přehled a porovnání základních možností pfiipojení, které jsou dnes k dispozici.

#### Jak se plete síť

Pokud se chcete lépe zorientovat v problematice sítí, nenechte si ujít první díl volného cyklu, který se bude zabývat právě jejich problematikou i souvisejícími technologiemi.

#### Autogram z nul a jedniček

V říjnu už bude platit nový zákon o elektronickém podpisu. Nejvyšší čas, abychom se postarali o další porci osvěty, jíž je u nás v této oblasti stále ještě poskrovnu...

#### Palubní deska prodejce

Ať už jste prodejcem v oblasti IT, stavebnictví ãi automobilismu, zajisté chcete mít svůj obchod pod kontrolou. Palubní deska prodejce je aplikaãní nadstavba Outlook Exchange, která by vám v tomto nelehkém úkolu mohla dobře pomoci.